## **Programming in Java**

Boston University David G. Sullivan, Ph.D.

In CS 112, we assume that all students have already taken a rigorous prior course in programming and computational problem-solving, but that they may not have had experience using Java. We thus spend several weeks reviewing some of the essential features of that language.

This collection of lecture notes is designed for a different type of course one that introduces Java to students with no prior programming background. We are providing it in the hope that you may find it useful as an additional resource.

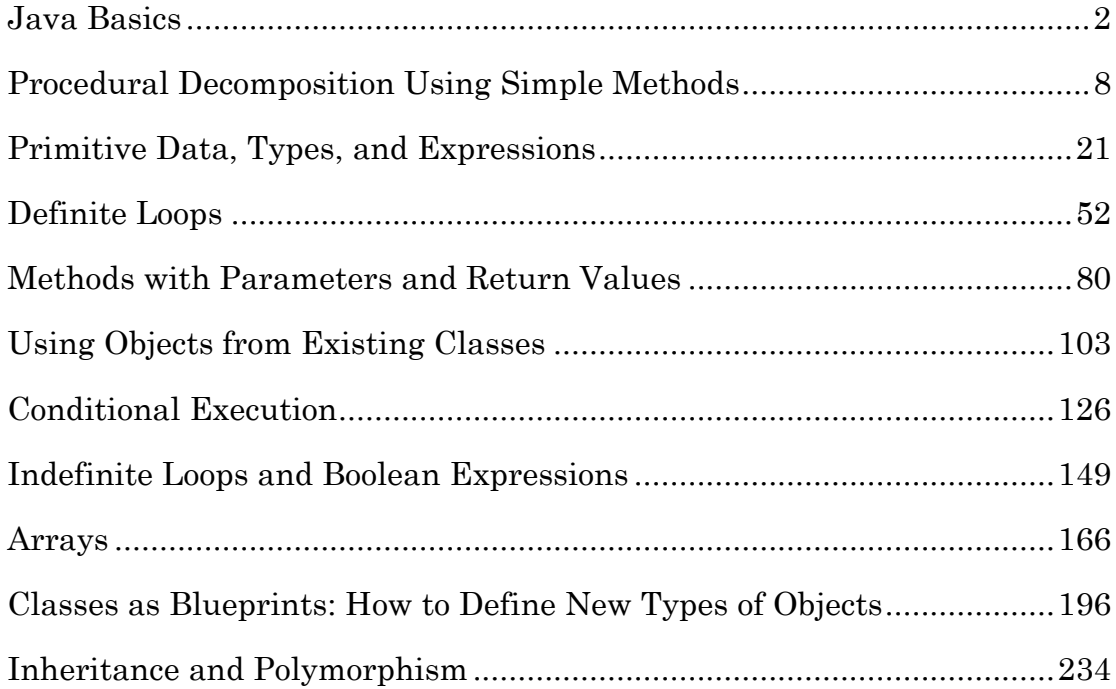

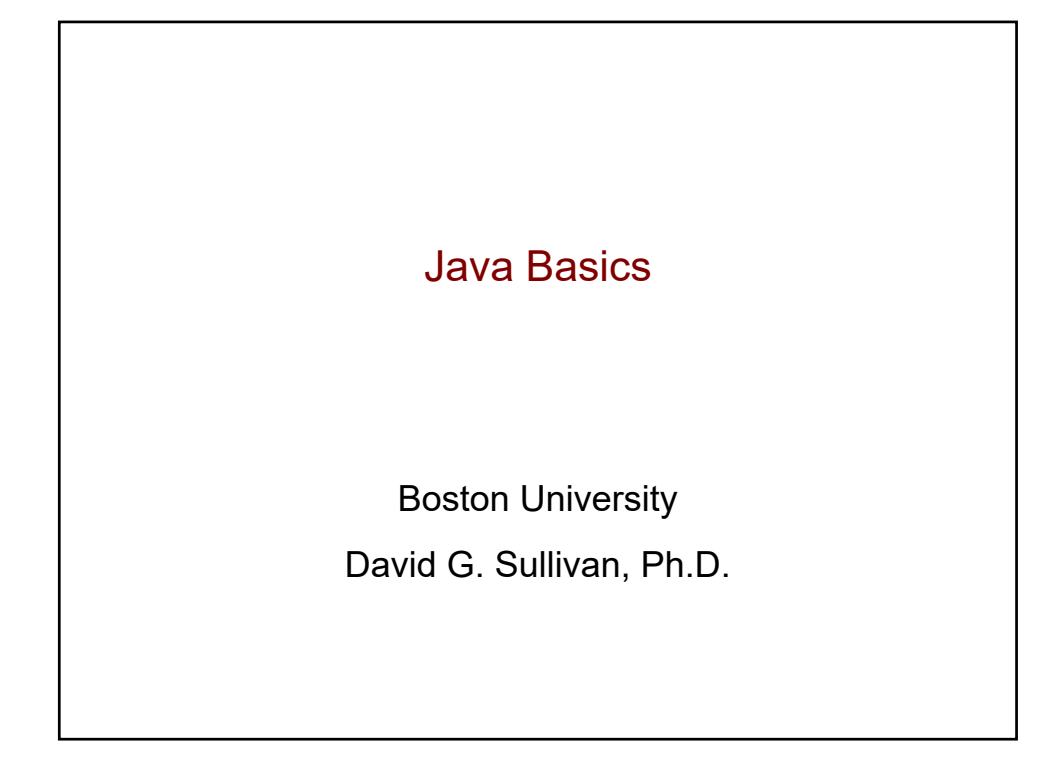

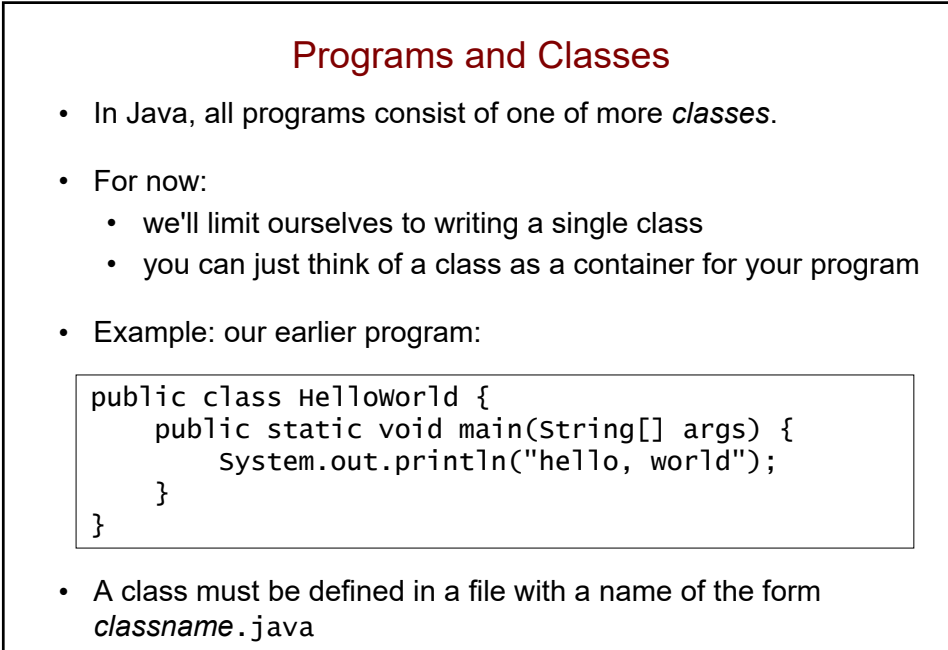

• for the class above, the name would be Helloworld.java

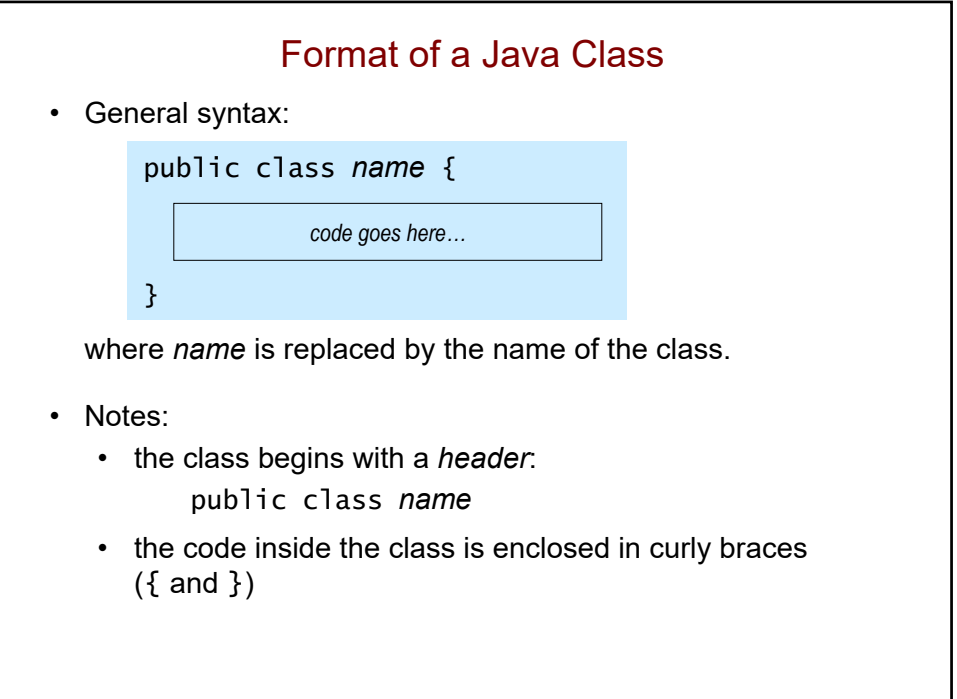

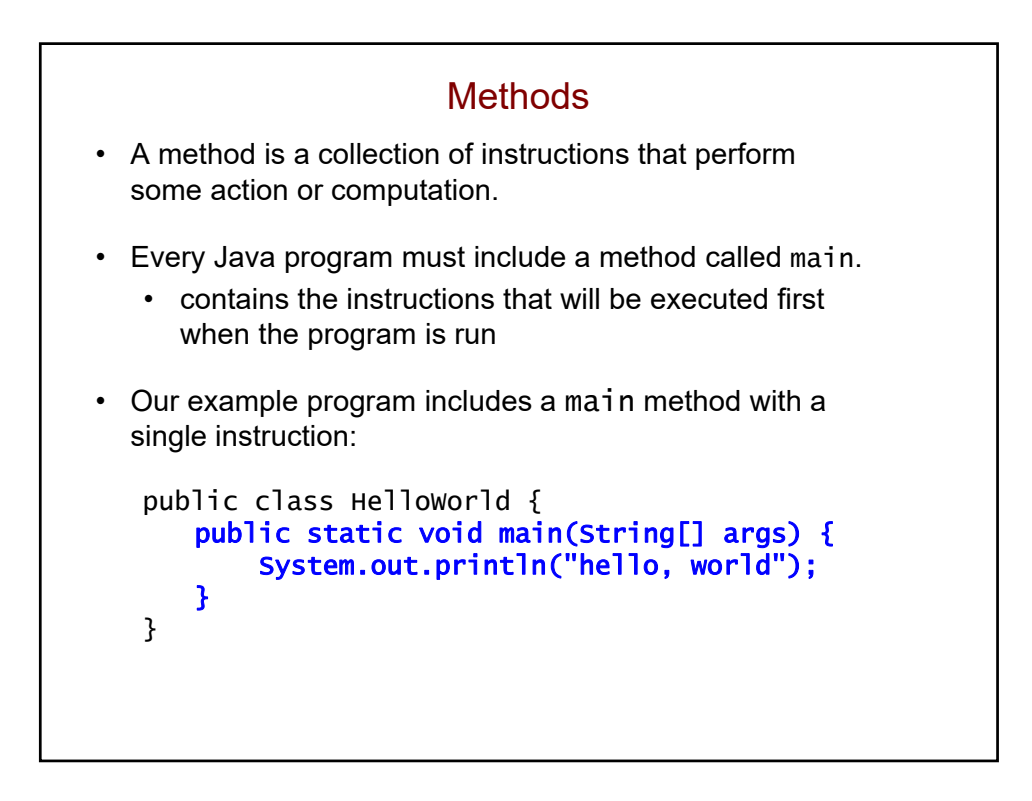

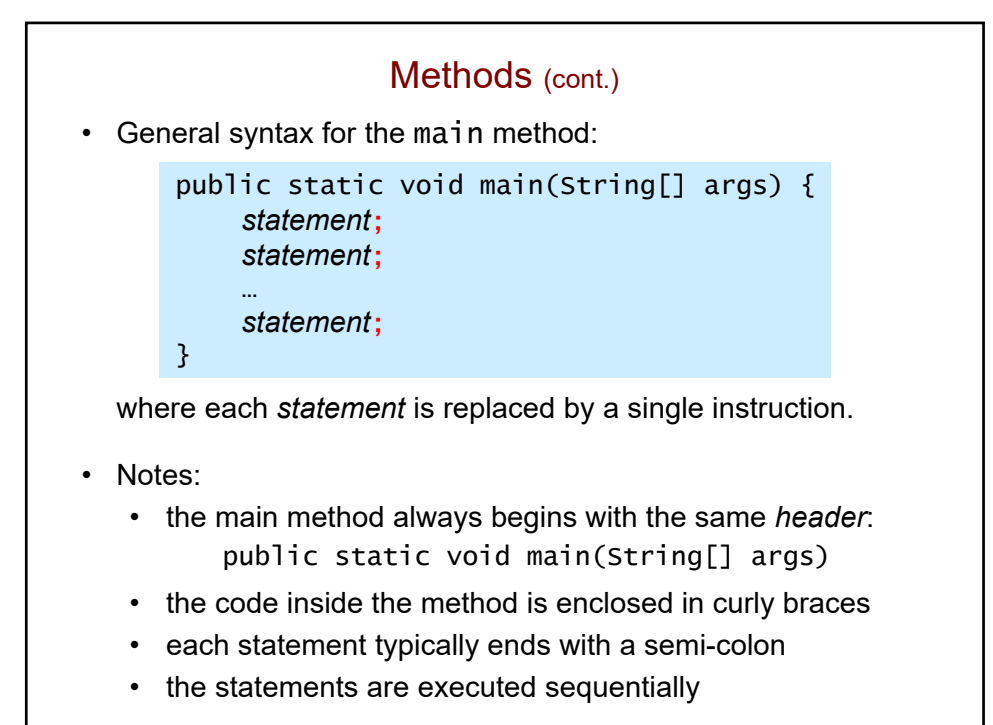

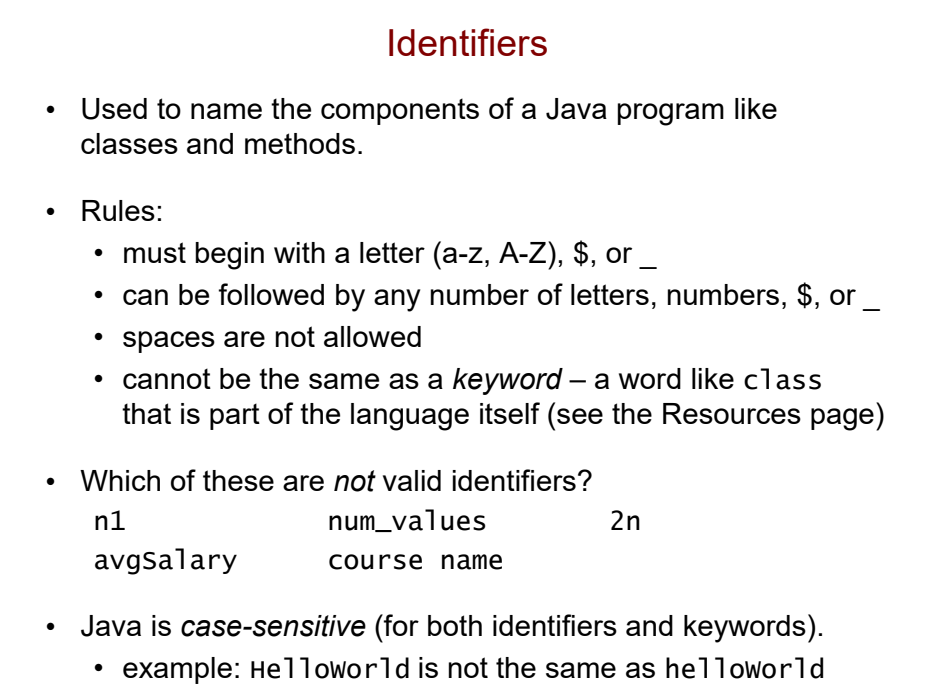

### Conventions for Identifiers

- Capitalize class names.
	- example: HelloWorld
- Do not capitalize method names.
	- example: main
- Capitalize internal words within the name.
	- example: Helloworld

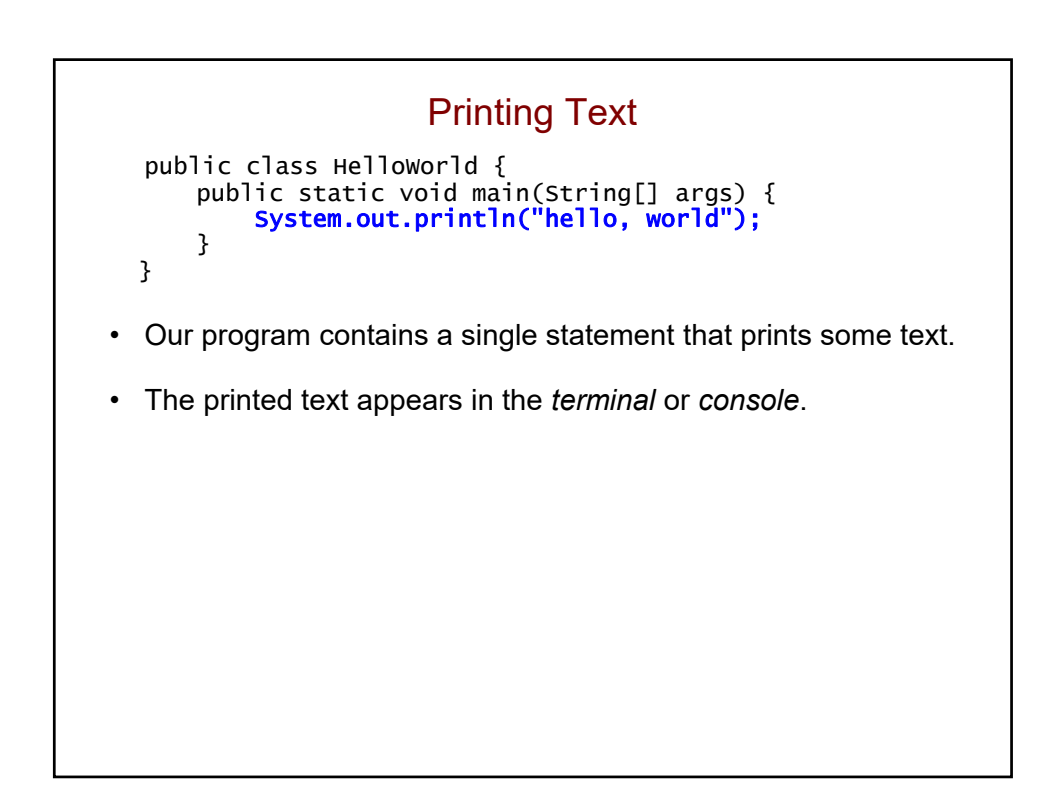

# Printing Text (cont.) • The general format of such statements is: System.out.println("*text*"); where *text* is replaced by the text you want to print. • A piece of text like "Hello, world" is referred to as a *string literal.* • string: a collection of characters • literal: specified explicitly in the program ("hard-coded") • A string literal must be enclosed in double quotes. • You can print a blank line by omitting the string literal: System.out.println();

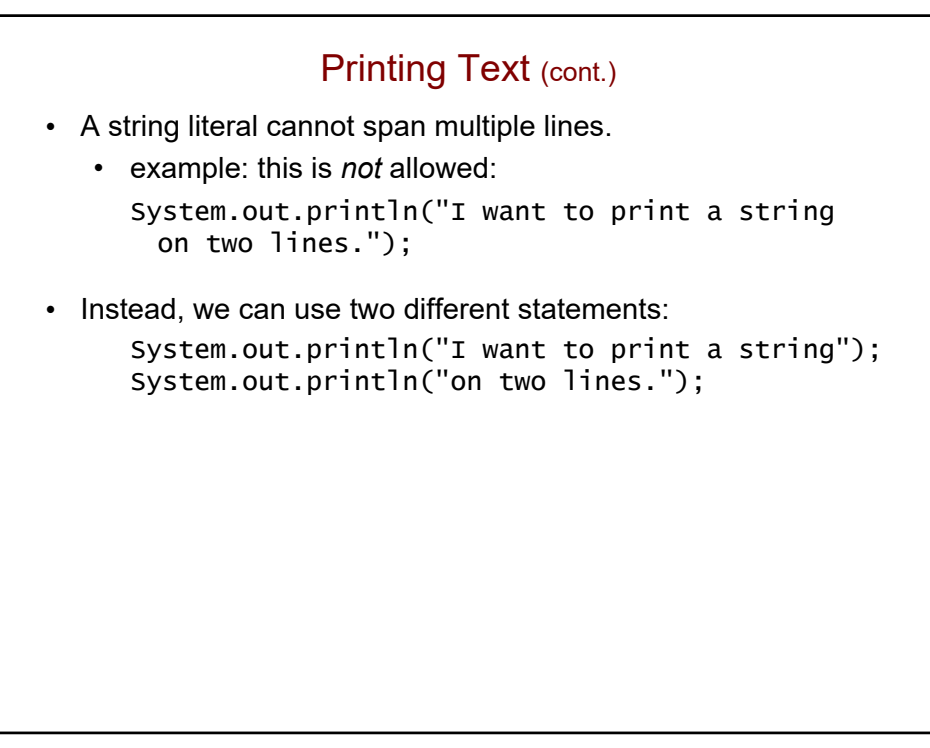

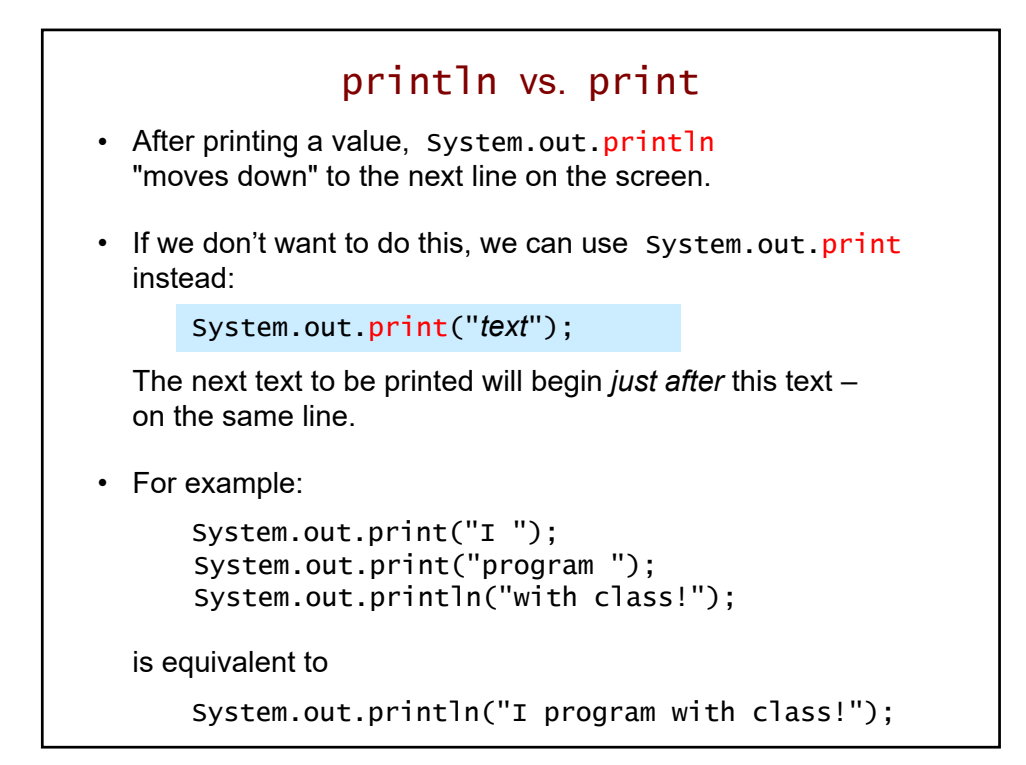

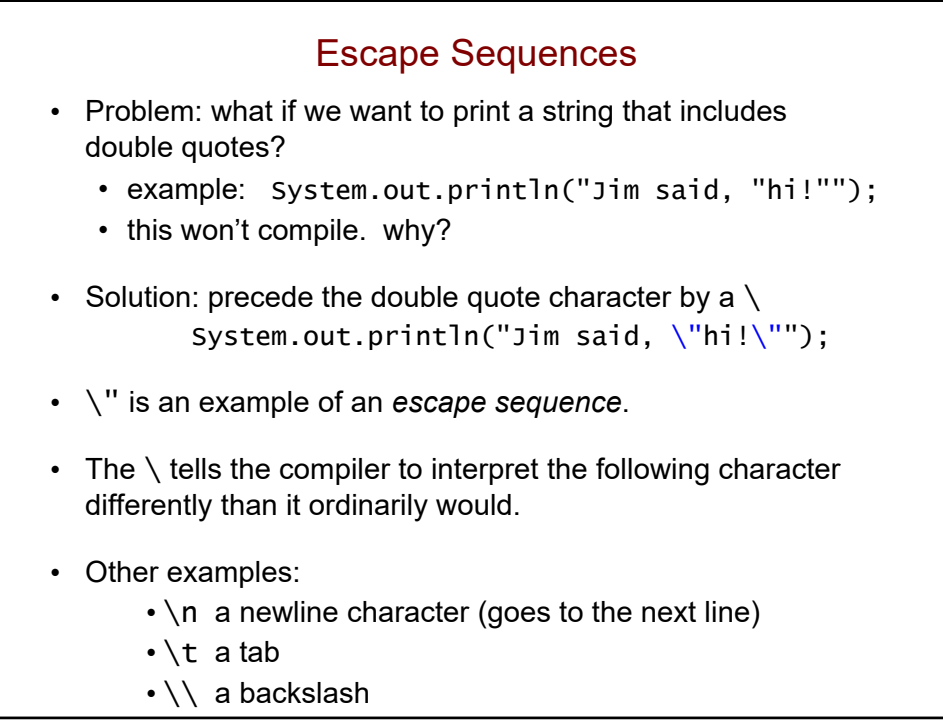

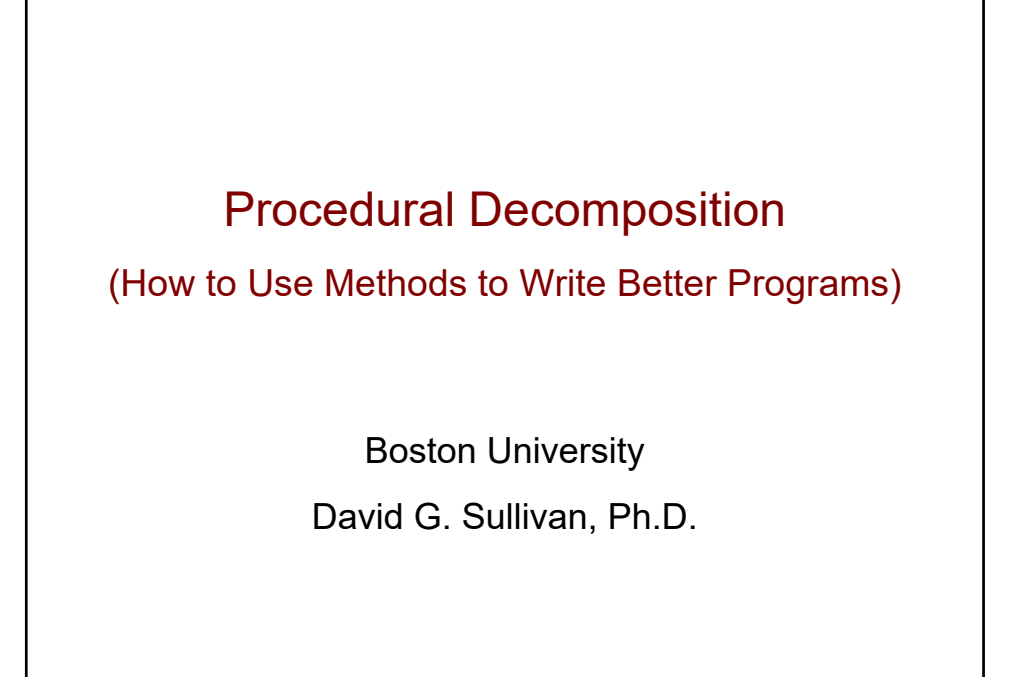

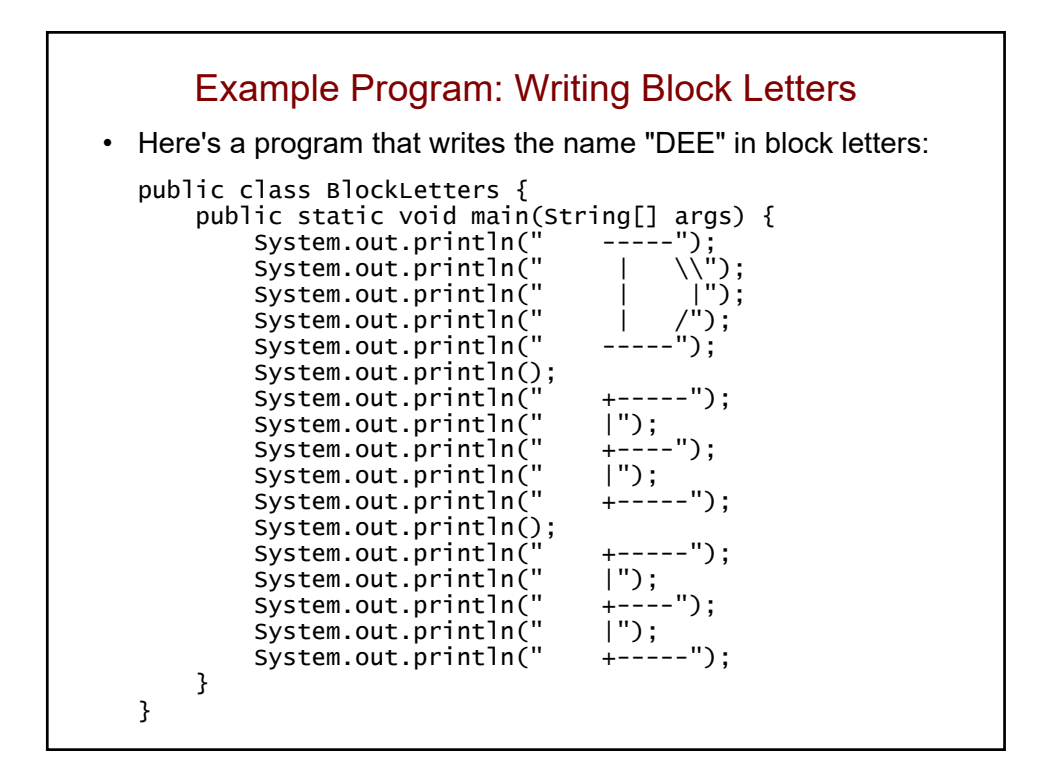

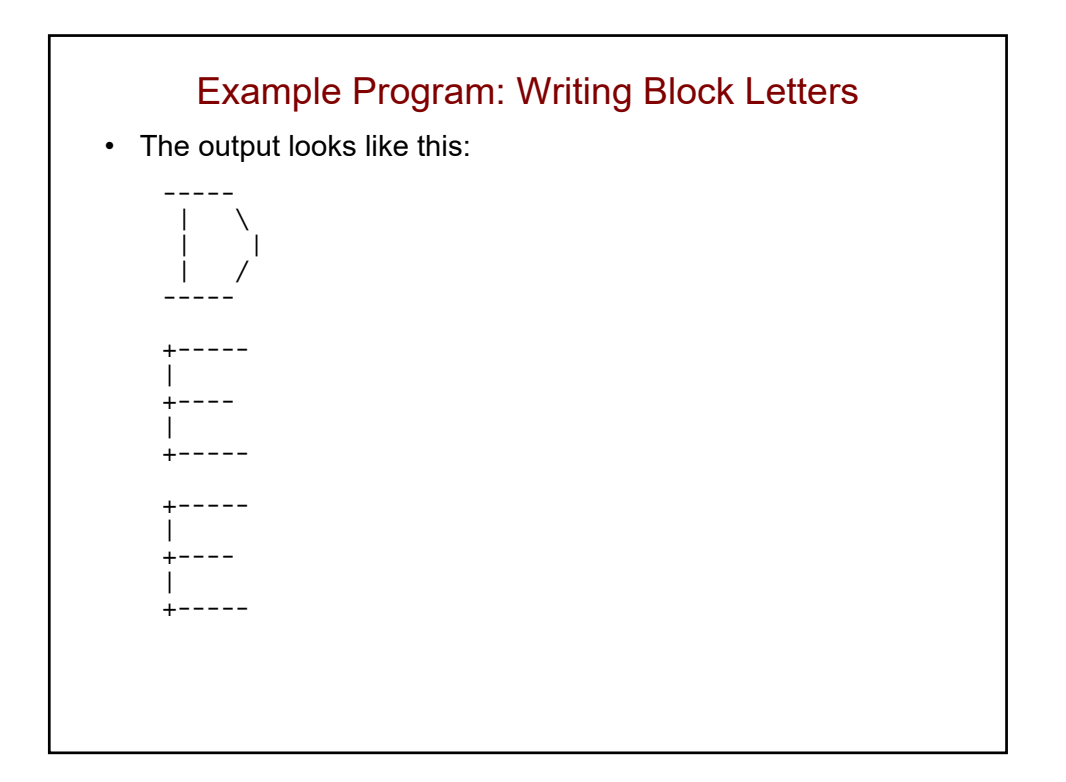

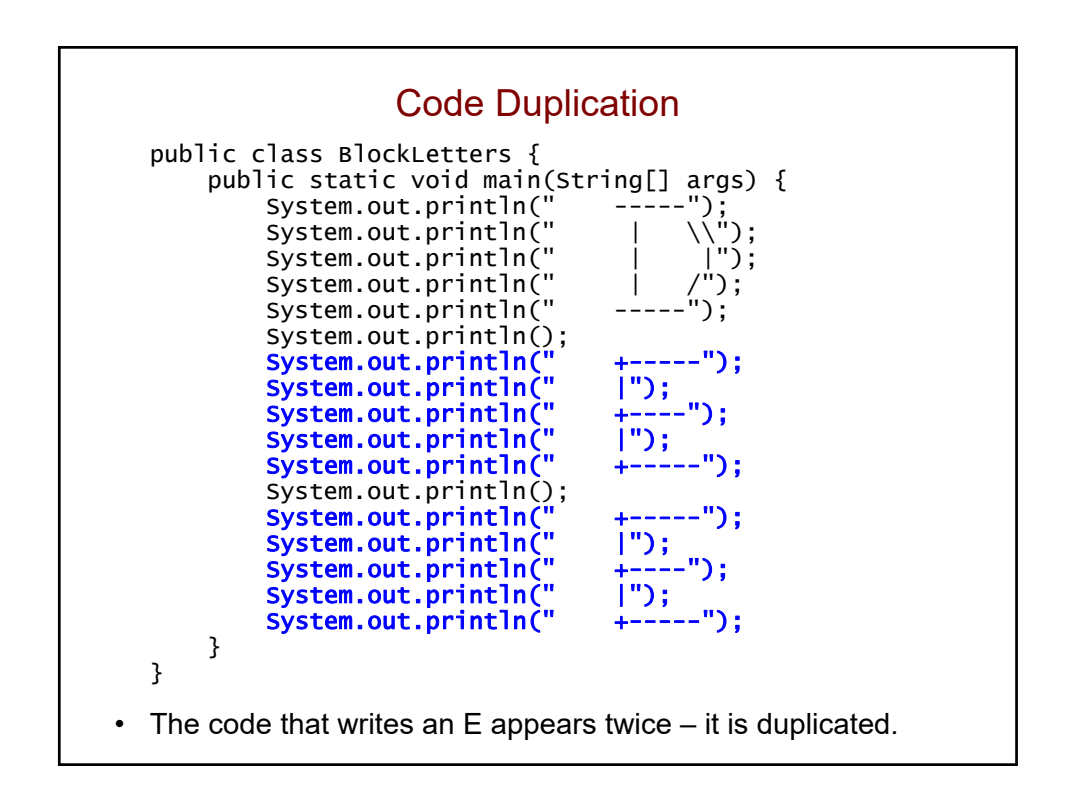

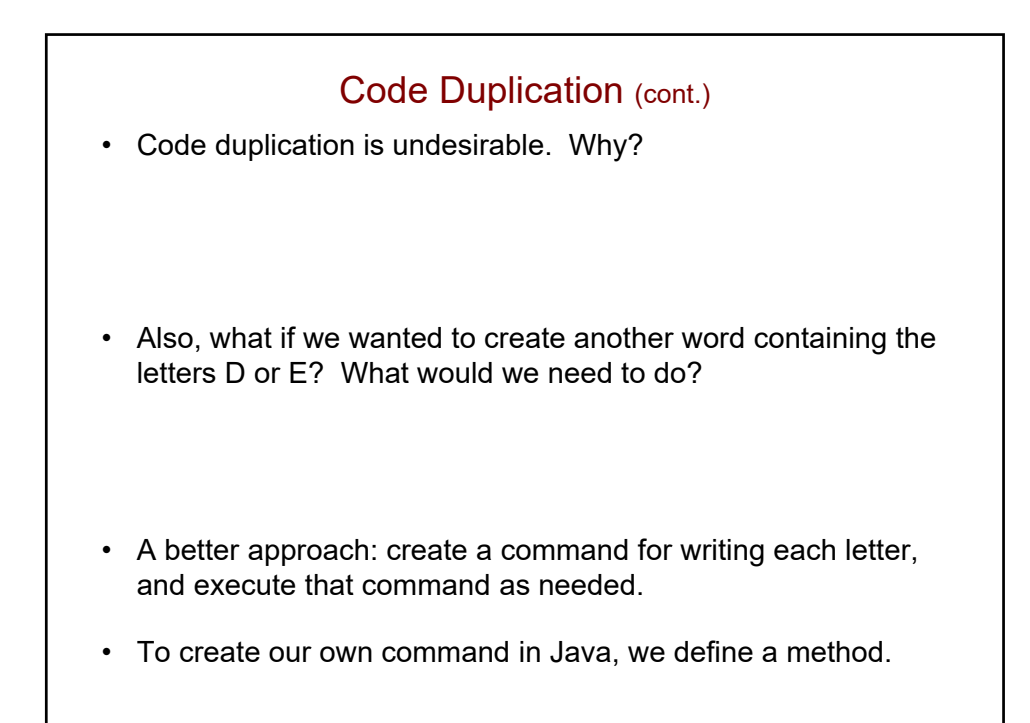

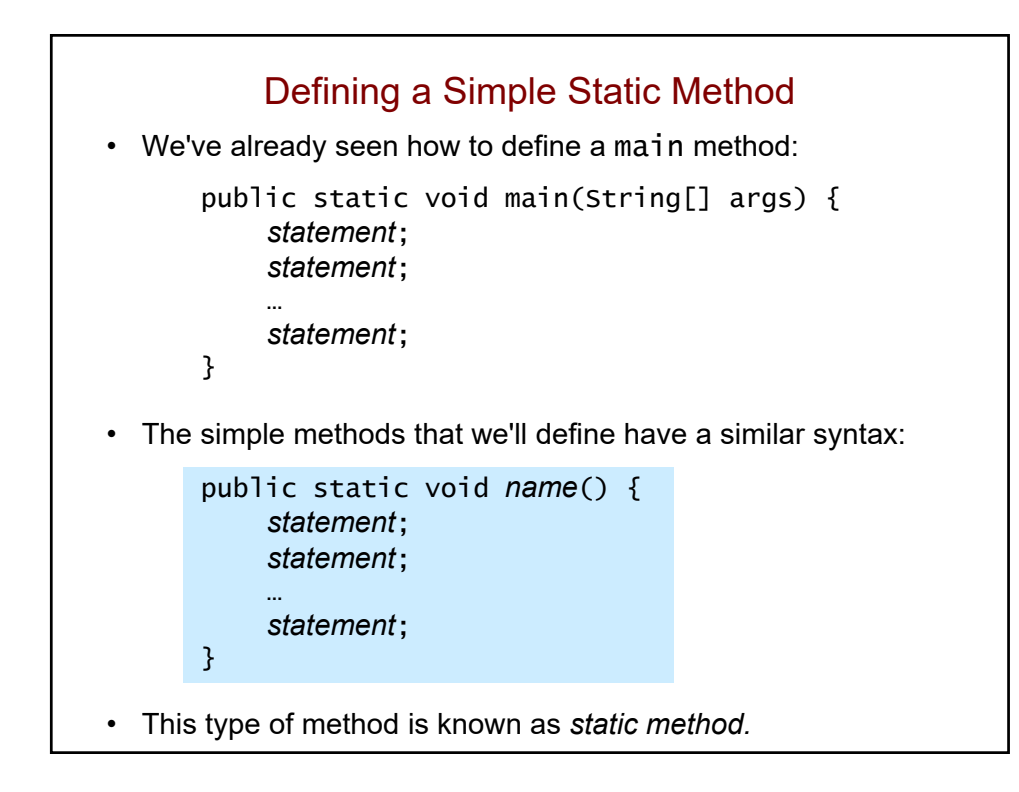

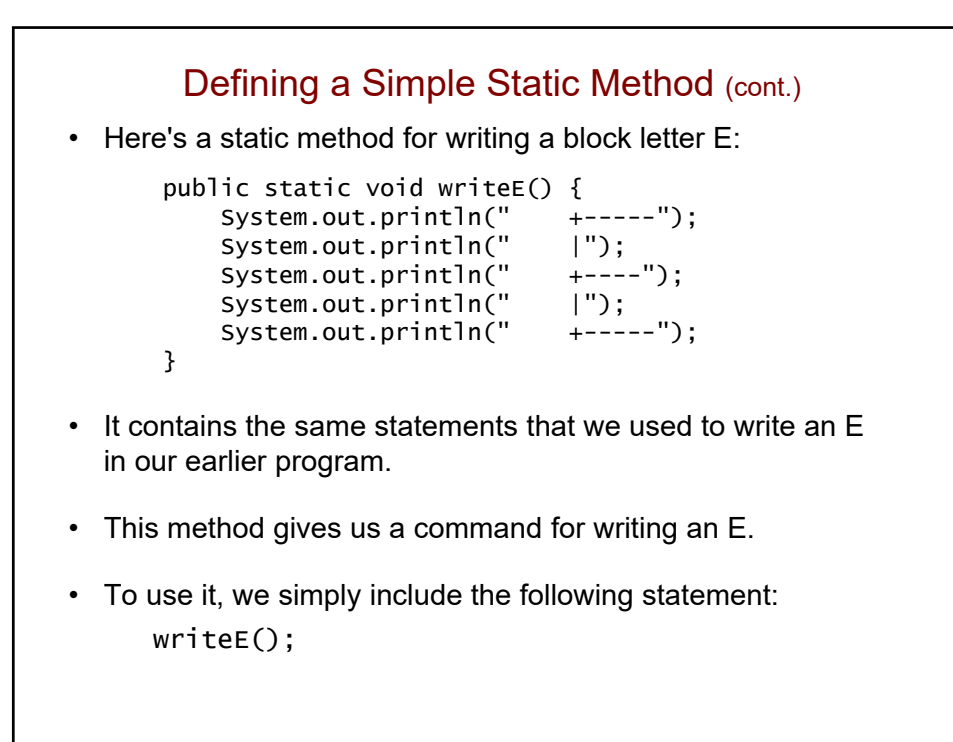

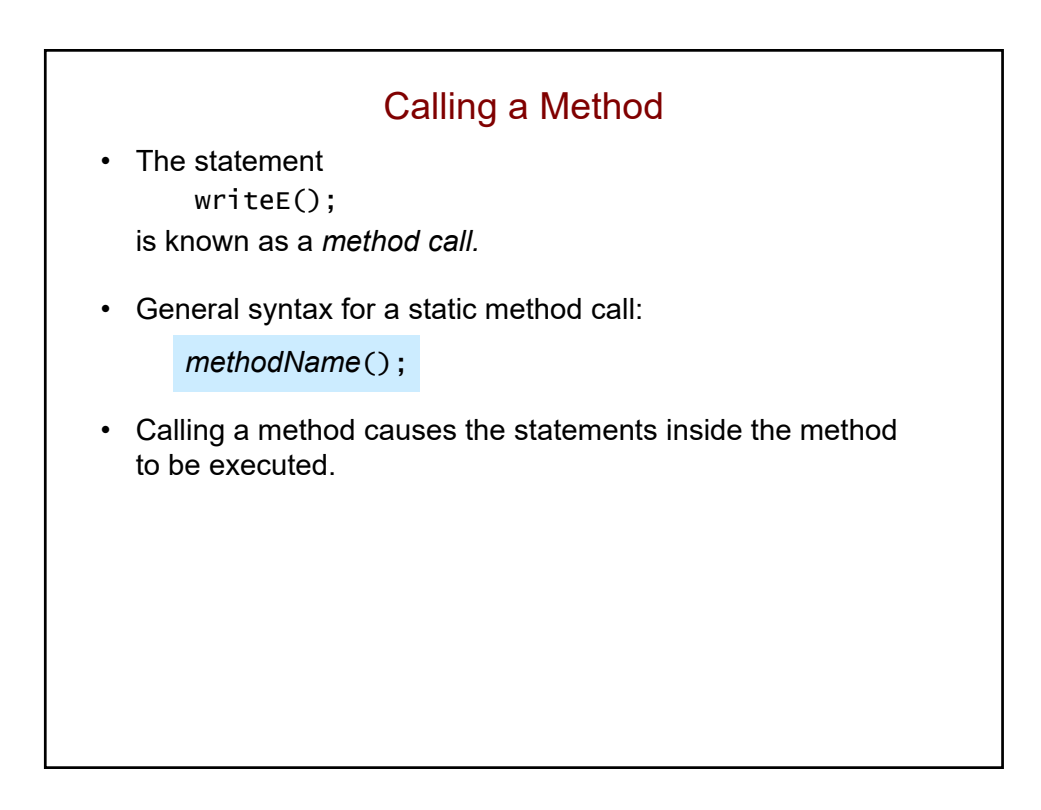

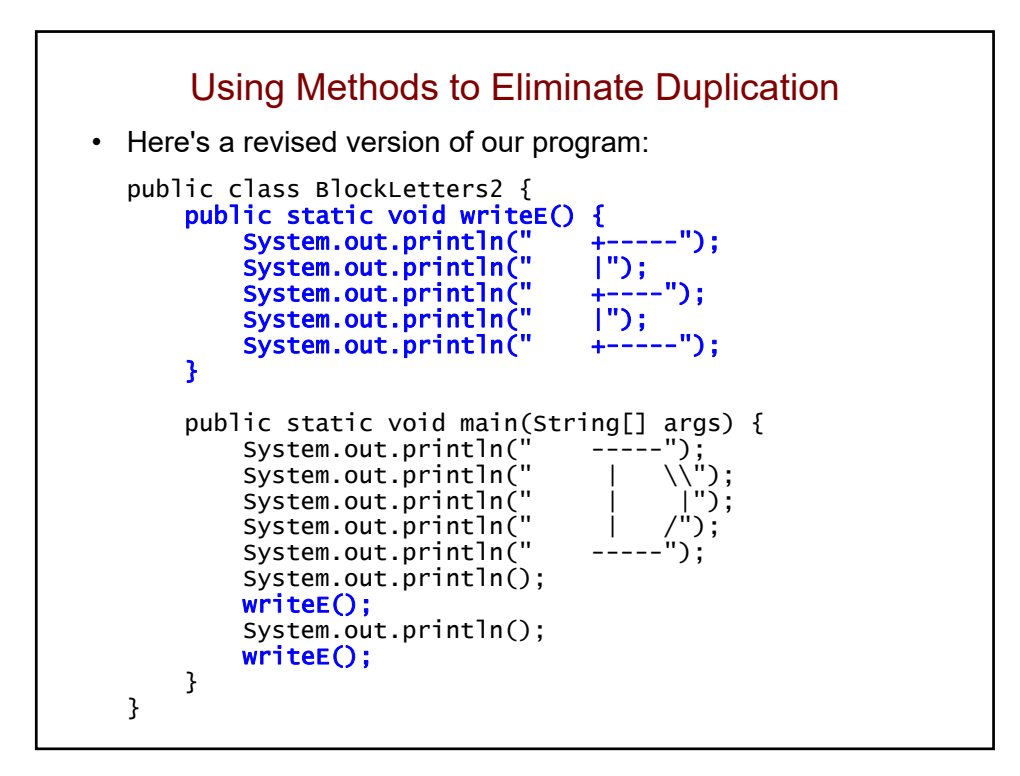

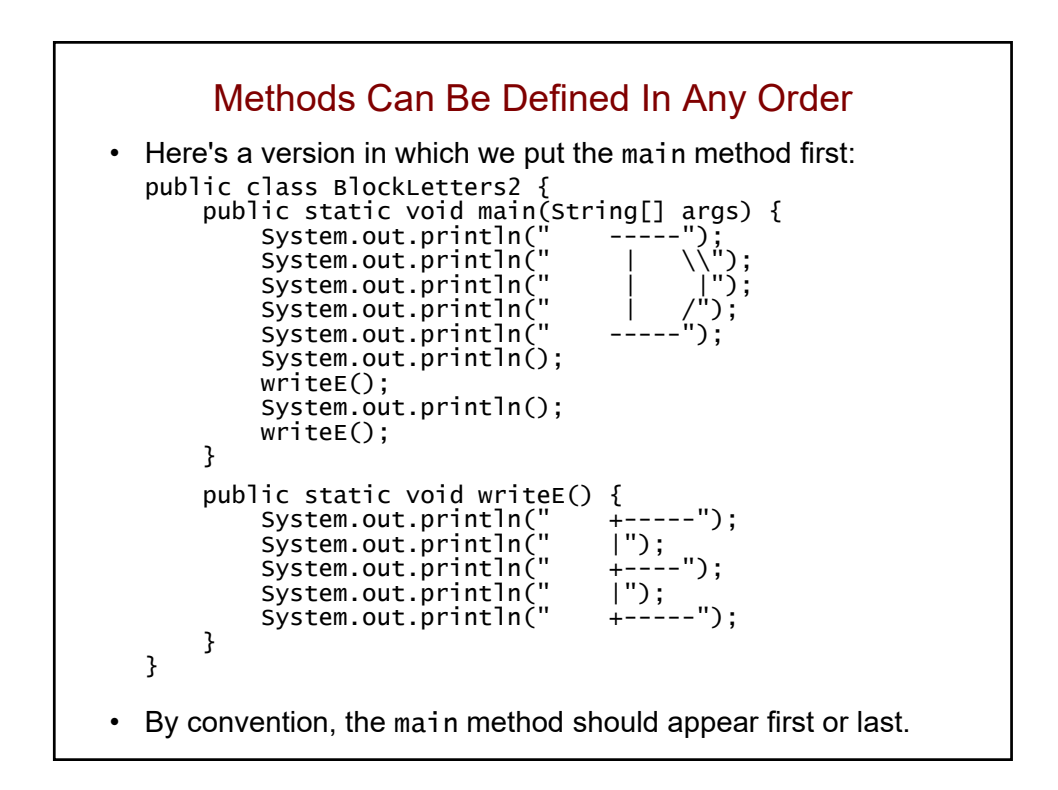

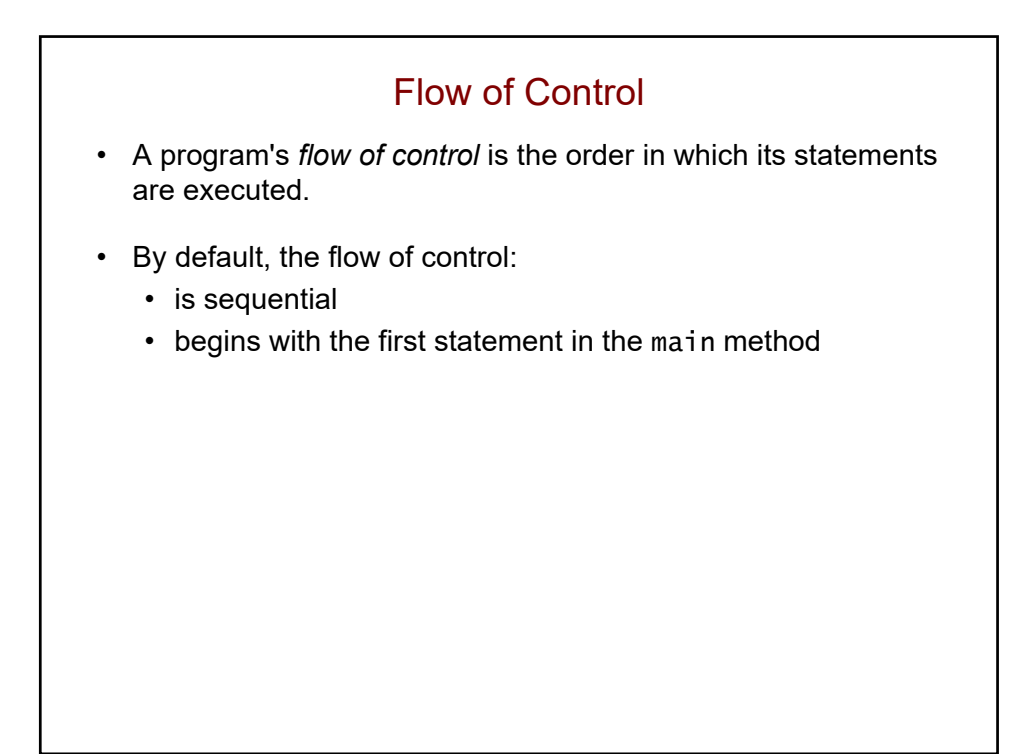

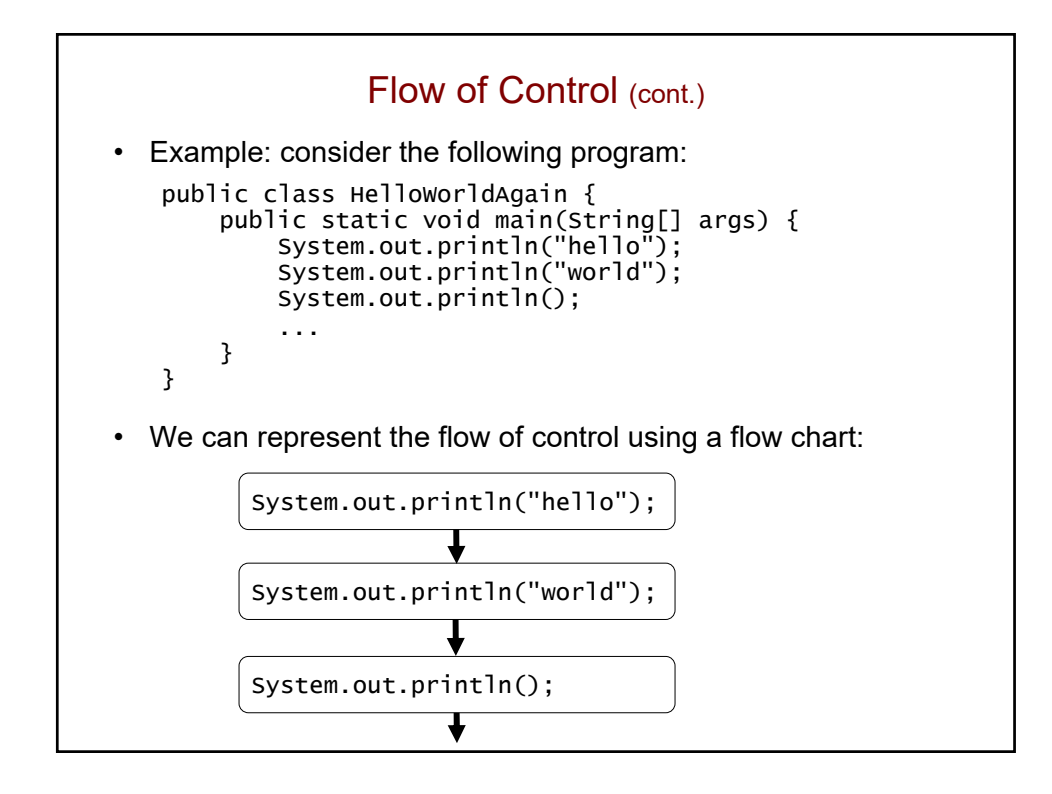

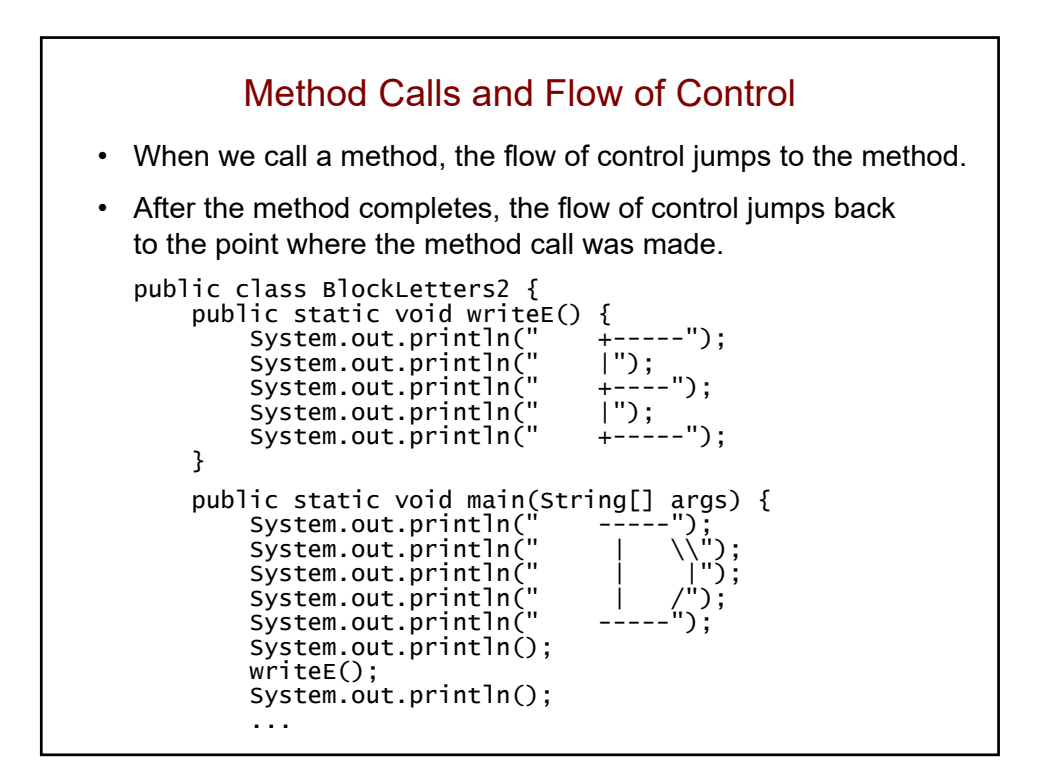

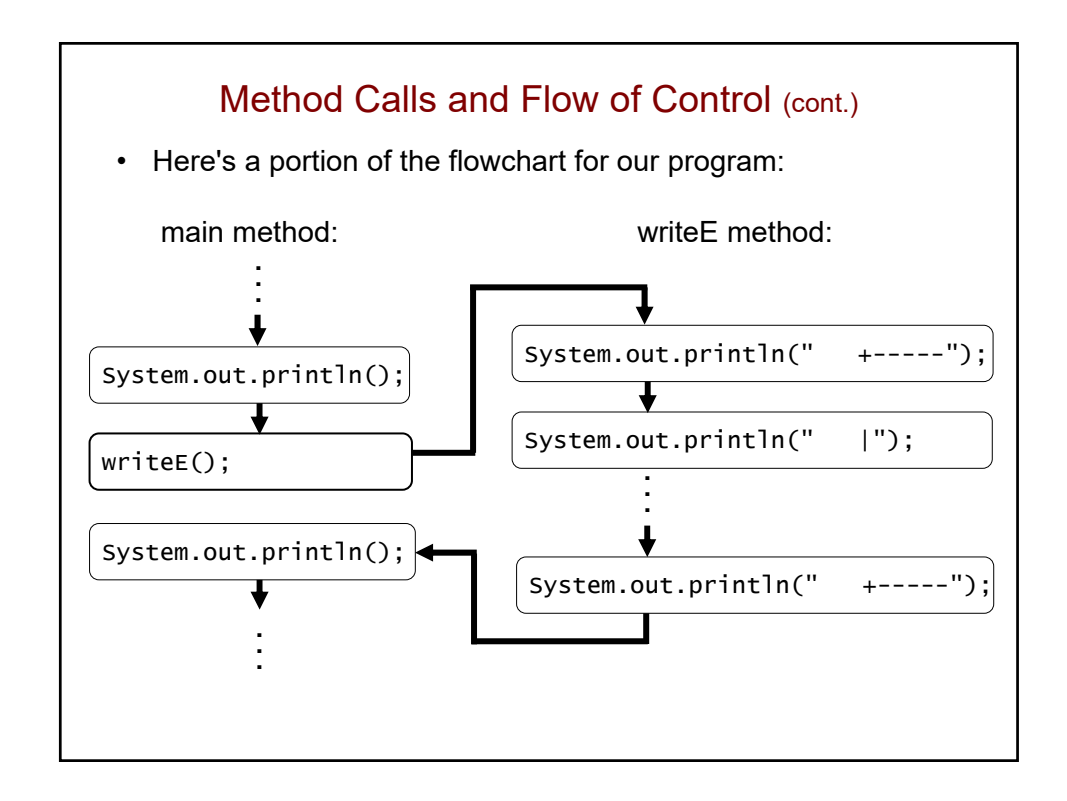

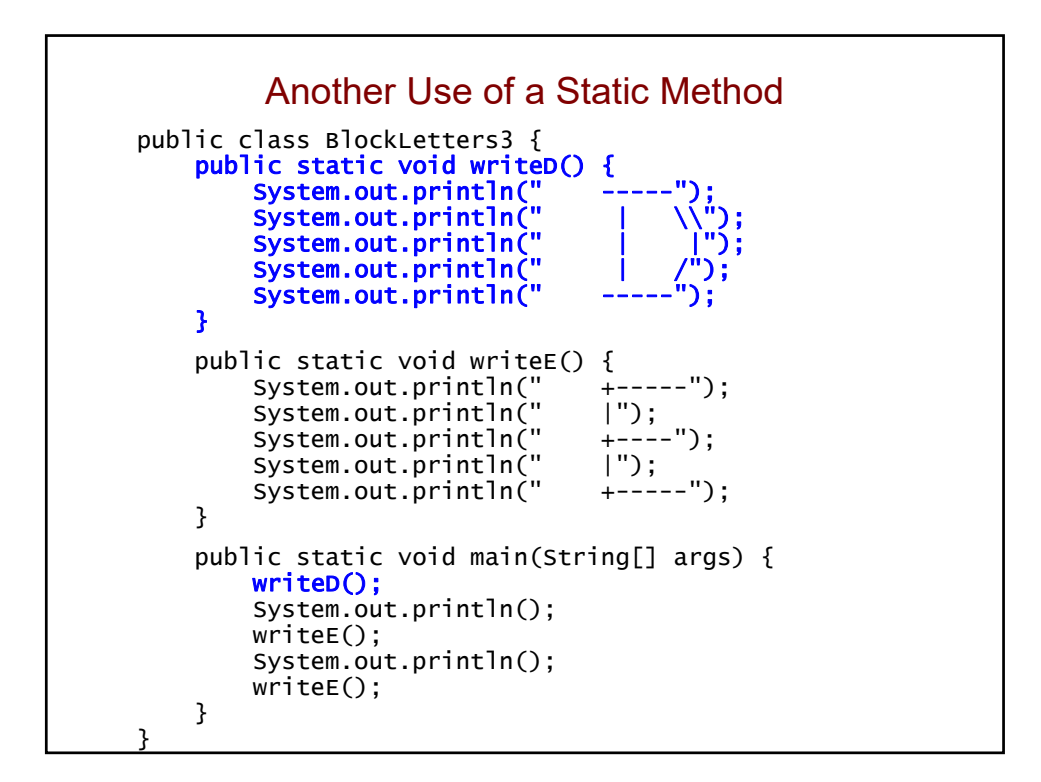

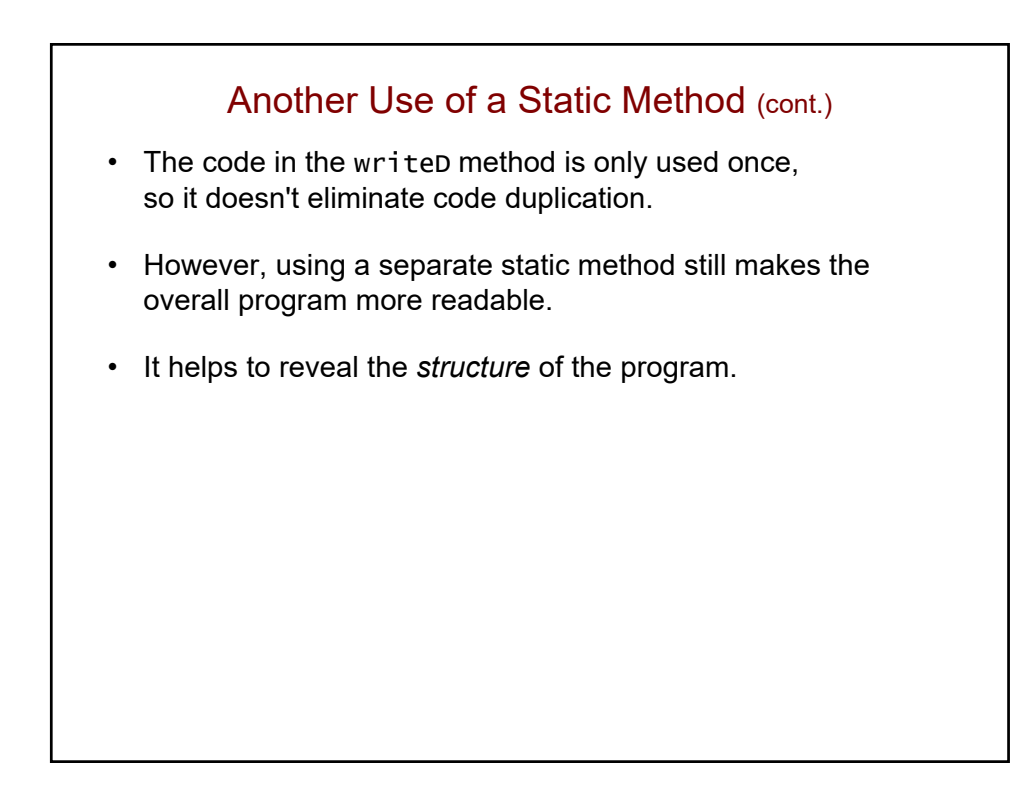

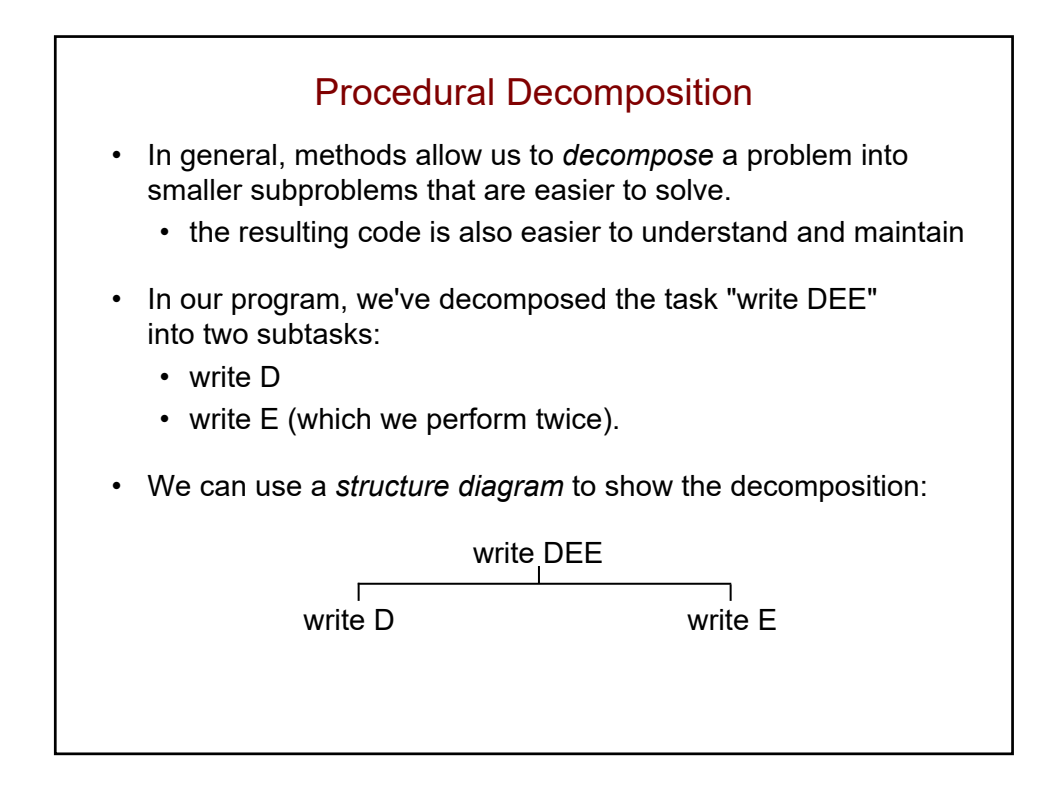

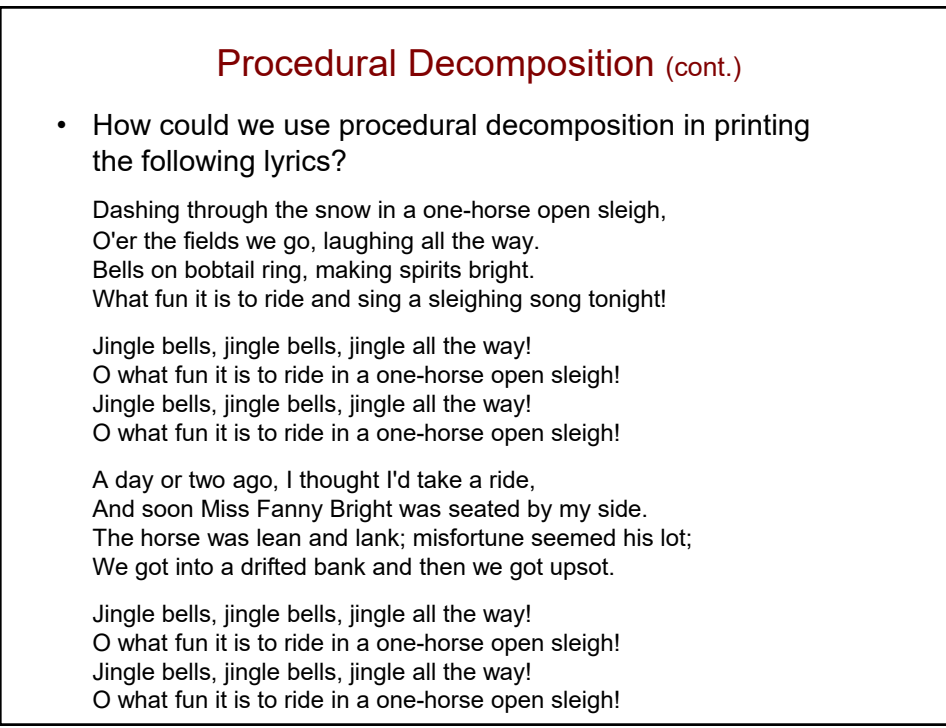

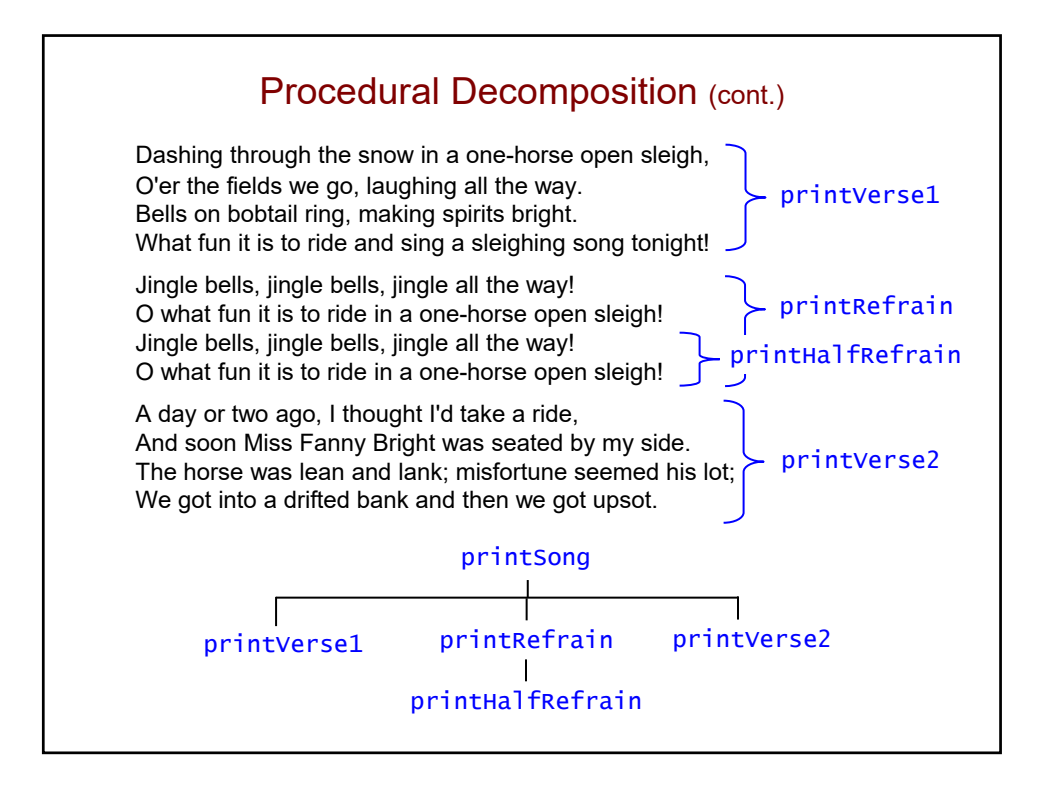

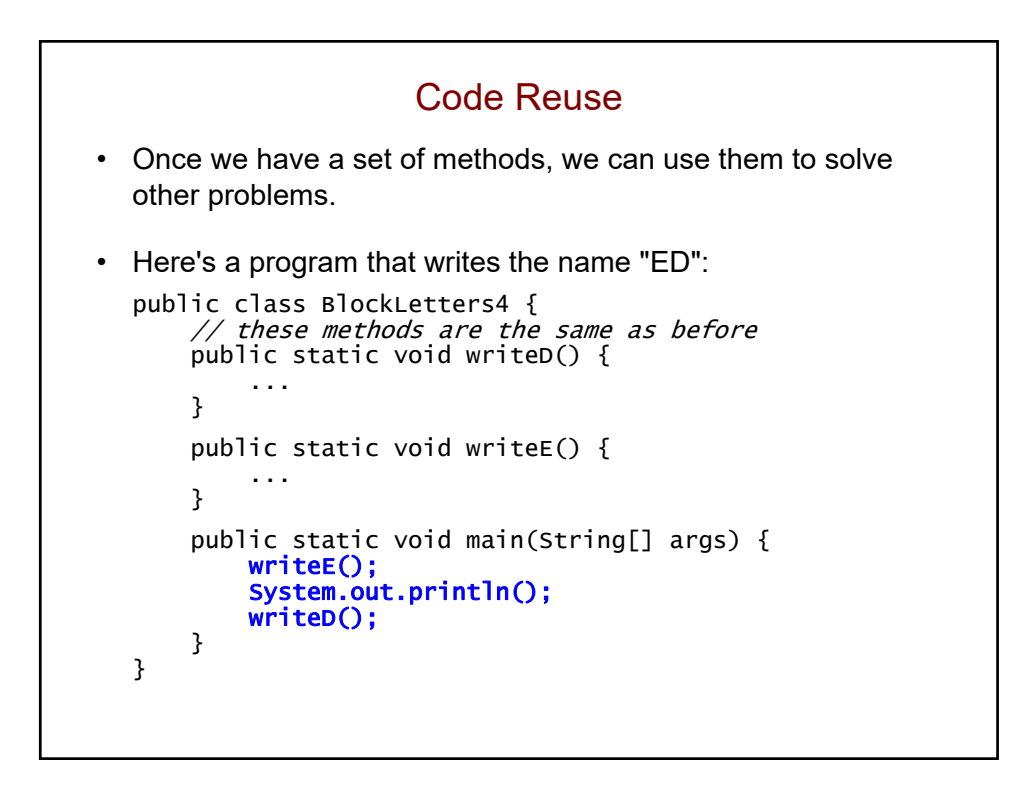

```
Tracing the Flow of Control
• What is the output of the following program?
   public class FlowControlTest {
       public static void methodA() {
            System.out.println("starting method A");
       }
       public static void methodB() {
            System.out.println("starting method B");
       }
       public static void methodC() {
            System.out.println("starting method C");
       }
       public static void main(String[] args) {
            methodC();
            methodA();
       }
   }
```
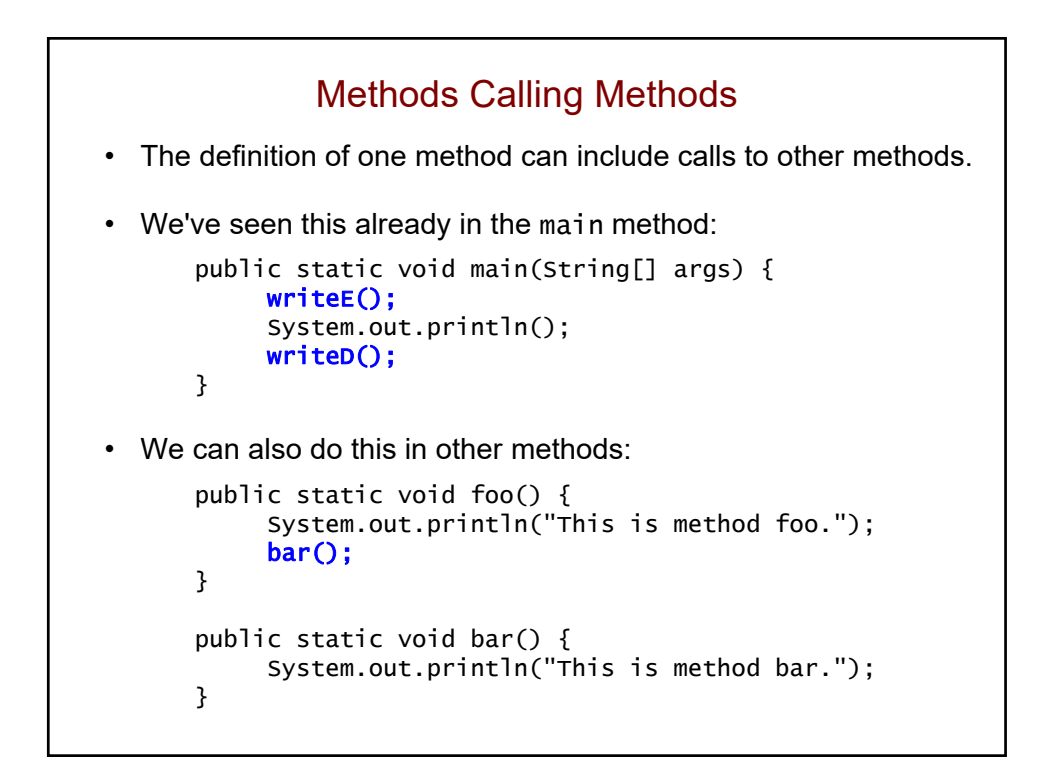

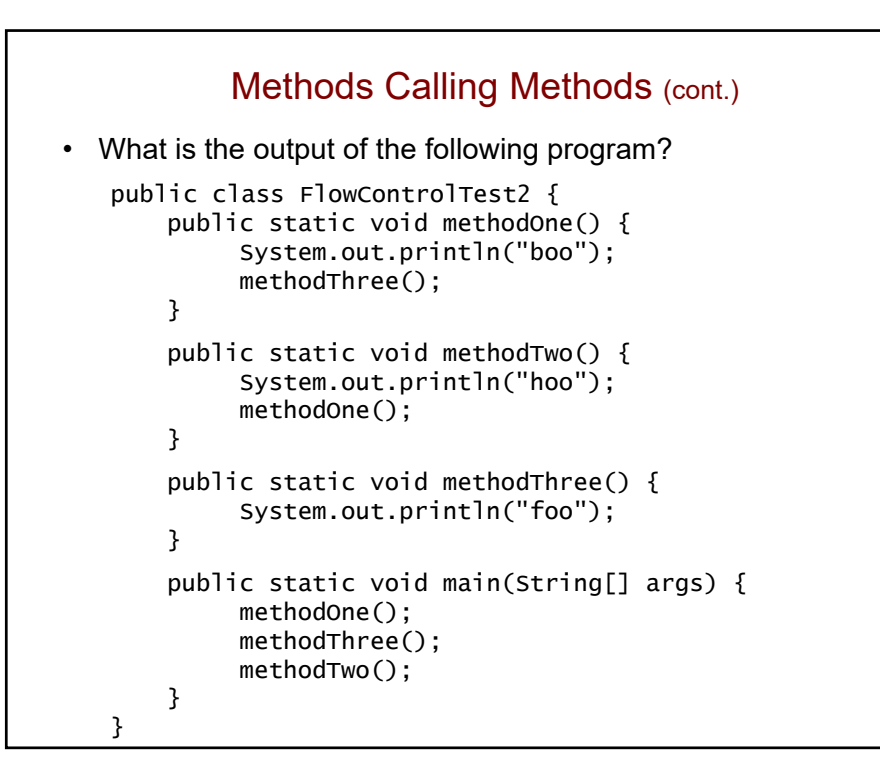

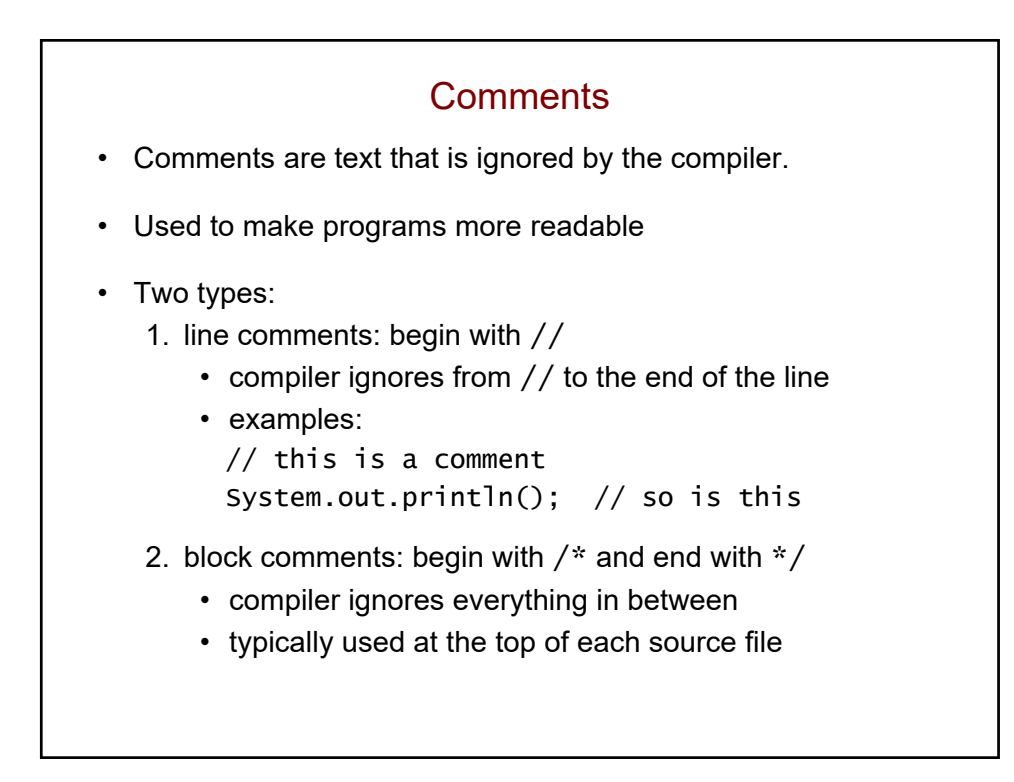

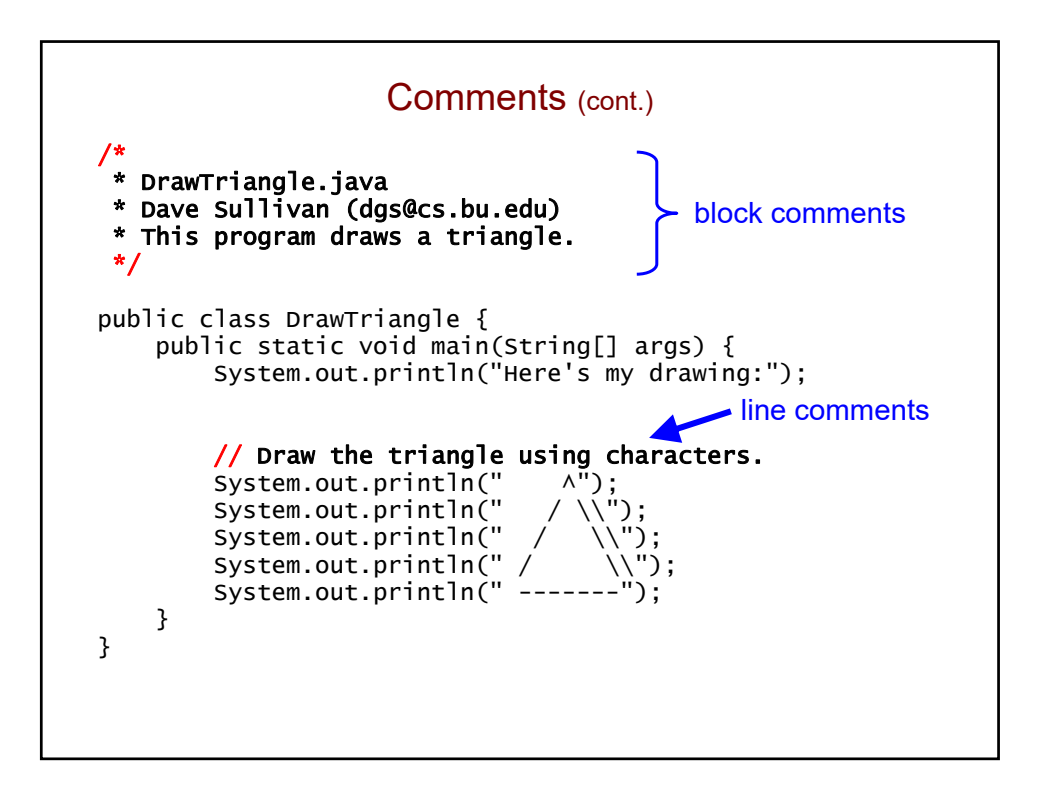

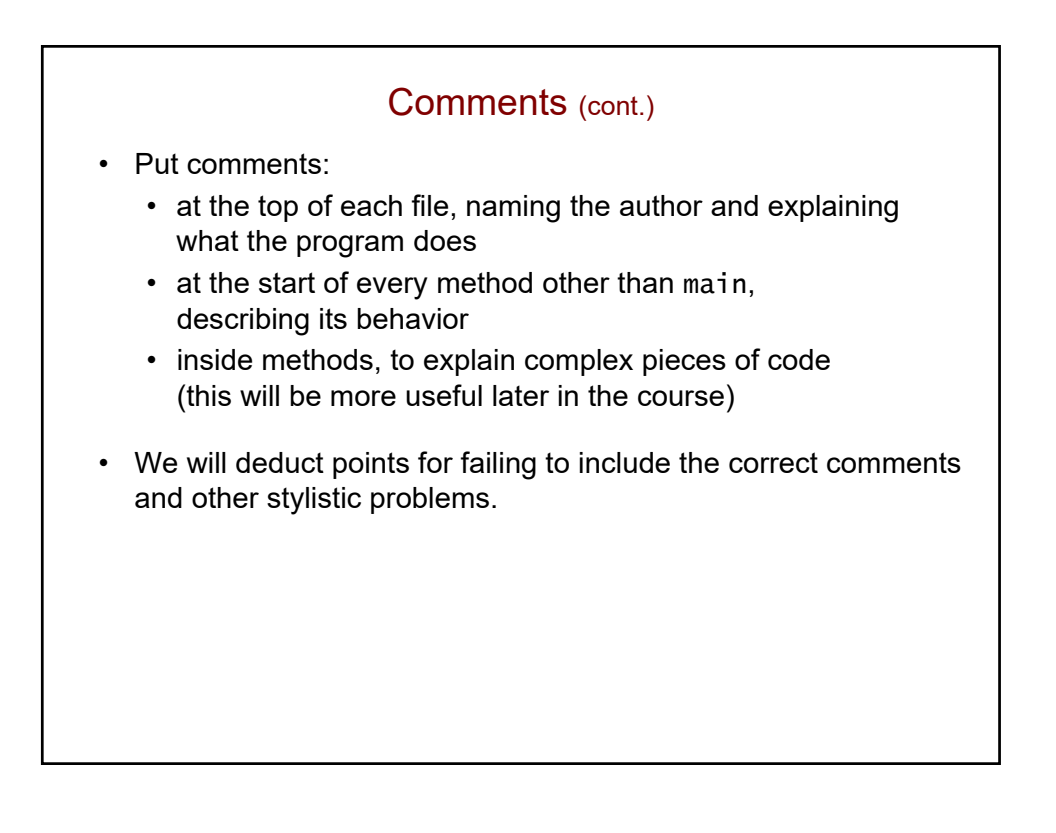

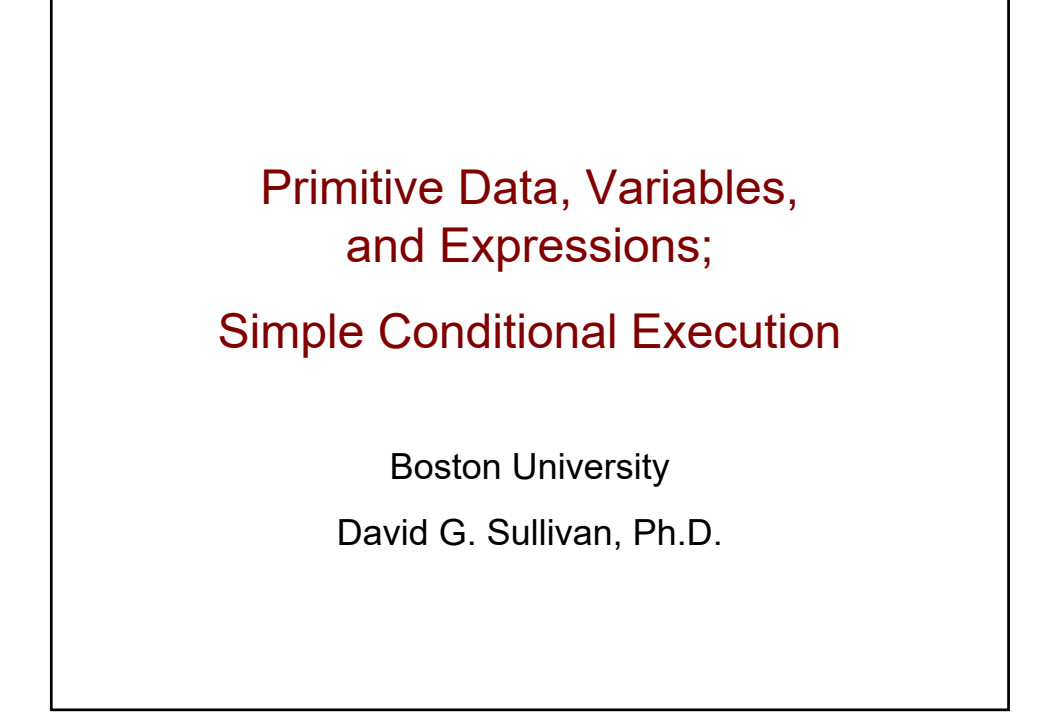

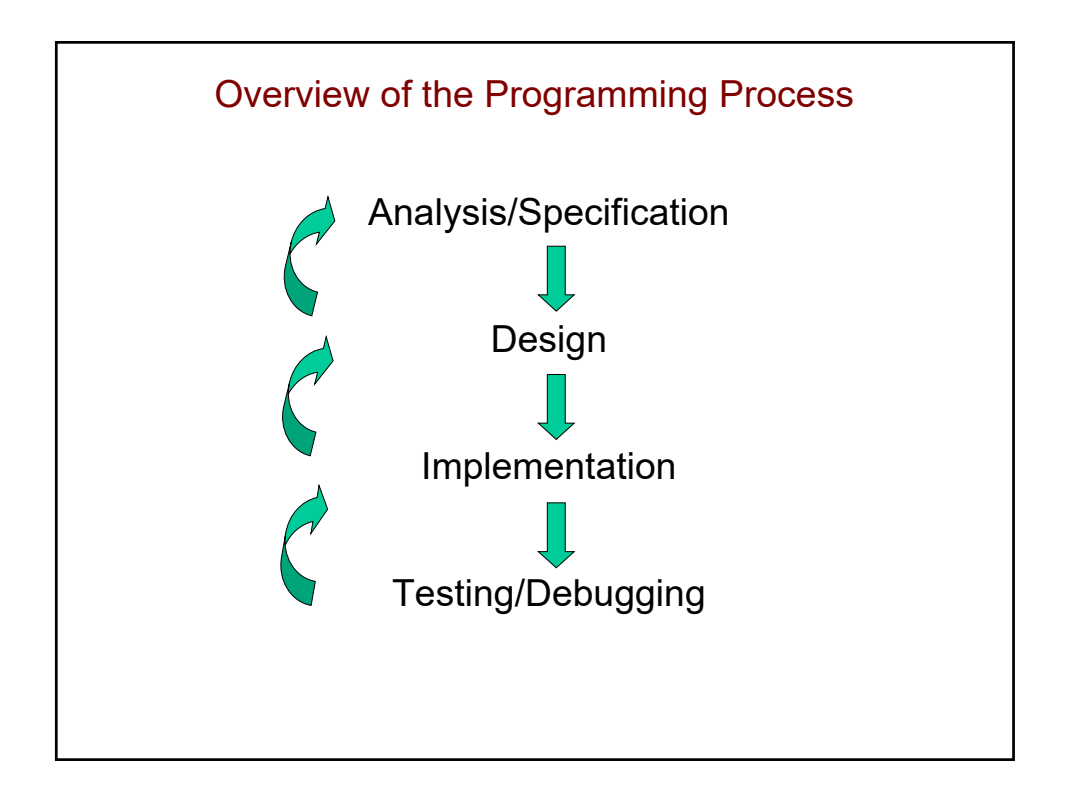

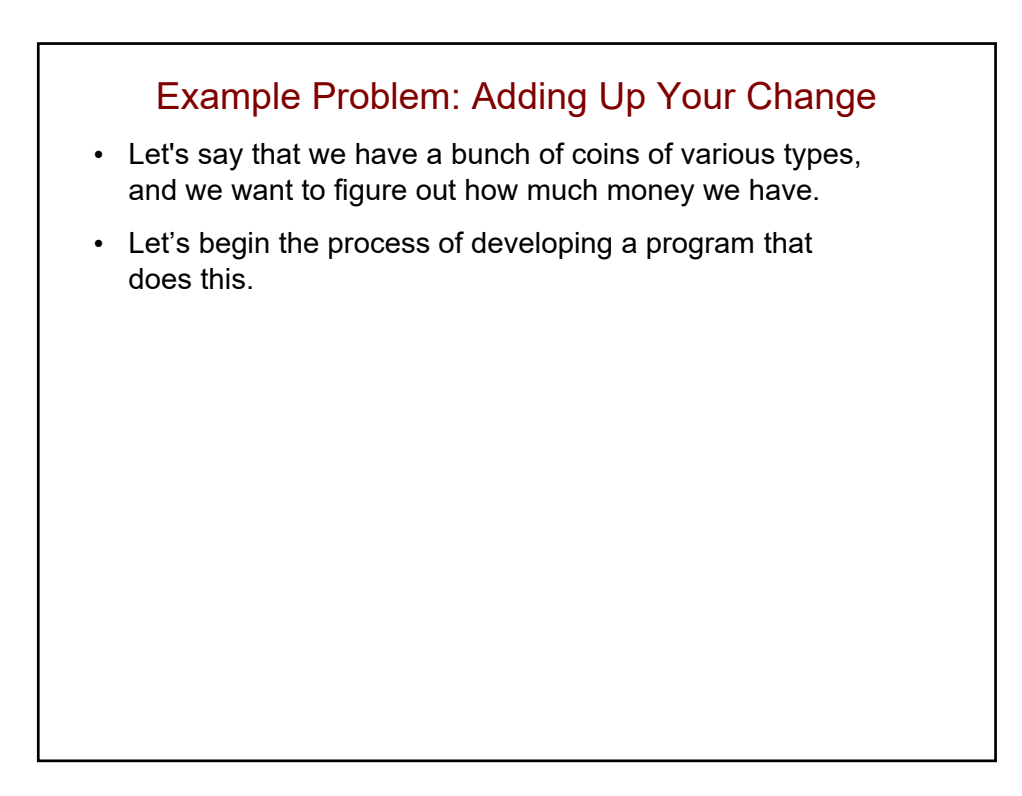

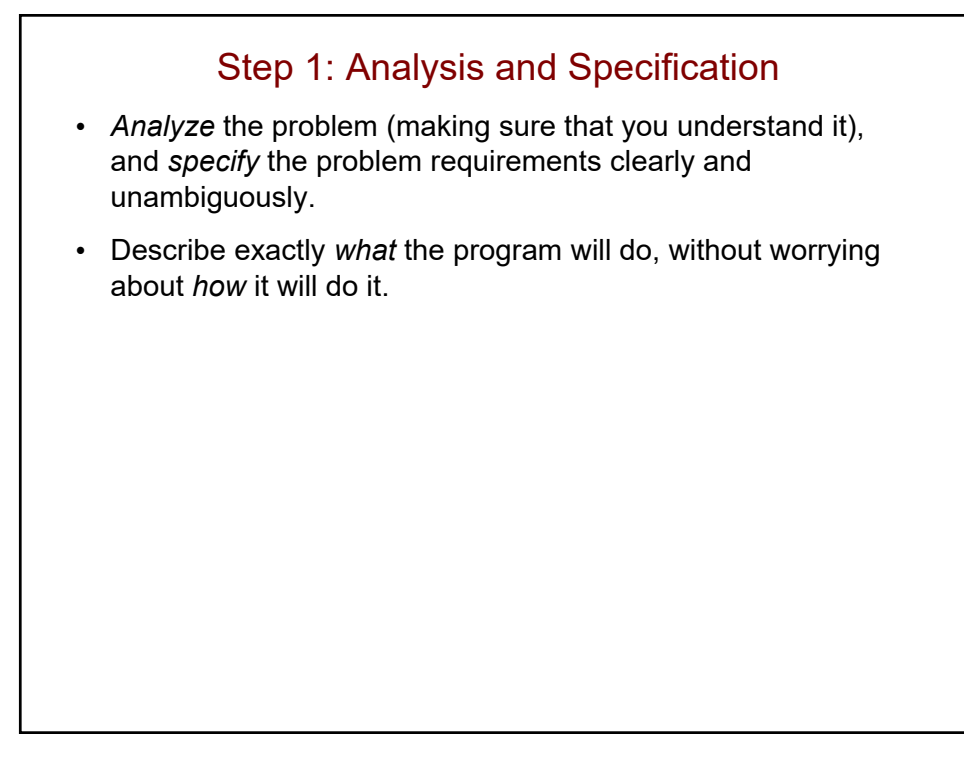

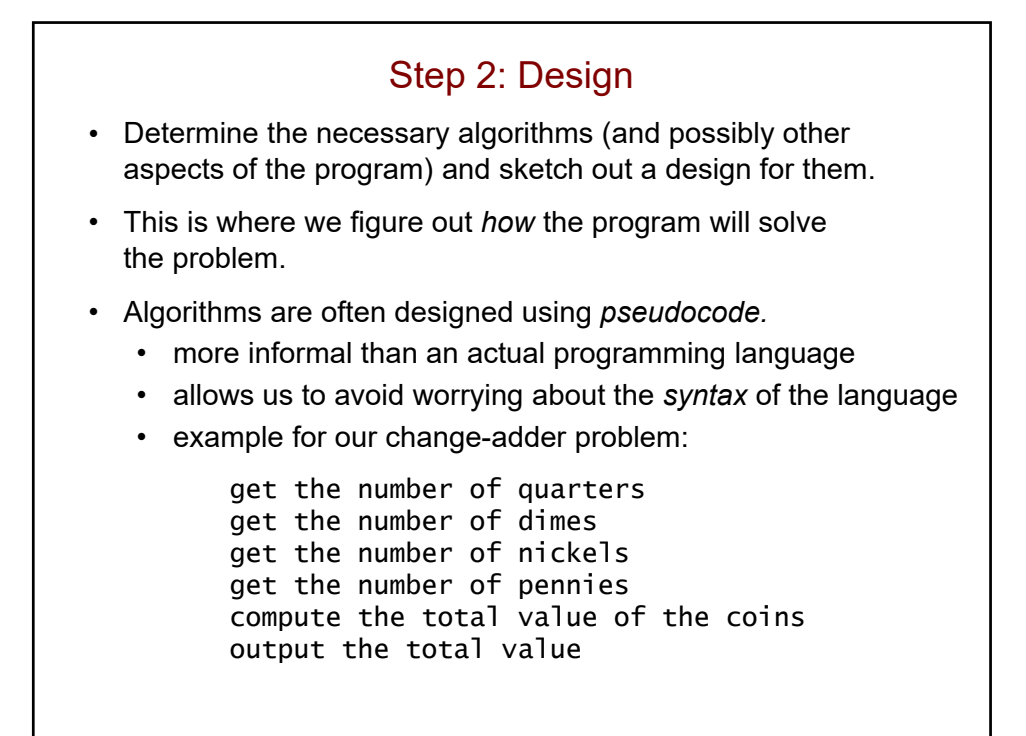

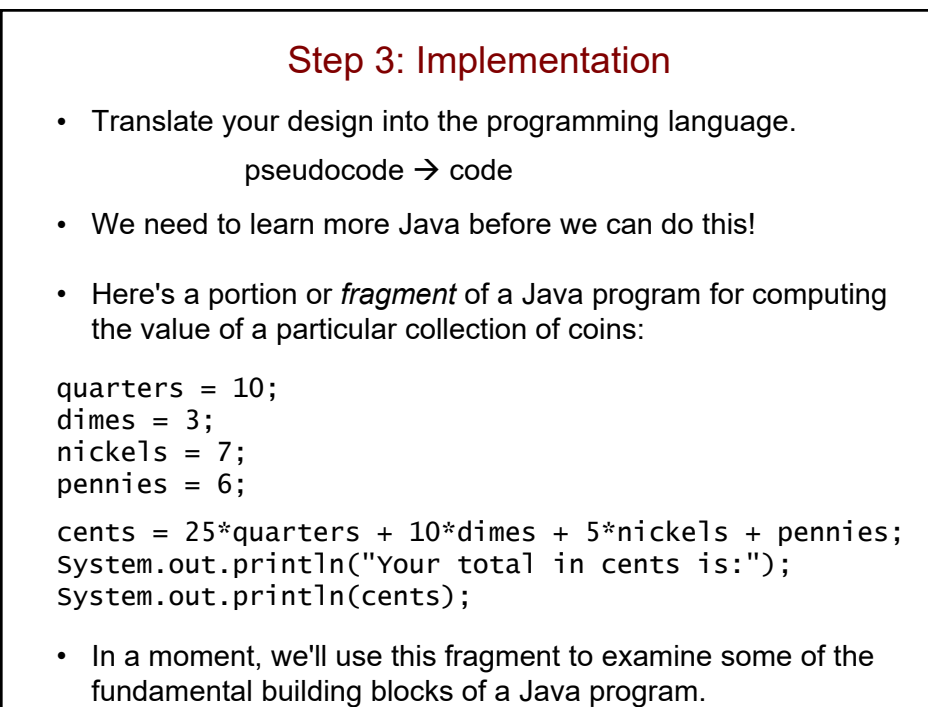

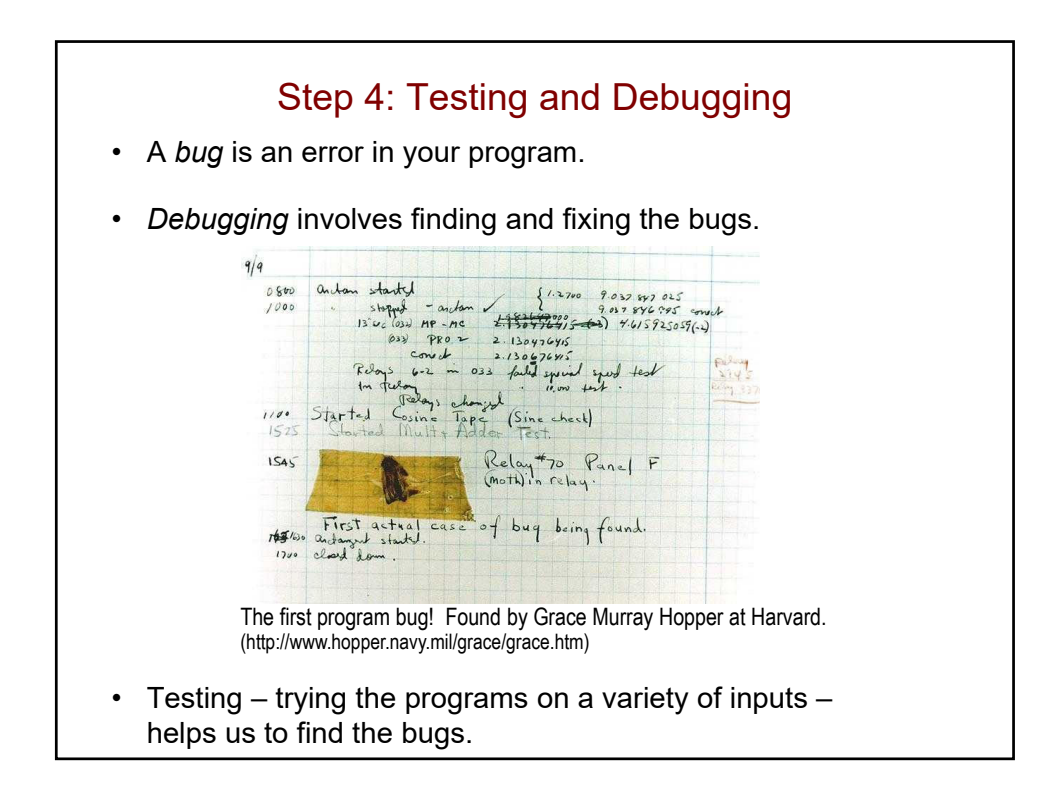

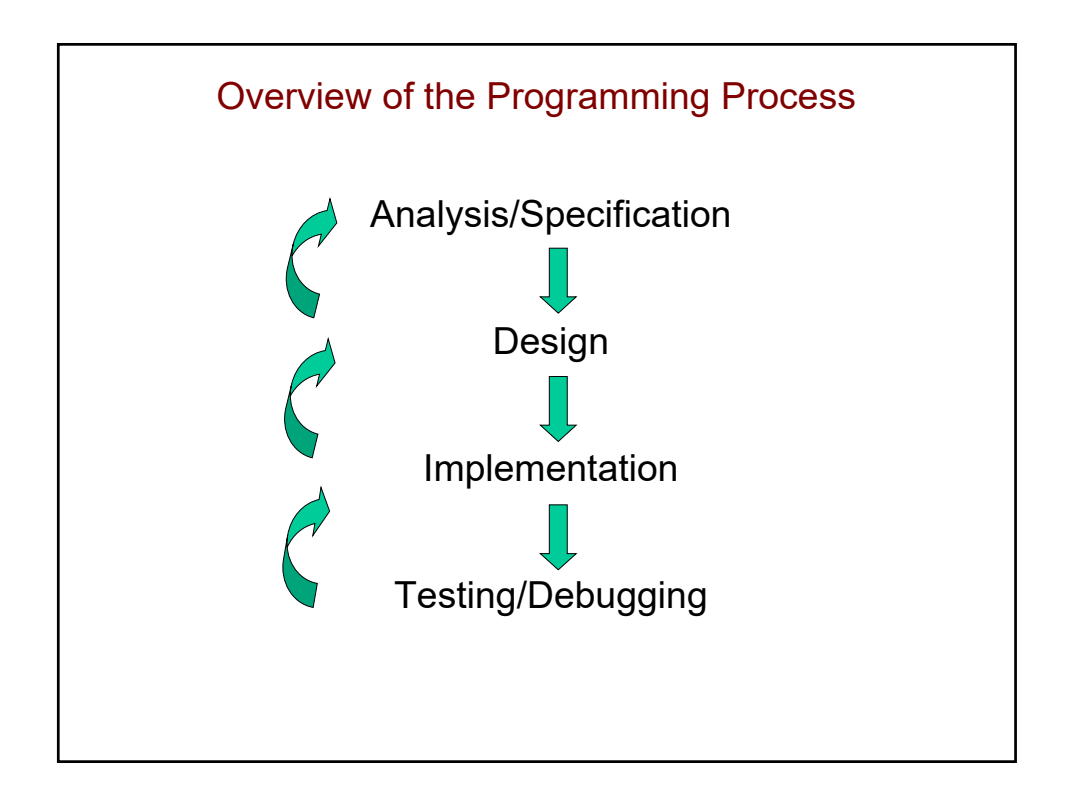

#### Program Building Blocks: Literals

```
quarters = 10;
dimes = 3;
nickels = 7;
pennies = 6;
cents = 25*quarters + 10*dimes + 5*nickels + pennies;
System.out.println("Your total in cents is:");
System.out.println(cents);
```
- *Literals* specify a particular value.
- They include:
	- string literals: "Your total in cents is:"
		- are surrounded by double quotes
	- numeric literals: 25 3.1416
		- commas are not allowed!

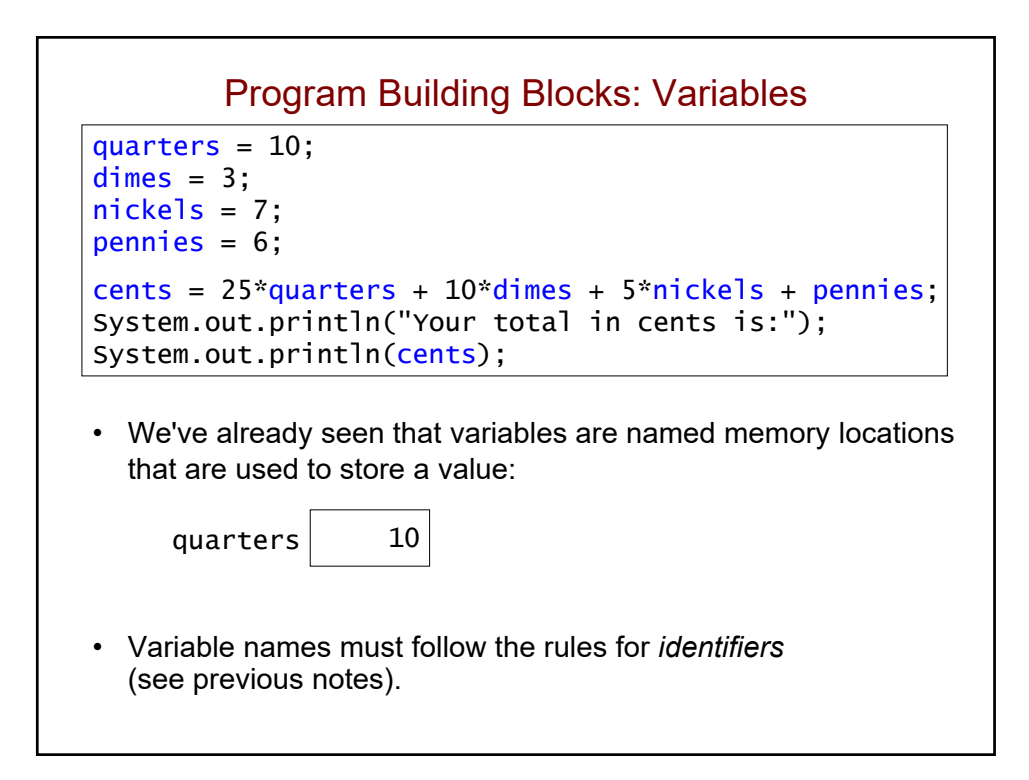

#### Program Building Blocks: Statements

```
quarters = 10;
dimes = 3;
nickels = 7;
pennies = 6;
cents = 25*quarters + 10*dimes + 5*nickels + pennies;
System.out.println("Your total in cents is:");
System.out.println(cents);
```
- In Java, a single-line statement typically ends with a semi-colon.
- Later, we will see examples of control statements that contain other statements.

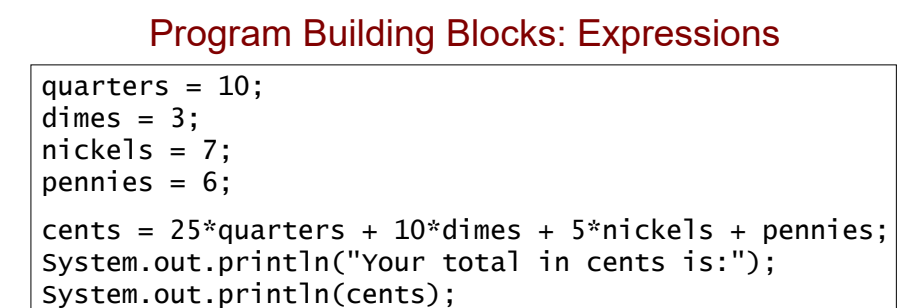

- *Expressions* are pieces of code that evaluate to a value.
- They include:
	- literals, which evaluate to themselves
	- variables, which evaluate to the value that they represent
	- combinations of literals, variables, and *operators*:

 $25*$ quarters +  $10*$ dimes +  $5*$ nickels + pennies

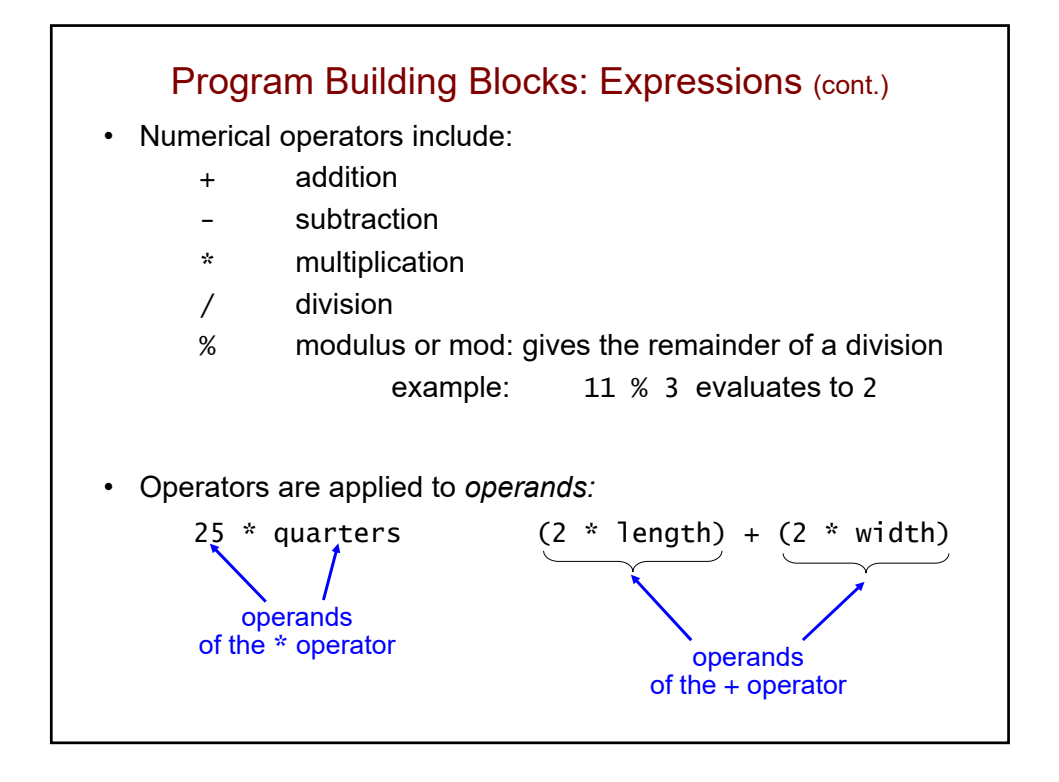

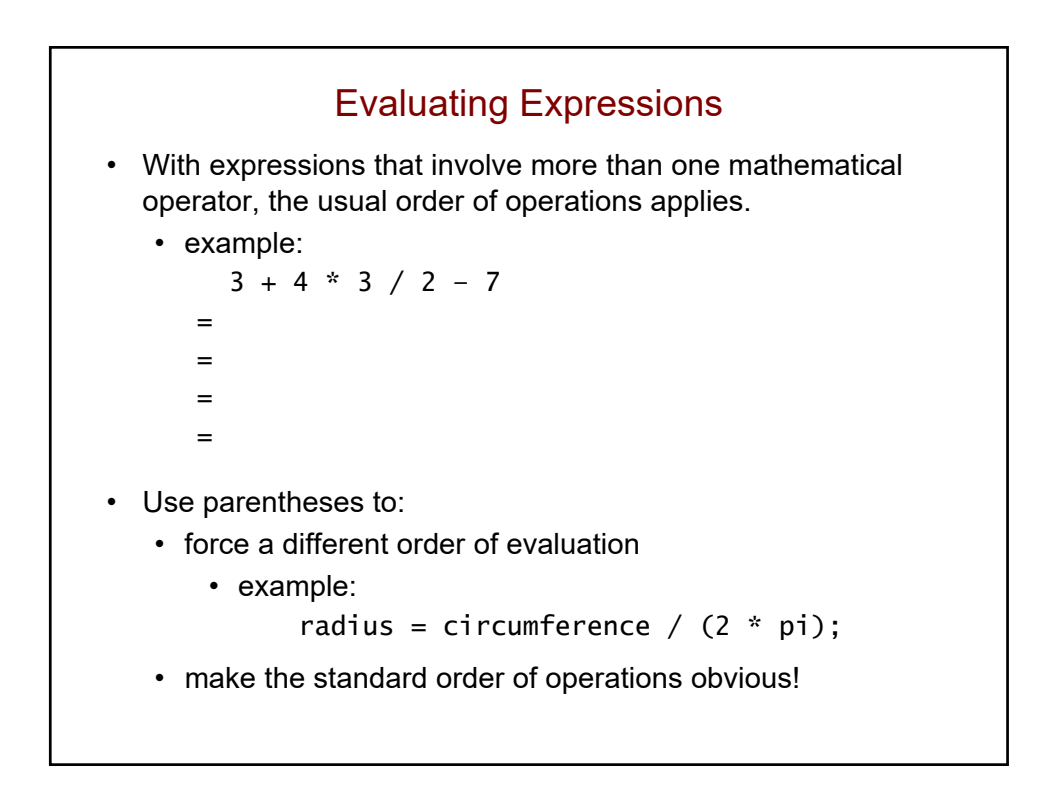

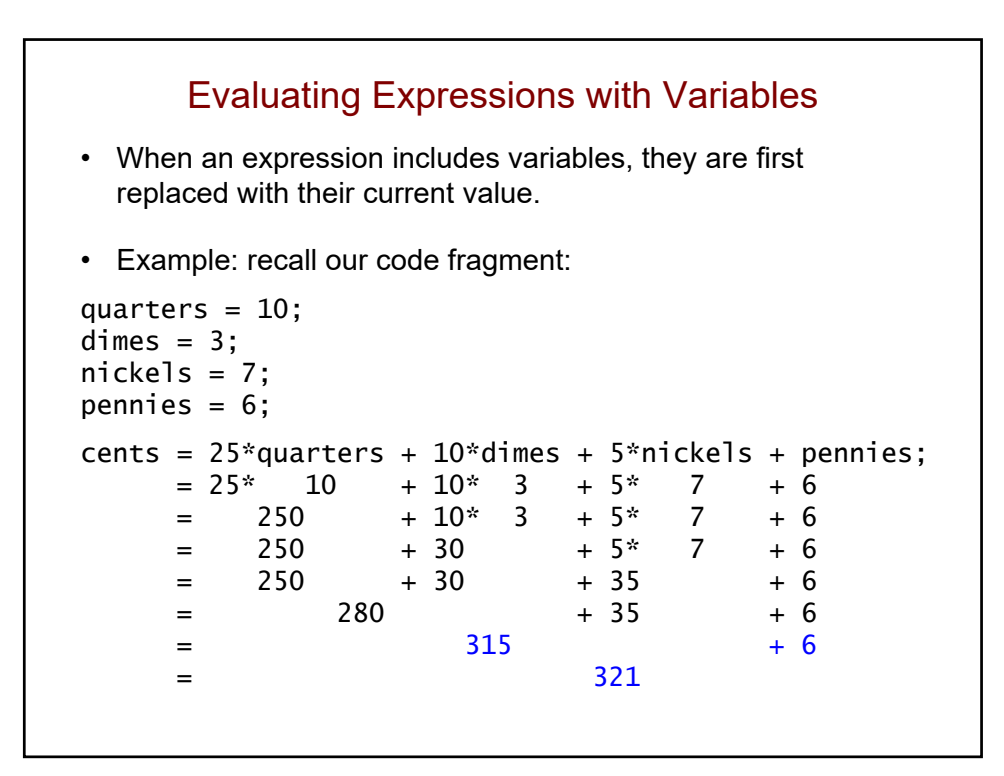

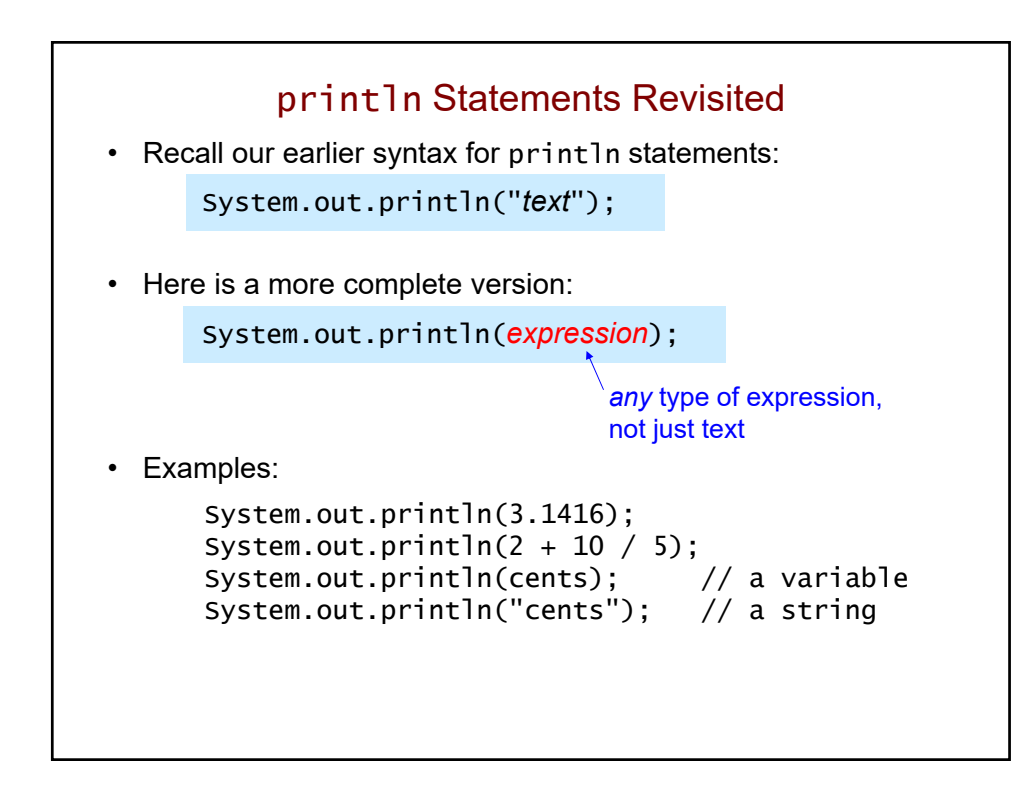

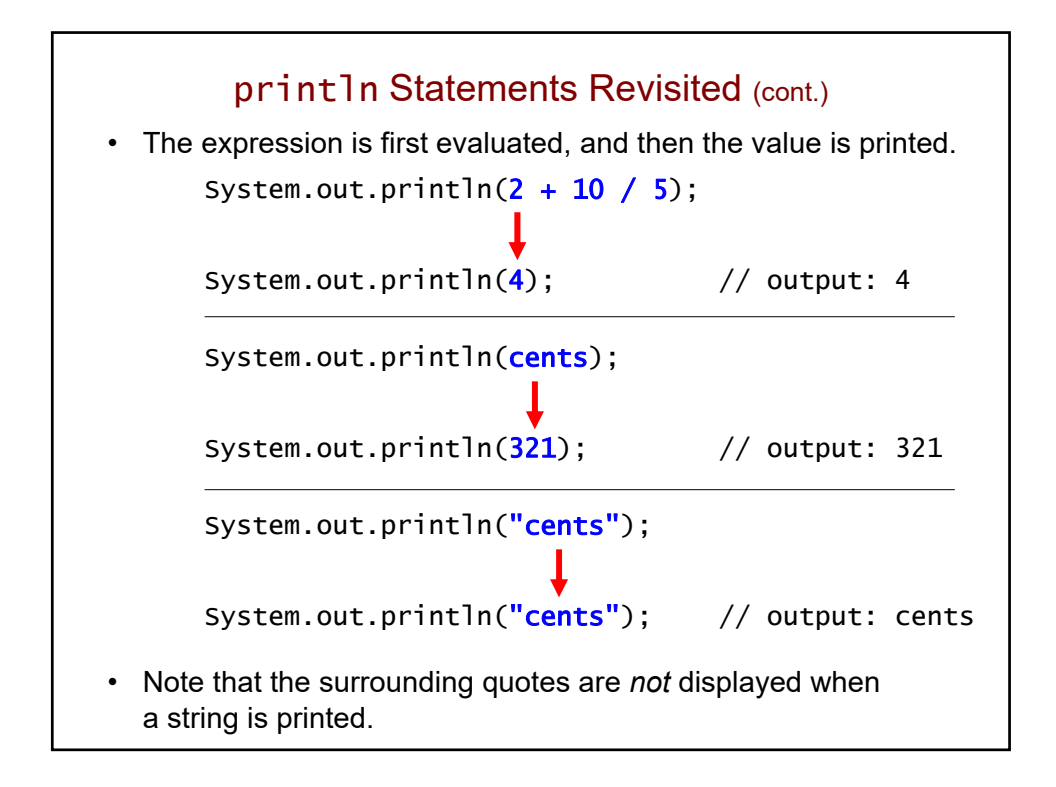

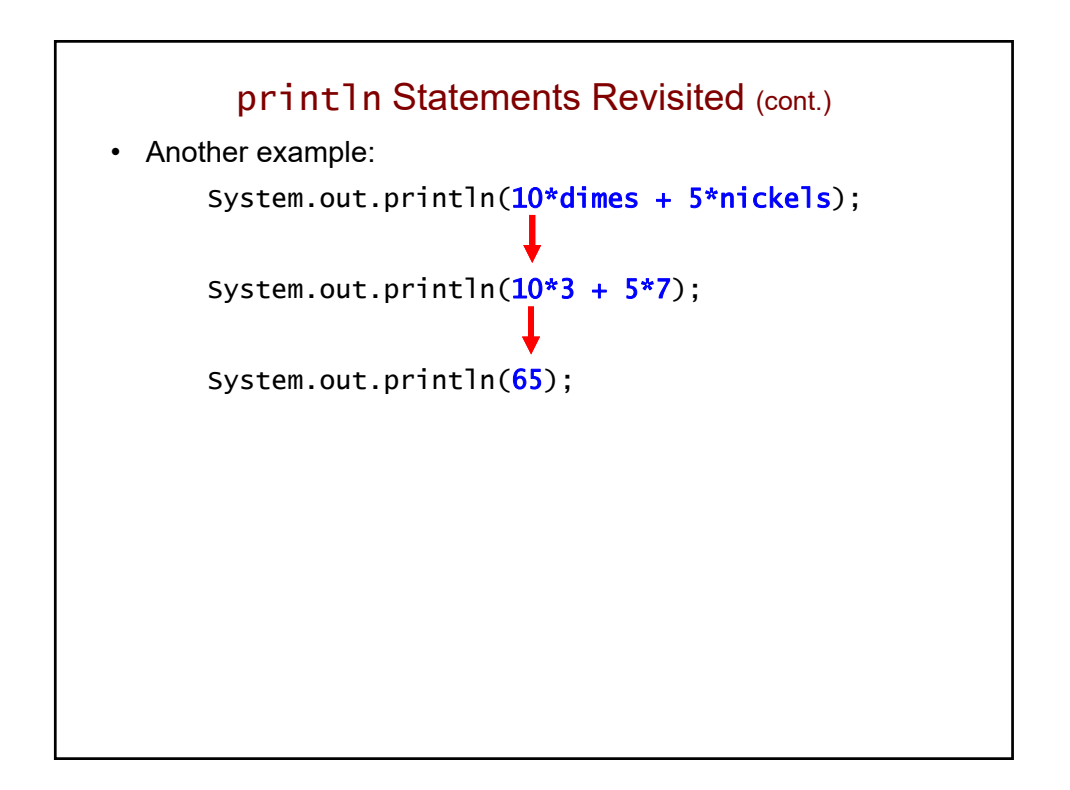

# Data Types • A *data type* is a set of related data values. • examples: • integers • strings • characters • Every data type in Java has a name that we can use to identify it.

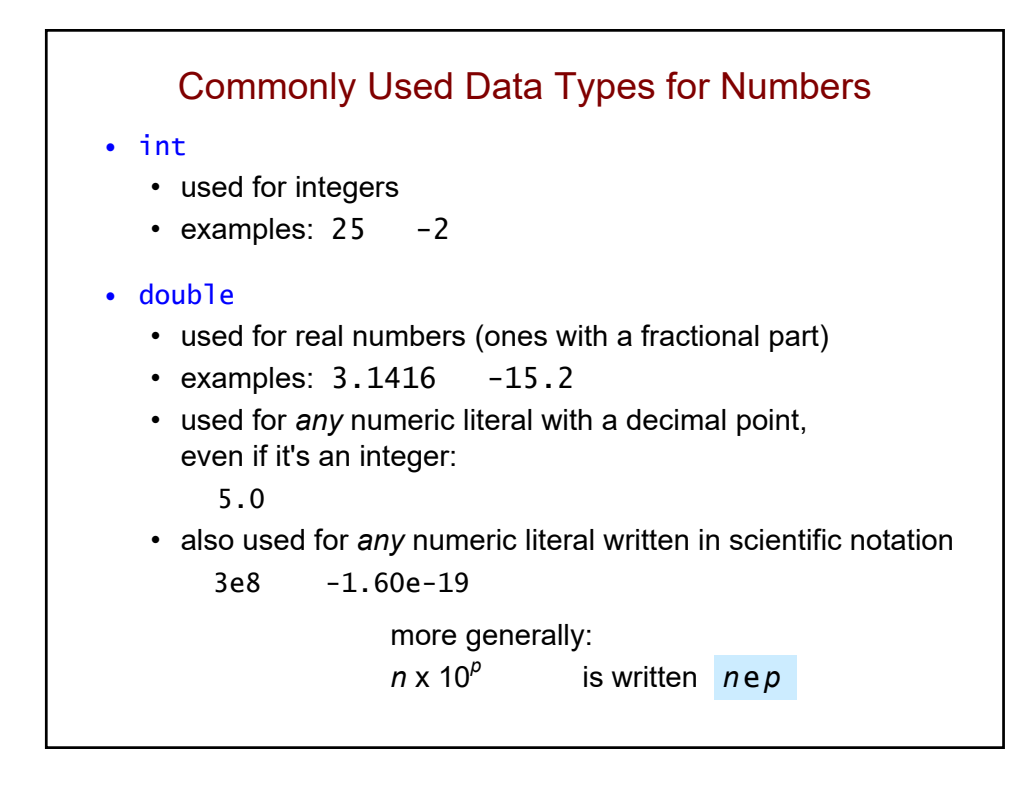

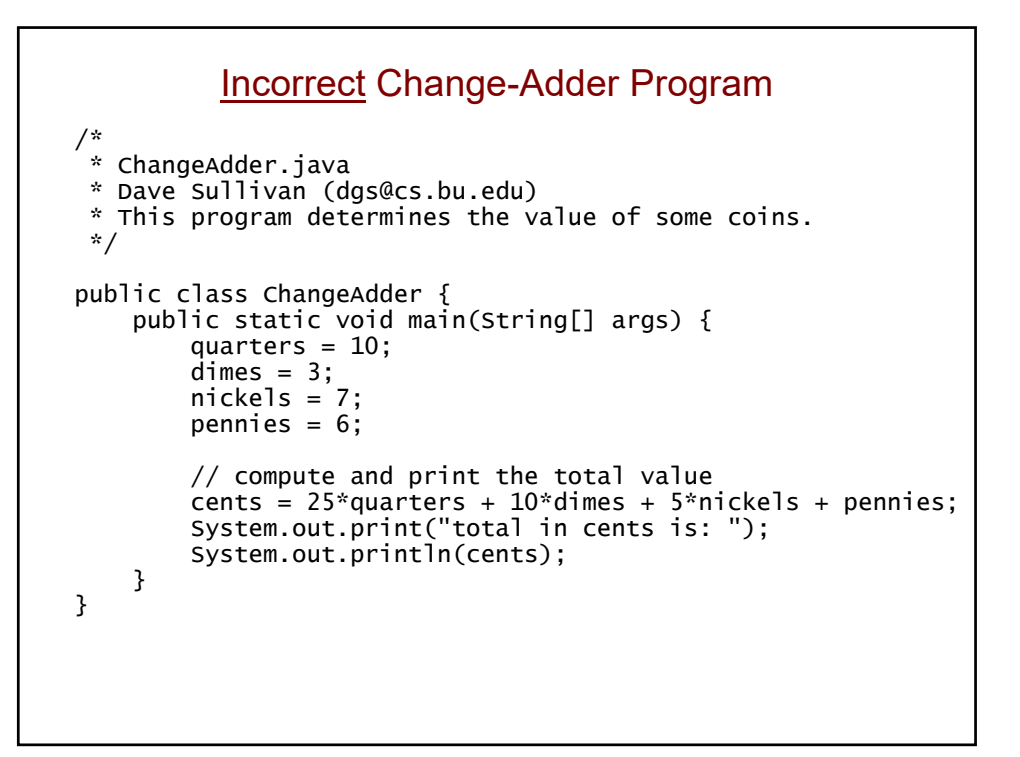

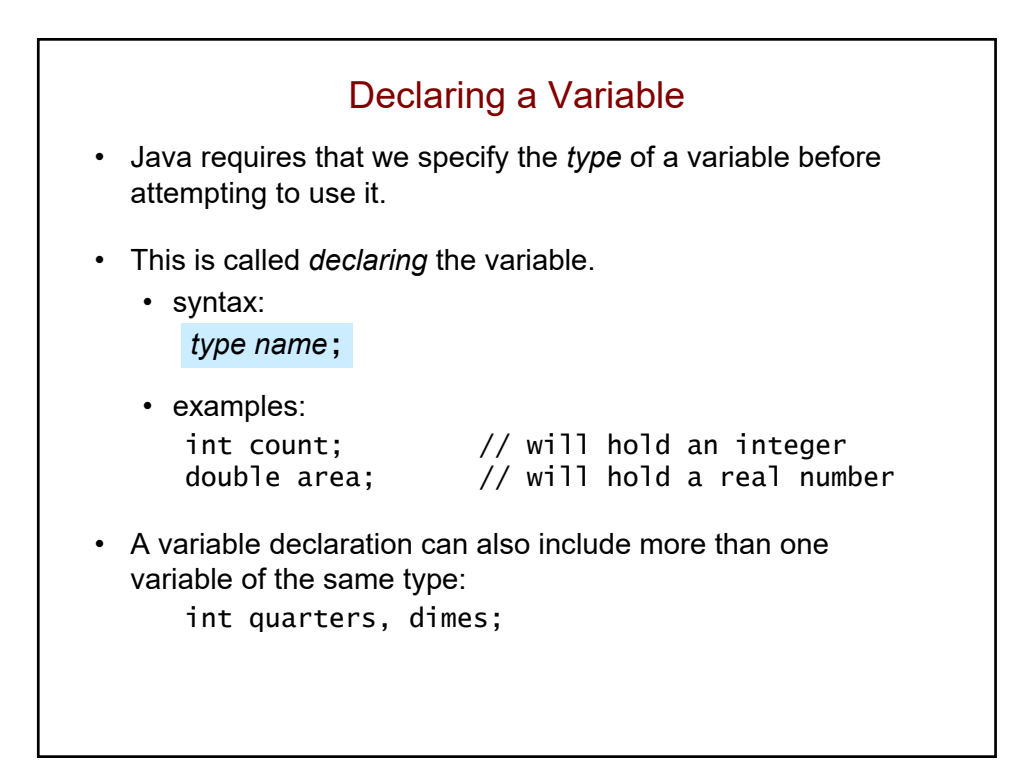

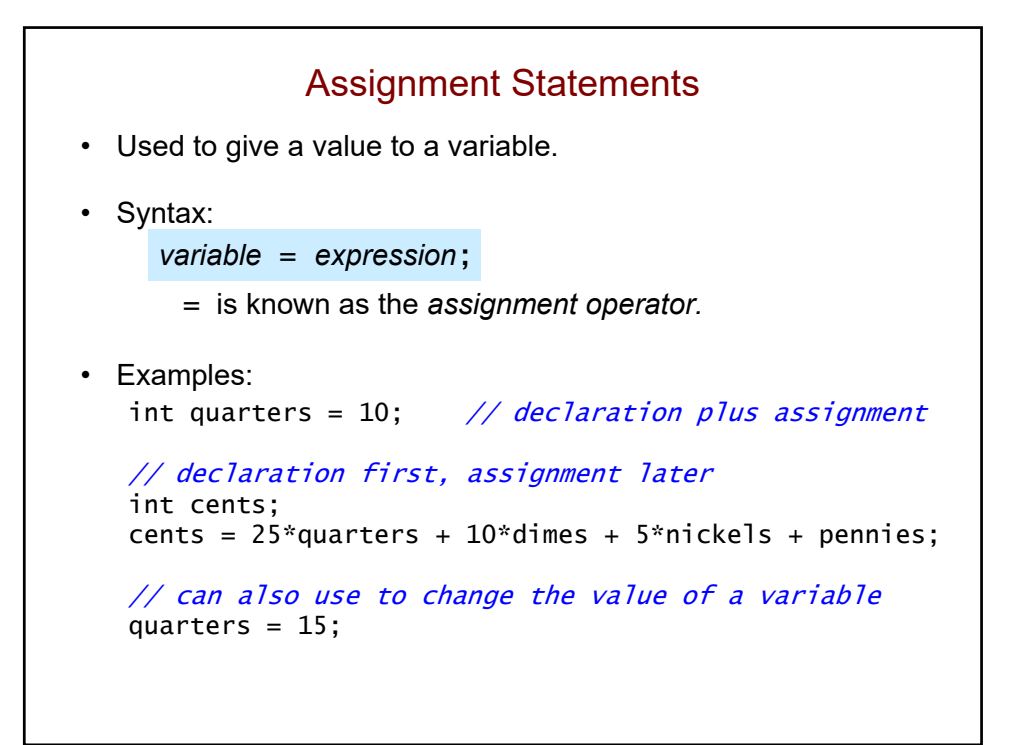

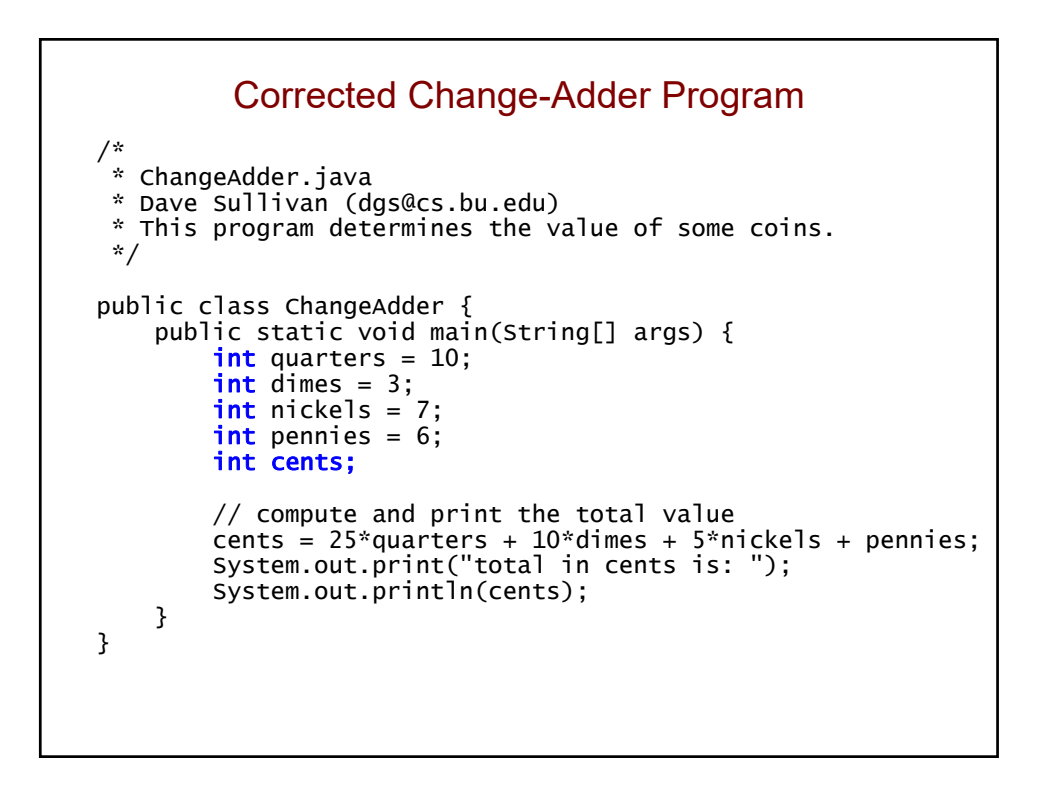

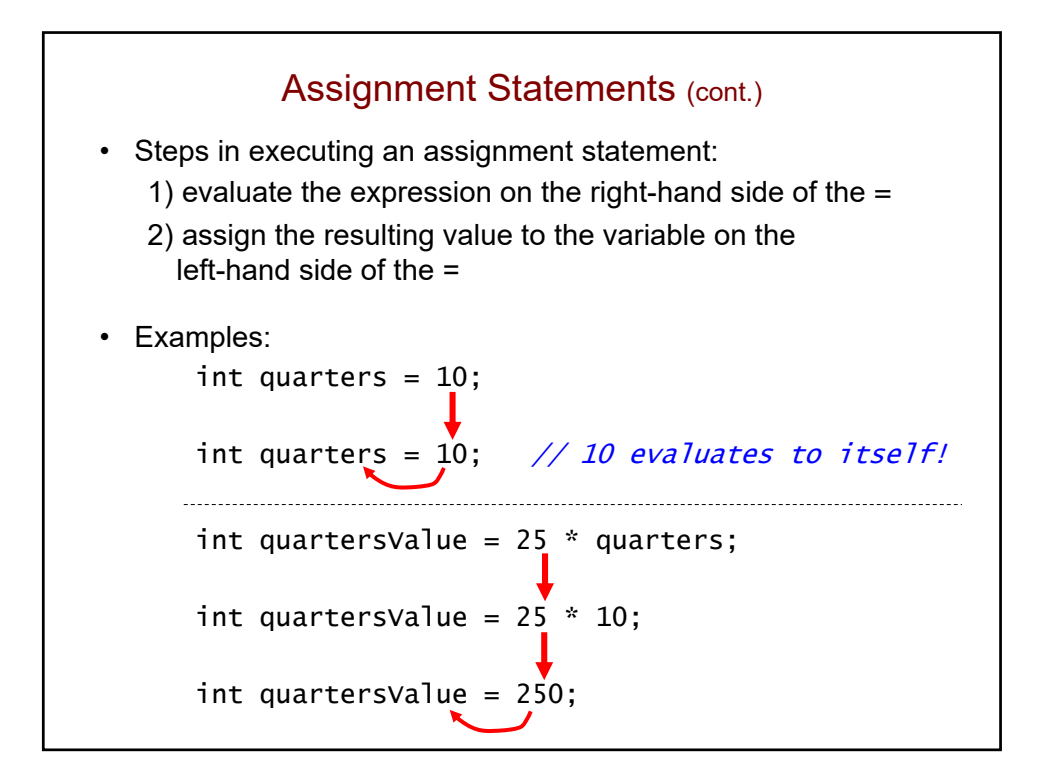

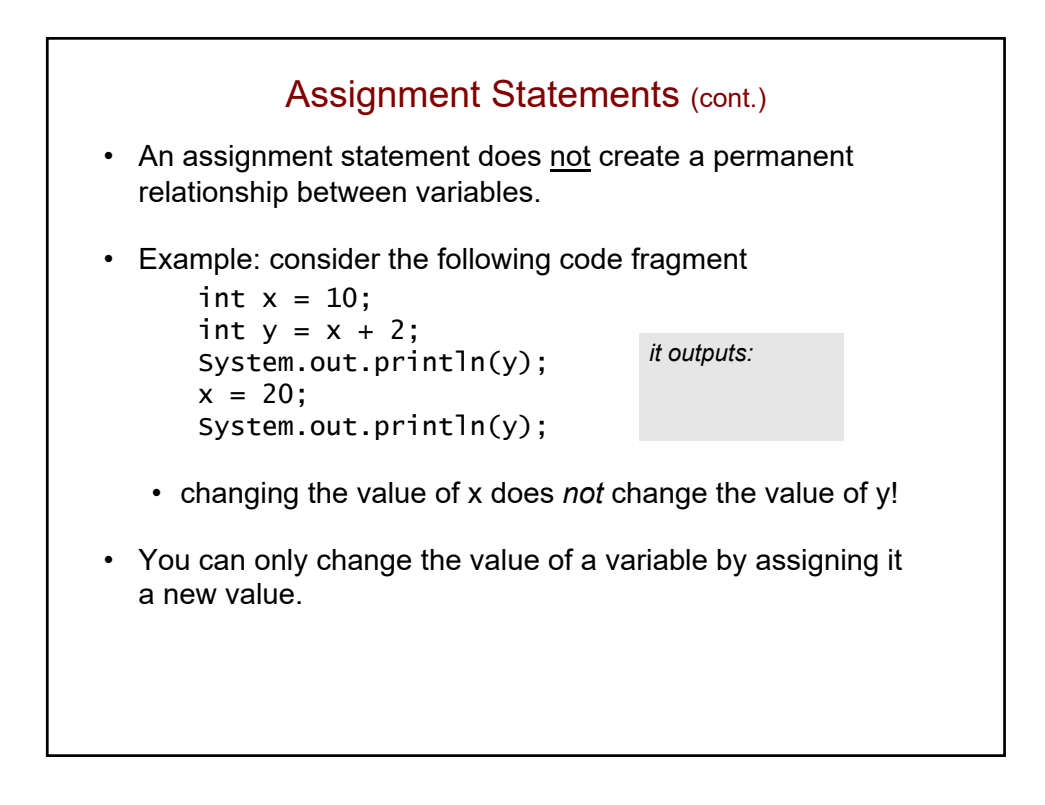

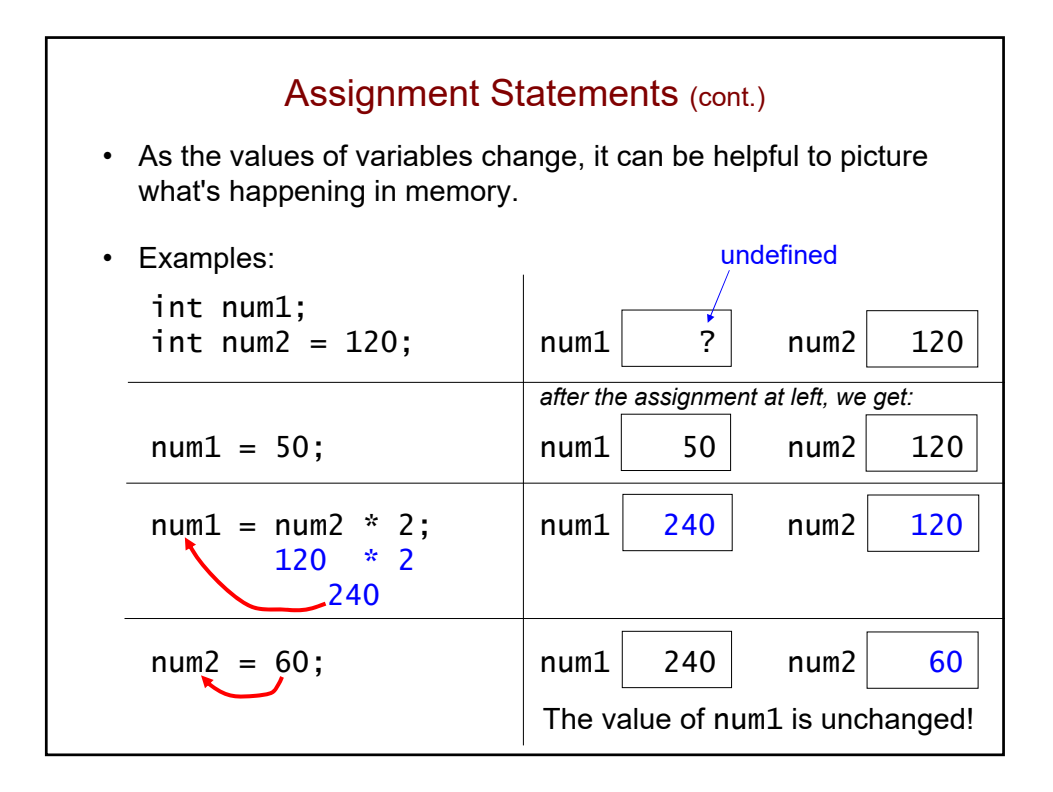

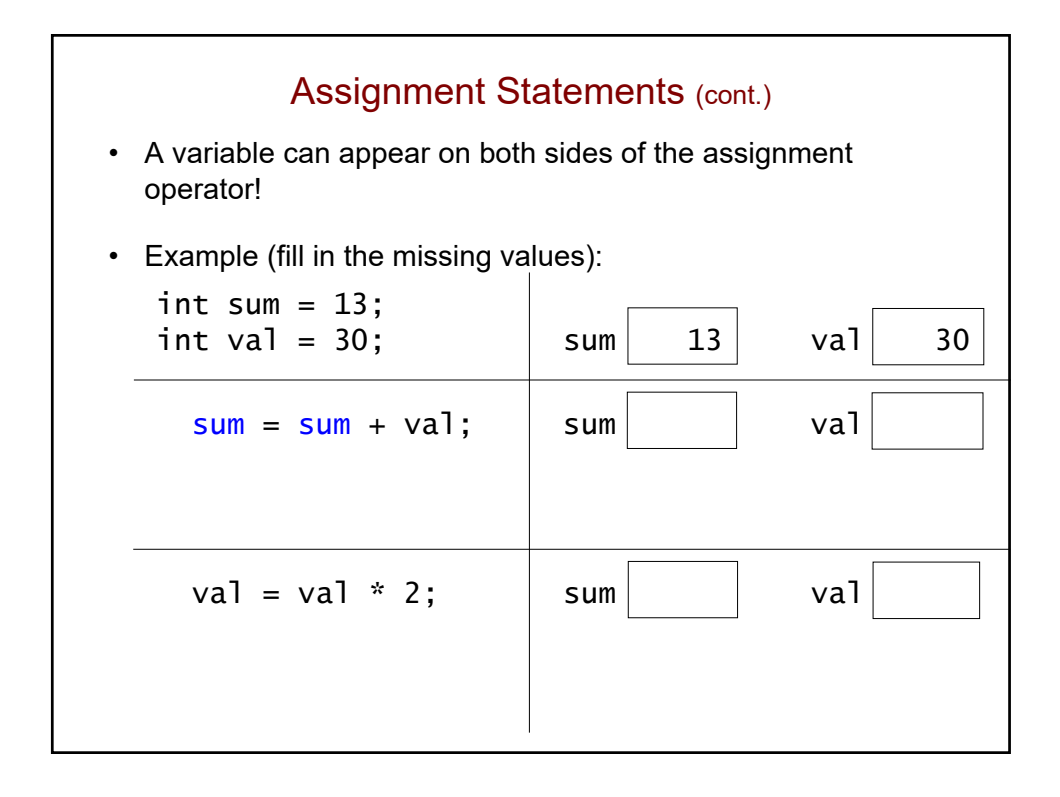

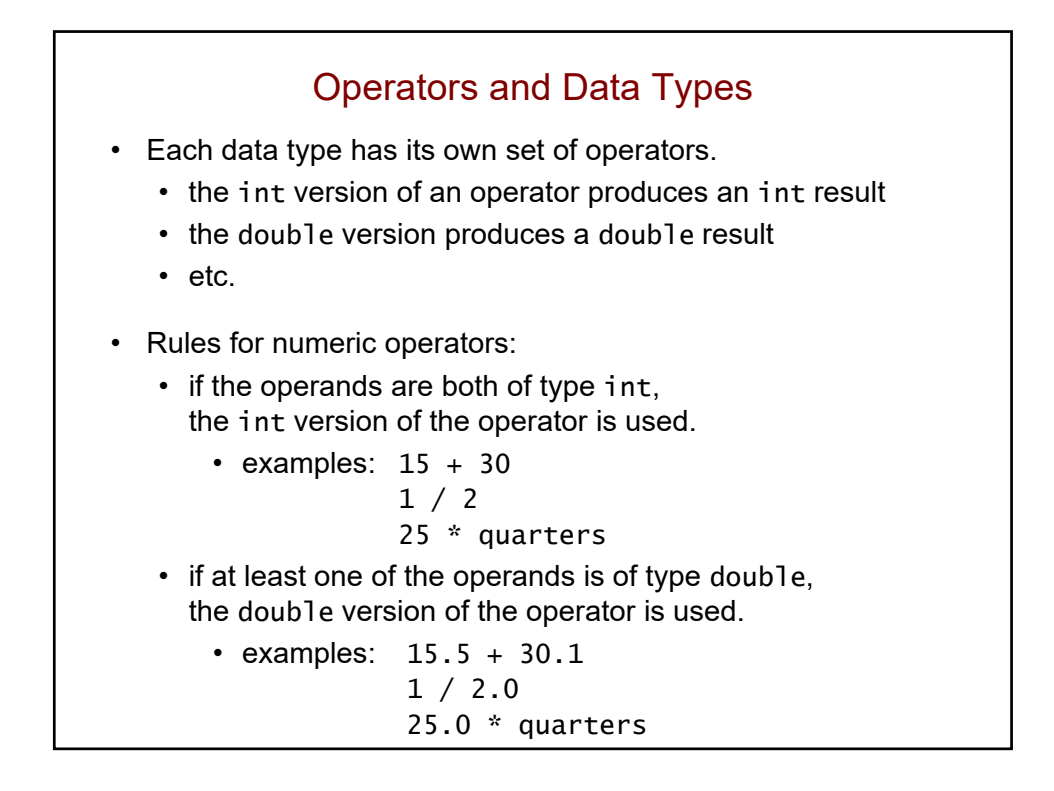

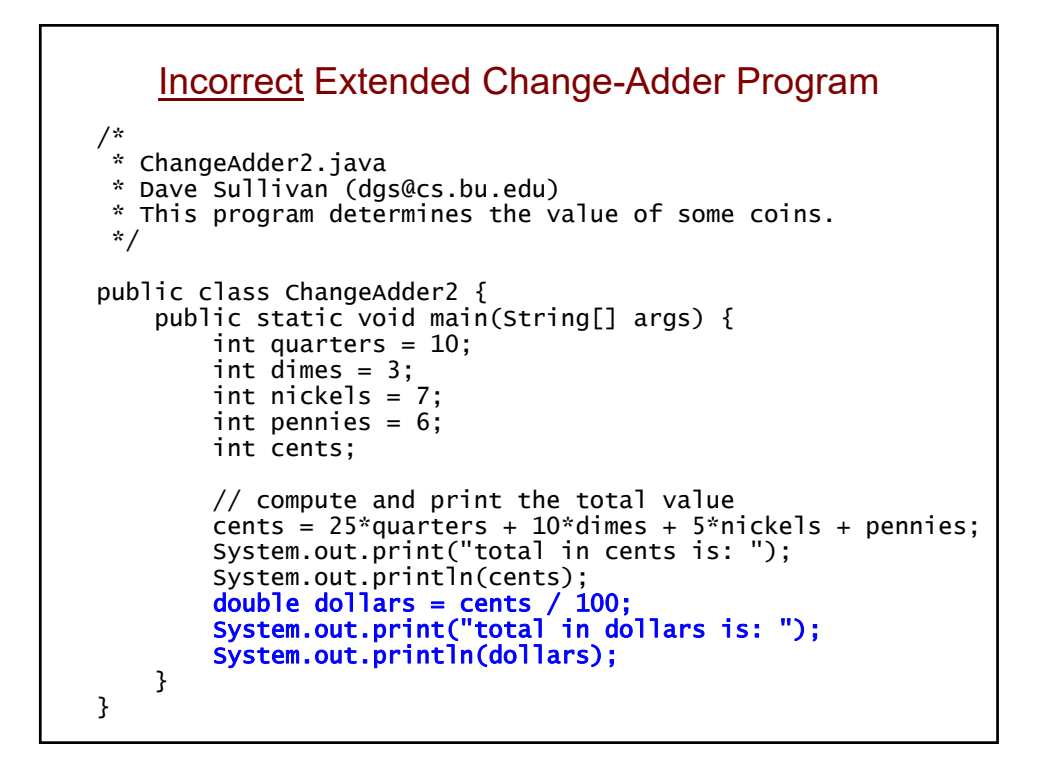

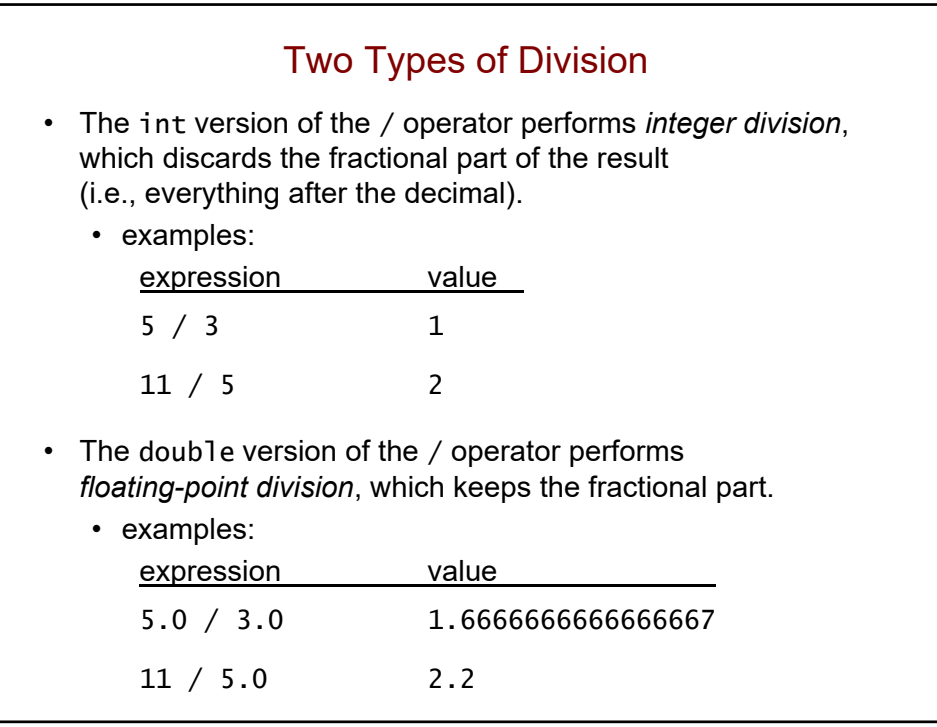

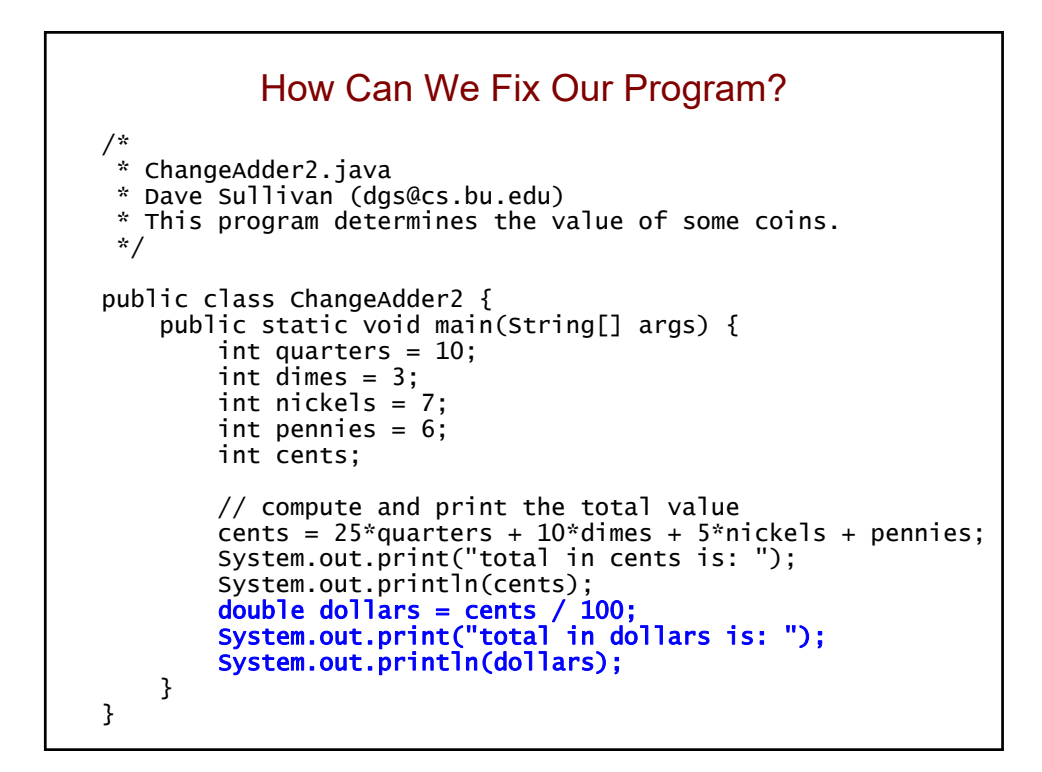
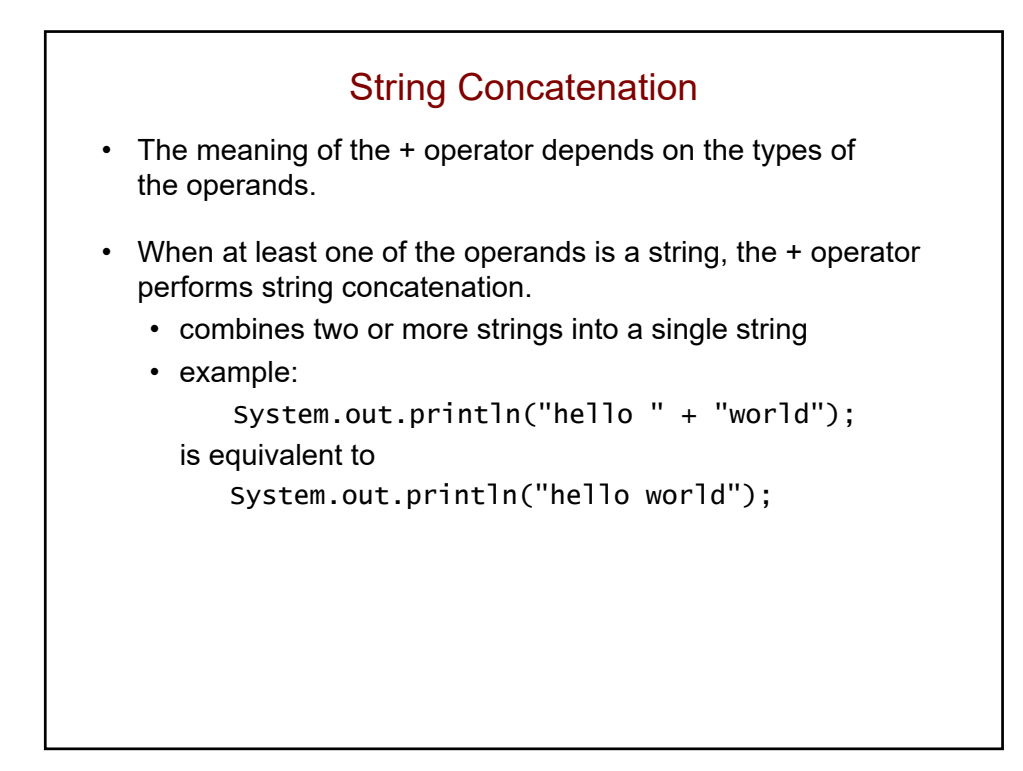

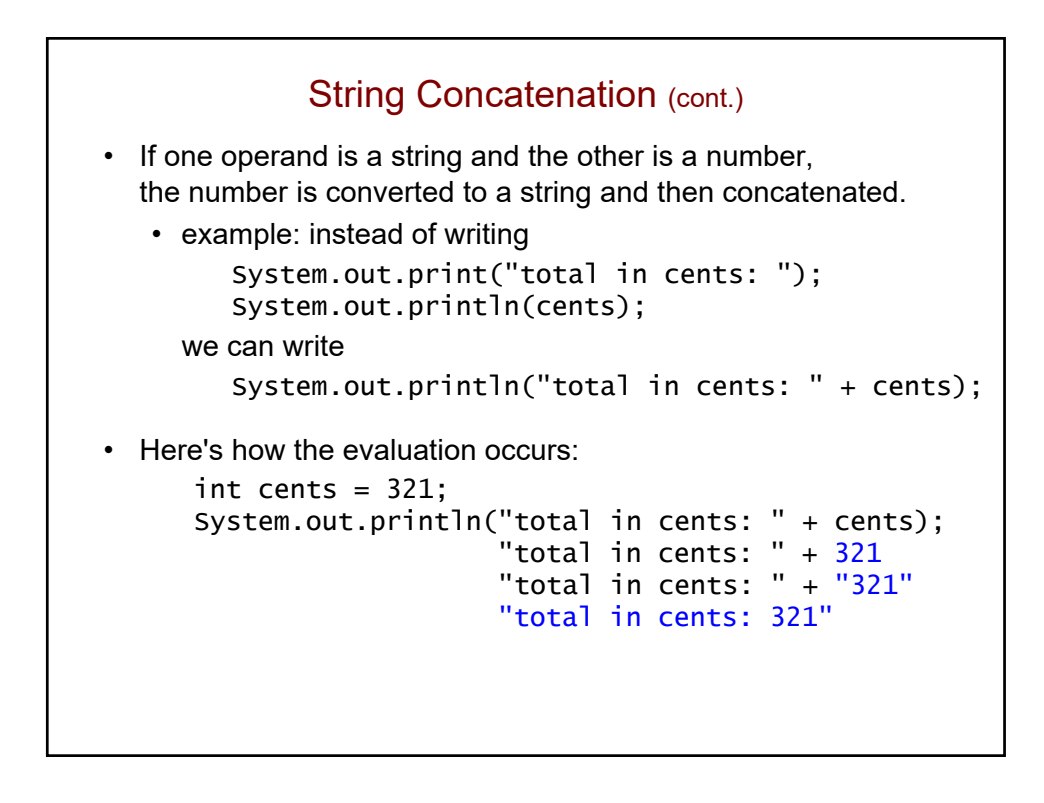

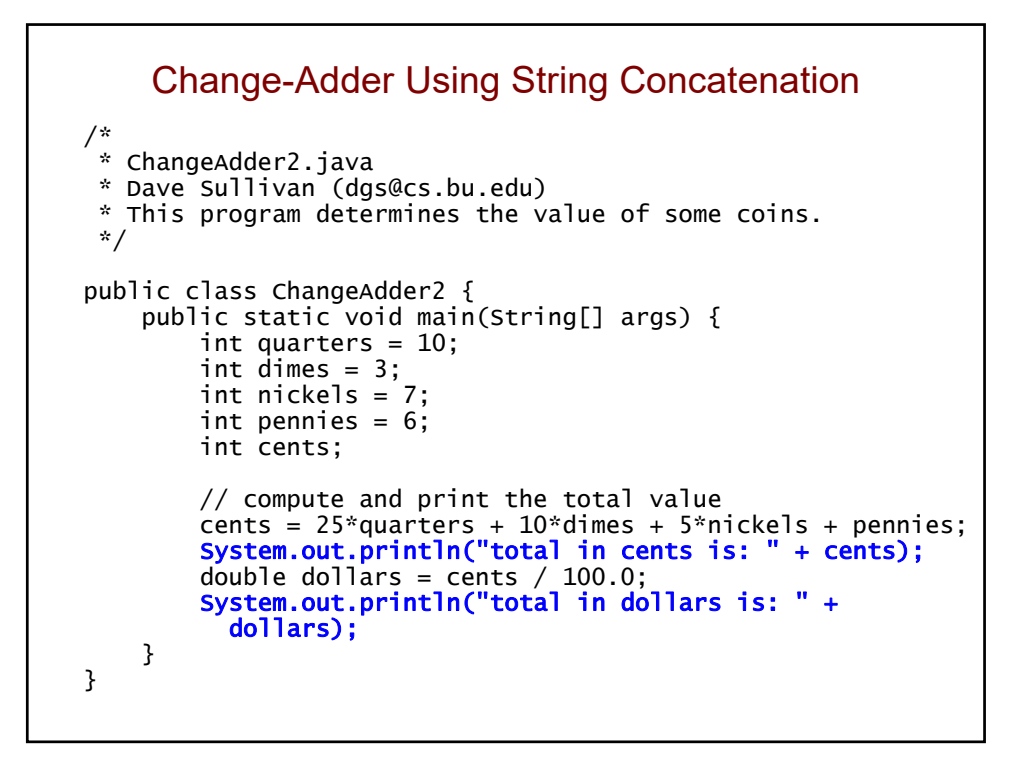

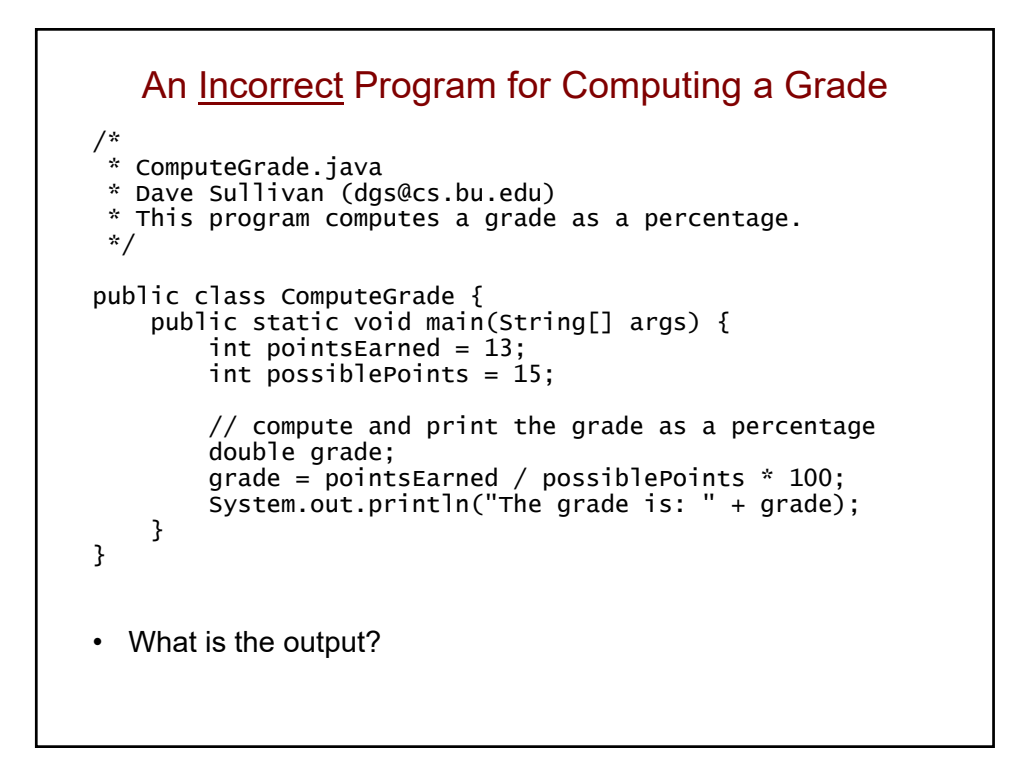

```
Will This Fix Things?
/*
 * ComputeGrade.java
 * Dave Sullivan (dgs@cs.bu.edu)
 * This program computes a grade as a percentage.
 */
public class ComputeGrade {
    public static void main(String[] args) {
        int pointsEarned = 13;
        int possiblePoints = 15;
        // compute and print the grade as a percentage
        double grade;
        grade = pointsEarned / possiblePoints * 100.0;
        System.out.println("The grade is: " + grade);
    }
}
```
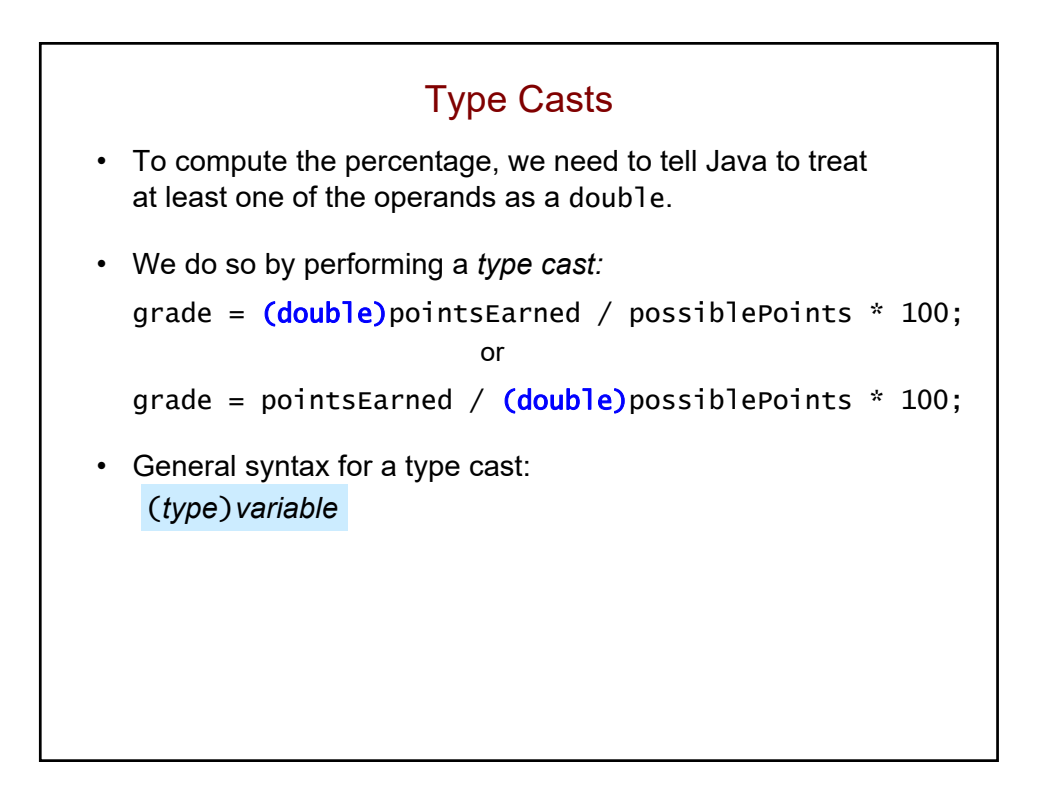

## Corrected Program for Computing a Grade

```
/*
* ComputeGrade.java
 * Dave Sullivan (dgs@cs.bu.edu)
 * This program computes a grade as a percentage.
 */
public class ComputeGrade {
    public static void main(String[] args) {
        int pointsEarned = 13;
        int possiblePoints = 15;
        // compute and print the grade as a percentage
        double grade;
        grade = (double)pointsEarned / possiblePoints * 100;
        System.out.println("The grade is: " + grade);
    }
}
```
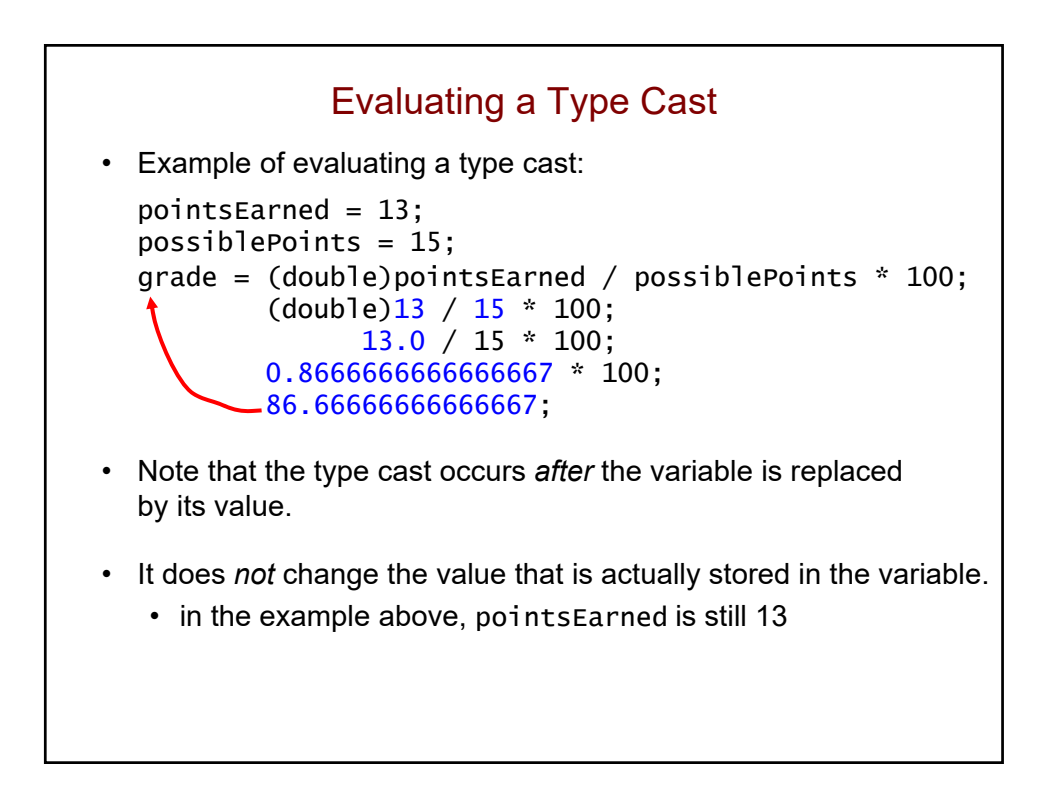

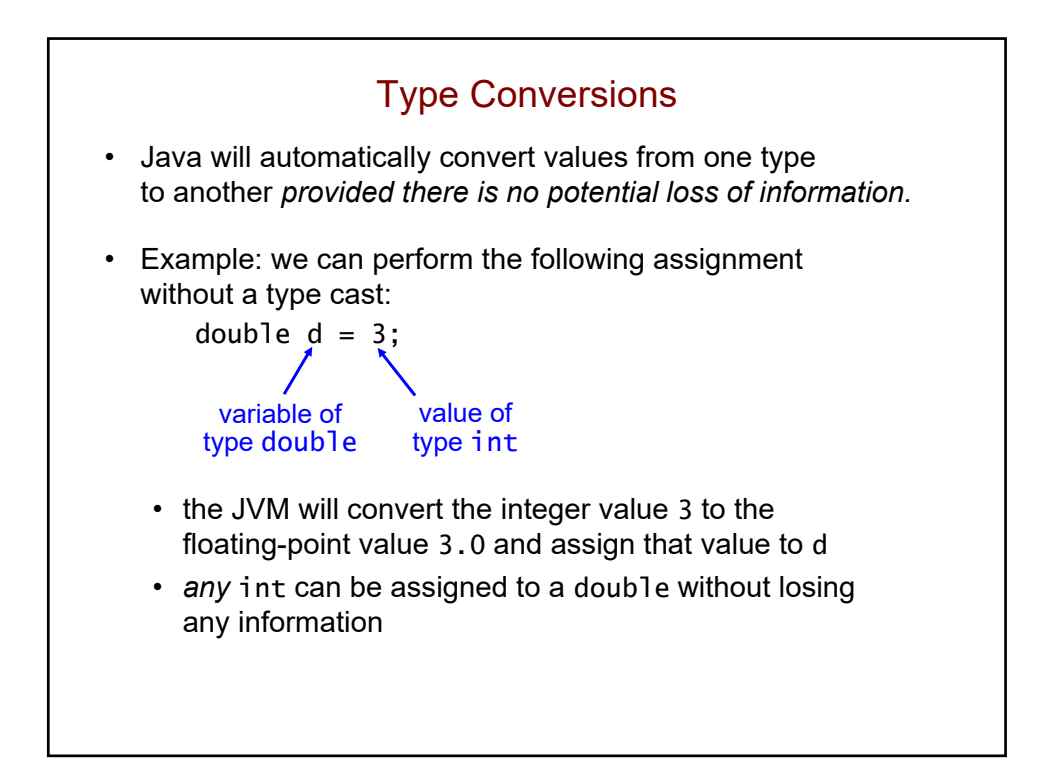

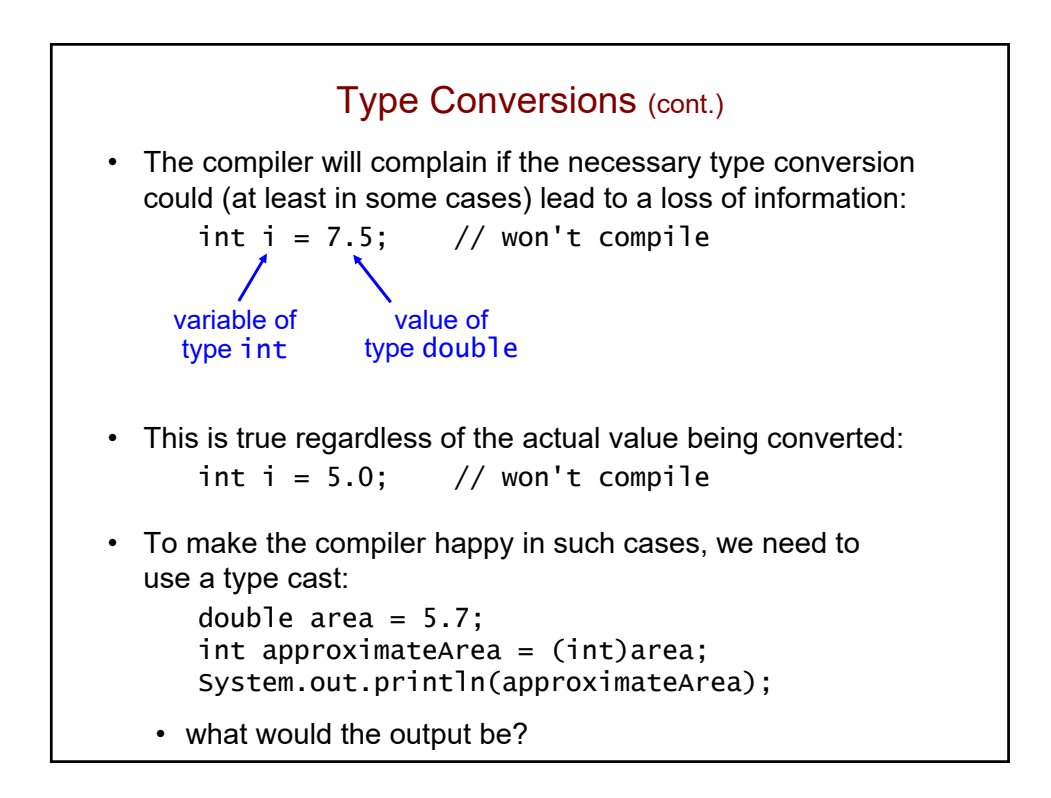

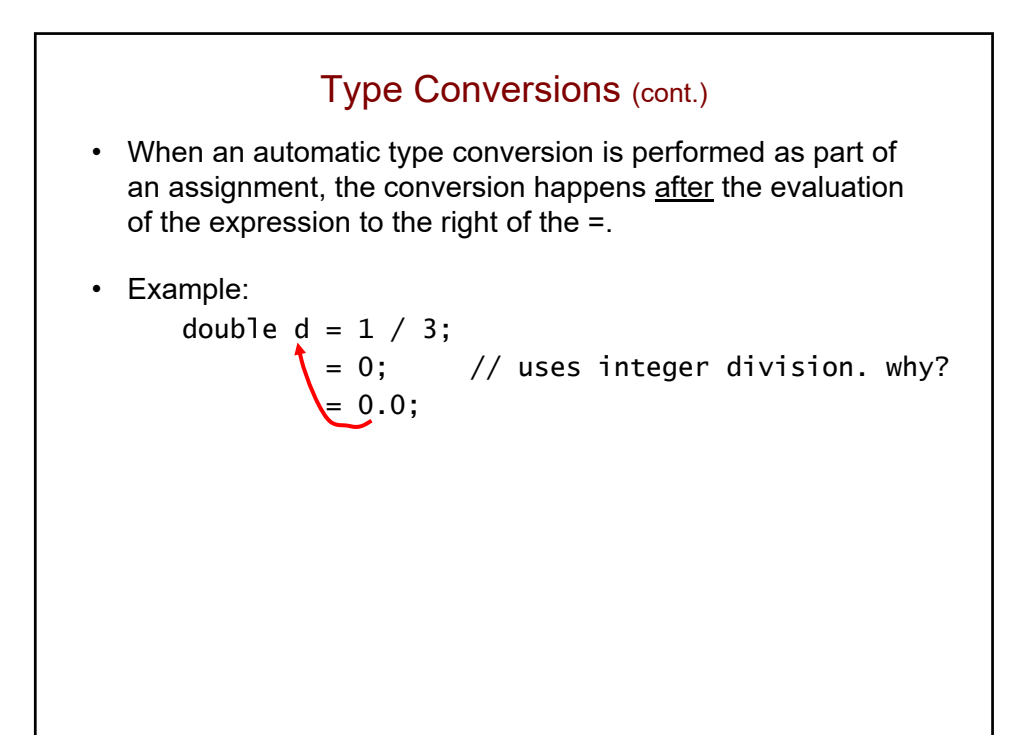

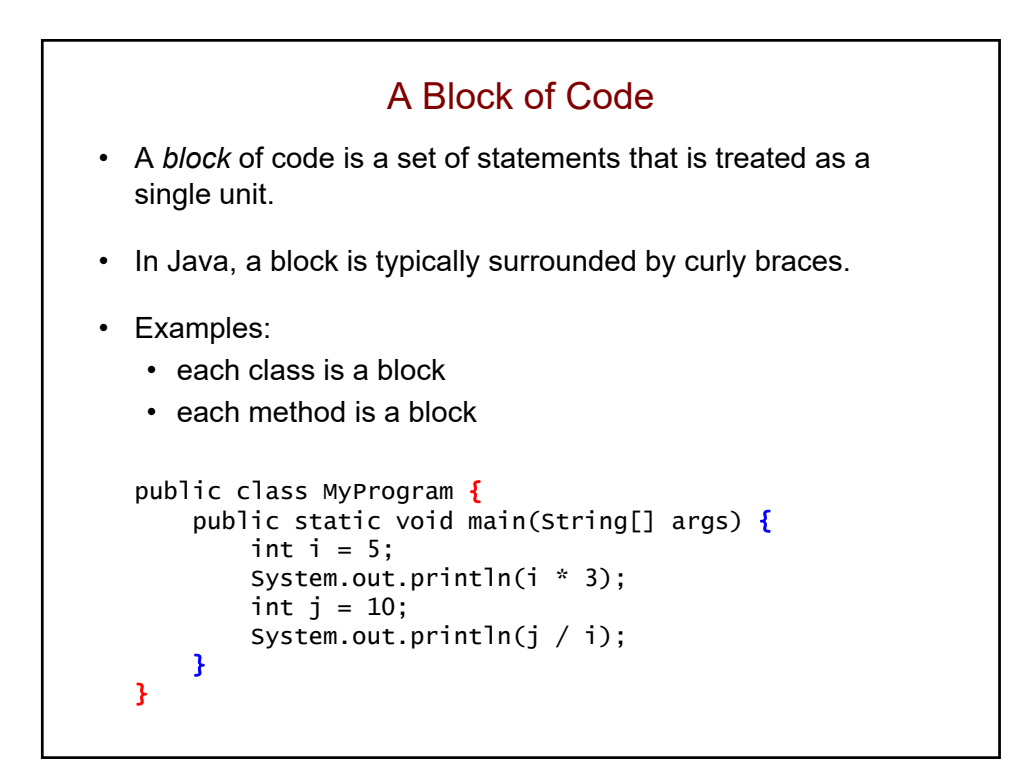

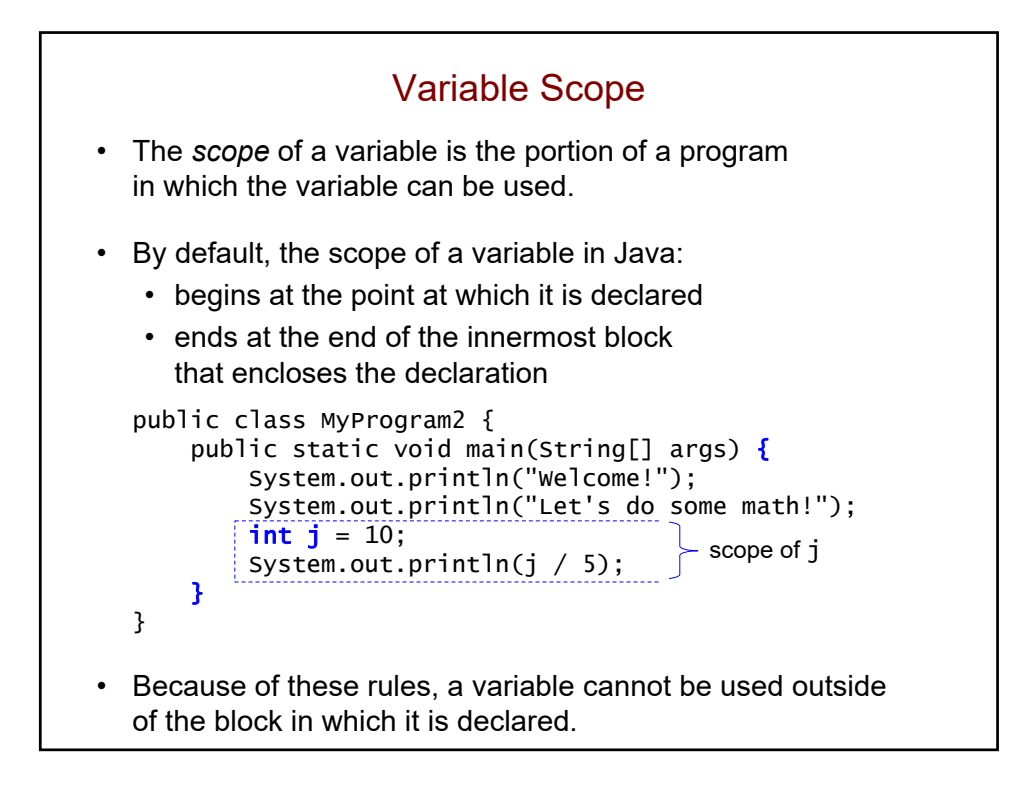

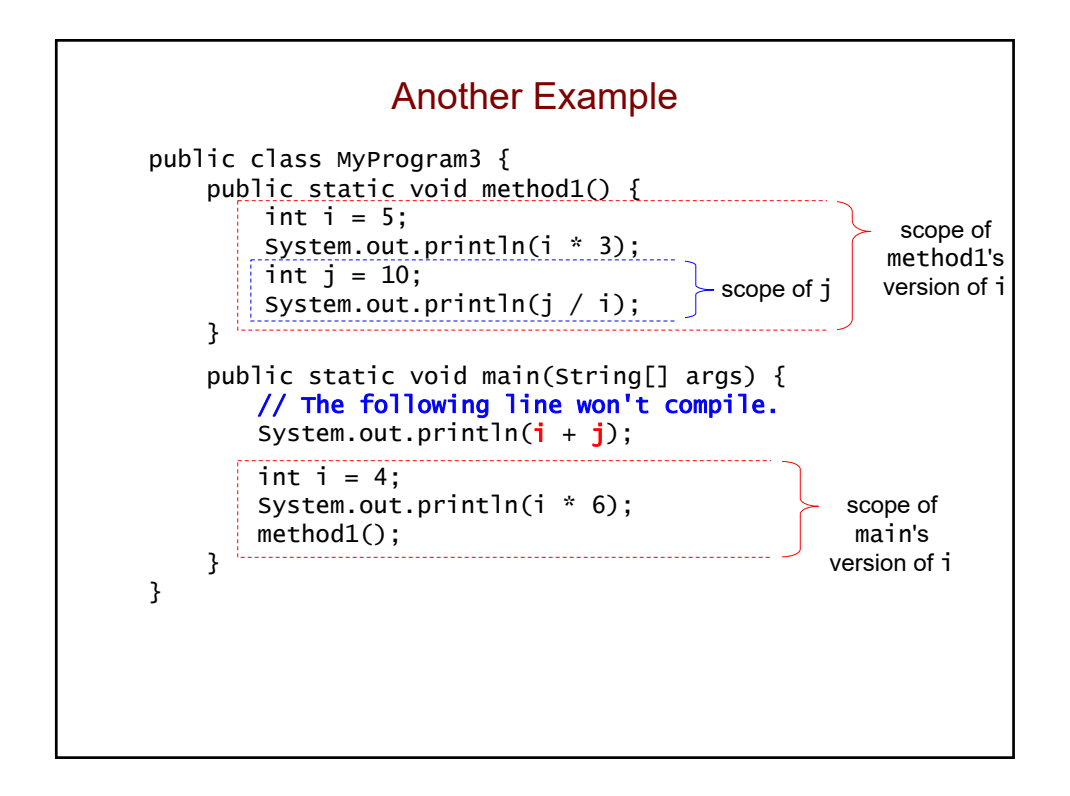

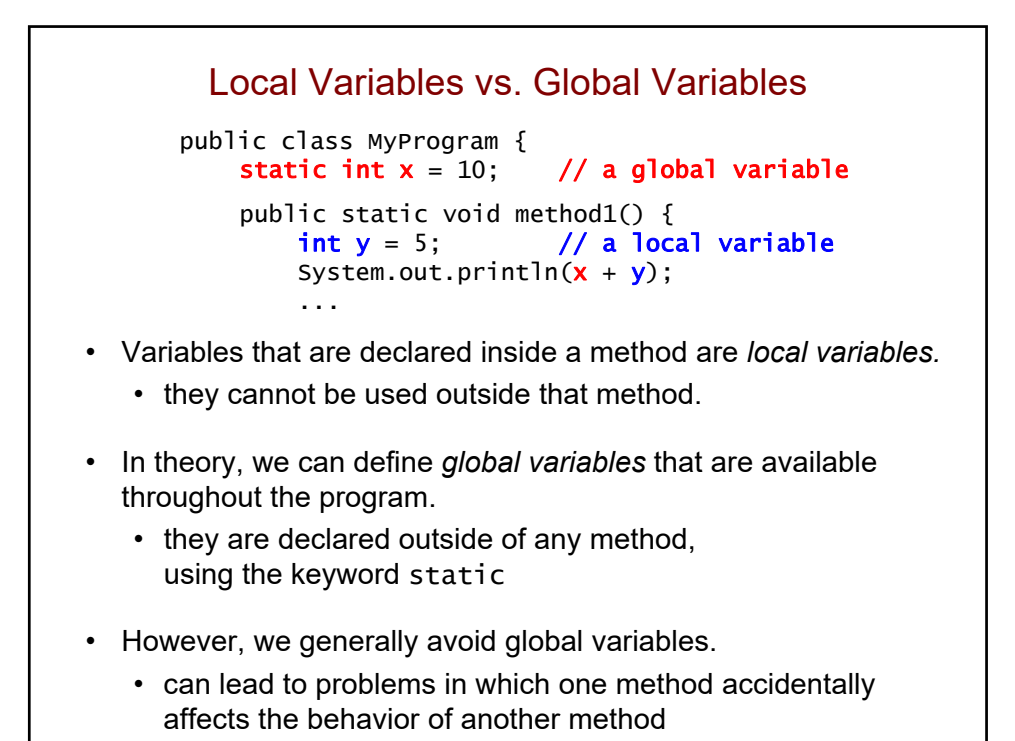

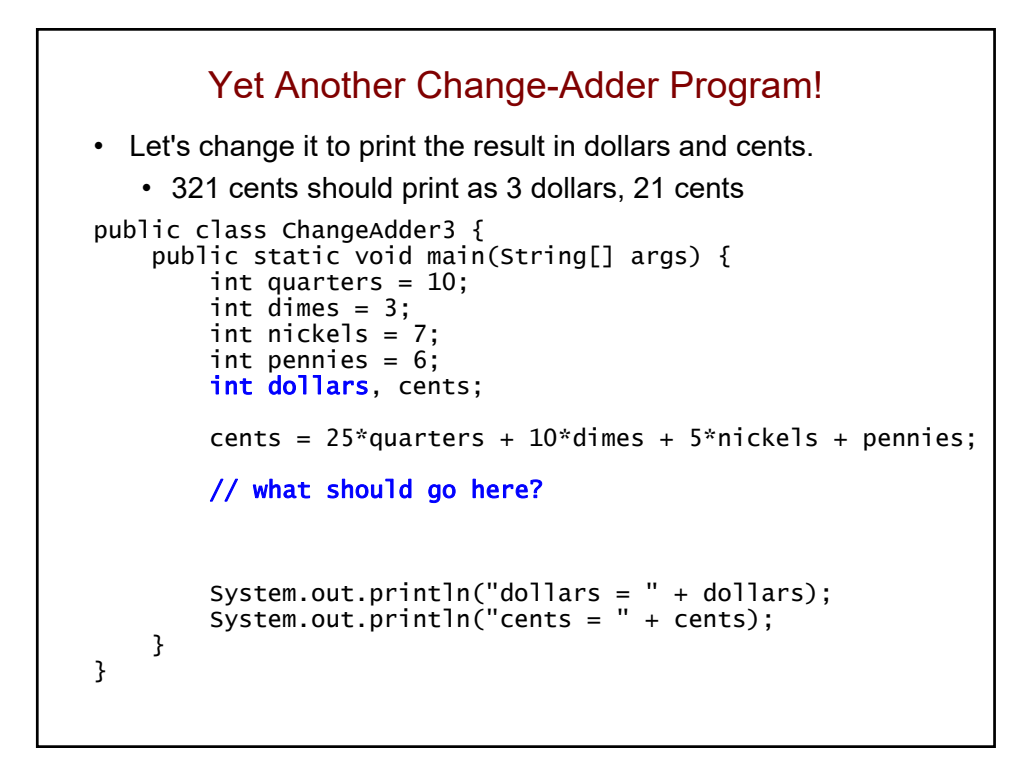

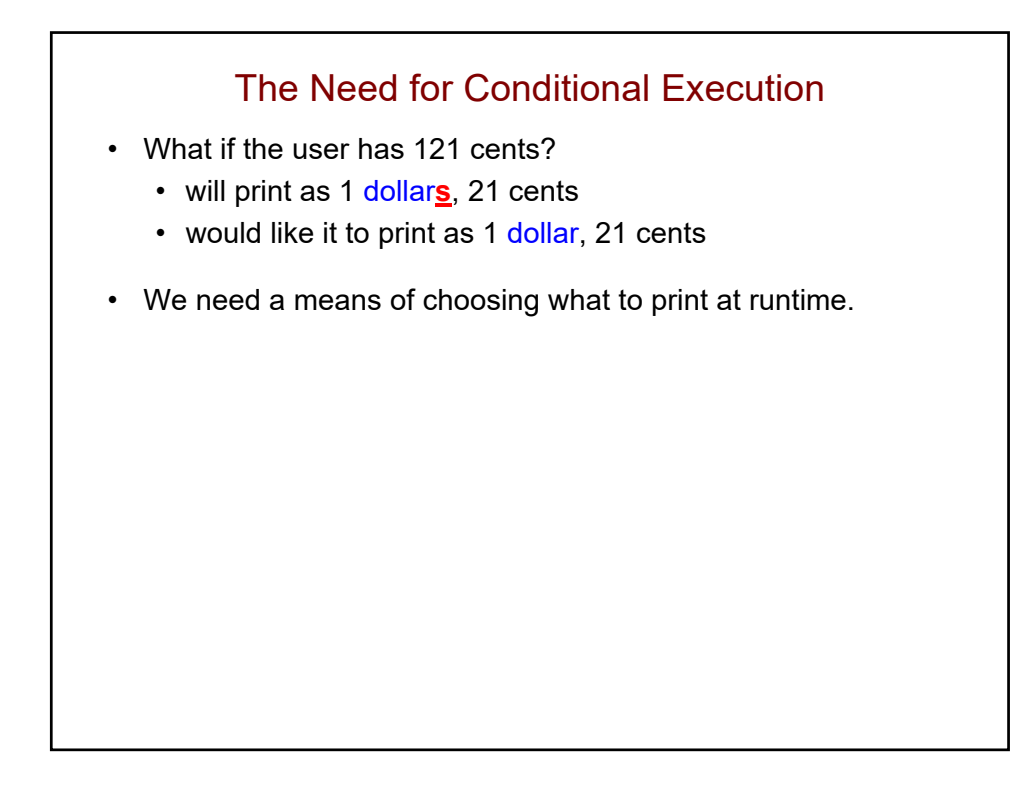

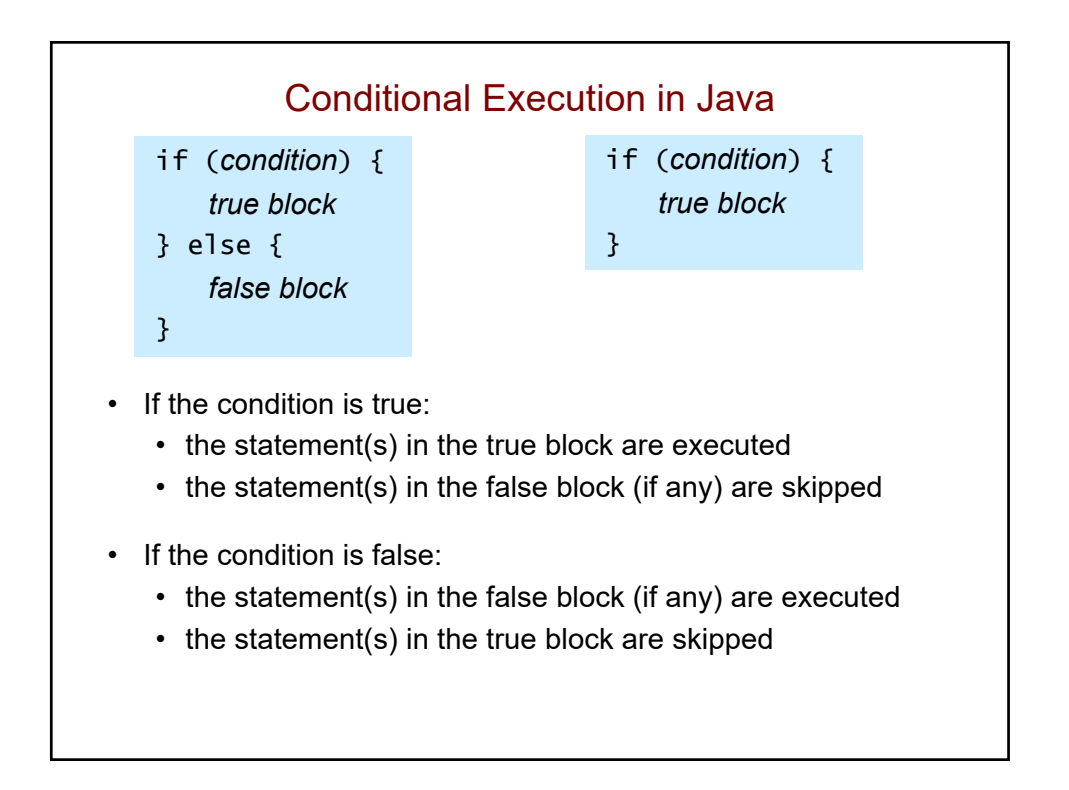

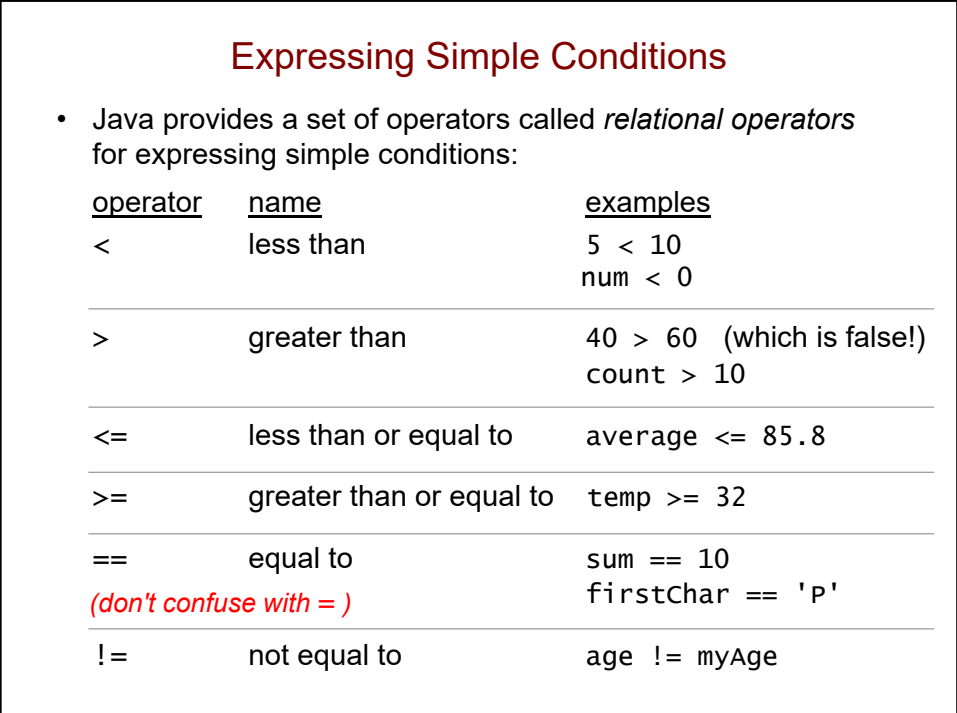

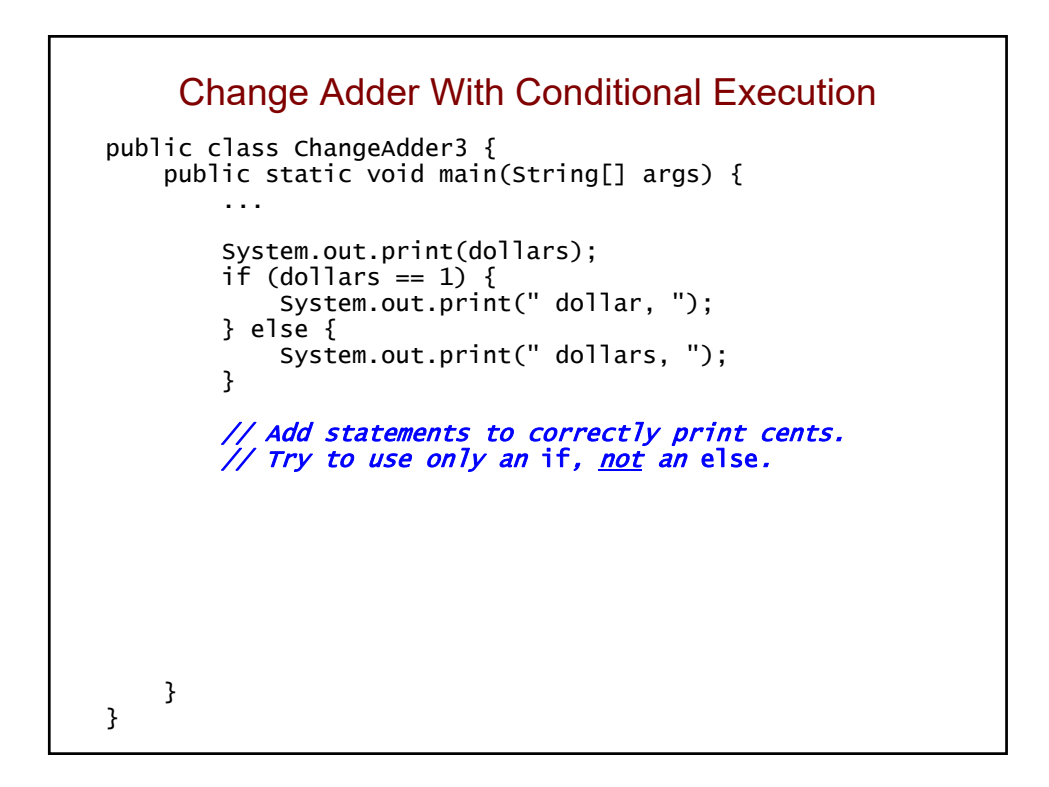

## Classifying Bugs • Syntax errors • found by the compiler • occur when code doesn't follow the rules of the programming language • examples?

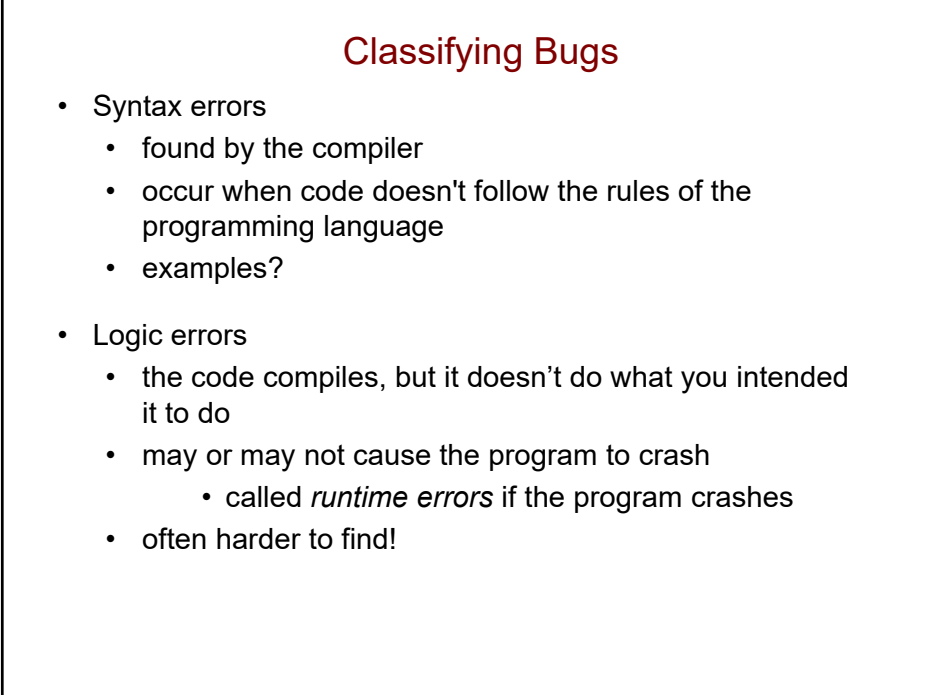

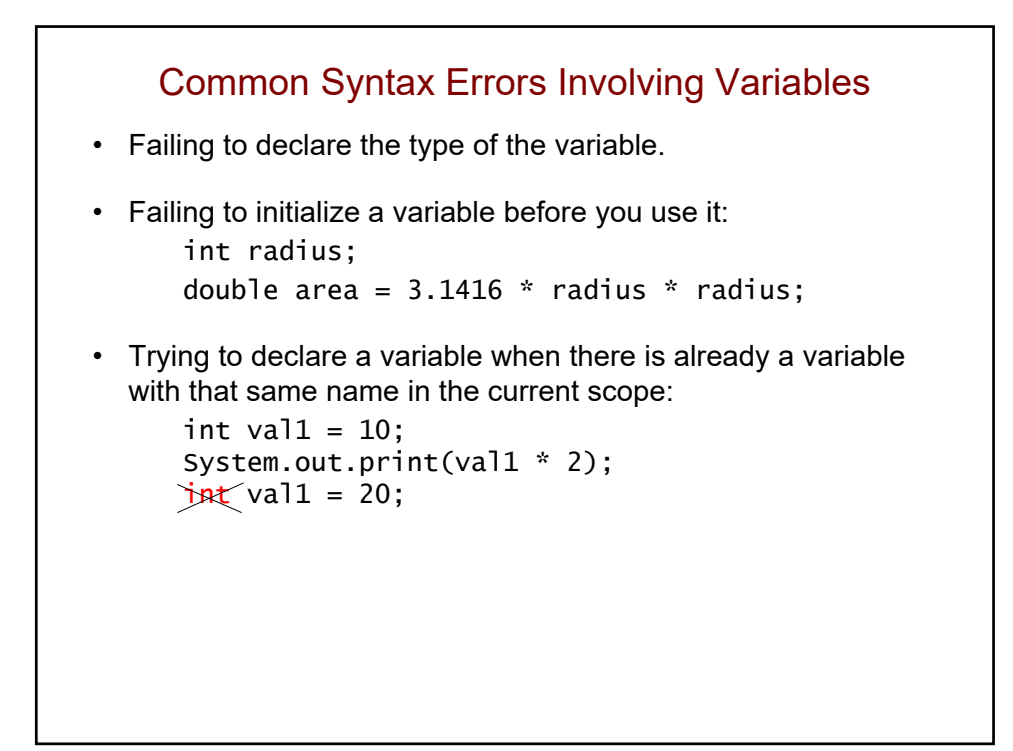

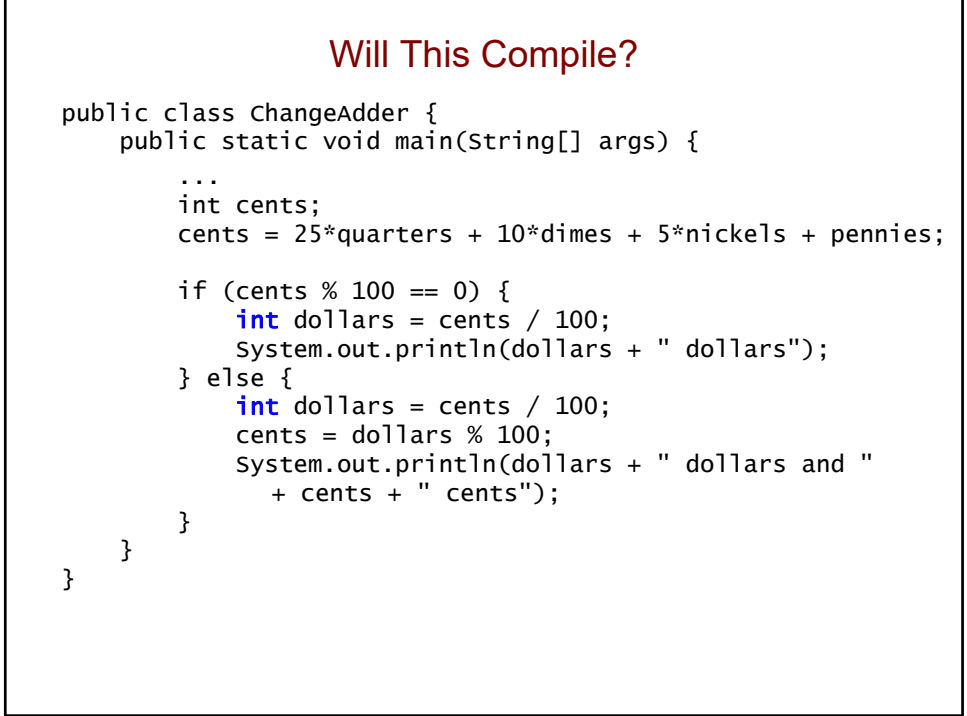

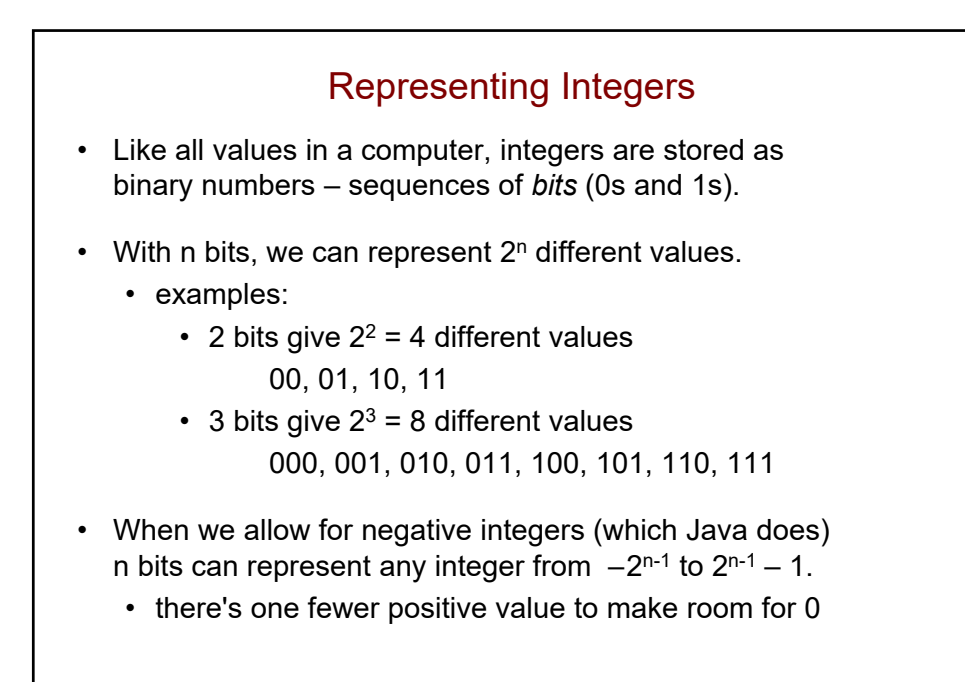

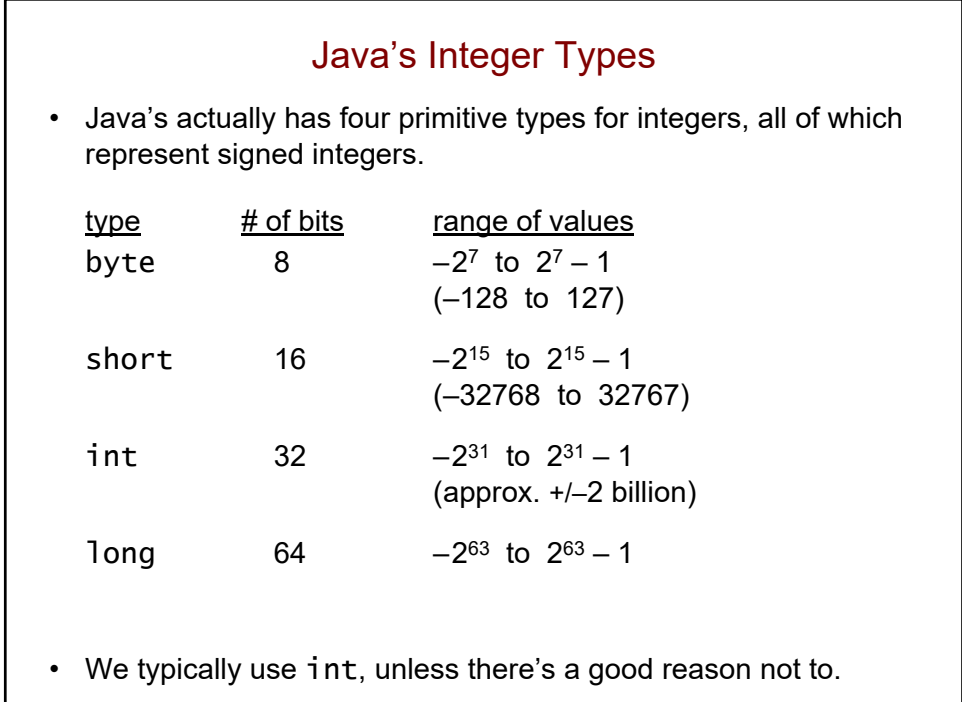

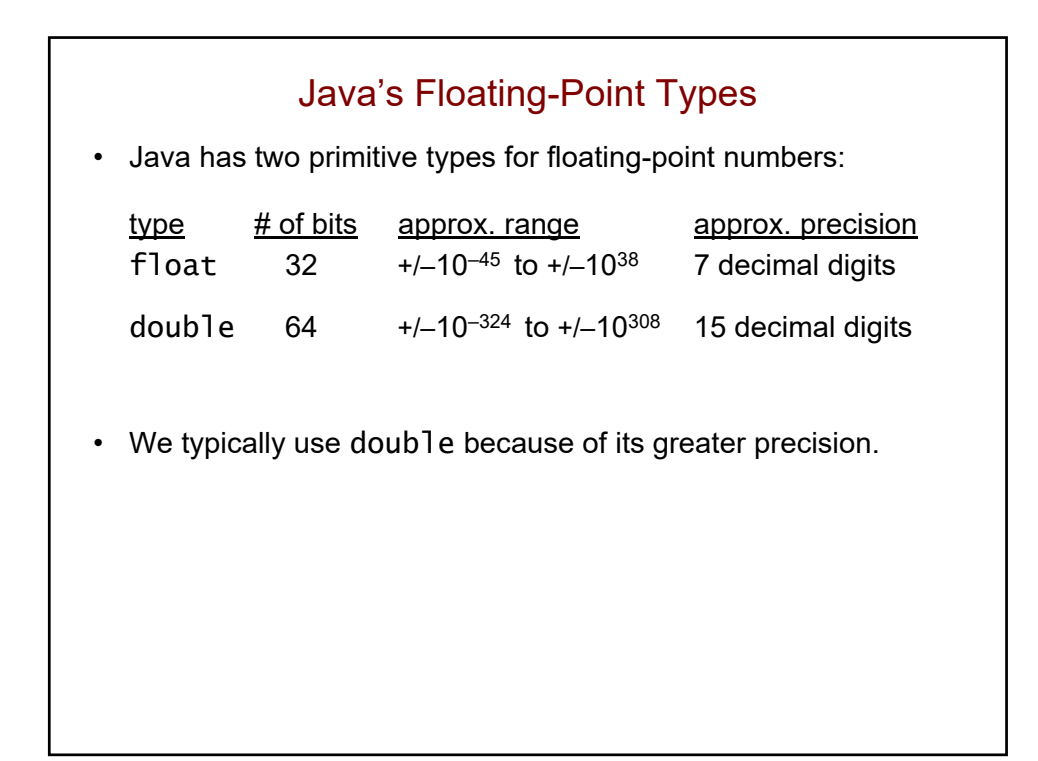

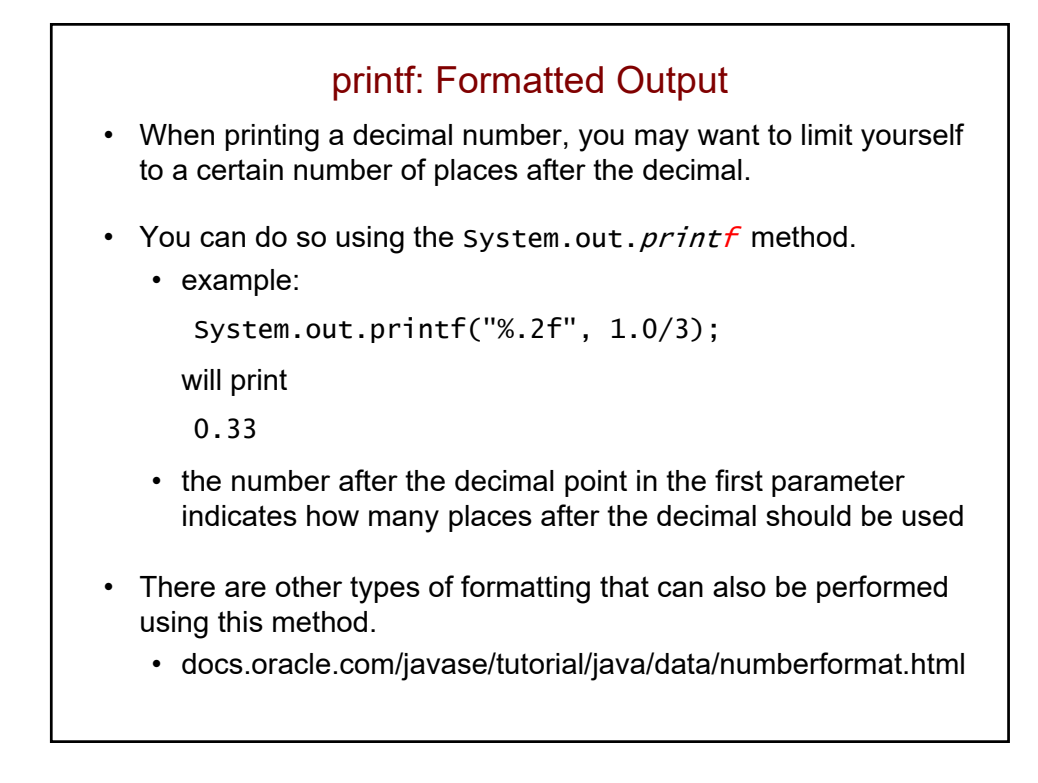

## Review • Consider the following code fragments 1) 1000 2) 10 \* 5 3) System.out.println("Hello"); 4) hello 5) num1 = 5; 6)  $2 * width + 2 * length$ 7) main • Which of them are examples of: • literals? • identifiers? • expressions? • statements?

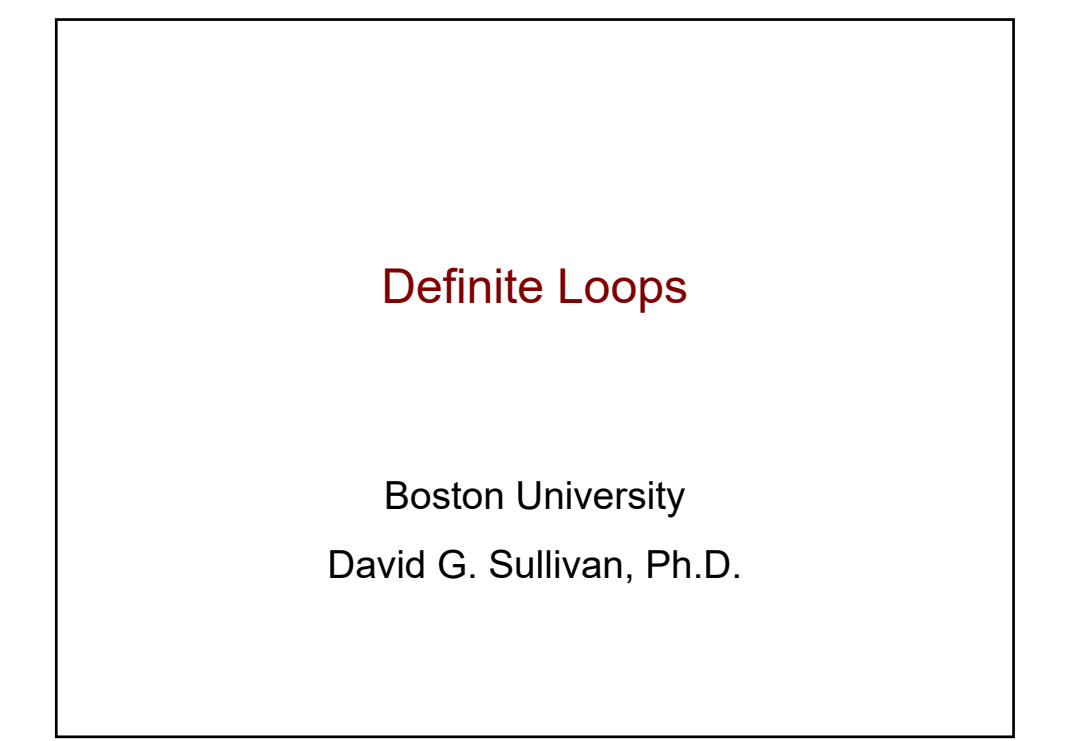

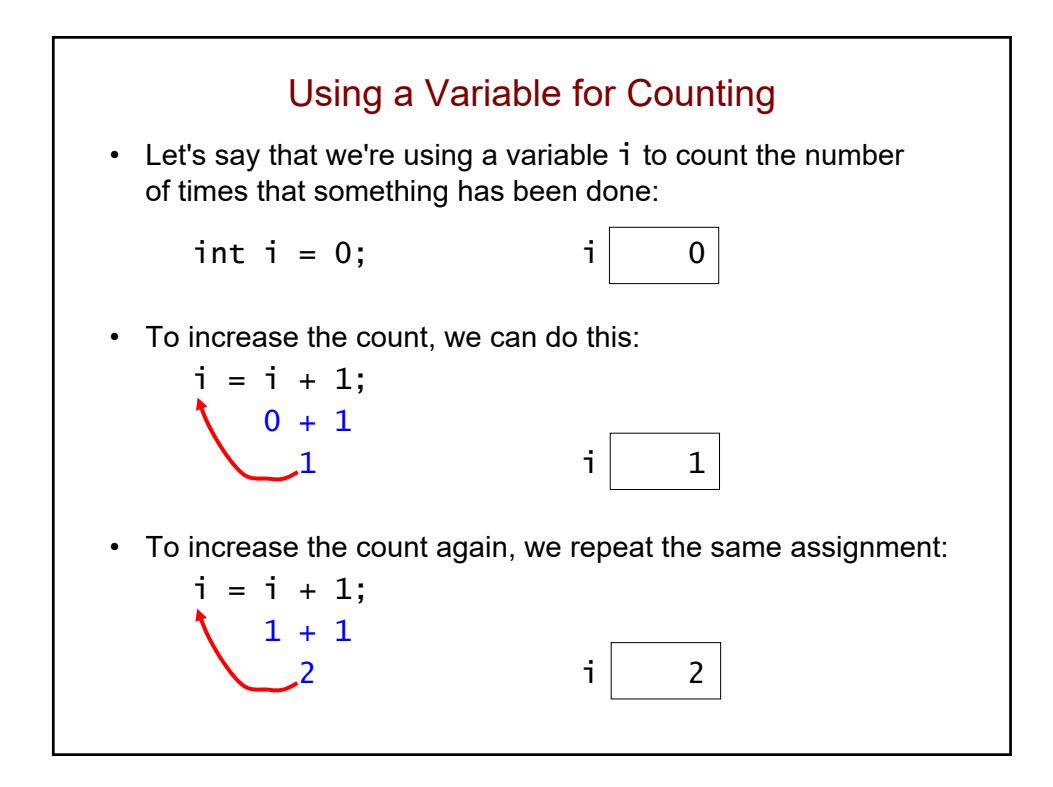

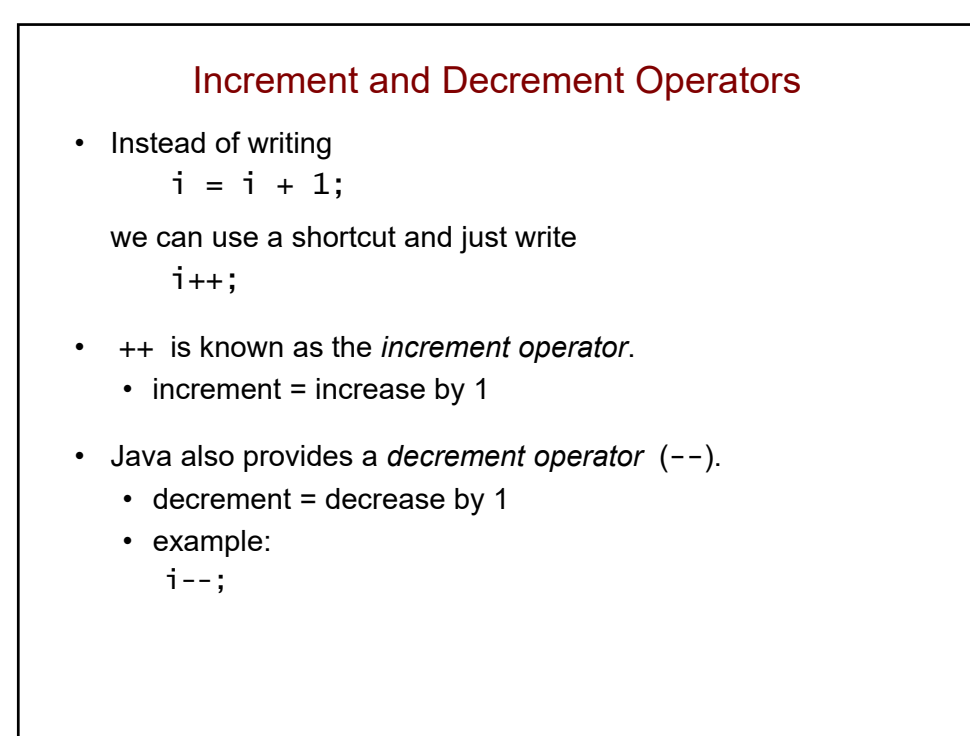

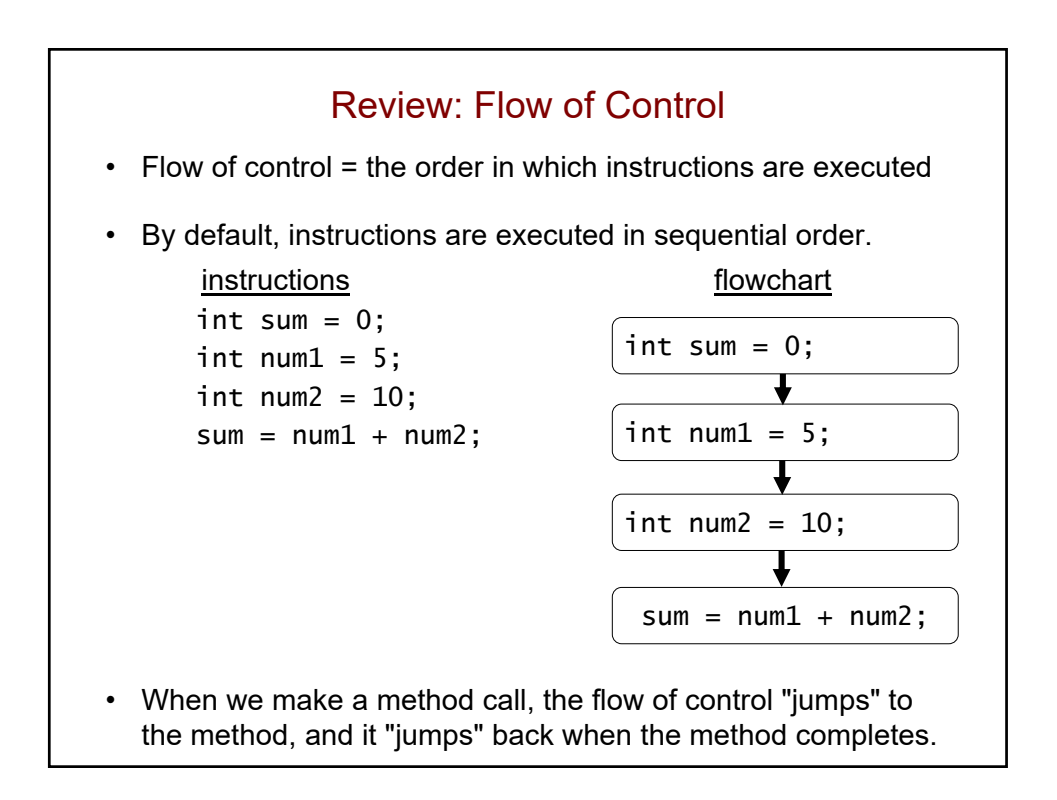

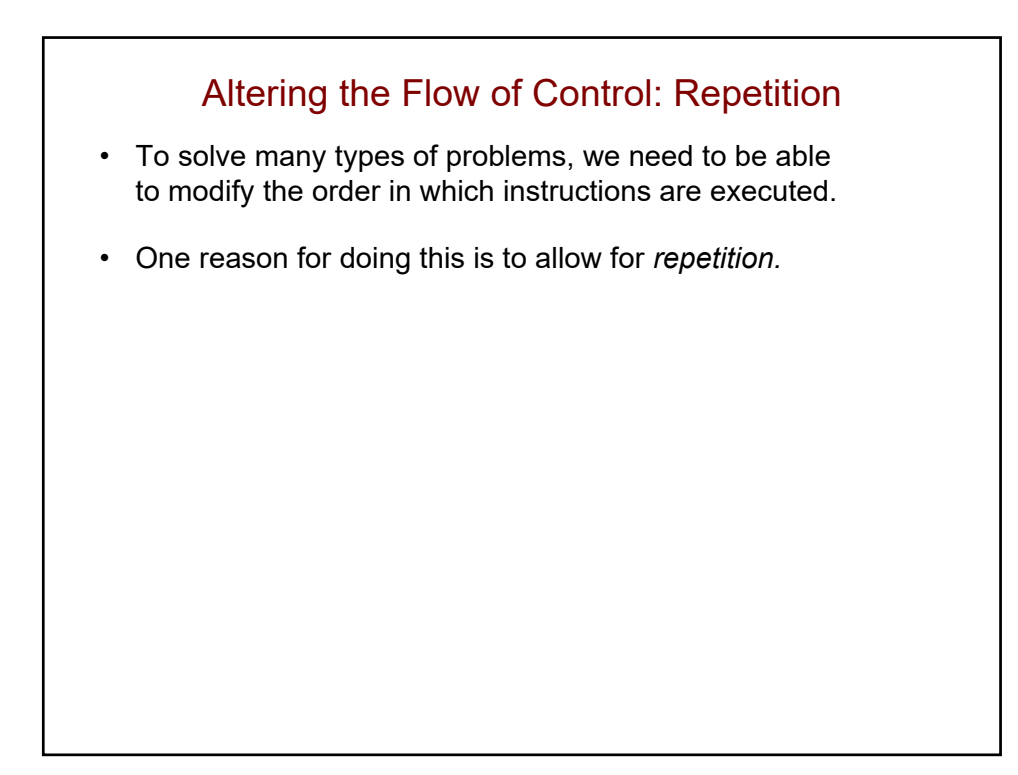

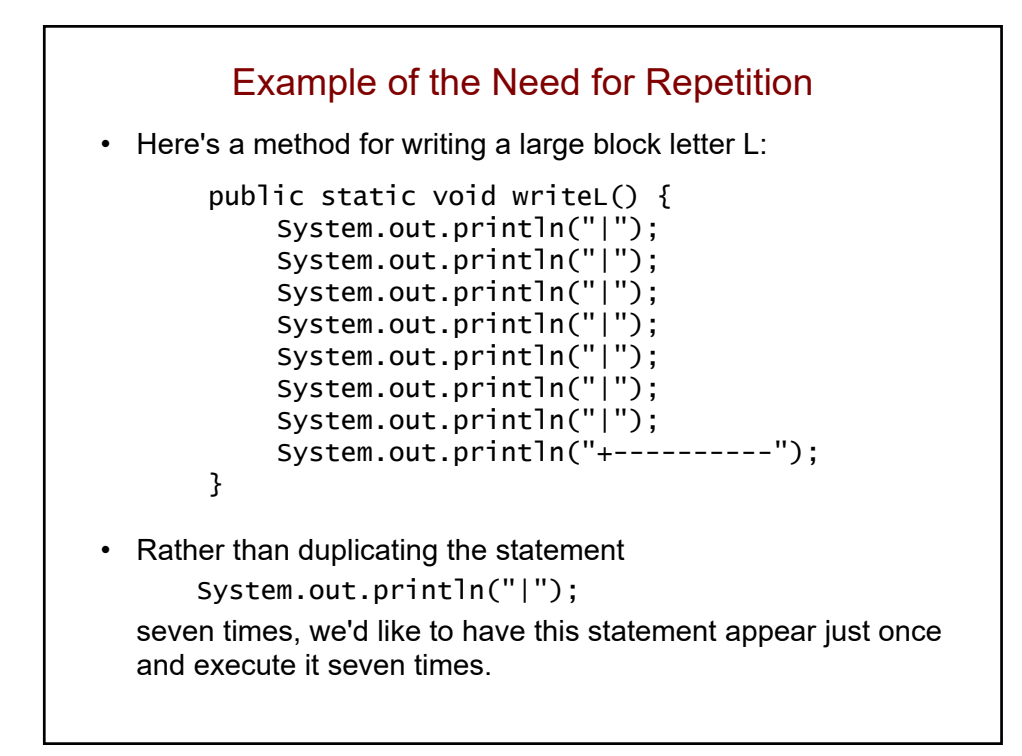

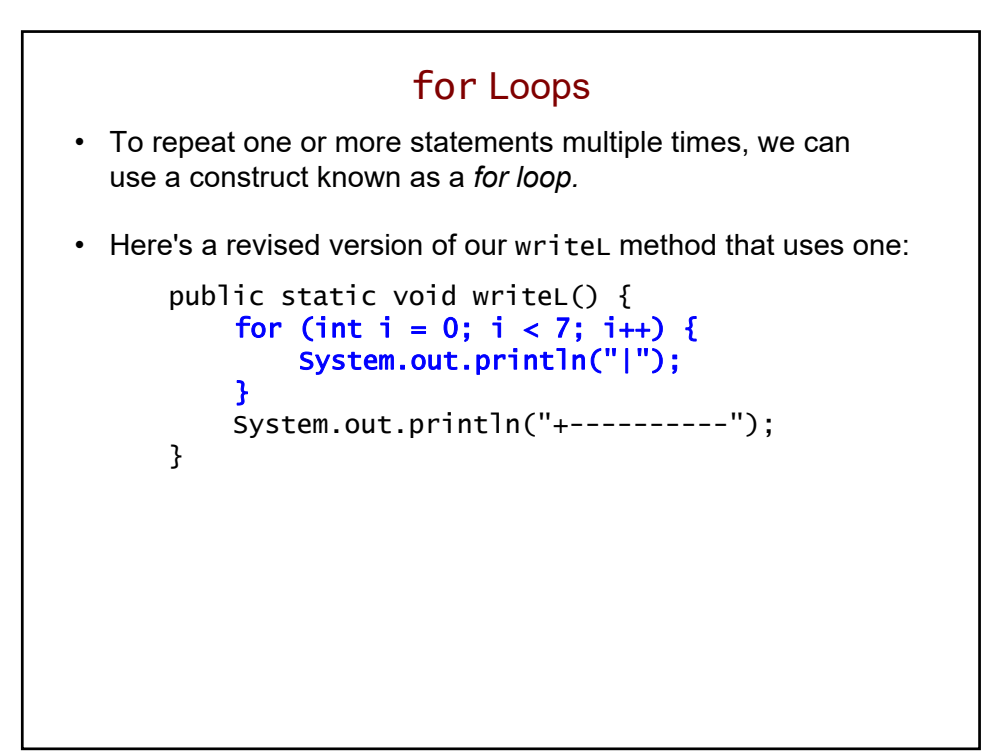

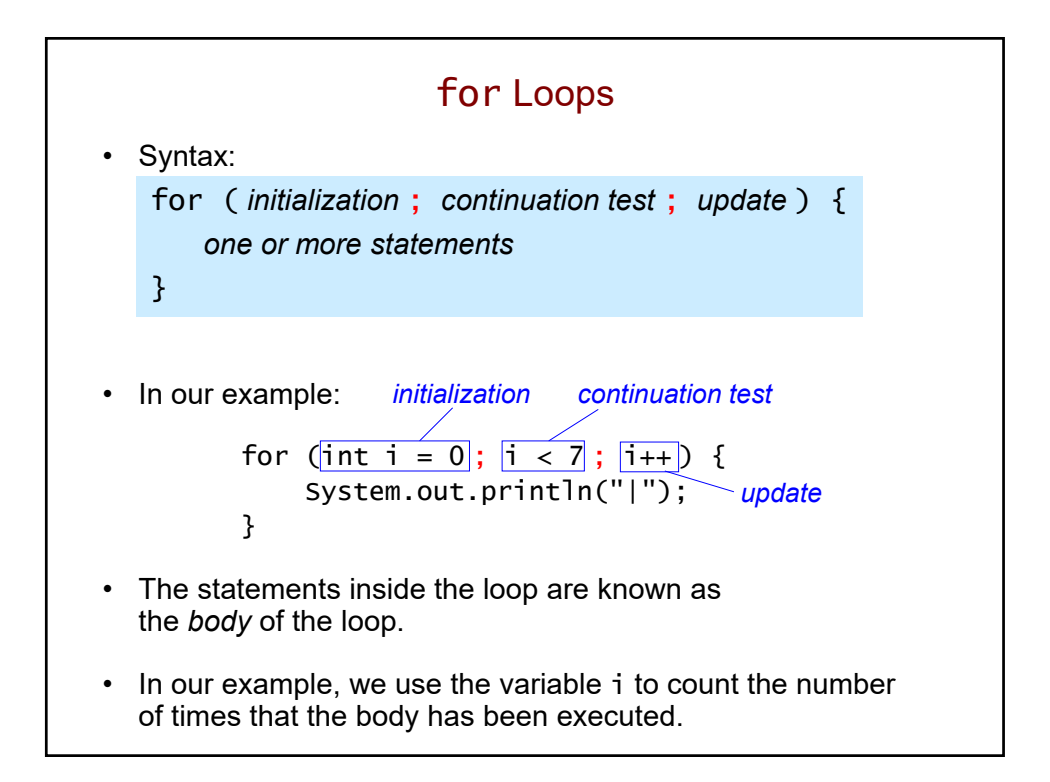

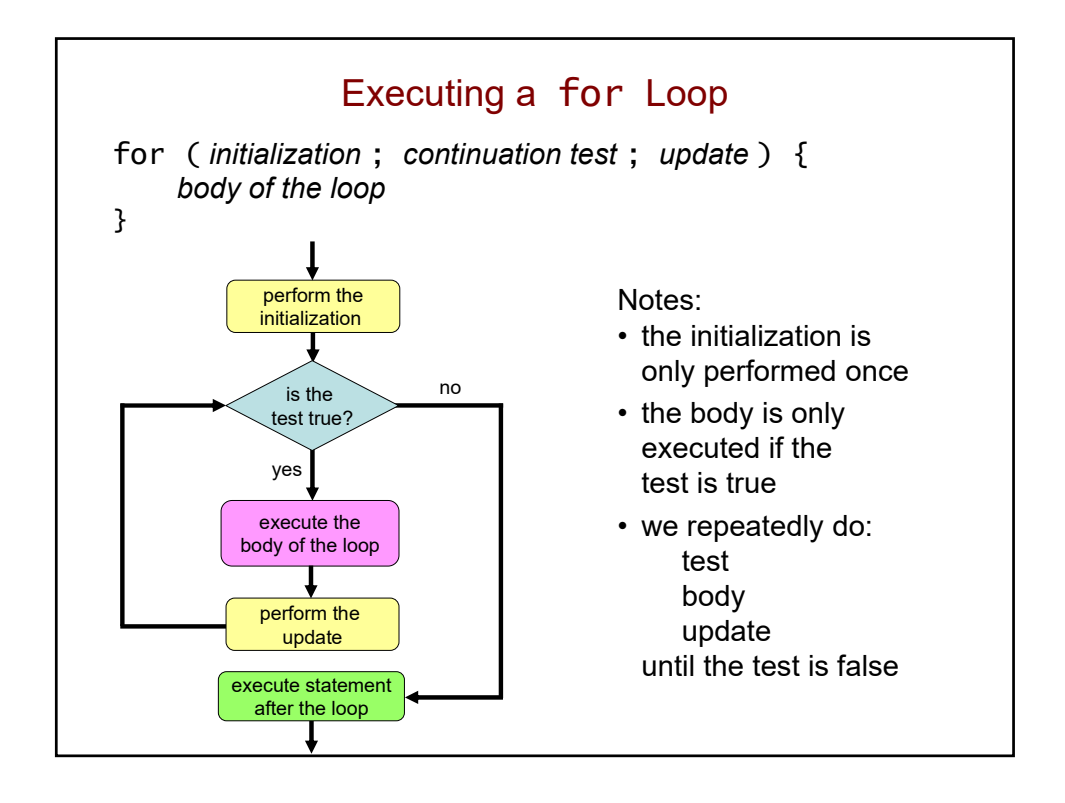

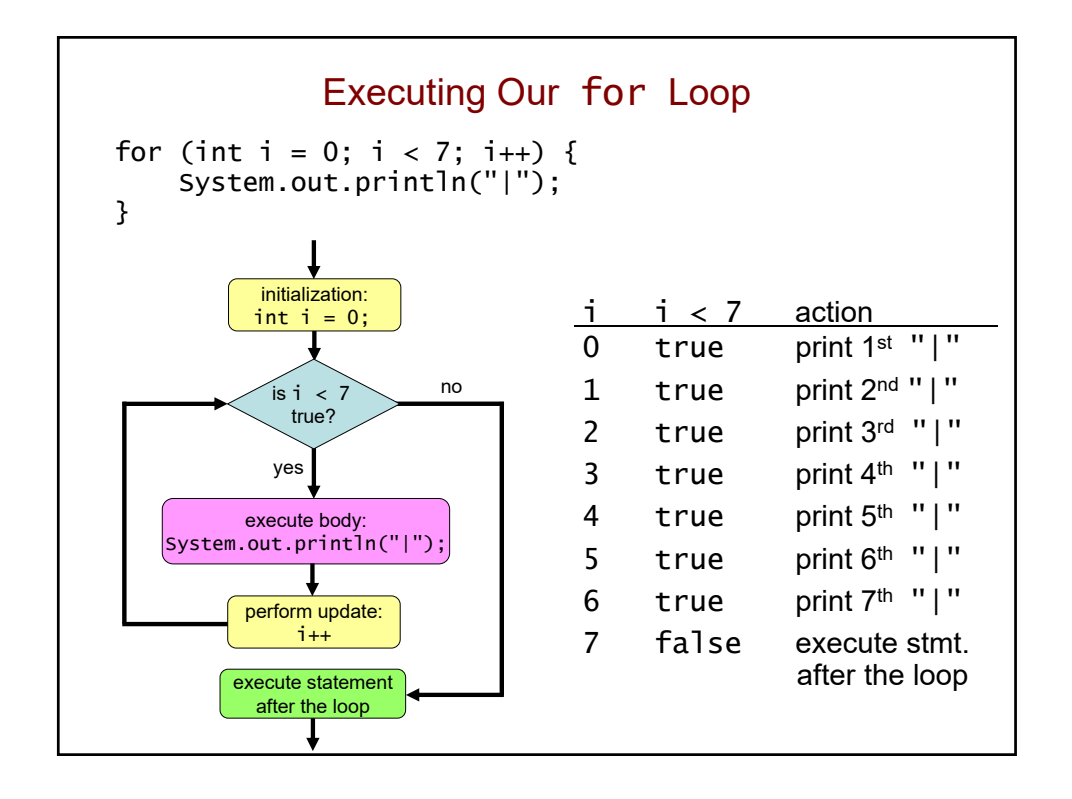

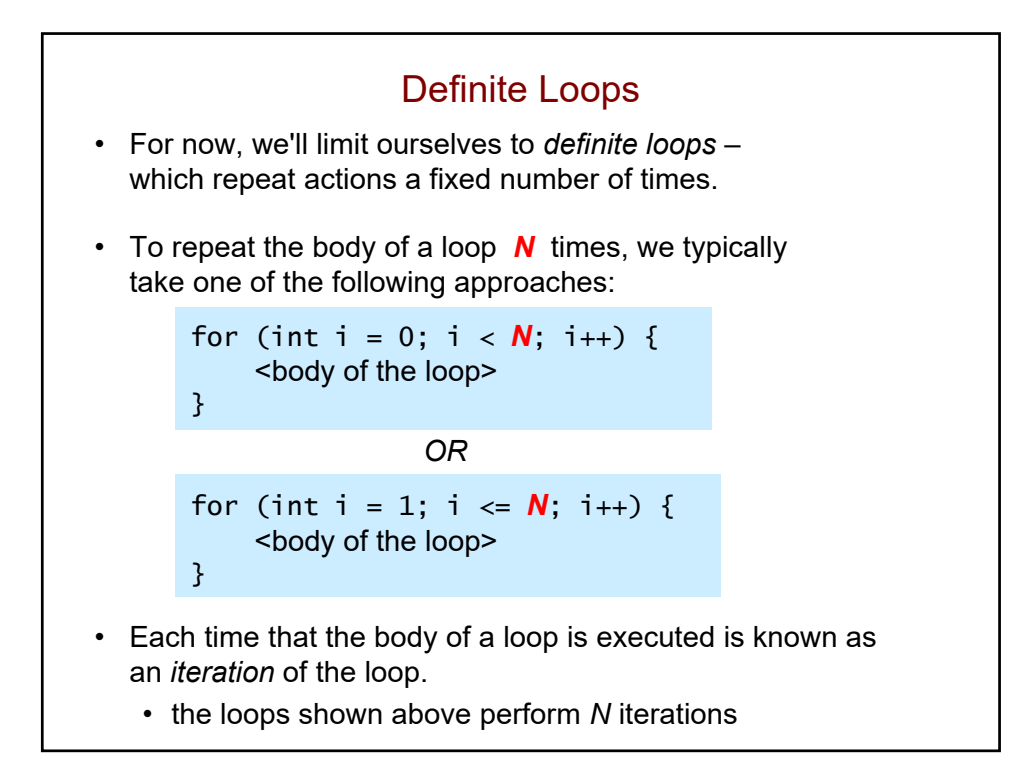

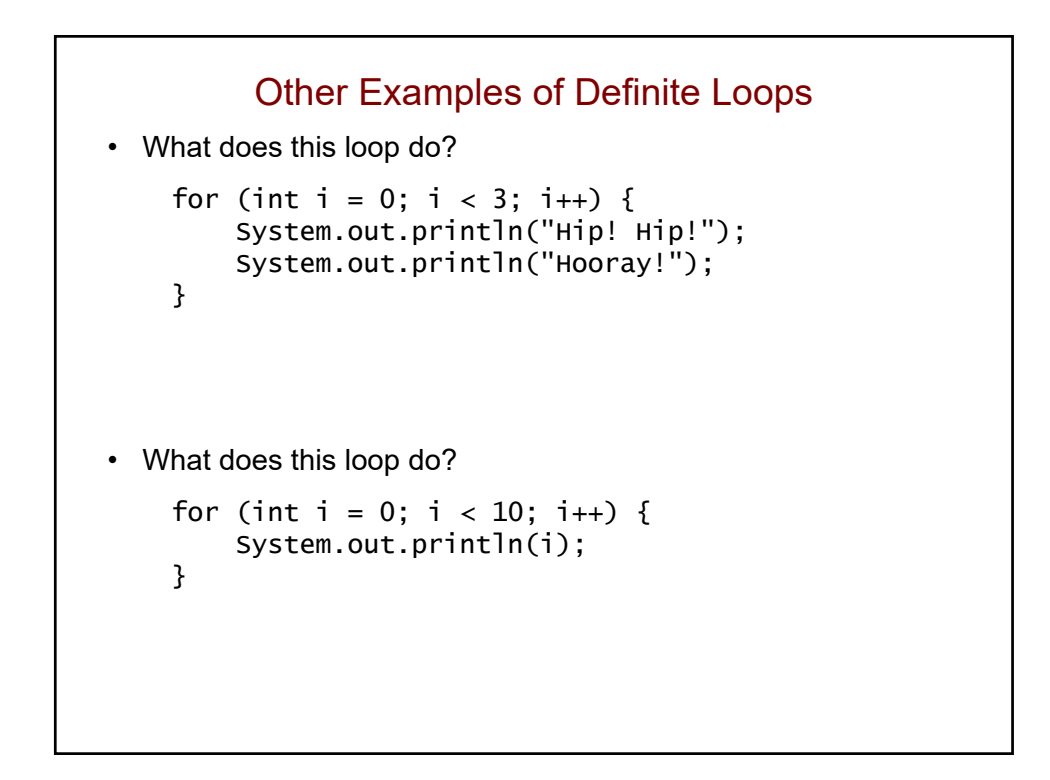

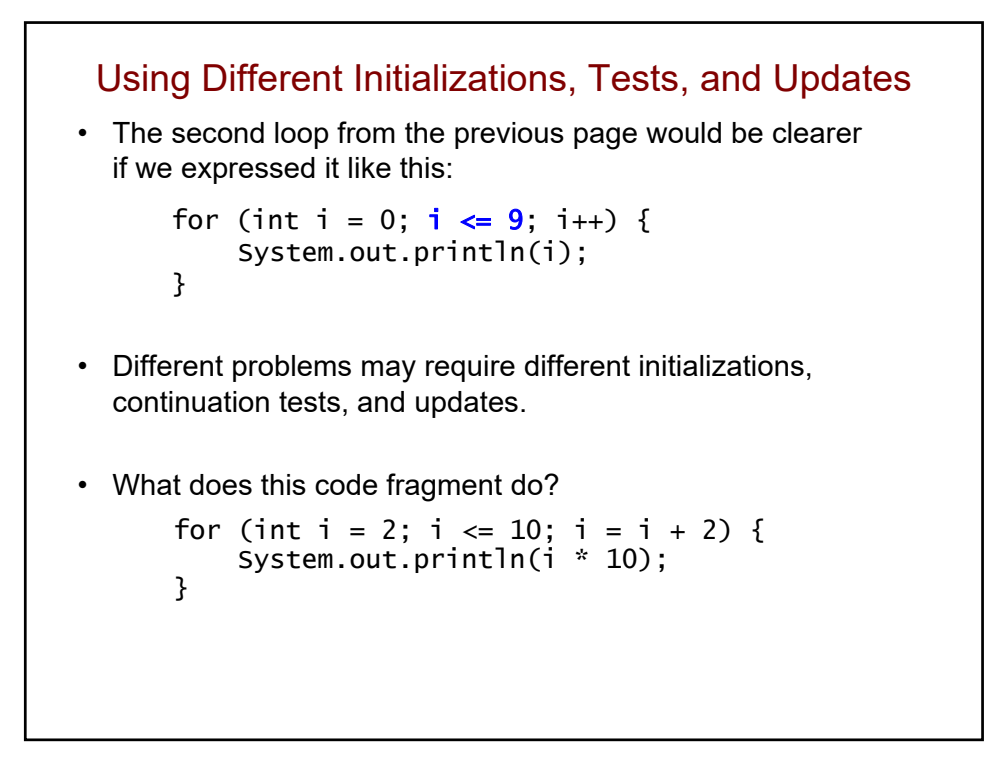

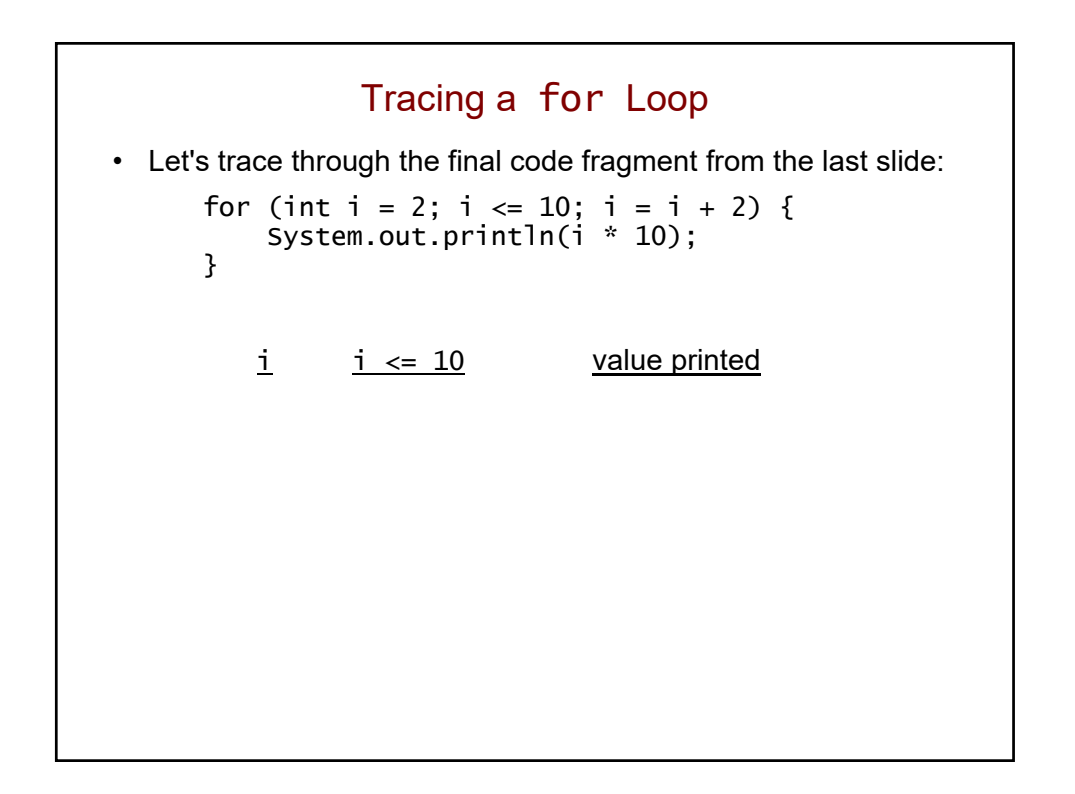

## Common Mistake

• You should not put a semi-colon after the for-loop header:

```
for (int i = 0; i < 7; i++); {
    System.out.println("|");
}
```
- The semi-colon ends the for statement.
	- thus, it doesn't repeat anything!
- The println is independent of the for statement, and only executes once.

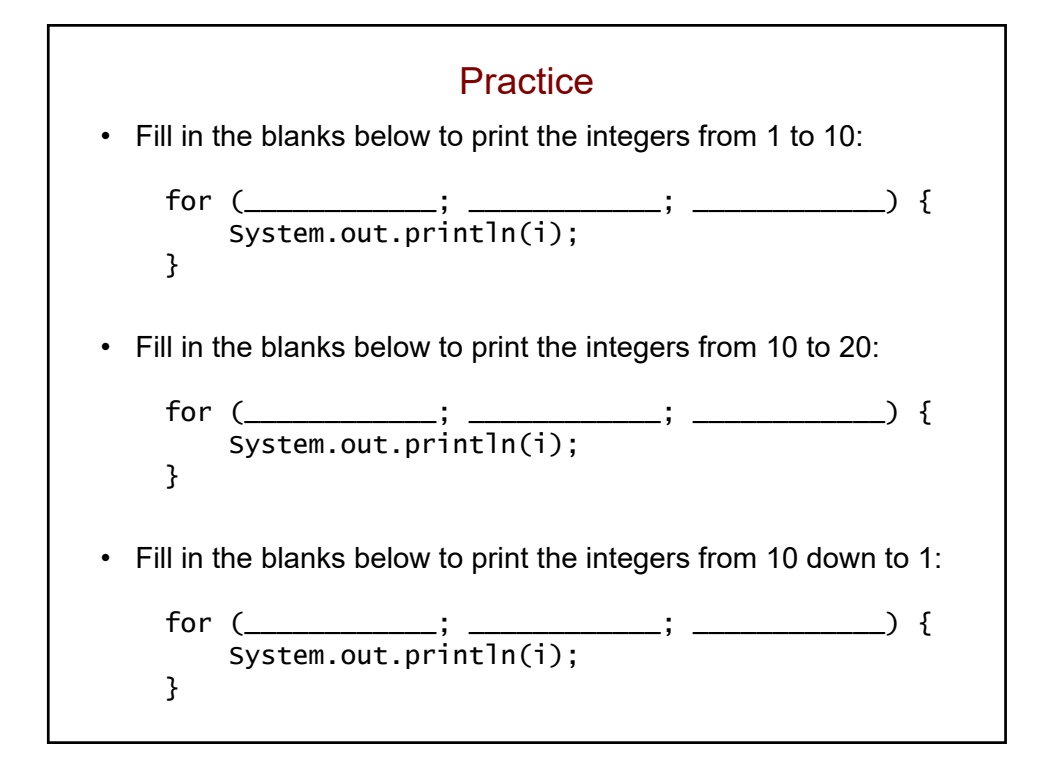

Other Java Shortcuts • Recall this code fragment: for (int i = 2; i <= 10; i = i + 2) { System.out.println(i \* 10); } • Instead of writing  $i = i + 2;$ we can use a shortcut and just write  $i \neq 2;$ • In general *variable* += *expression*; is equivalent to *variable* = *variable* + (*expression*);

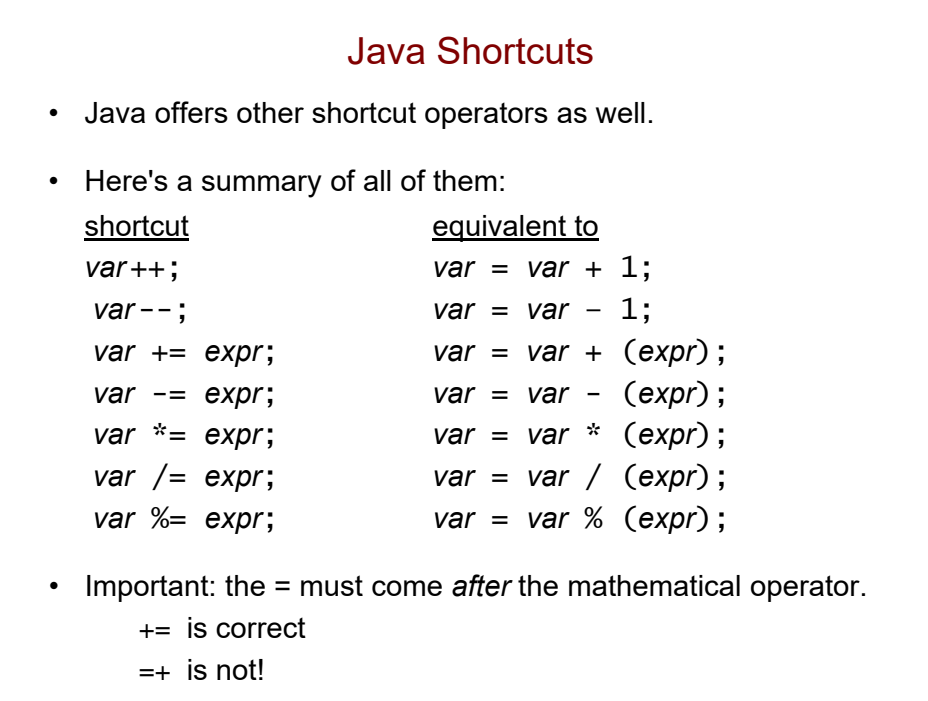

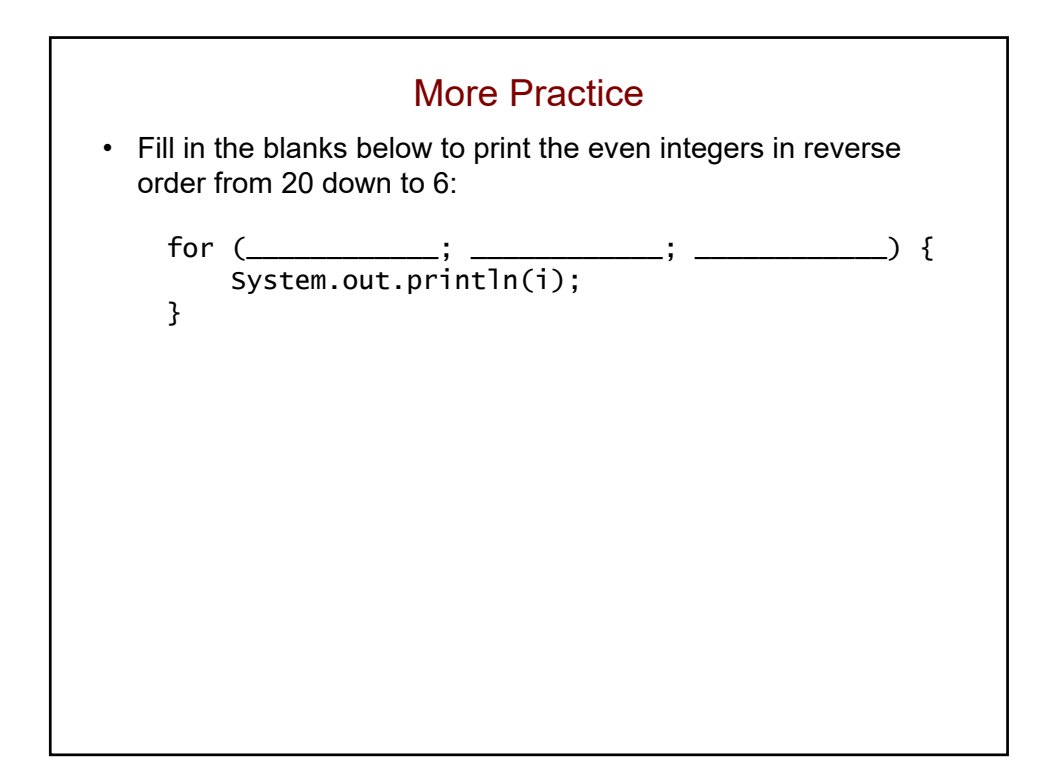

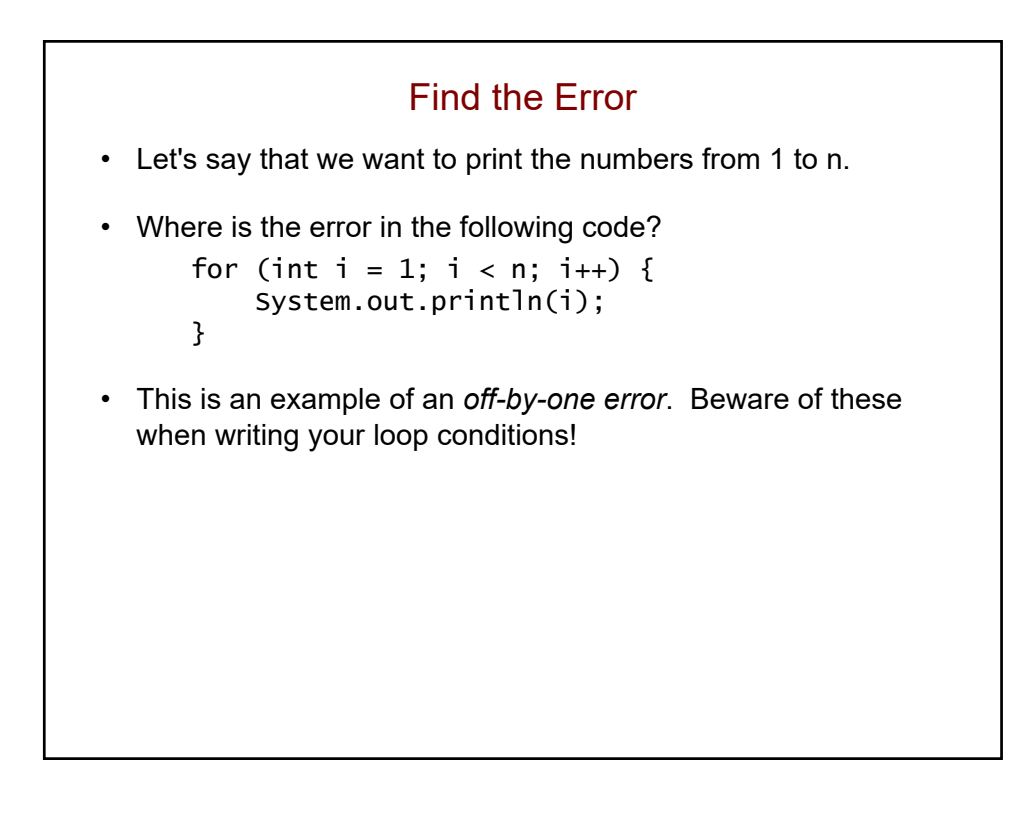

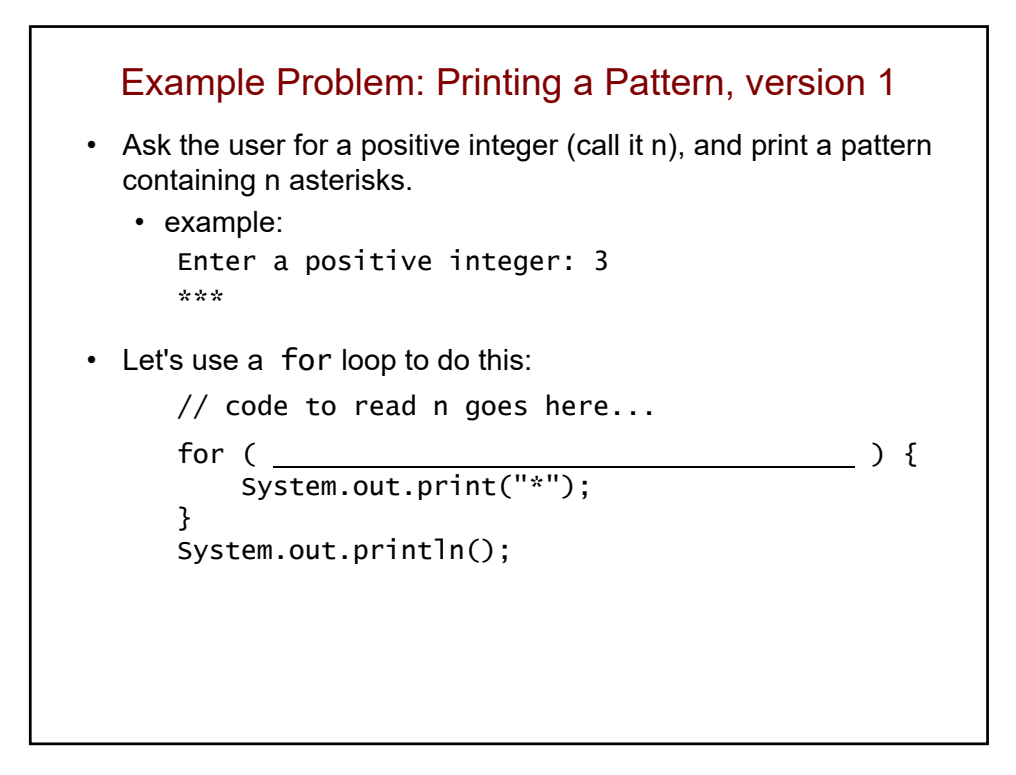

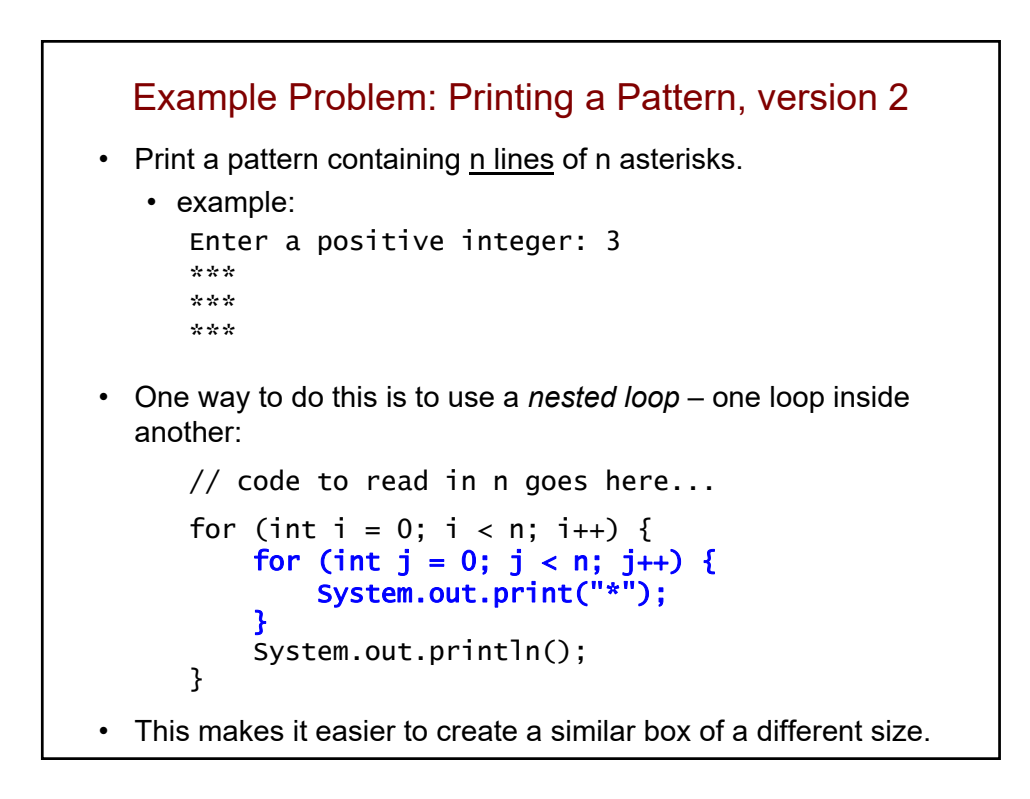

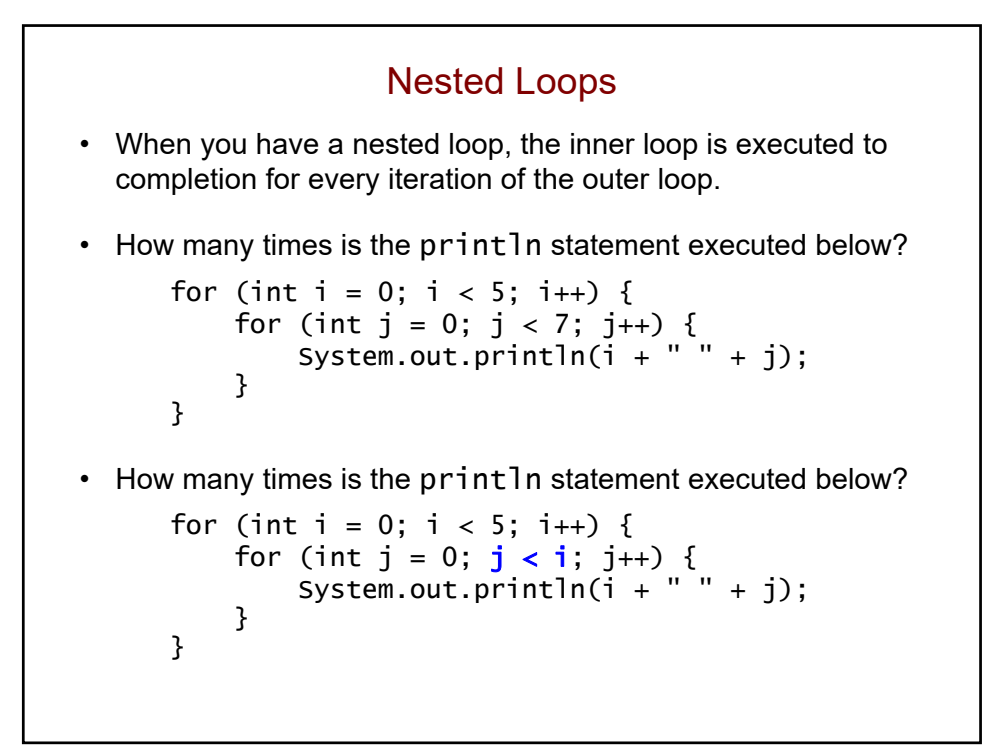

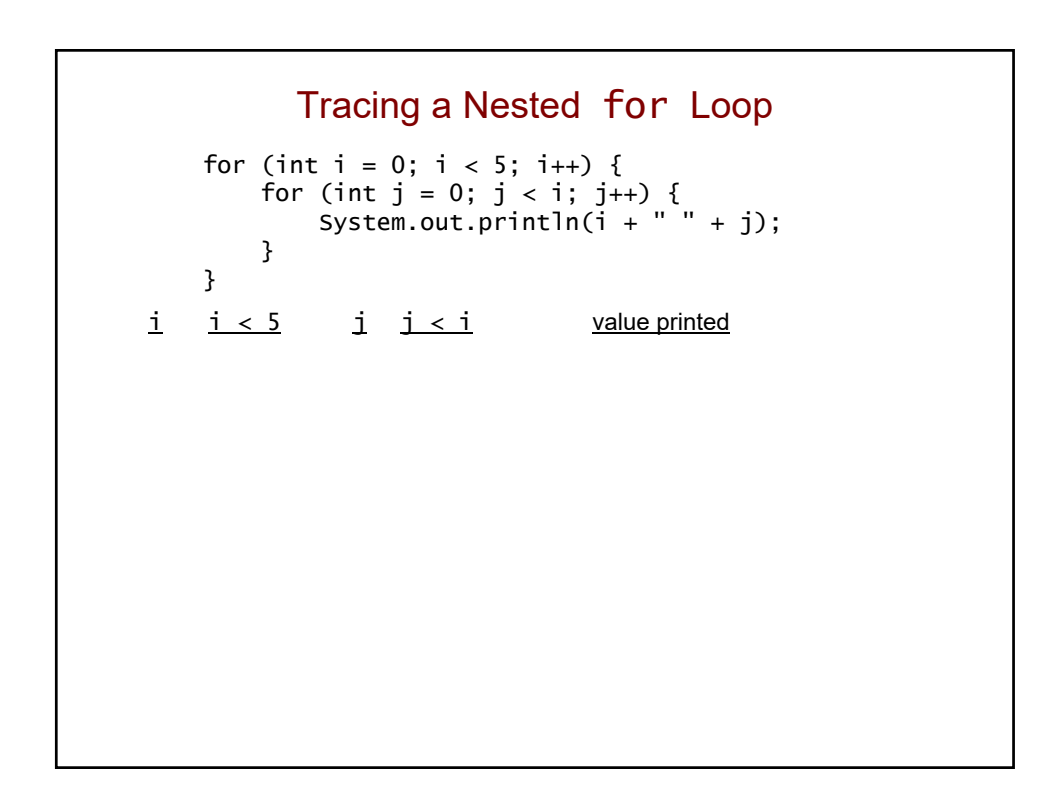

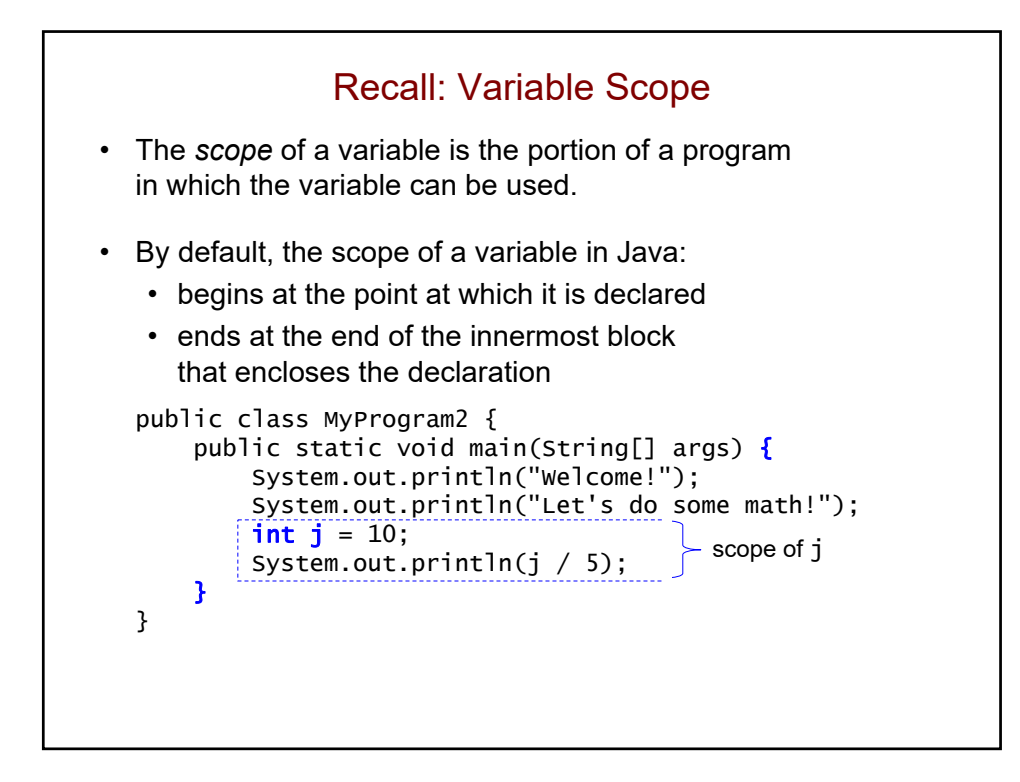

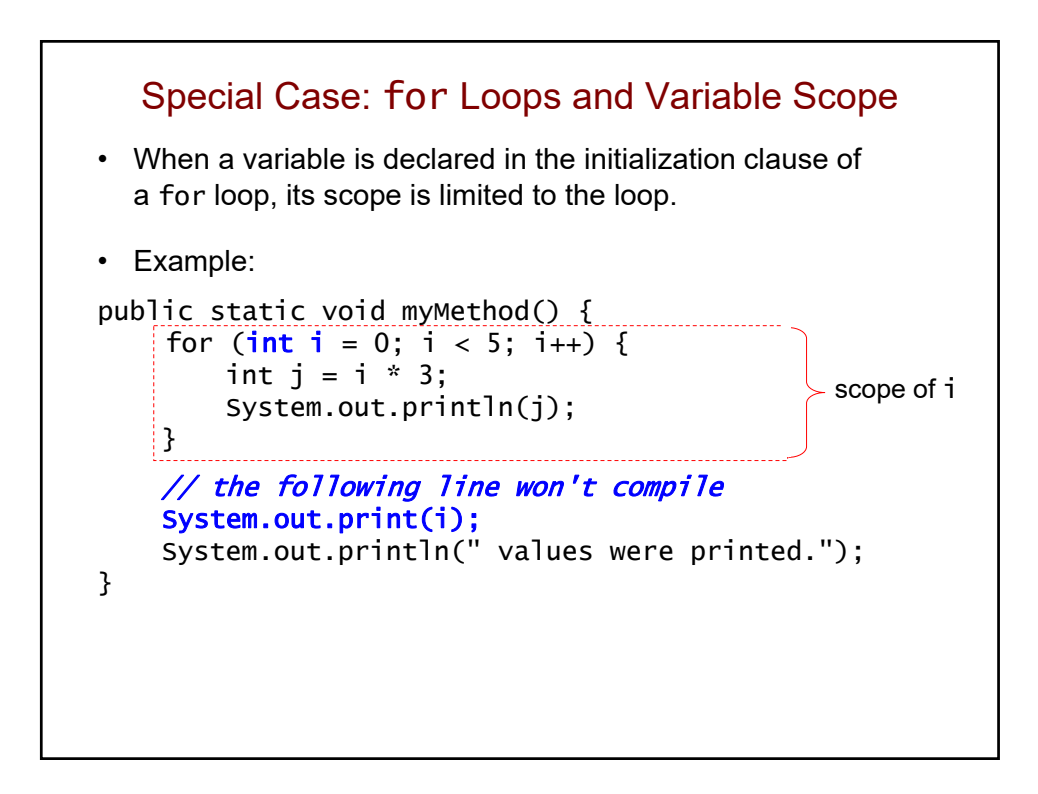

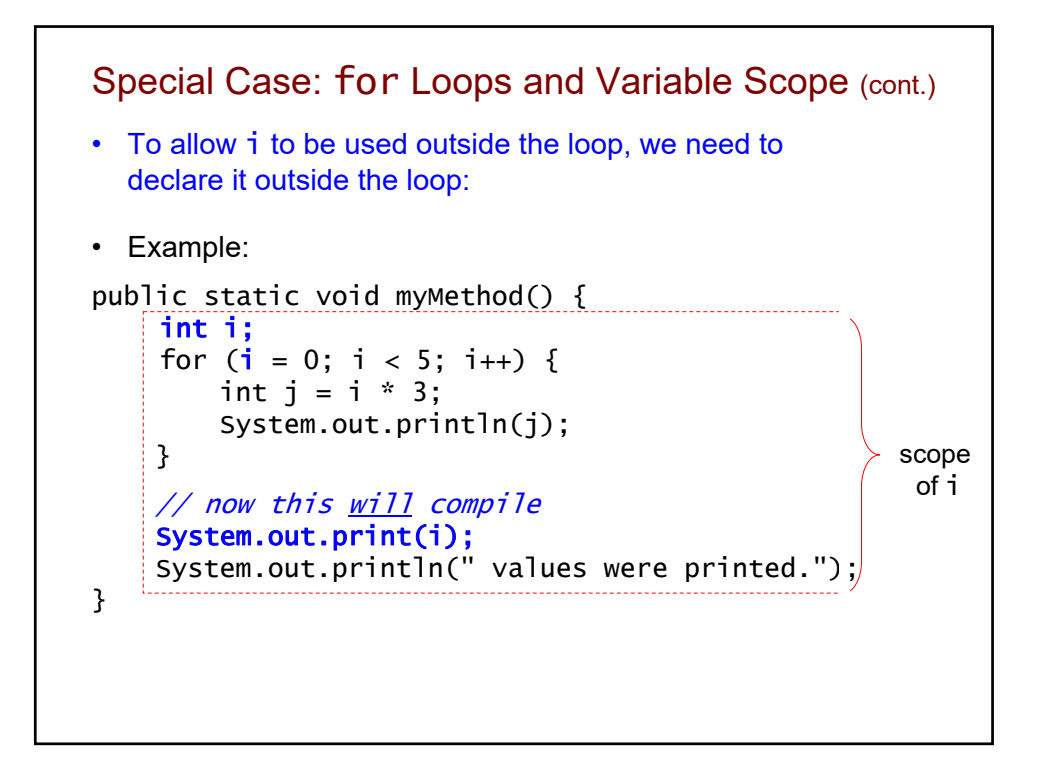

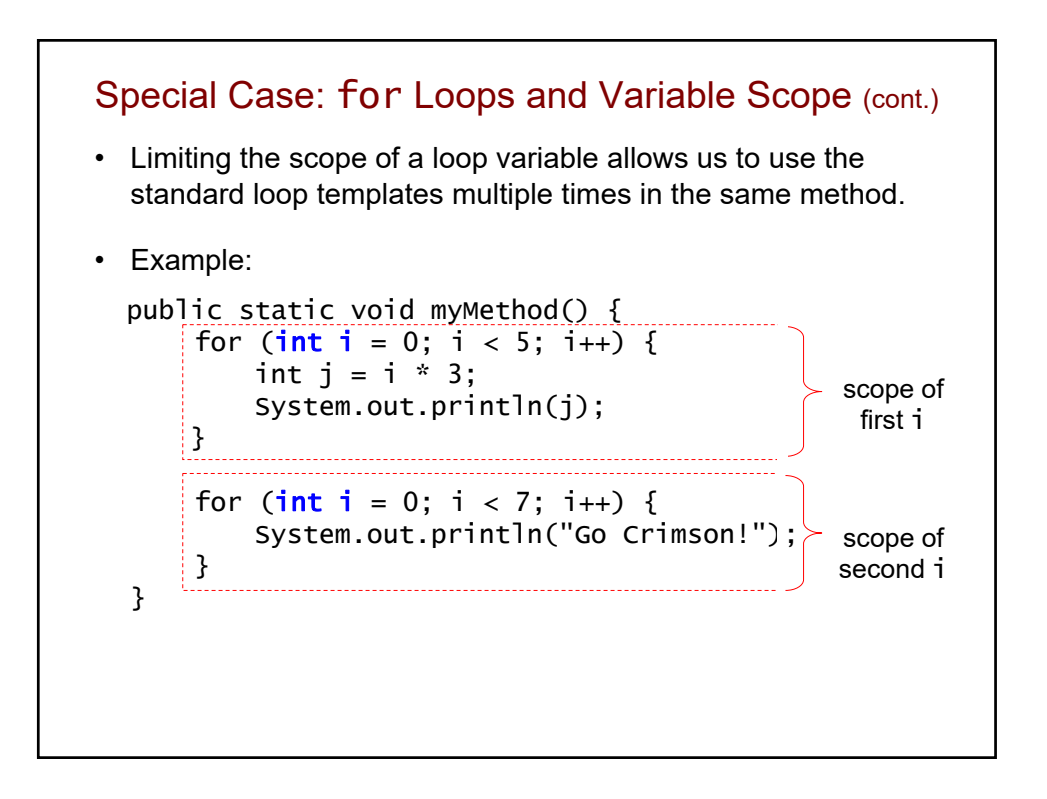

```
Review: Simple Repetition Loops
• Recall our two templates for performing N repetitions:
  for (int i = 0; i < N; i++) {
      // code to be repeated
  }
  for (int i = 1; i <= N; i++) {
      // code to be repeated
  }
• How may repetitions will each of the following perform?
  for (int i = 1; i <= 15; i++) {
      System.out.println("Hello");
      System.out.println("How are you?");
  }
  for (int i = 0; i < 2*j; i++) {
      …
  }
```
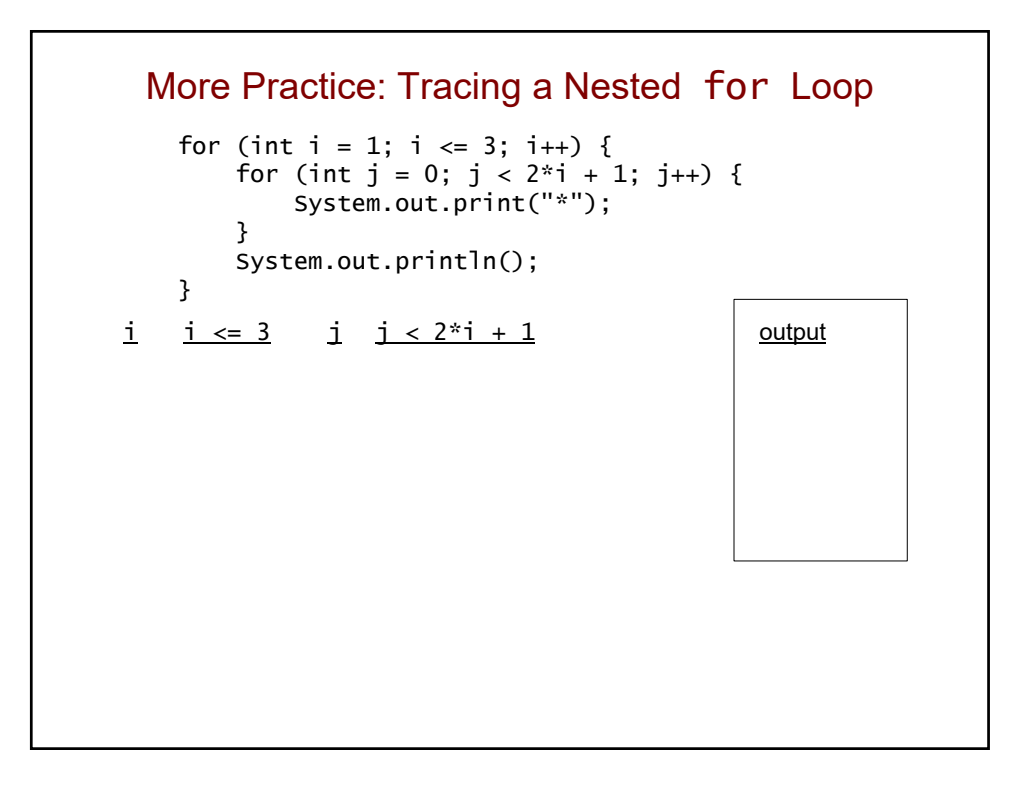

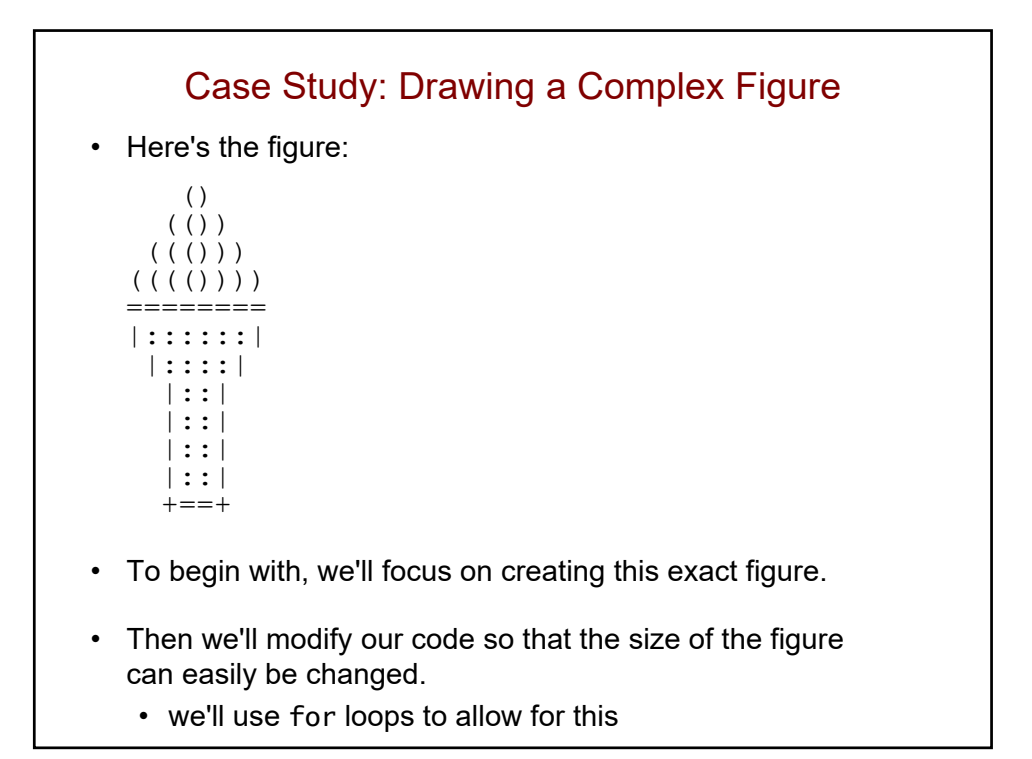

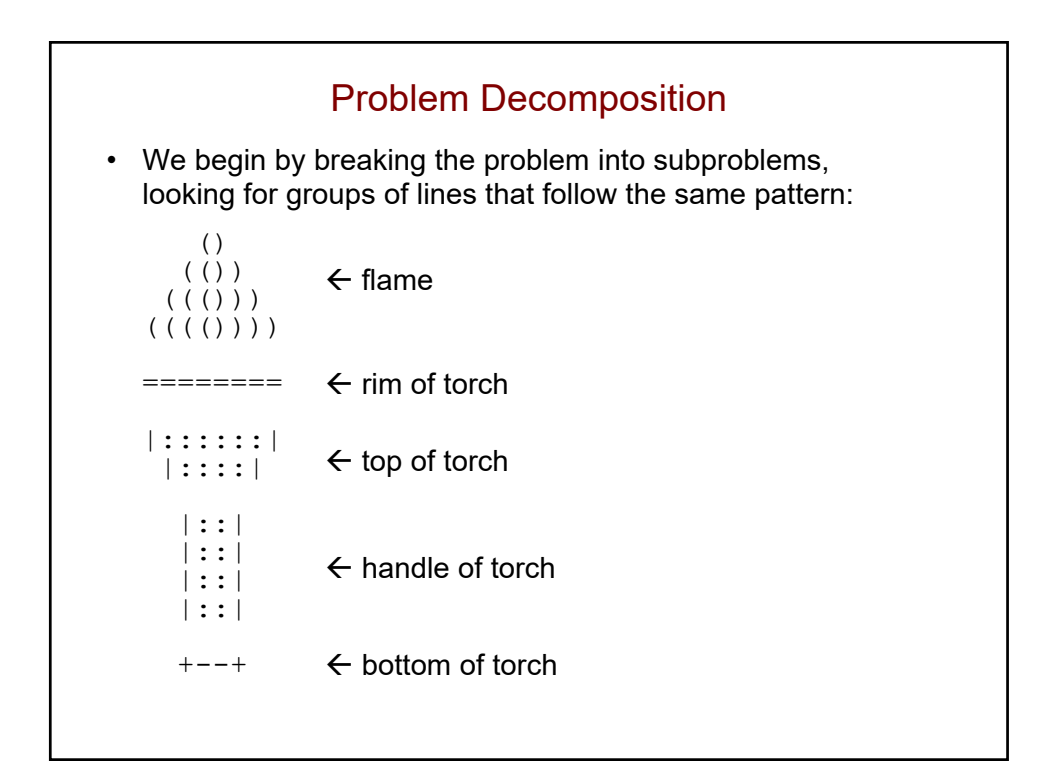

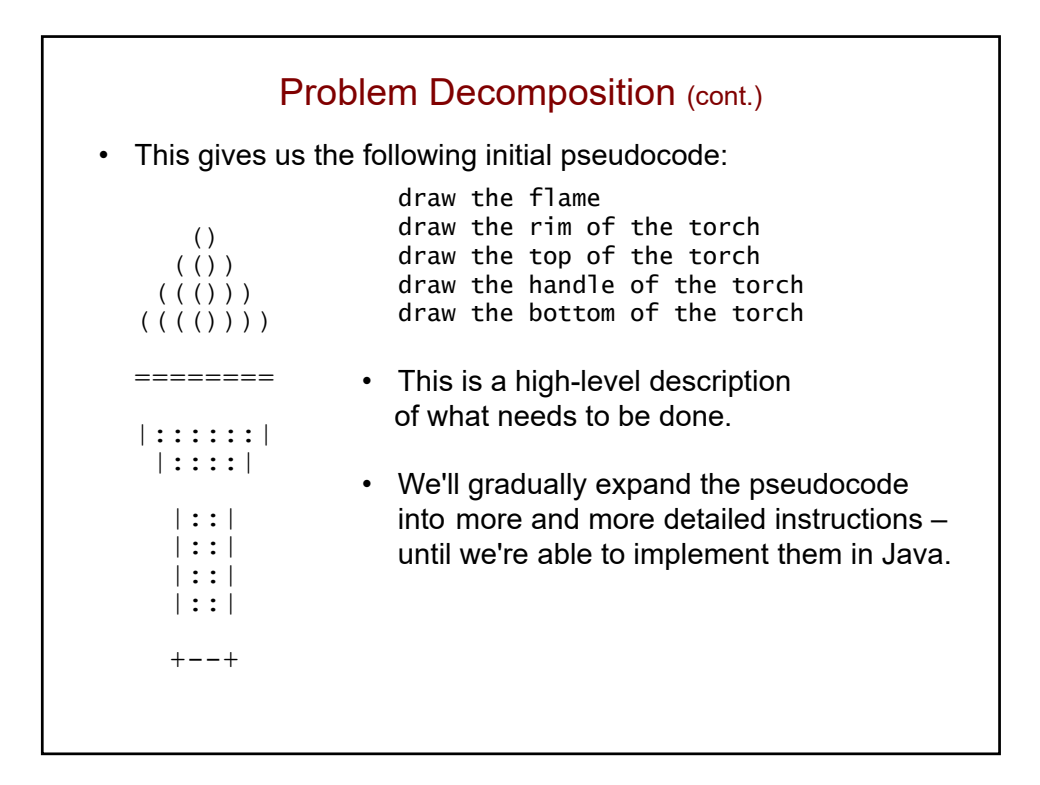

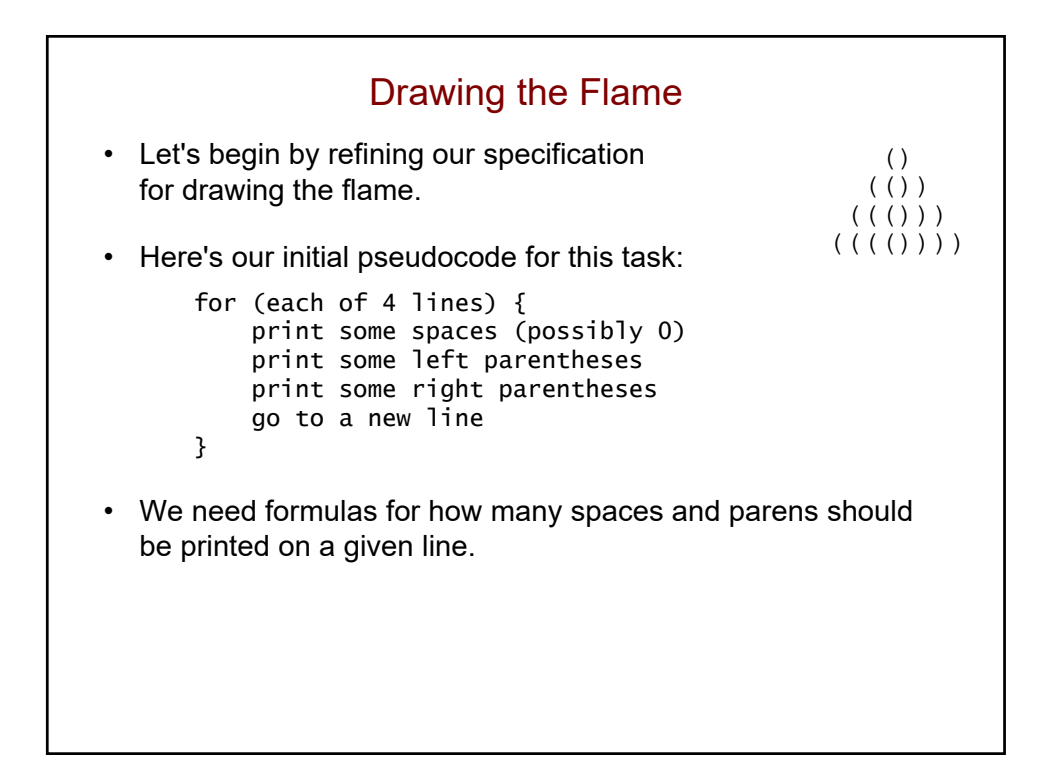

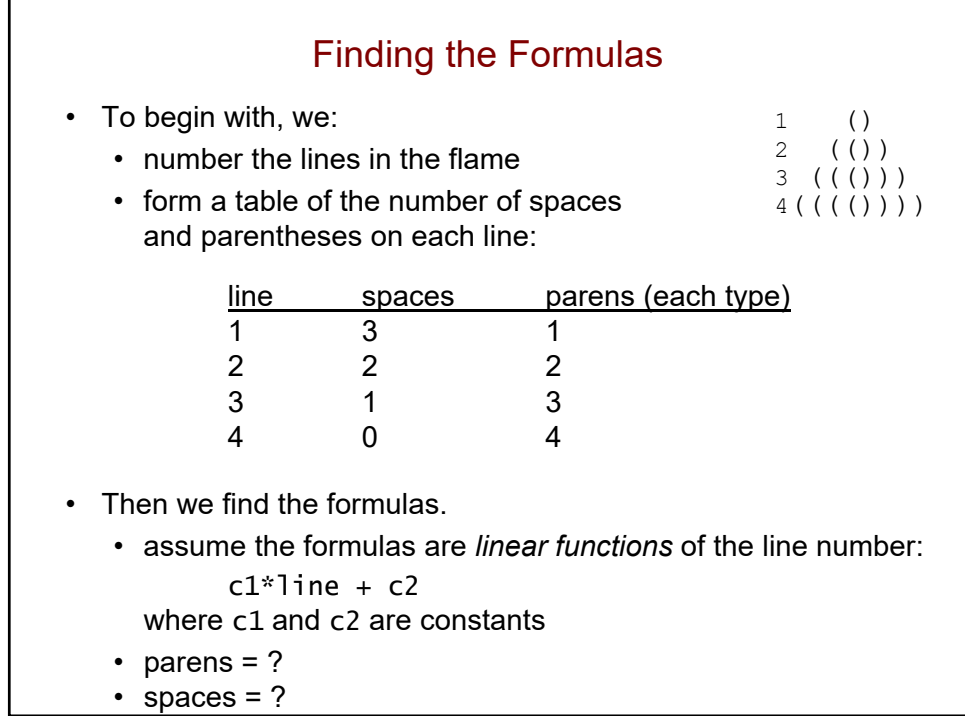

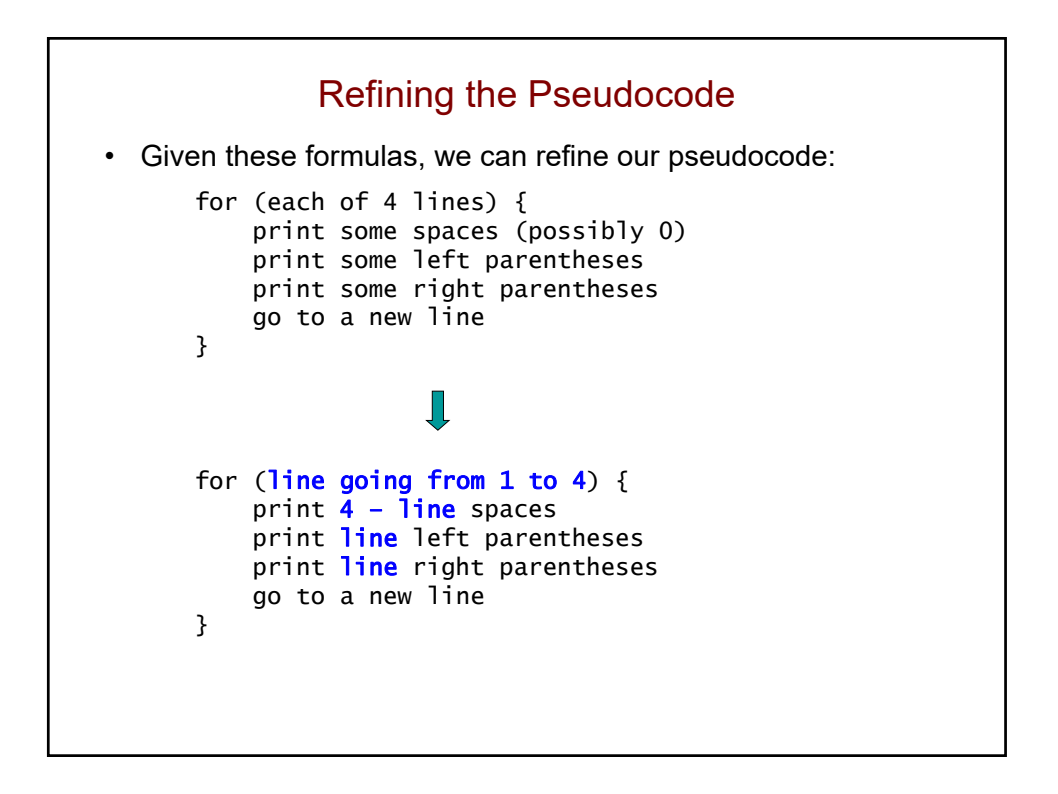

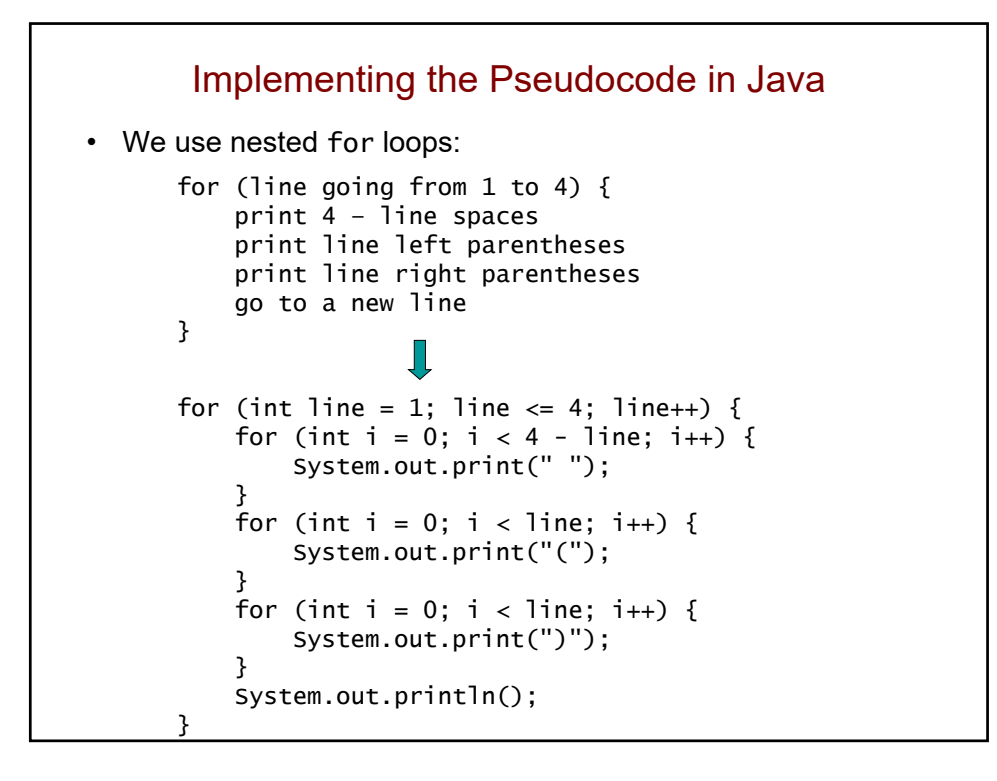

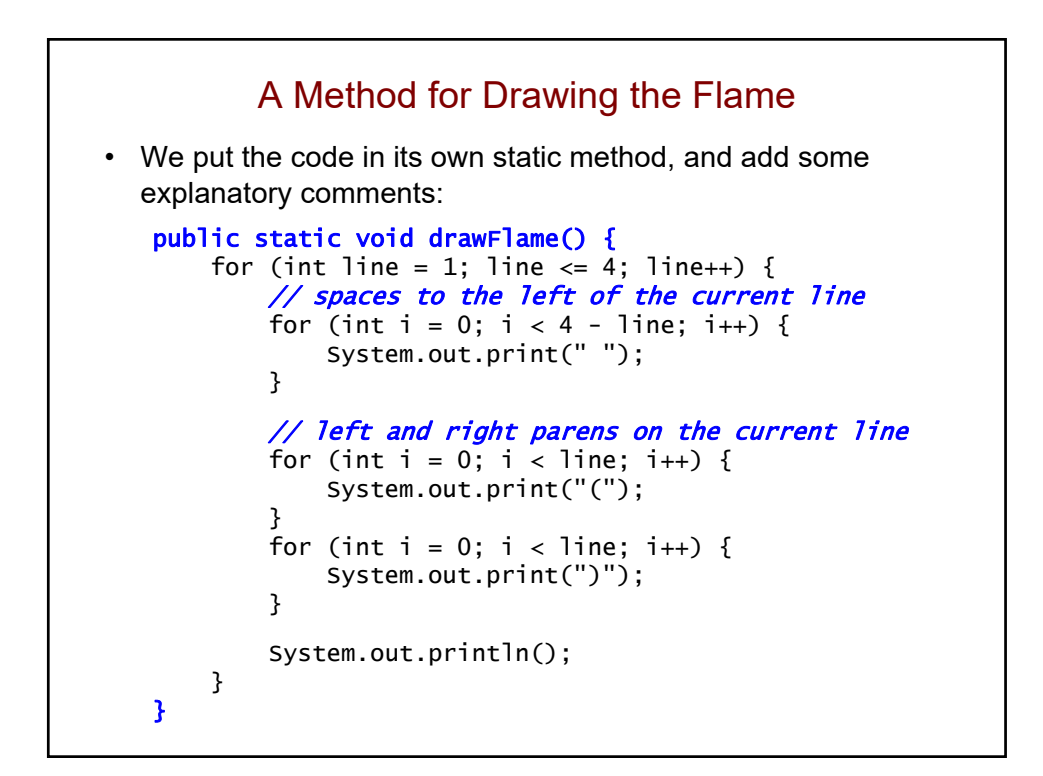

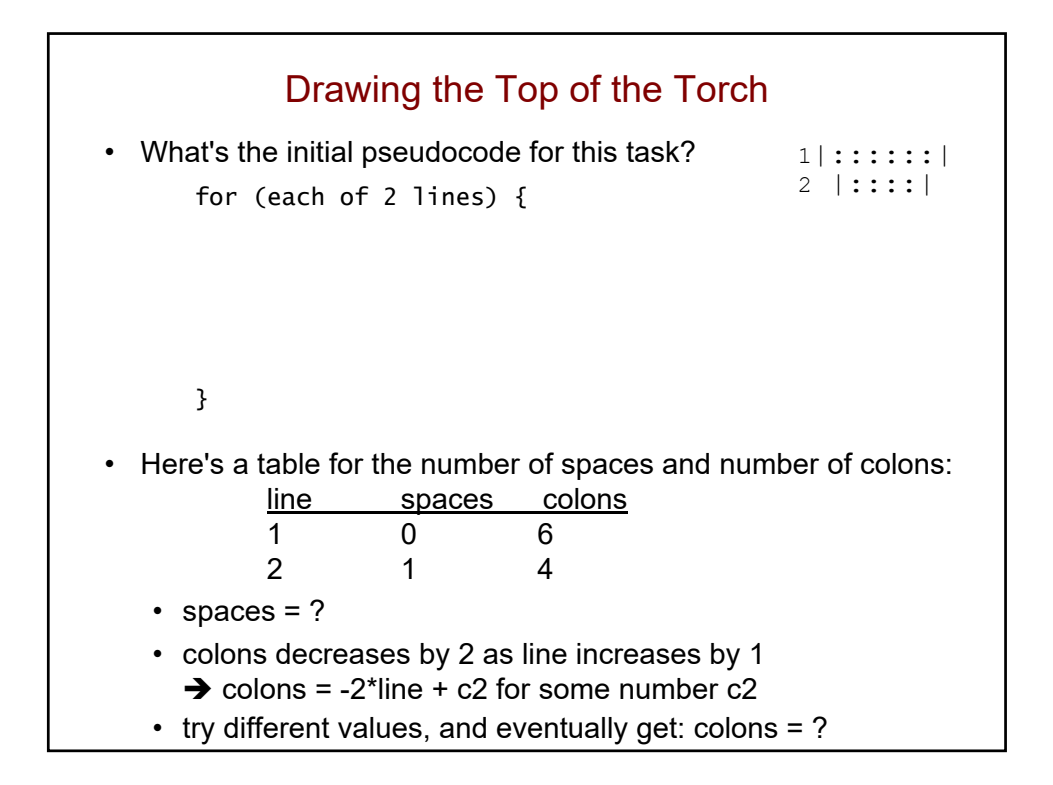

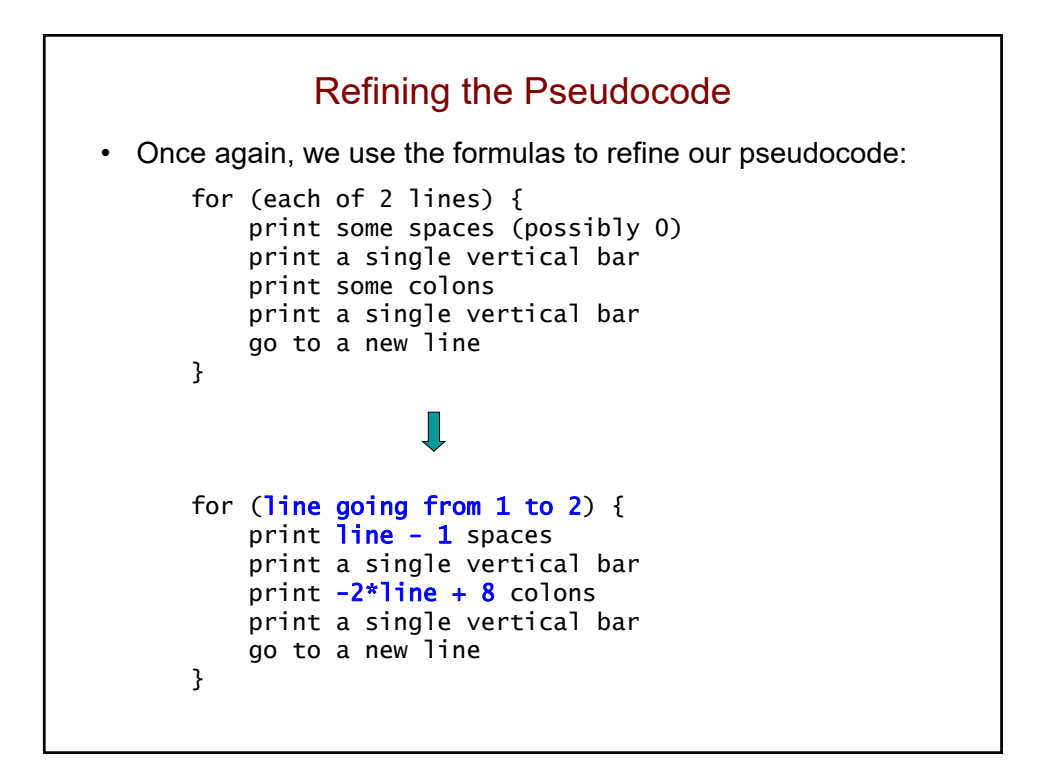

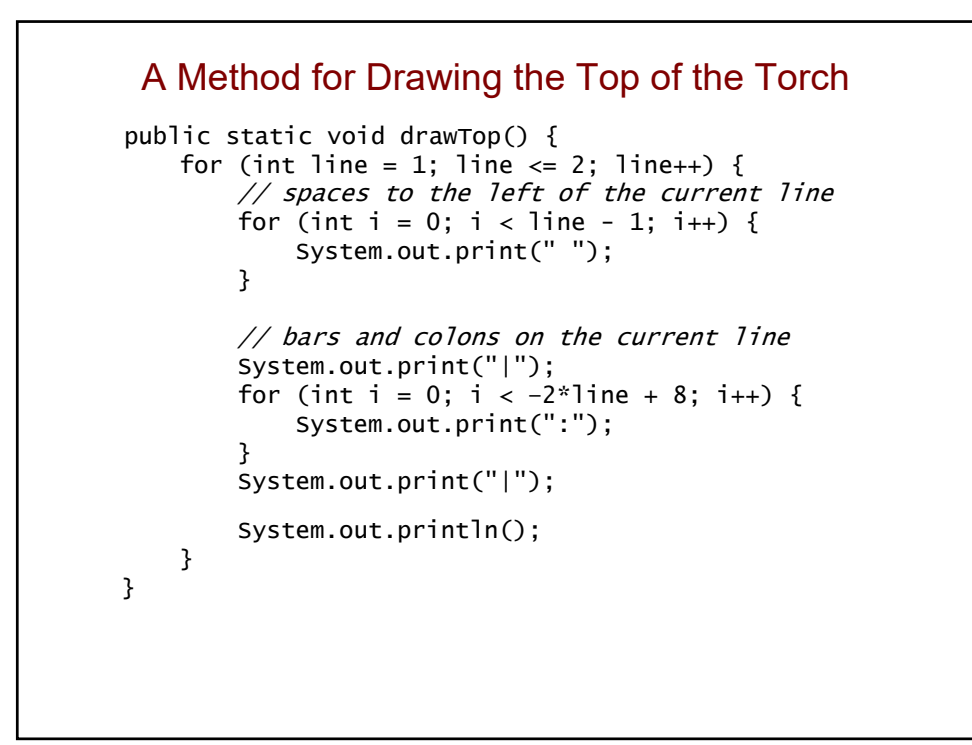

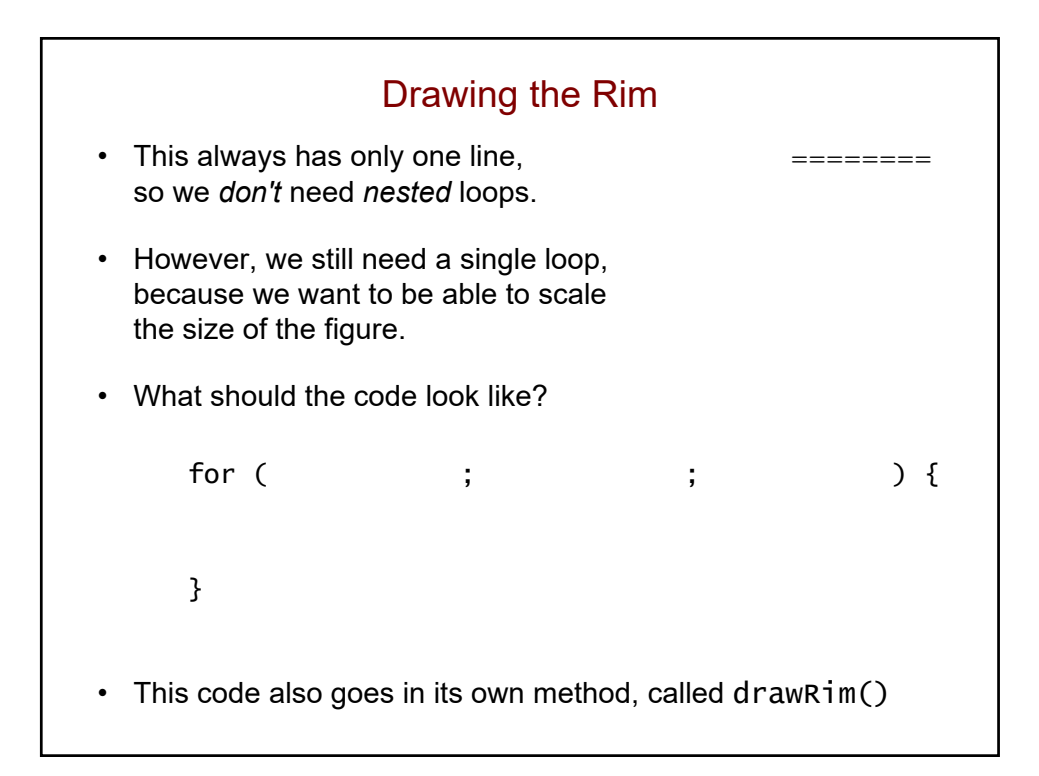
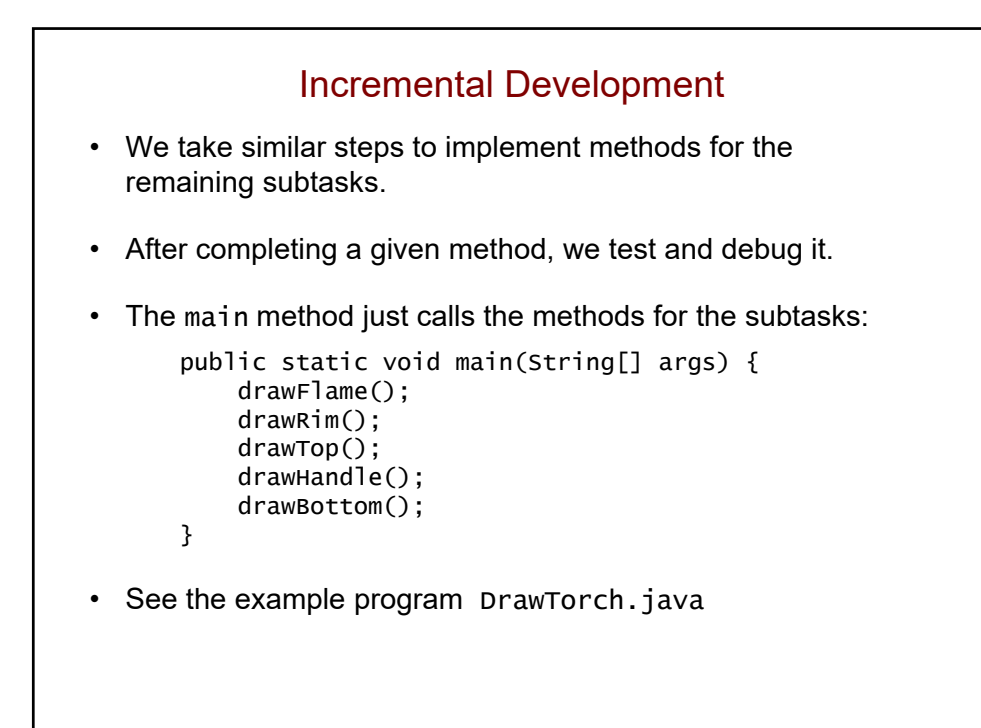

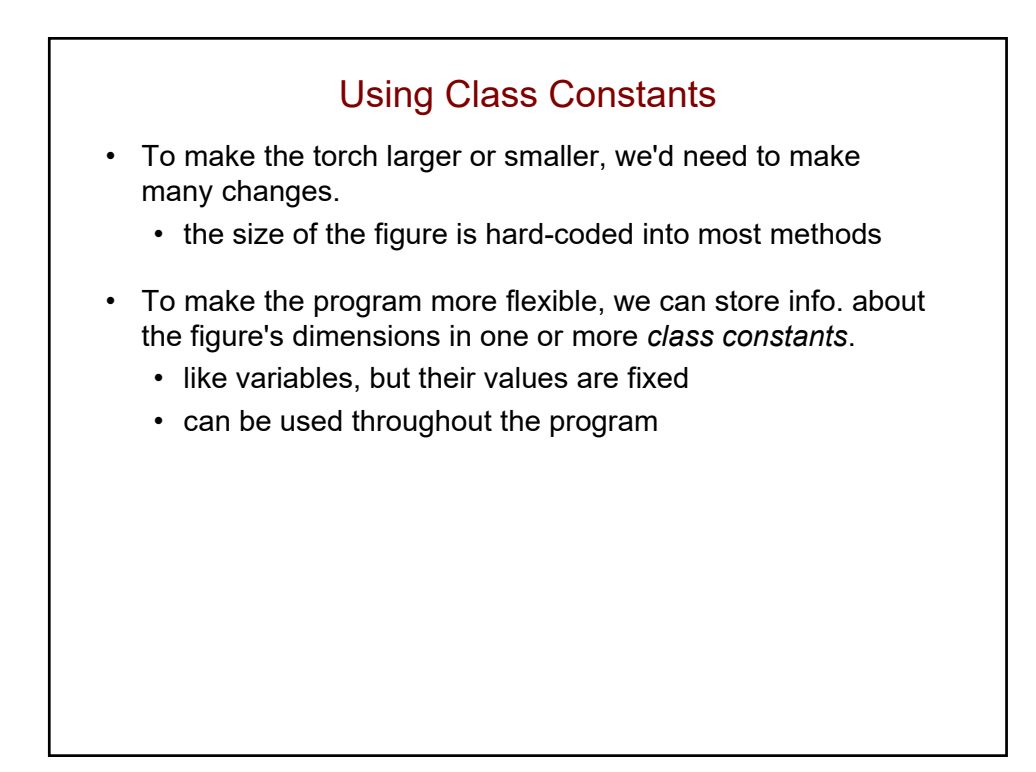

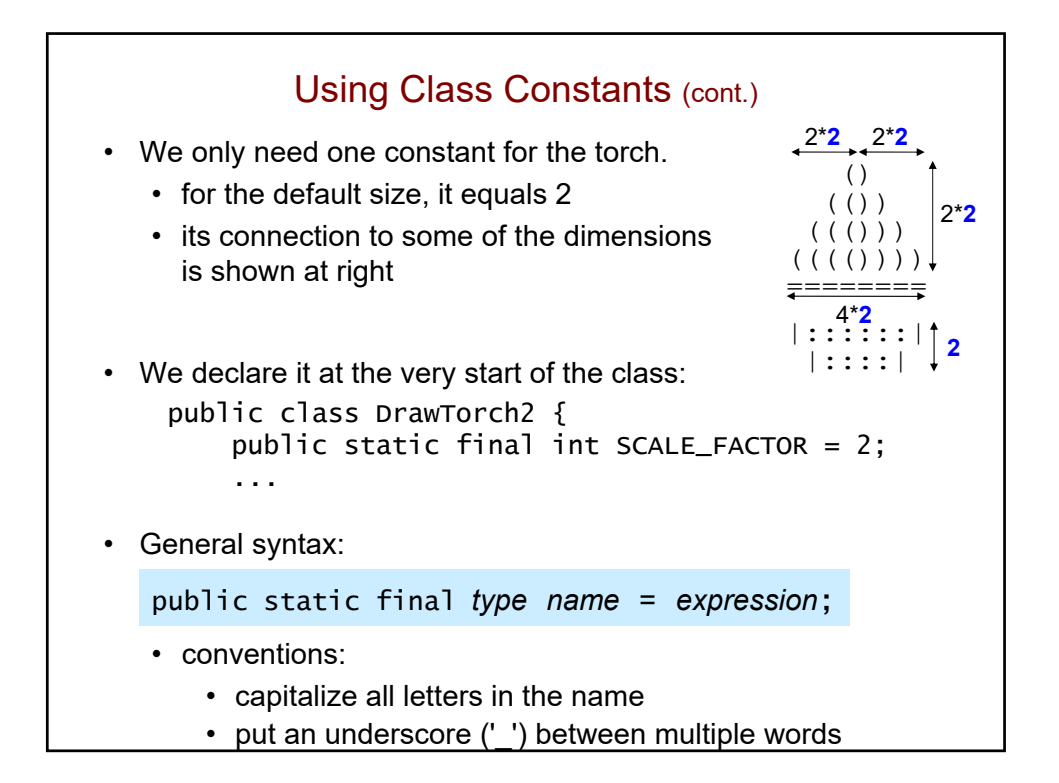

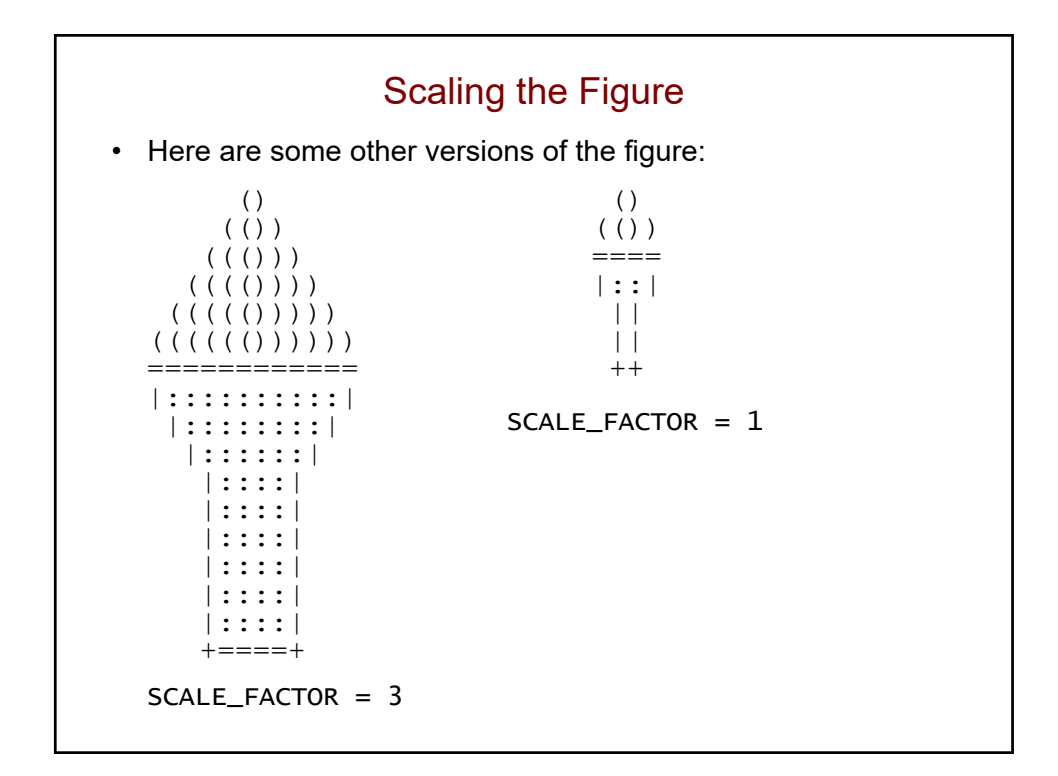

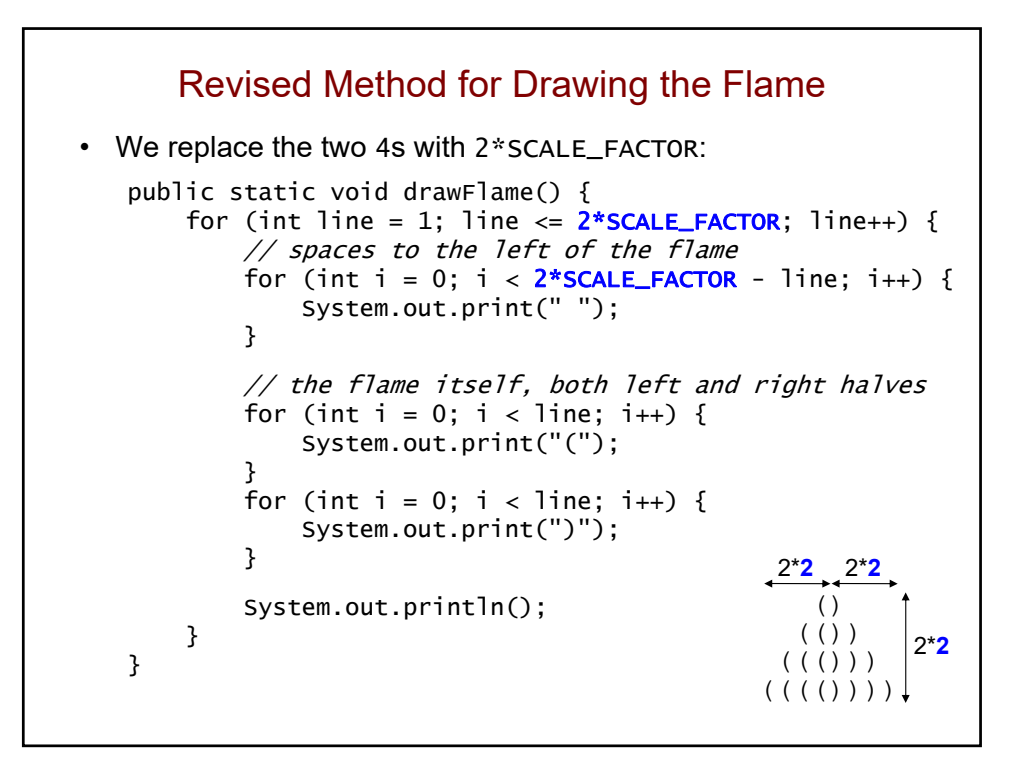

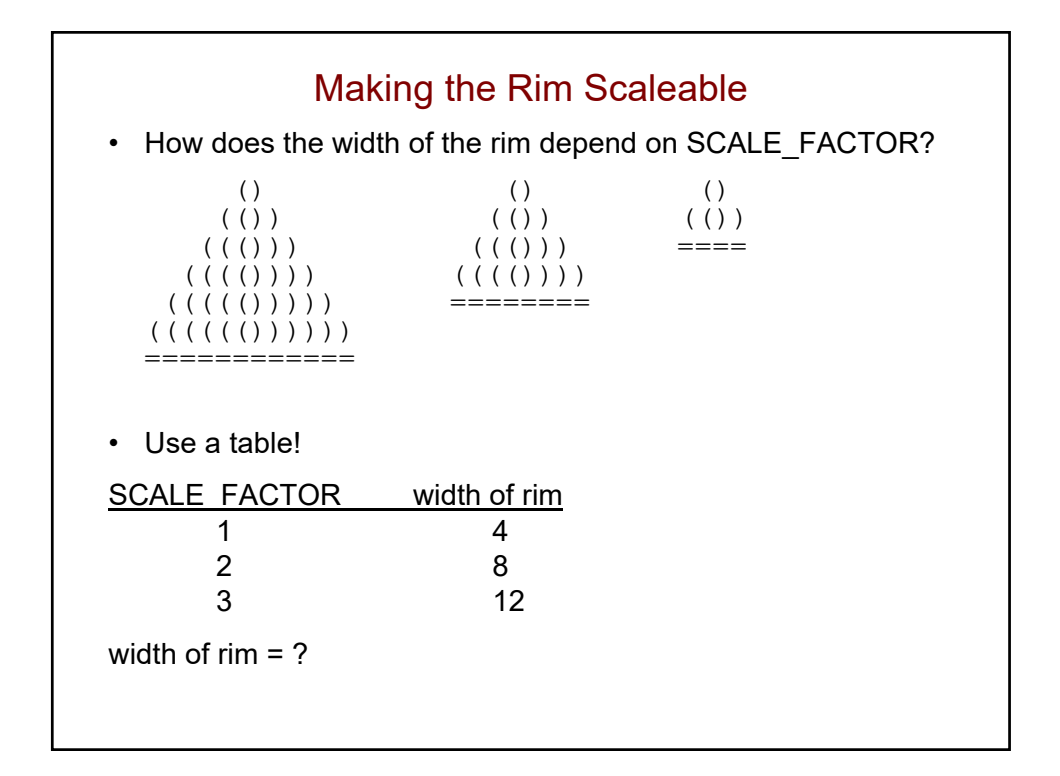

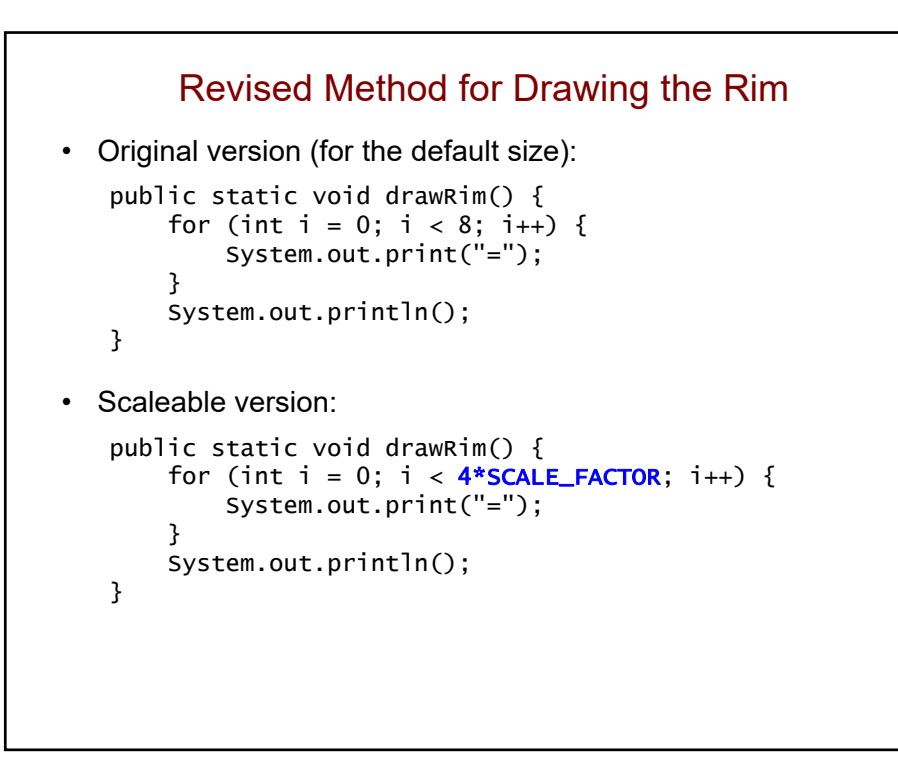

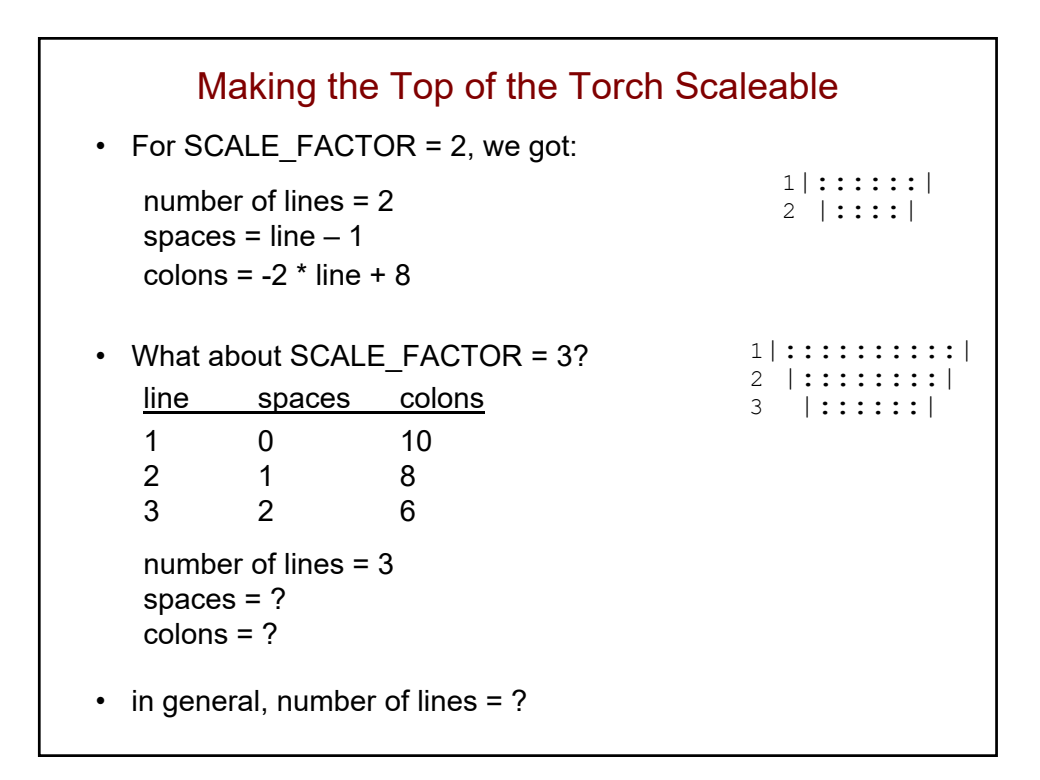

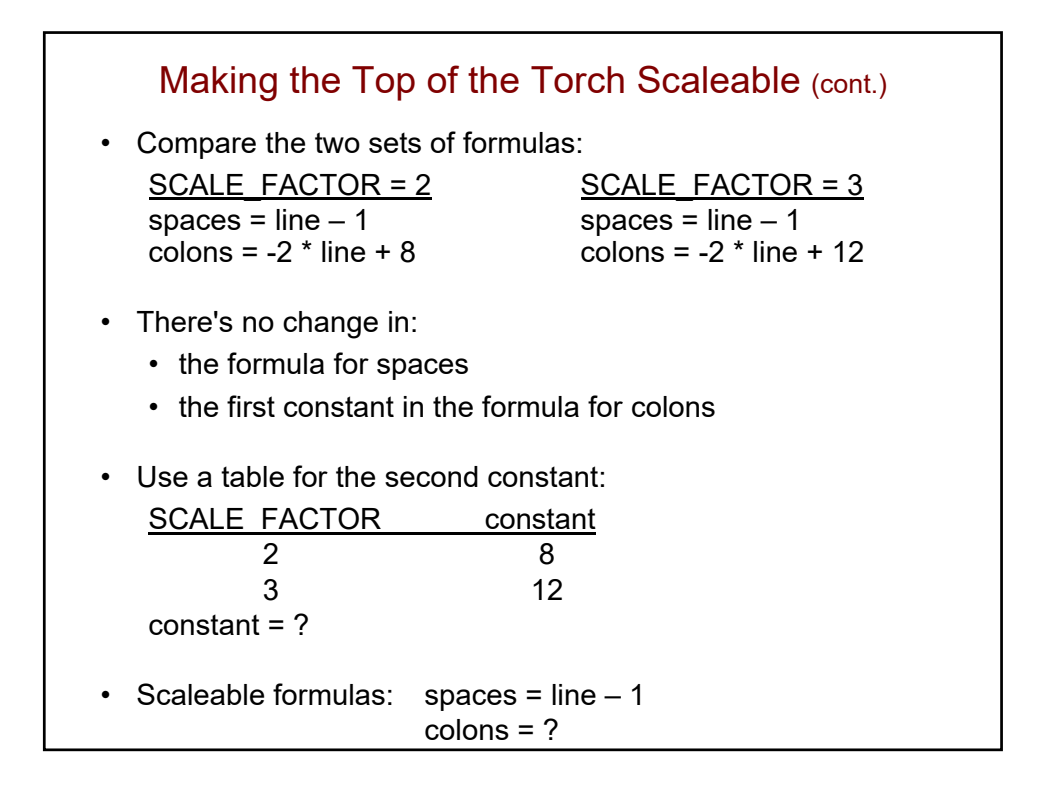

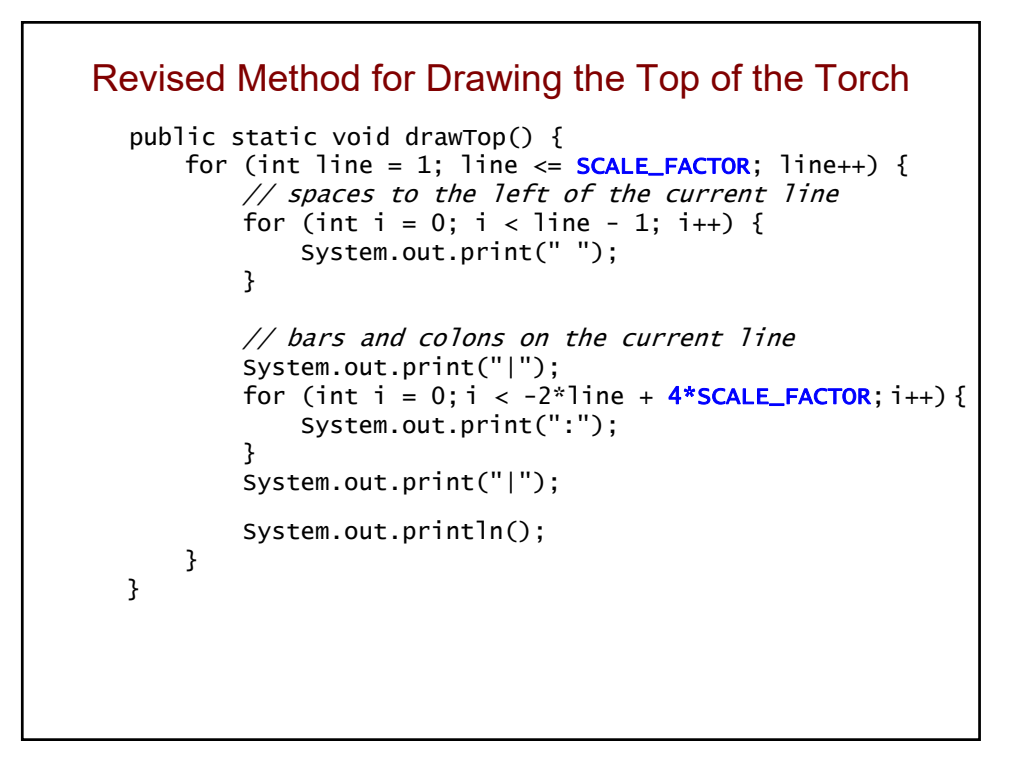

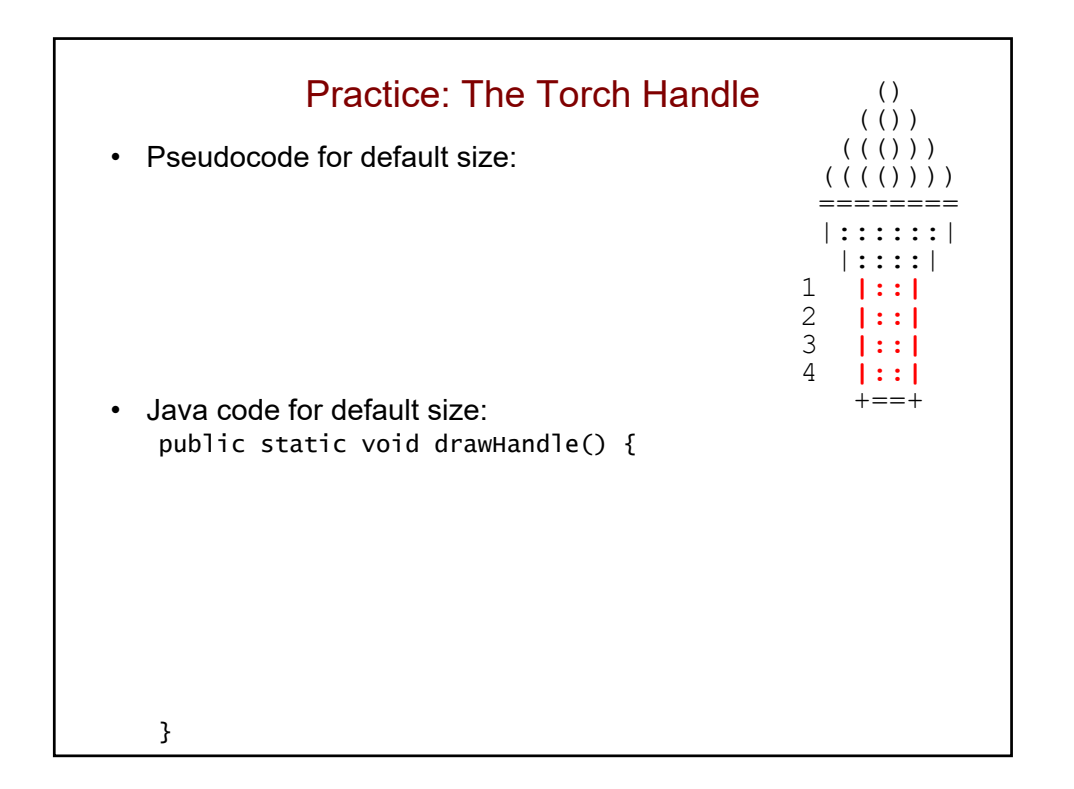

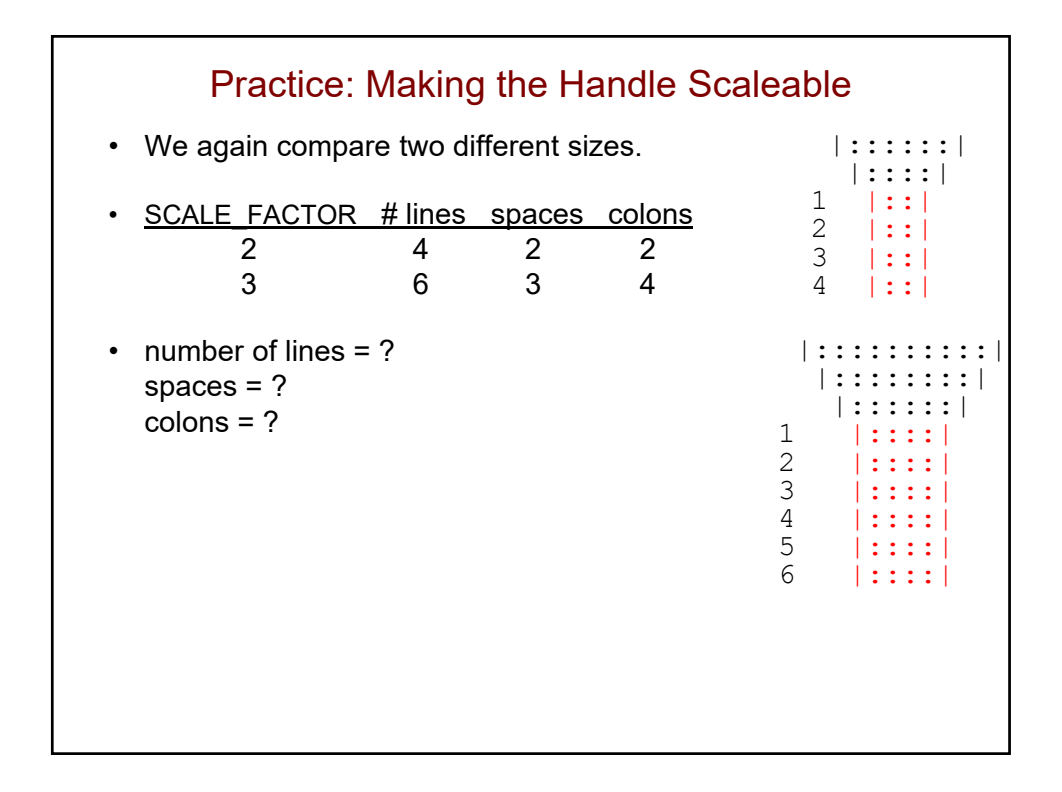

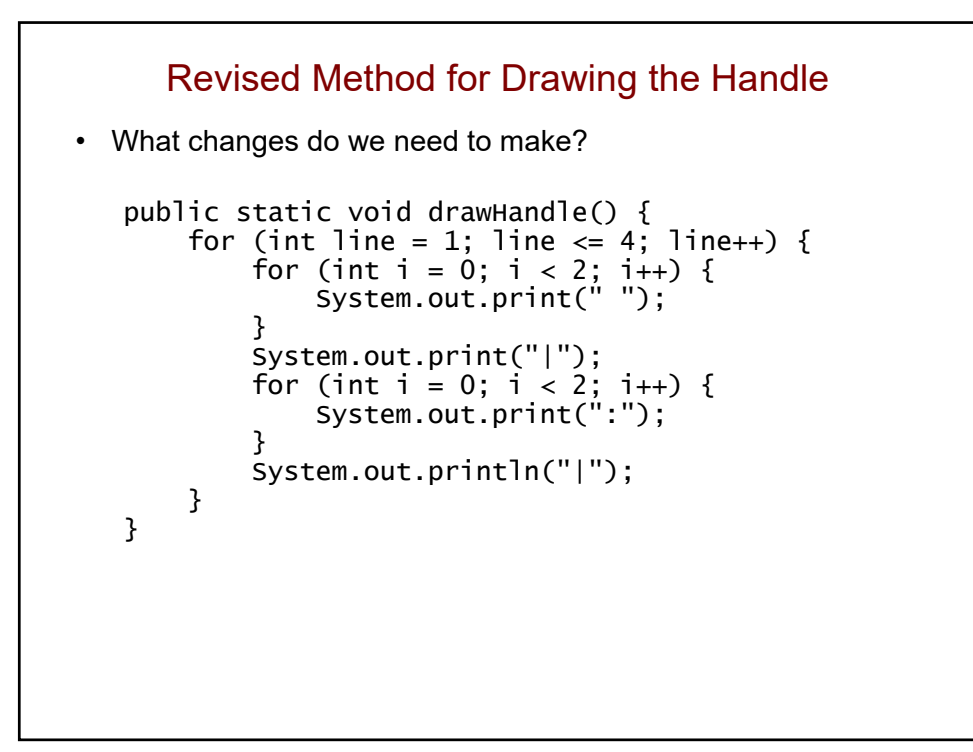

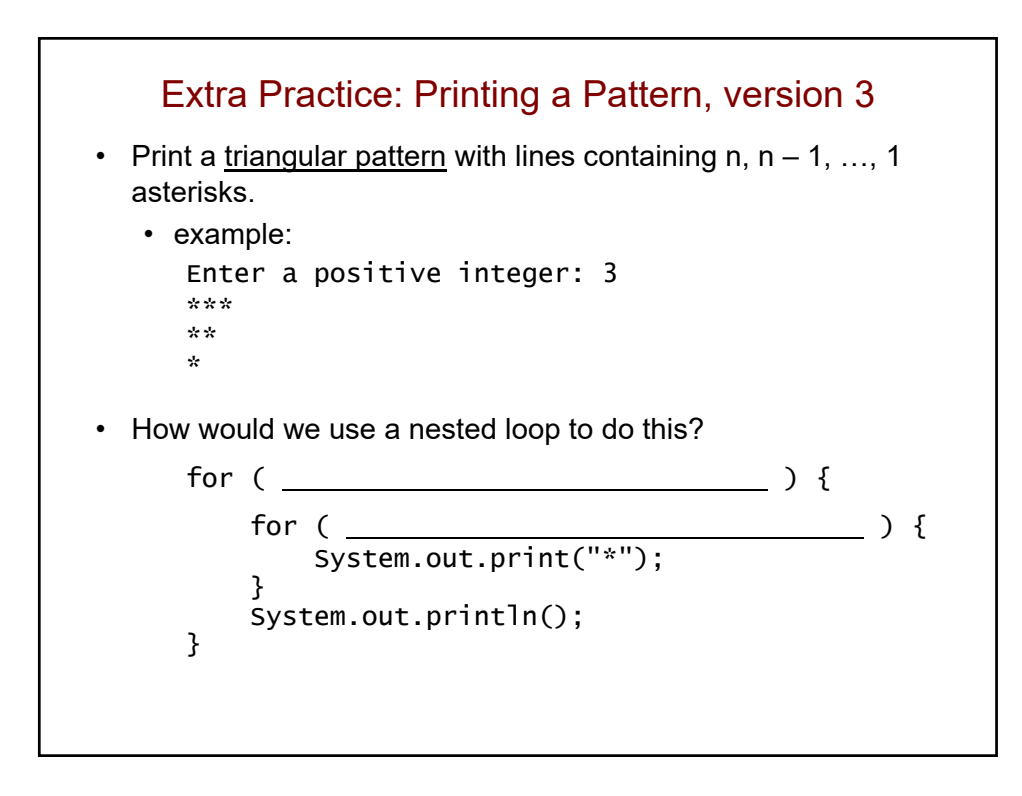

## Methods with Parameters and Return Values

Boston University David G. Sullivan, Ph.D.

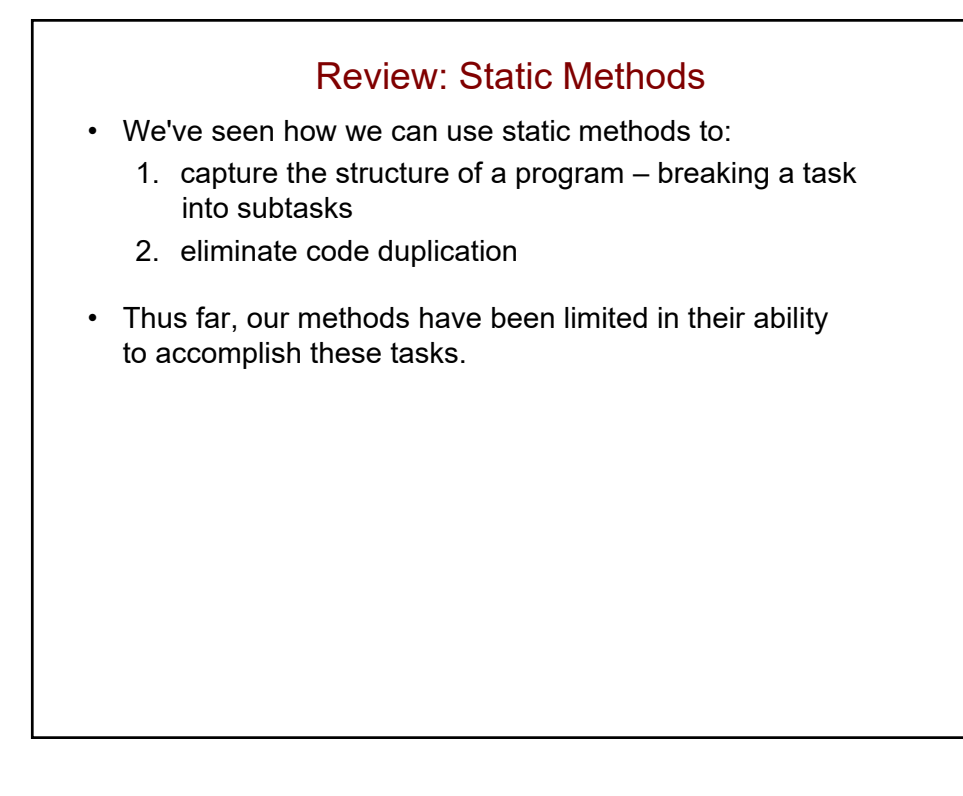

## A Limitation of Simple Static Methods

• For example, in our DrawTorch program, there are several for loops that each print a series of spaces, such as:

```
for (int i = 0; i < 4 - line; i++) {
   System.out.print(" ");
}
for (int i = 0; i < line - 1; i++) {
   System.out.print(" ");
}
```
• However, despite the fact that all of these loops print spaces, we can't replace them with a method that looks like this:

```
public static void printSpaces() {
```
Why not?

```
Parameters
• In order for a method that prints spaces to be useful, 
  we need one that can print an arbitrary number of spaces.
• Such a method would allow us to write commands like these:
      printSpaces(5);
      printSpaces(4 - line);
  where the number of spaces to be printed is specified 
  between the parentheses.
• To do so, we write a method that has a parameter:
      public static void printSpaces(int numSpaces) {
           for (int i = 0; i < numSpaces; i++) {
               System.out.print(" ");
           }
      }
```
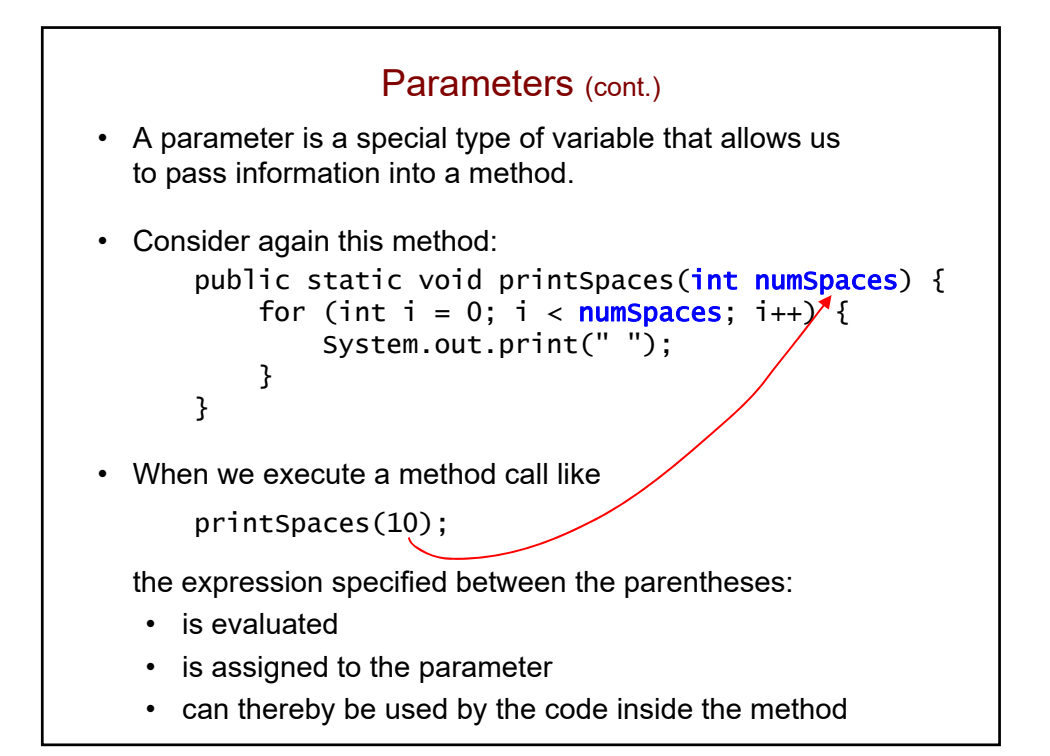

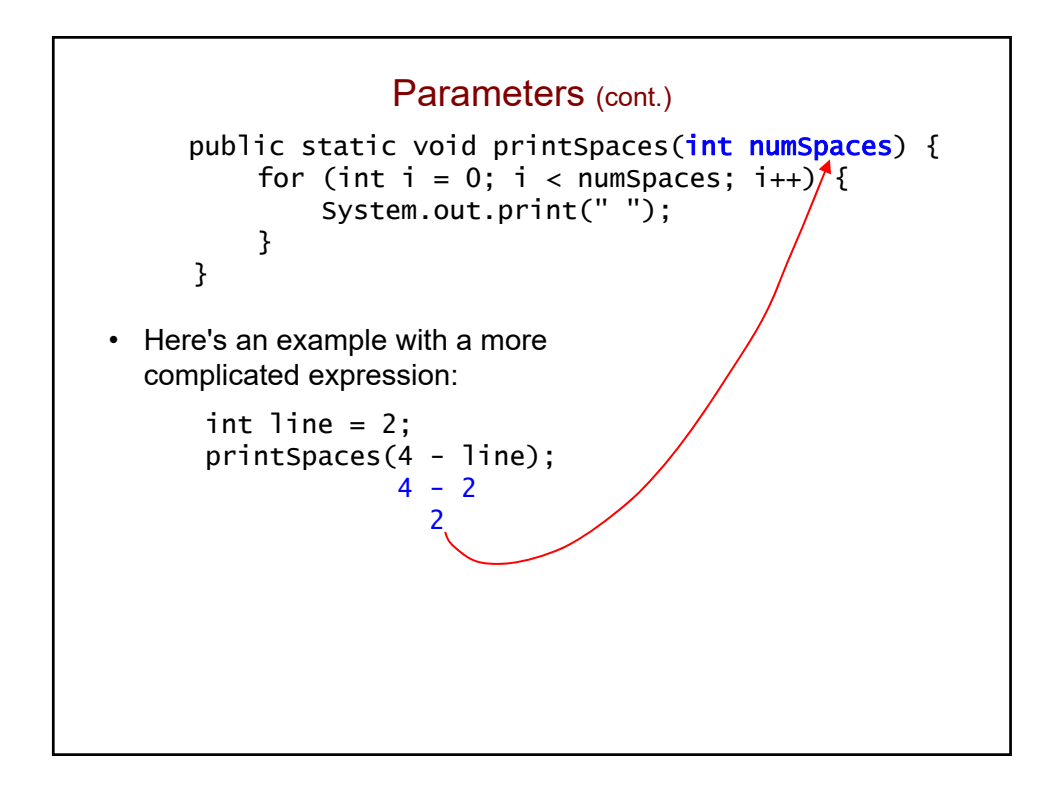

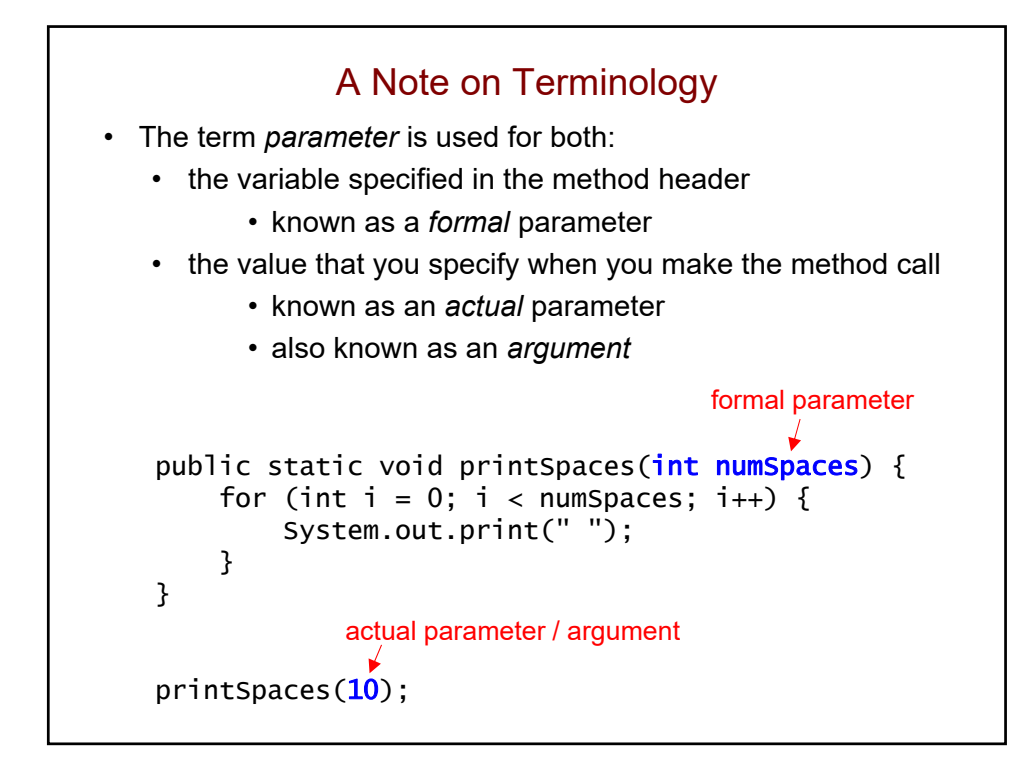

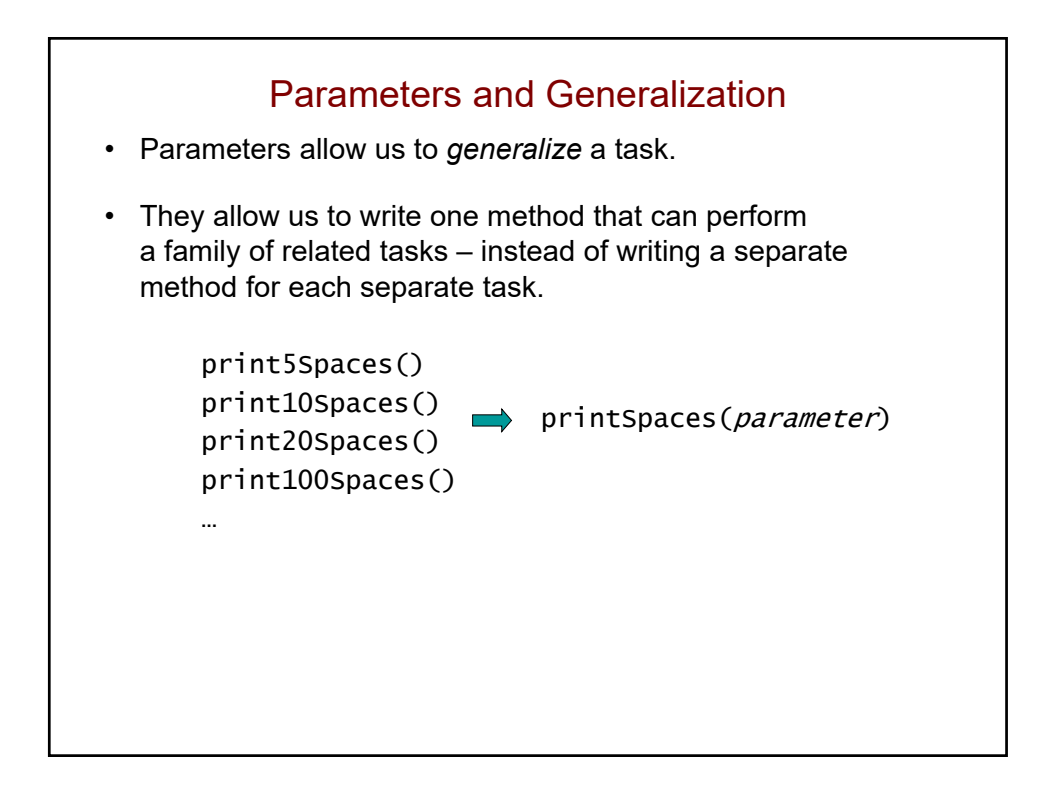

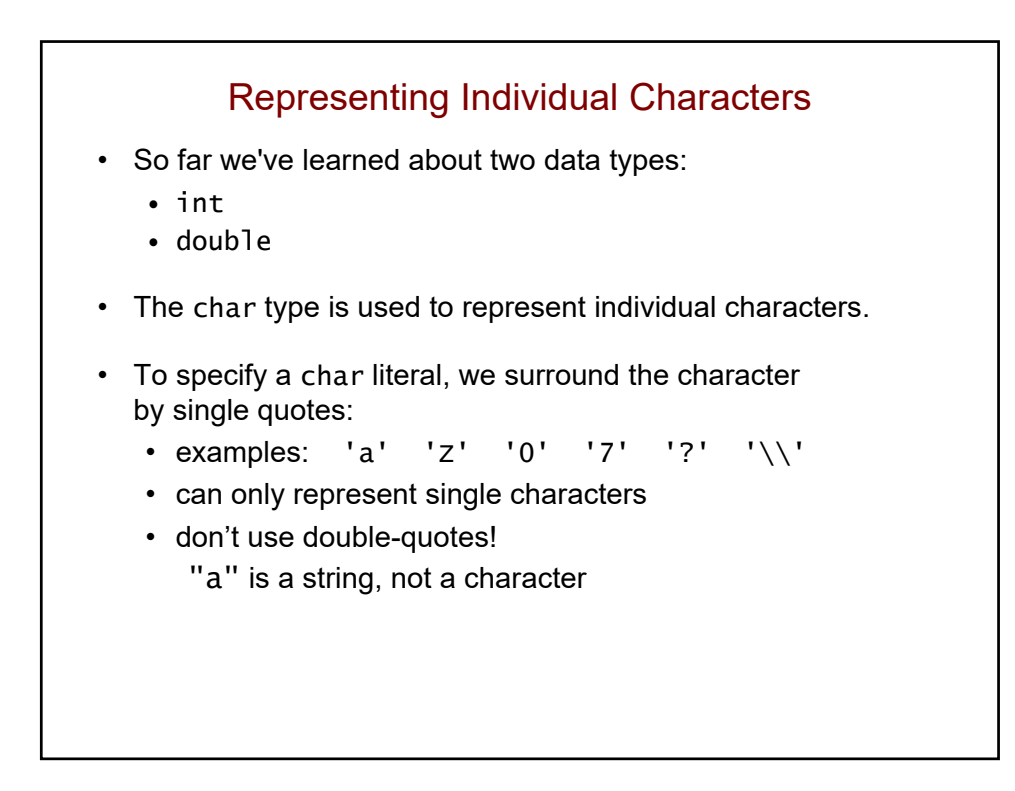

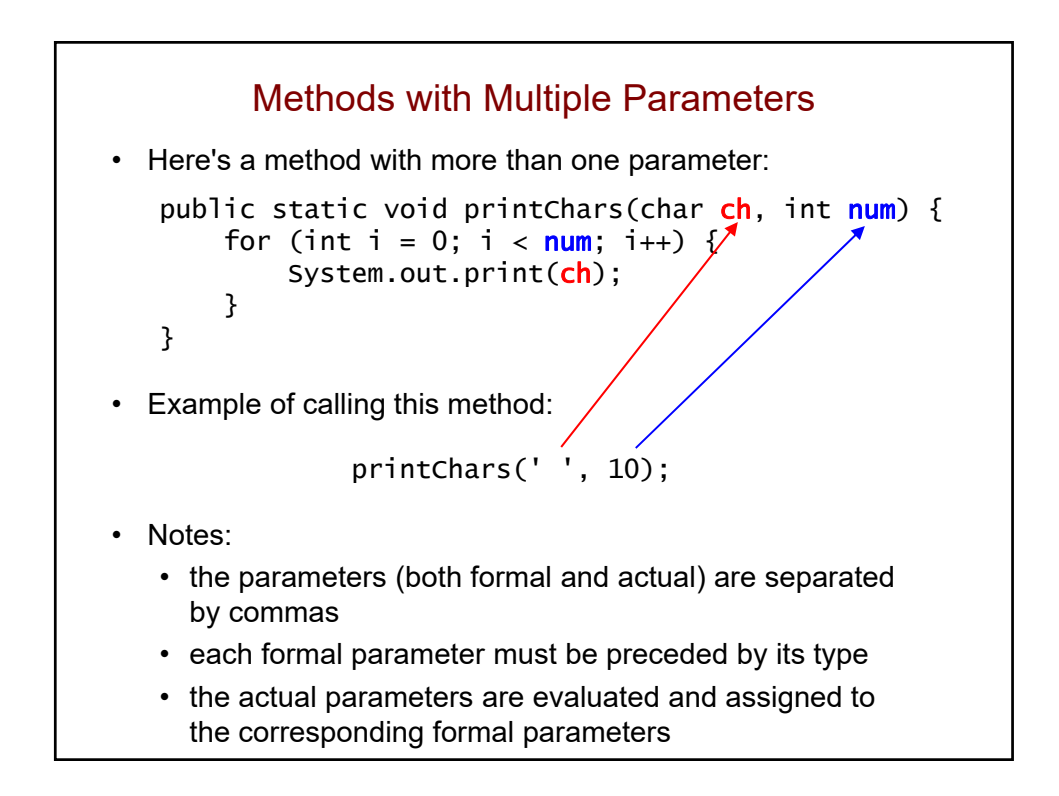

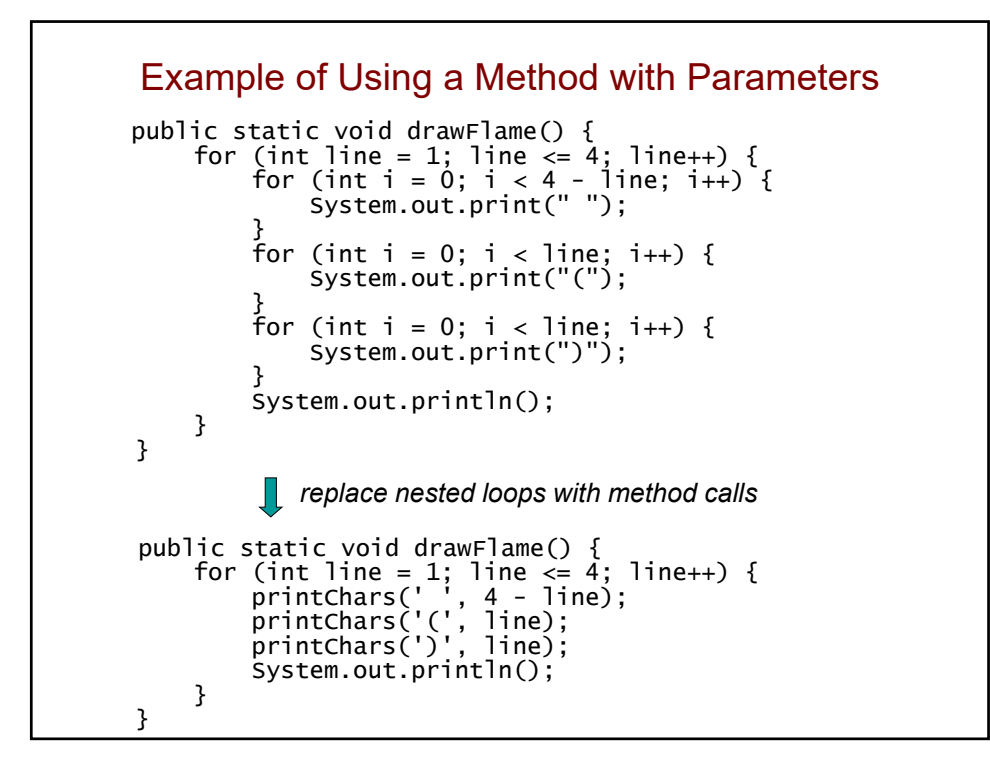

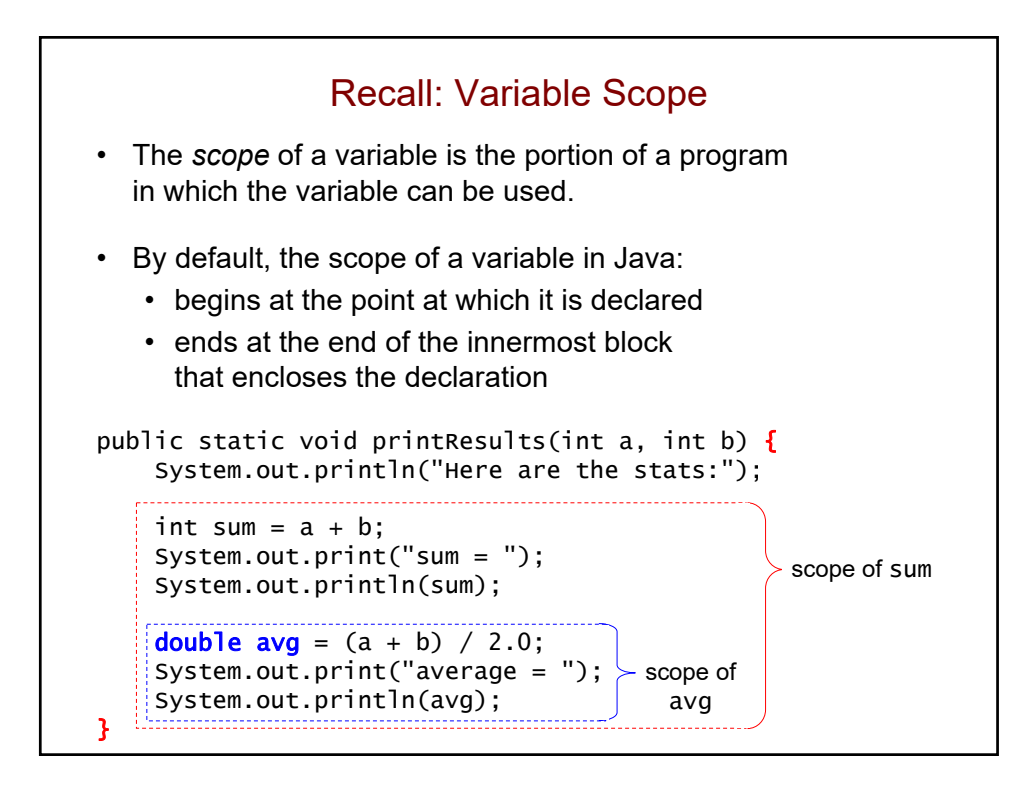

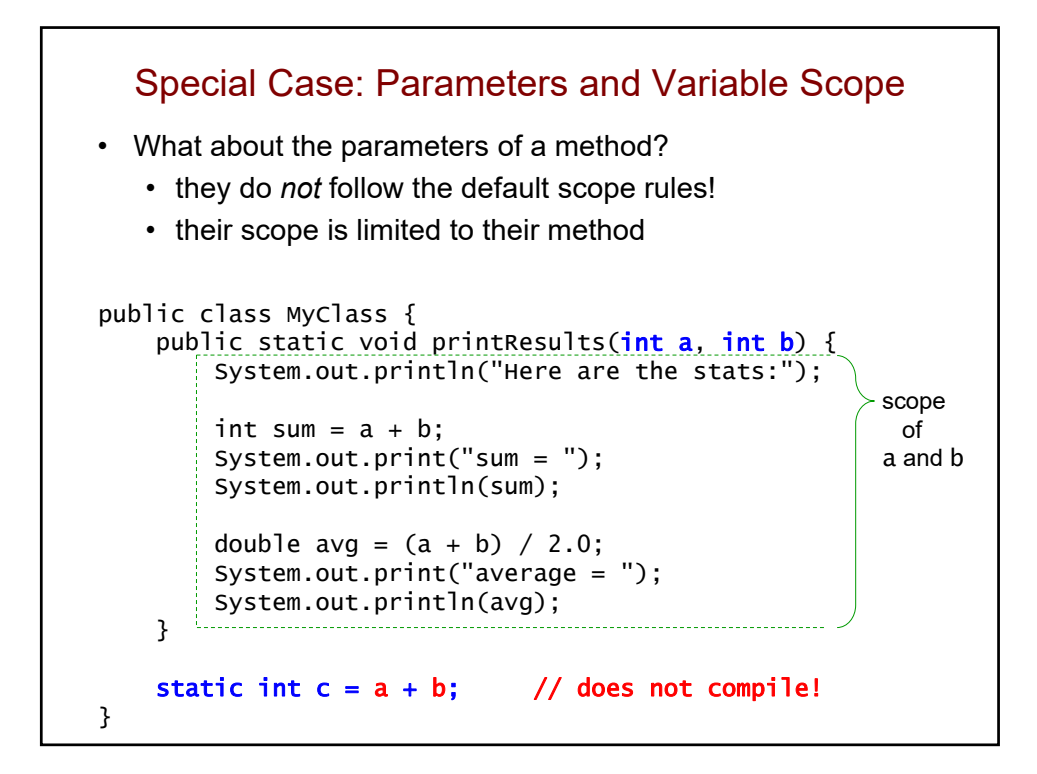

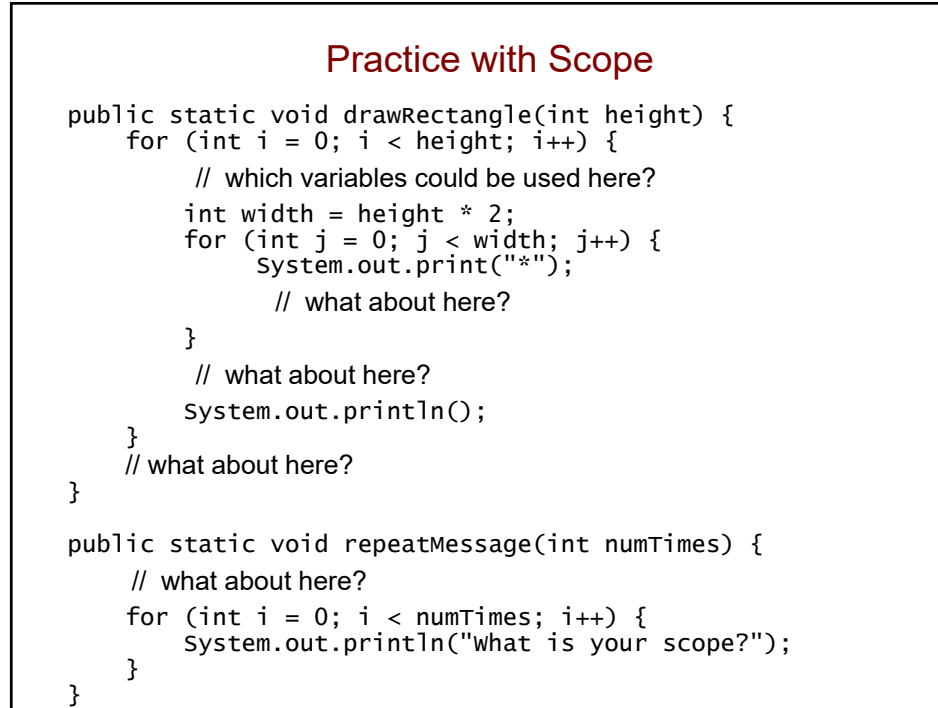

## Practice with Parameters

```
public static void printValues(int a, int b) { 
    System.out.println(a + " " + b); 
    b = 2 * a;System.out.println("b" + b); 
}
public static void main(String[] args) { 
    int a = 2;
    int b = 3;
    printValues(b, a); 
    printValues(7, b * 3);
    System.out.println(a + " " + b);
}
• What's the output?
```
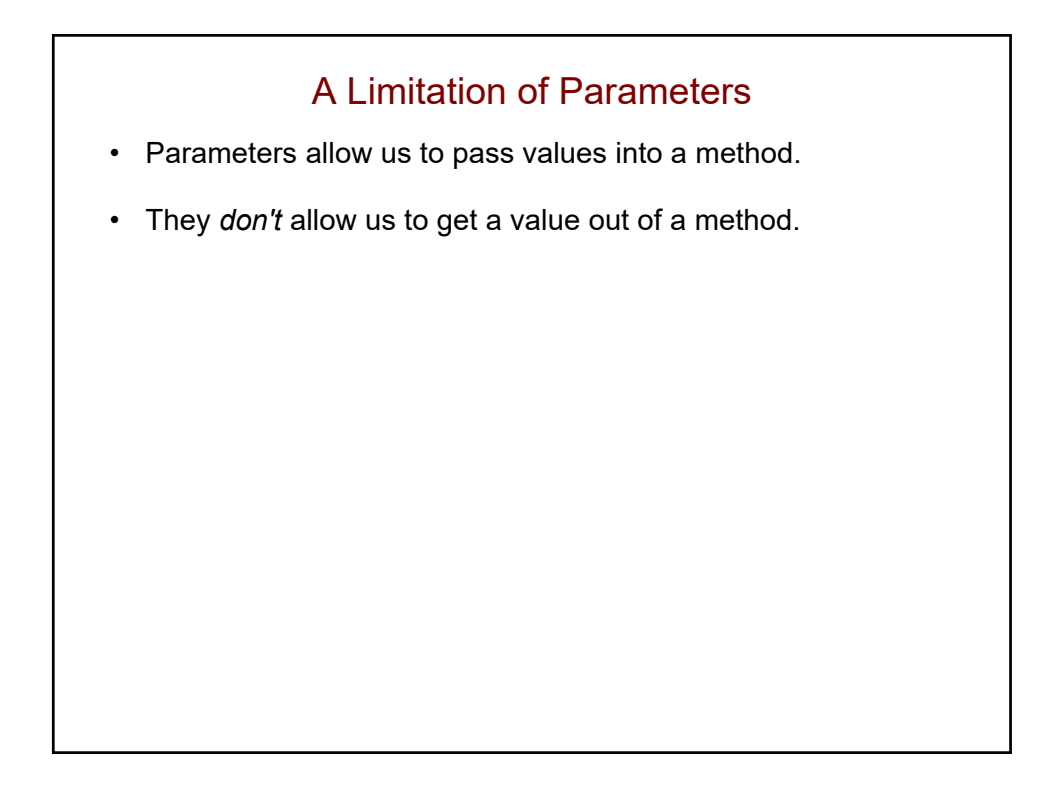

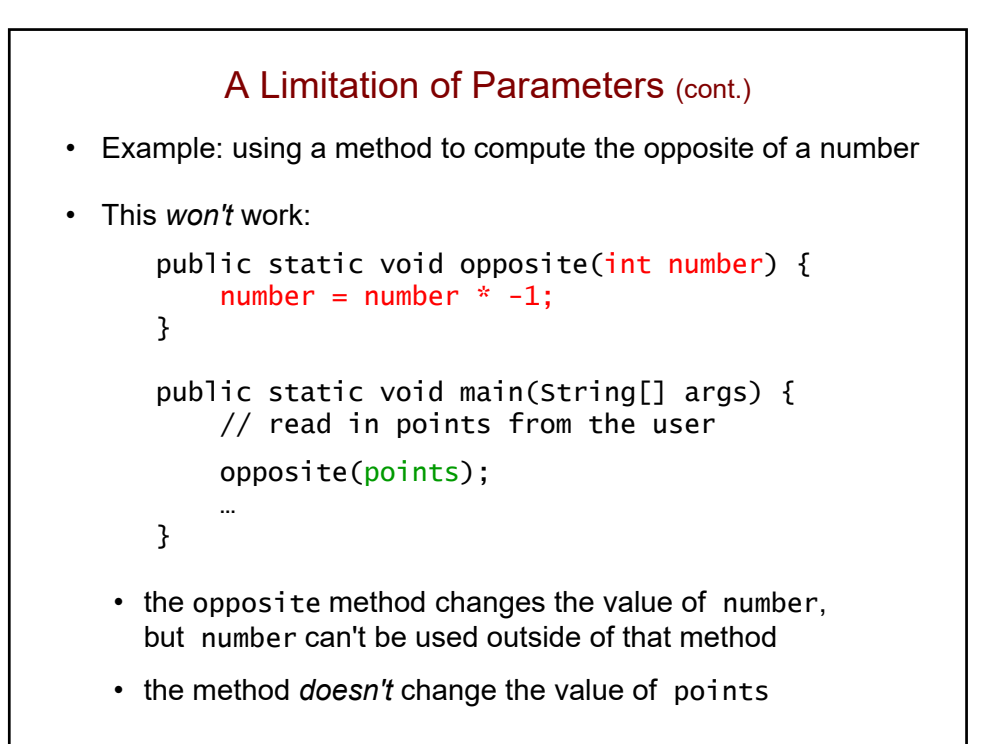

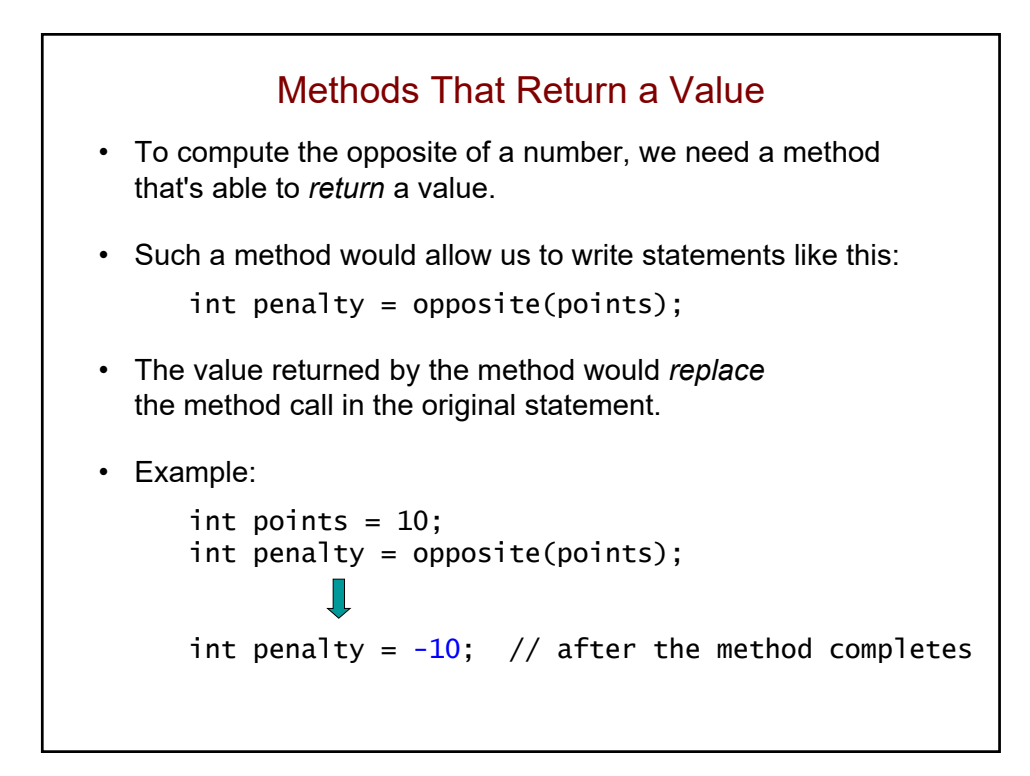

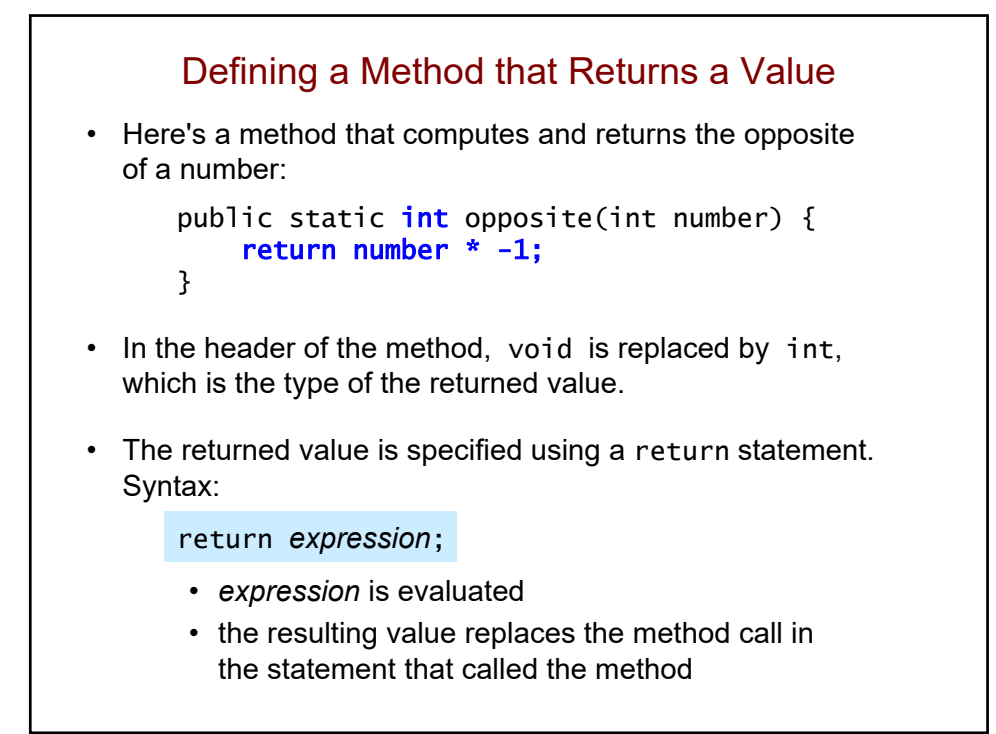

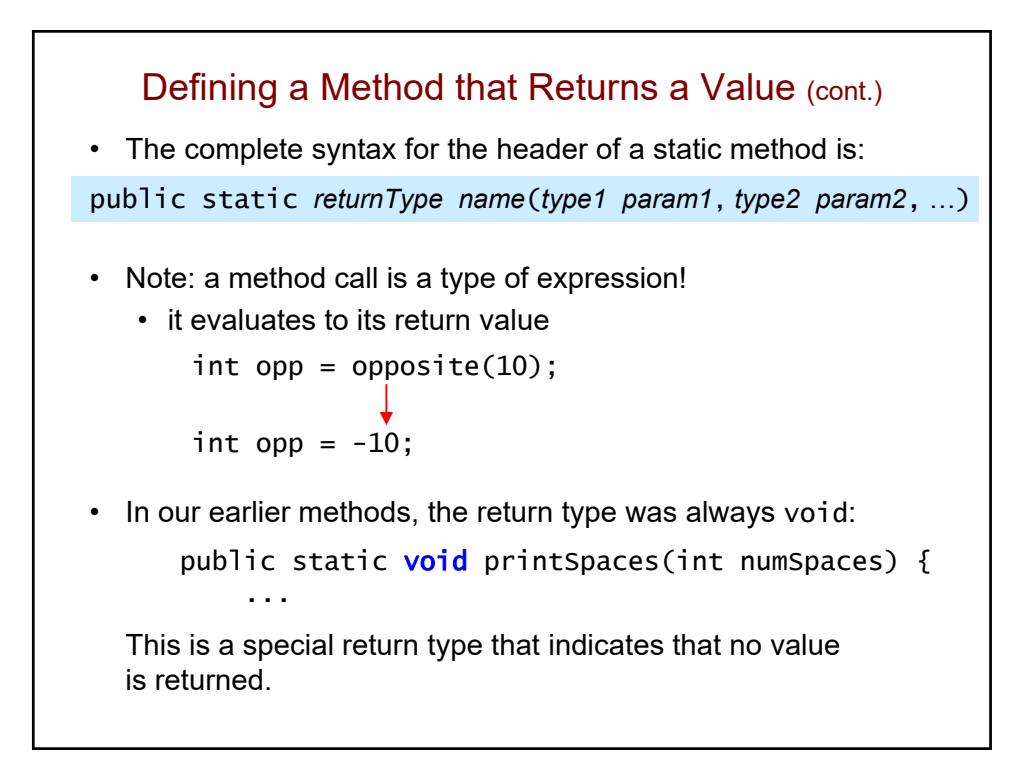

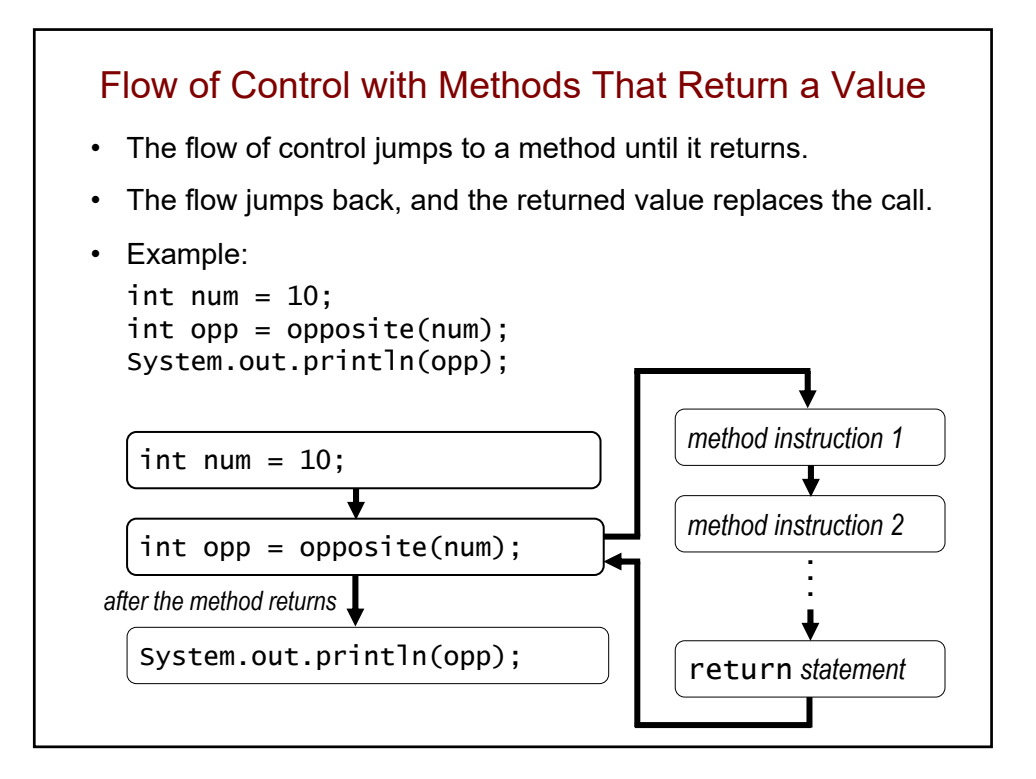

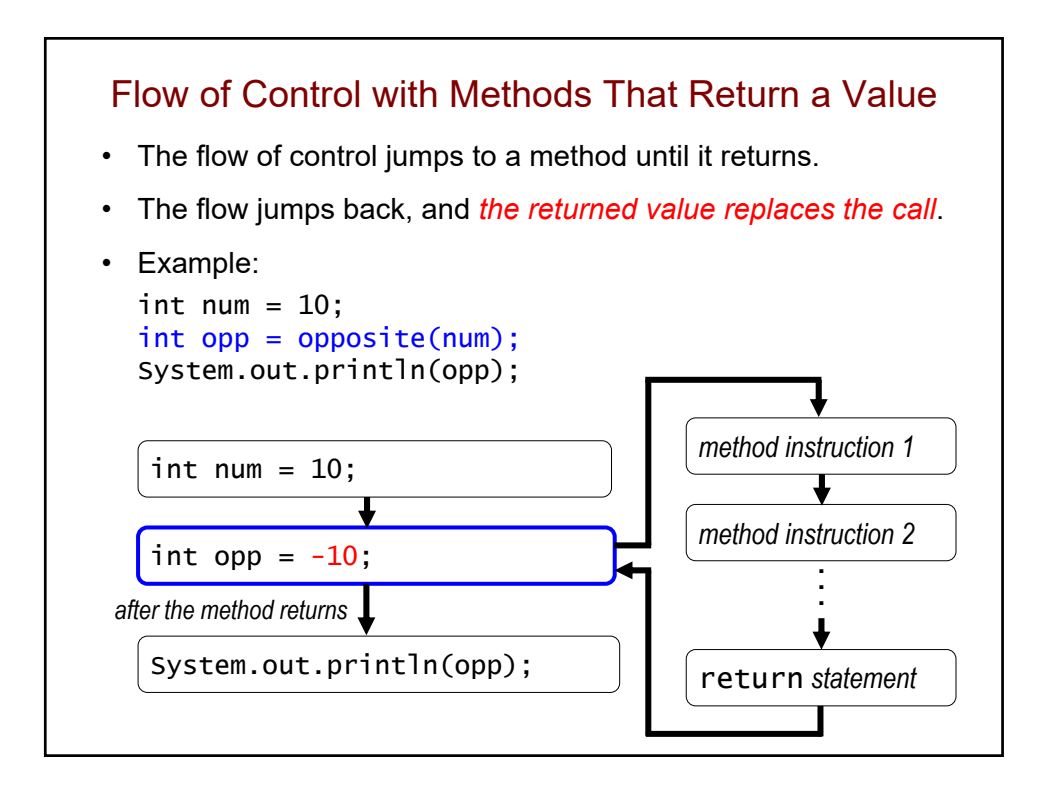

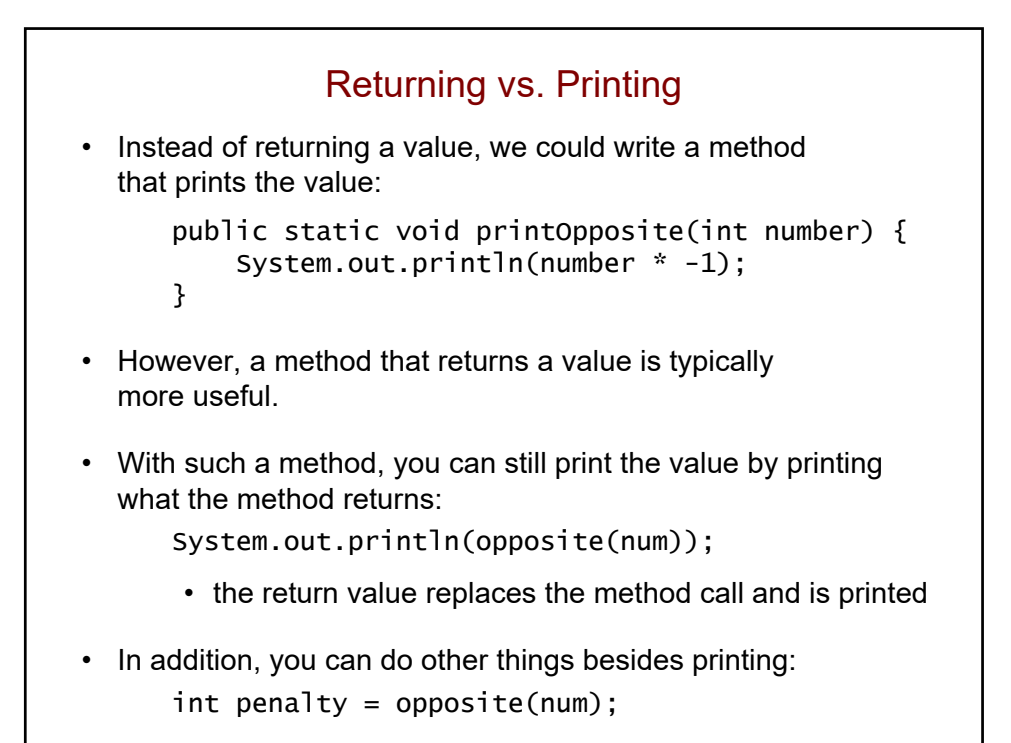

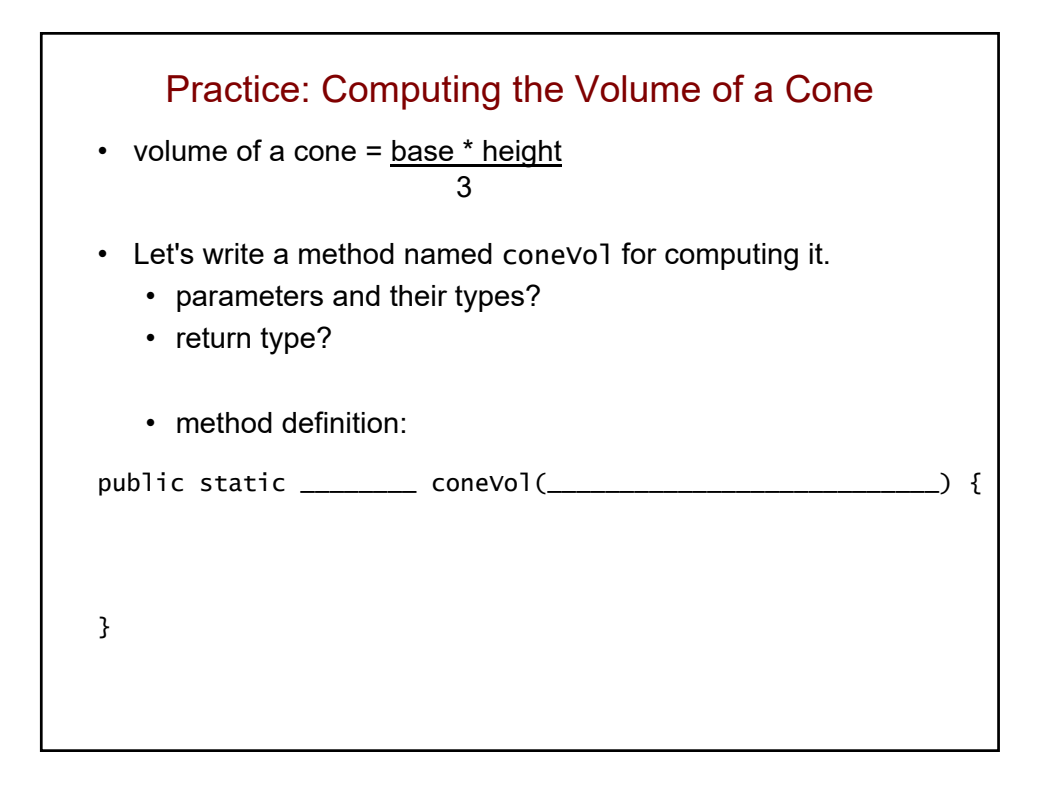

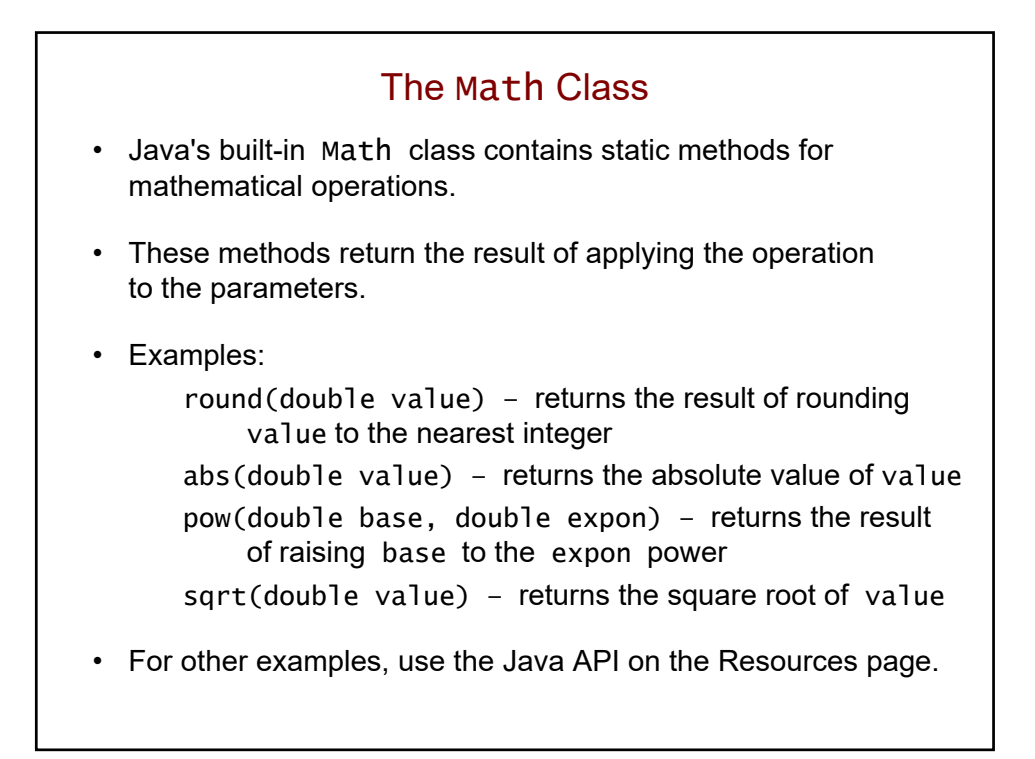

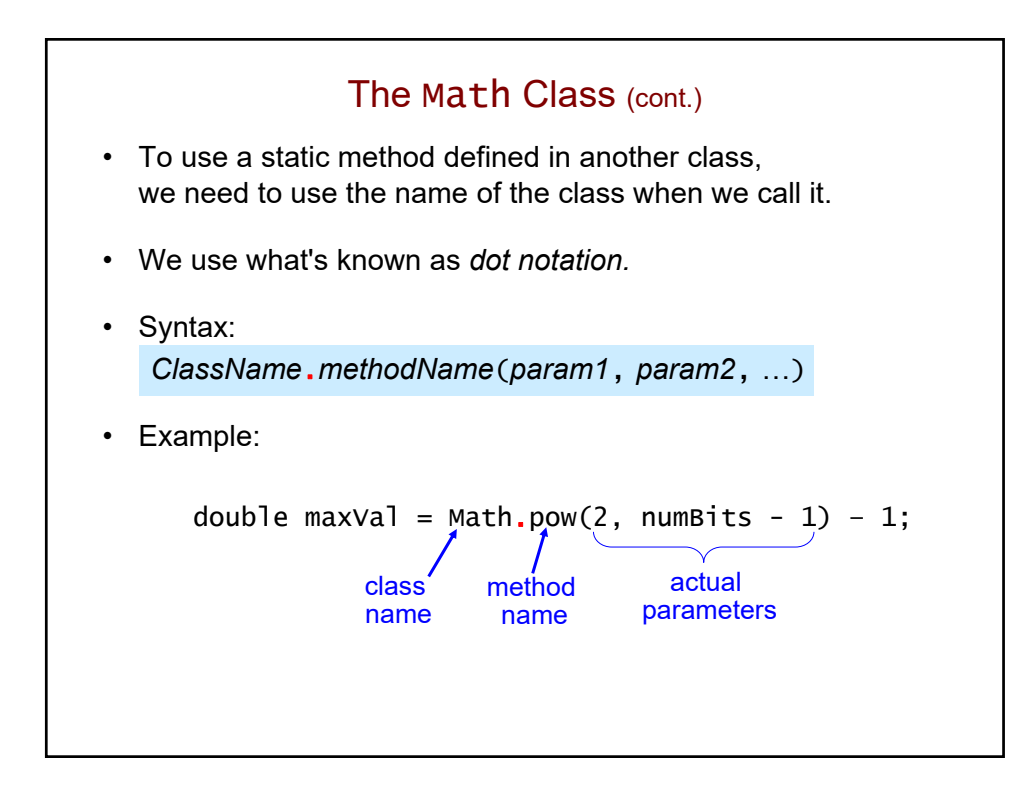

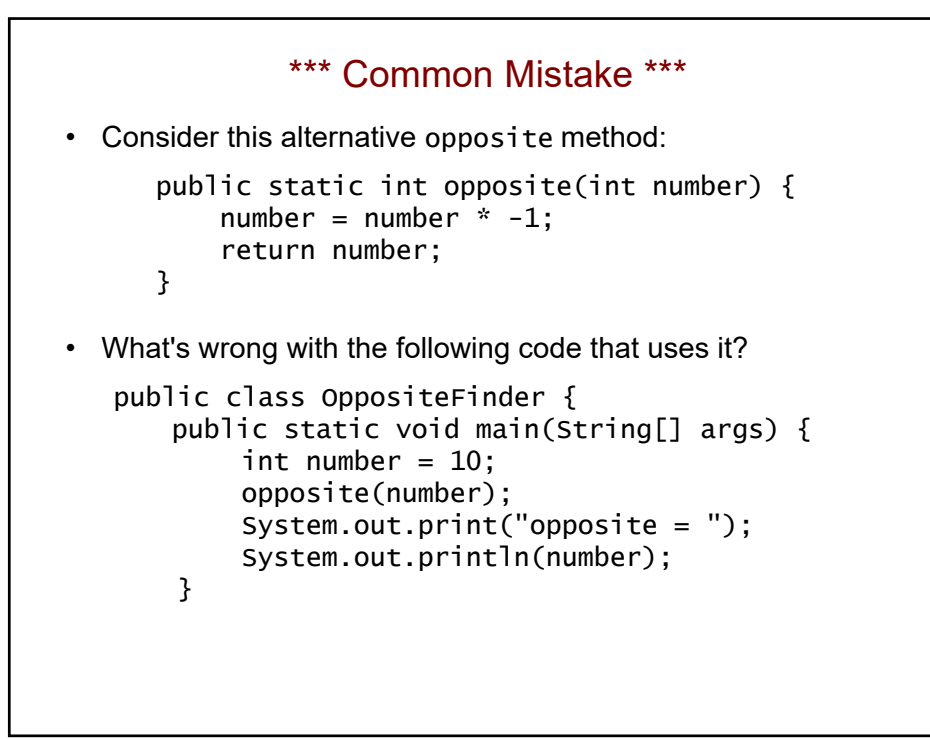

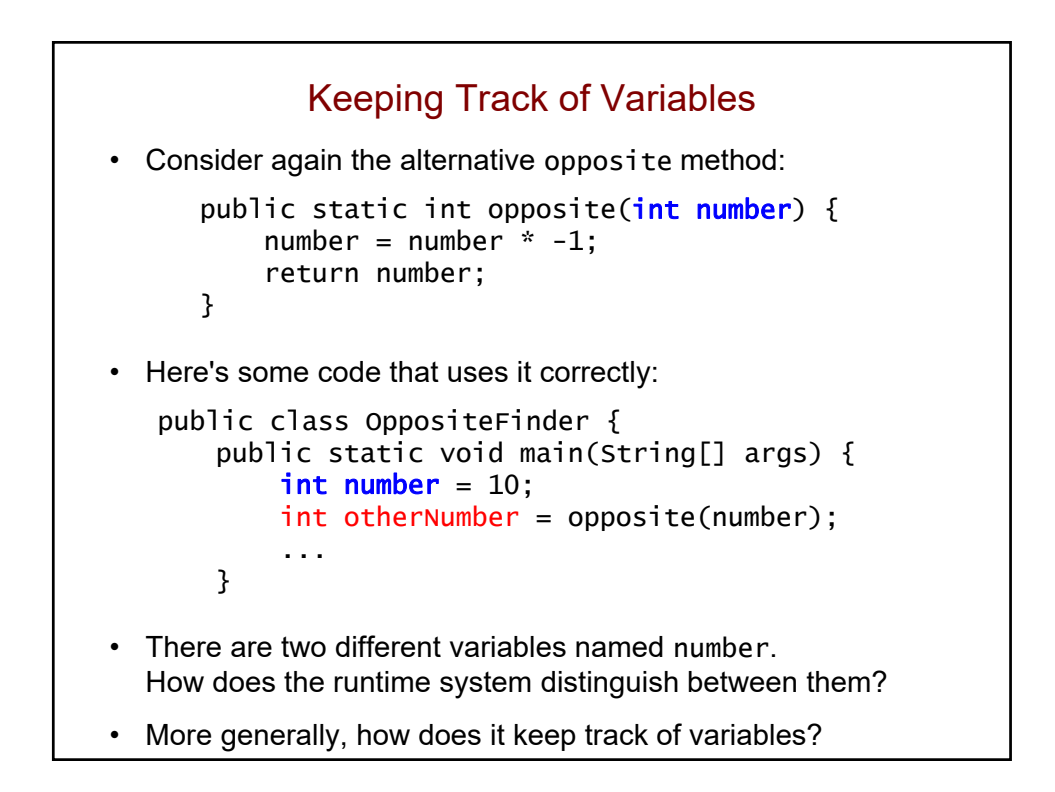

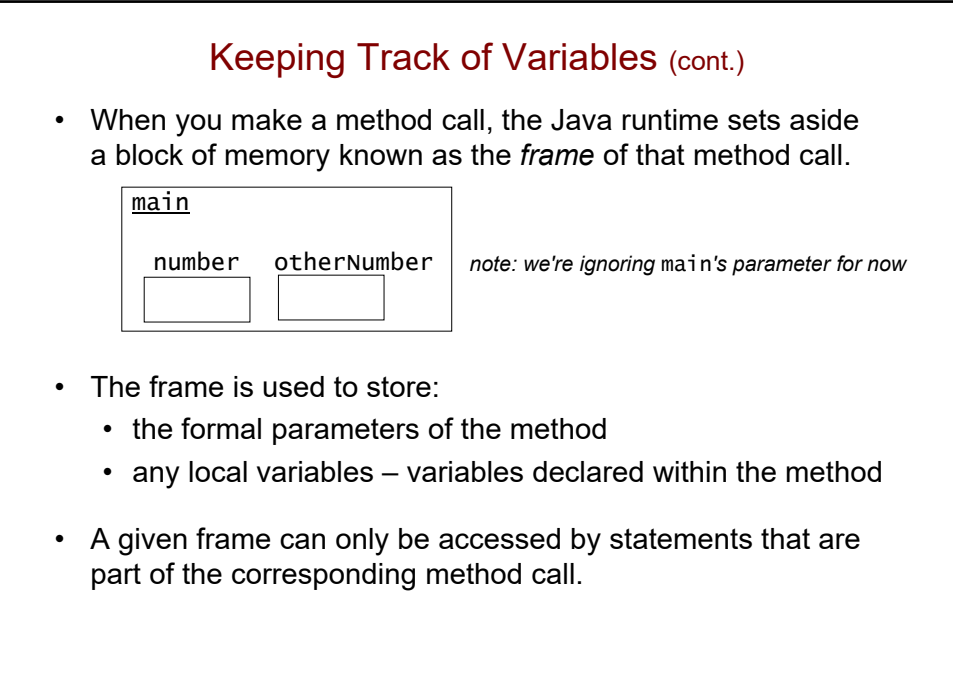

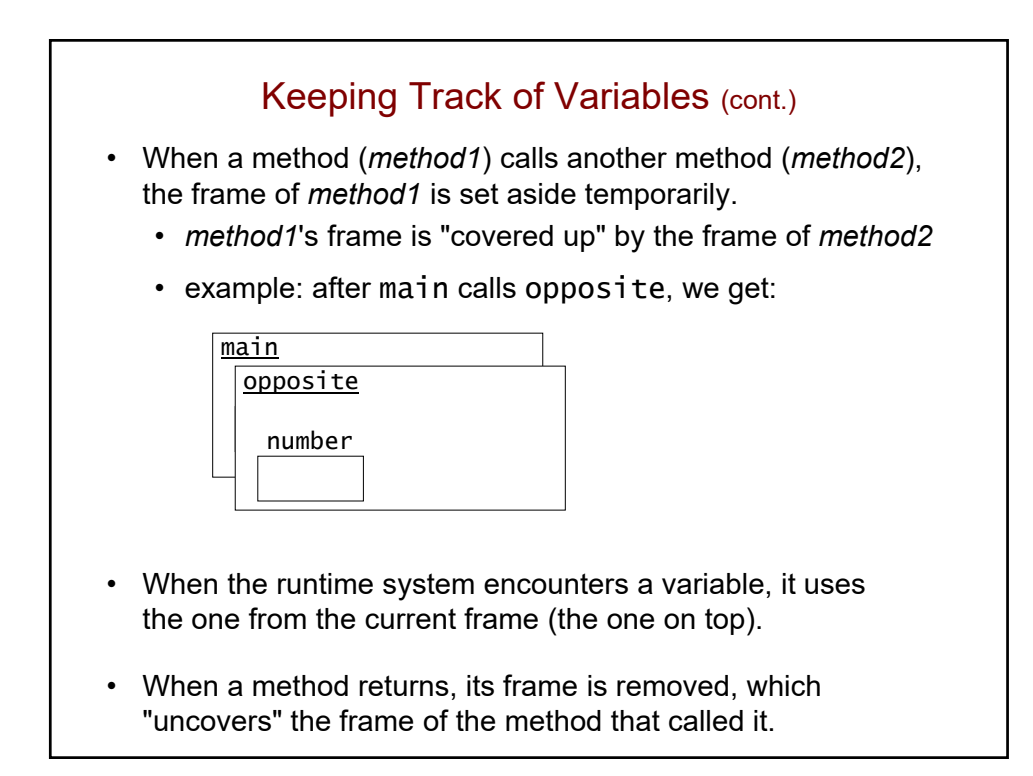

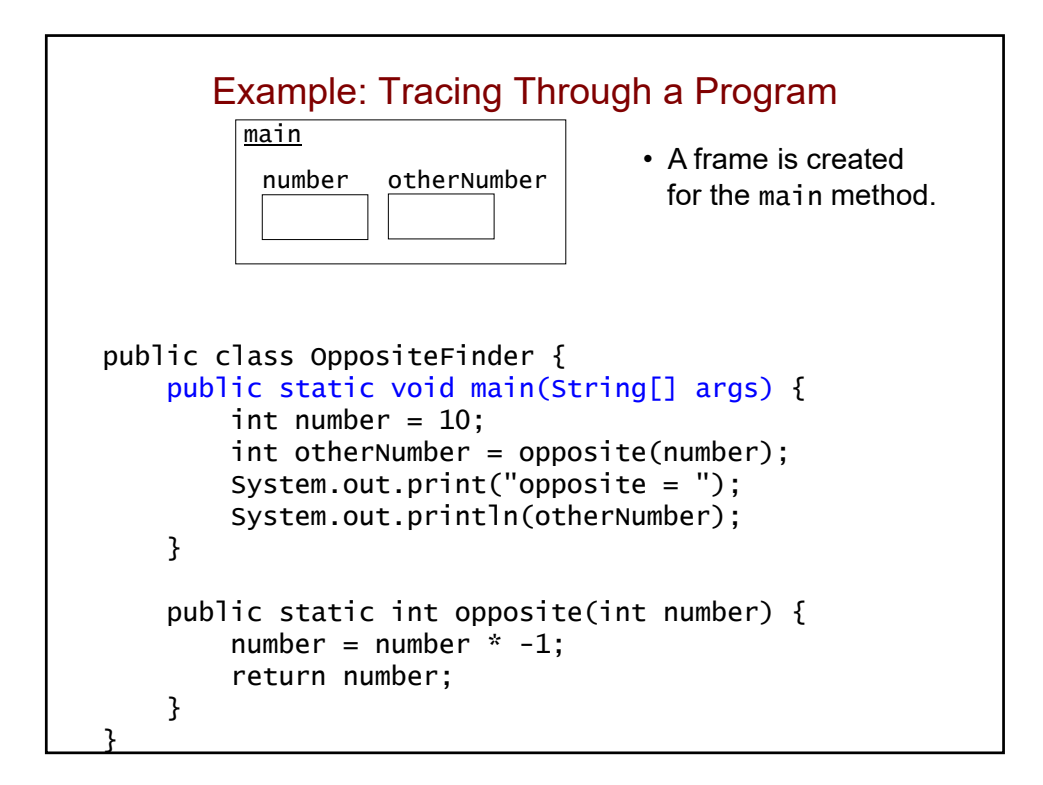

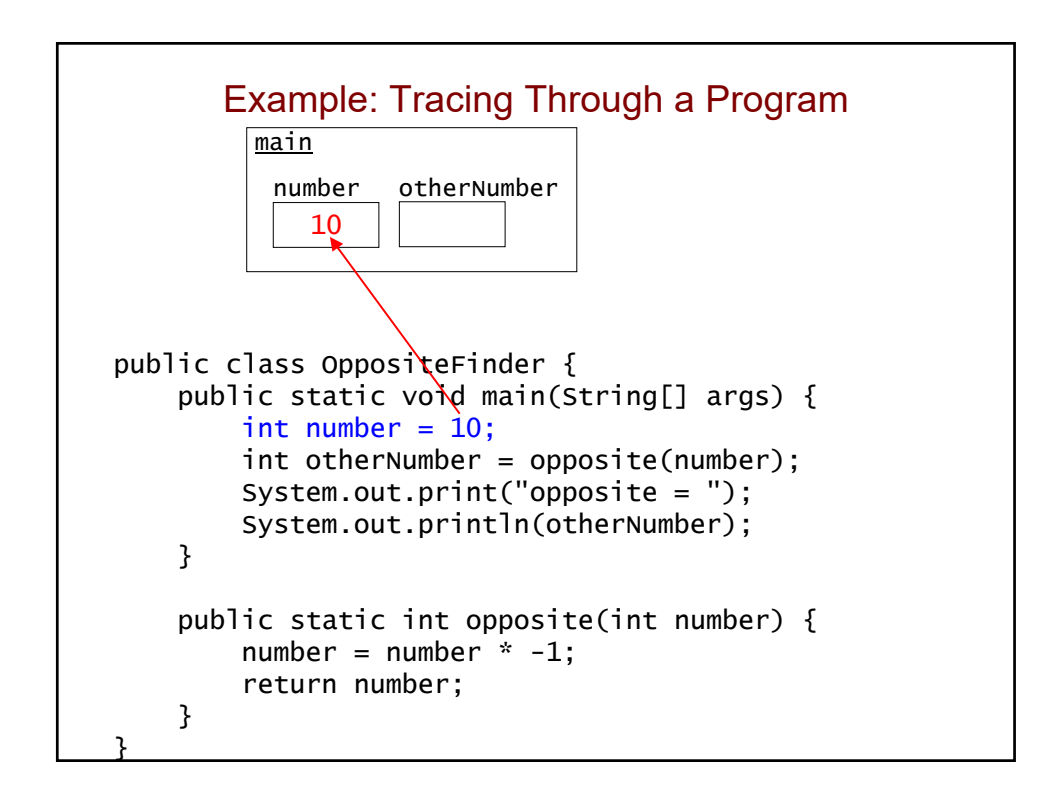

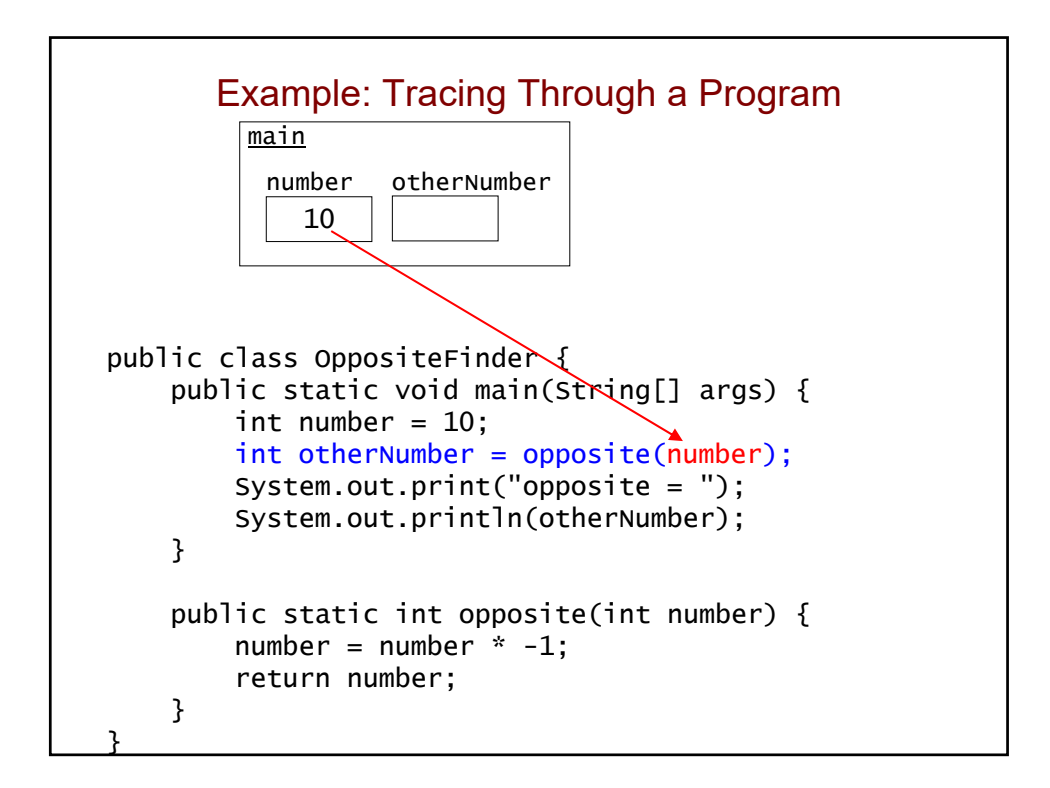

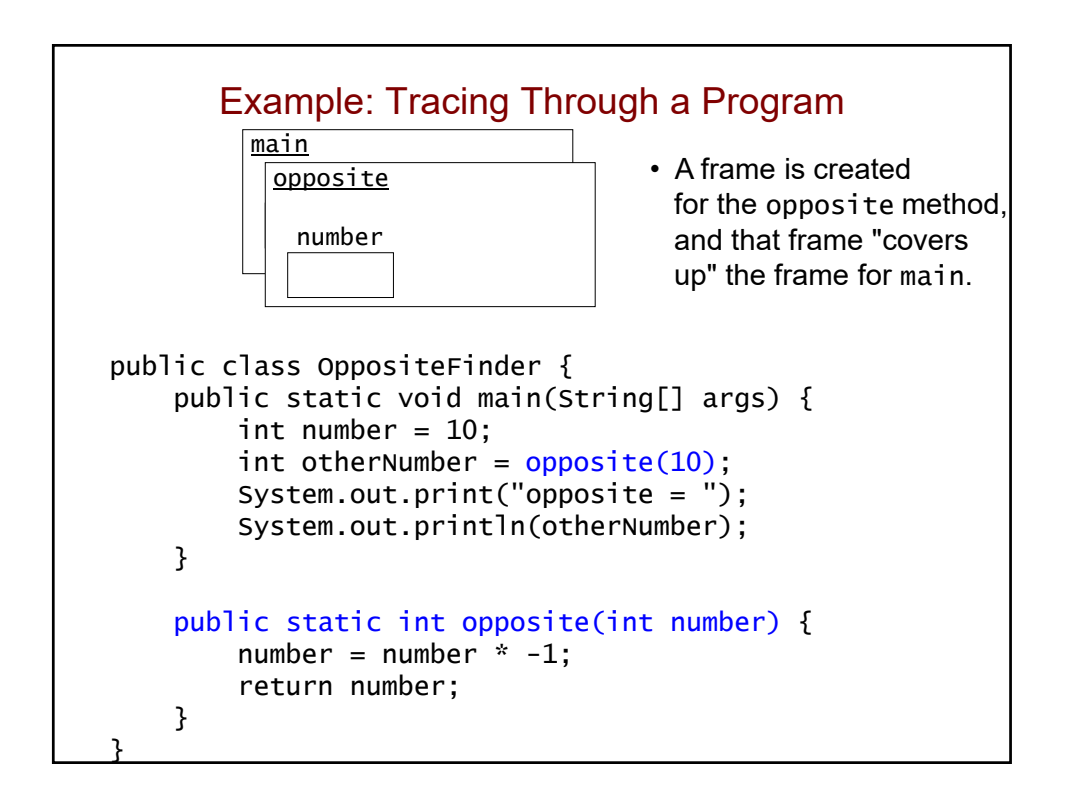

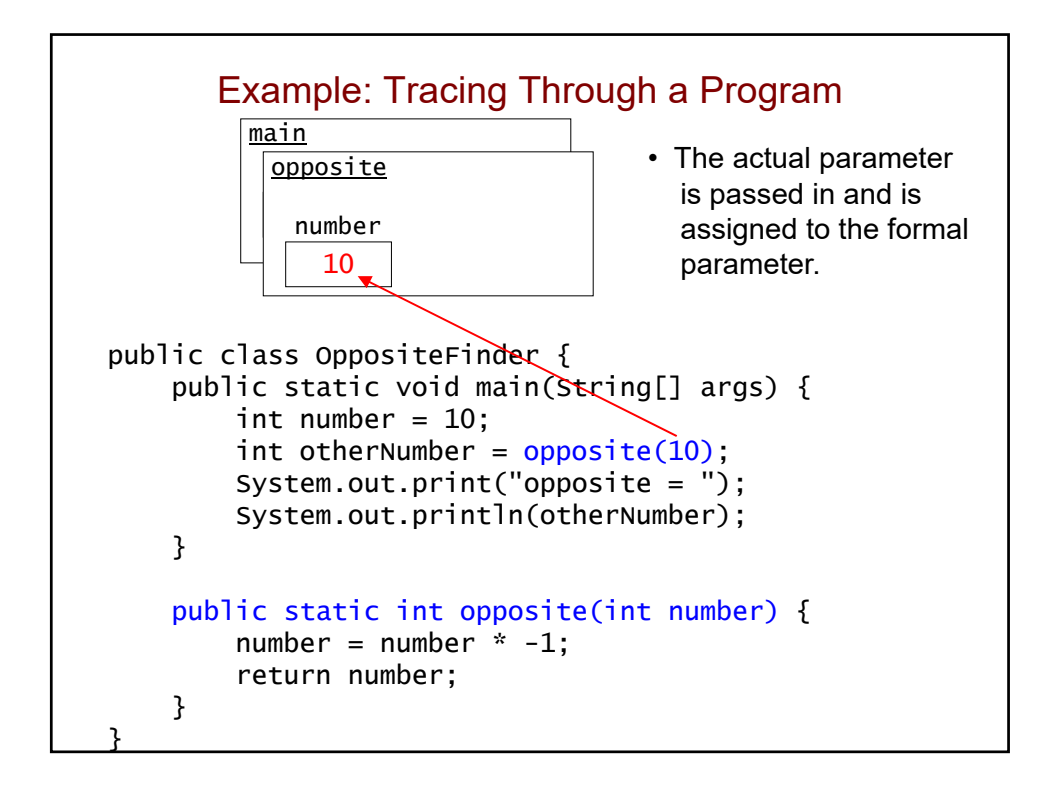

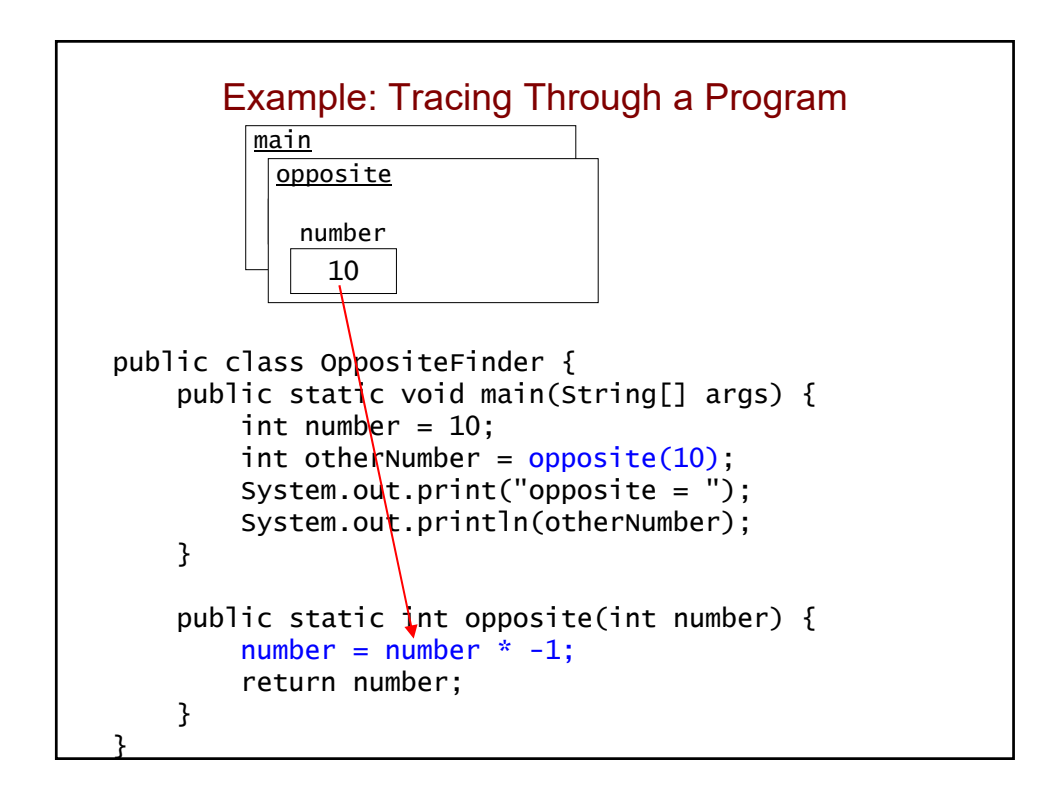

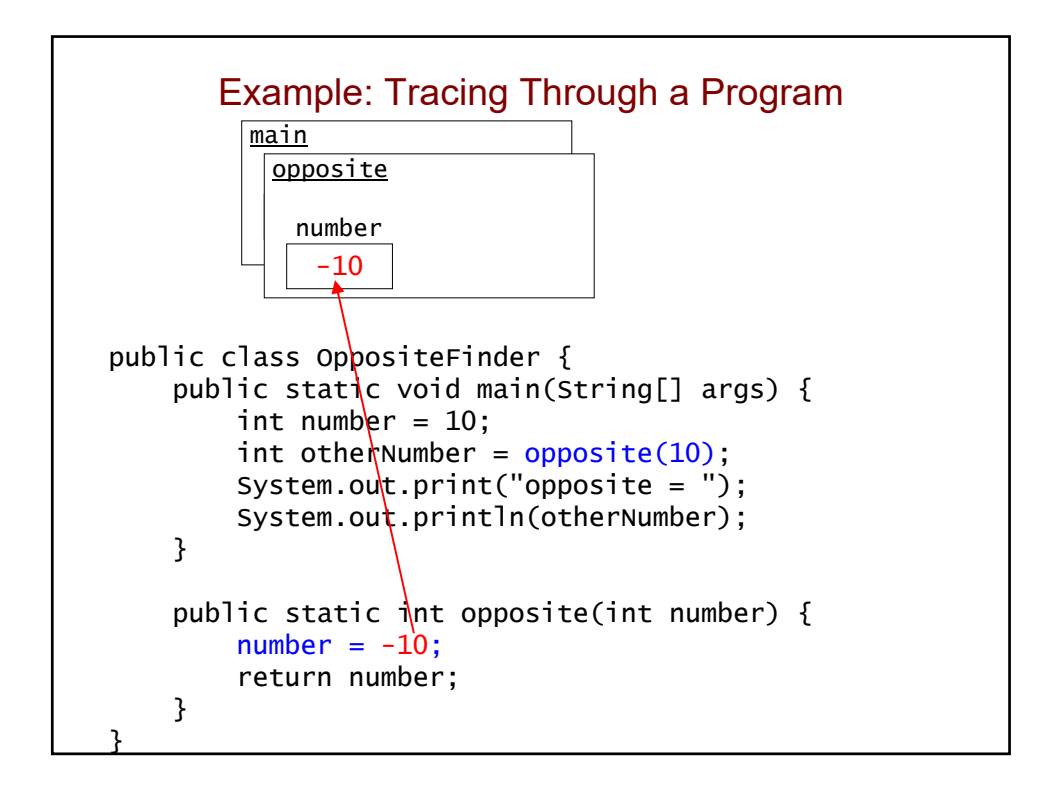

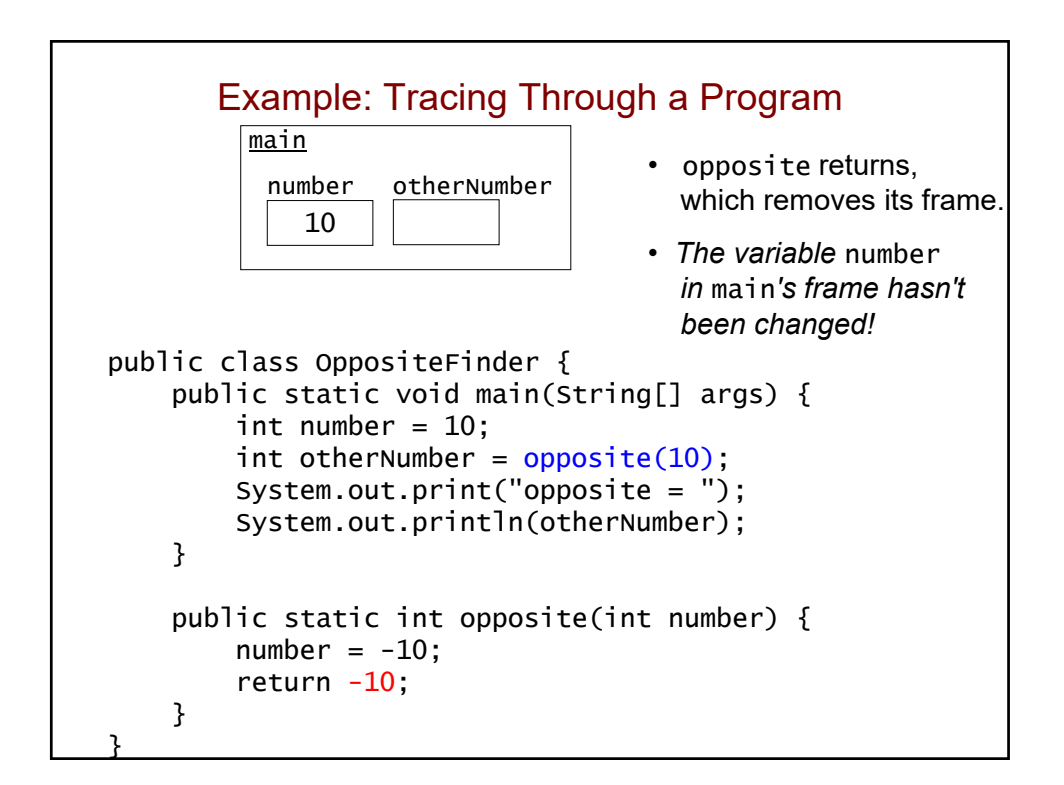

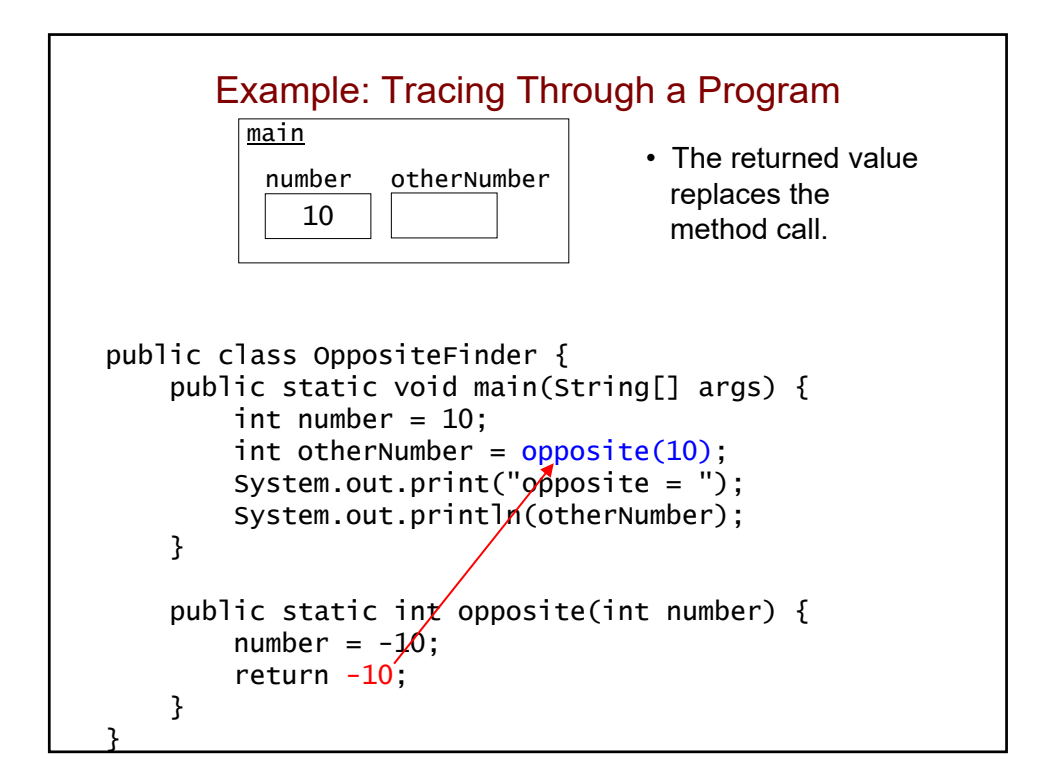

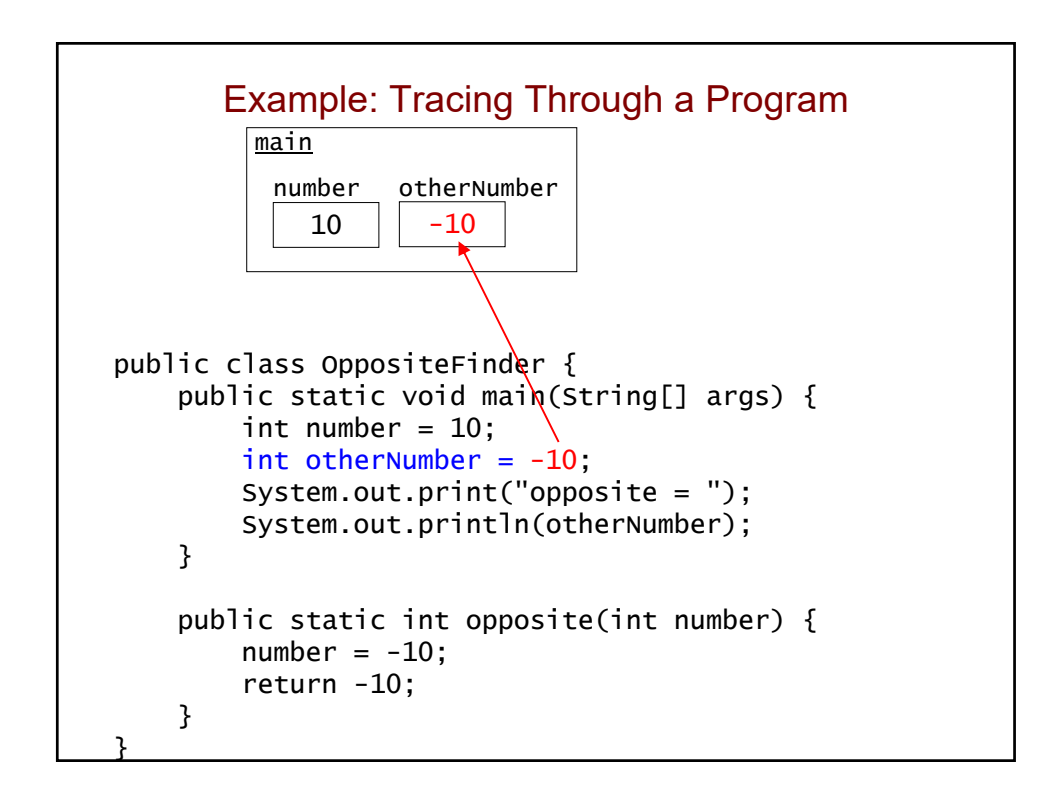

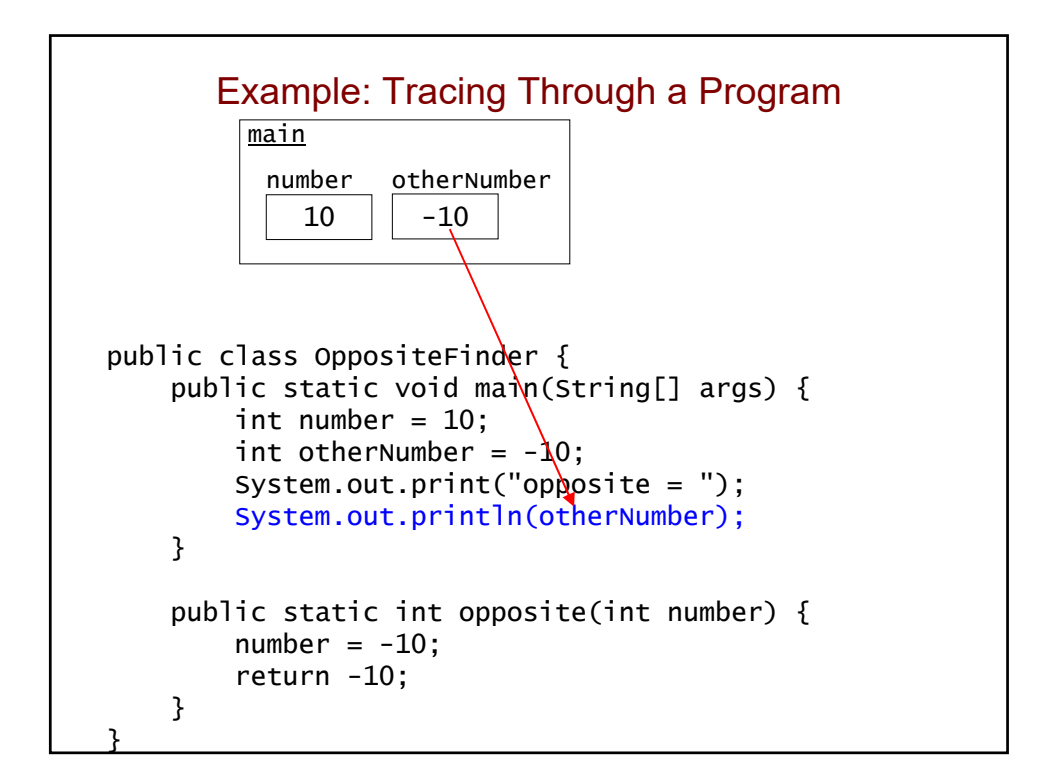

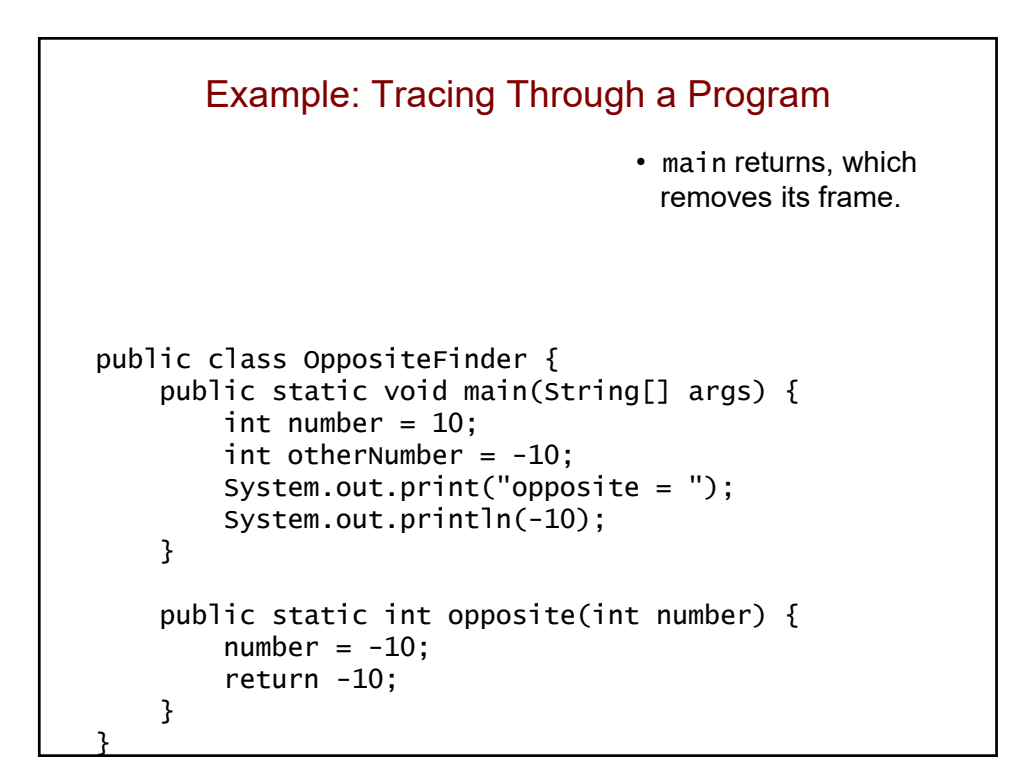

```
Practice
• What is the output of the following program?
   public class MethodPractice {
       public static int triple(int x) {
            x = x * 3;return x;
       }
       public static void main(String[] args) {
            int y = 2;
            y = \text{triple}(y);
            System.out.println(y);
            triple(y);
            System.out.println(y);
       }
   }
```
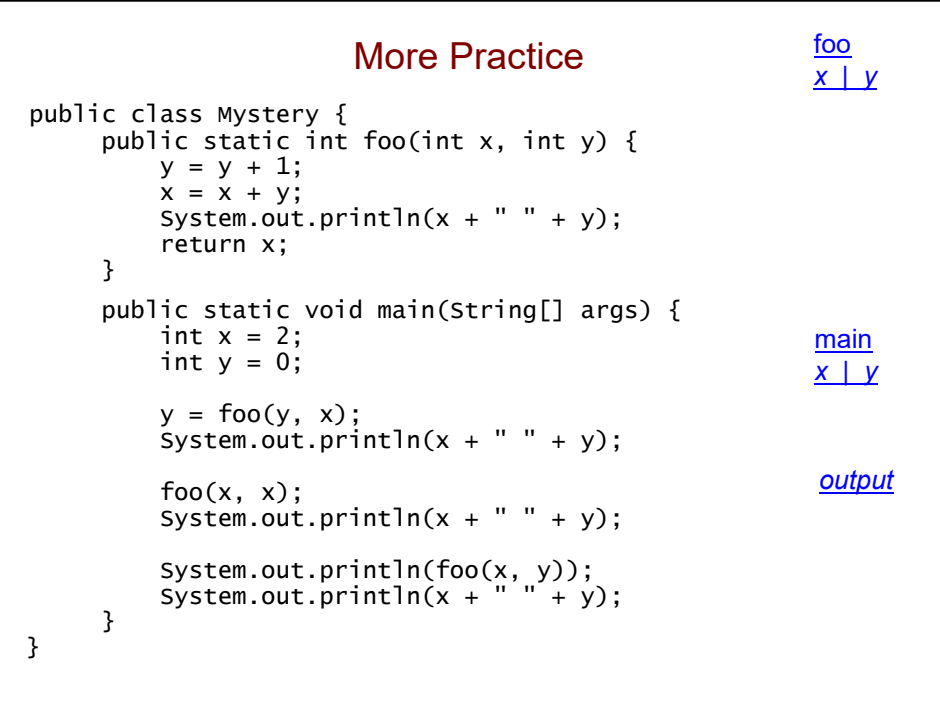

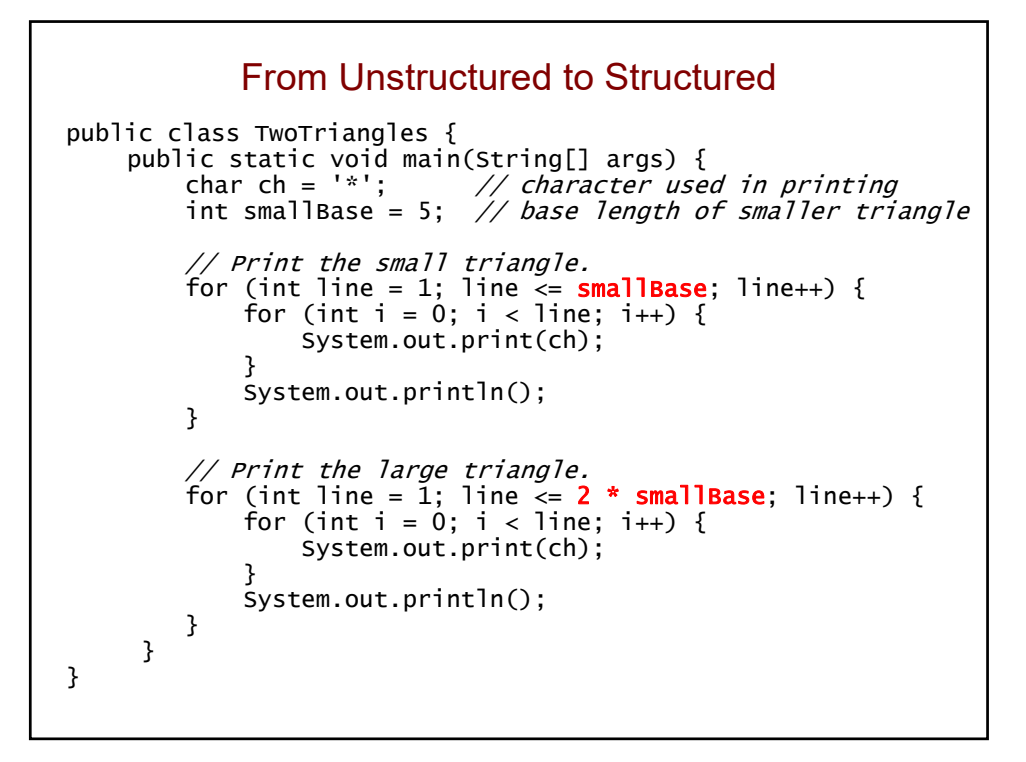

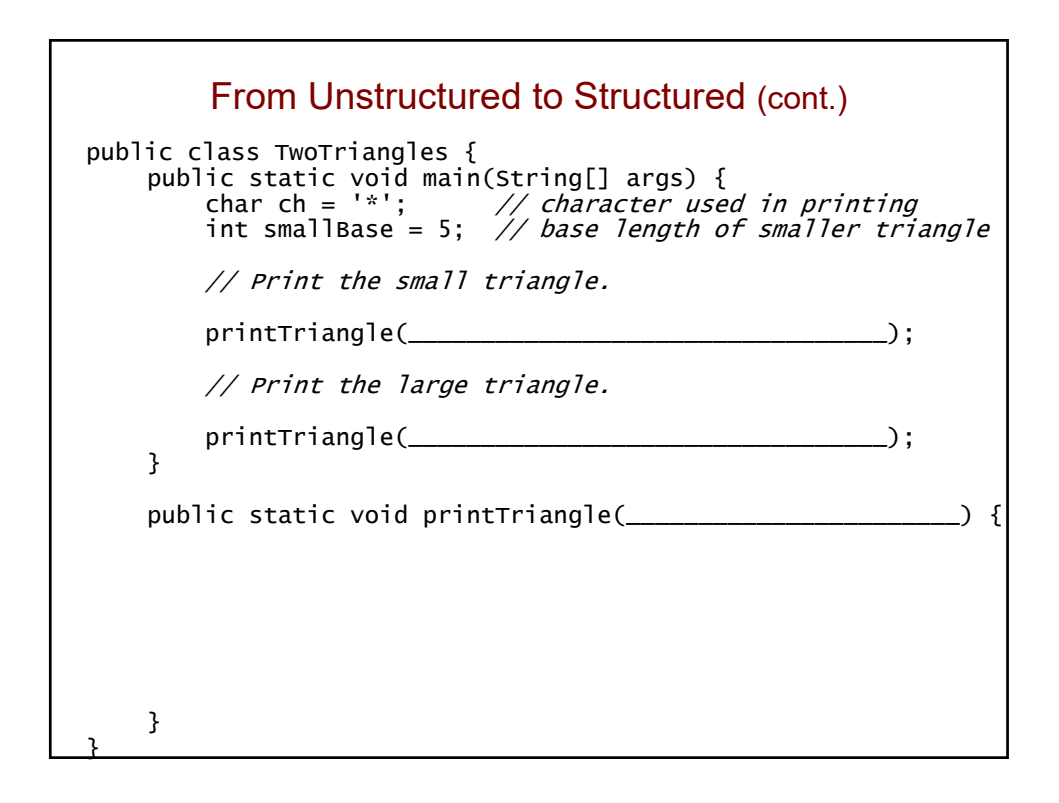

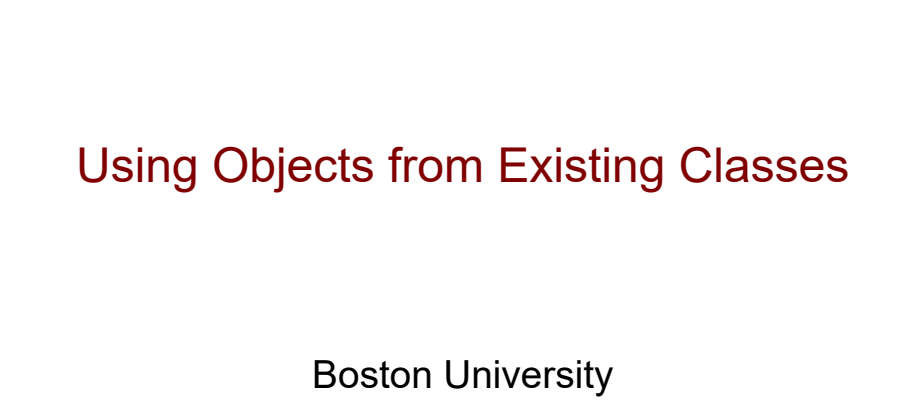

David G. Sullivan, Ph.D.

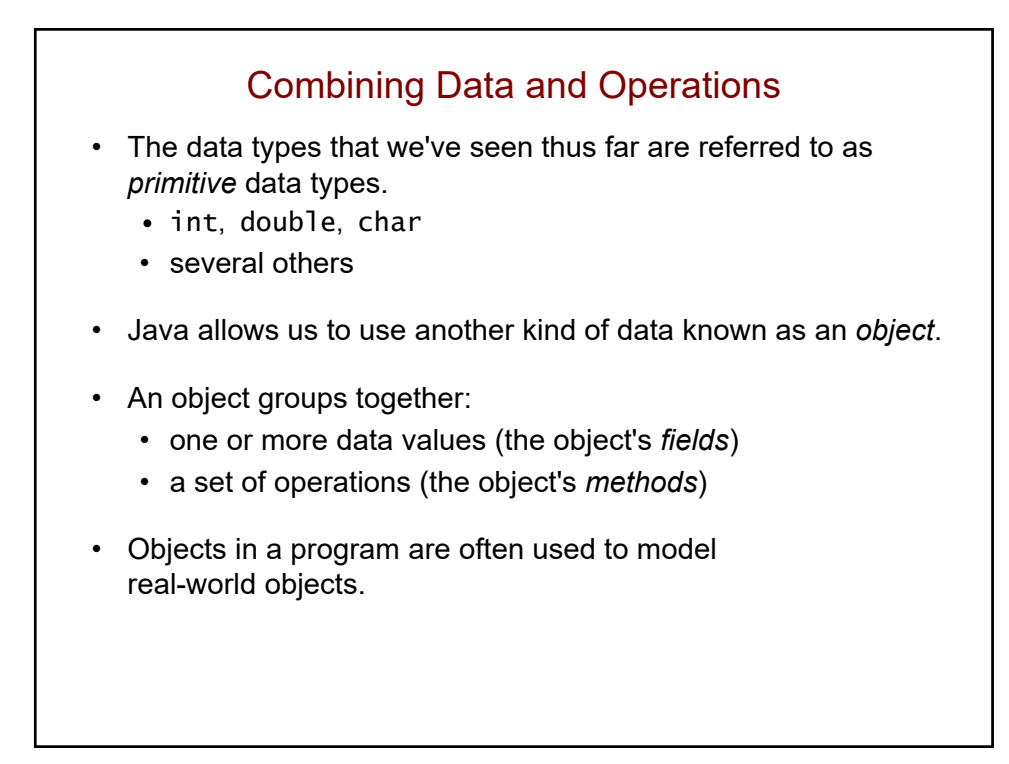

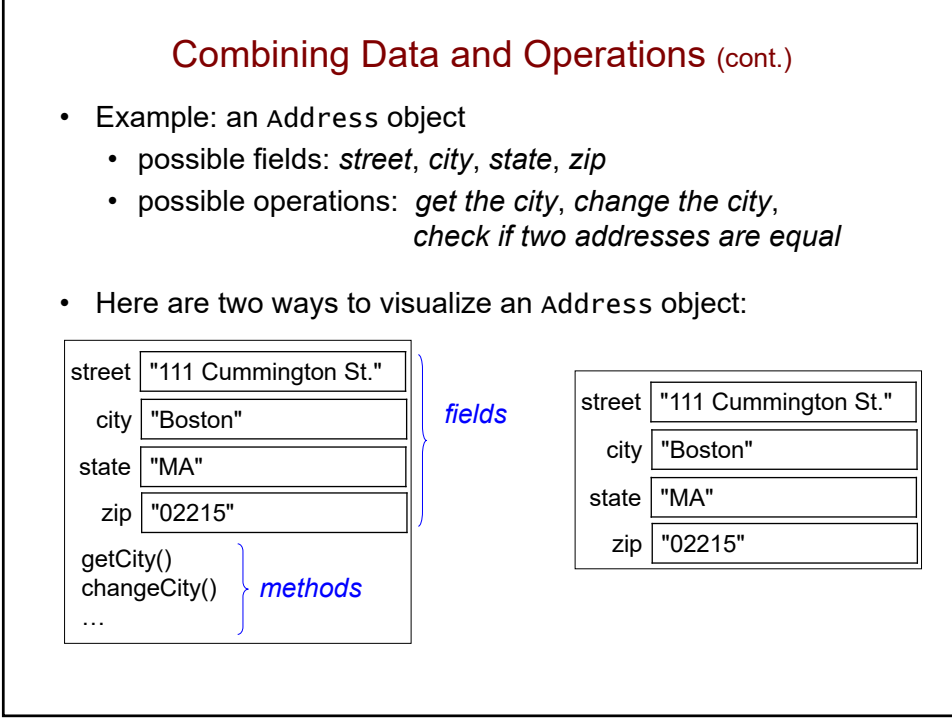

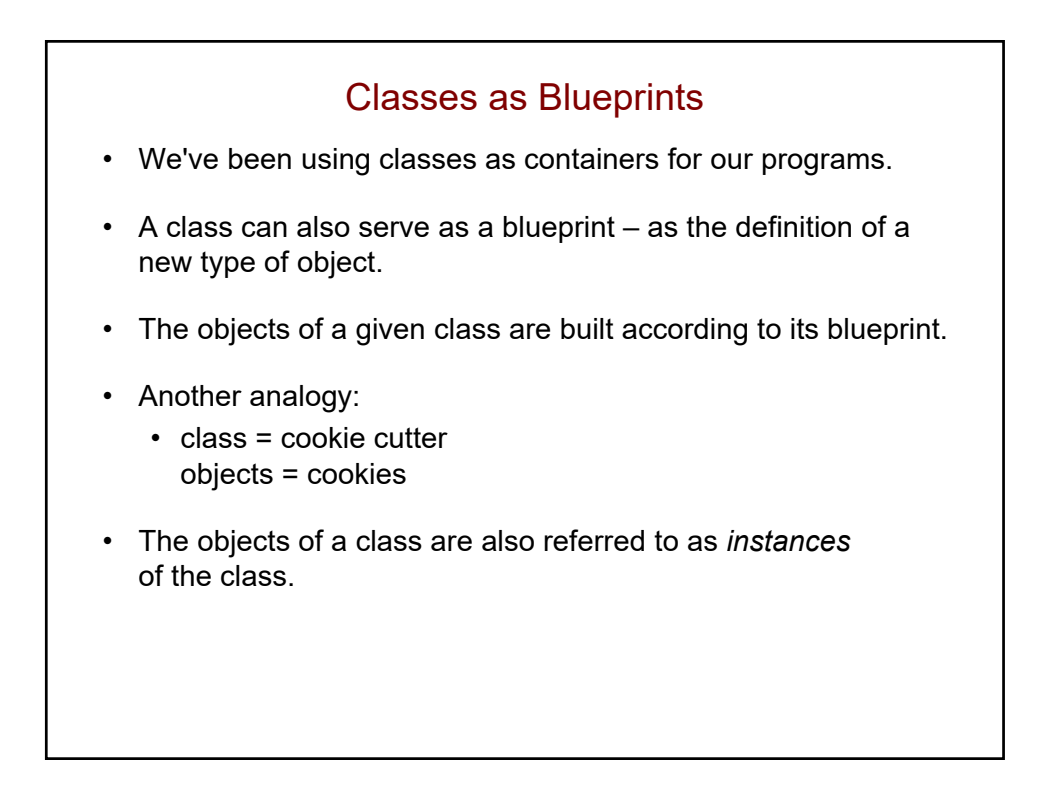

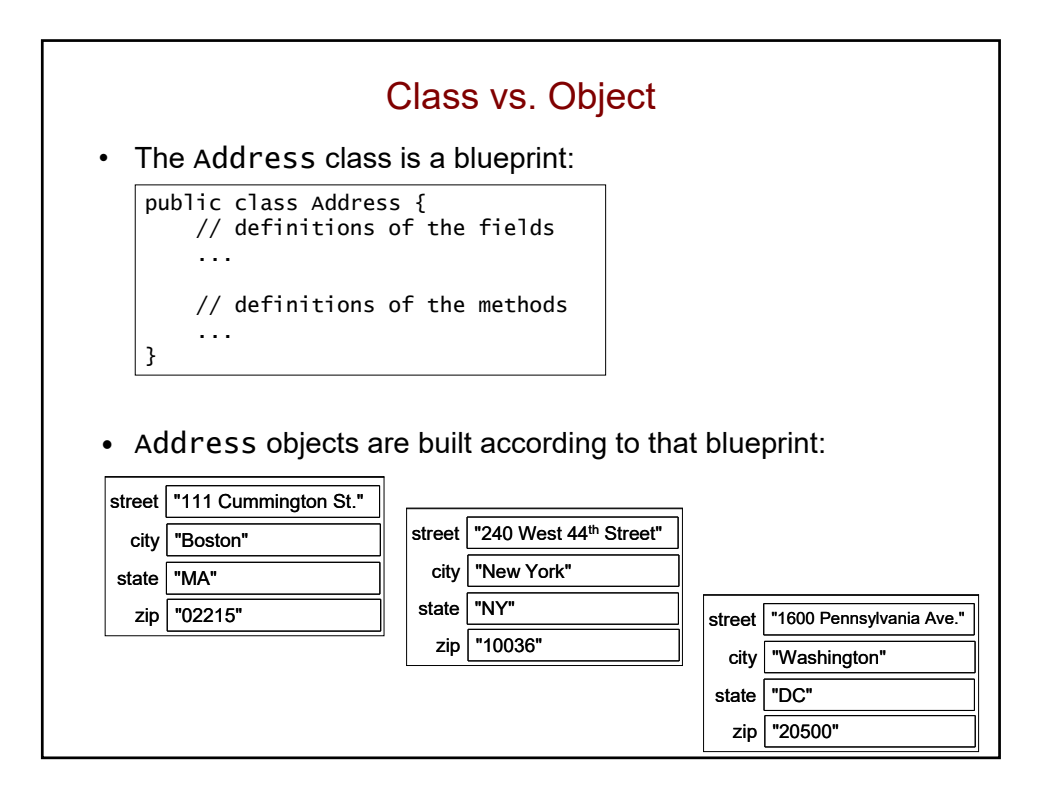

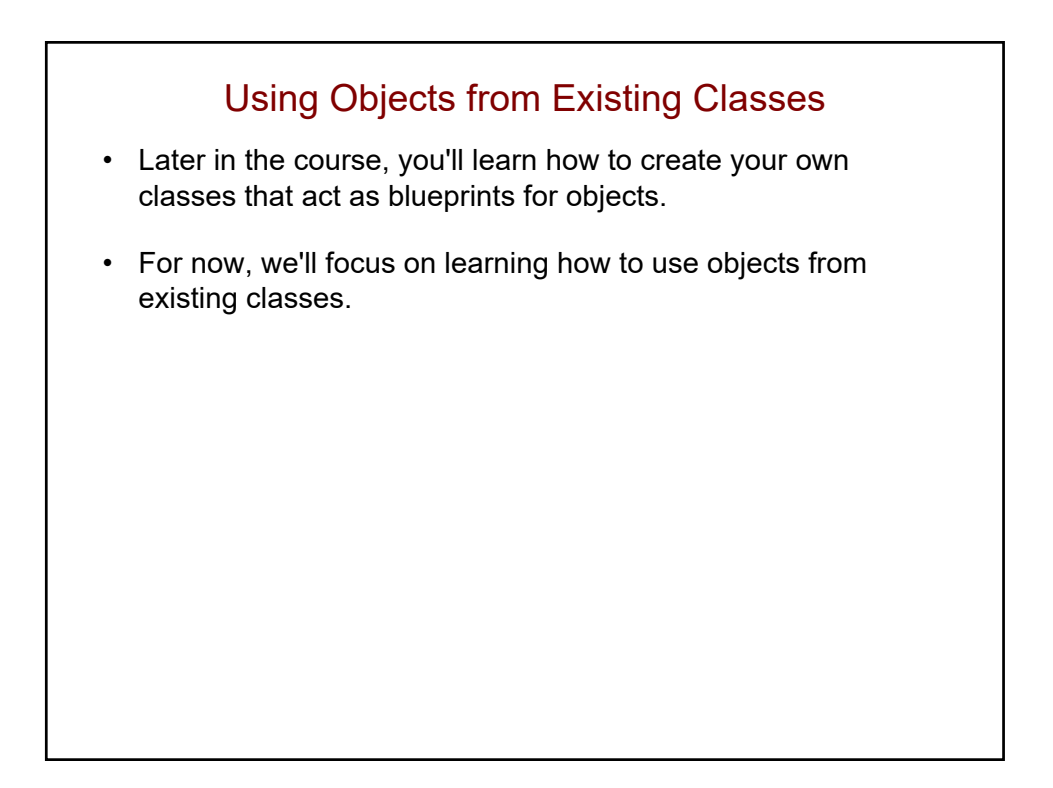

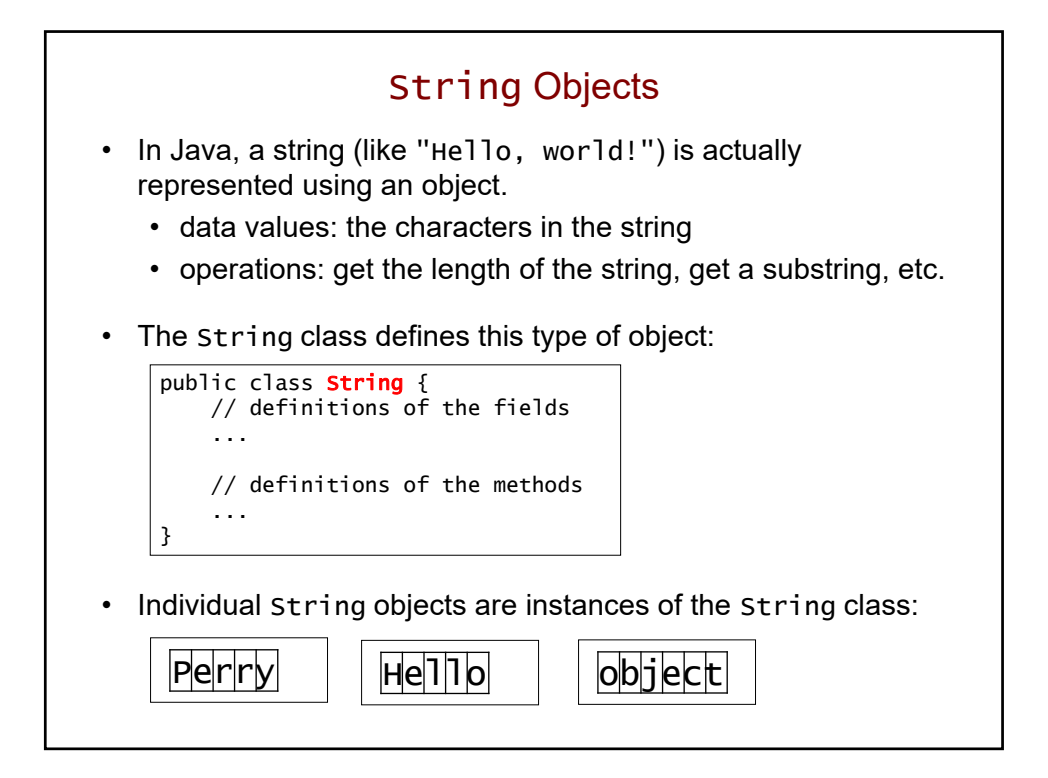

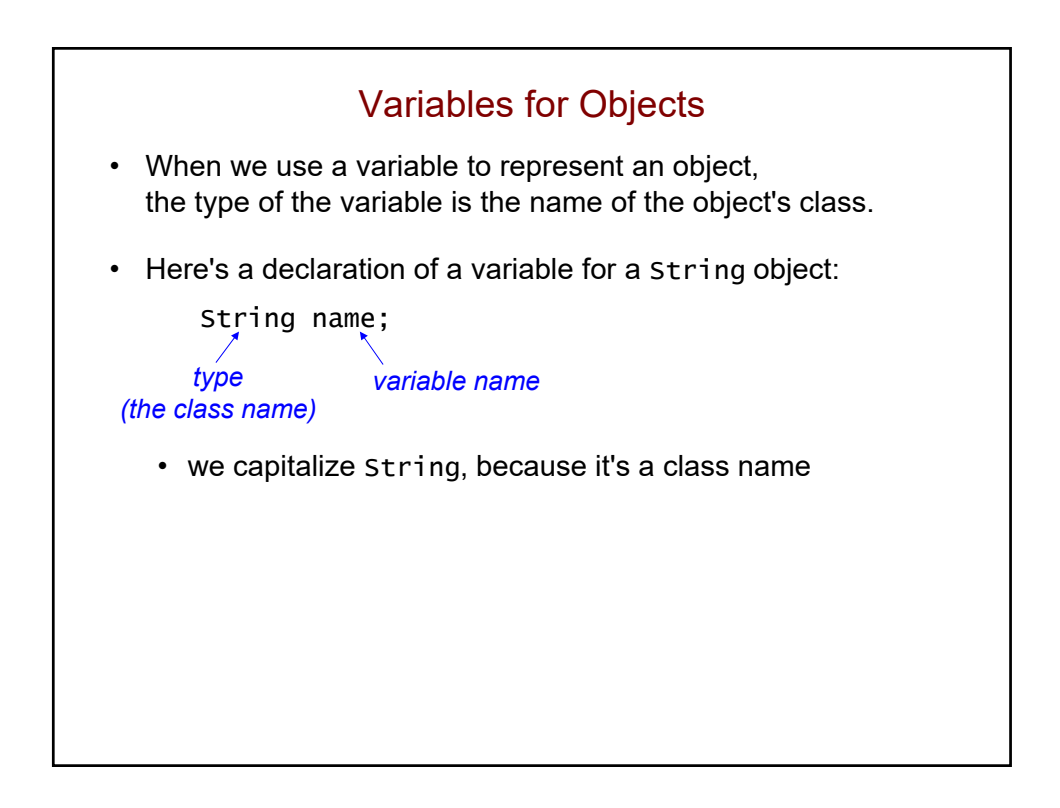

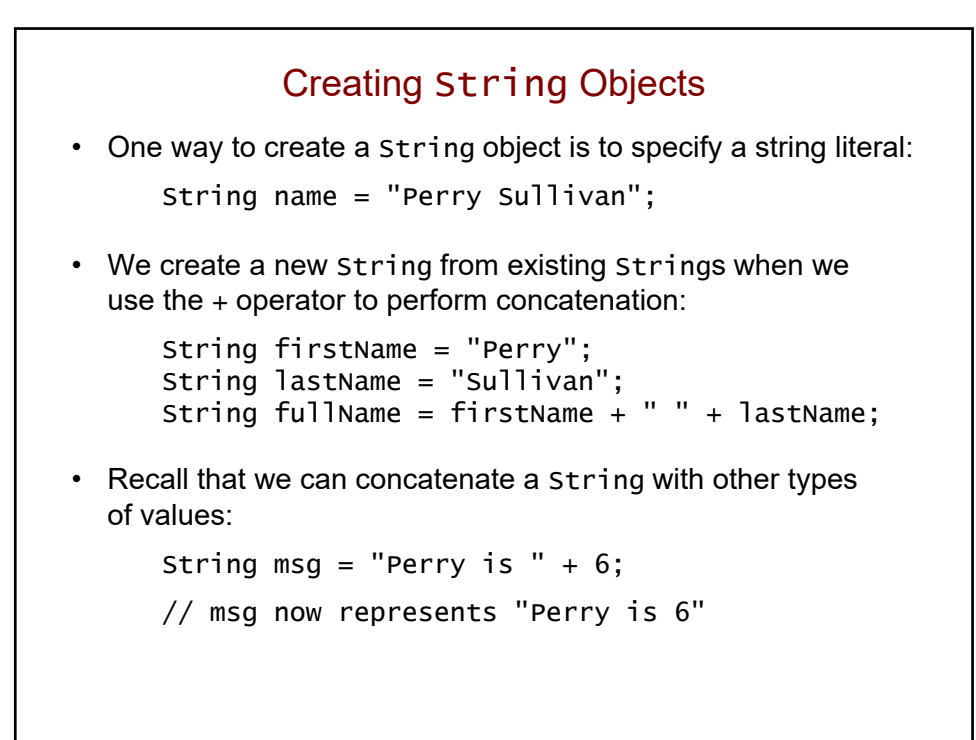

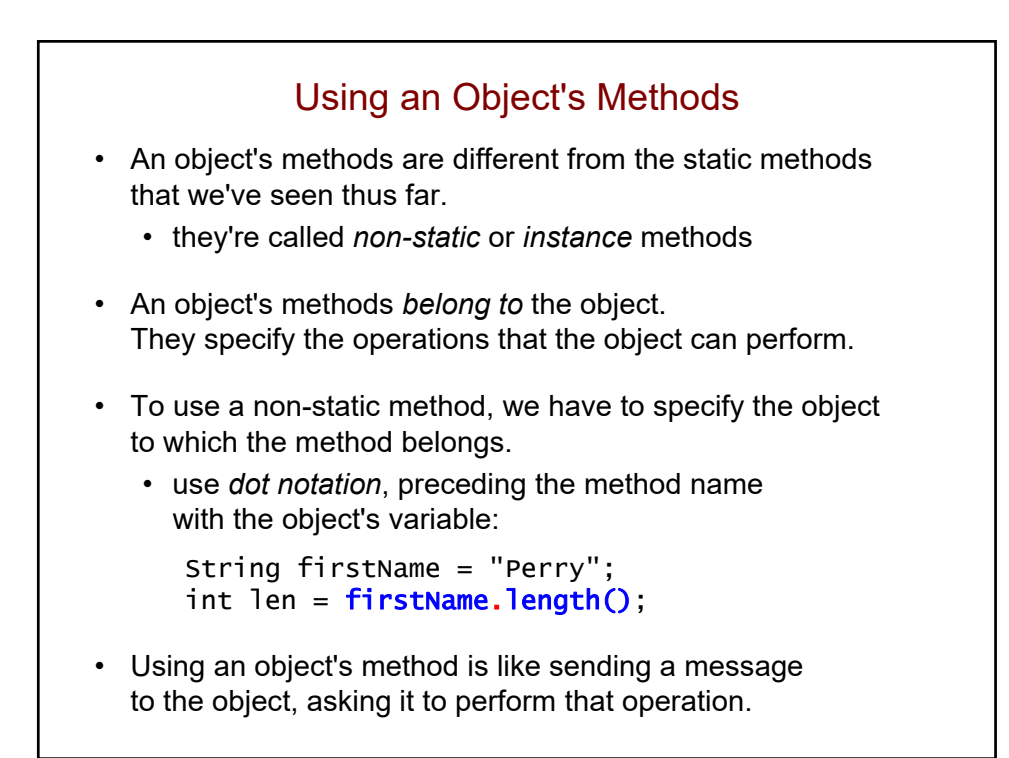

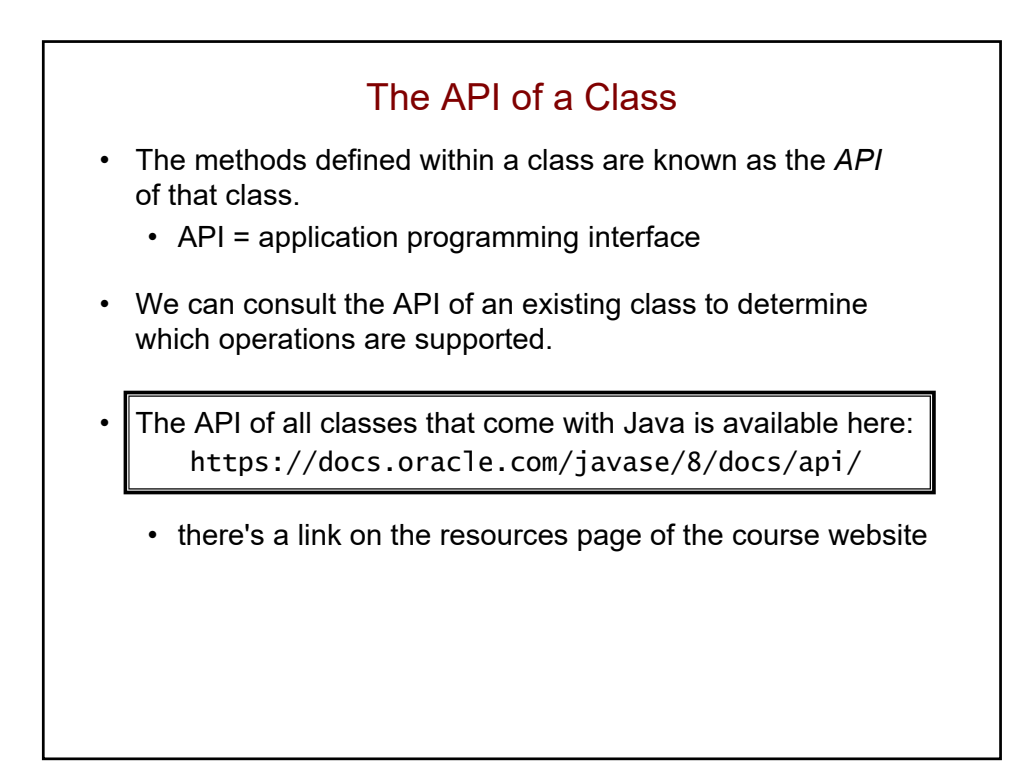

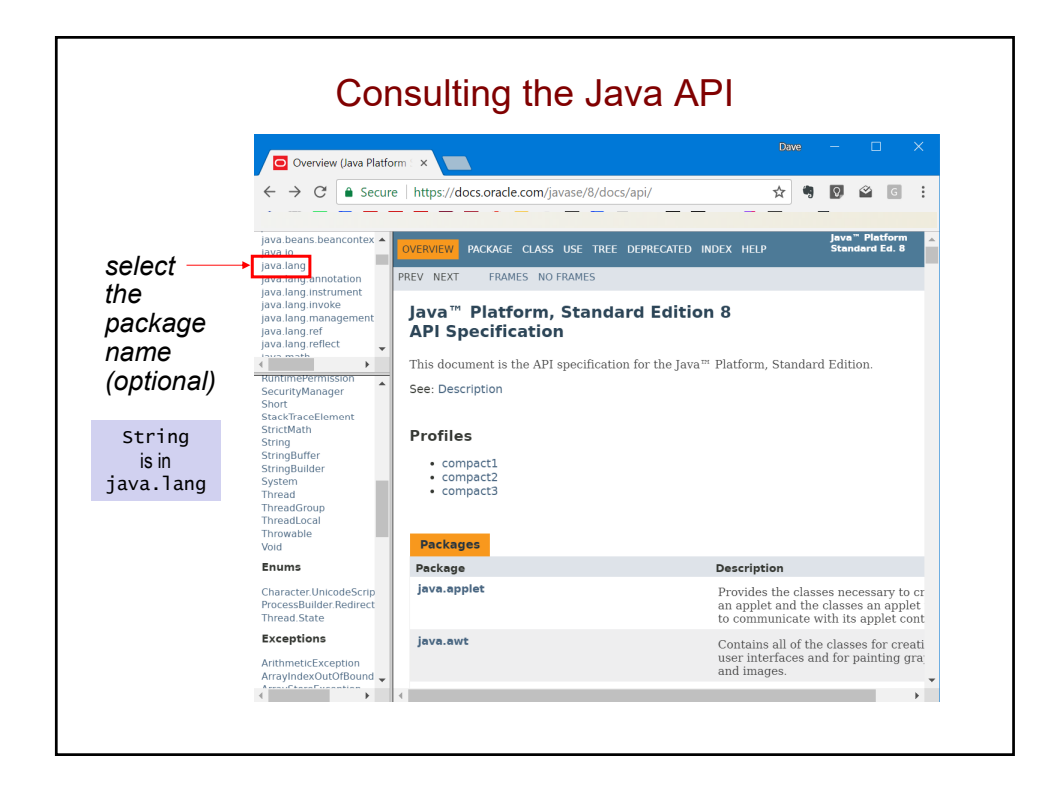
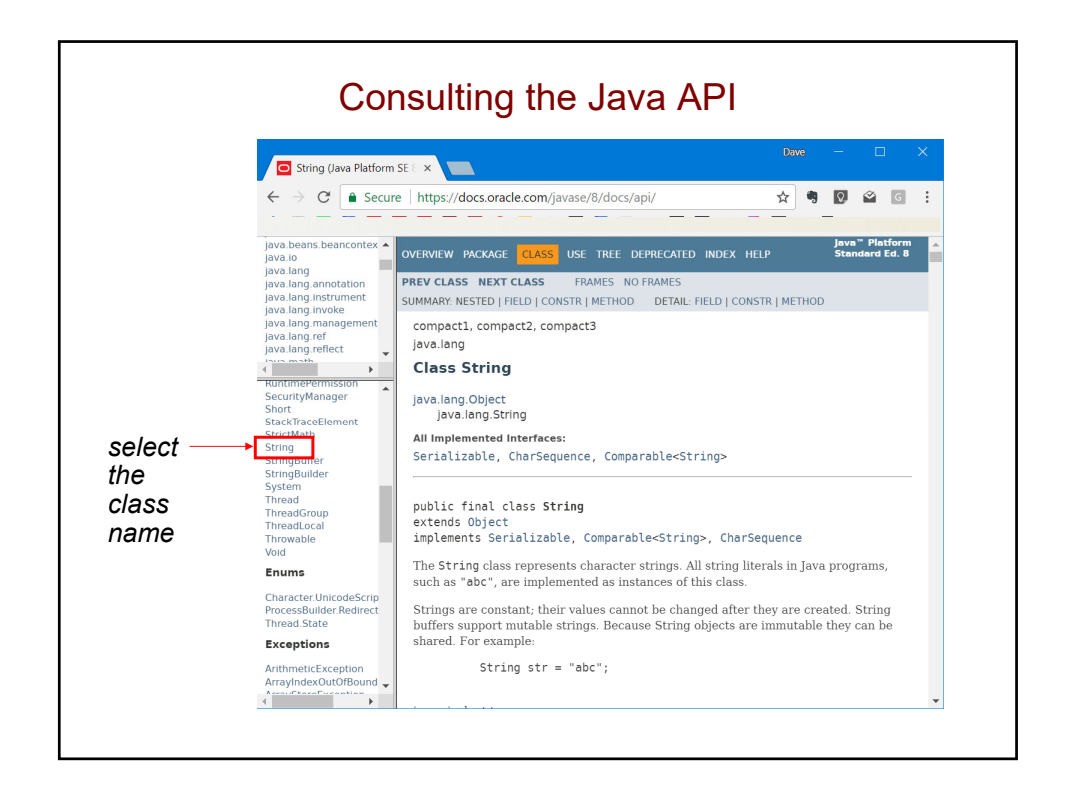

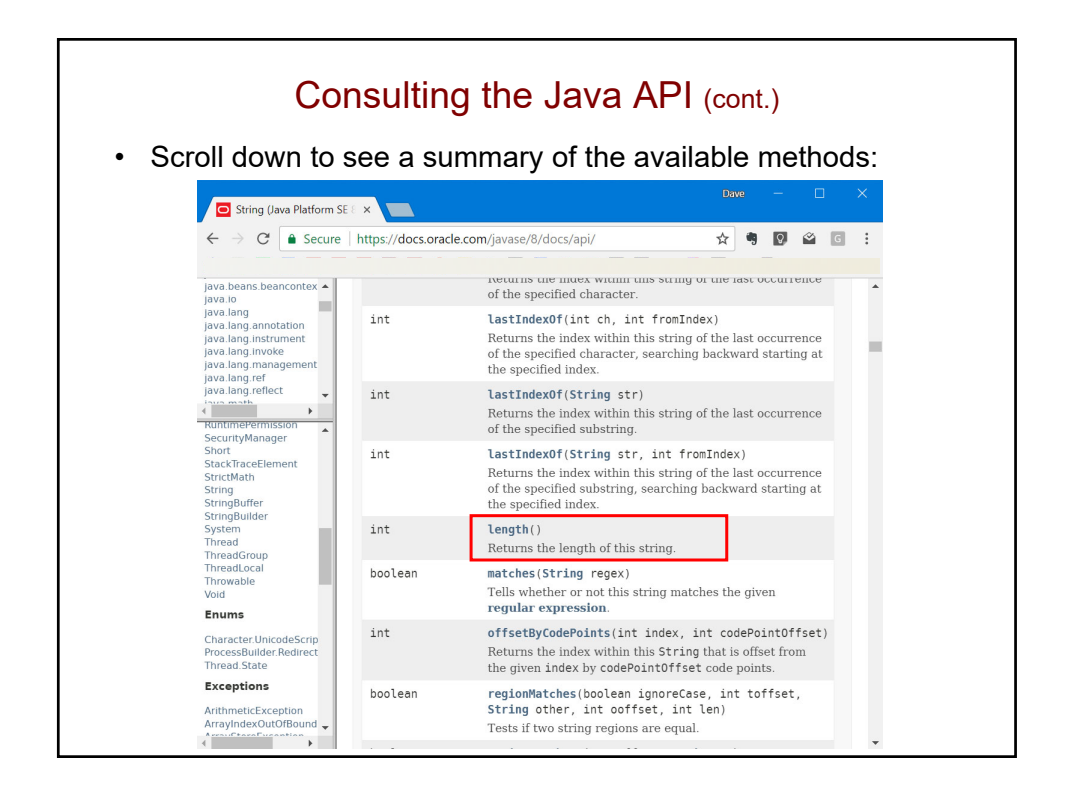

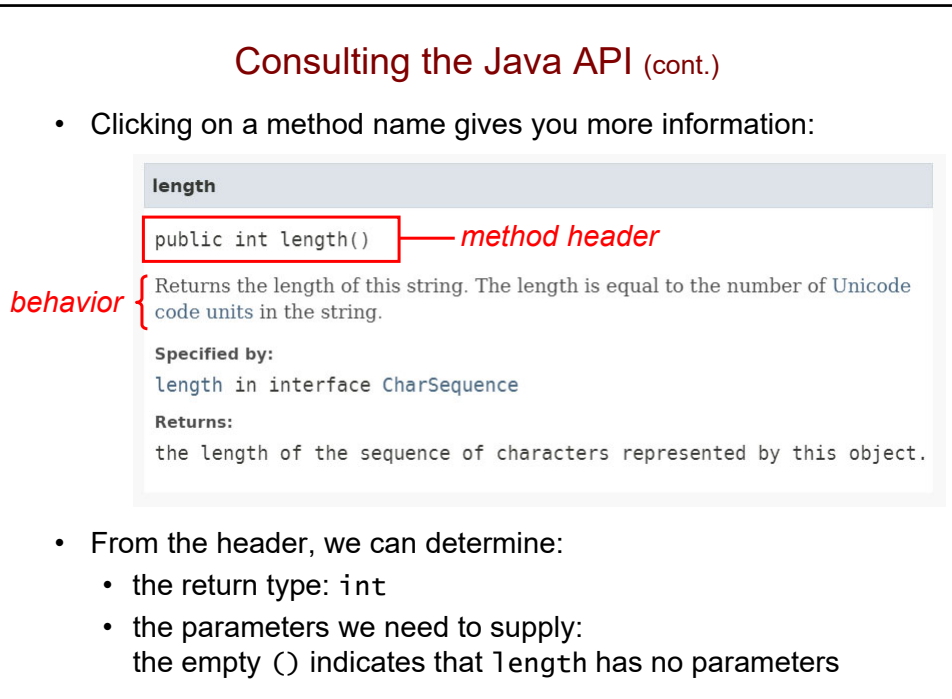

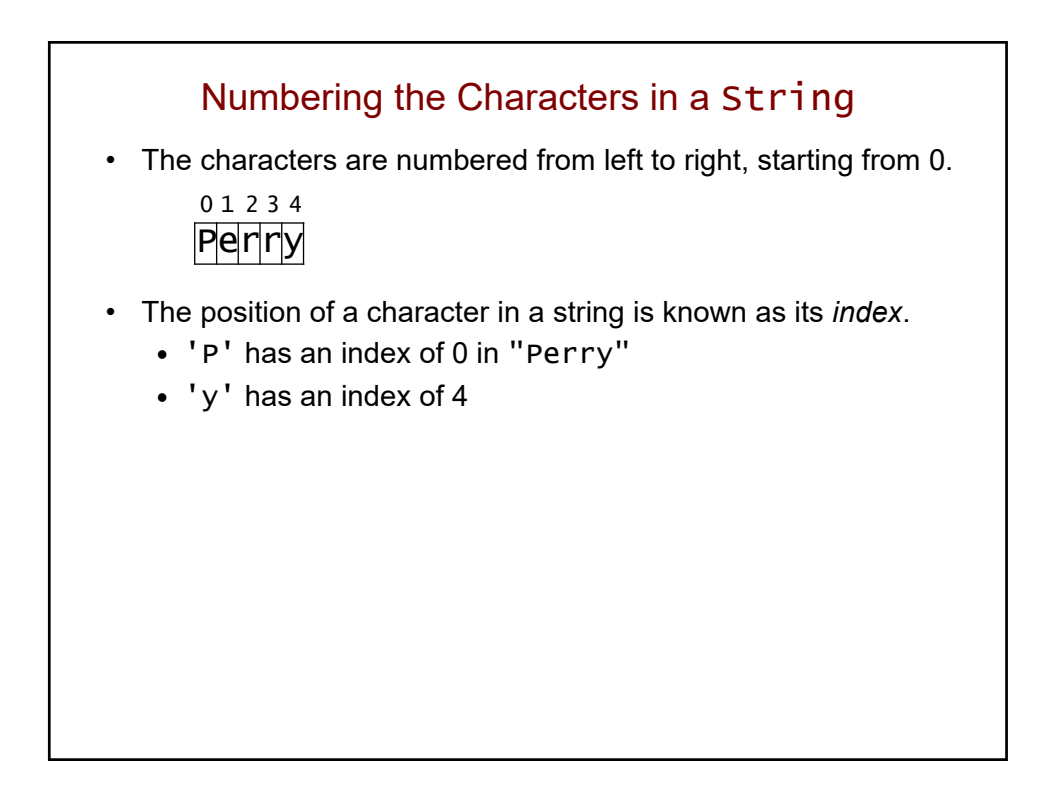

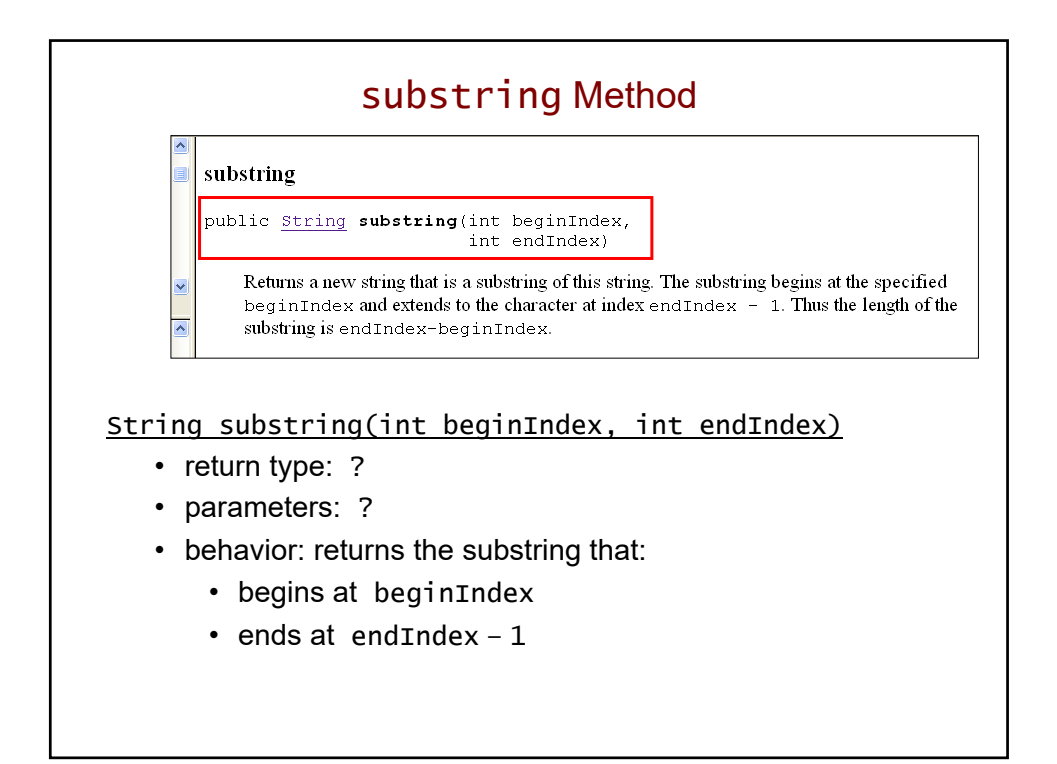

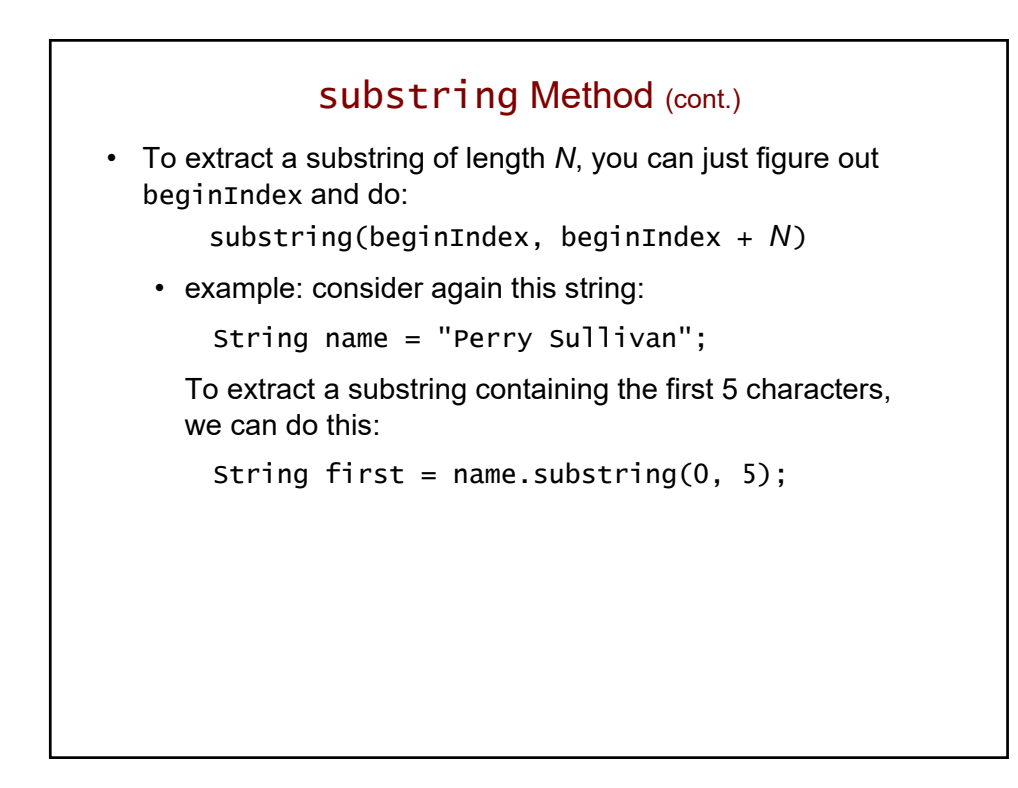

### Review: Calling a Method

• Consider this code fragment:

```
String name = "Perry Sullivan";
int start = 6;
String last = name.substring(start, start + 8);
```
- Steps for executing the method call:
	- 1. the actual parameters are evaluated to give:

```
String last = name.substring(6, 14);
```
- 2. a frame is created for the method, and the actual parameters are assigned to the formal parameters
- 3. flow of control jumps to the method, which creates and returns the substring "Sullivan"
- 4. flow of control jumps back, and the returned value replaces the method call: String last = "Sullivan";

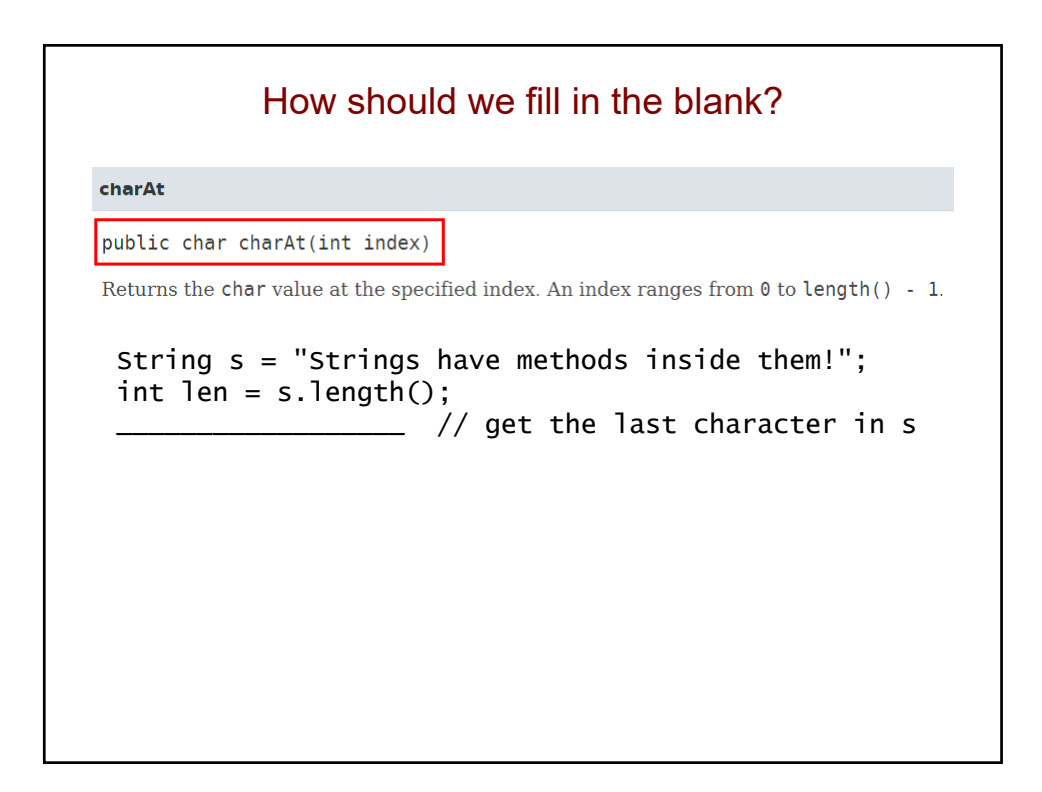

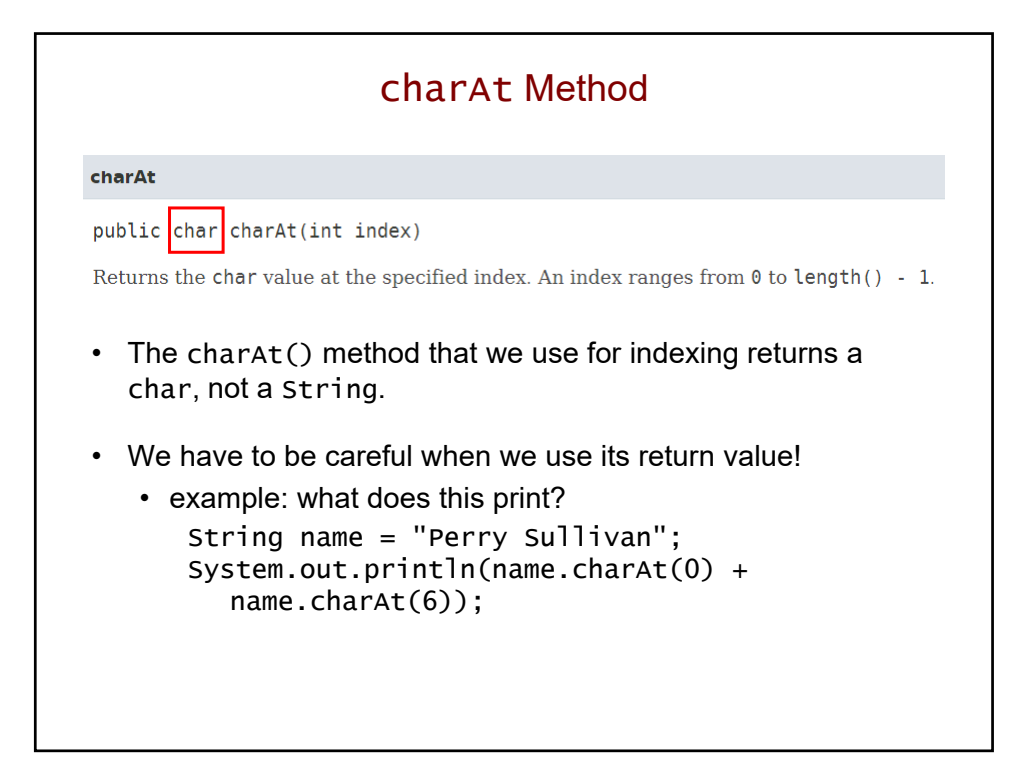

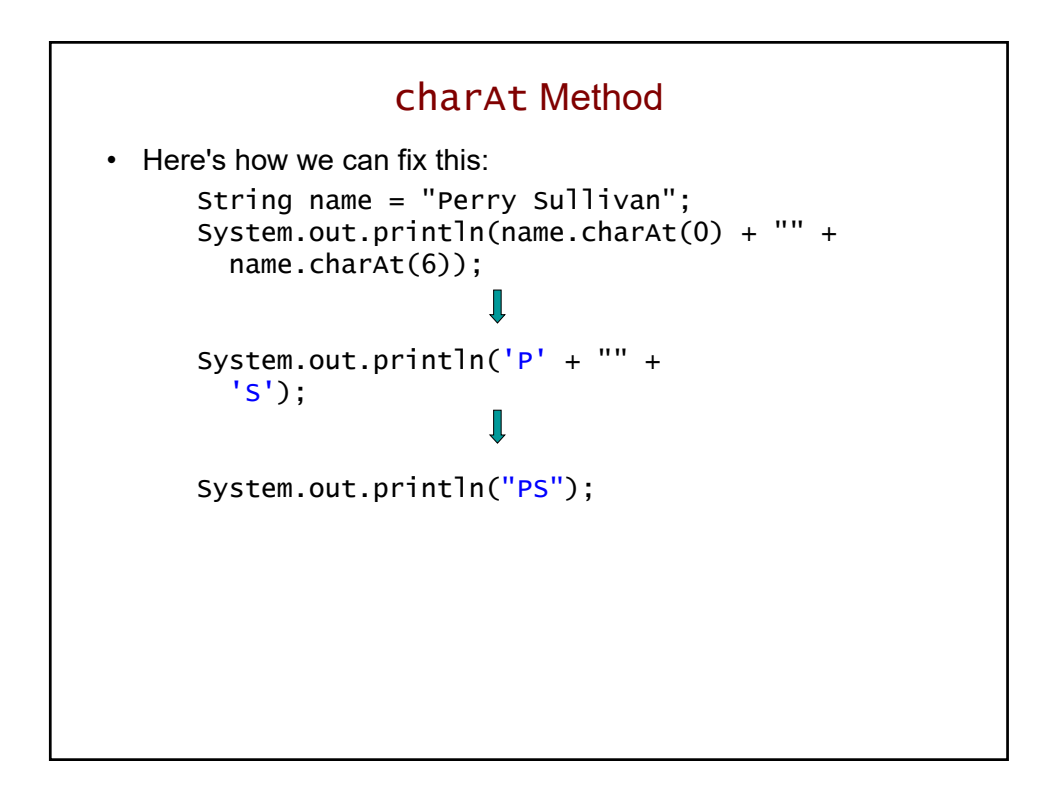

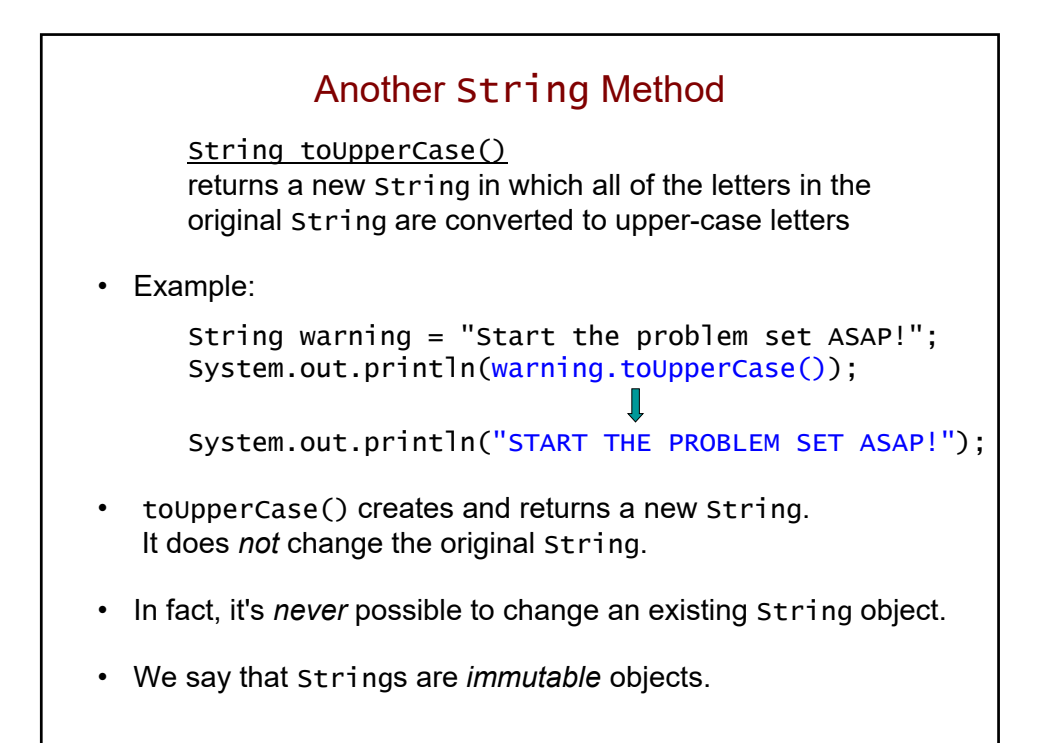

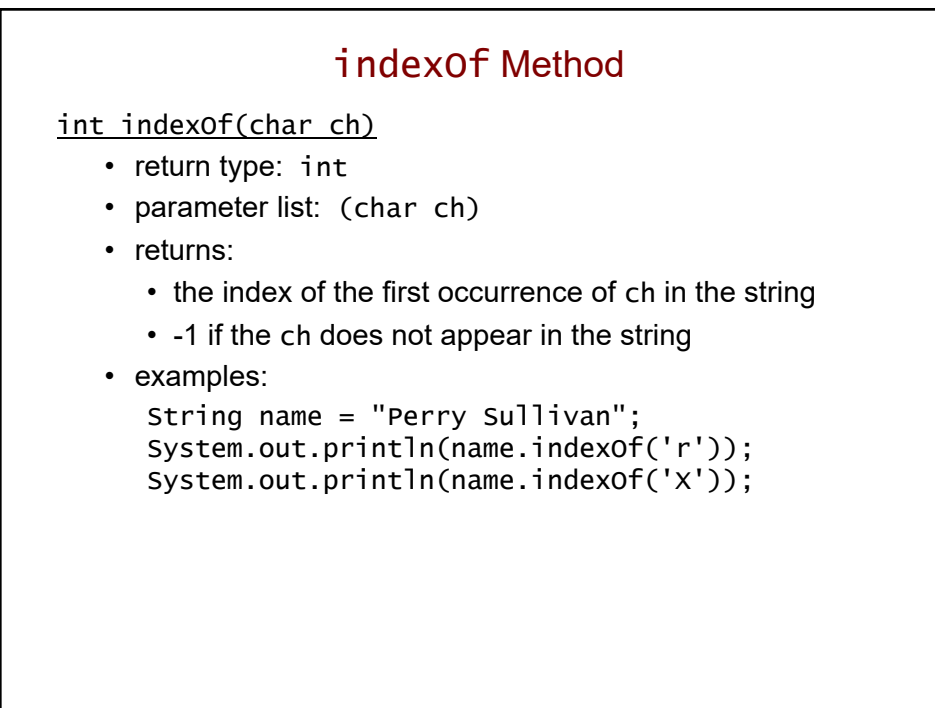

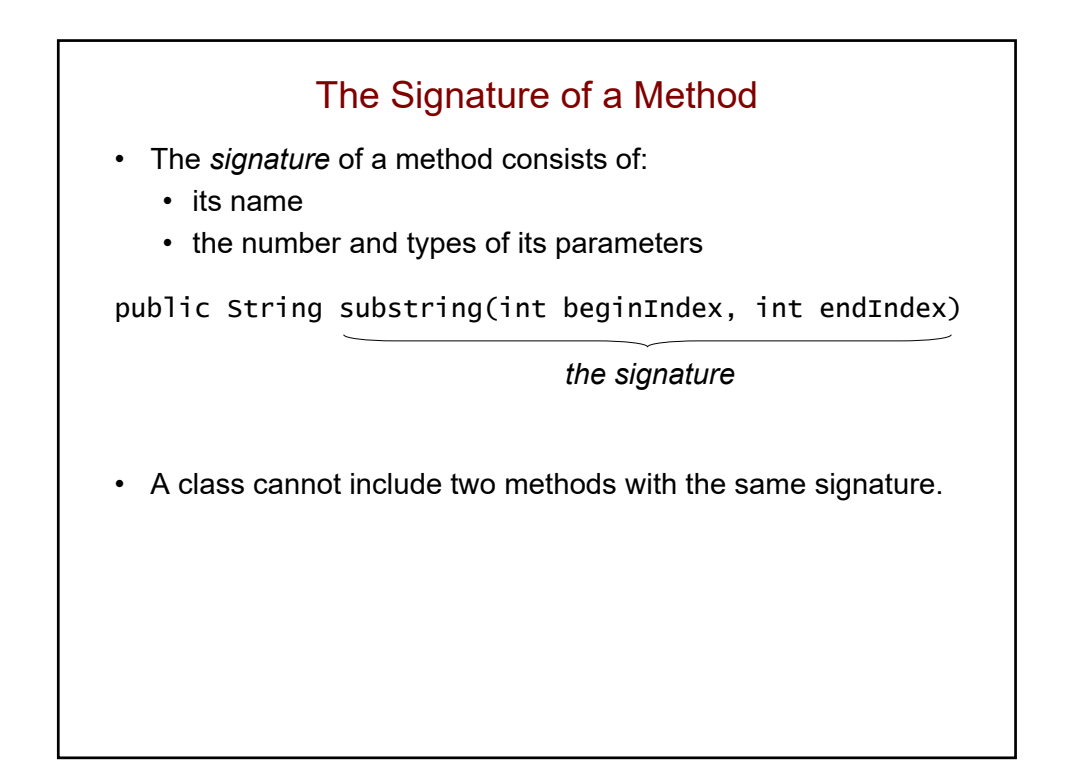

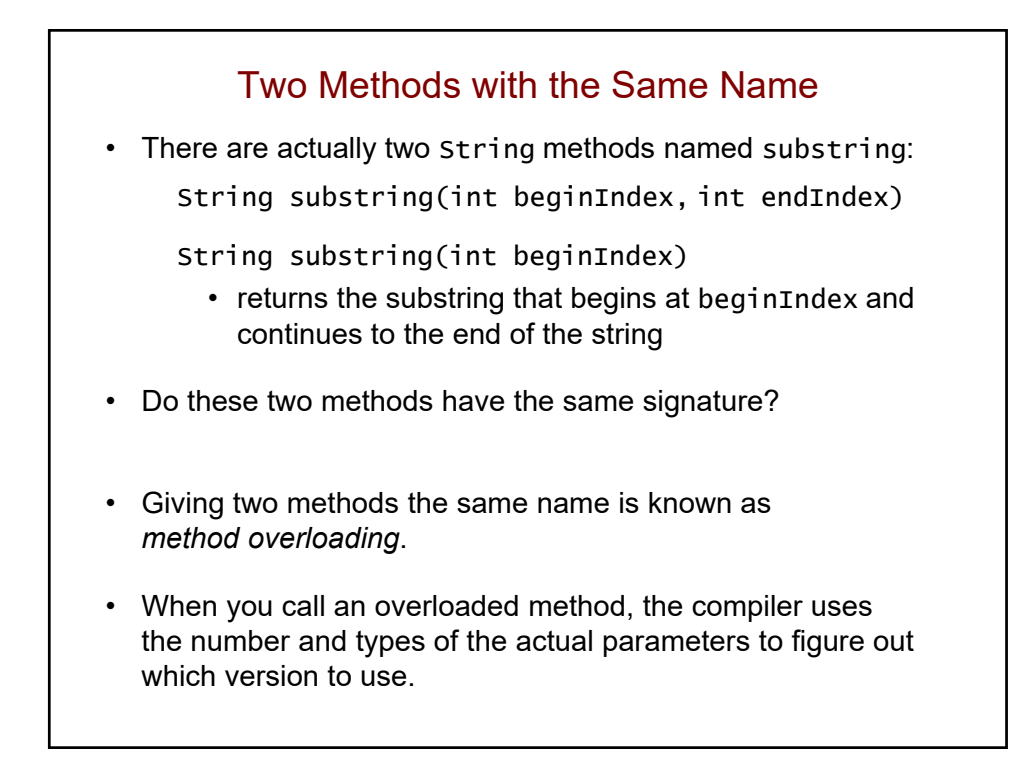

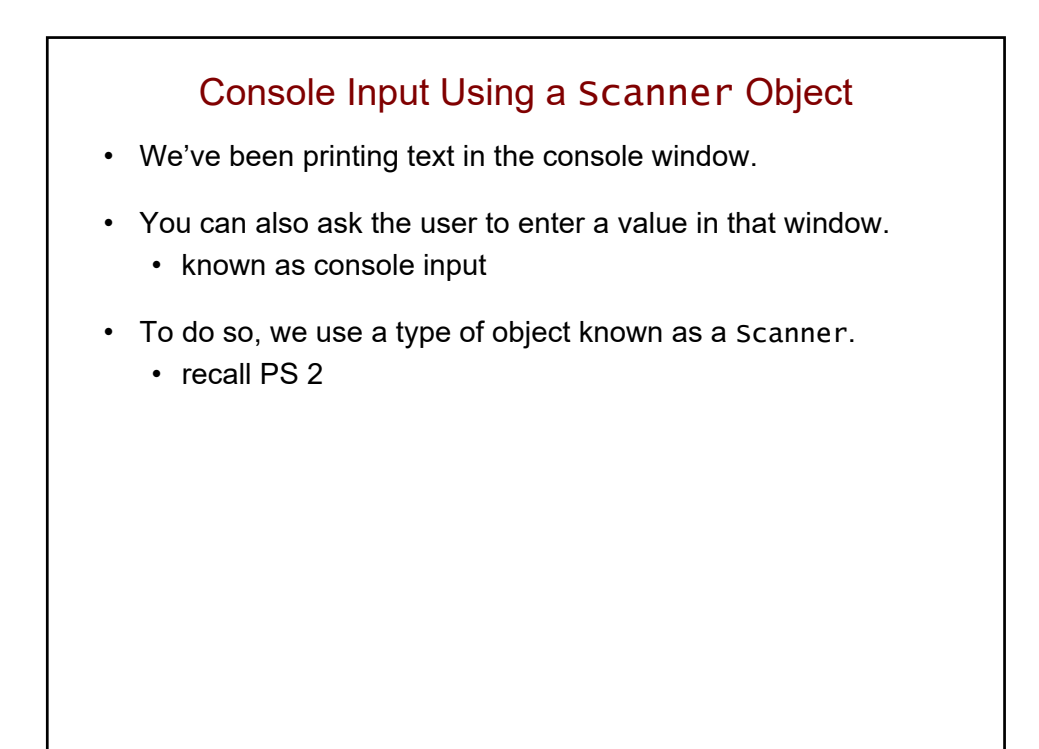

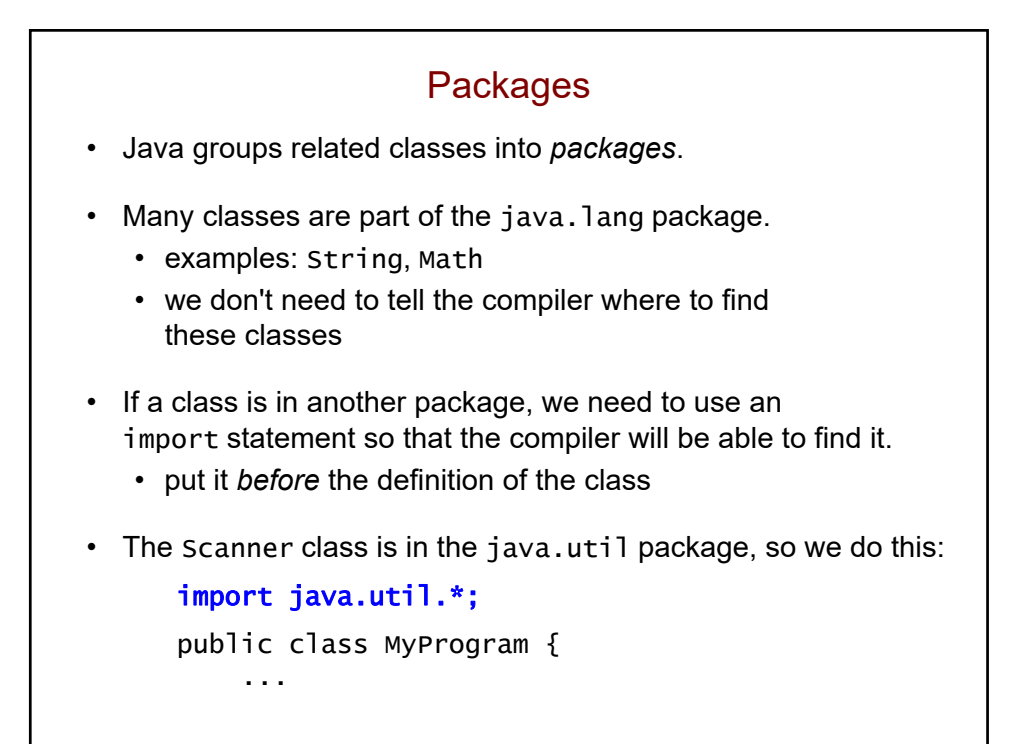

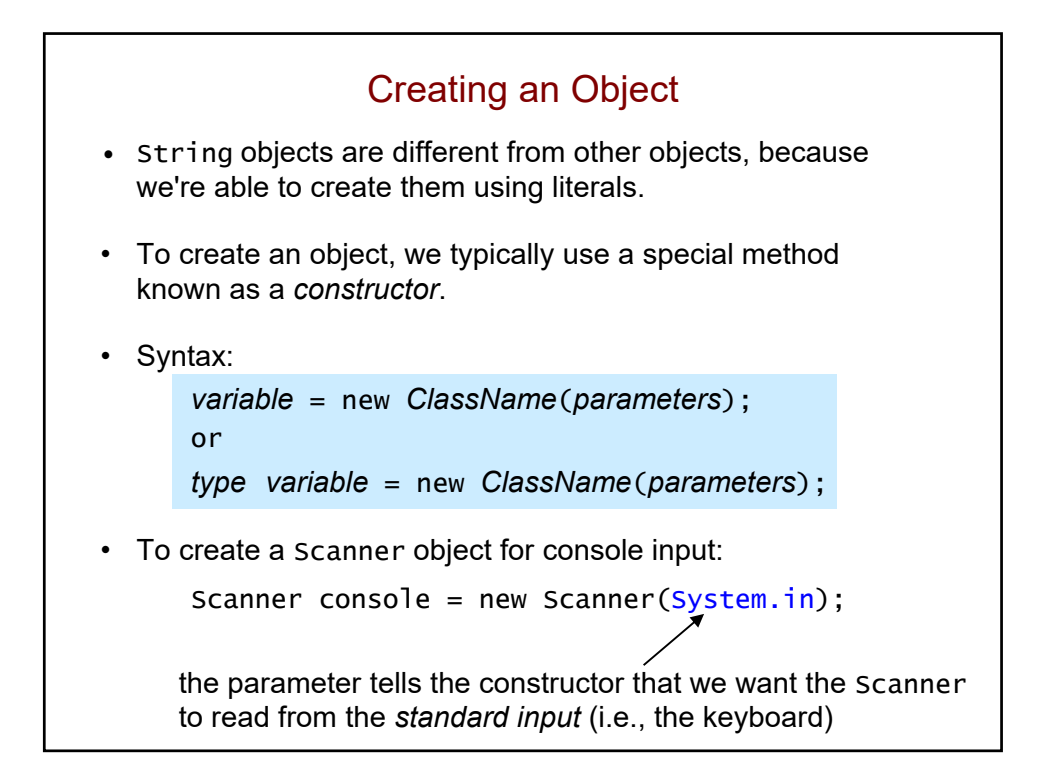

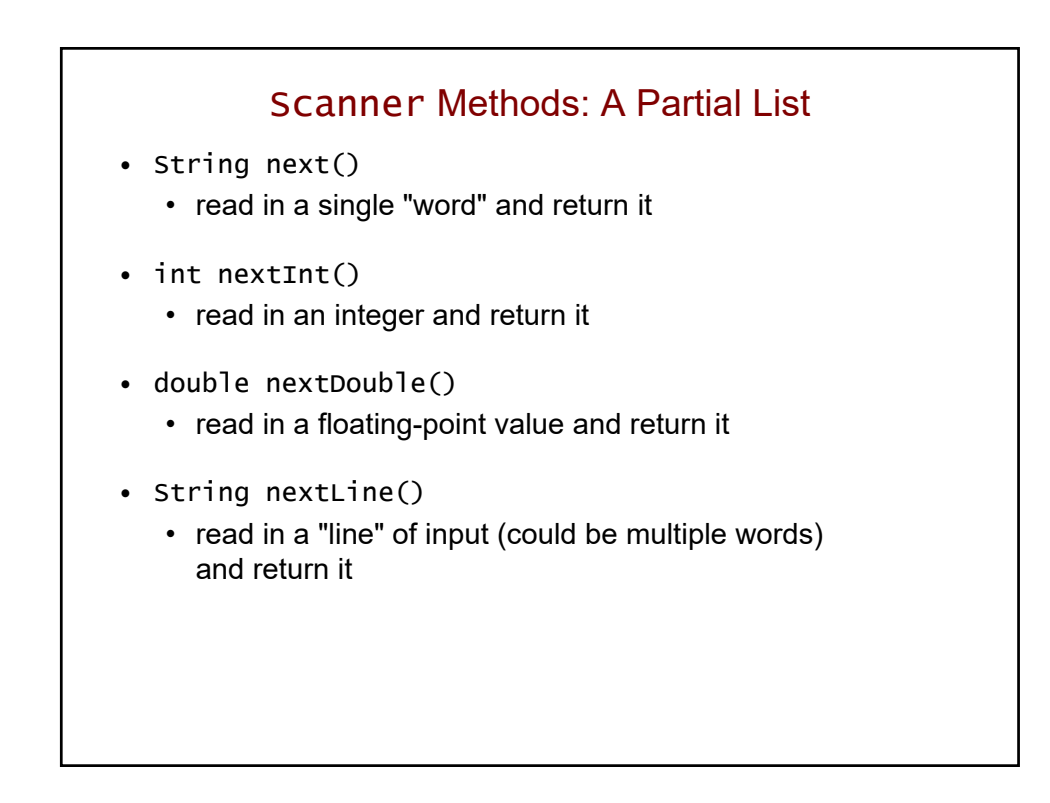

#### Example of Using a Scanner Object

• To read an integer from the user:

```
Scanner console = new Scanner(System.in);
int numGrades = console.nextInt();
```
- The second line causes the program to pause until the user types in an integer followed by the [ENTER] key.
- If the user only hits [ENTER], it will continue to pause.
- If the user enters an integer, it is returned and assigned to numGrades.
- If the user enters a non-integer, an exception is thrown and the program crashes.

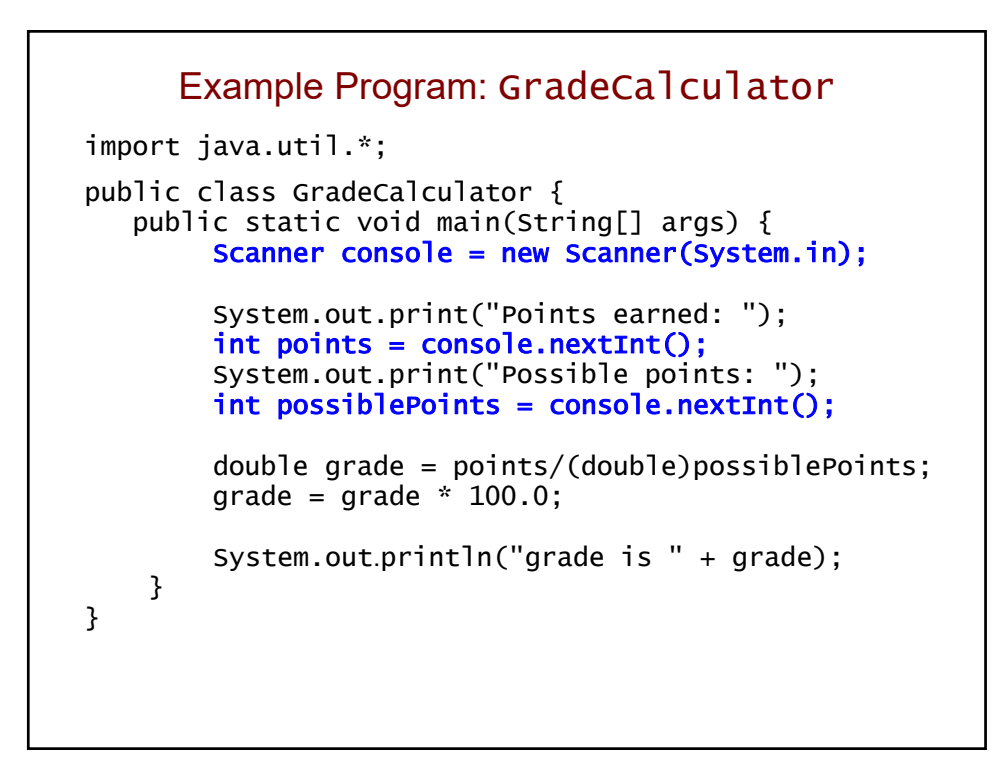

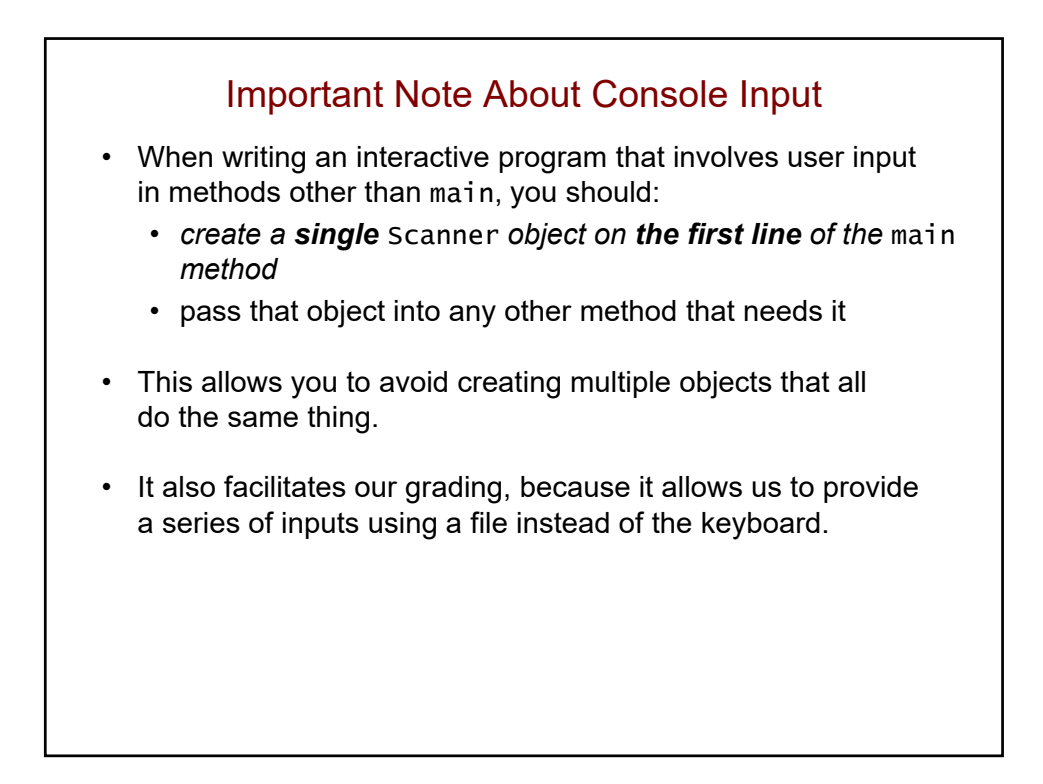

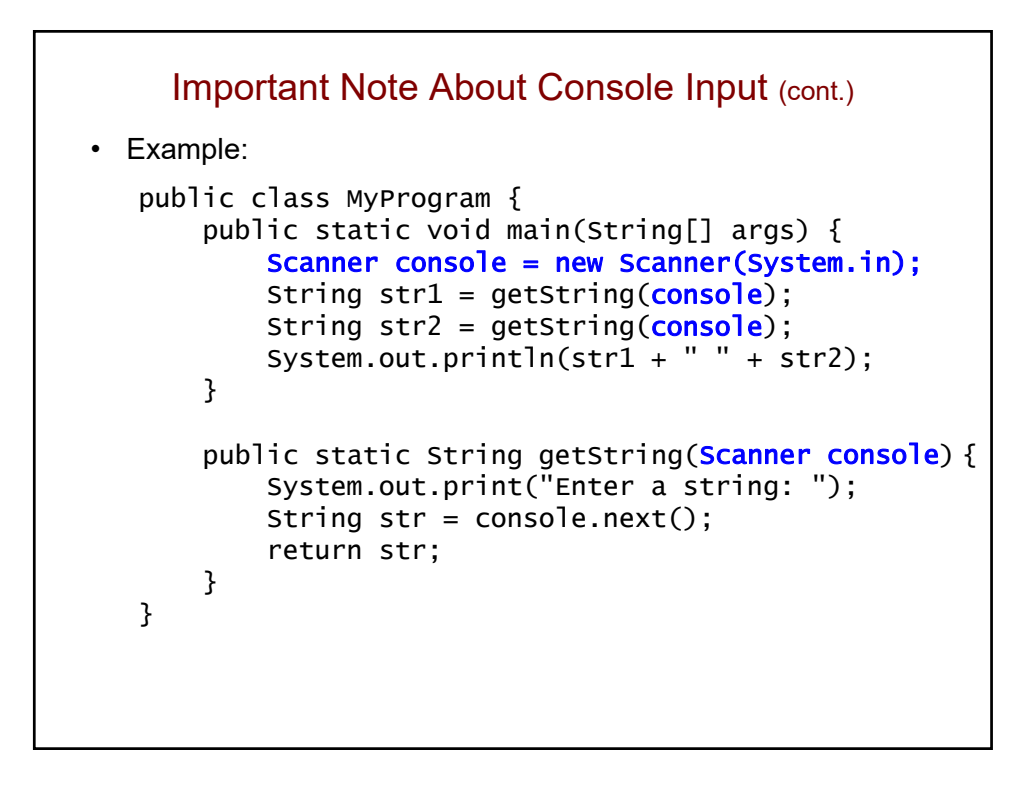

```
What's Wrong with the Following?
import java.util.*;
public class LengthConverter {
    public static void main(String[] args) {
        Scanner console = new Scanner(System.in);
        int cm = (int)(getInches(console) * 2.54);System.out.println(getInches(console) 
          + " inches = " + cm + " cm");
    }
    public static int getInches(Scanner console) {
        System.out.print("Enter a length in inches: ");
        int inches = console.nextInt();
        return inches;
    }
}
```
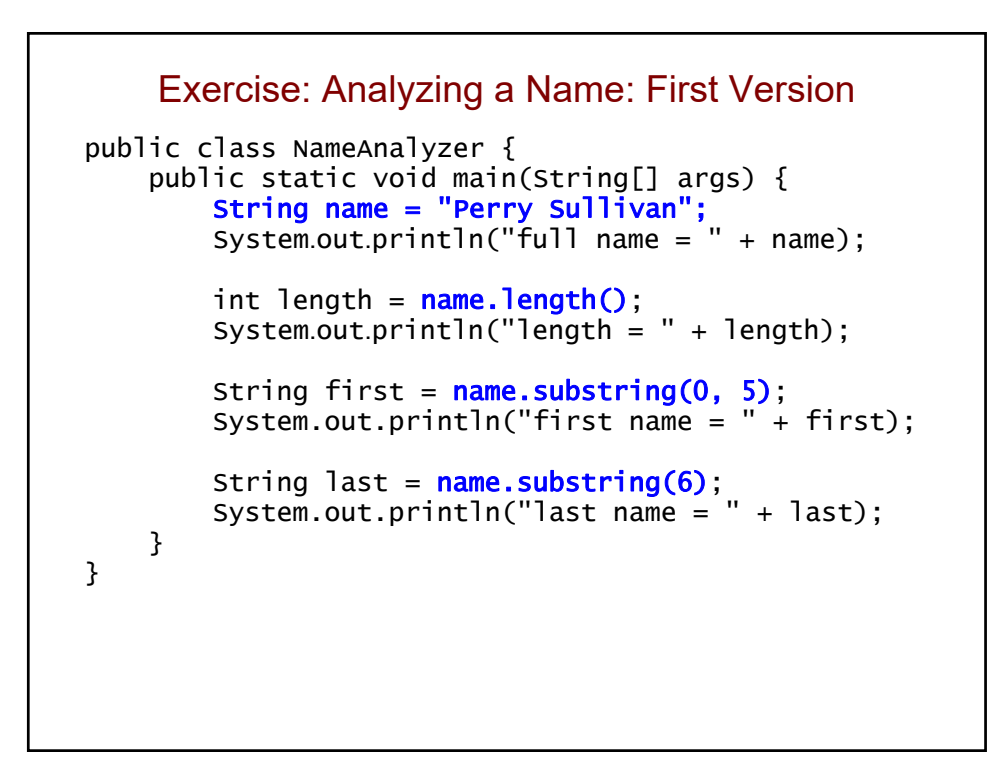

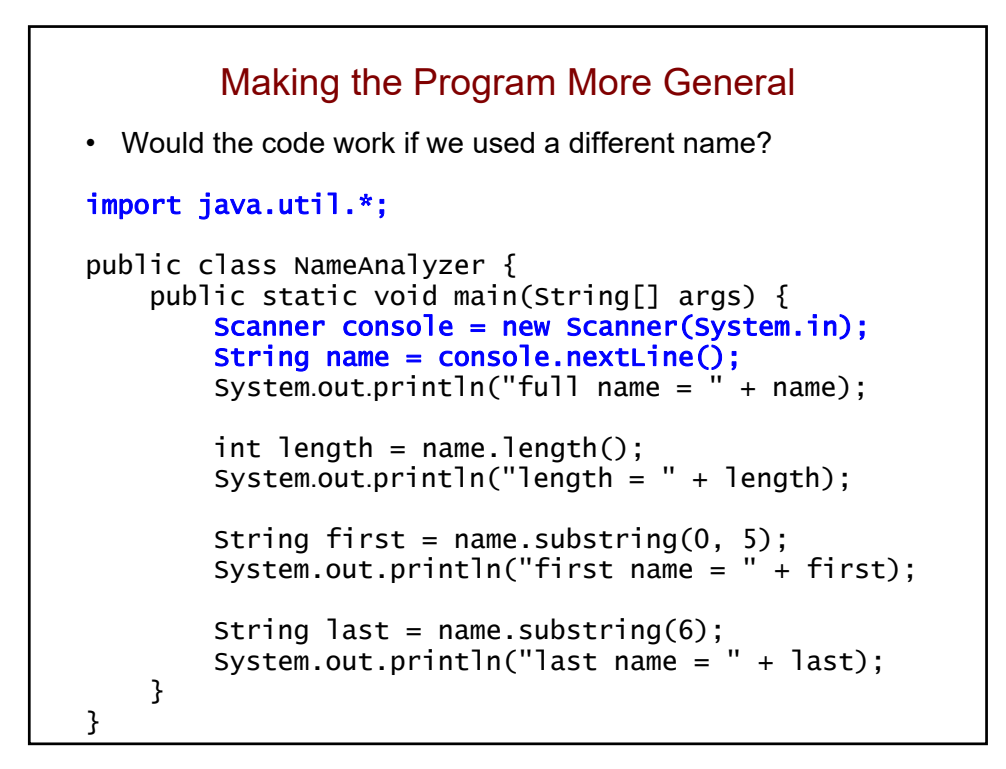

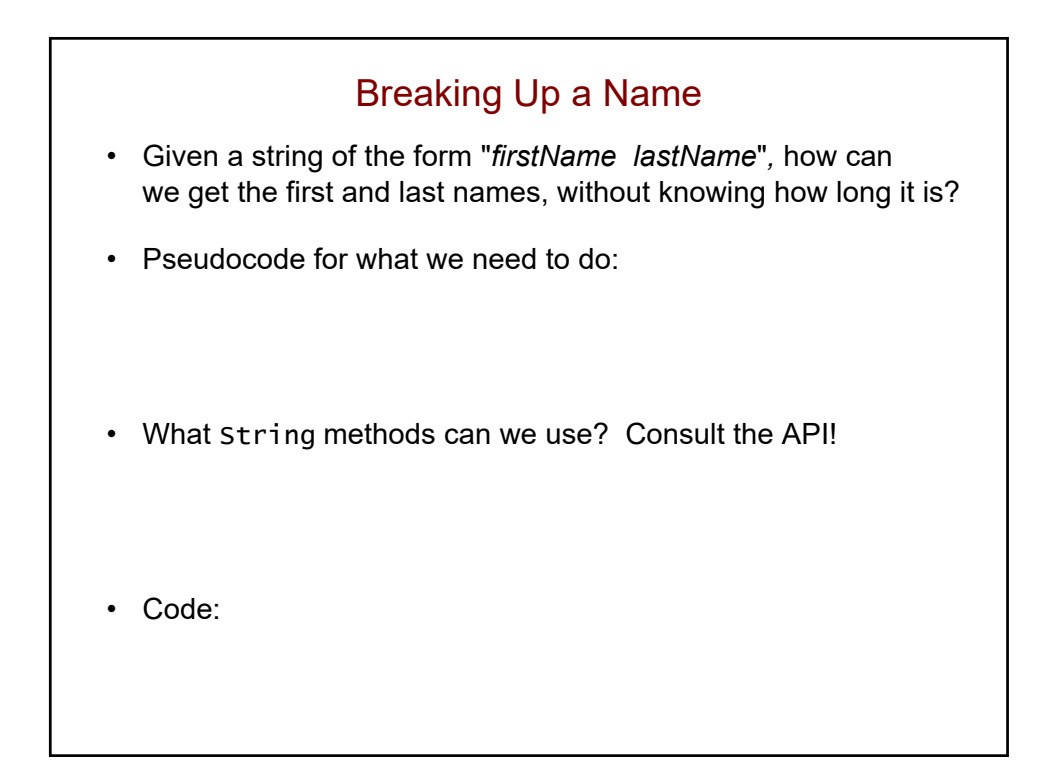

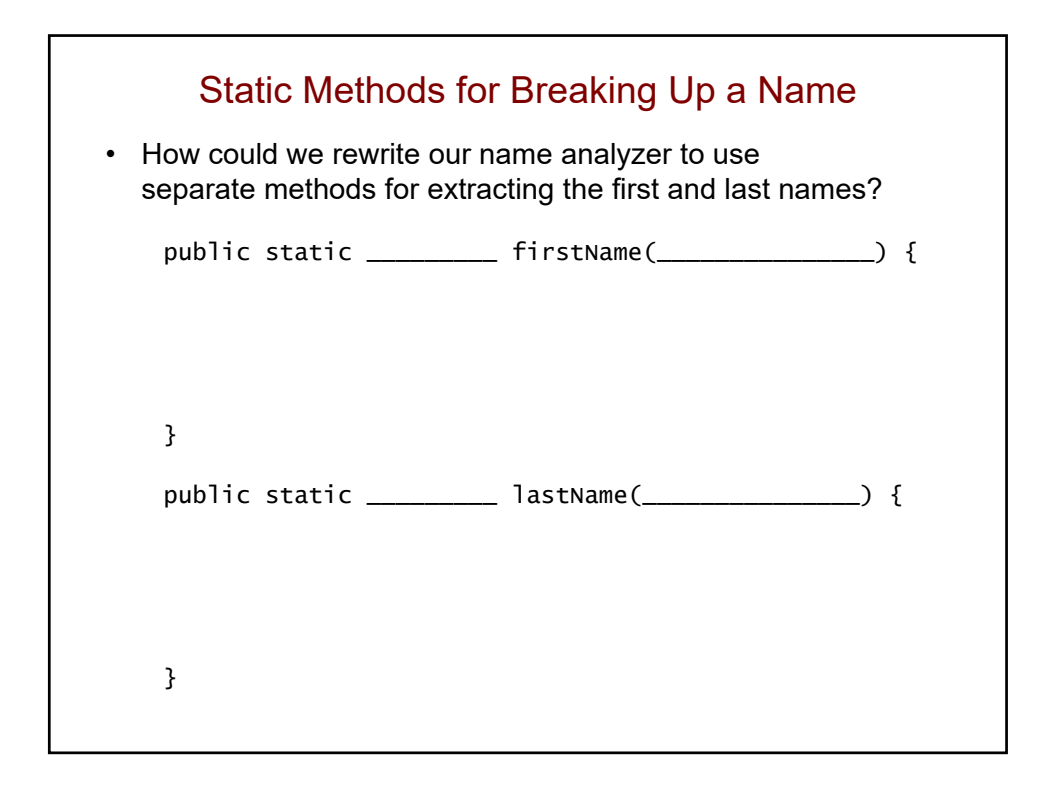

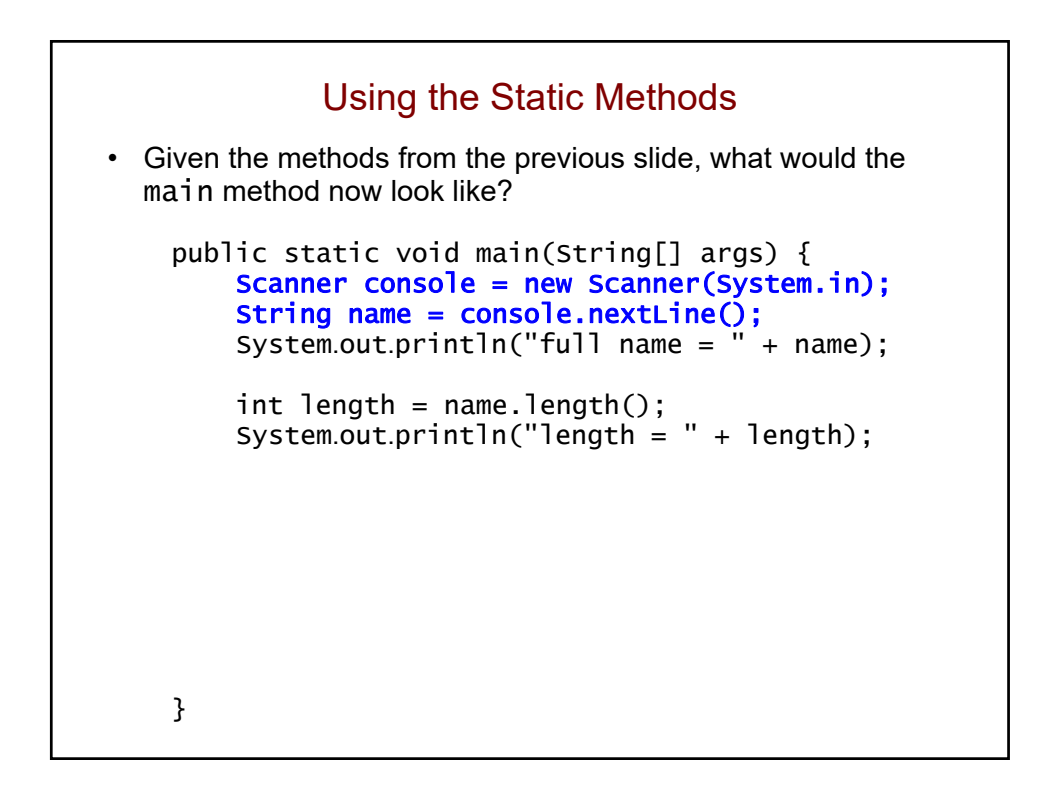

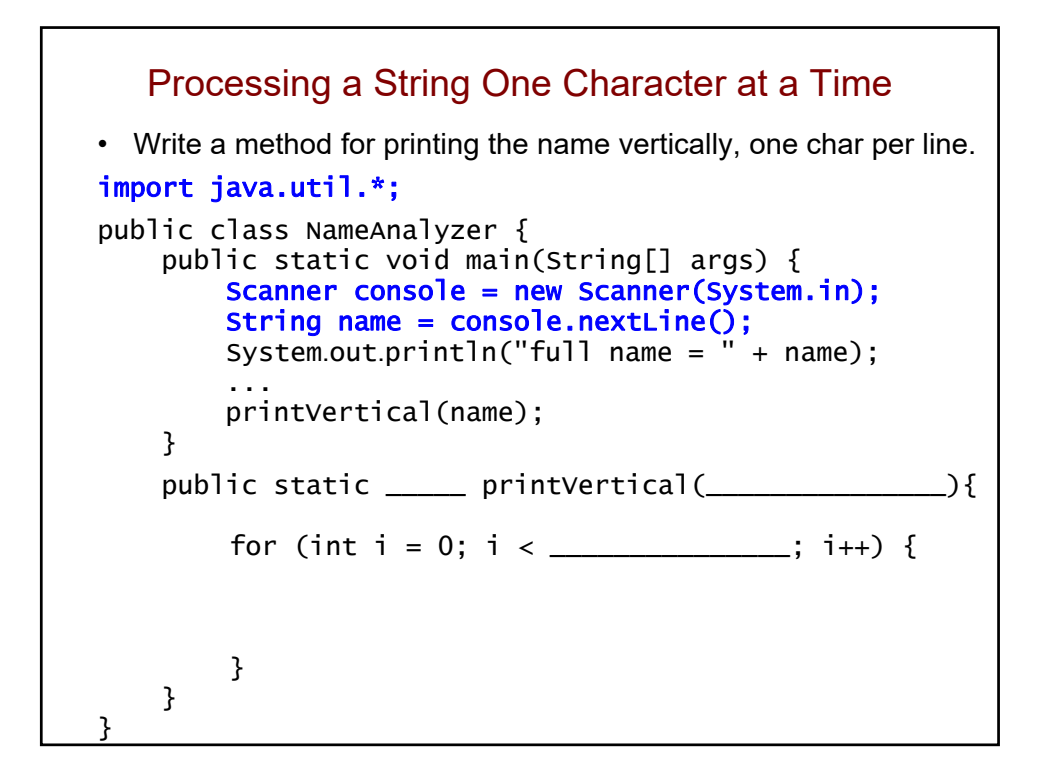

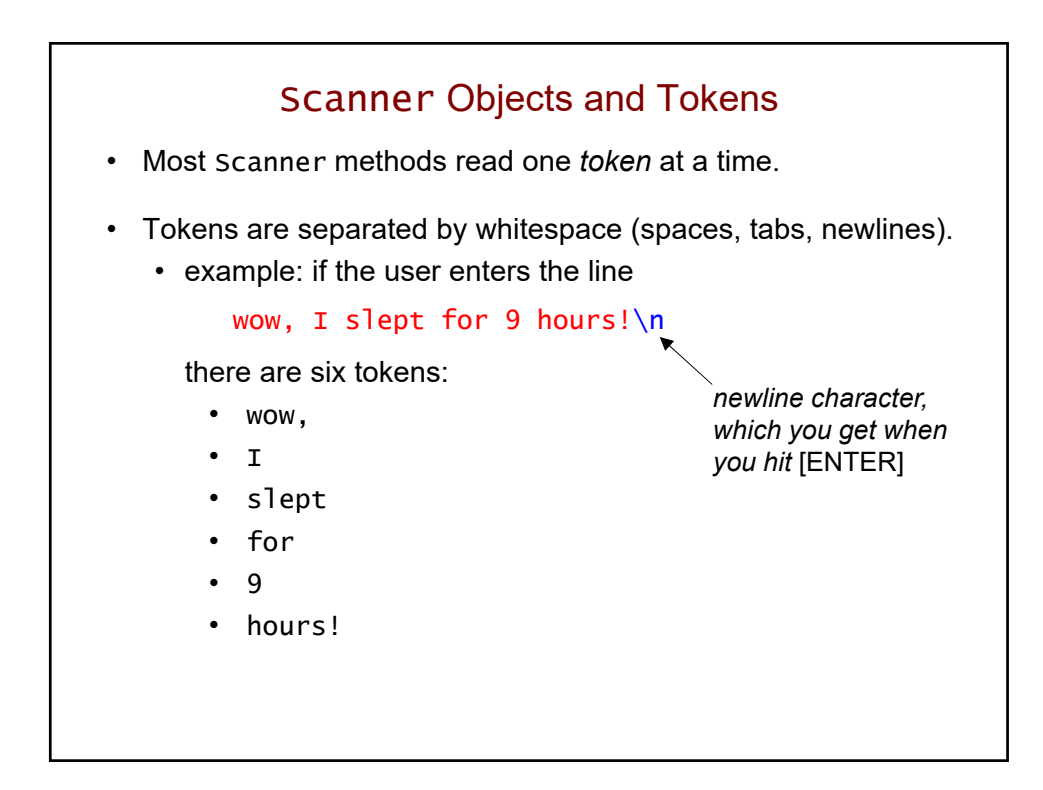

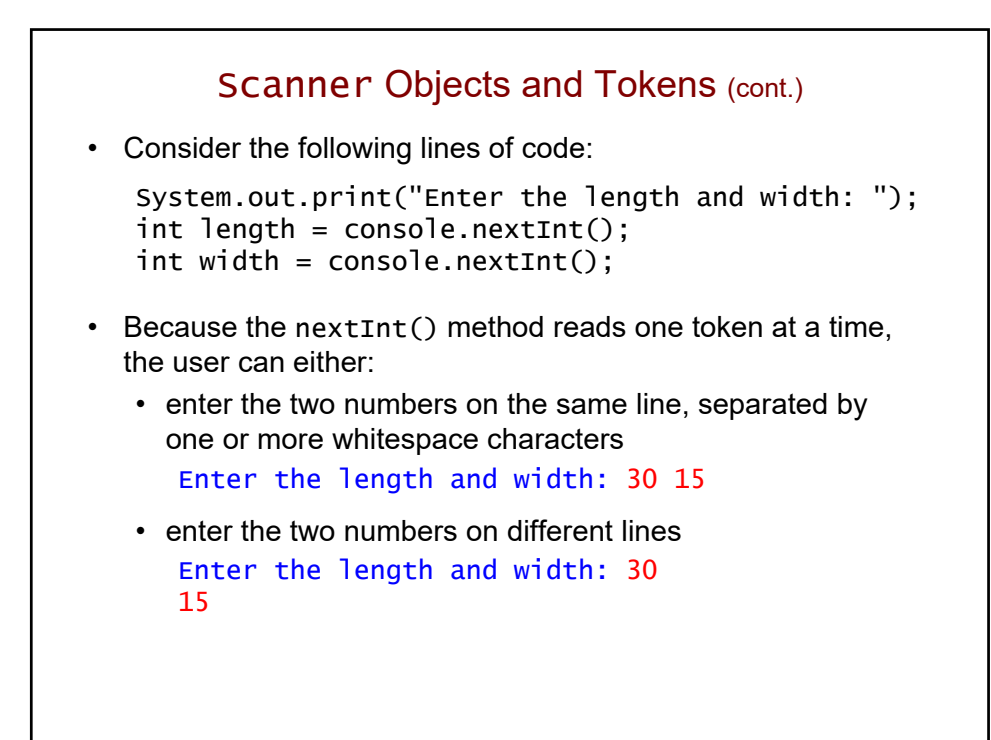

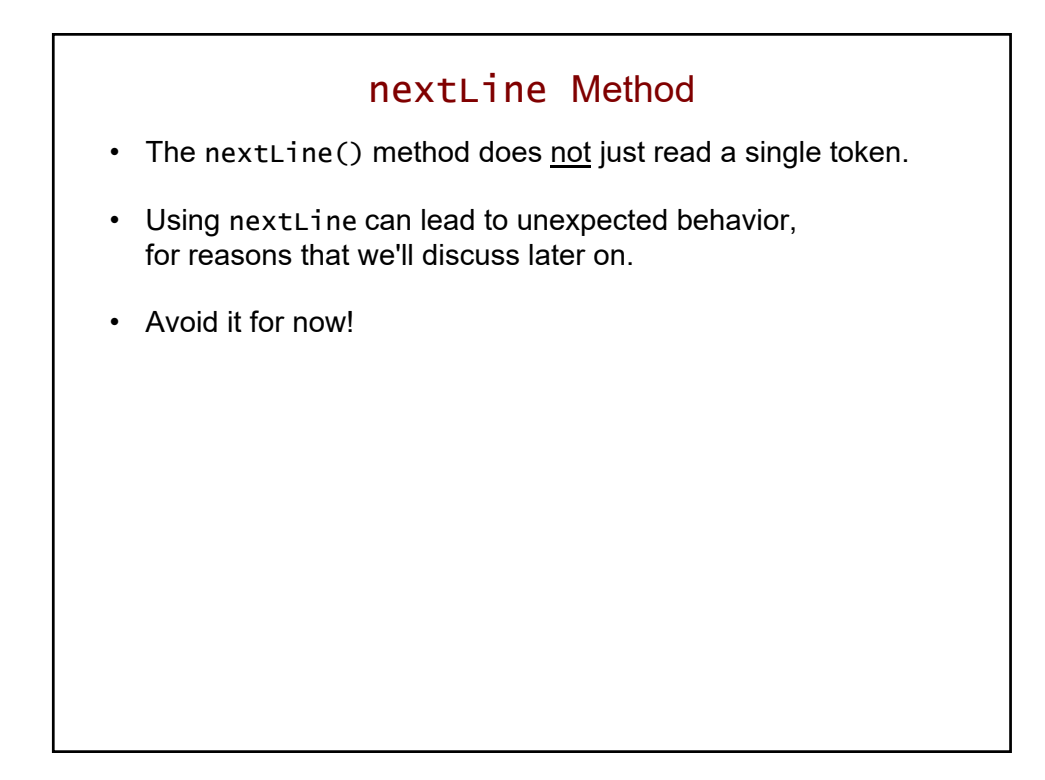

# Additional Terminology

- To avoid having too many new terms at once, I've limited the terminology introduced in these notes.
- Here are some additional terms related to classes, objects, and methods:
	- *invoking* a method = calling a method
	- method *invocation* = method call
	- the *called object =* the object used to make a method call
	- *instantiate* an object = create an object
	- *members* of a class = the fields and methods of a class

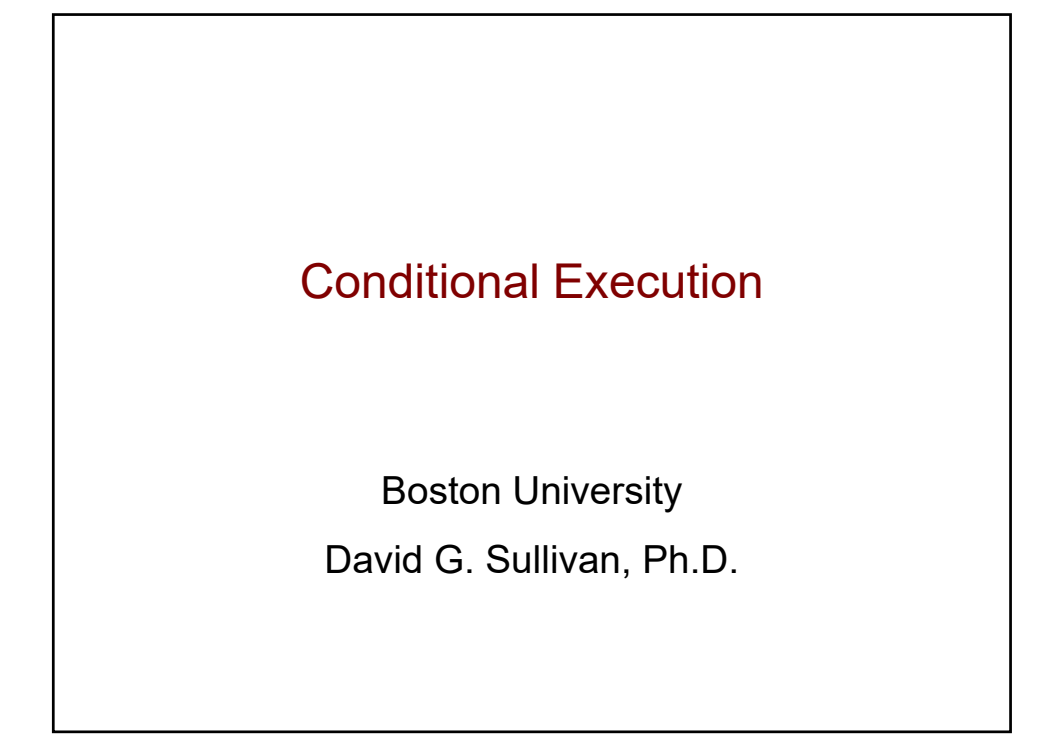

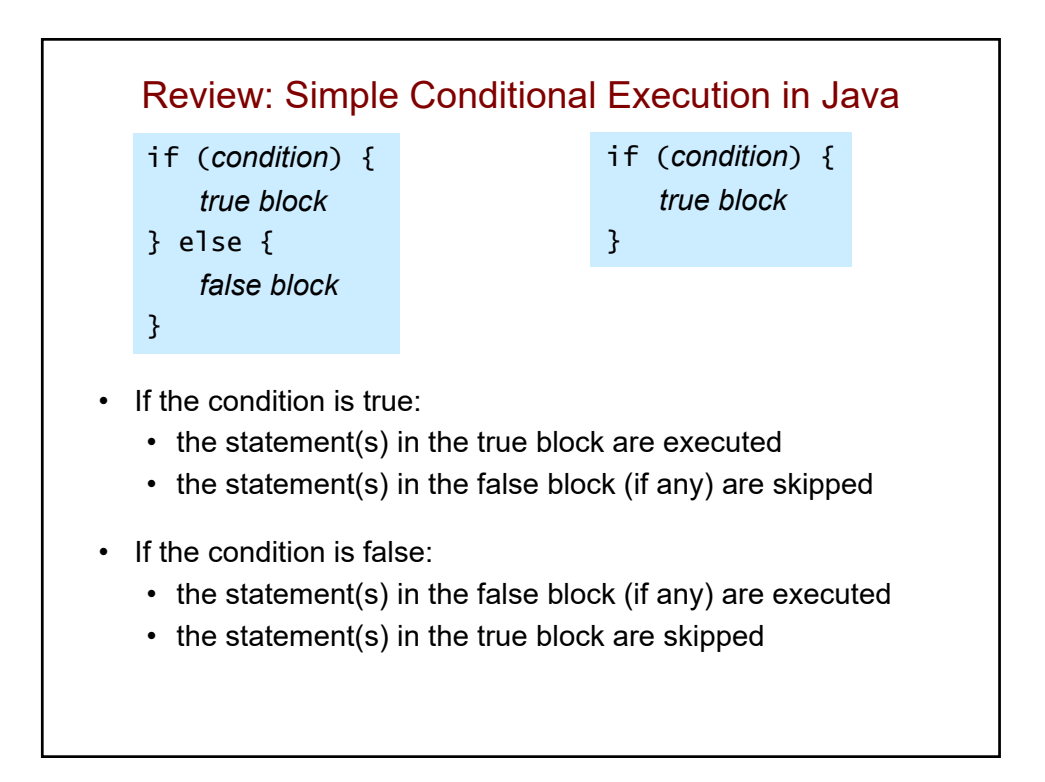

## Example: Analyzing a Number

```
Scanner console = new Scanner(System.in);
System.out.print("Enter an integer: ");
int num = console.nextInt();
if (num % 2 == 0) {
    System.out.println(num + " is even.");
} else {
   System.out.println(num + " is odd.");
}
```
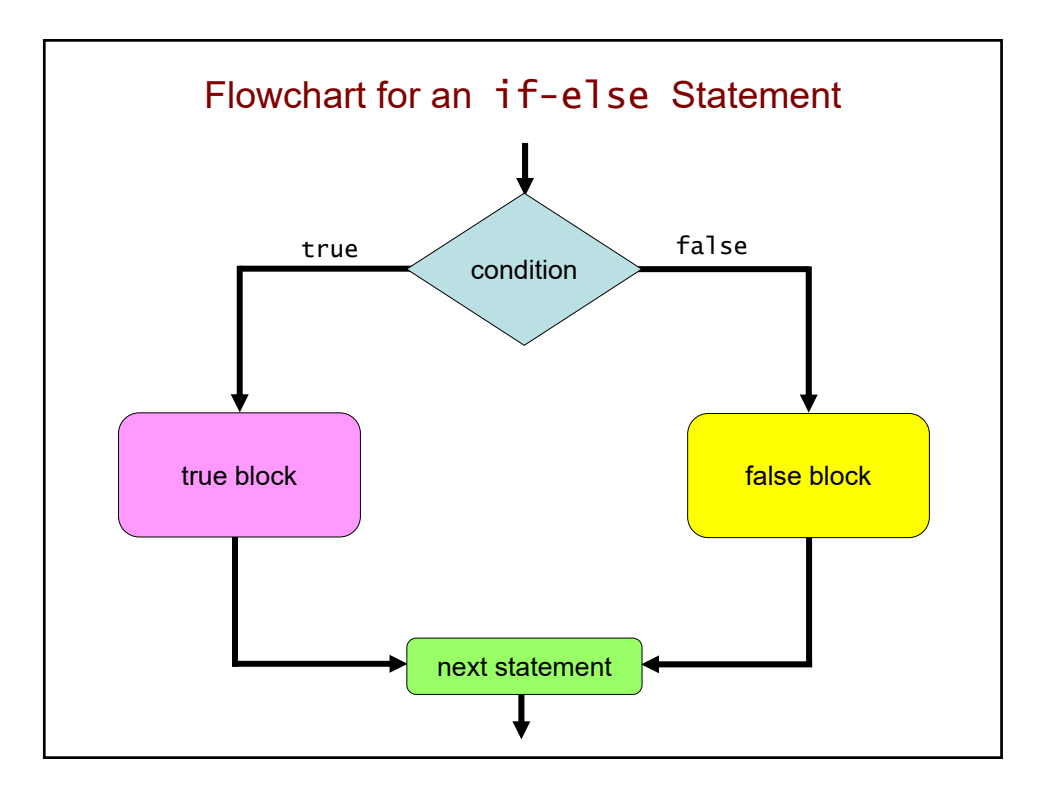

### Common Mistake

• You should not put a semi-colon after an if-statement header:

```
if (num % 2 == 0); {
    System.out.println(…);
    ...
}
```
- The semi-colon ends the if statement.
	- thus, it has an empty true block
- The println and other statements are independent of the if statement, and always execute.

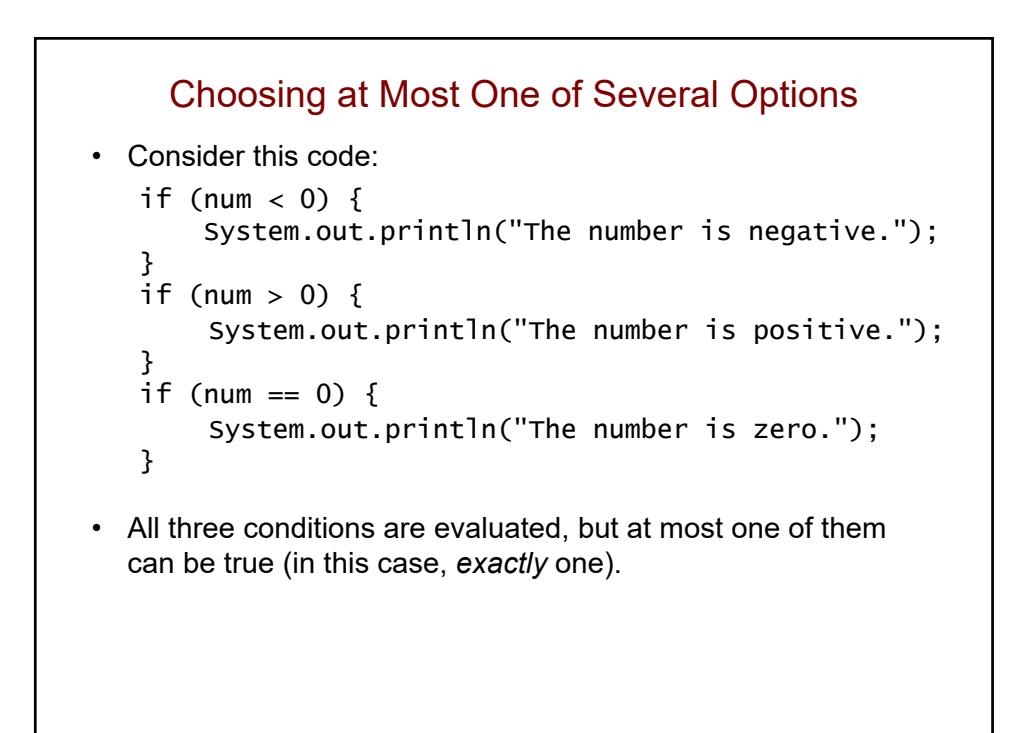

```
Choosing at Most One of Several Options (cont.)
• We can do this instead:
   if (num < 0) {
        System.out.println("The number is negative.");
   } 
   else if (num > 0) {
        System.out.println("The number is positive.");
   } 
   else if (num == 0) {
        System.out.println("The number is zero.");
   }
• If the first condition is true, it will skip the second and third.
• If the first condition is false, it will evaluate the second, and 
  if the second condition is true, it will skip the third.
• If the second condition is false, it will evaluate the third, etc.
```
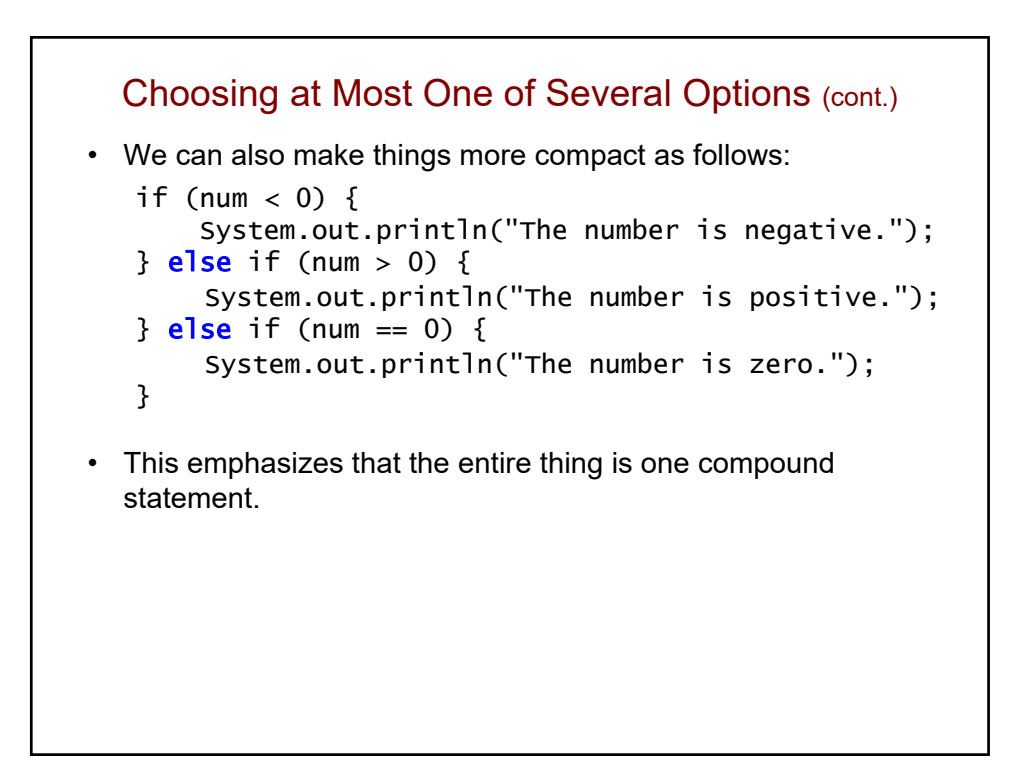

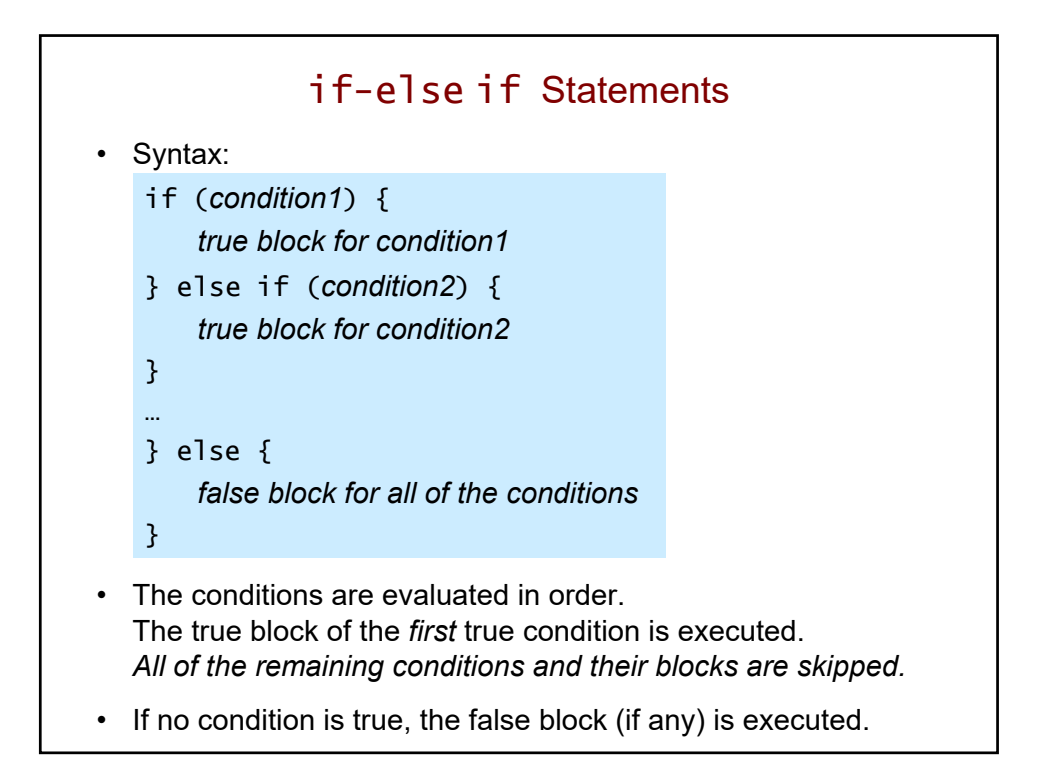

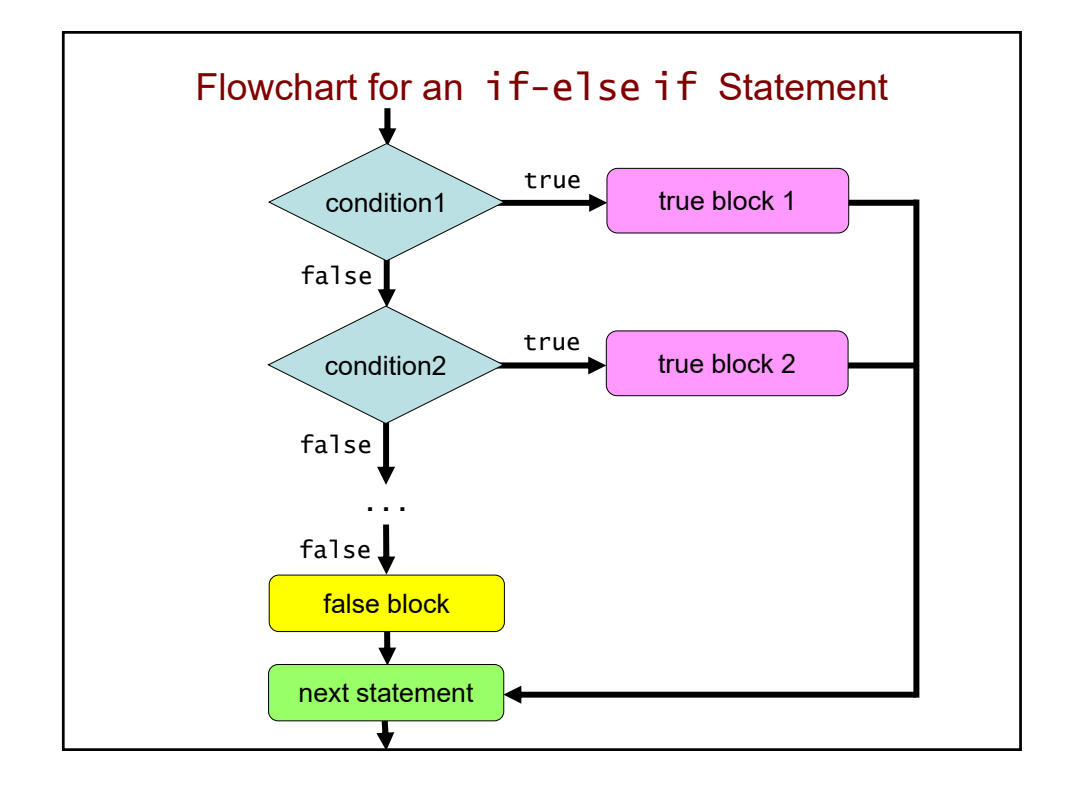

Choosing Exactly One Option • Consider again this code fragment: if (num  $< 0$ ) { System.out.println("The number is negative."); } else if (num > 0) { System.out.println("The number is positive."); } else if (num == 0) { System.out.println("The number is zero."); } • One of the conditions must be true, so we can omit the last one: if (num  $< 0$ ) { System.out.println("The number is negative."); } else if (num > 0) { System.out.println("The number is positive."); } else { System.out.println("The number is zero."); }

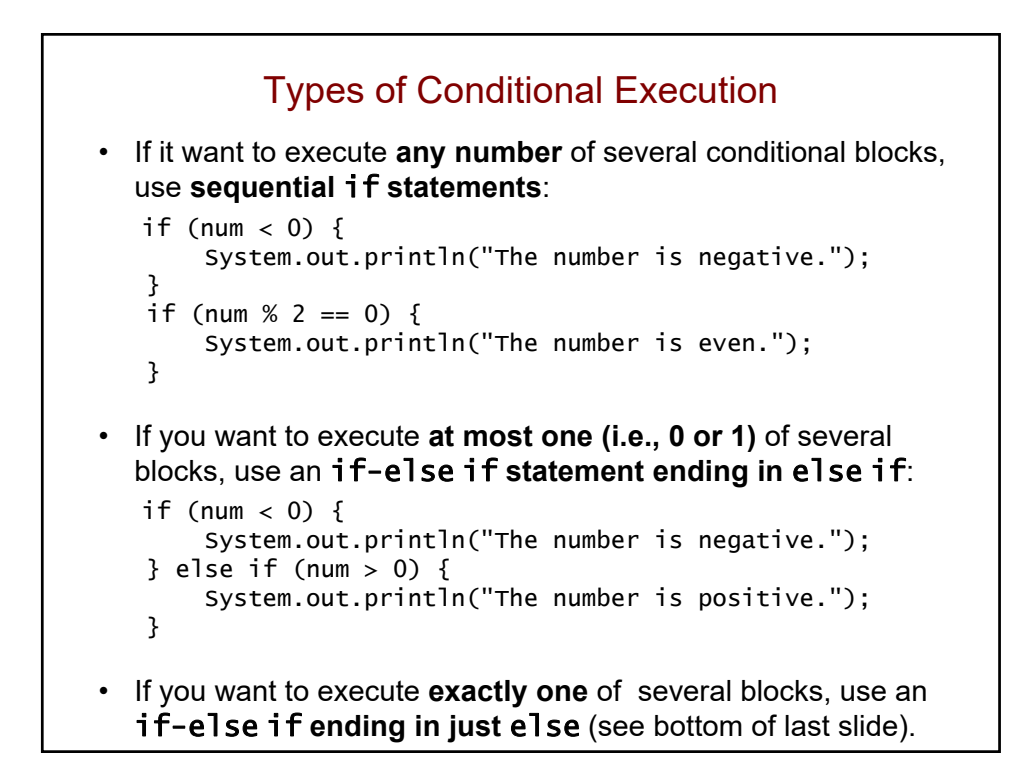

#### Find the Logic Error Scanner console = new Scanner(System.in); System.out.print("Enter the student's score: "); int score = console.nextInt $()$ ; String grade; if (score >= 90) { grade = "A"; } if (score >= 80) { grade = "B"; } if (score >= 70) {  $grade = "C"$ ; } if (score >= 60) {  $grade = "D";$ } if (score < 60) {  $grade = "F";$ }

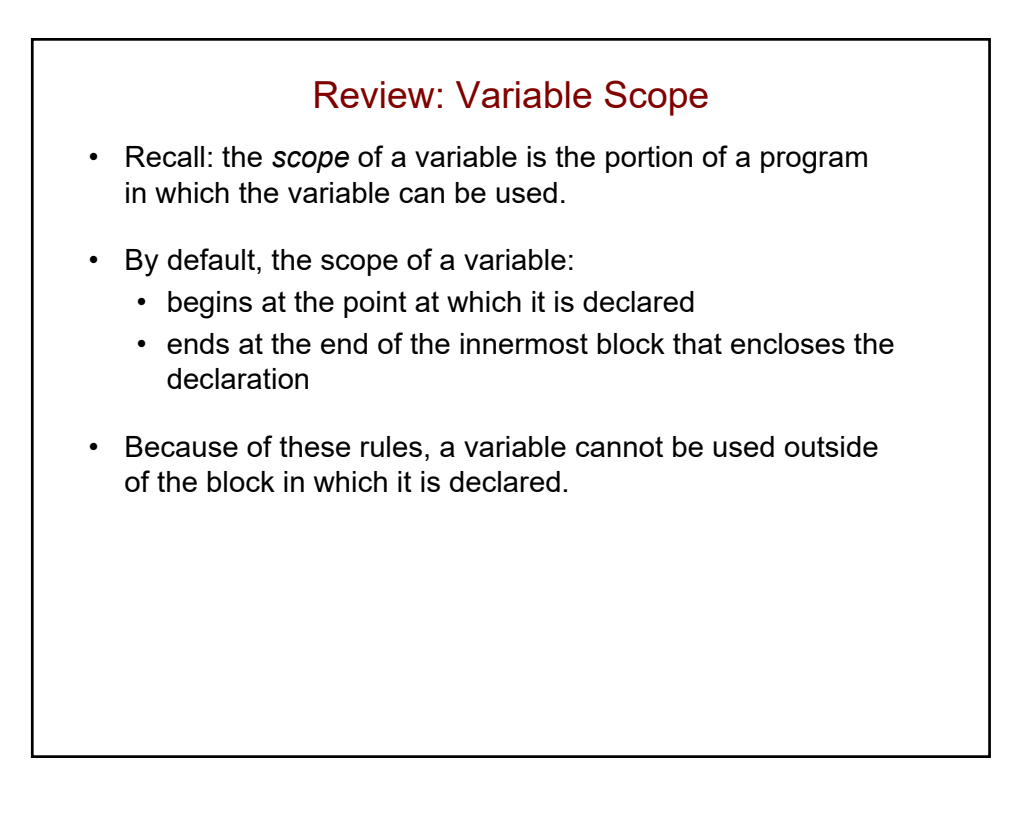

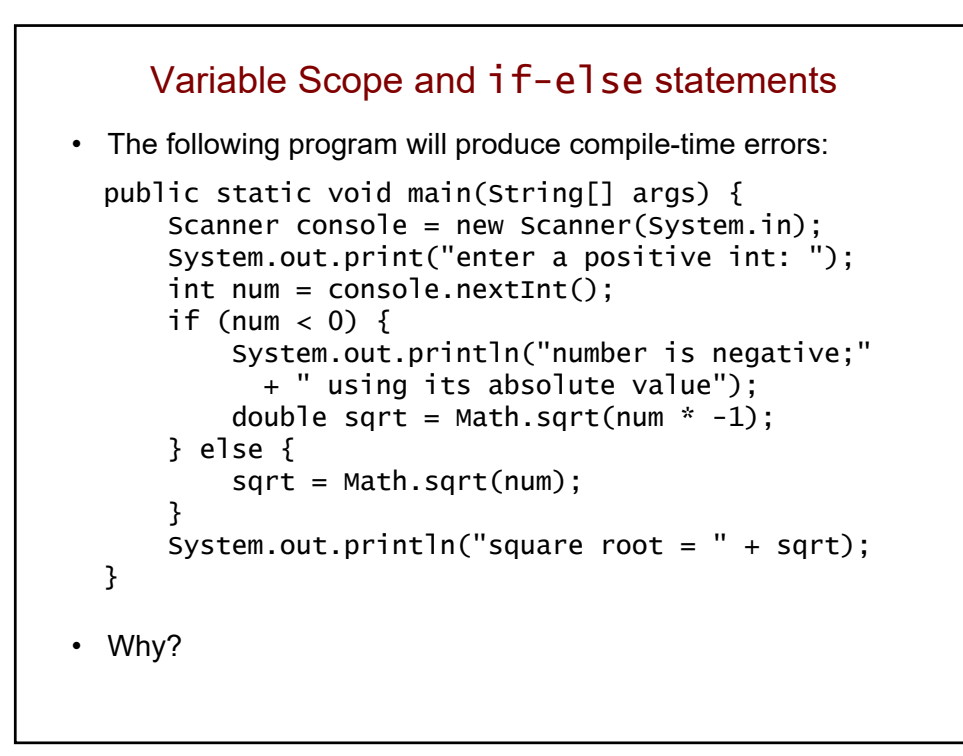

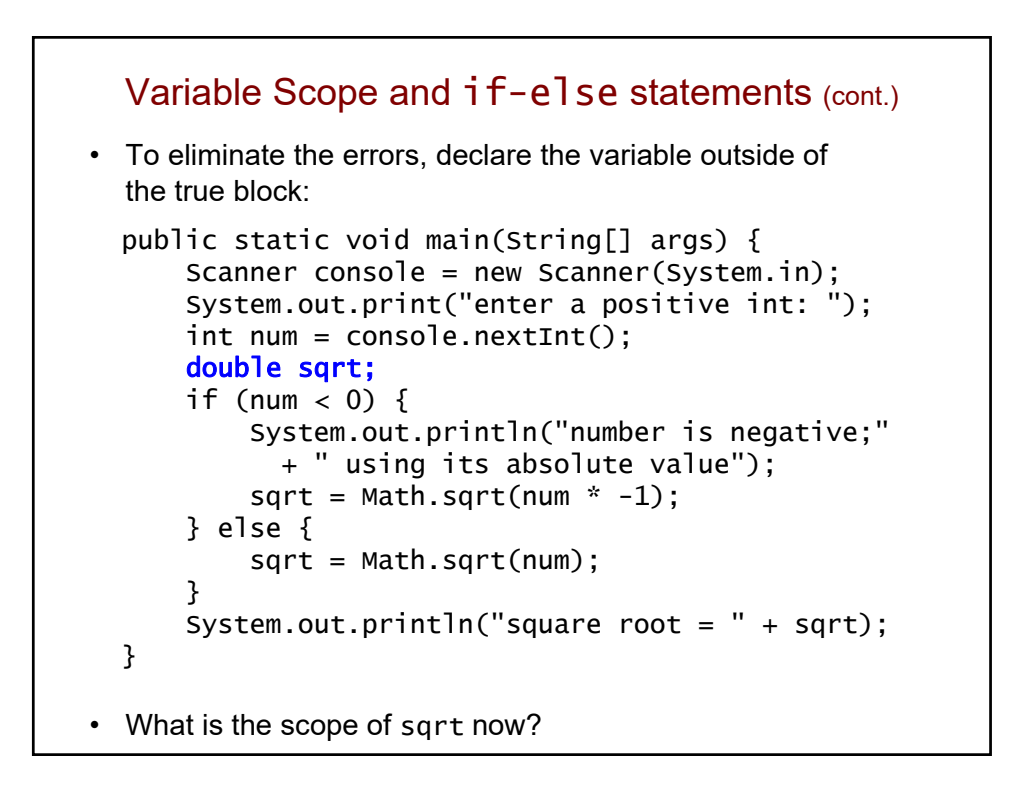

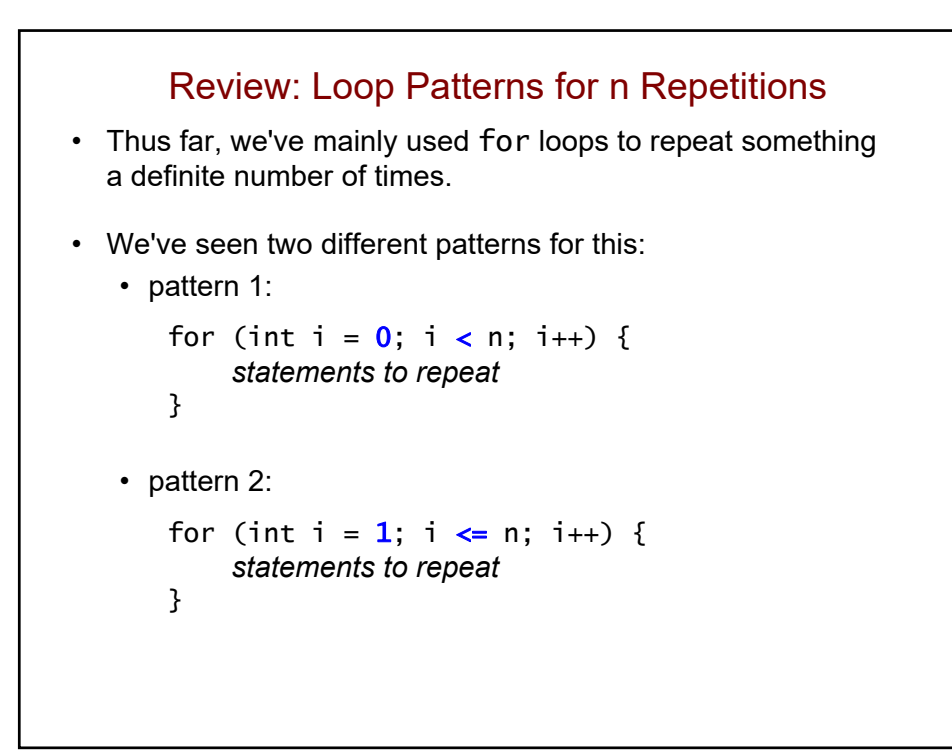

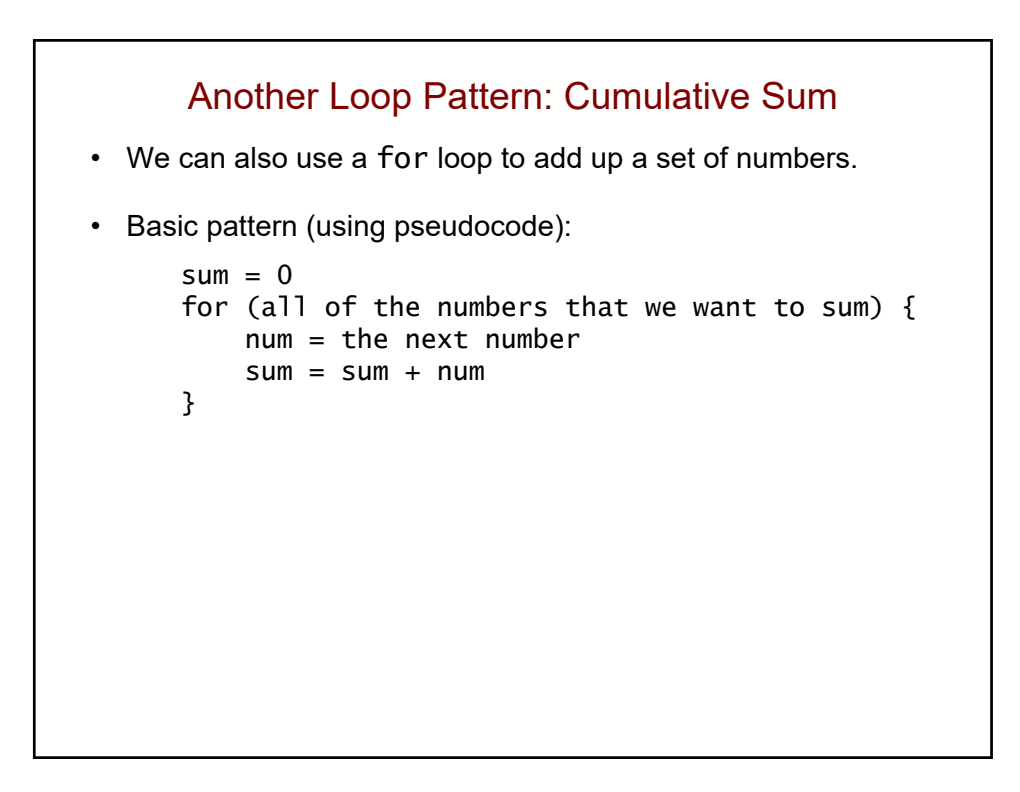

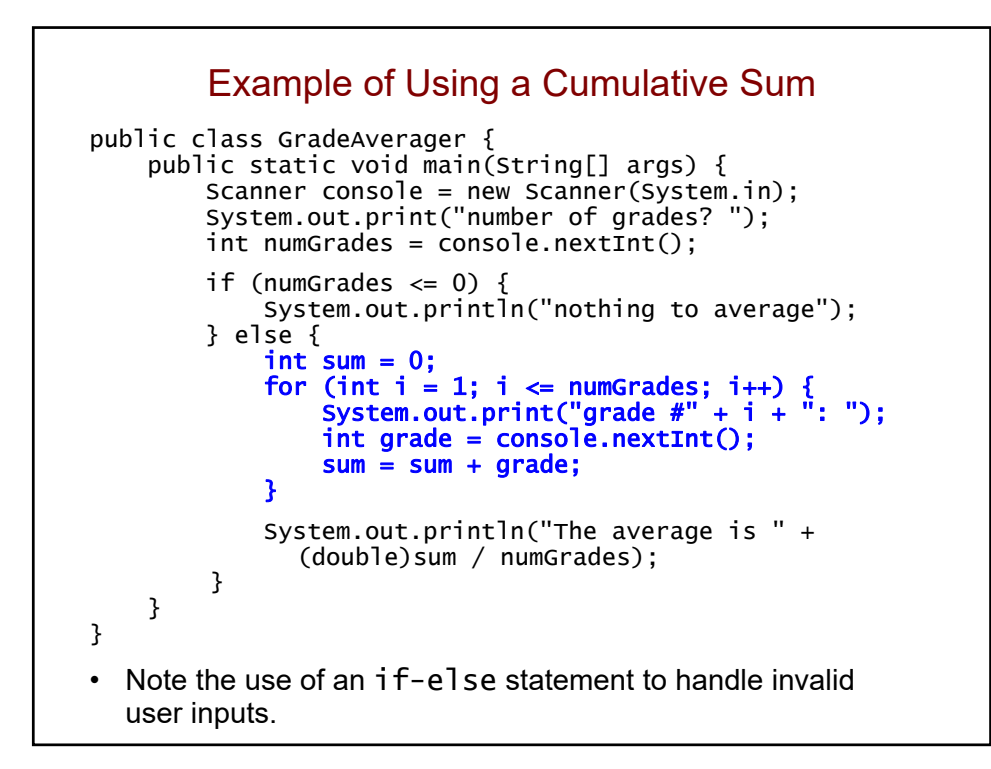

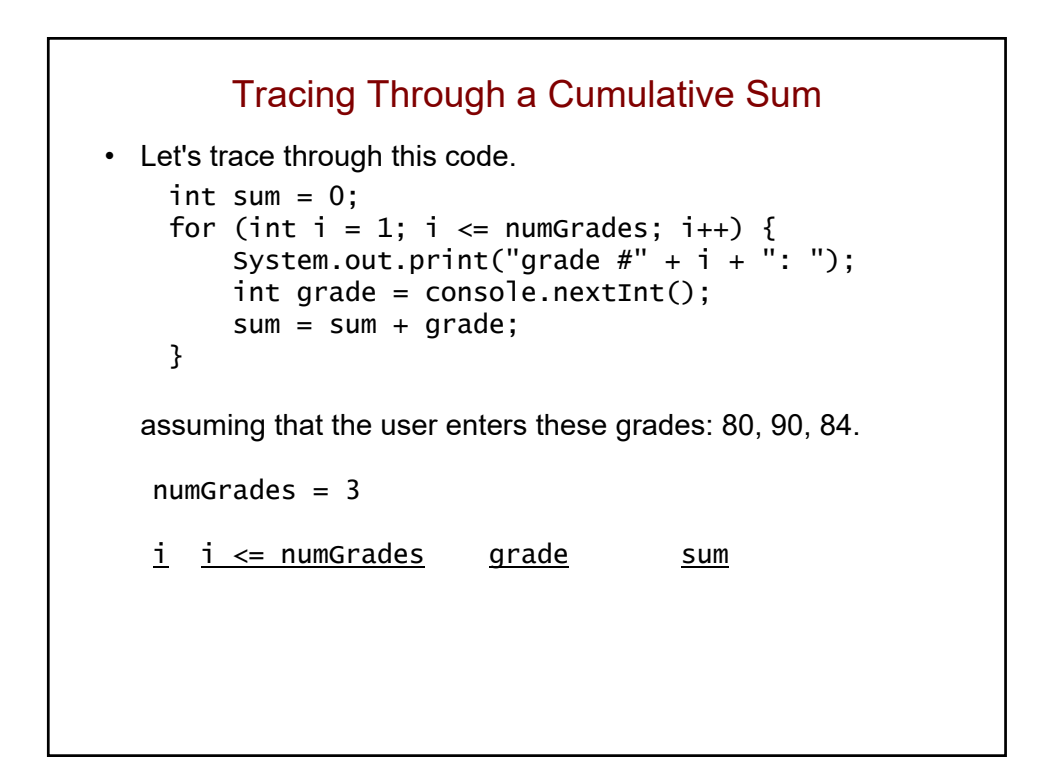

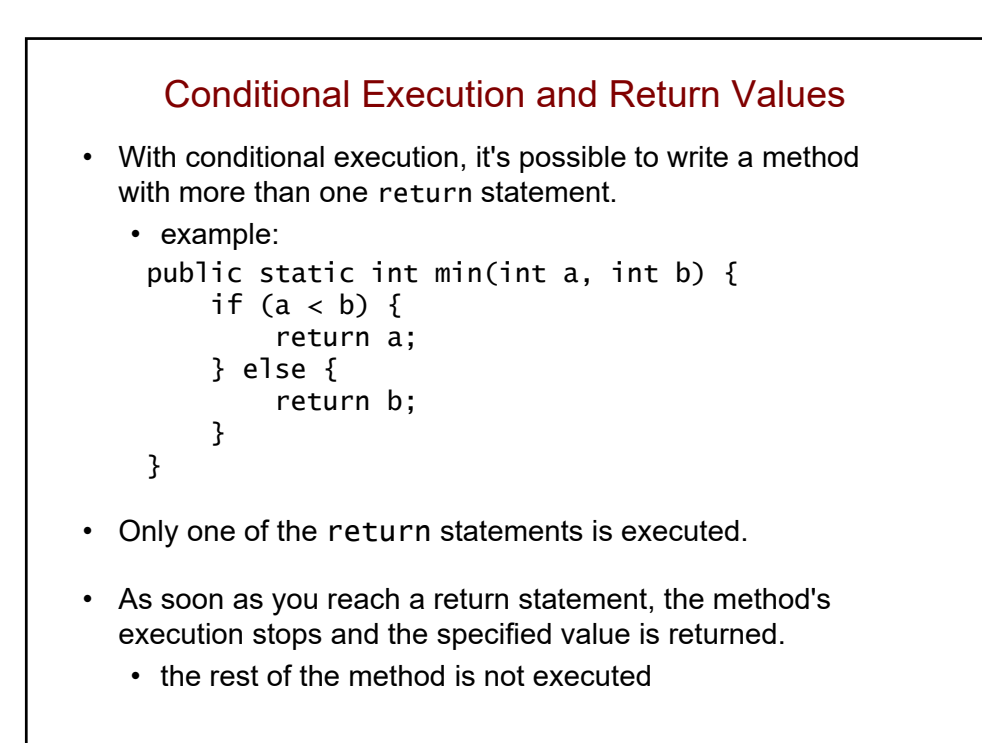

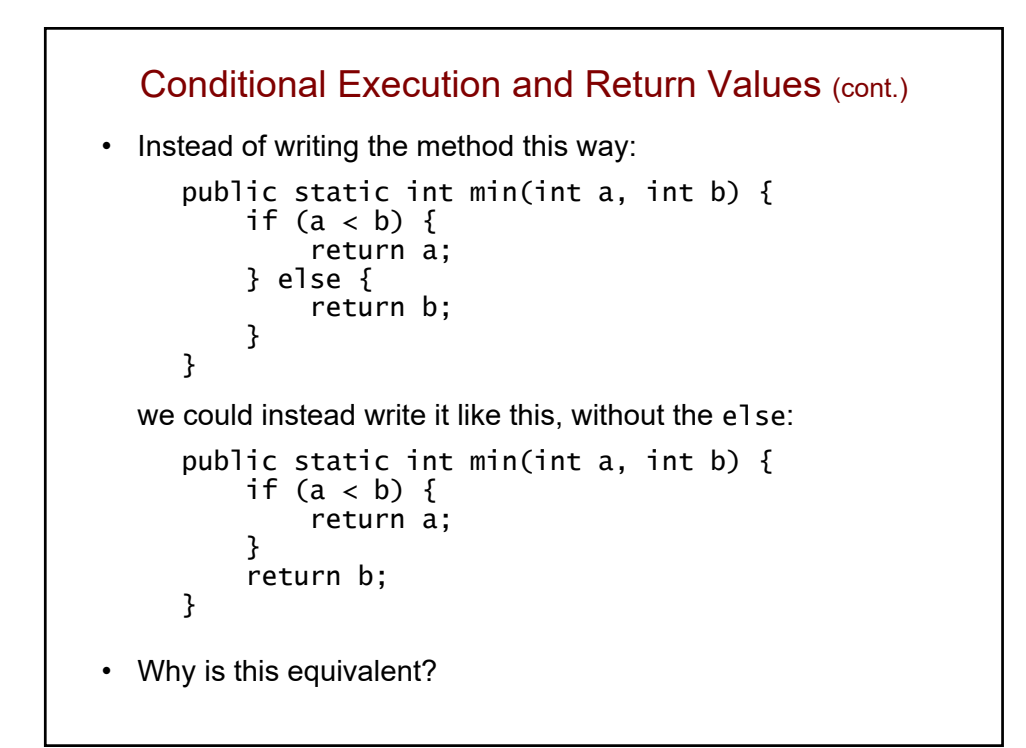

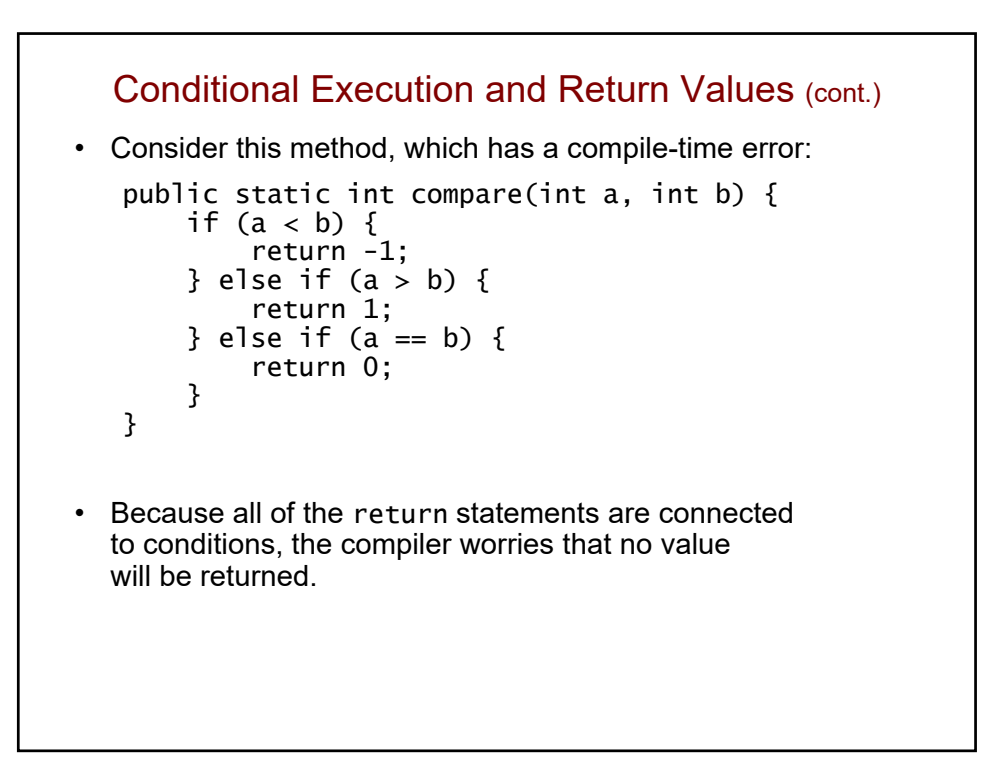

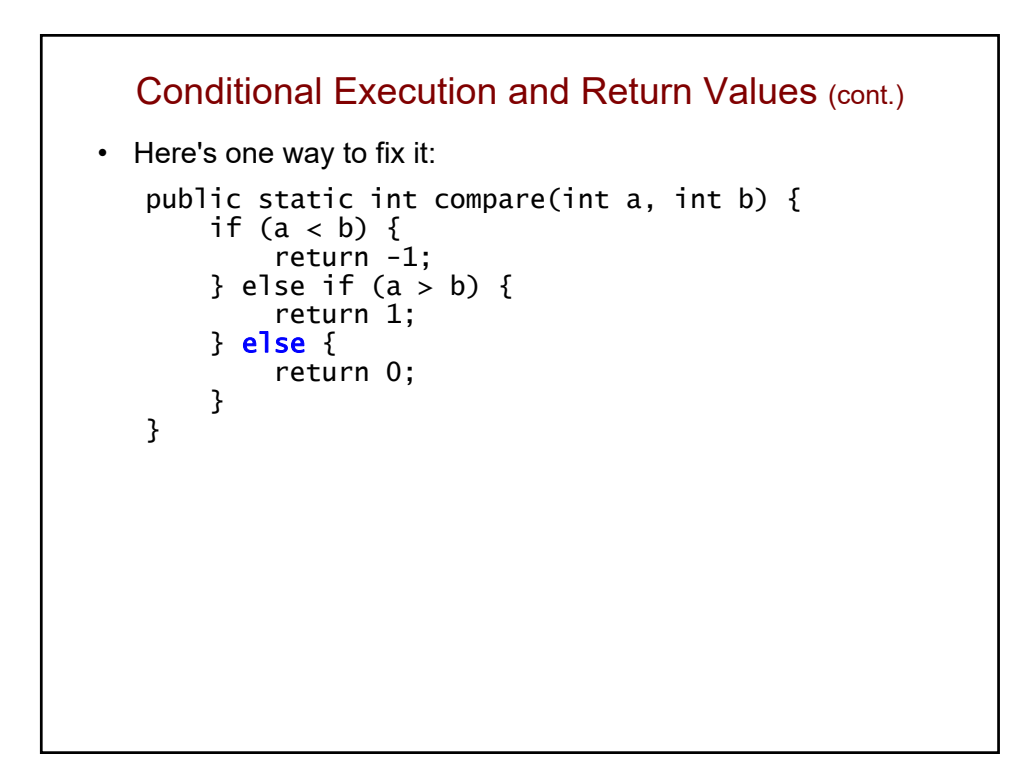

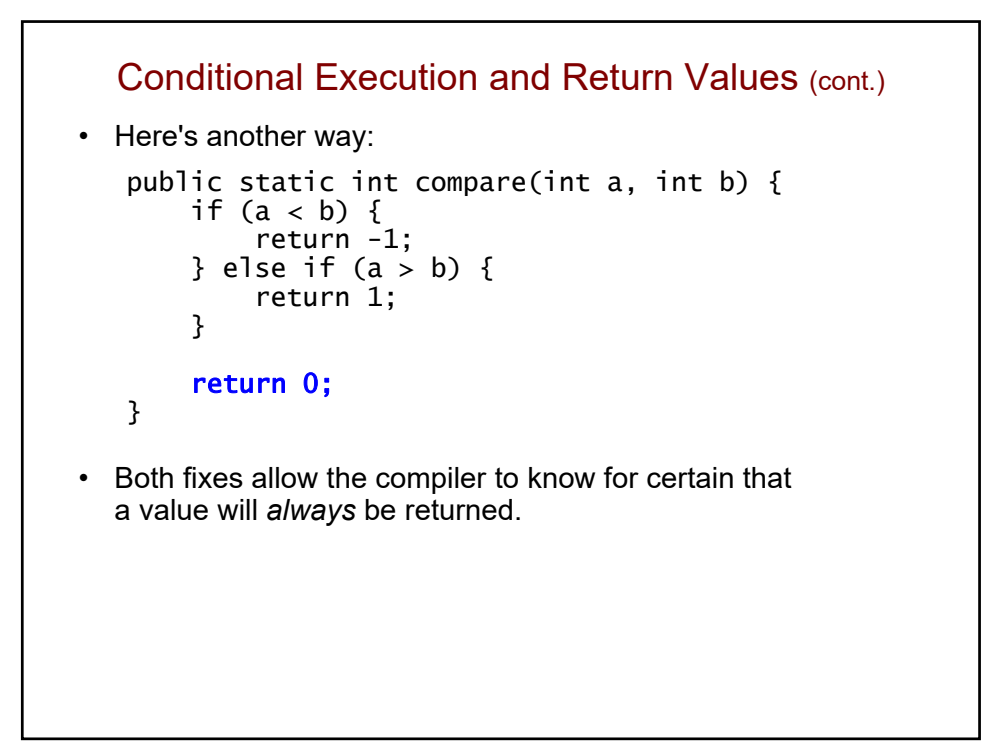

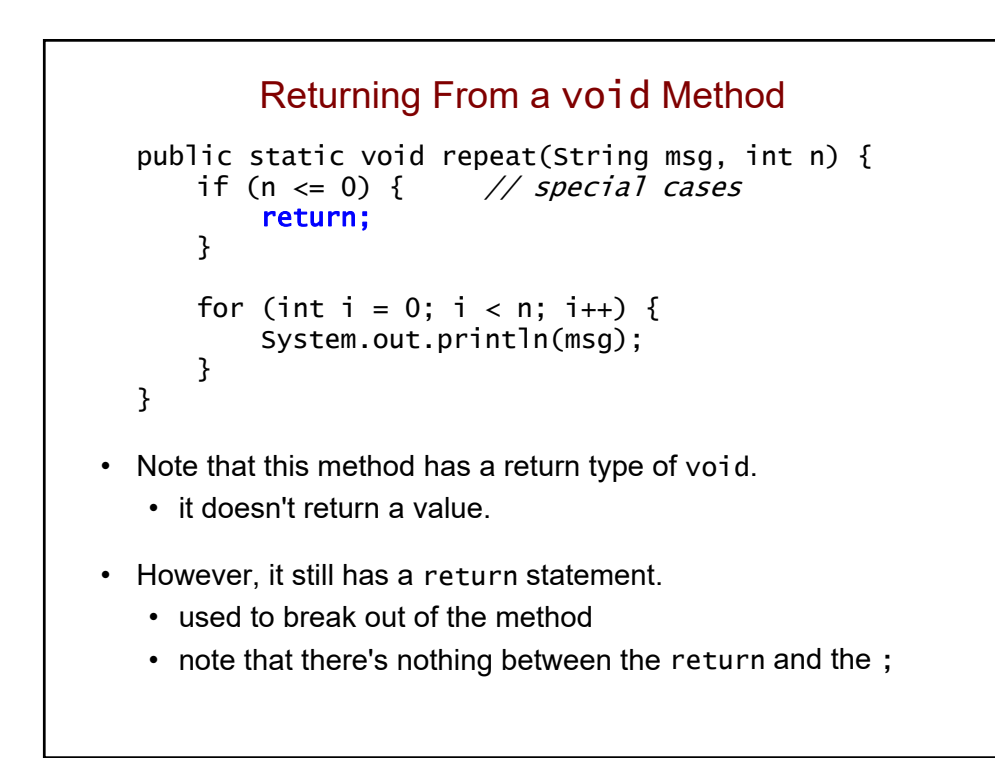

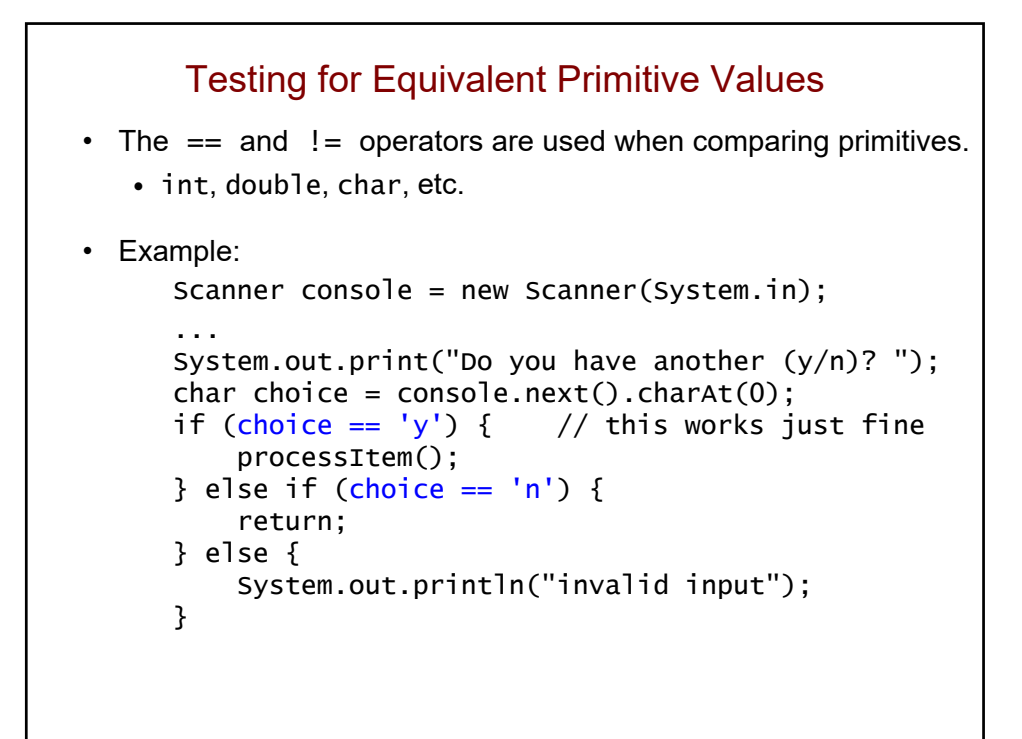

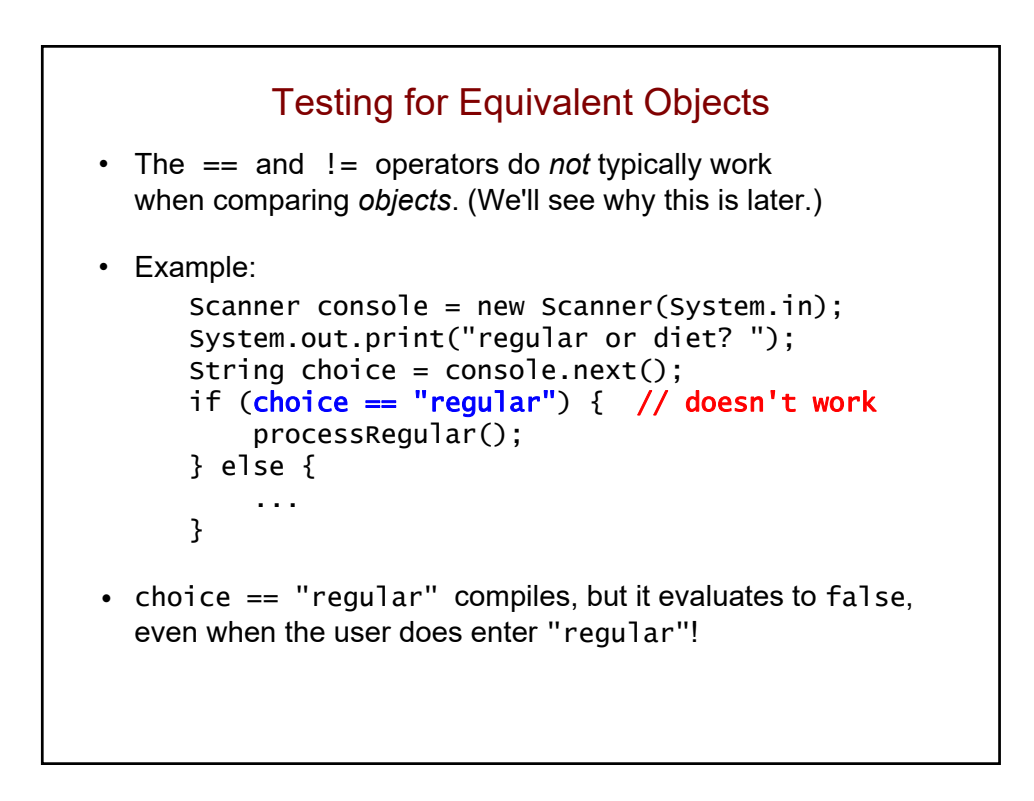

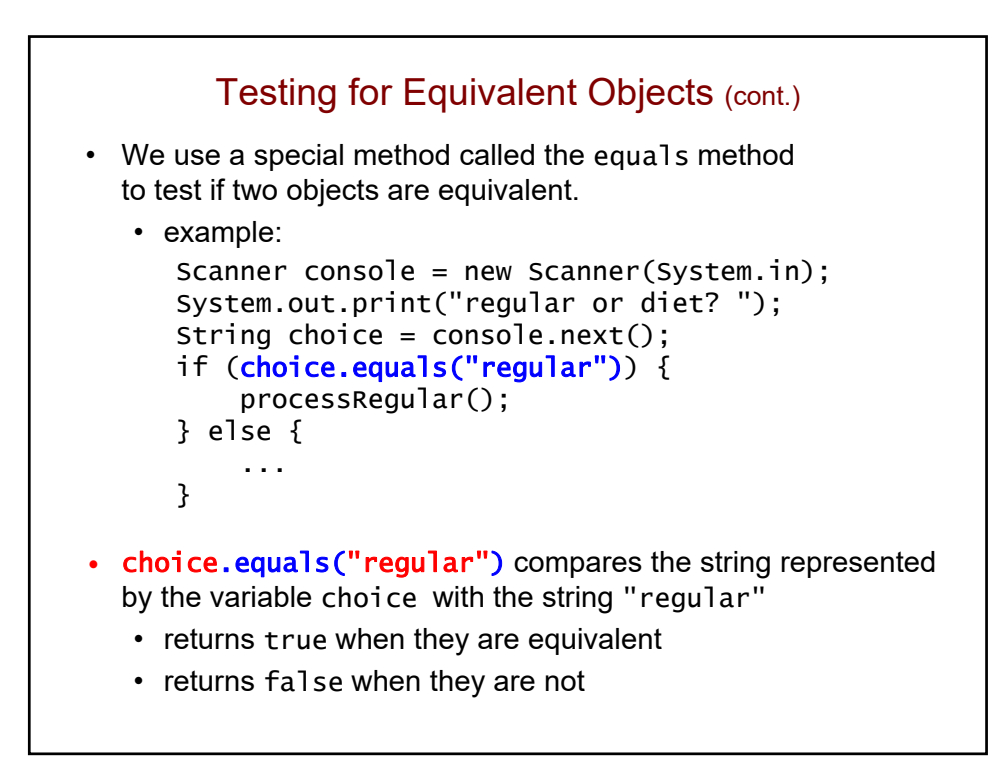

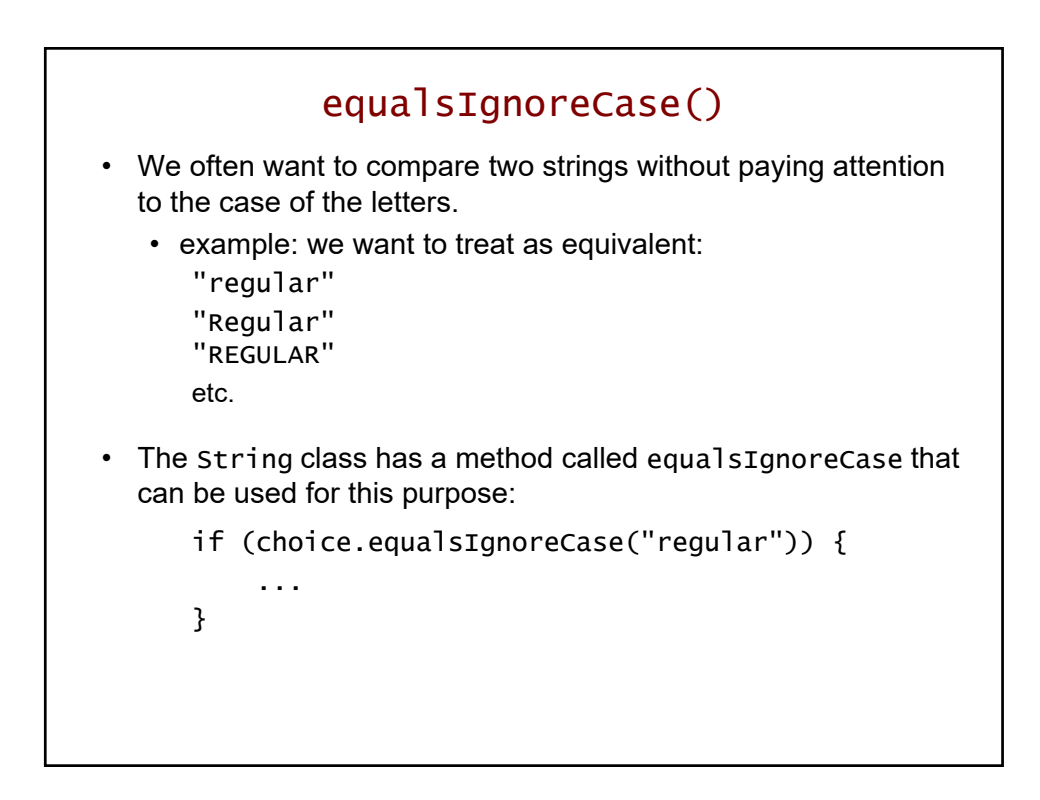

## Example Problem: Ticket Sales

- Different prices for balcony seats and orchestra seats
- Here are the rules:
	- persons younger than 25 receive discounted prices:
		- \$20 for balcony seats
		- \$35 for orchestra seats
	- everyone else pays the regular prices:
		- \$30 for balcony seats
		- \$50 for orchestra seats
- Assume only valid inputs.

## Ticket Sales Program: main method

```
Scanner console = new Scanner(System.in);
System.out.print("Enter your age: ");
int age = console.nextInt();
if (age < 25) {
    // handle people younger than 25
    System.out.print("orchestra or balcony? ");
    String choice = console.next();
    int price;
    if (choice.equalsIgnoreCase("orchestra")) {
        price = 35;} else {
        price = 20;}
    System.out.println("The price is $" + price);
} else {
    // handle people 25 and older
     ...
}
```
# Ticket Sales Program: main method (cont.) ... } else { // handle people 25 and older System.out.print("orchestra or balcony? "); String choice = console.next(); int price; if (choice.equalsIgnoreCase("orchestra")) {  $price = 50;$ } else {  $price = 30;$ } System.out.println("The price is \$" + price); }

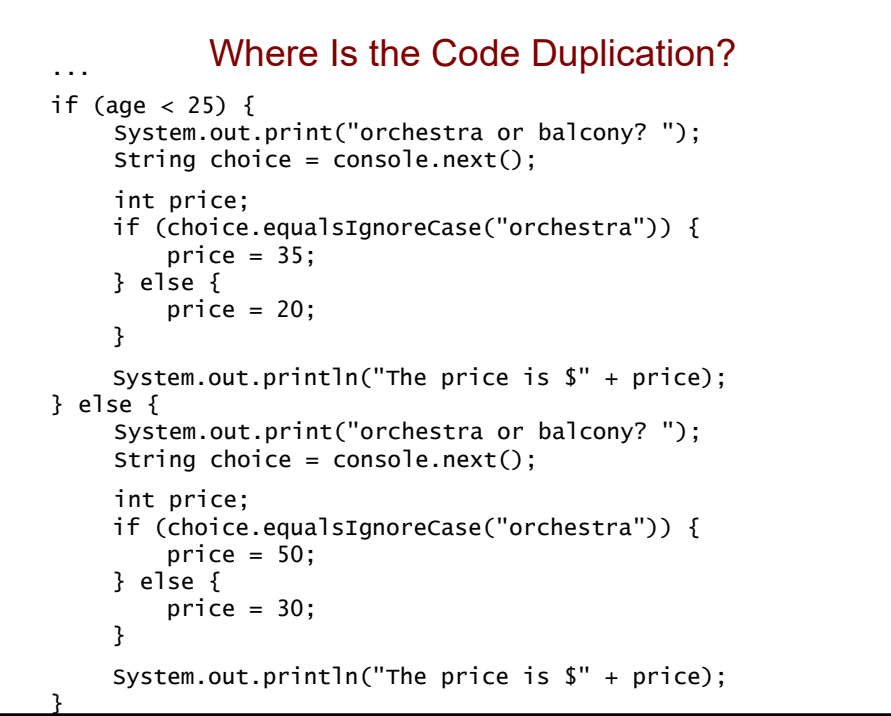

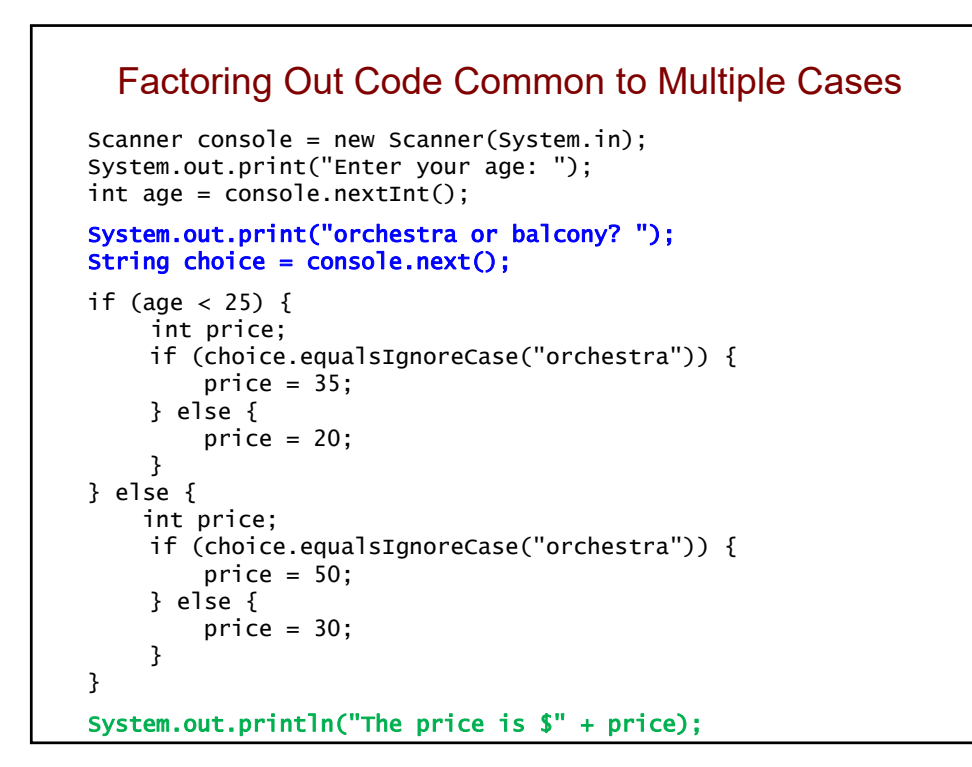

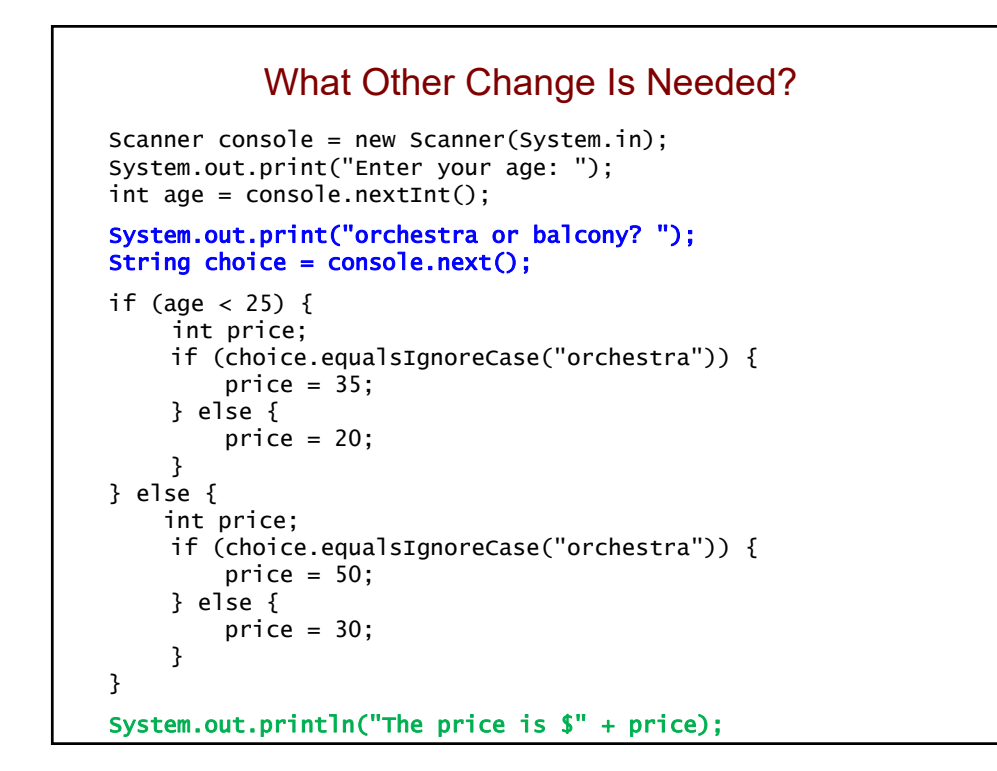

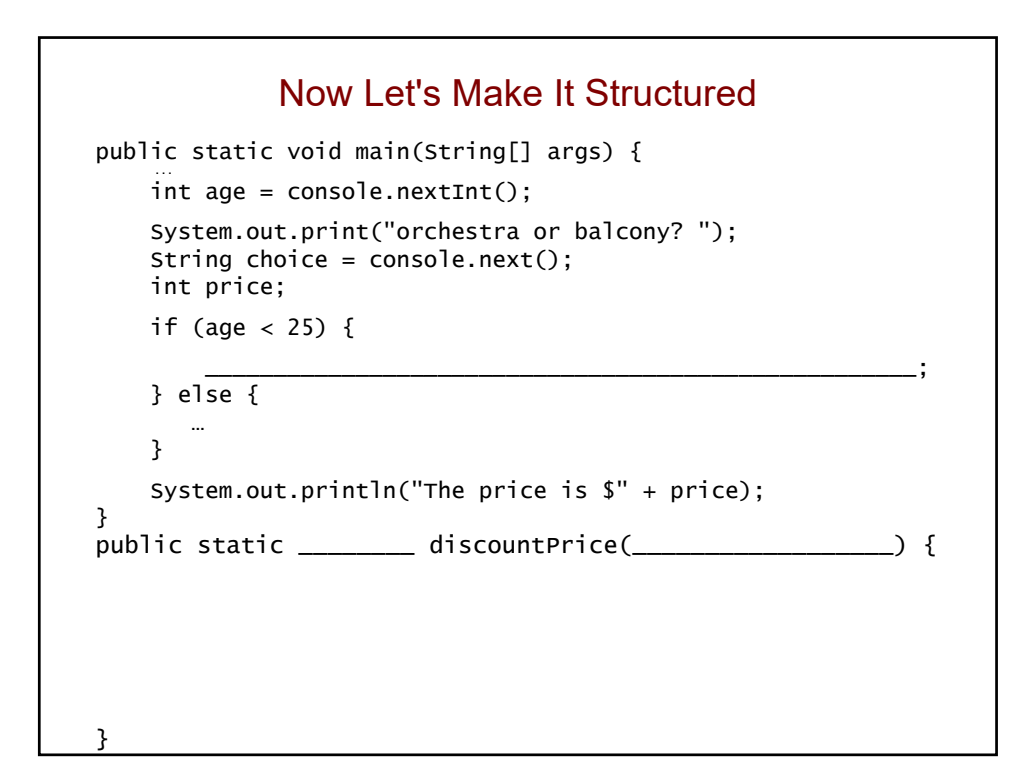

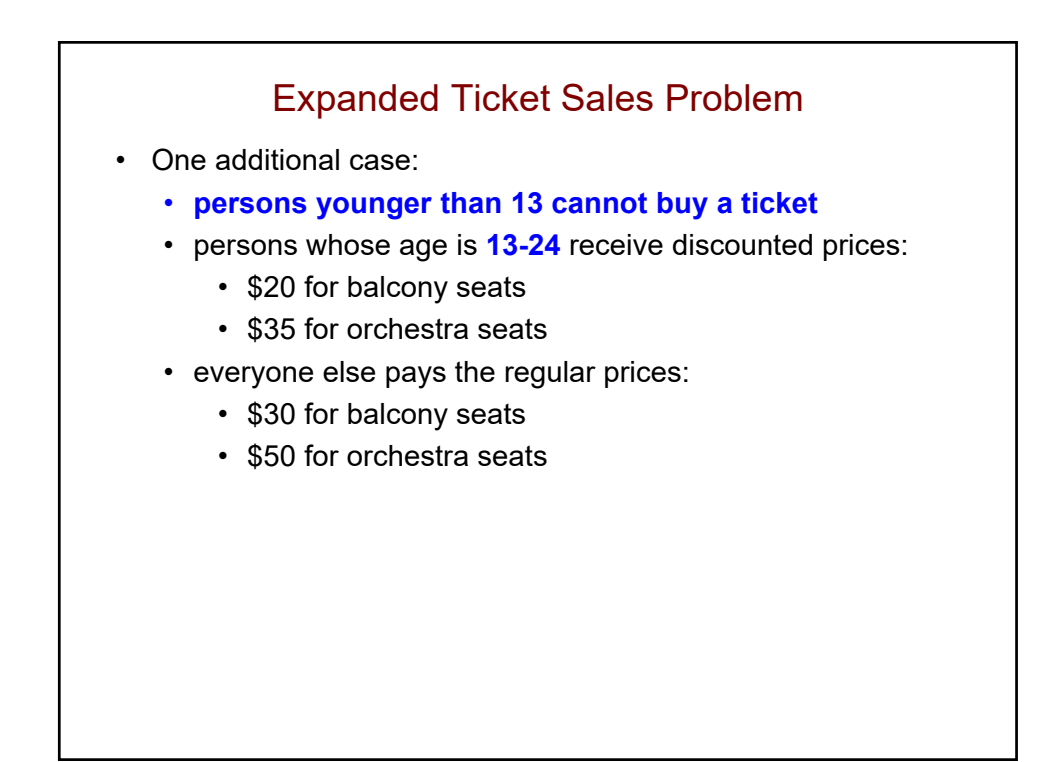
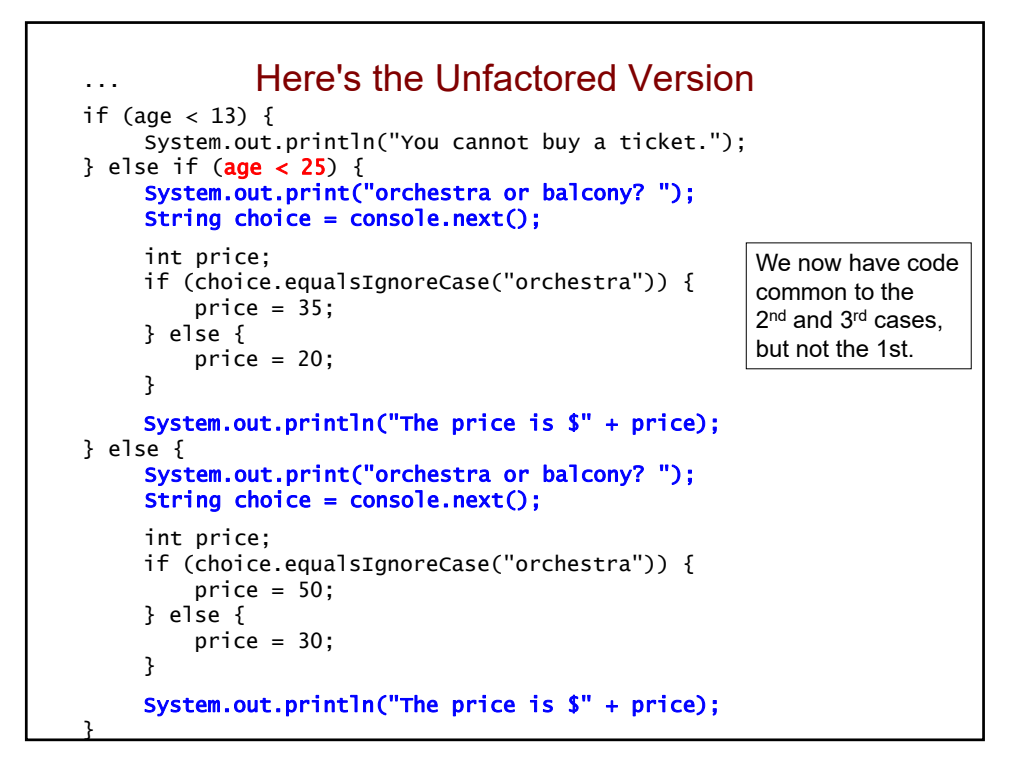

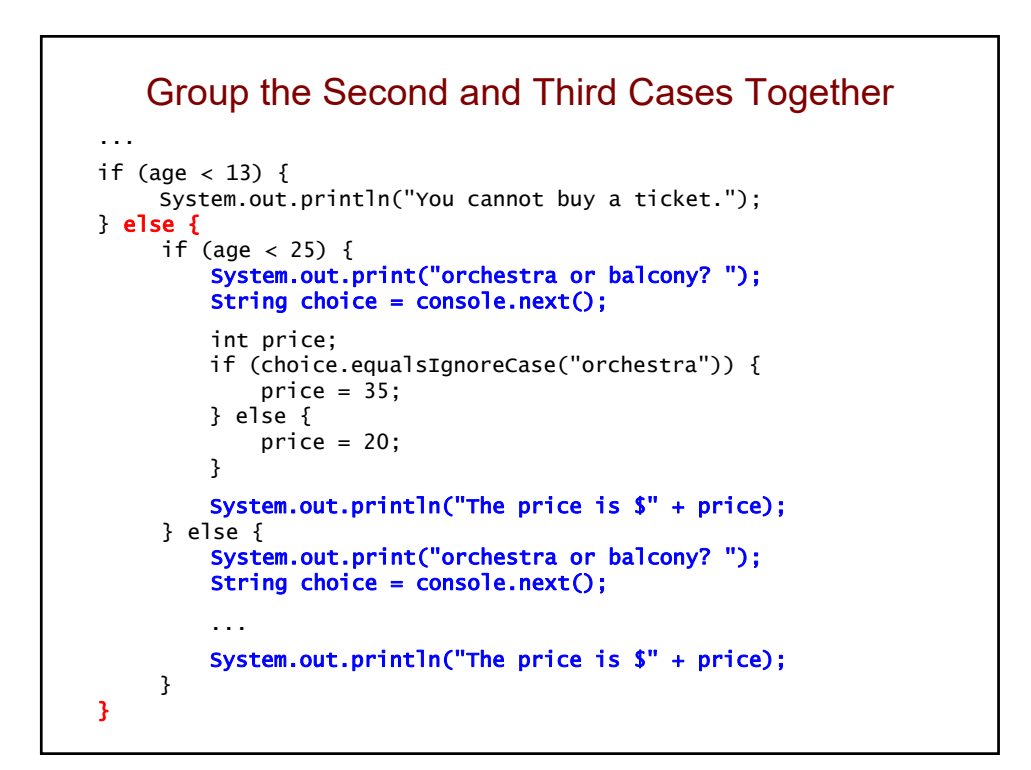

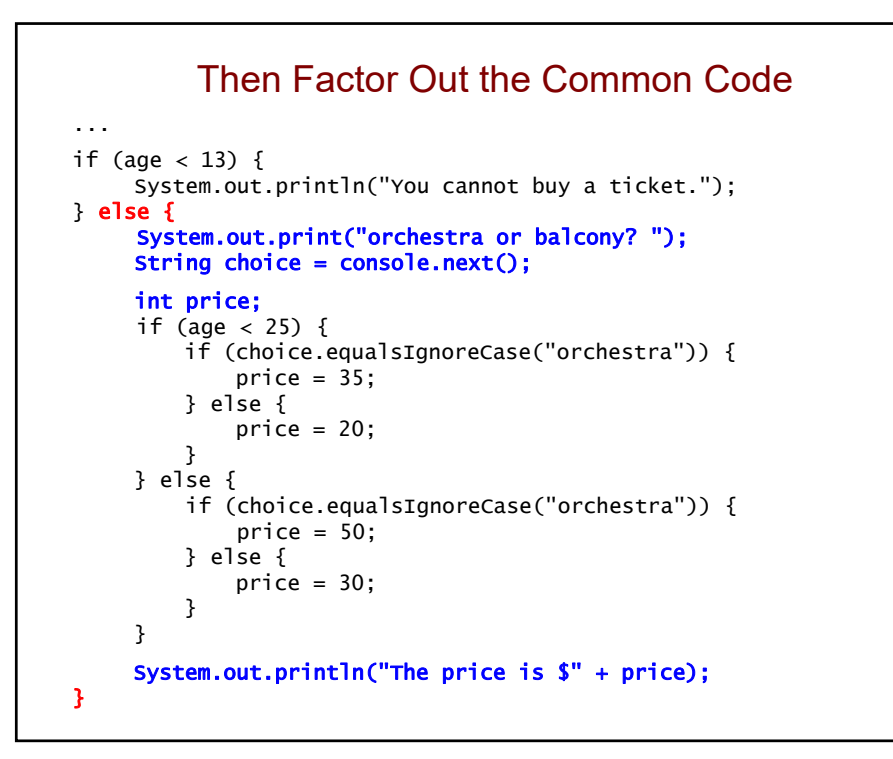

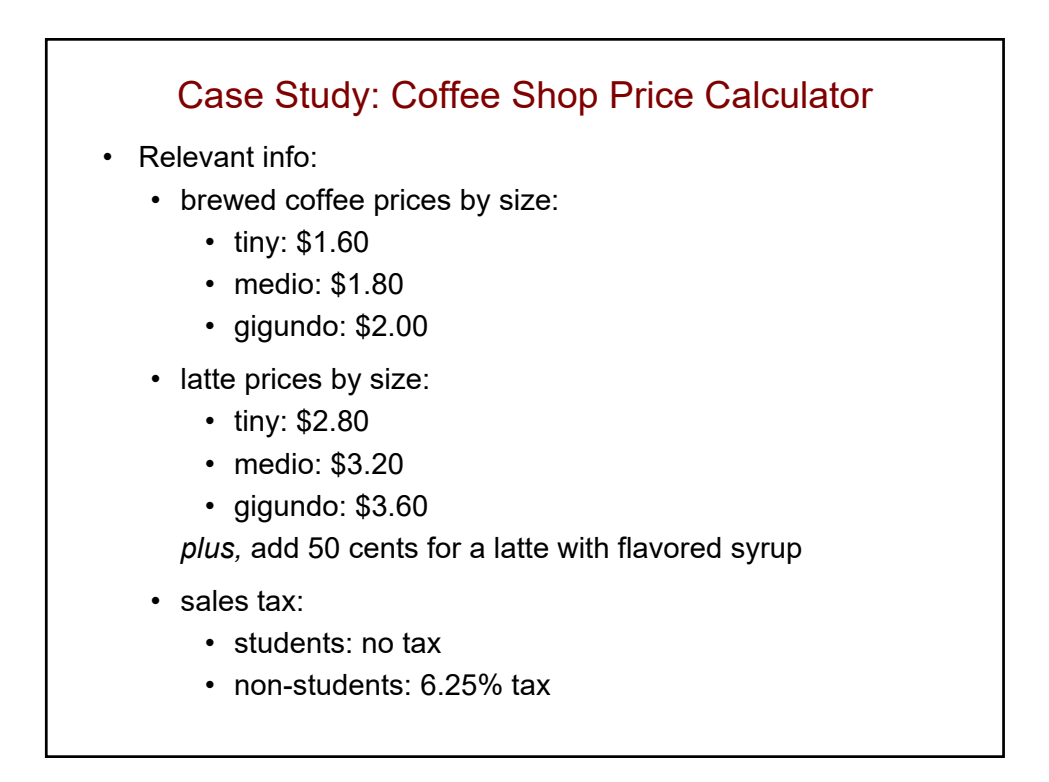

## Case Study: Coffee Shop Price Calculator (cont.)

- Developing a solution:
	- 1. Begin with an *unstructured* solution.
		- everything in the main method
		- use if-else-if statement(s) to handle the various cases
	- 2. Next, *factor out* code that is common to multiple cases.
		- put it either before or after the appropriate if-else-if statement
	- 3. Finally, create a fully *structured* solution.
		- use procedural decomposition to capture logical pieces of the solution

Case Study: Coffee Shop Price Calculator (cont.)

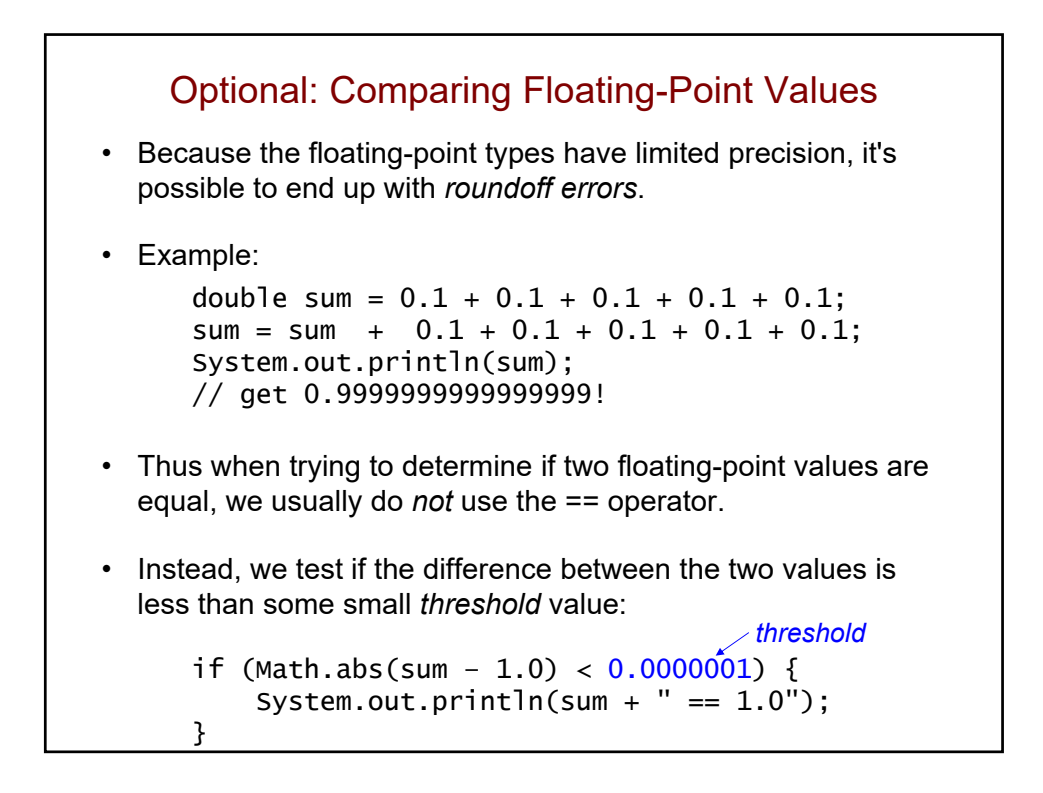

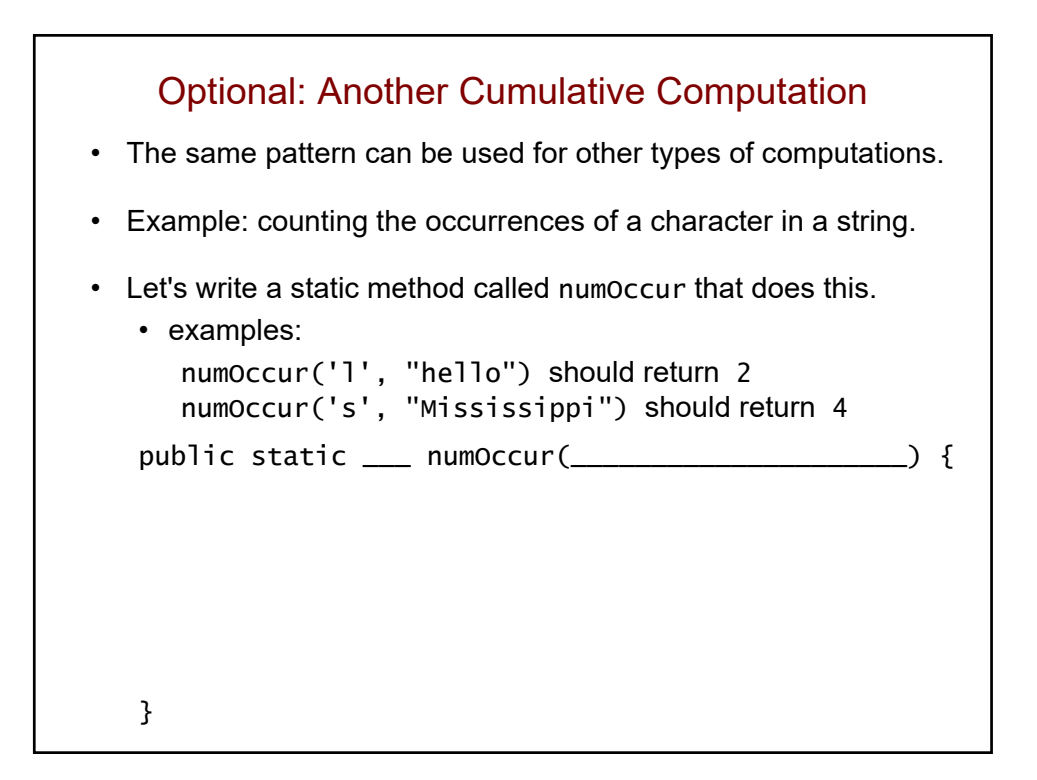

## Indefinite Loops and Boolean Expressions

Boston University David G. Sullivan, Ph.D.

## Review: Definite Loops

- The loops that we've seen thus far have been *definite loops*.
	- we know exactly how many iterations will be performed before the loop even begins
- In an *indefinite loop*, the number of iterations is either:
	- not as obvious
	- impossible to determine before the loop begins

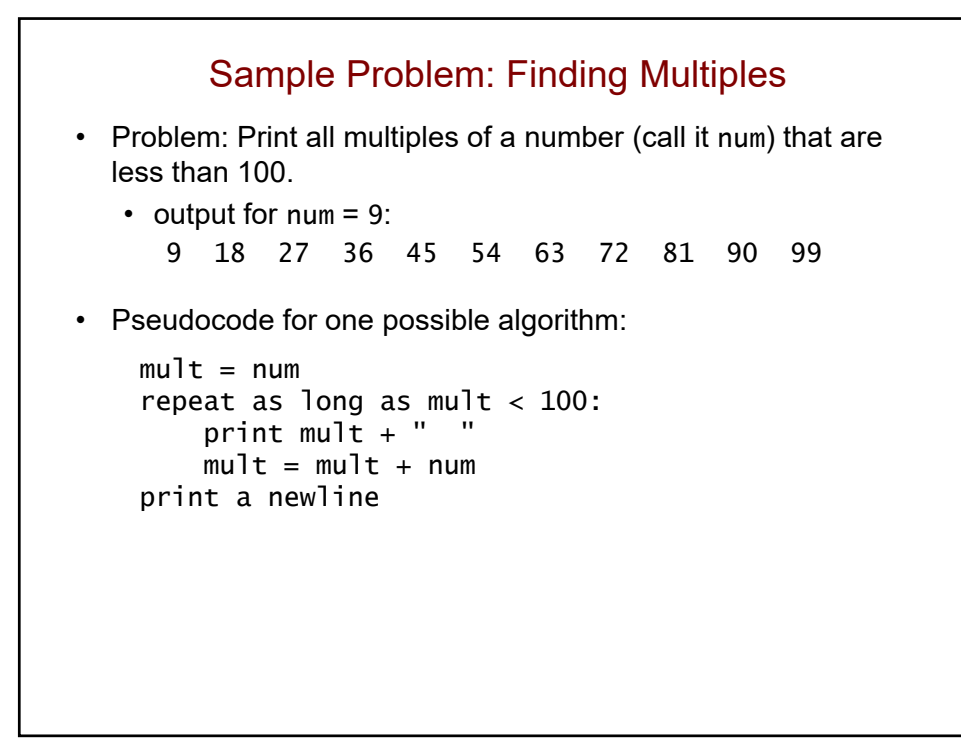

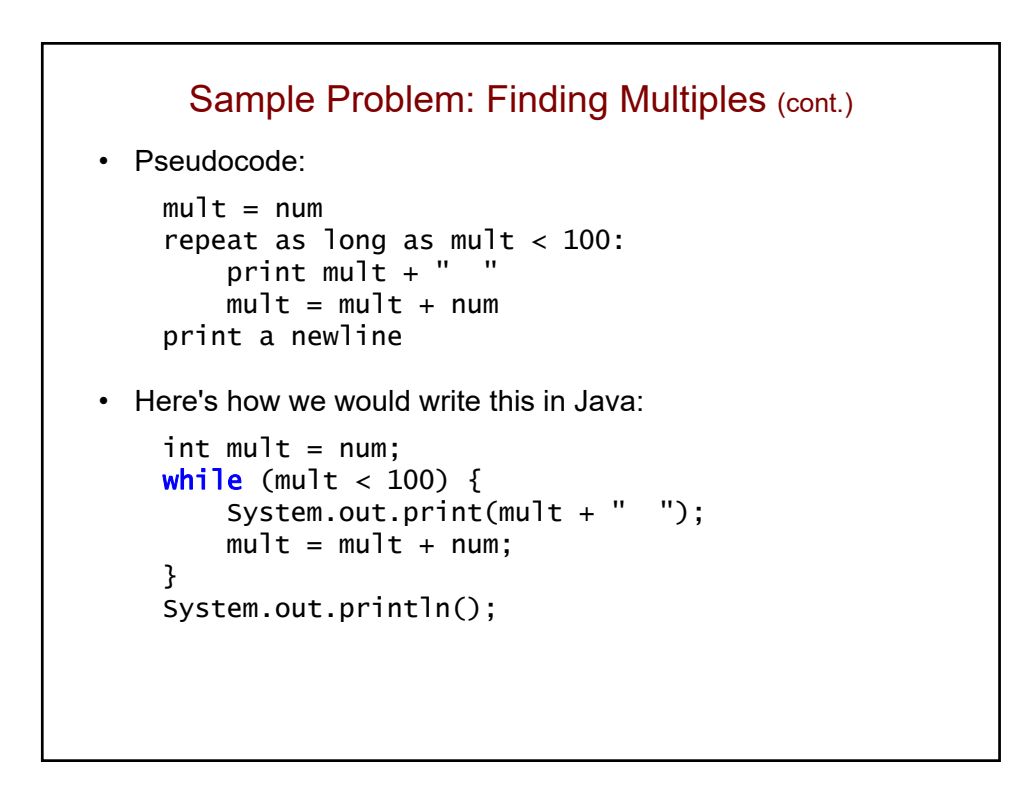

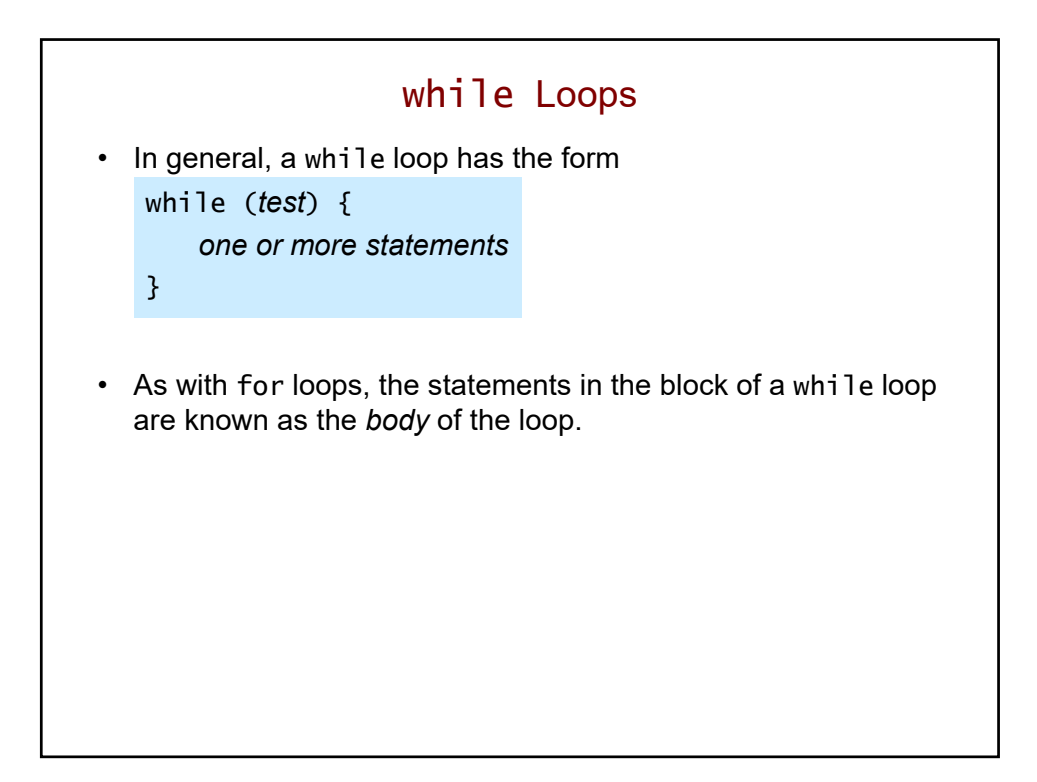

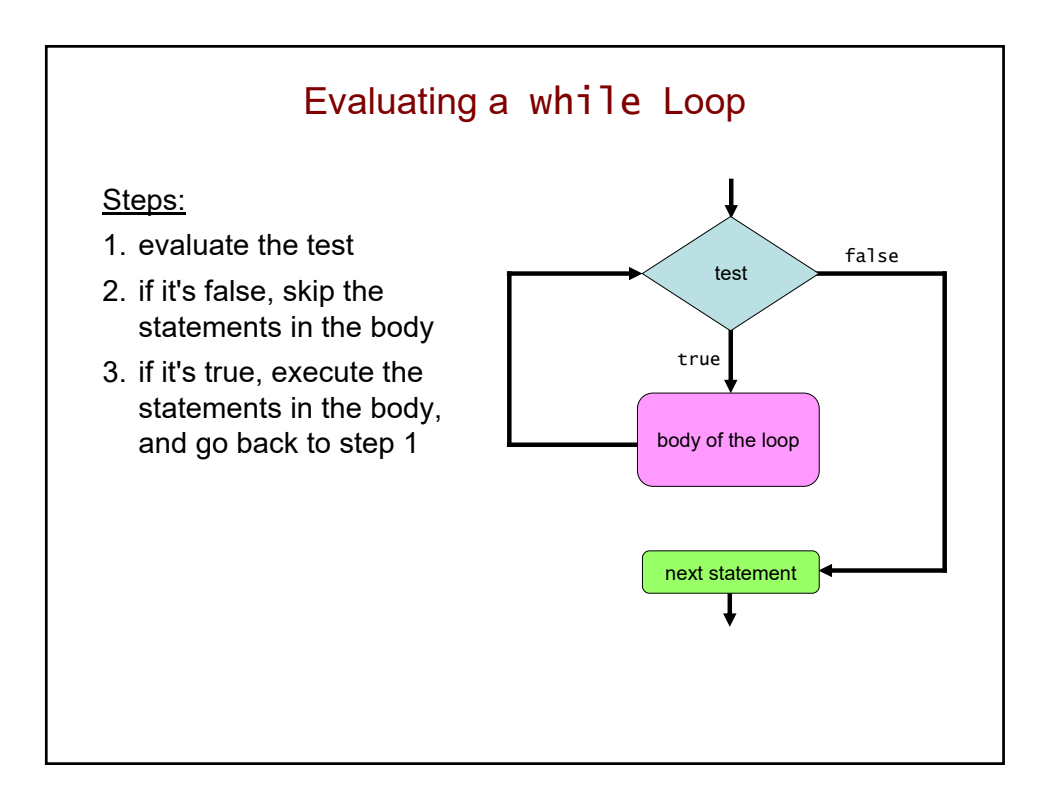

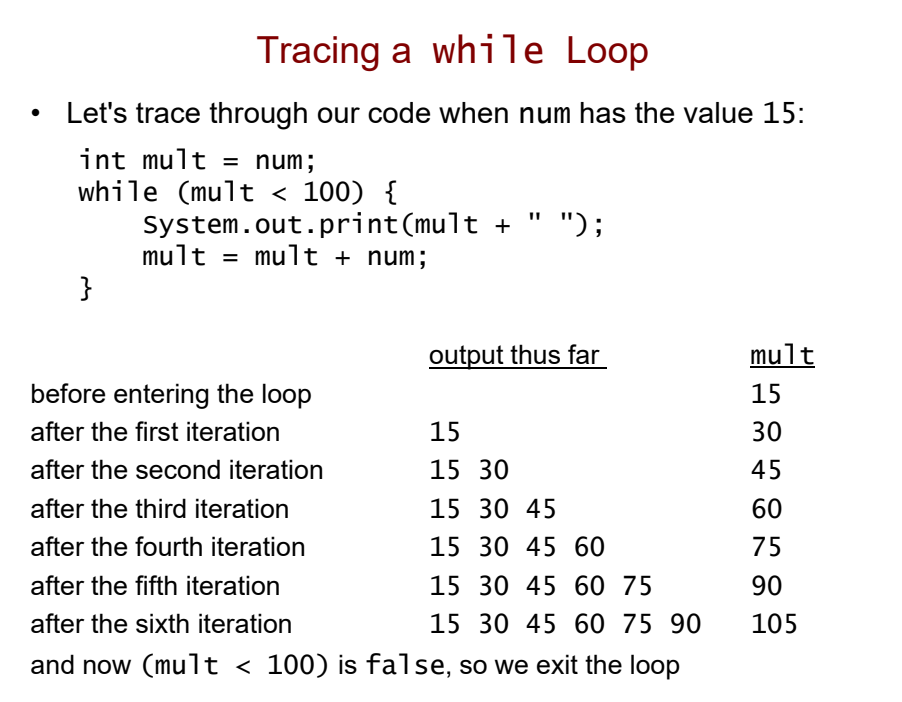

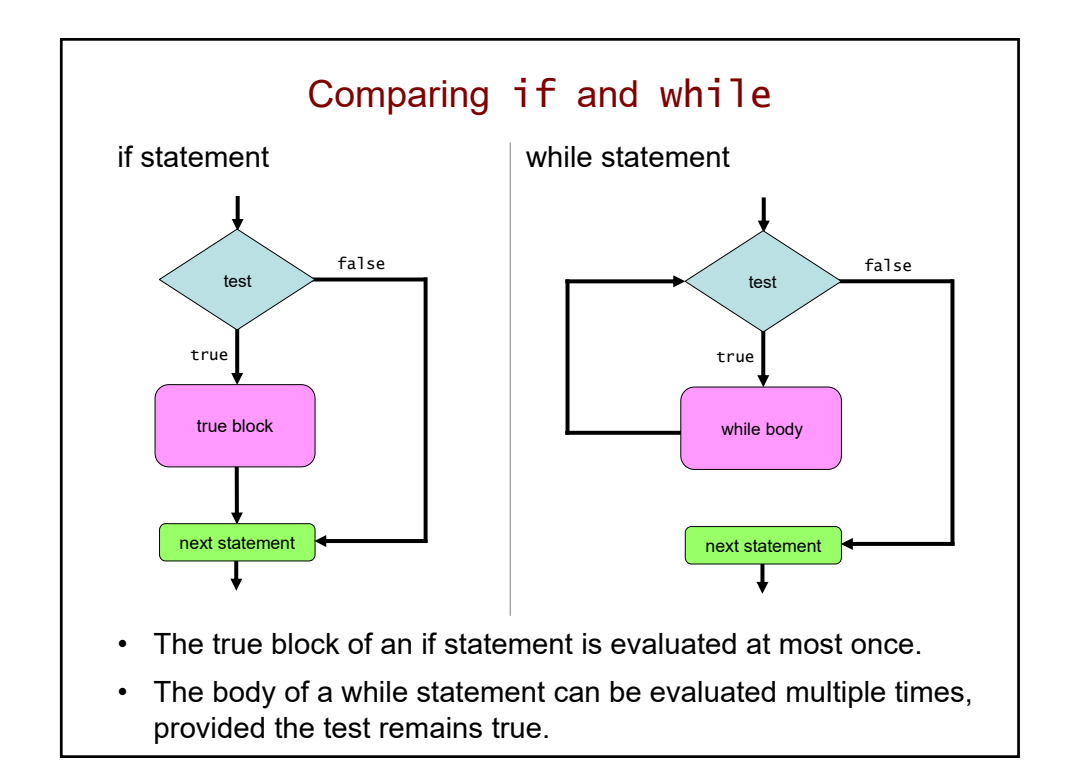

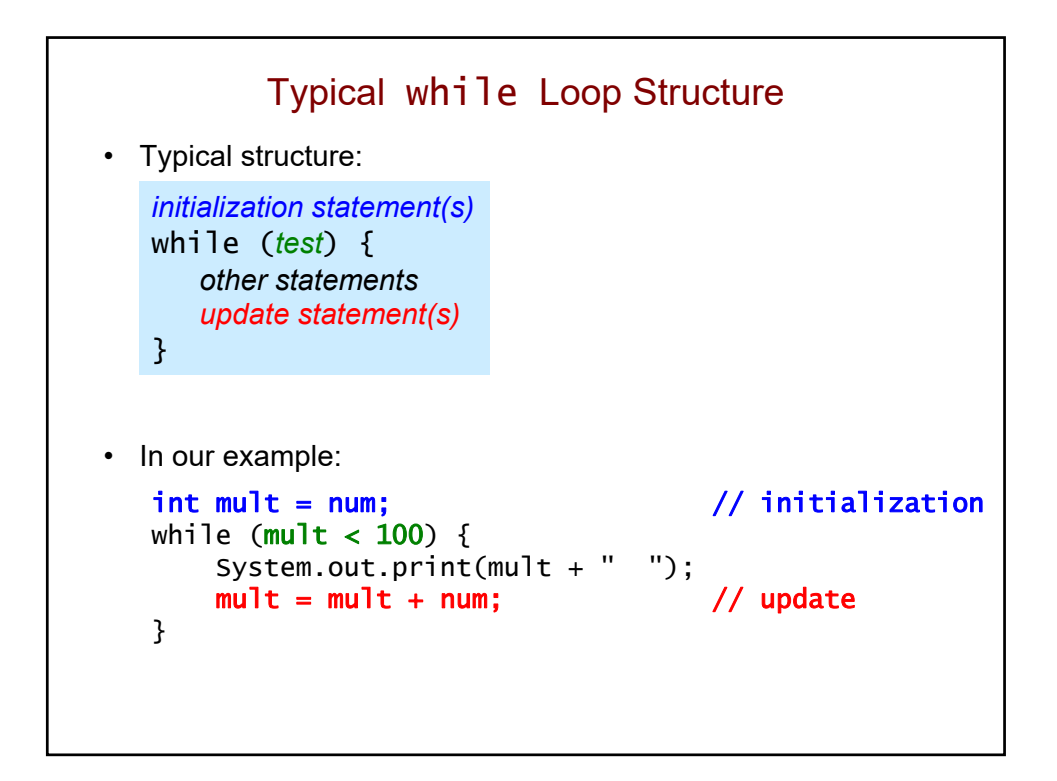

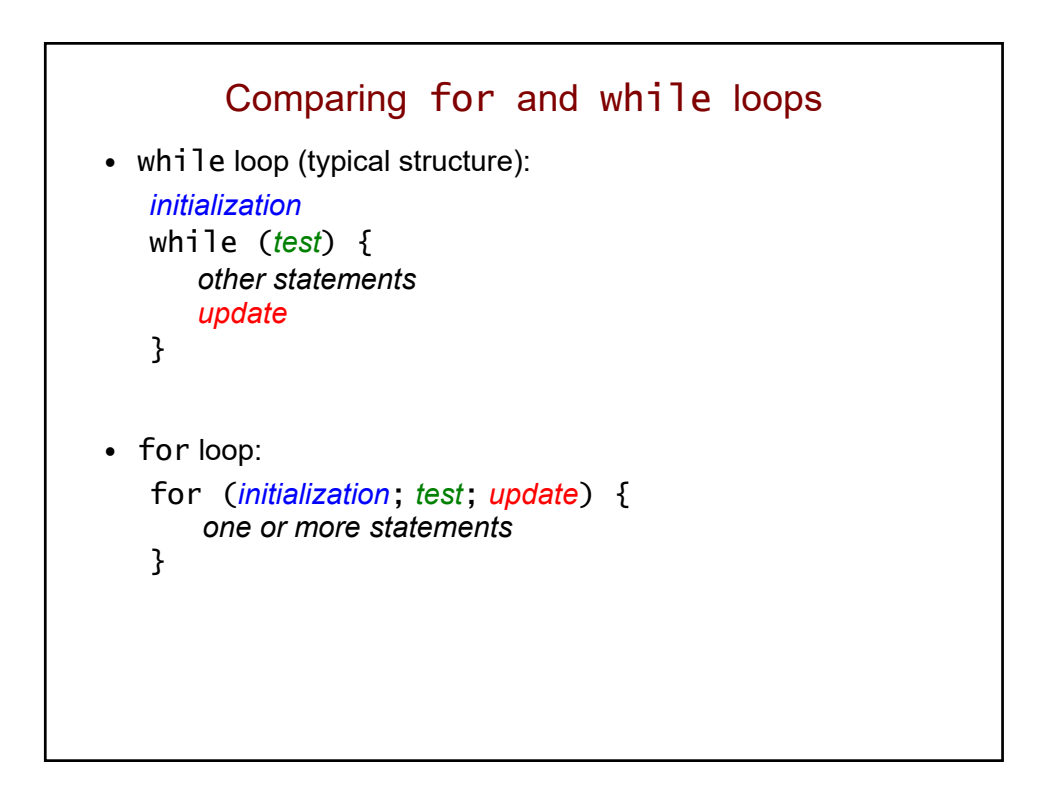

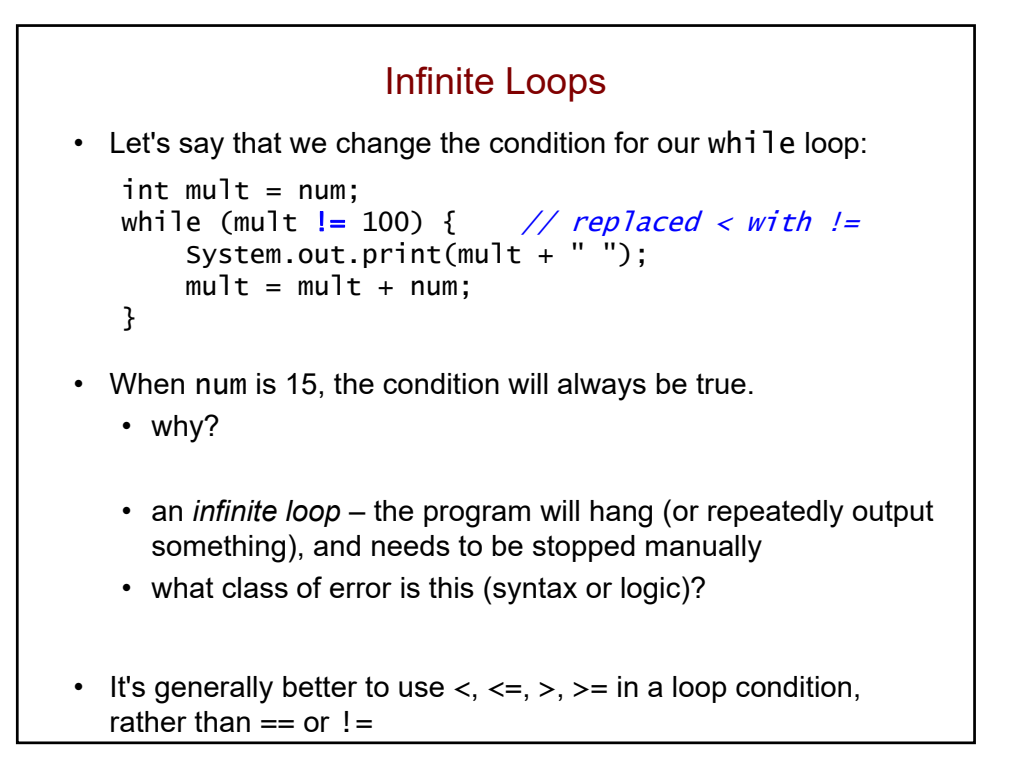

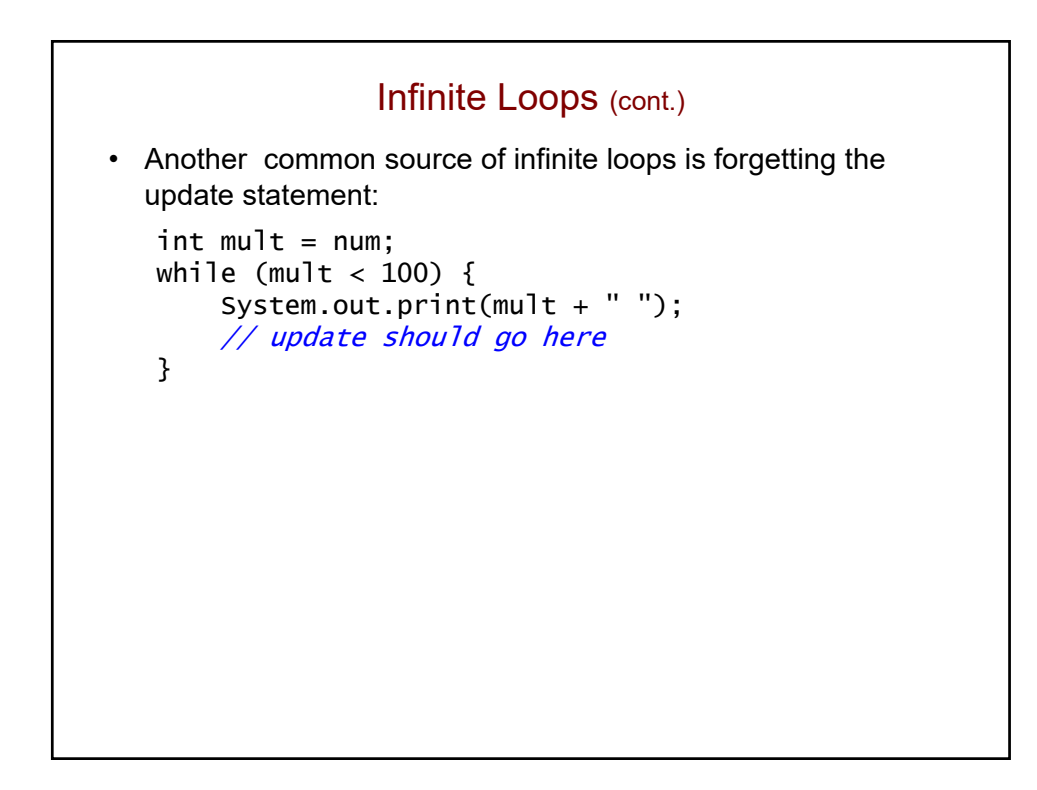

## A Need for Error-Checking

• Let's return to our original version:

```
int mult = num;
while (mult < 100) {
    System.out.print(mult + " ");
    mult = mult + num;}
```
• This could still end up in an infinite loop! How?

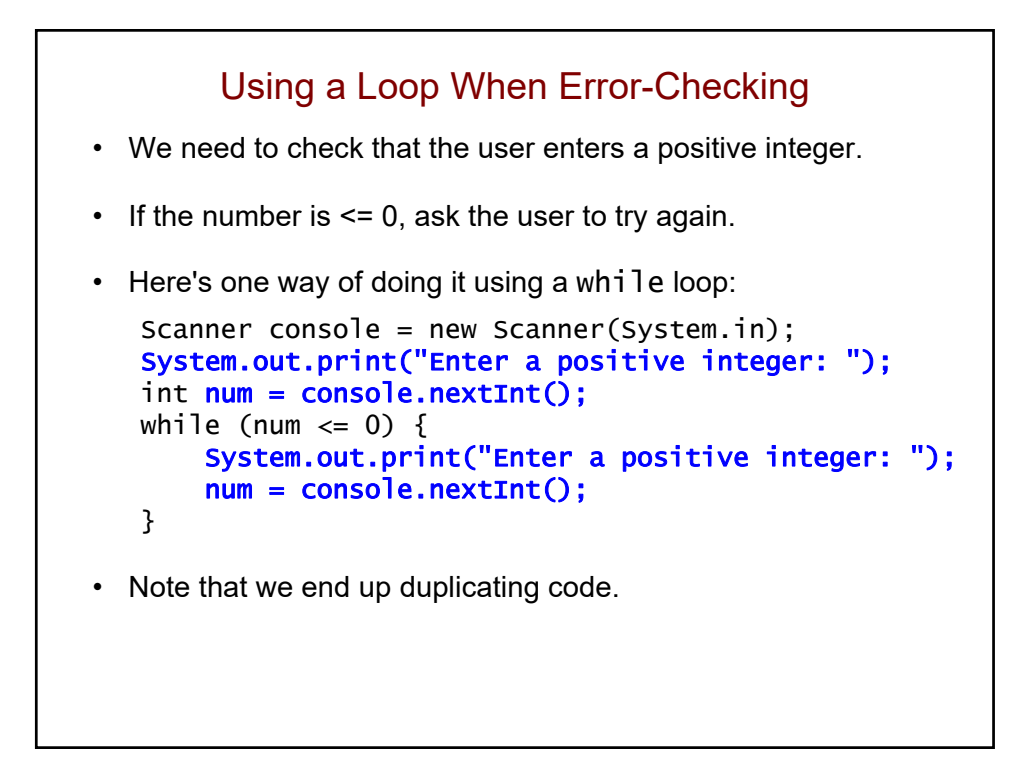

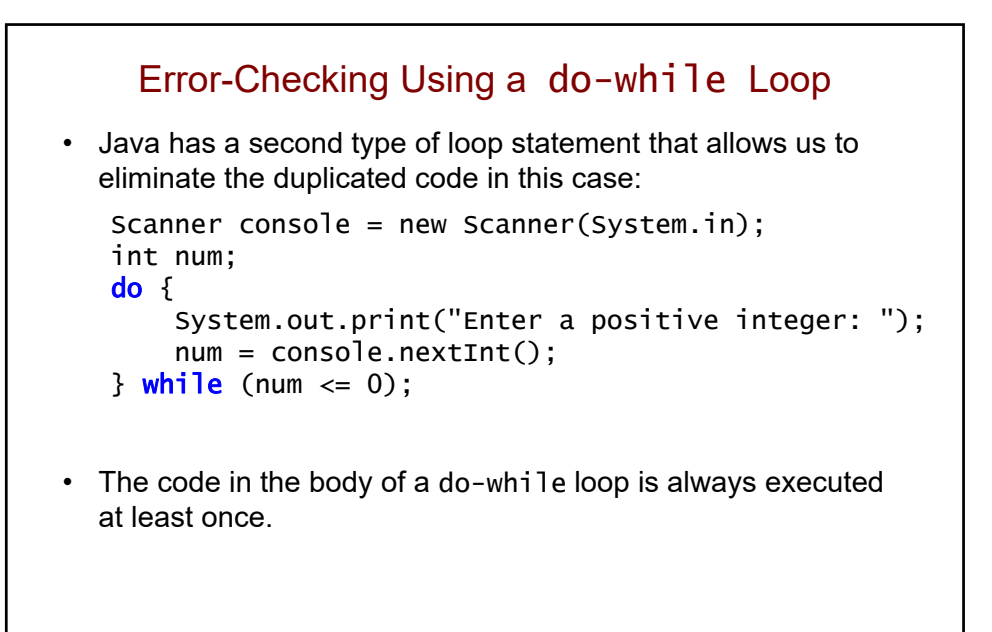

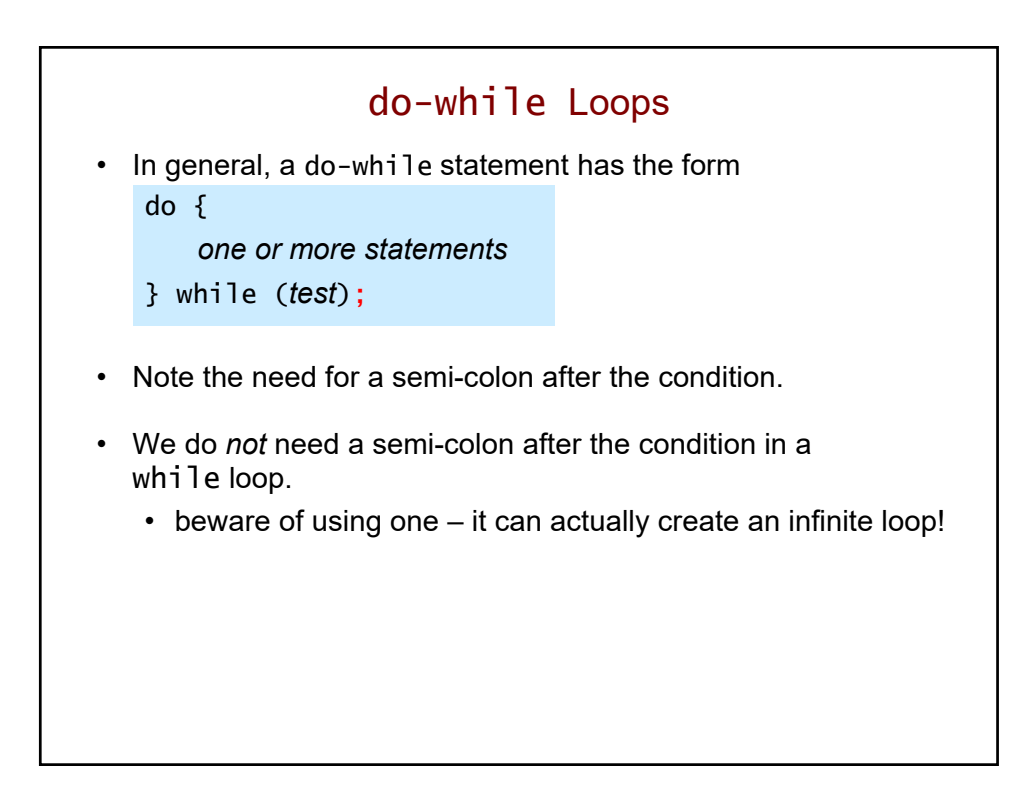

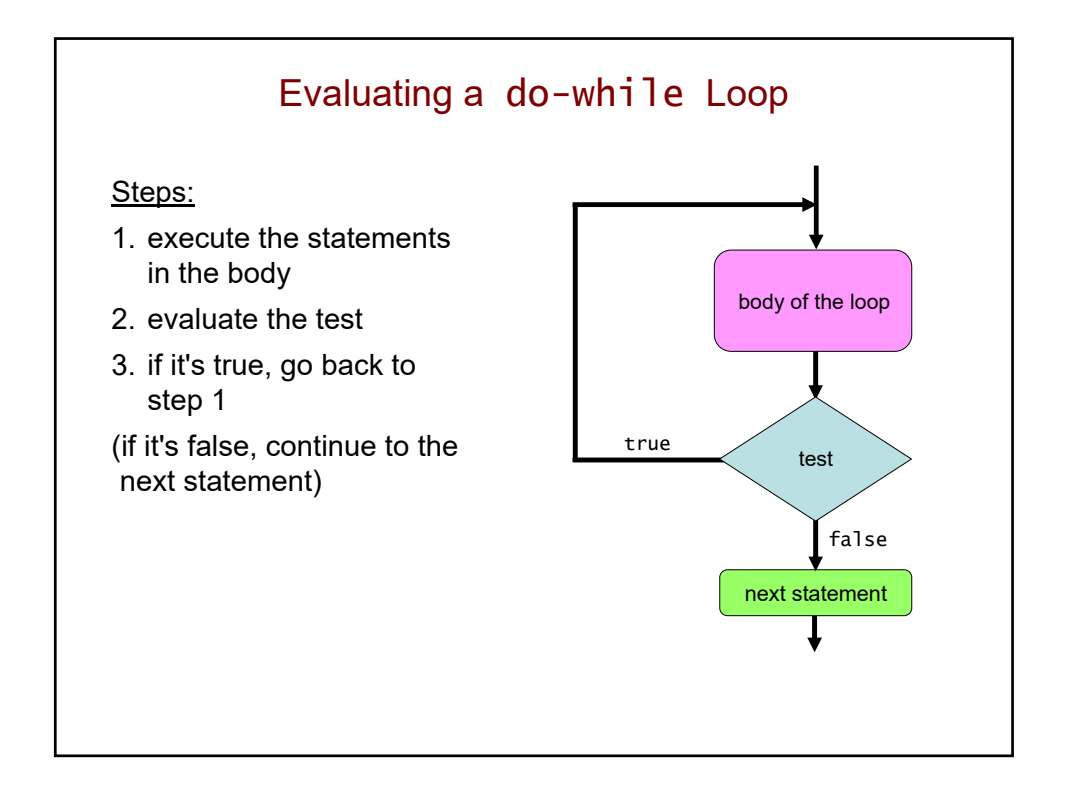

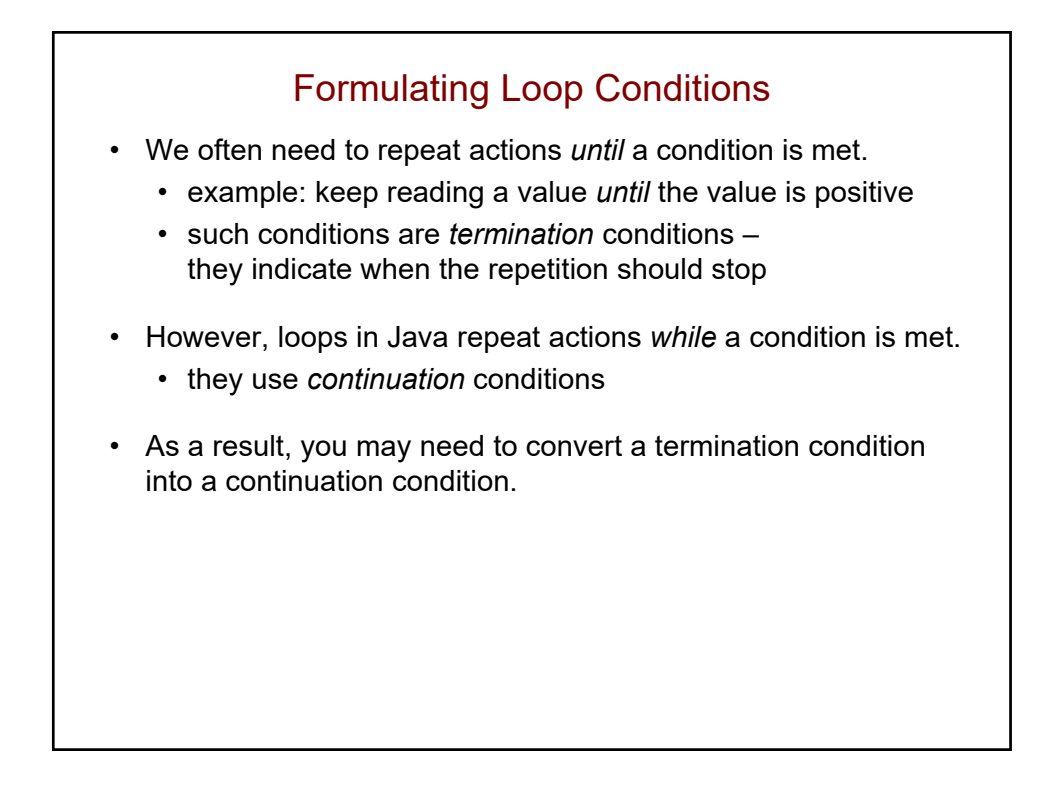

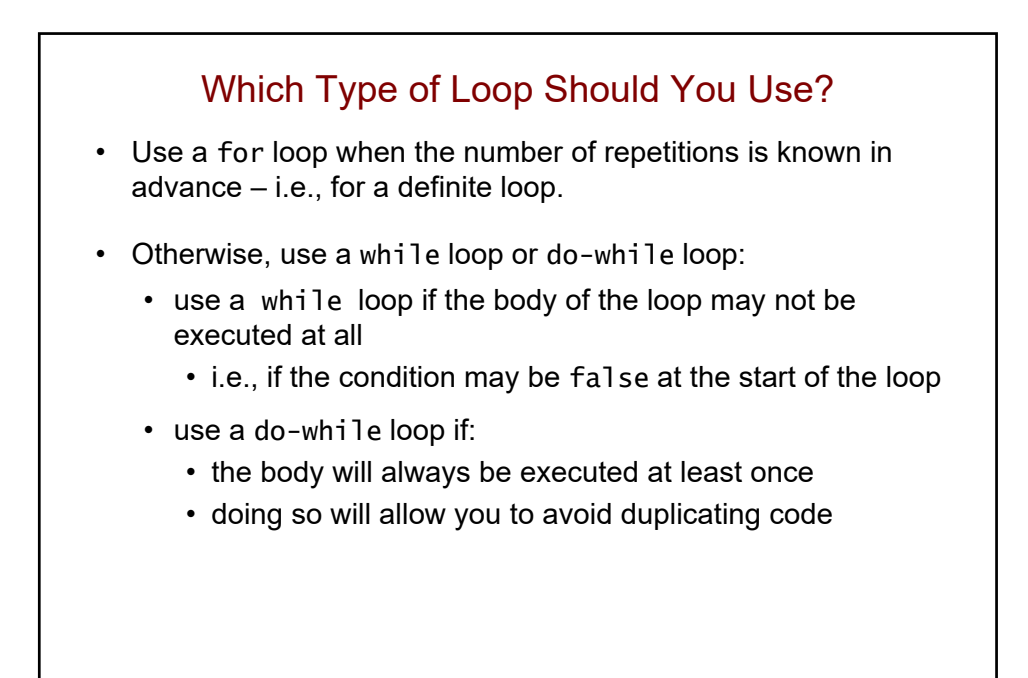

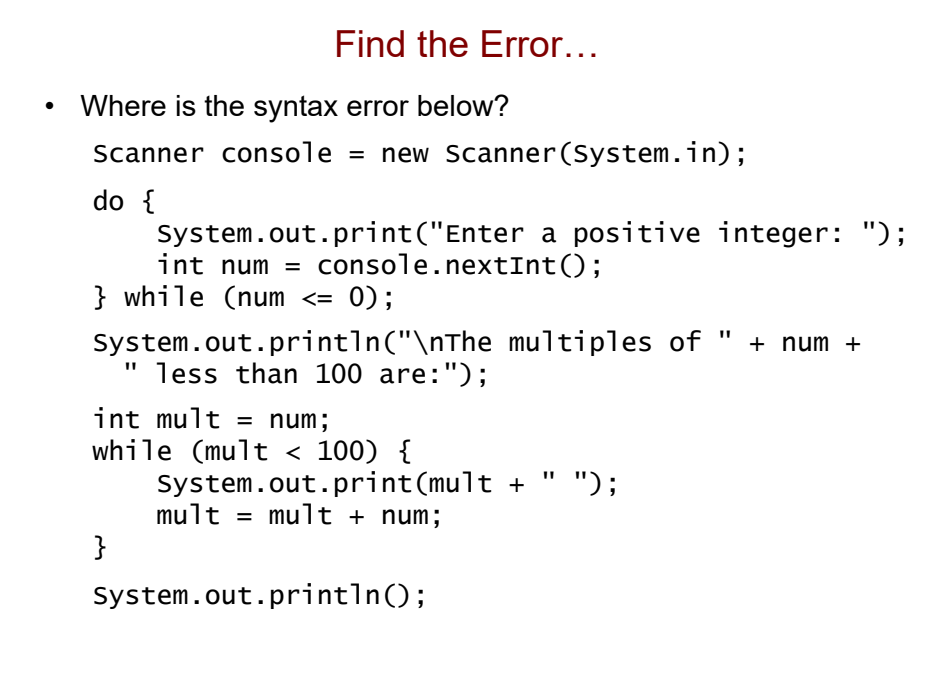

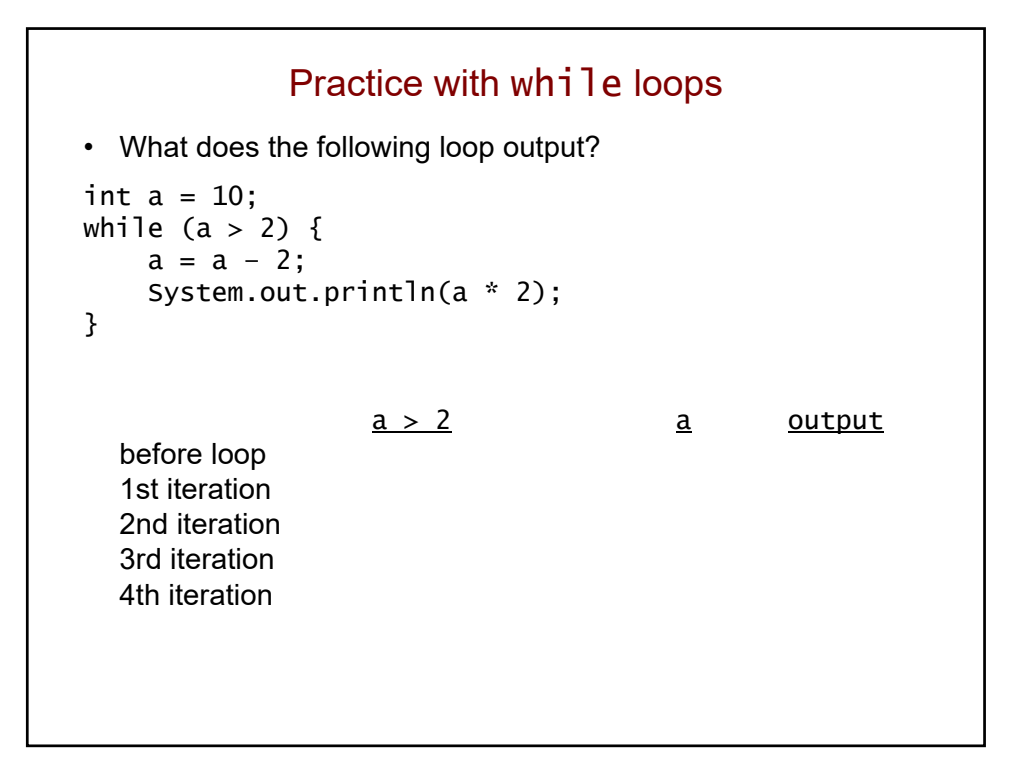

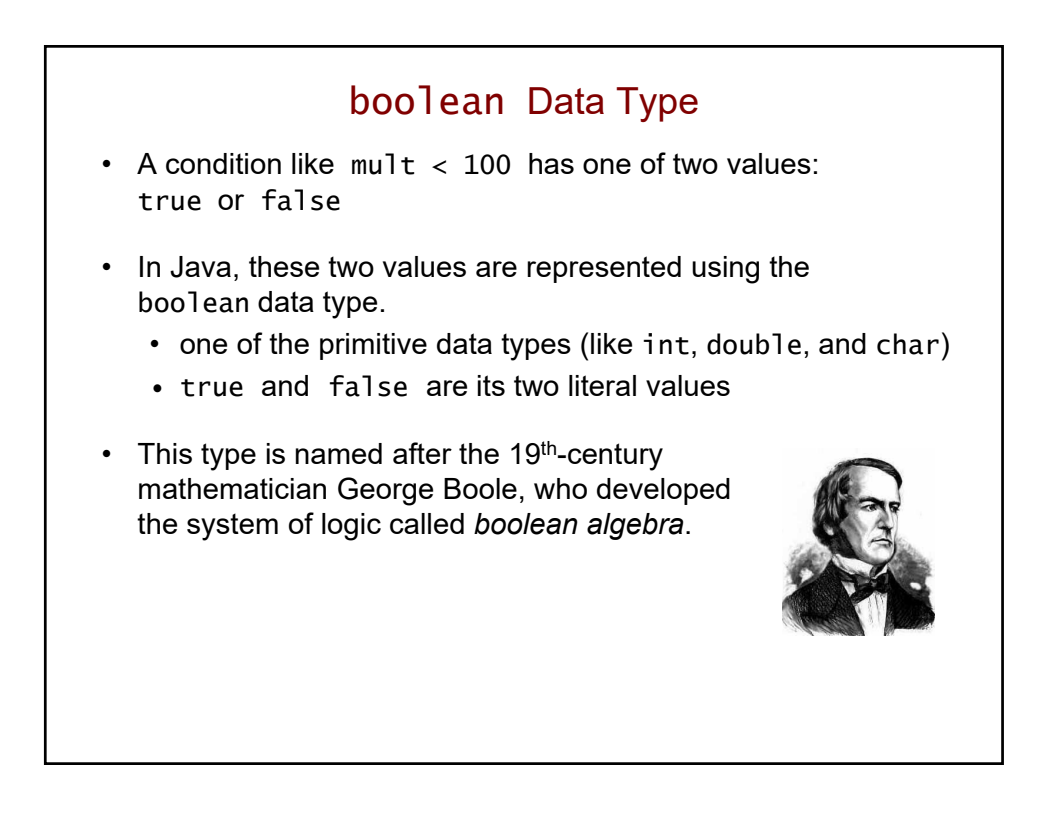

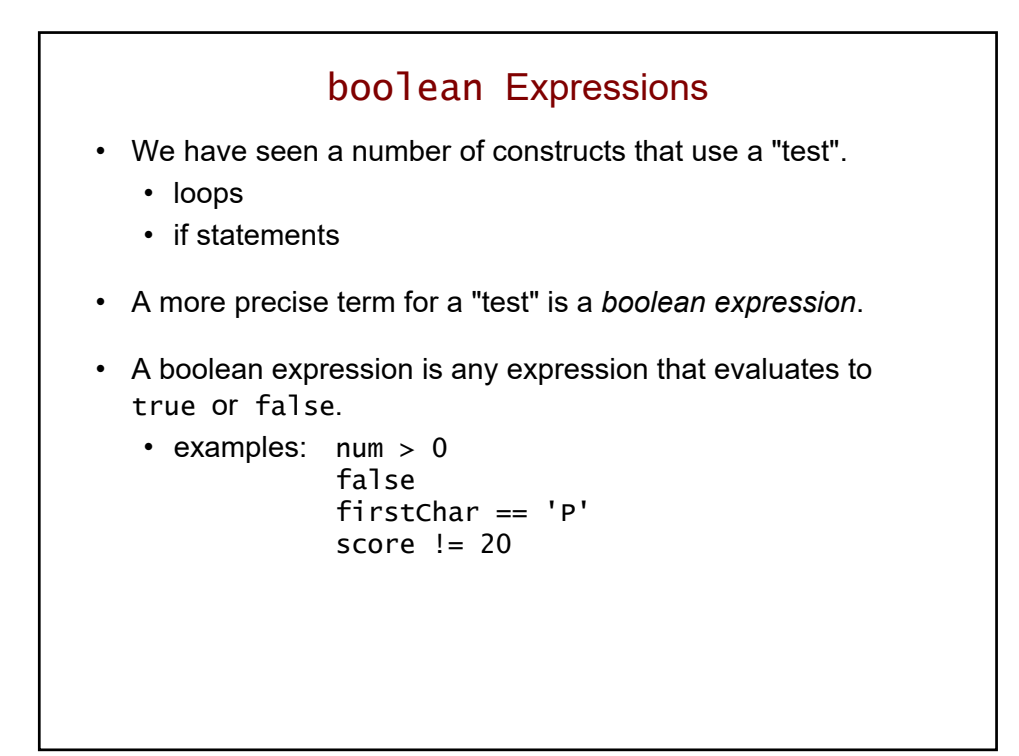

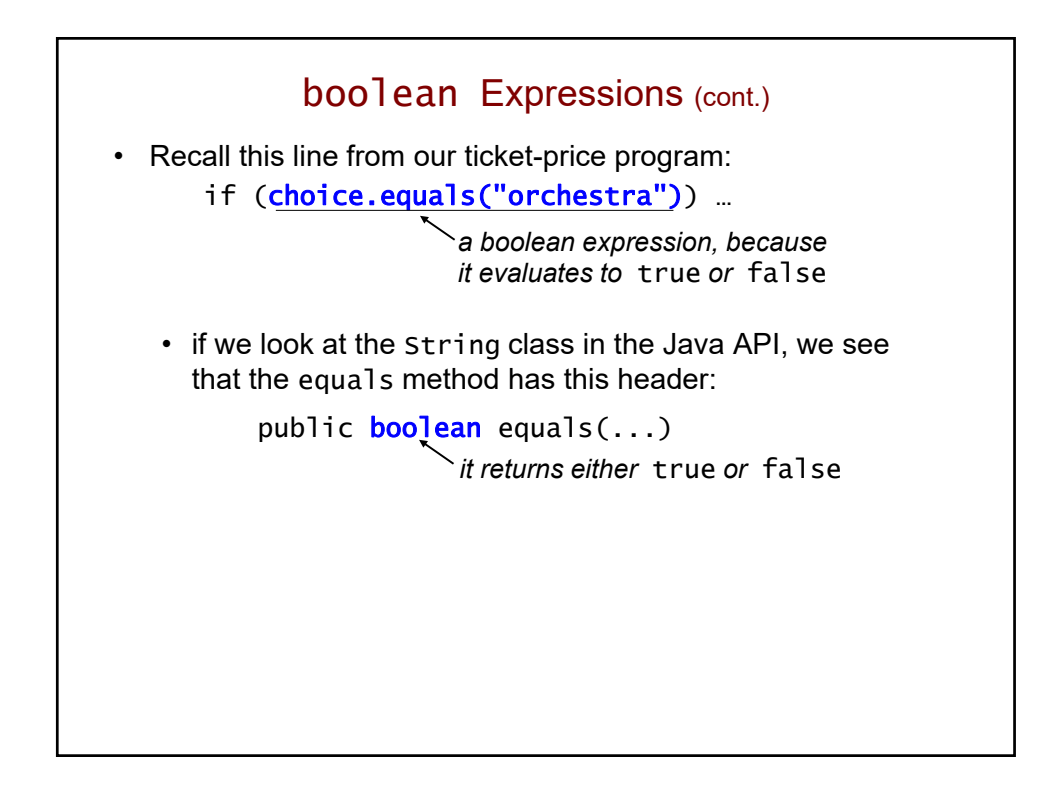

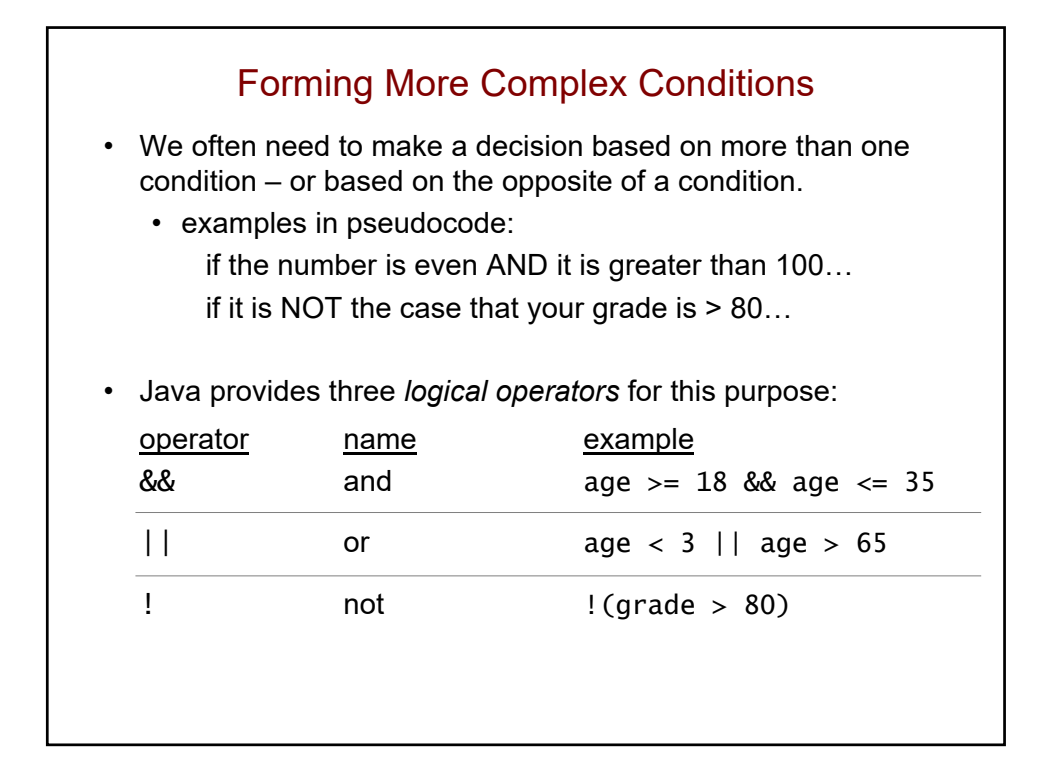

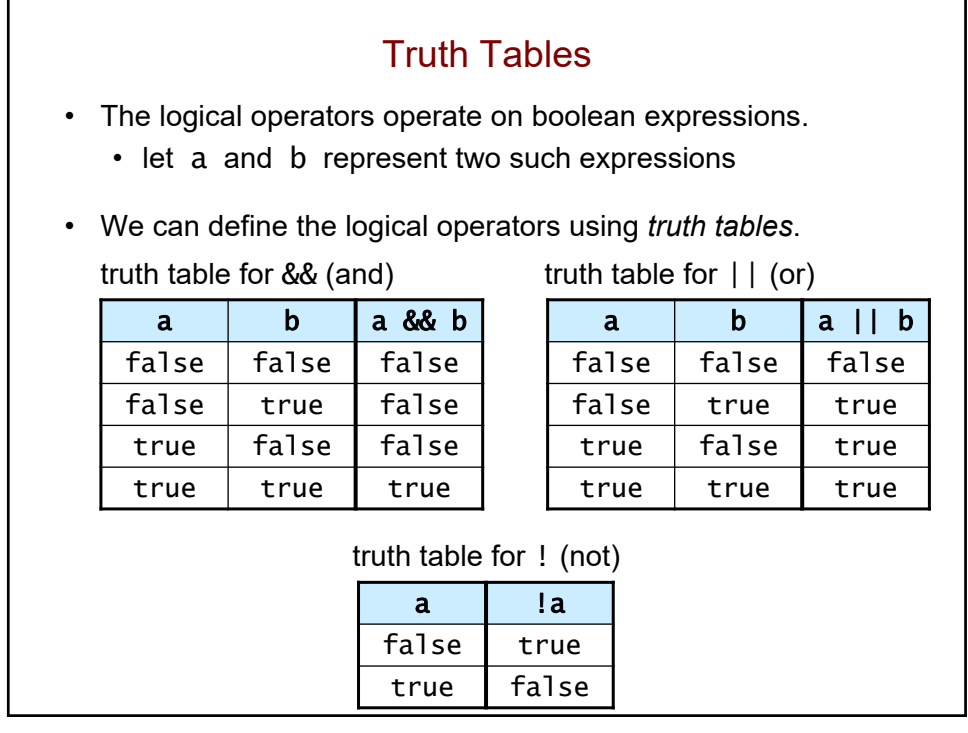

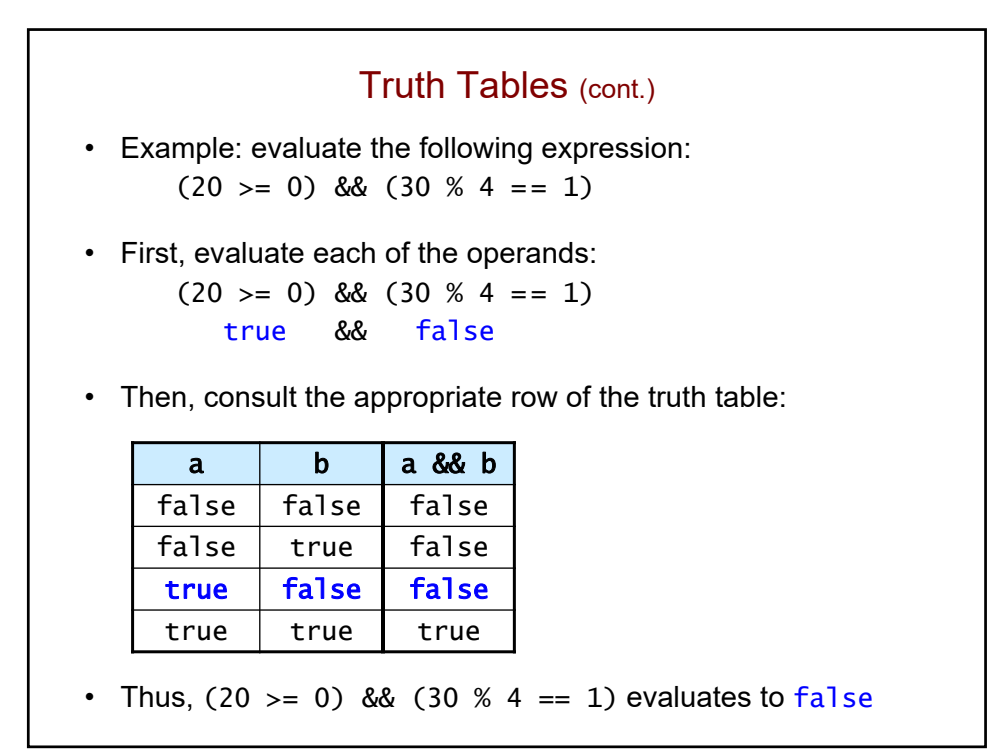

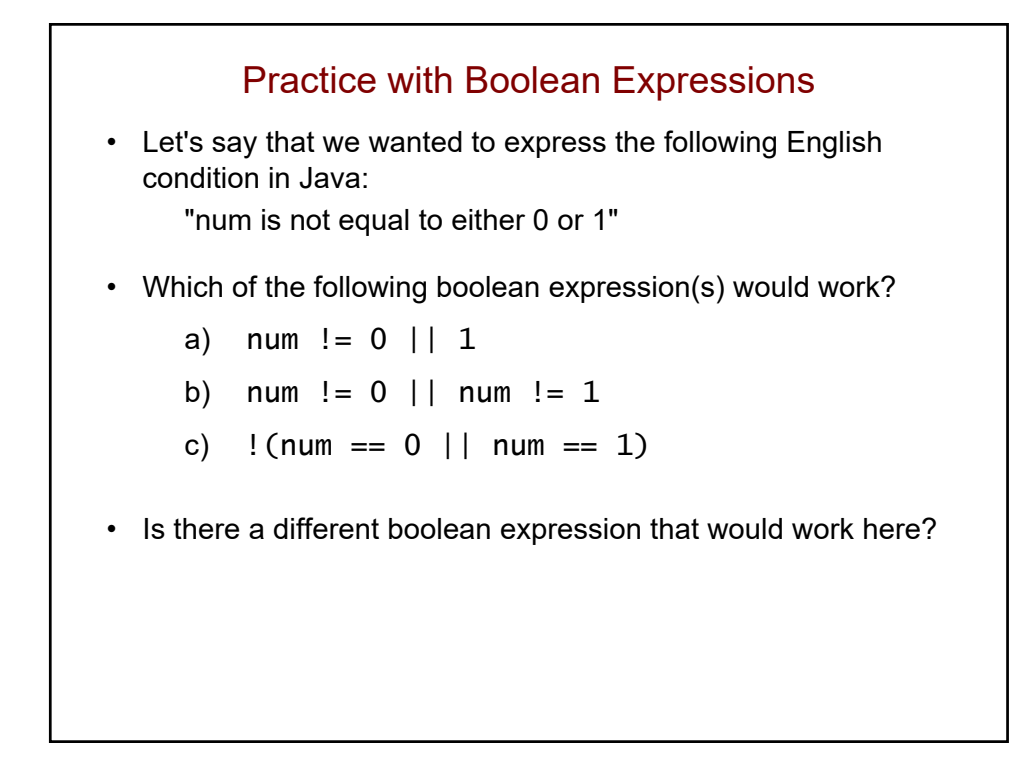

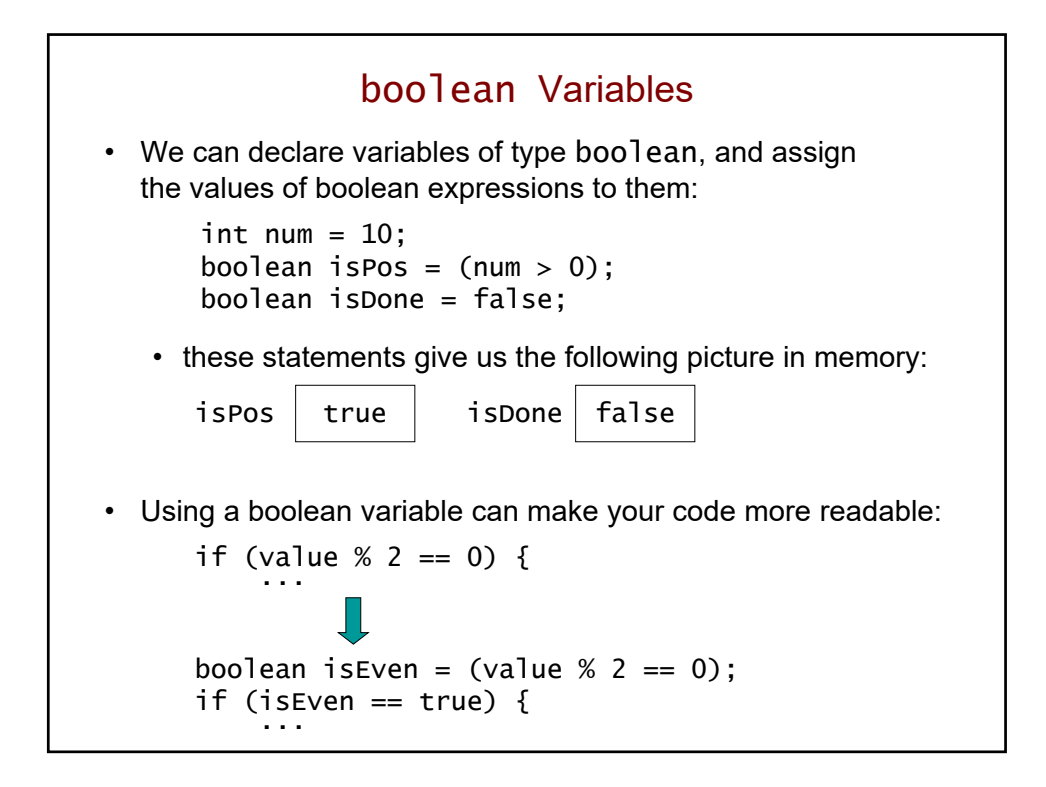

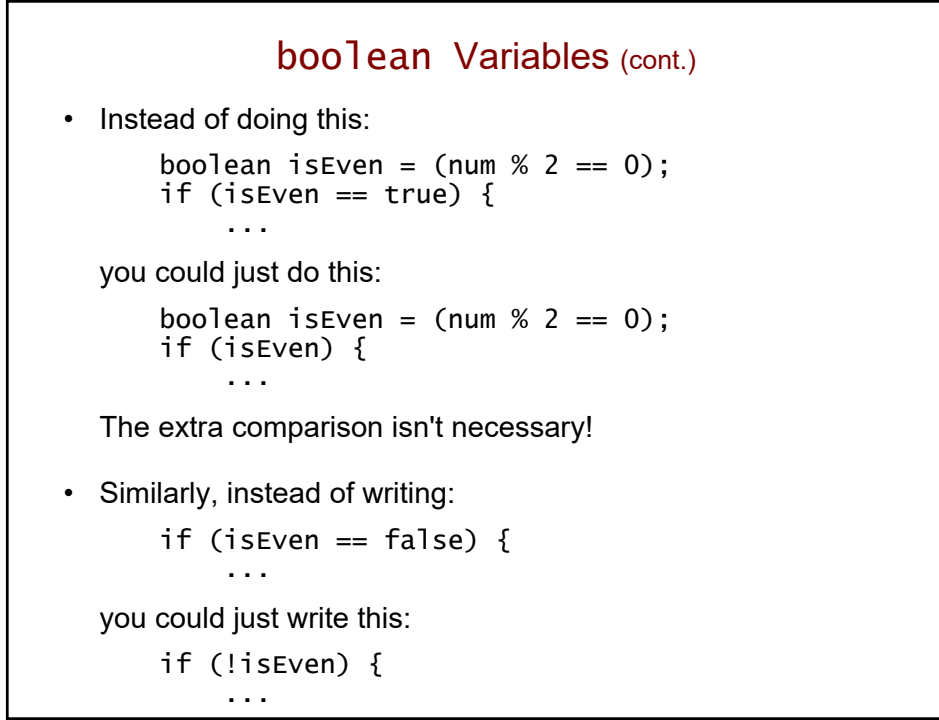

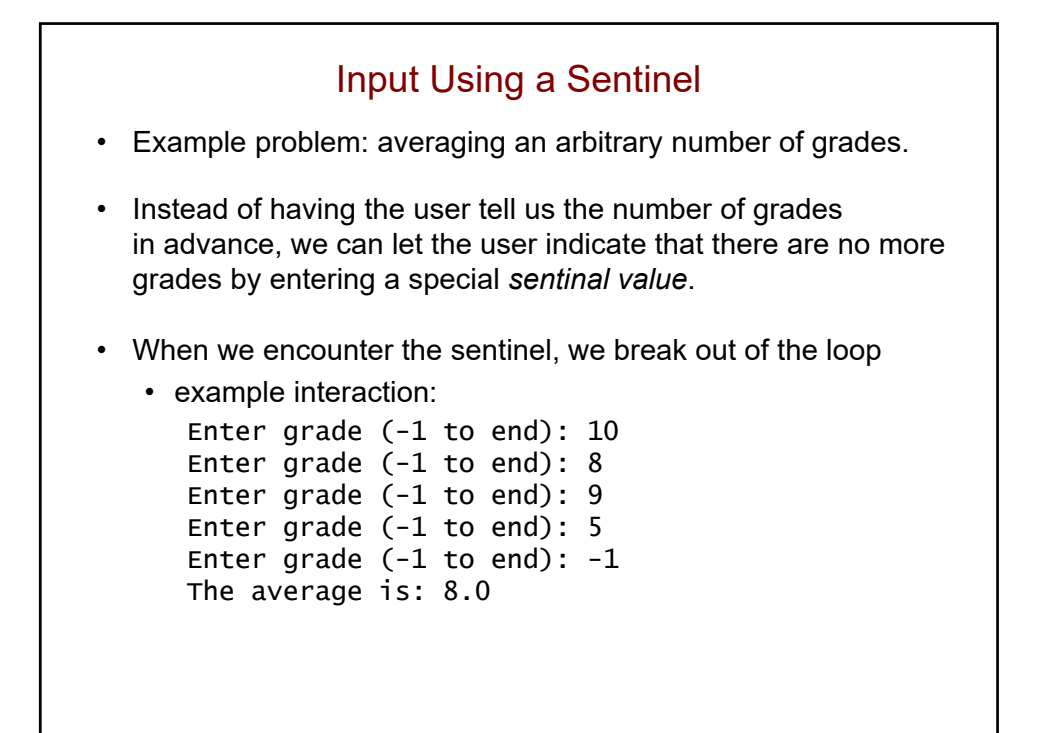

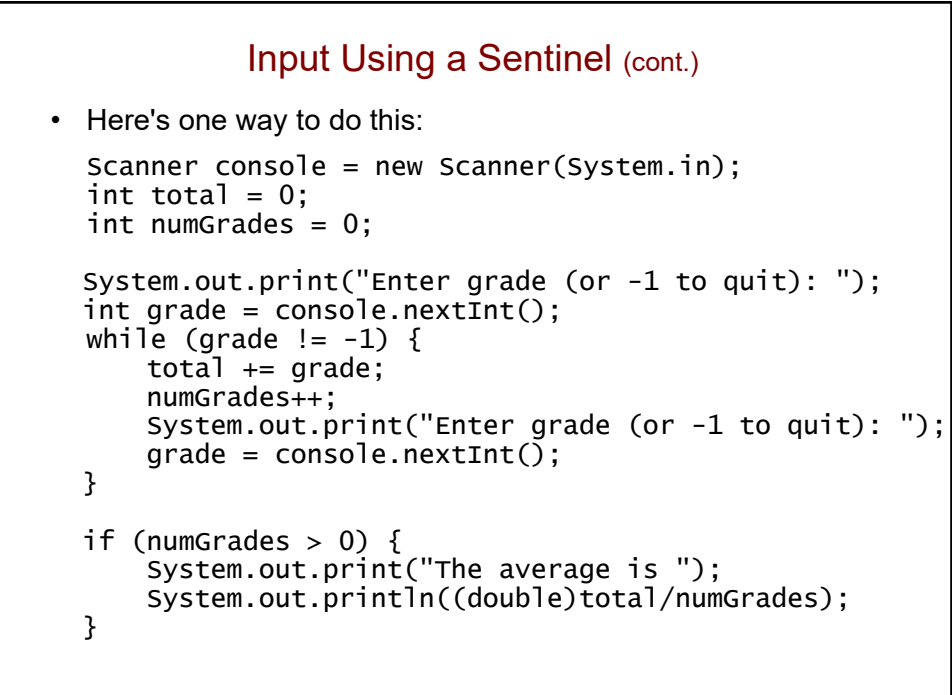

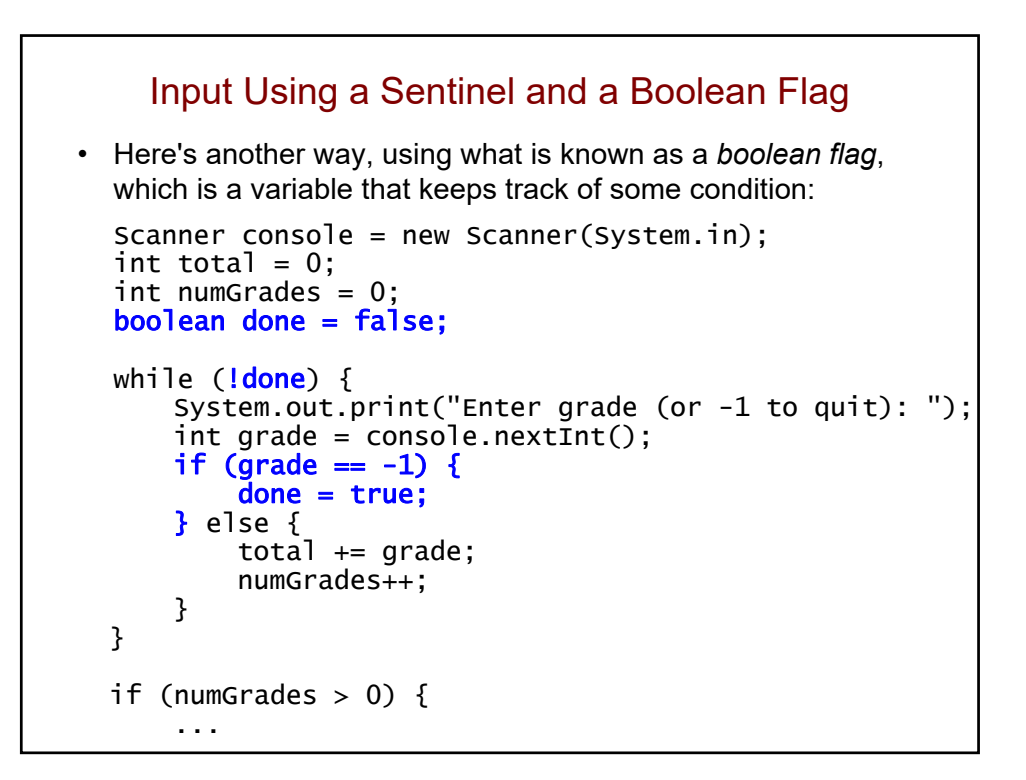

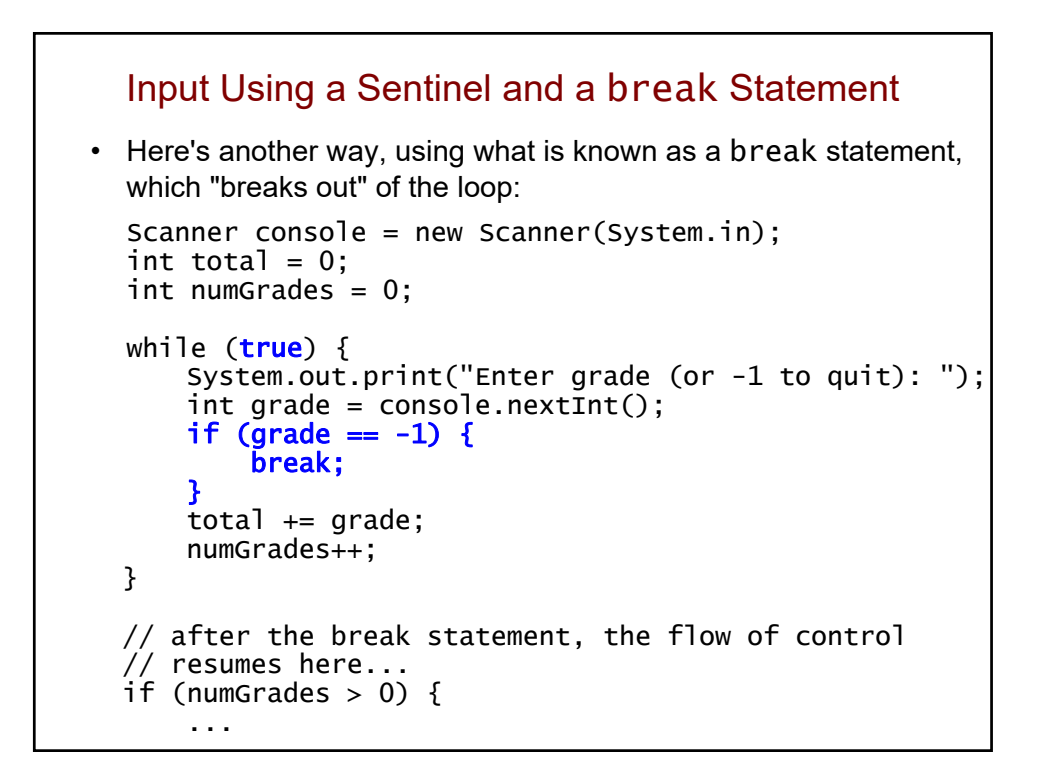

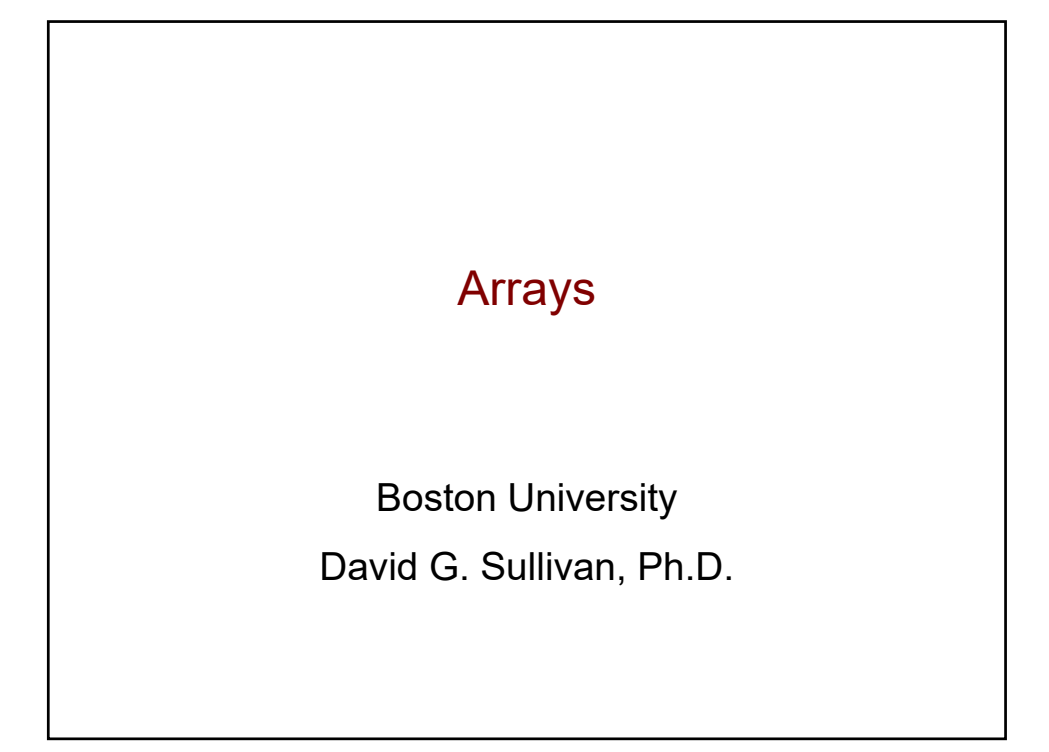

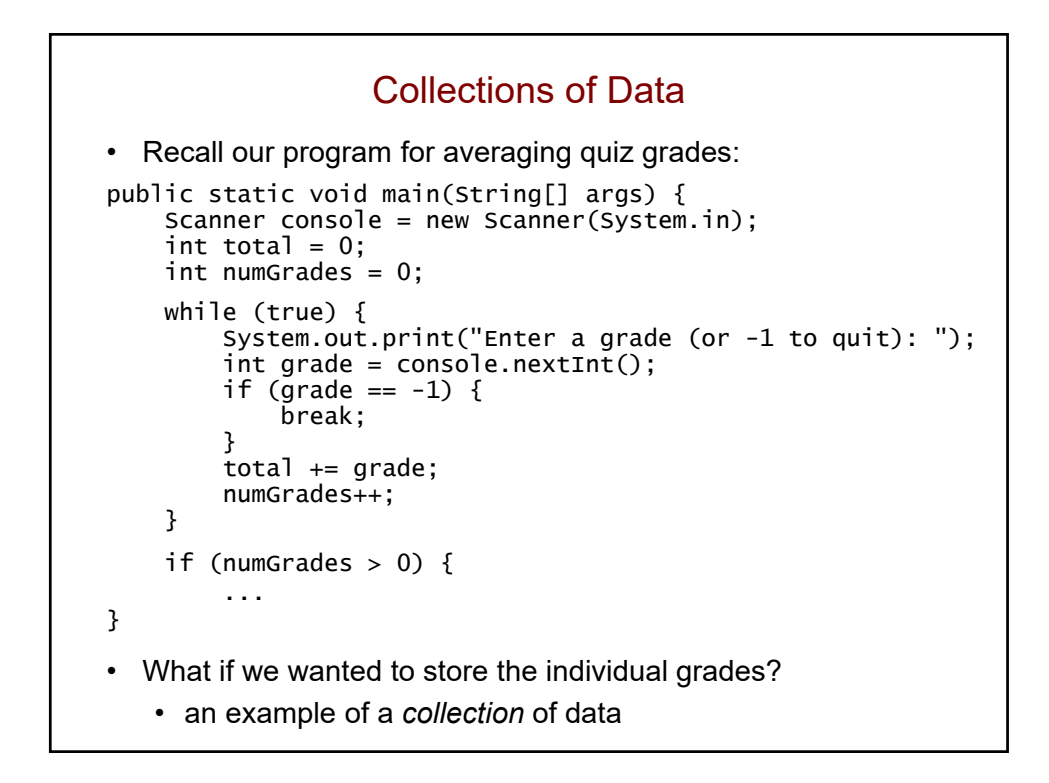

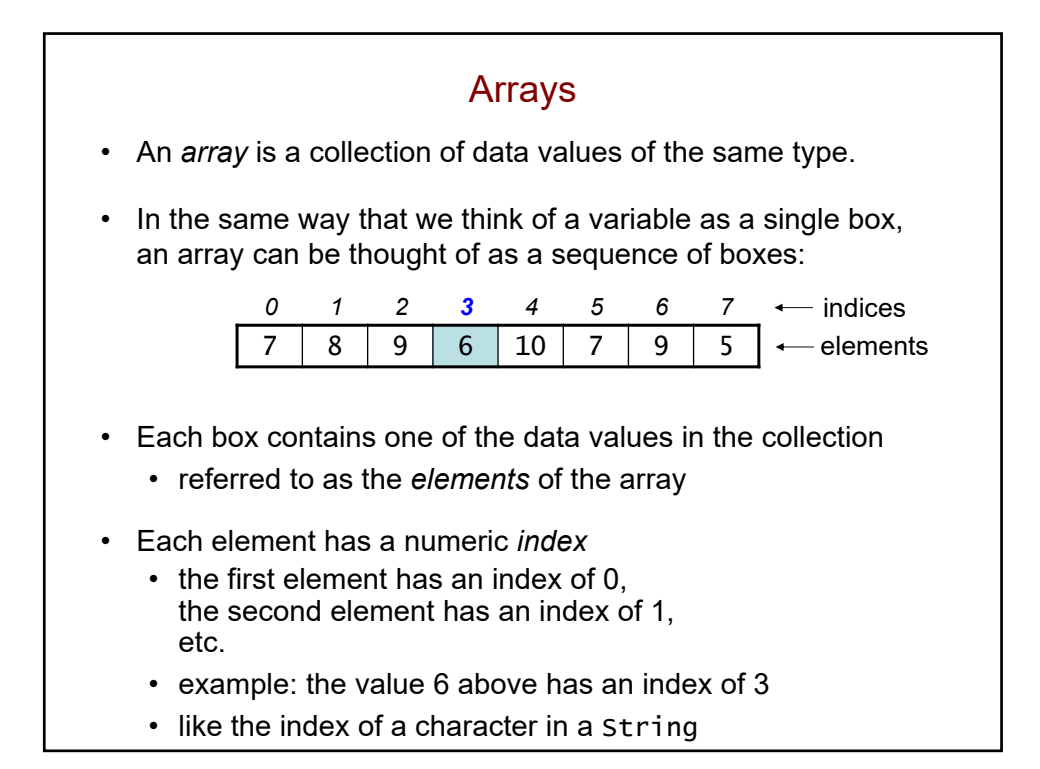

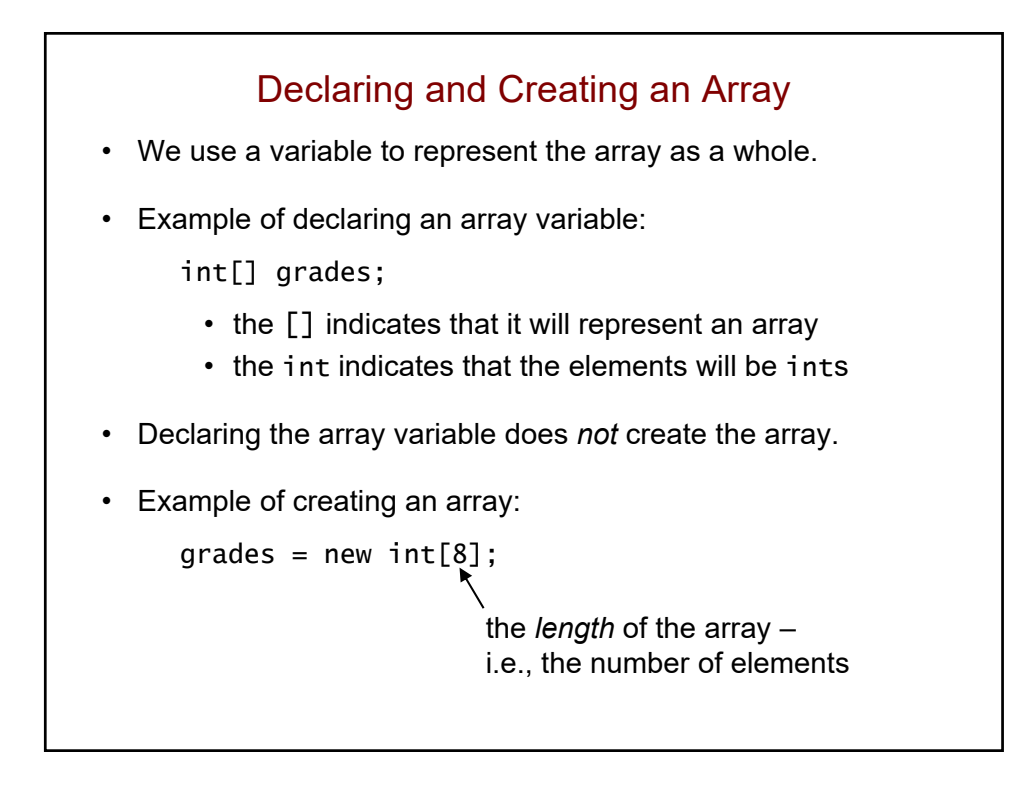

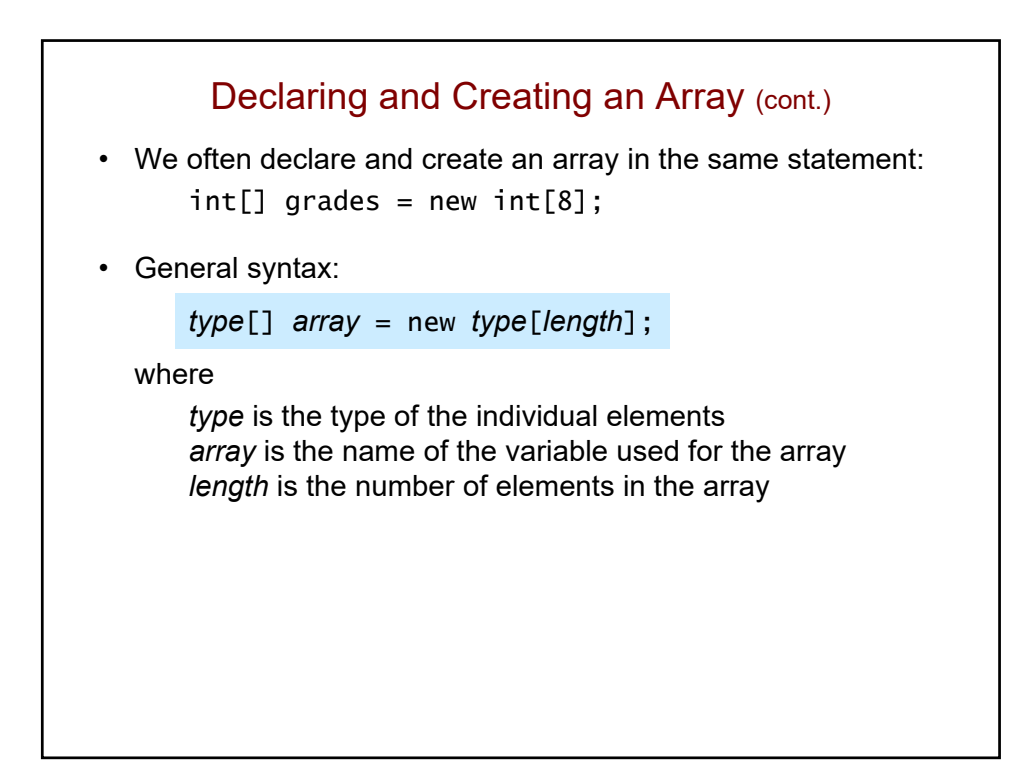

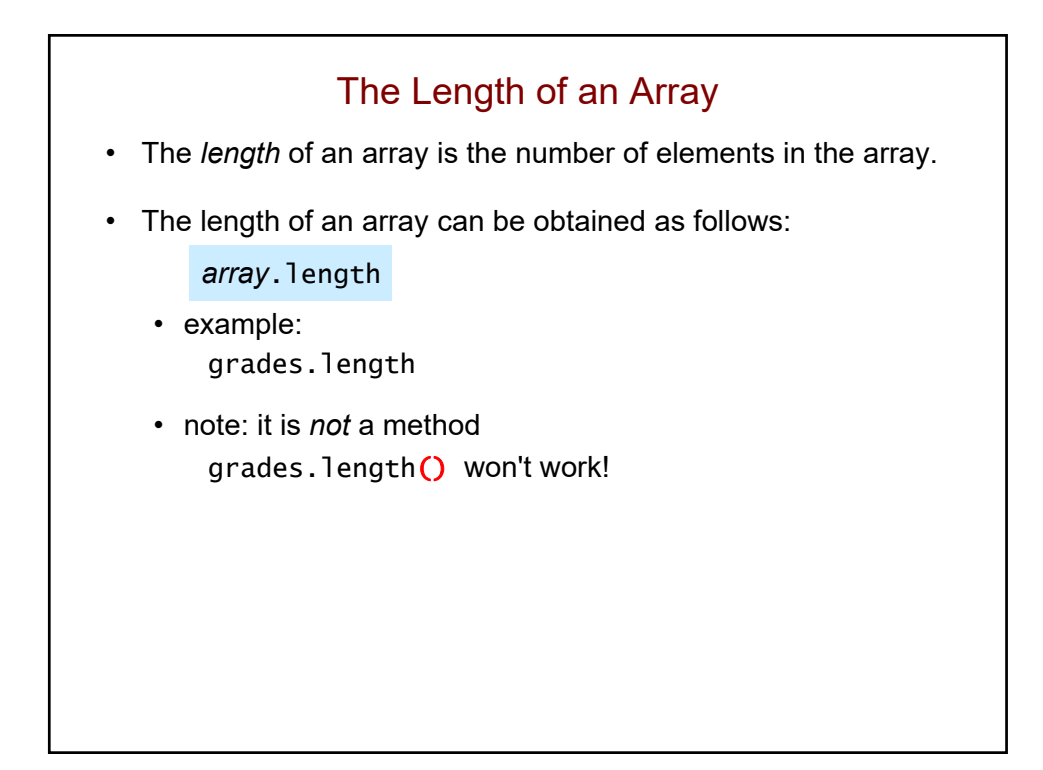

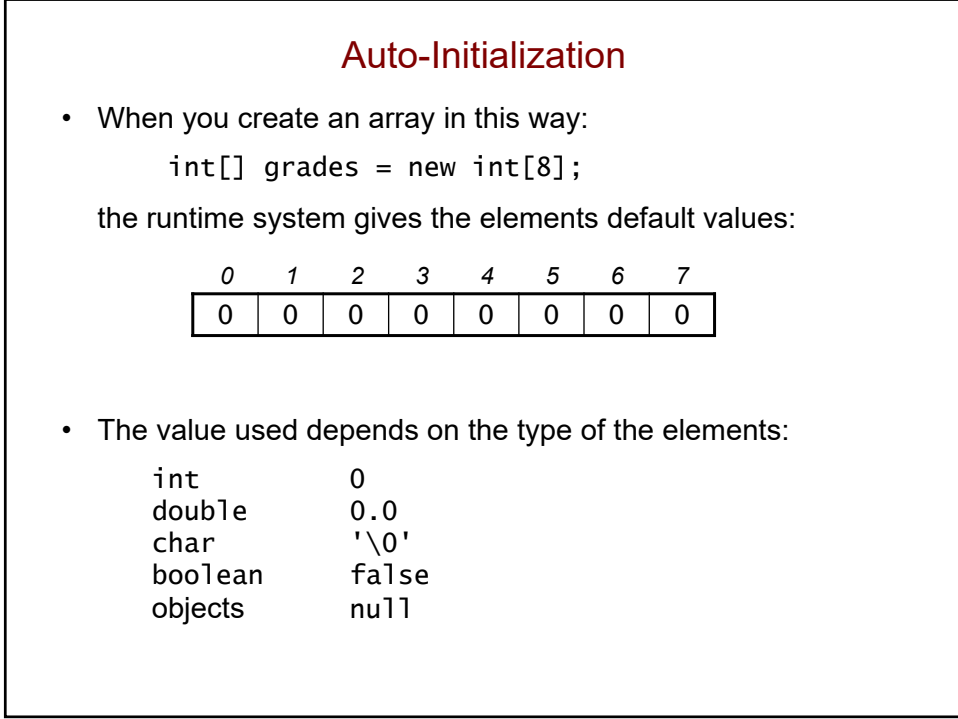

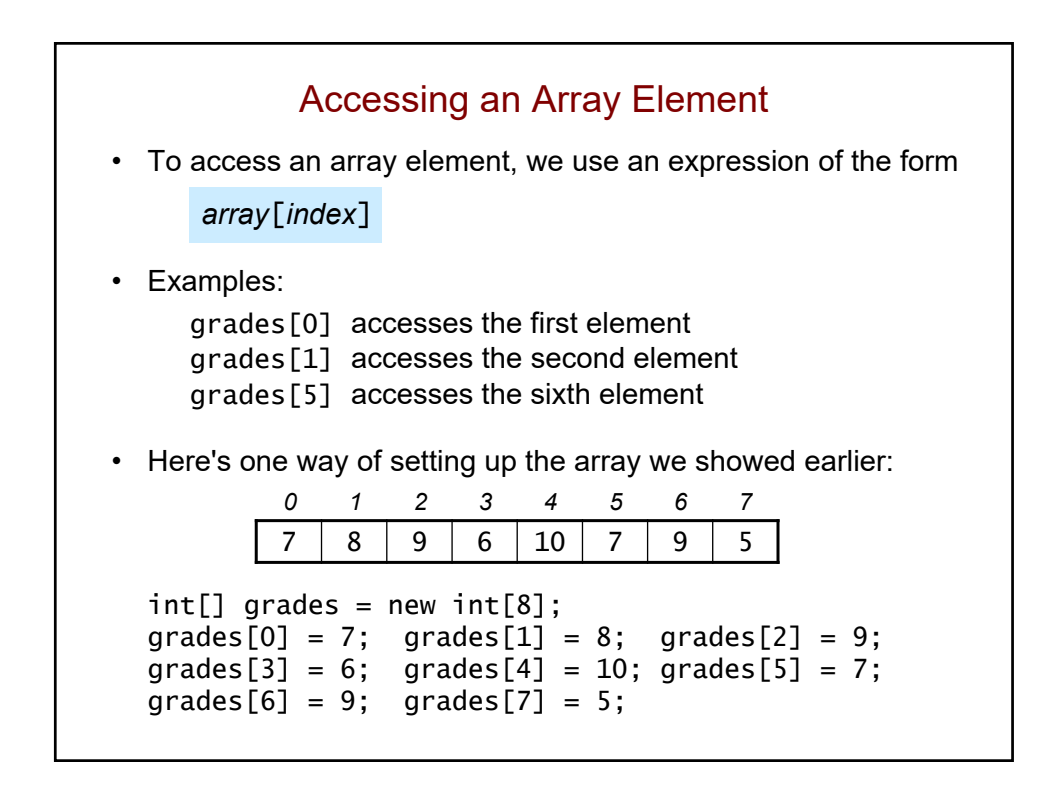

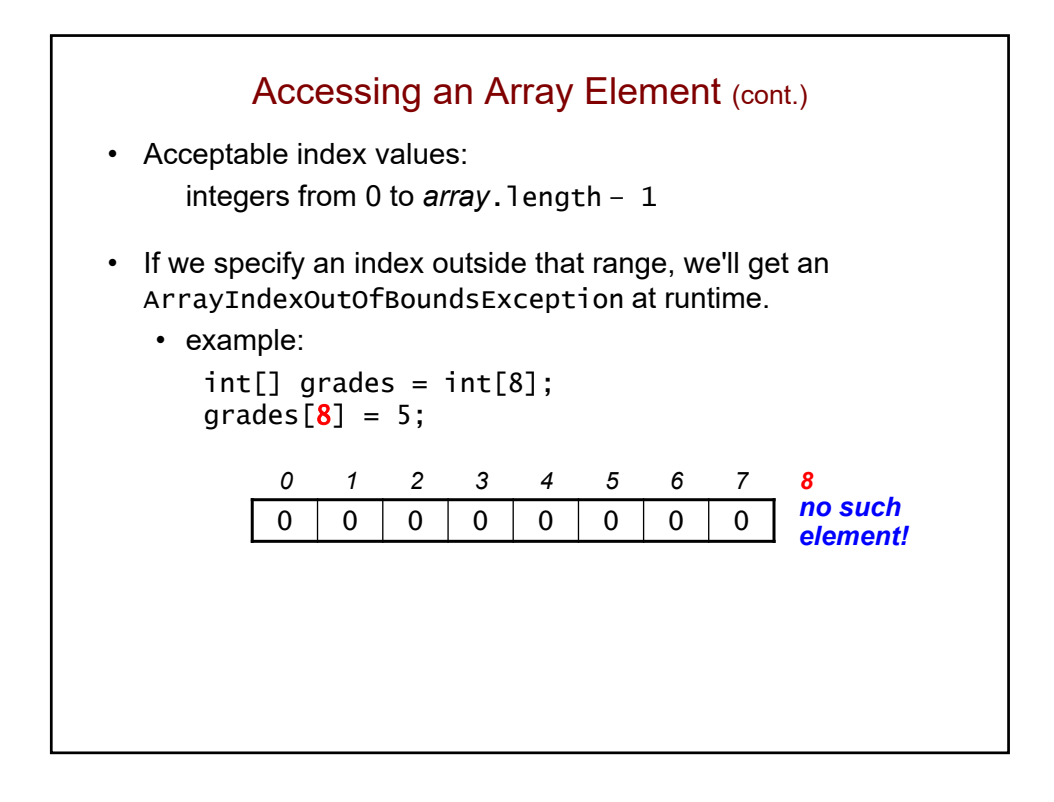

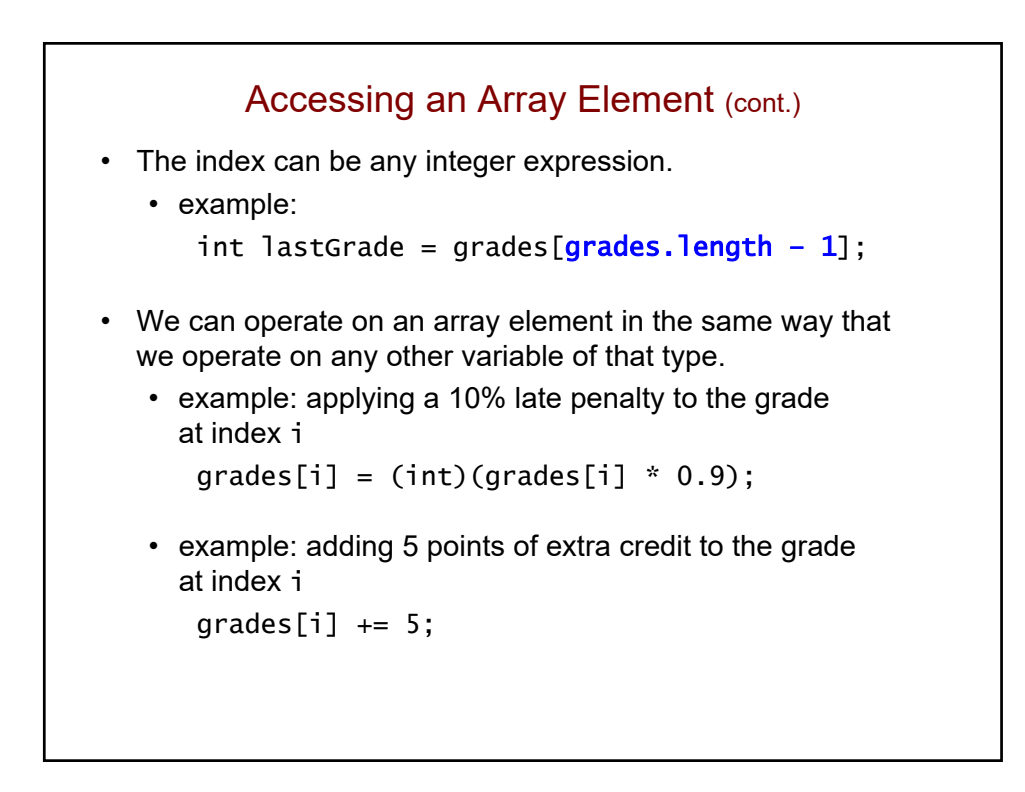

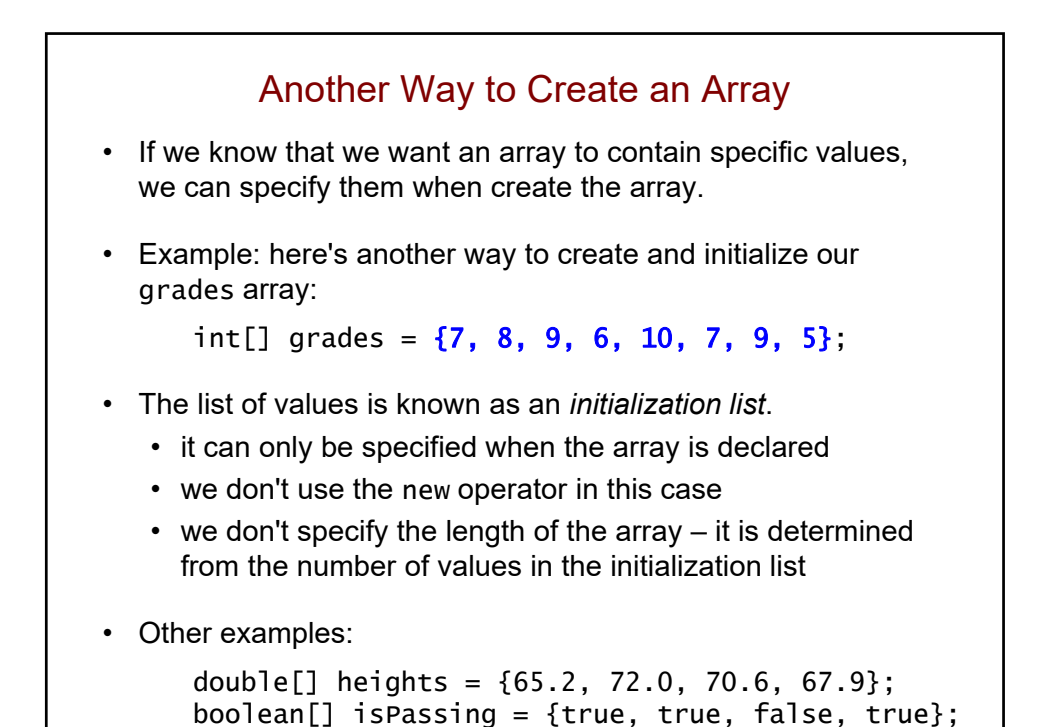

```
Storing Grades Entered by the User
• We need to know how big to make the array.
   • one way: ask the user for the maximum number of values
public static void main(String[] args) {
    Scanner console = new Scanner(System.in);
    System.out.print("How many grades? ");
    int maxNumGrades = console.nextInt();
    int[] grades = new int[maxNumGrades];
    int total = 0;
    int numGrades = 0;
    while (numGrades < maxNumGrades) {
        System.out.print("Enter a grade (or -1 to quit): ");
        grades[numGrades] = console.nextInt();
        if (grades[numGrades] == -1)break;
        }
        total += grades[numGrades]; 
        numGrades++;
    }
    ...
}
```
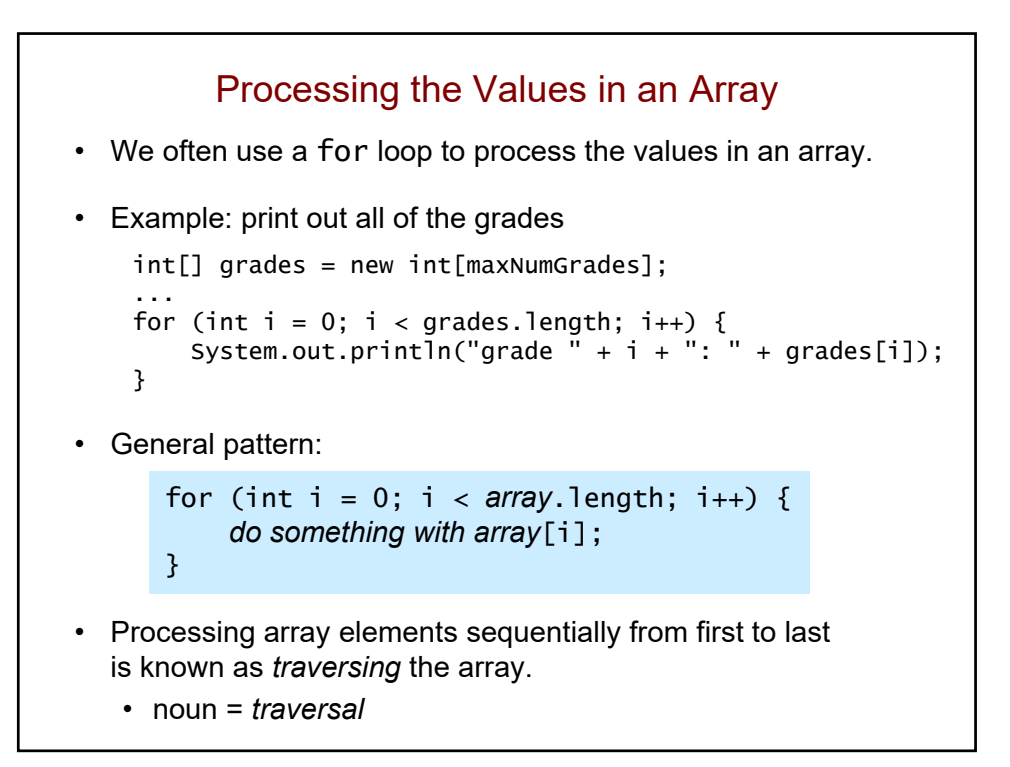

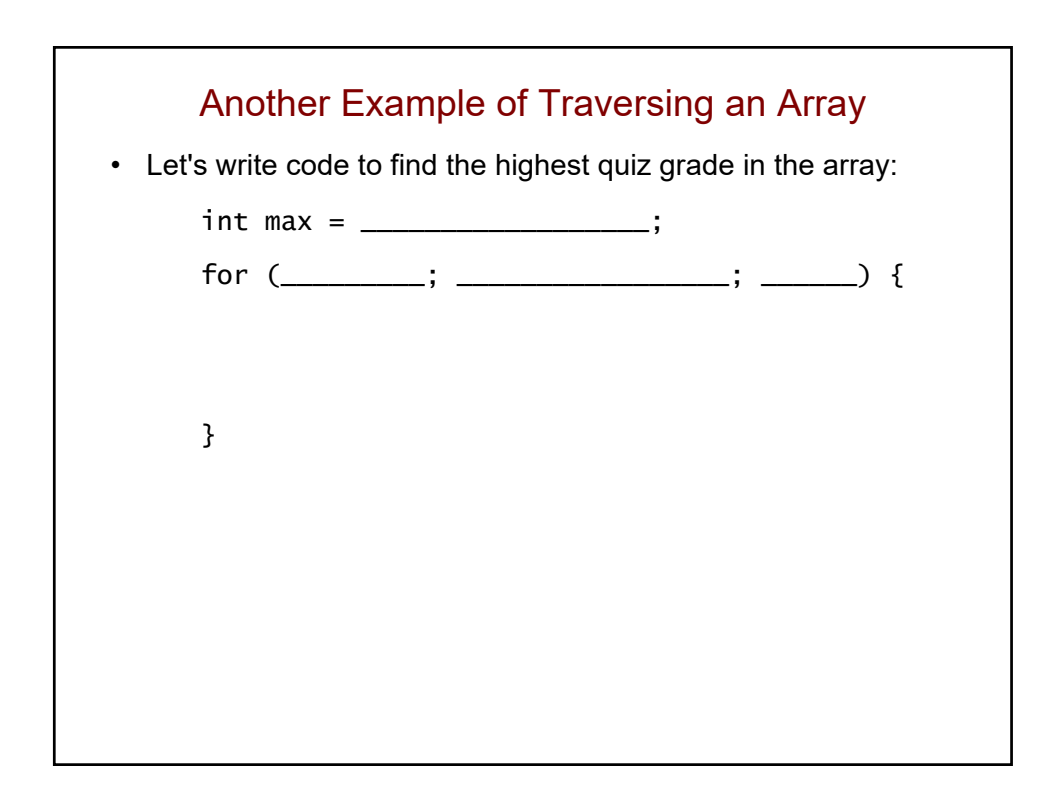

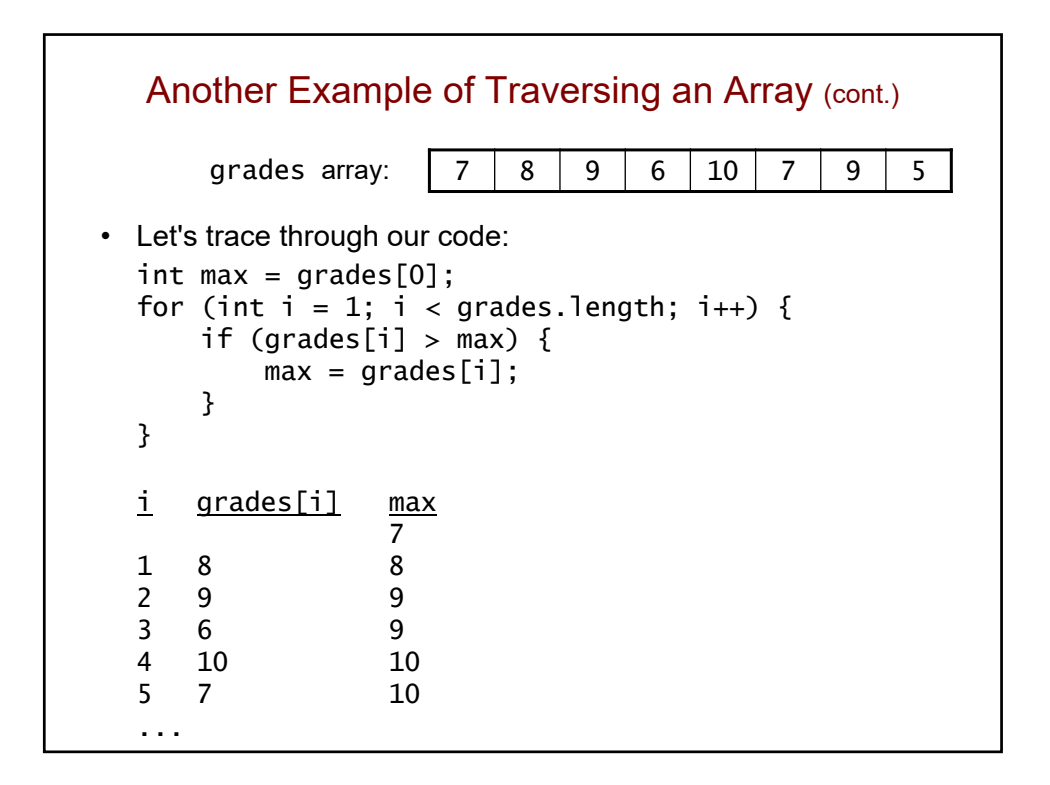

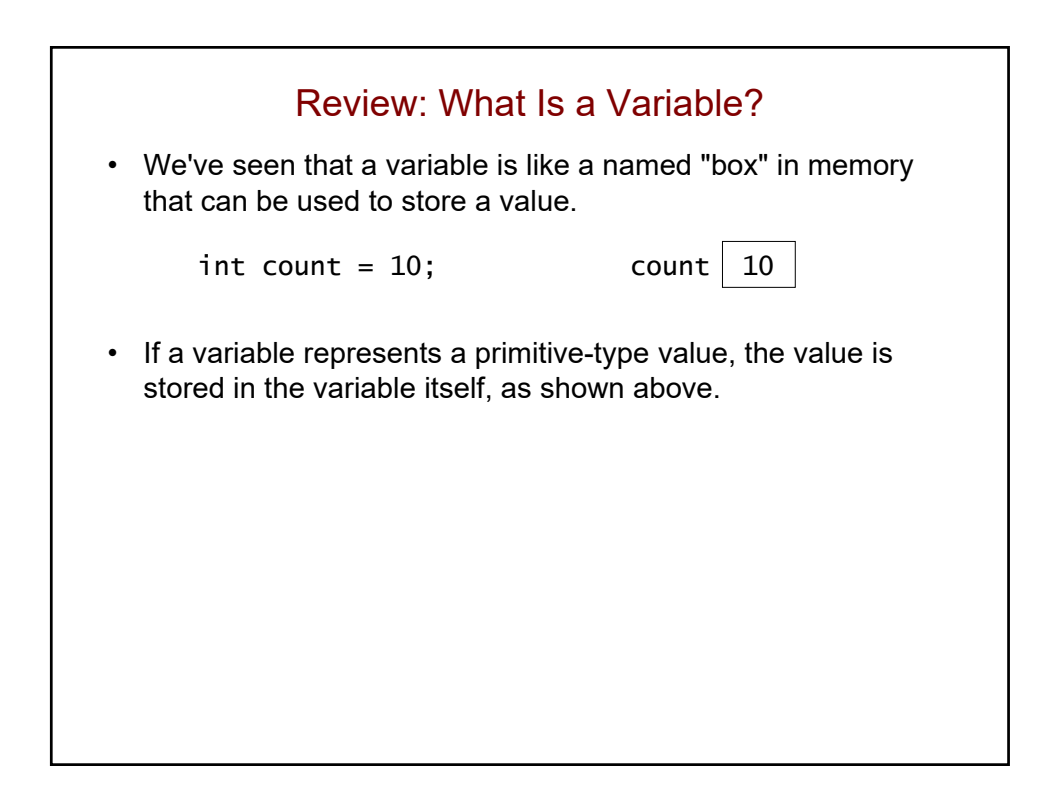

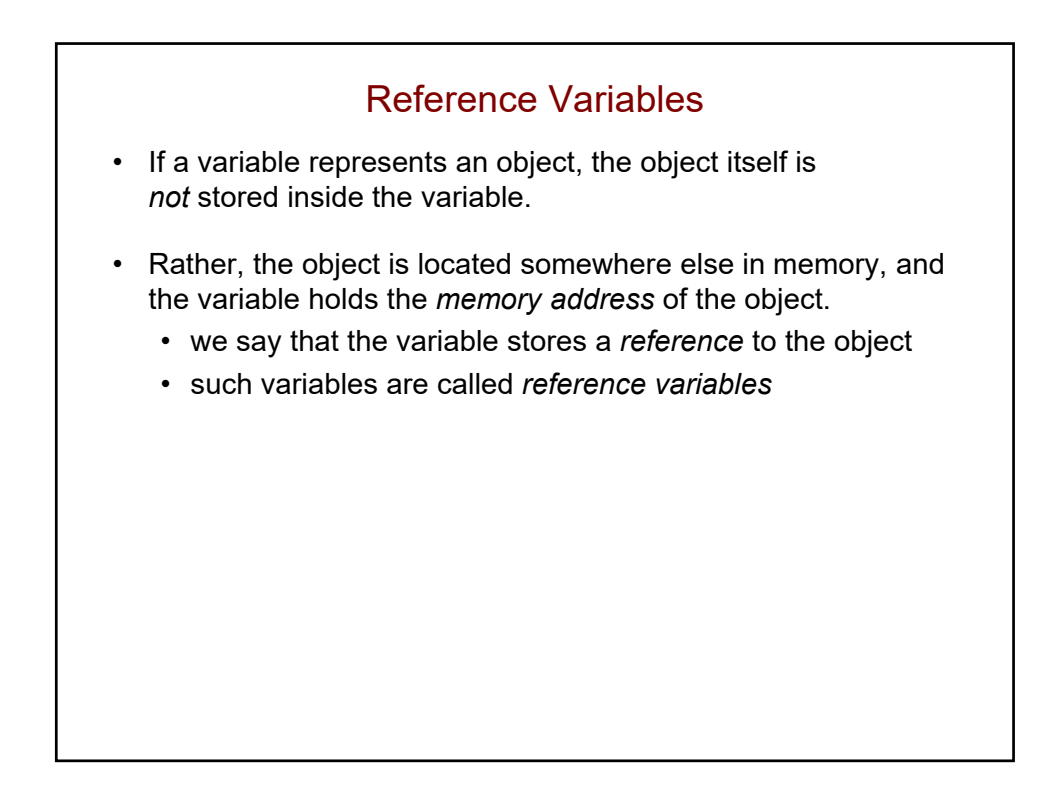

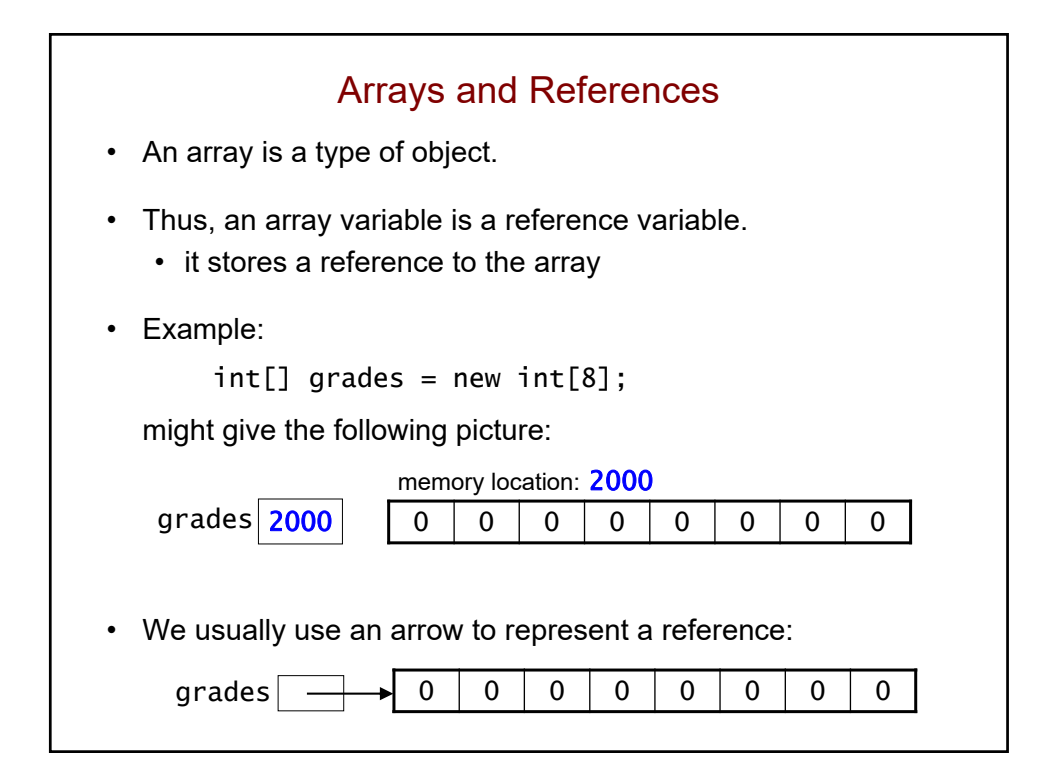

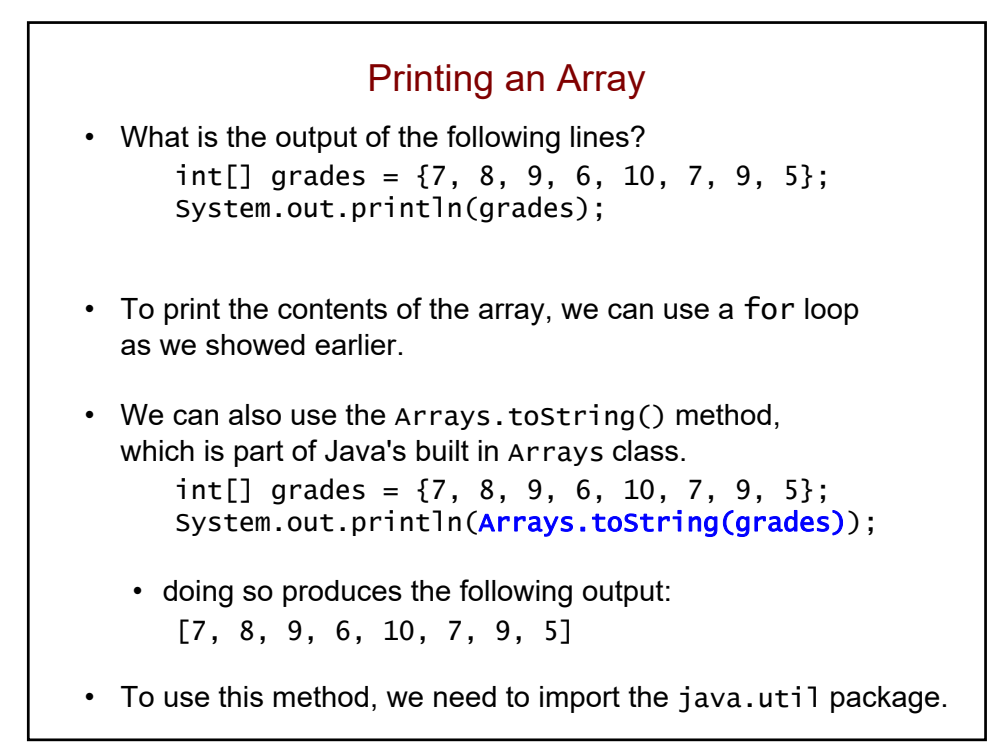

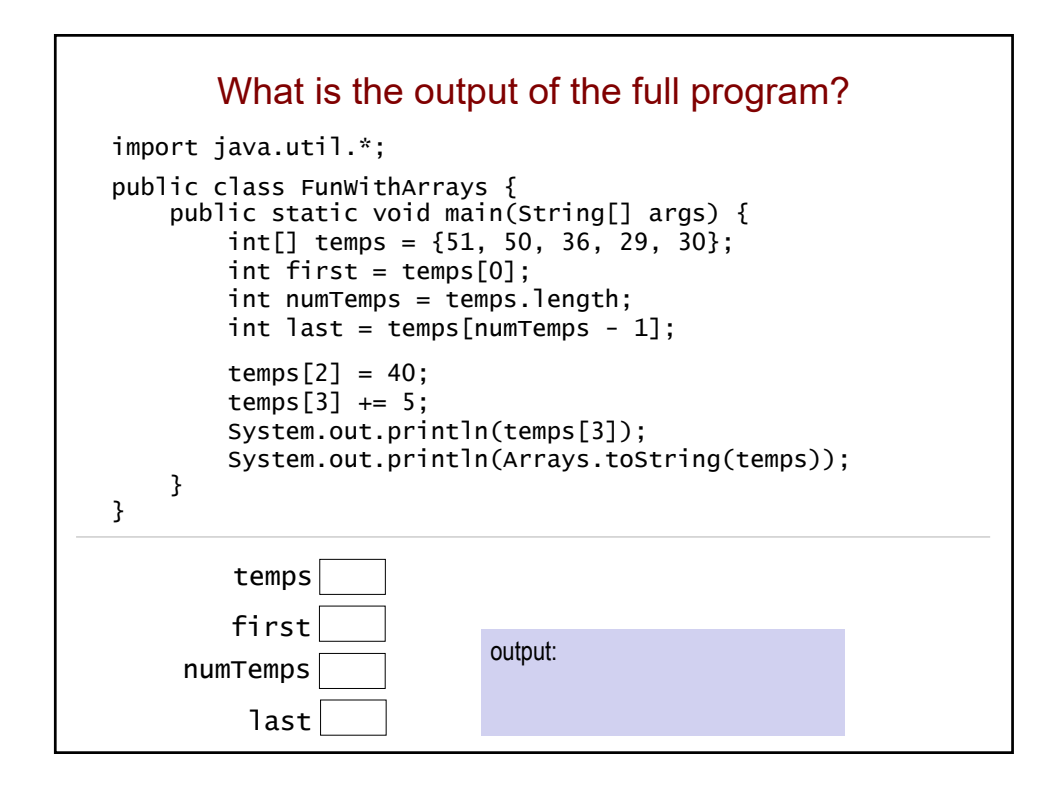

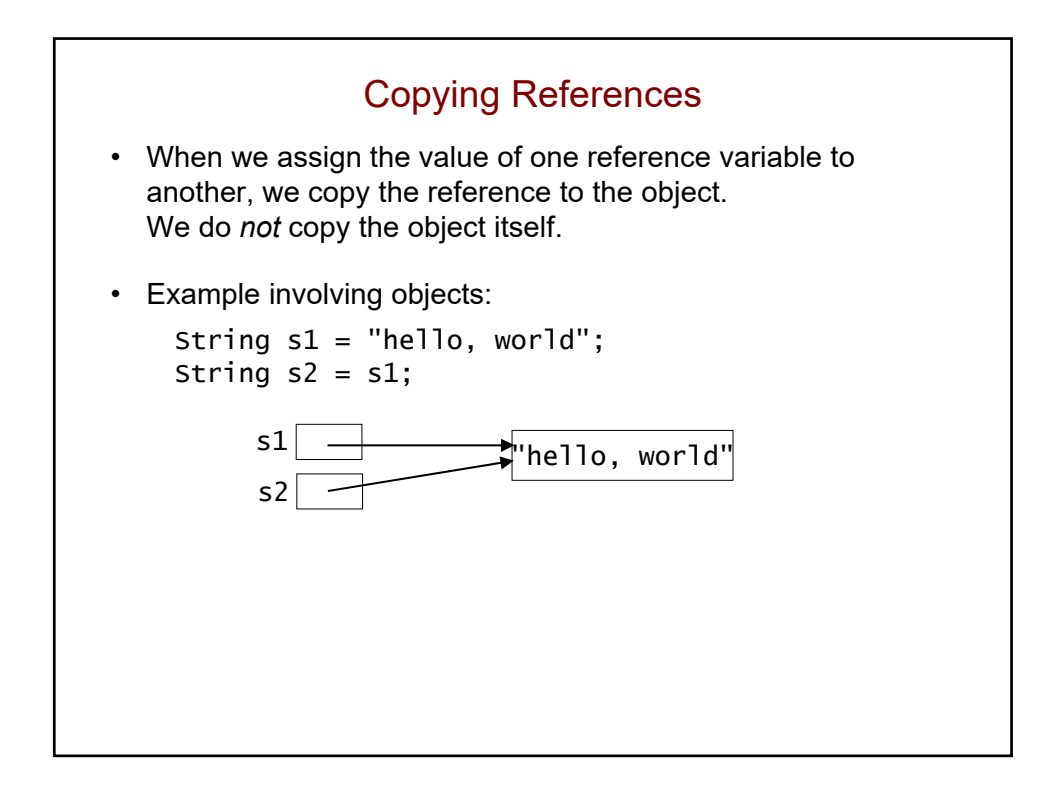

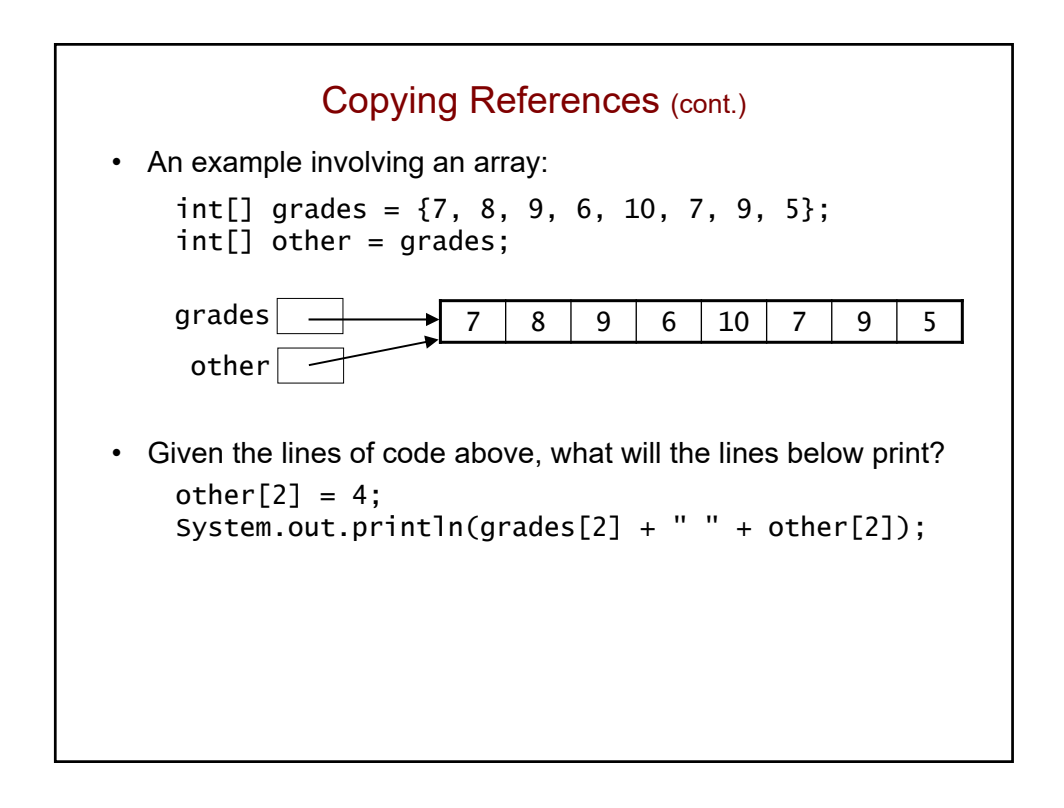

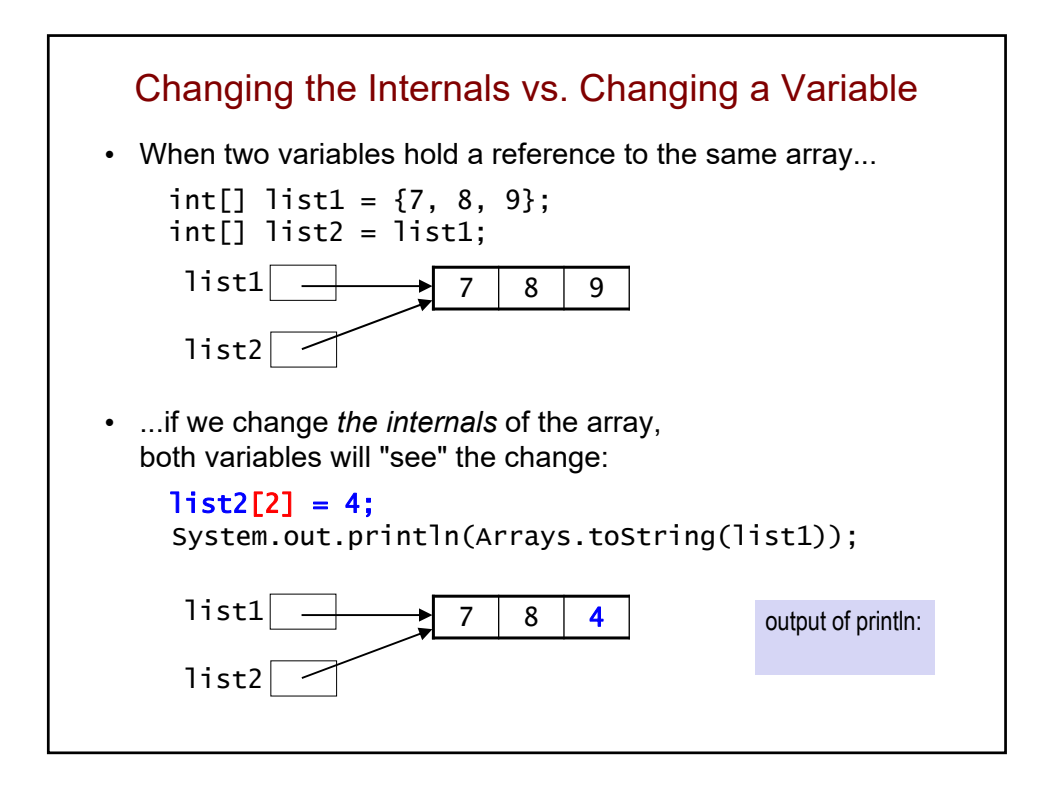

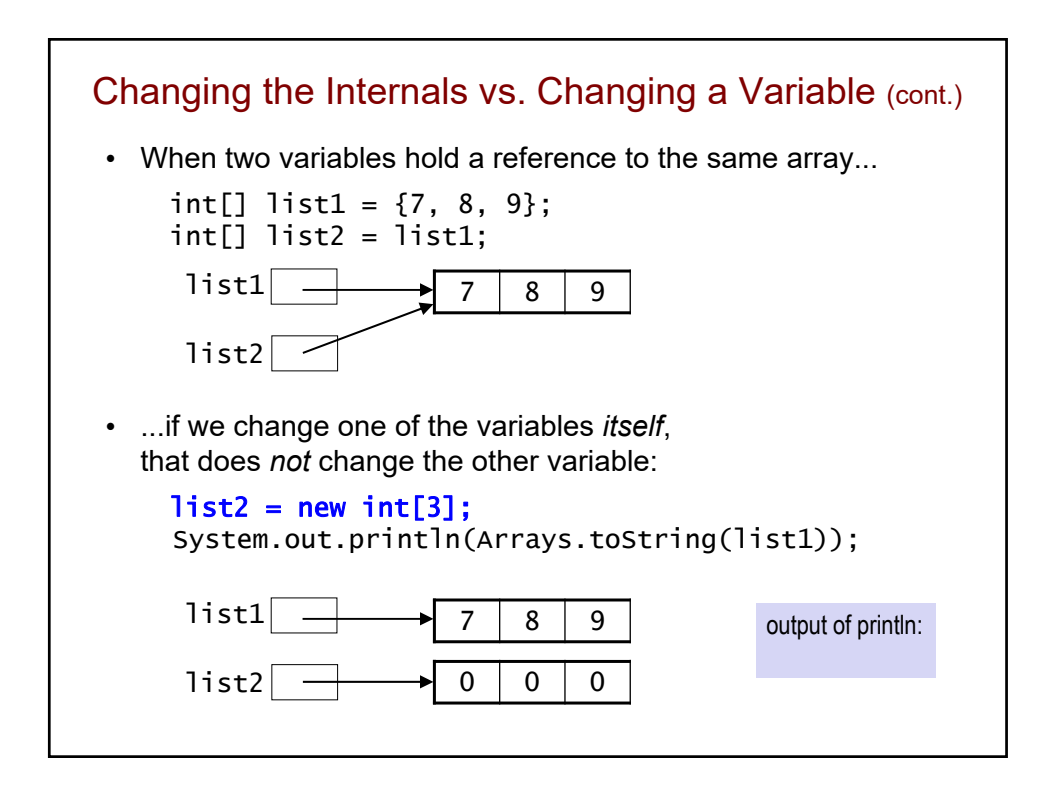

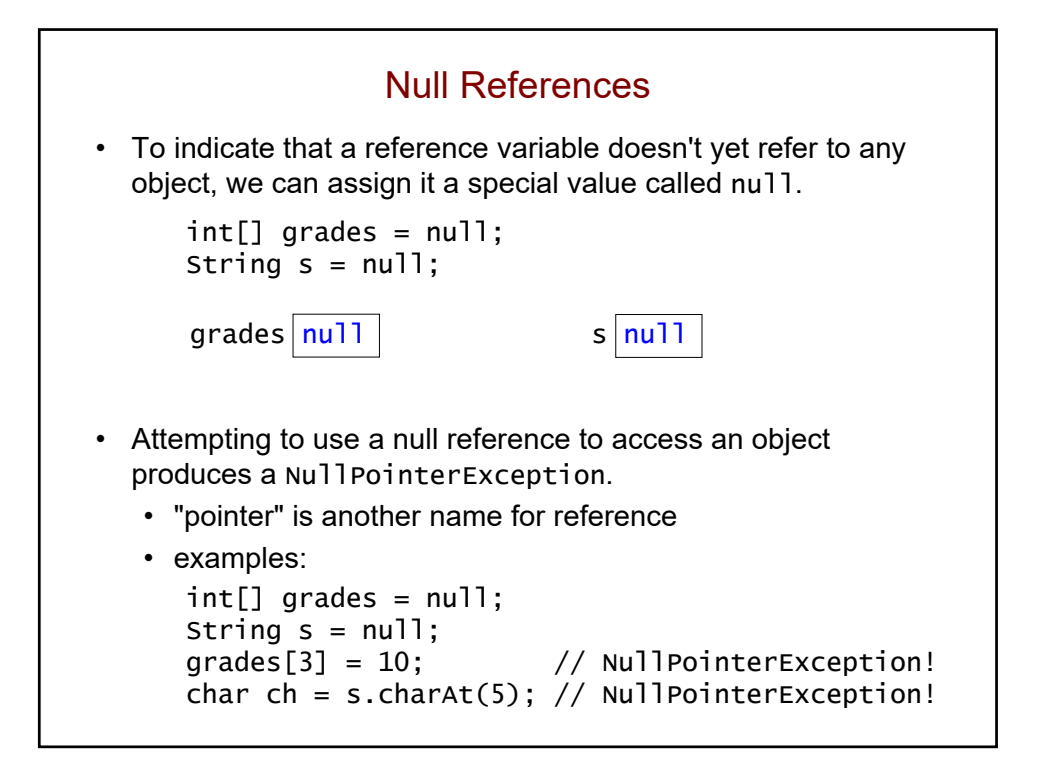

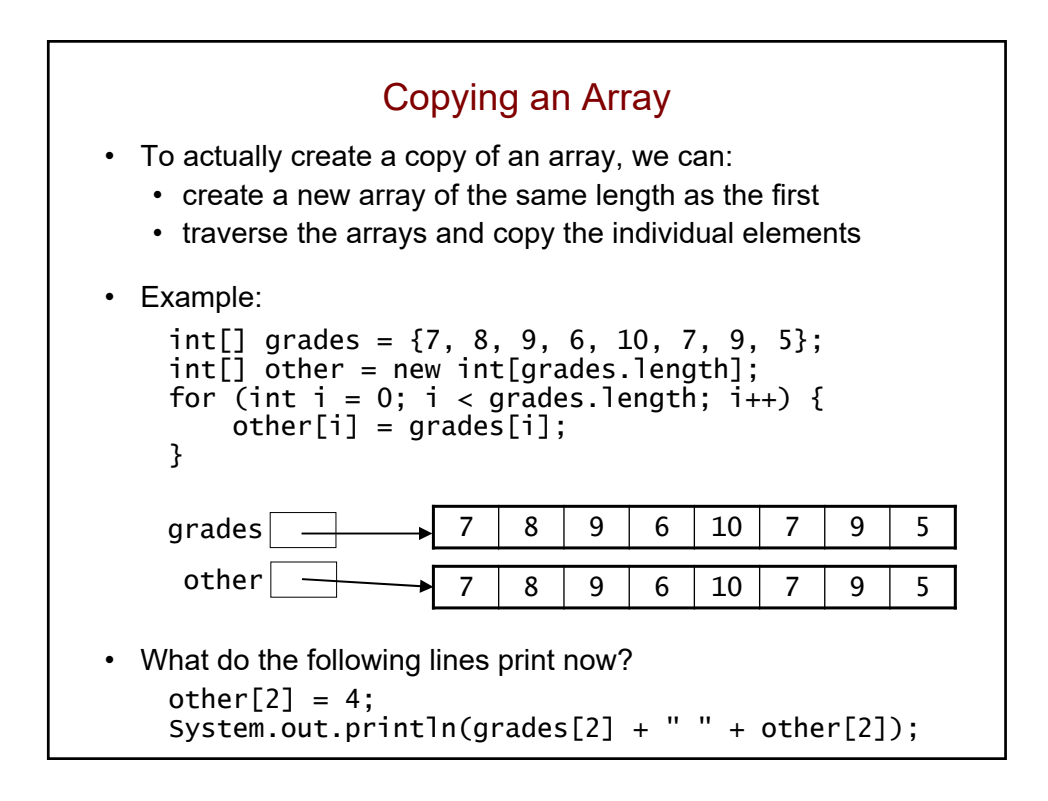

```
Programming Style Point
• Here's how we copied the array:
    int[] grades = \{7, 8, 9, 6, 10, 7, 9, 5\};int[] other = new int[grades.length];
    for (int i = 0; i < grades.length; i+1) {
        other[i] = grades[i];}
 • This would also work:
    int[] grades = {7, 8, 9, 6, 10, 7, 9, 5};
    int[] other = new int[8];
    for (int i = 0; i < 8; i++) {
        other[i] = grades[i];}
• Why is the first way better?
```
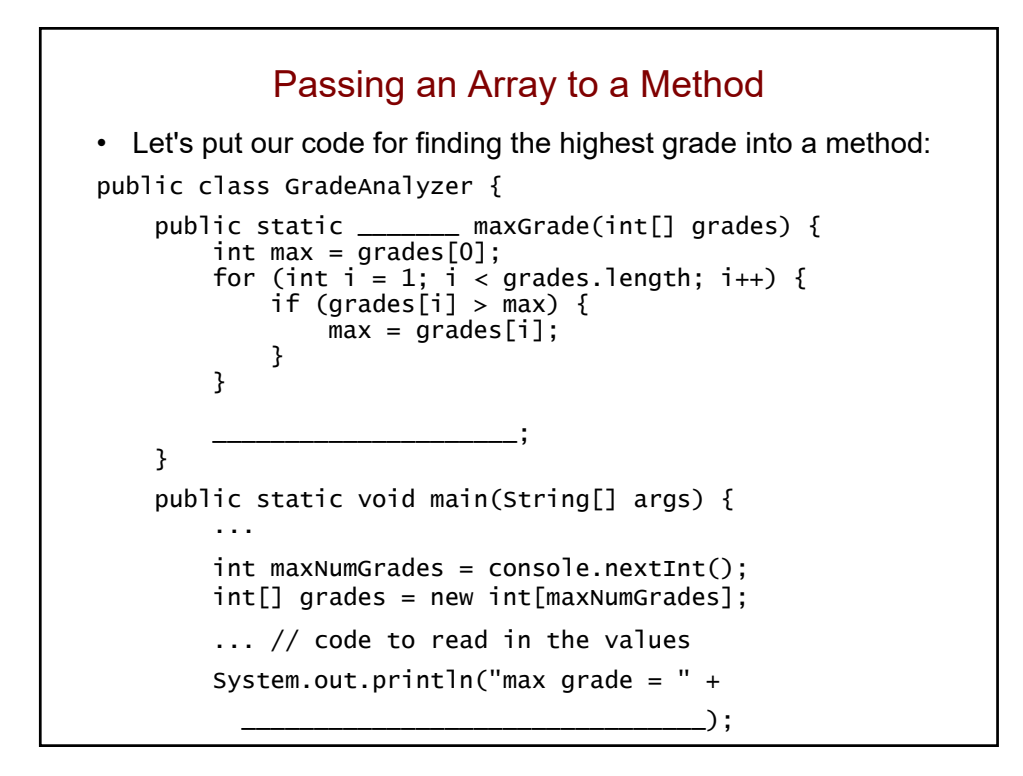

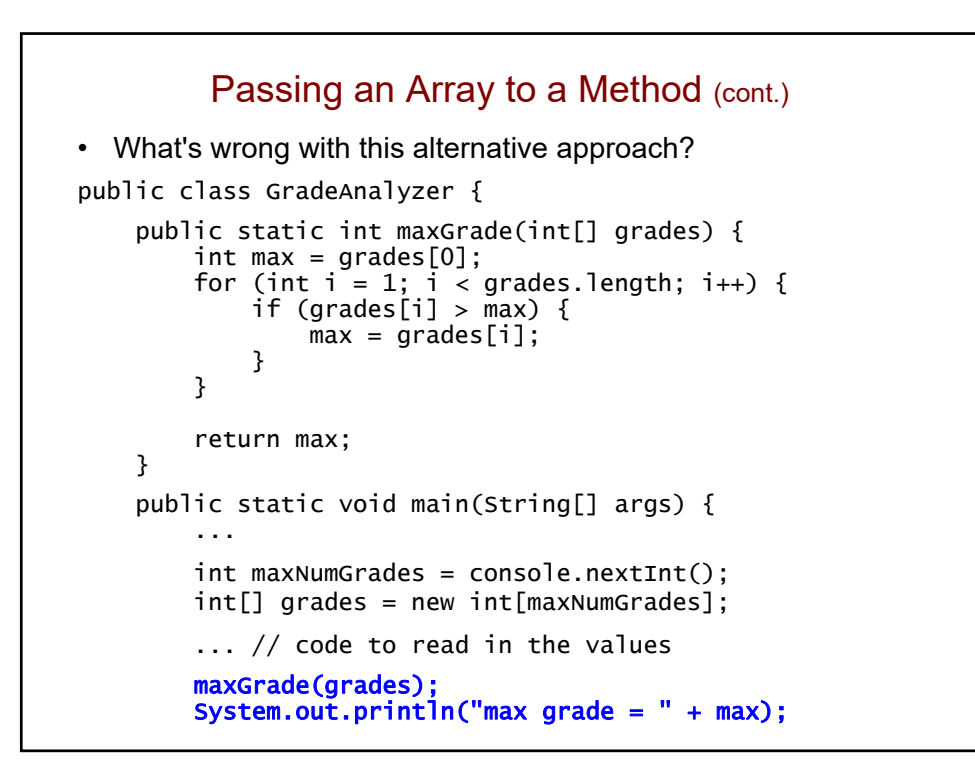

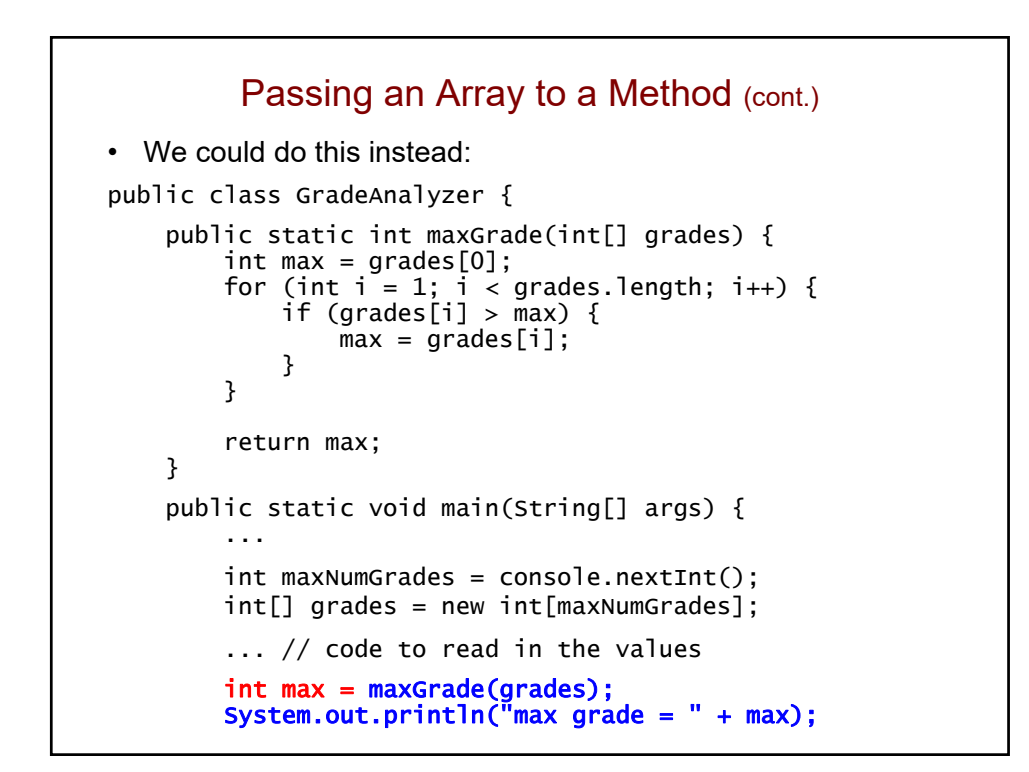
```
Finding the Average Value in an Array
• Here's a method that computes the average grade:
  public static double averageGrade(int[] grades) {
      int total = 0;
      for (int i = 0; i < grades.length; i++) {
          total += grades[i];
      }
      return (double)total / grades.length; 
  }
```
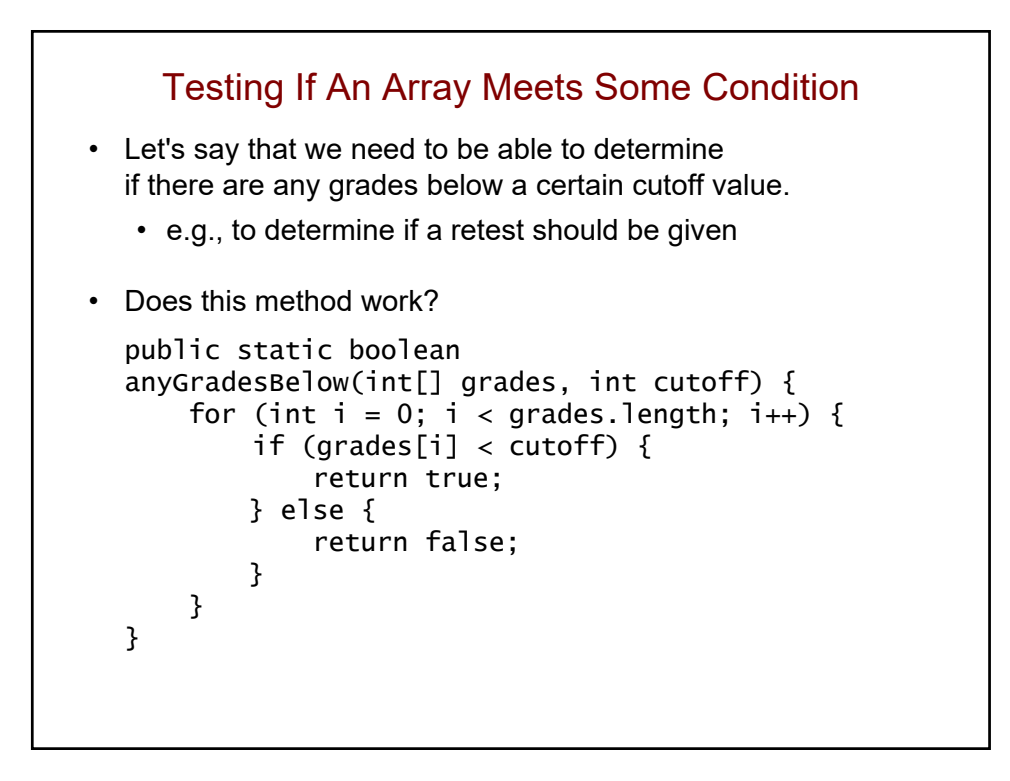

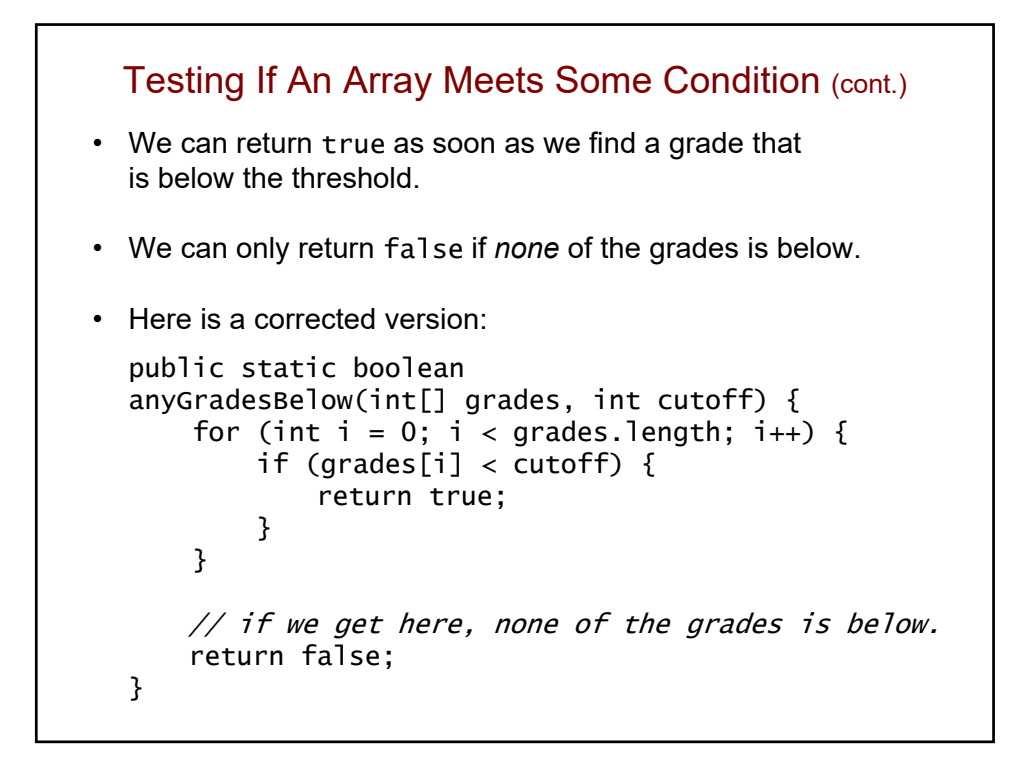

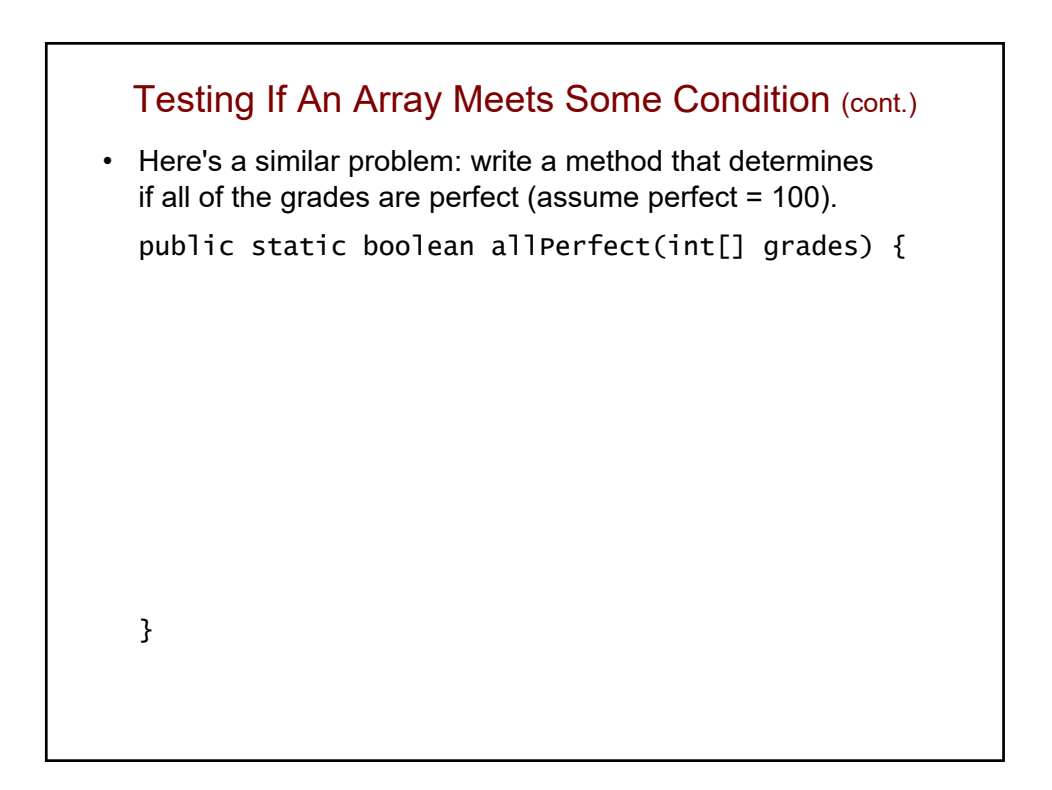

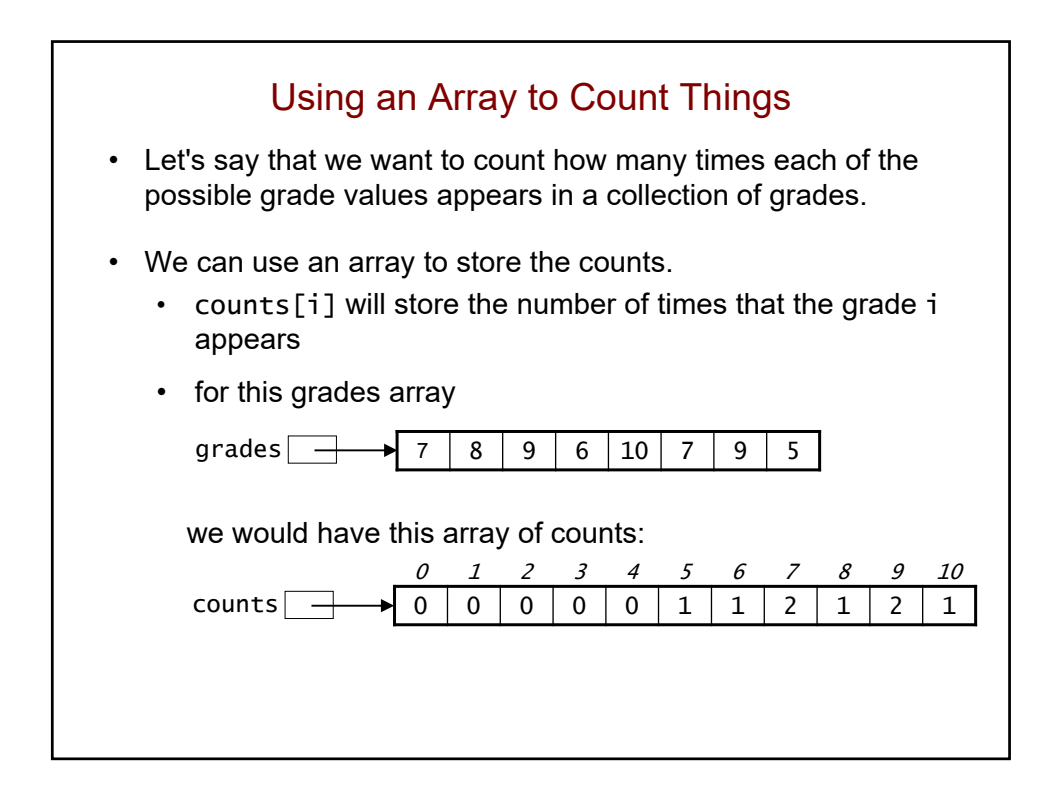

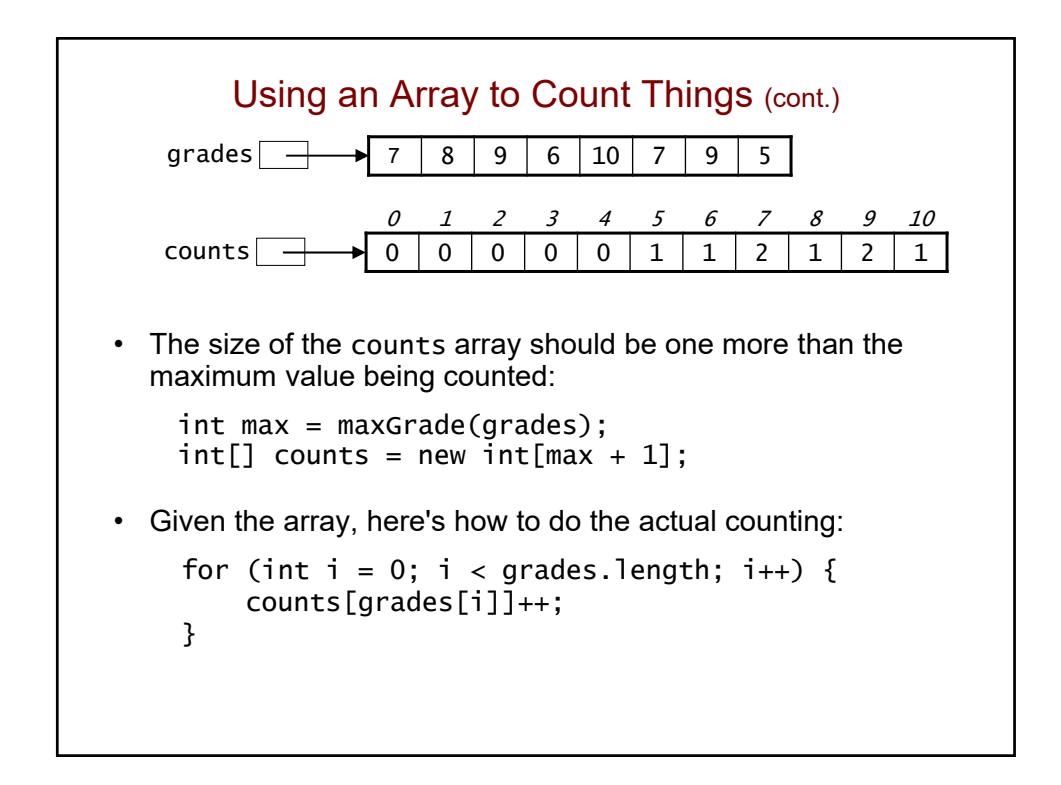

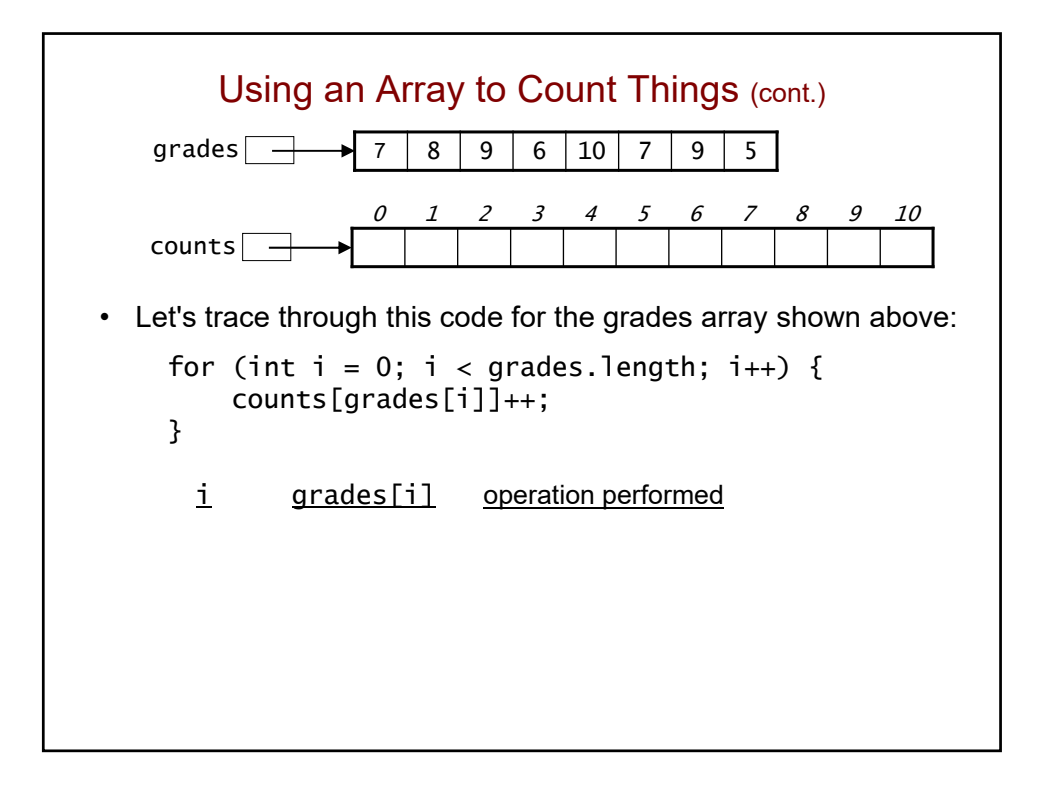

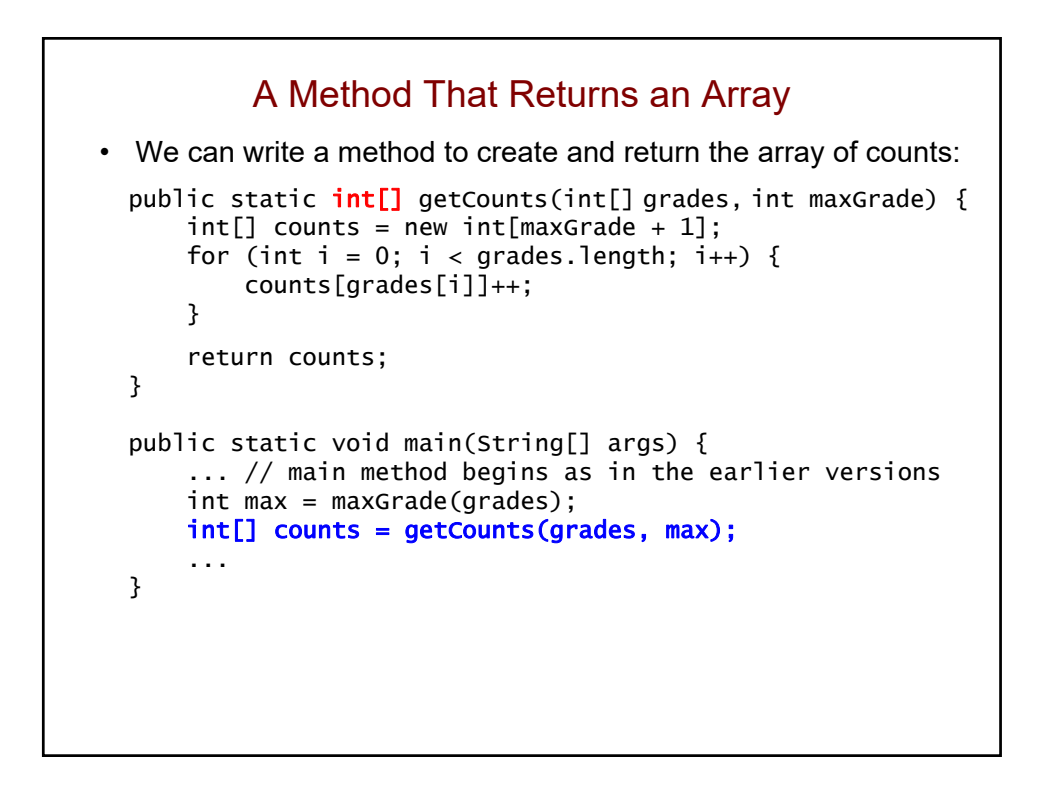

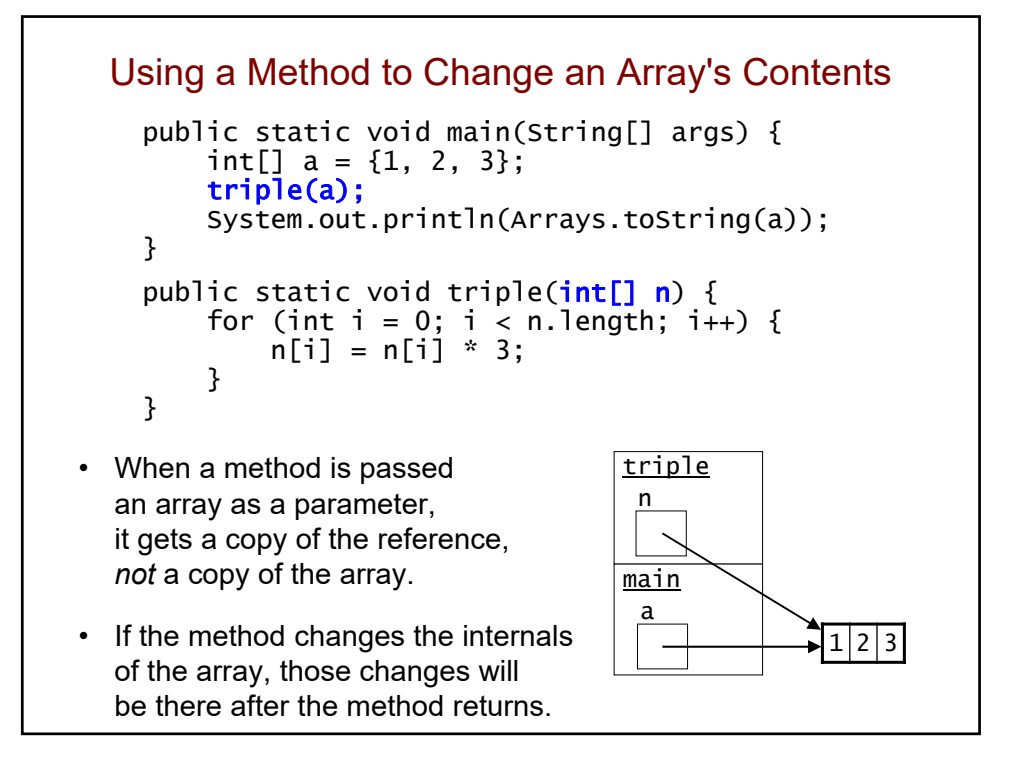

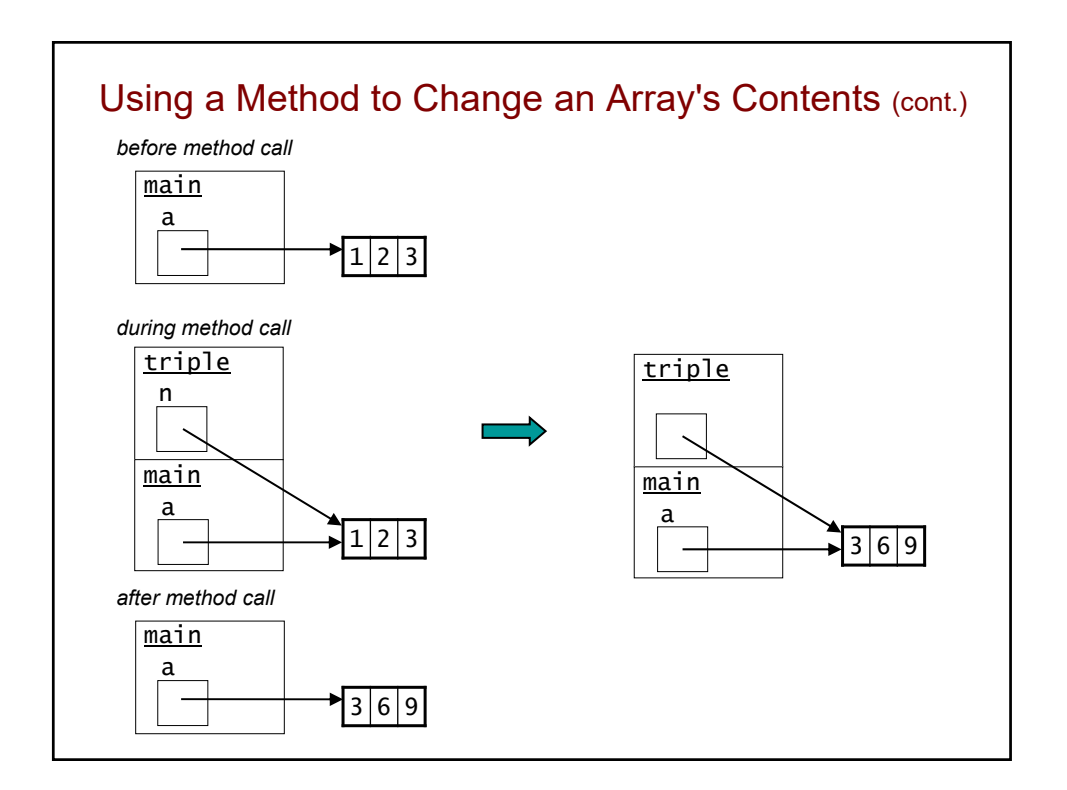

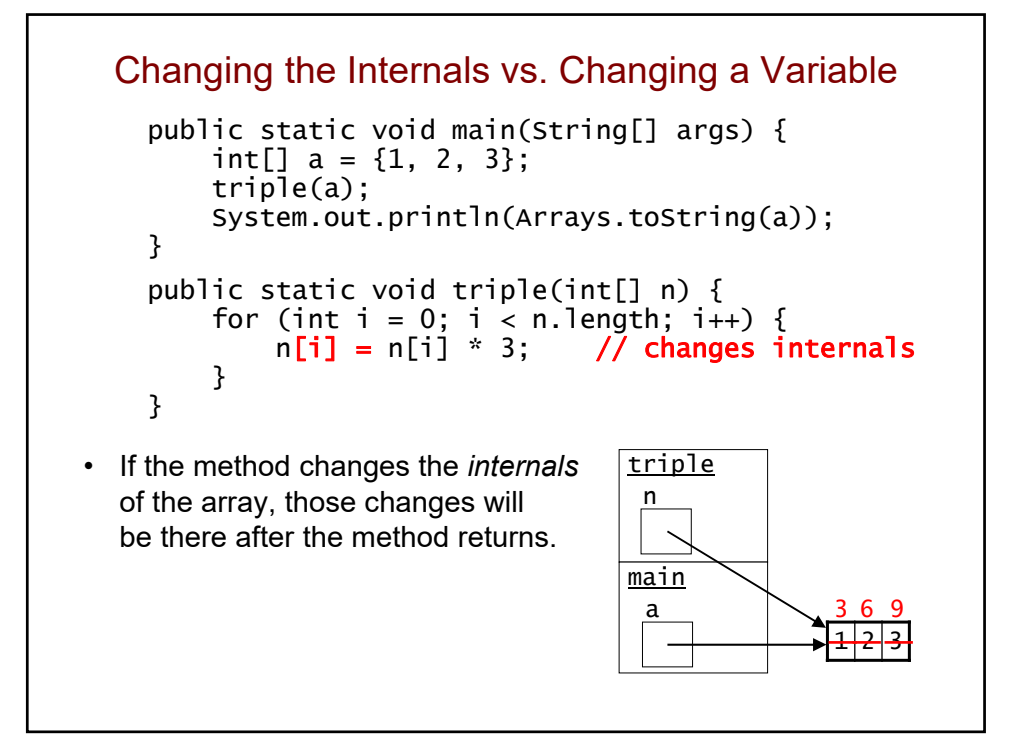

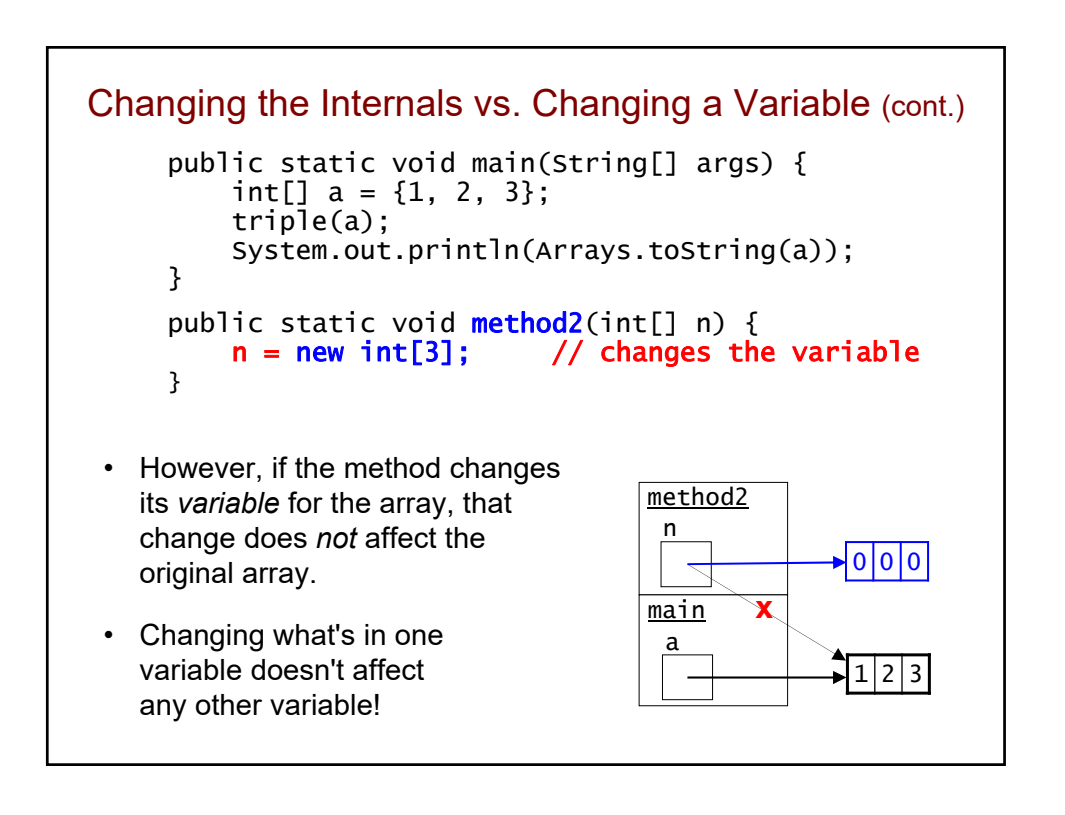

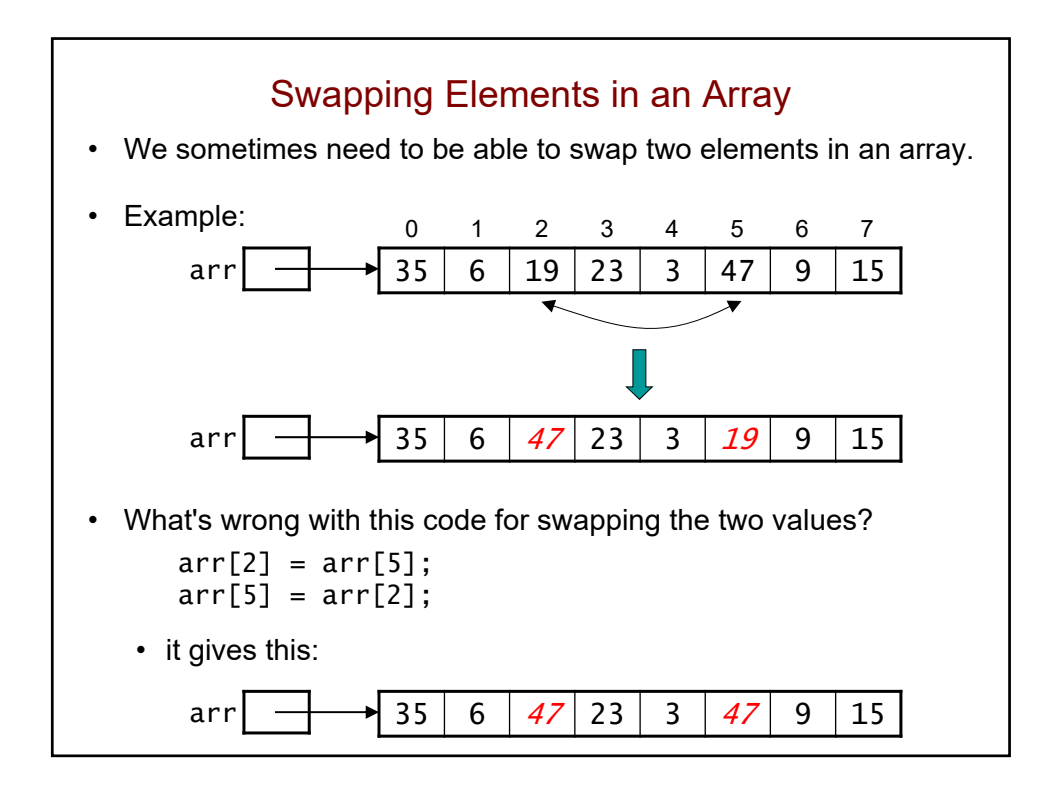

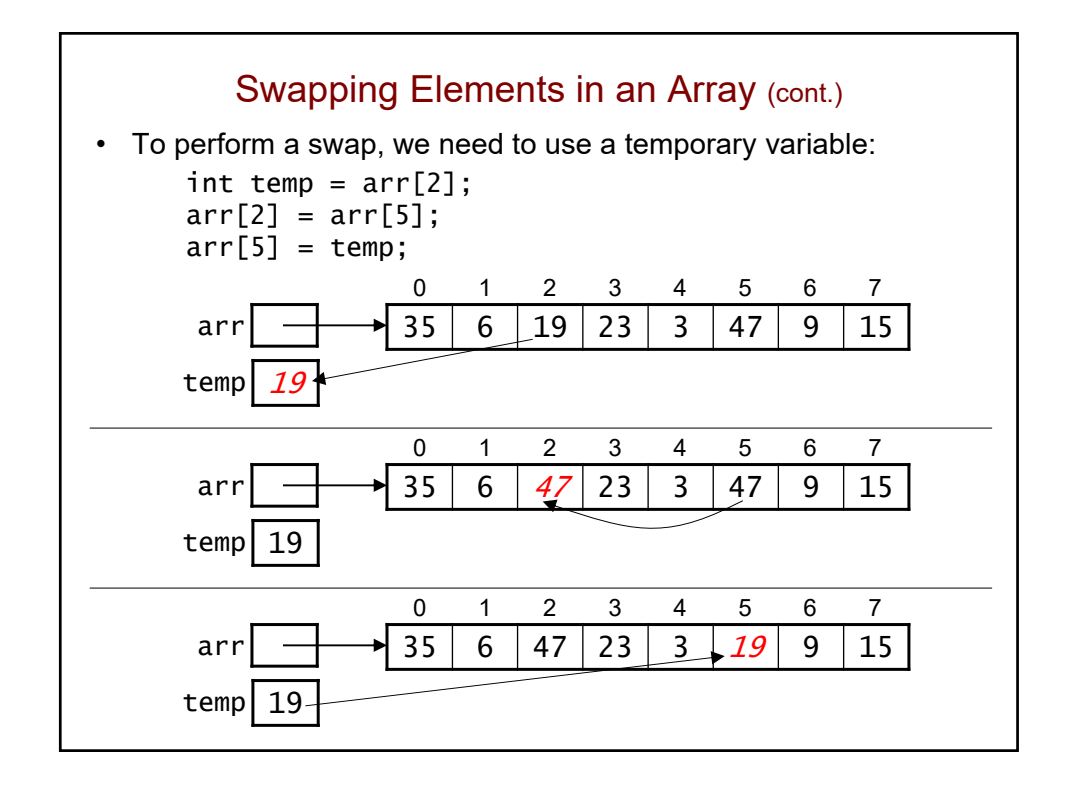

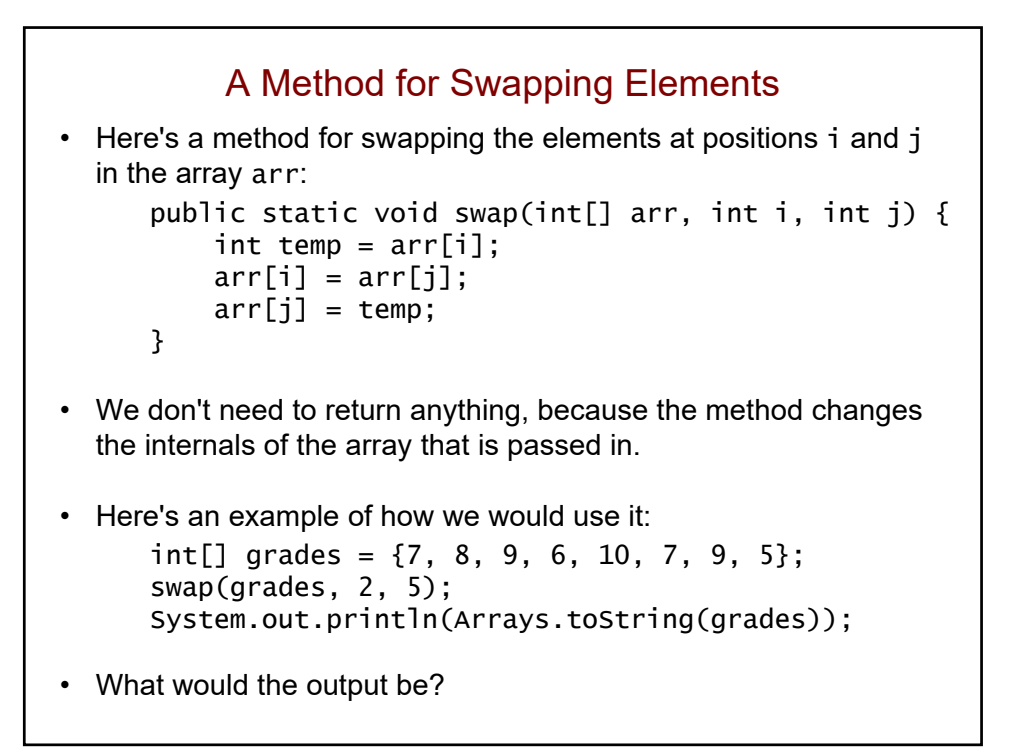

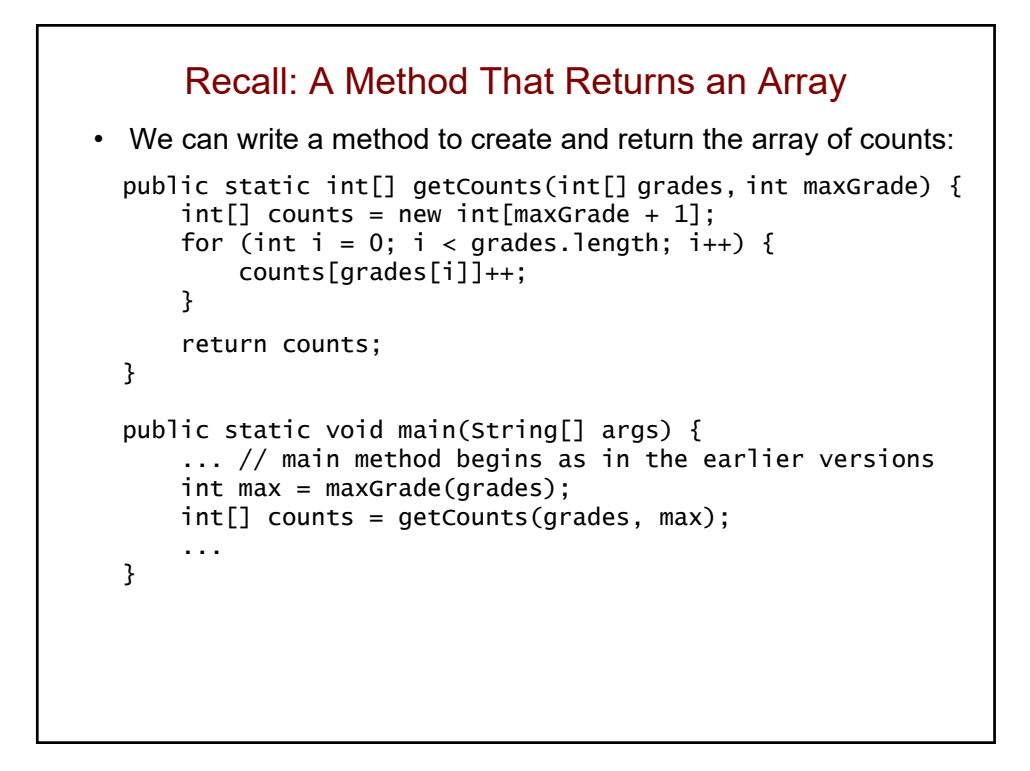

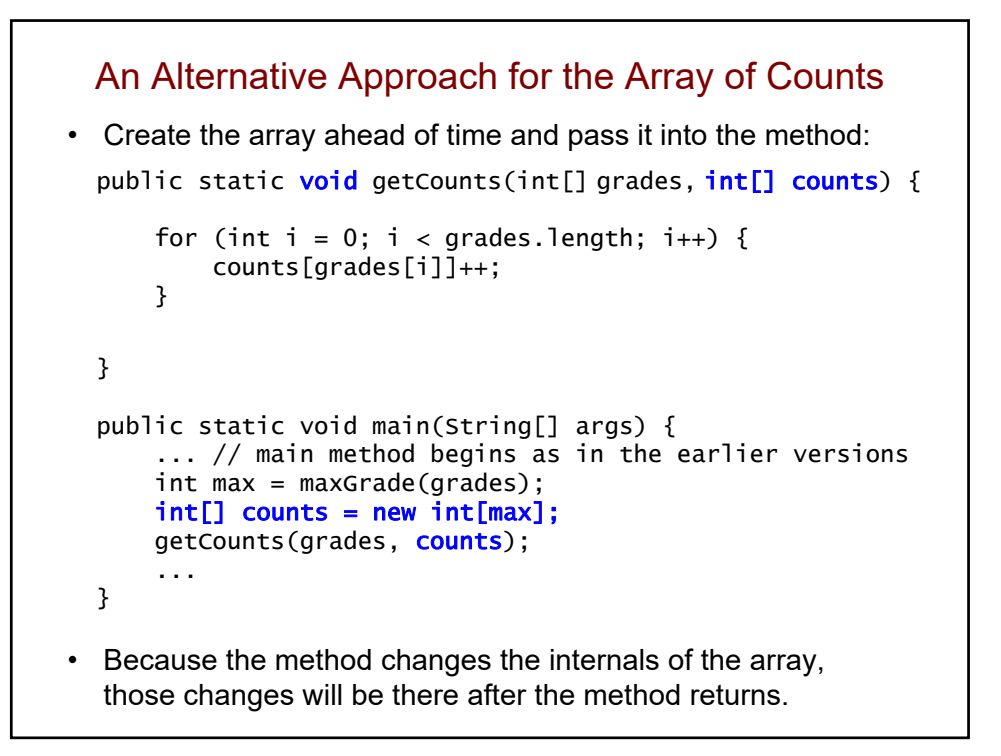

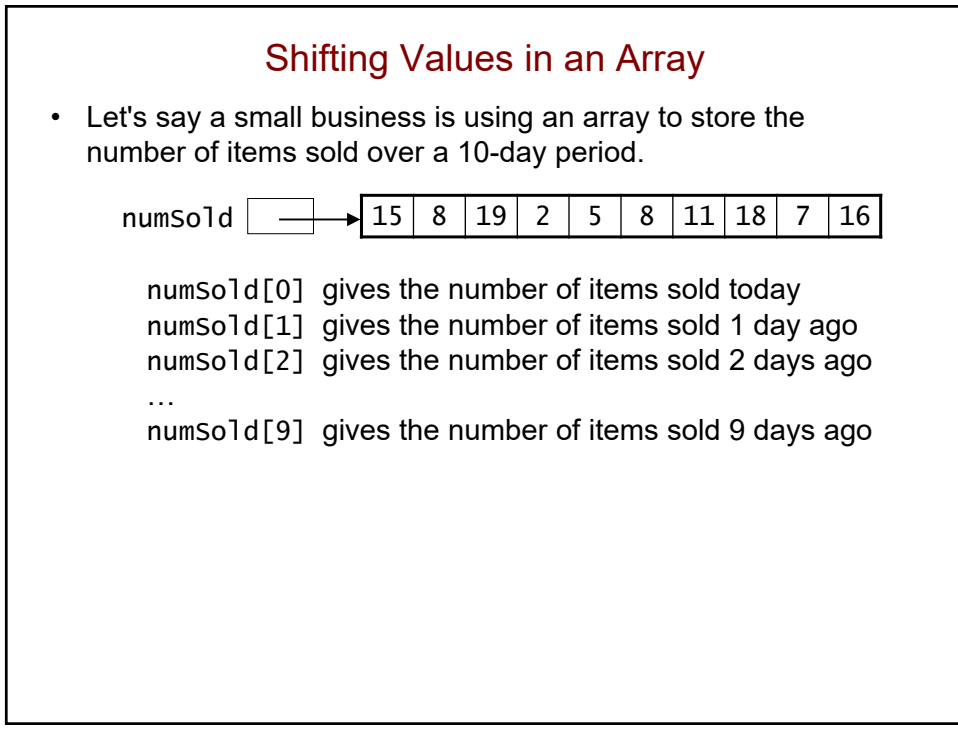

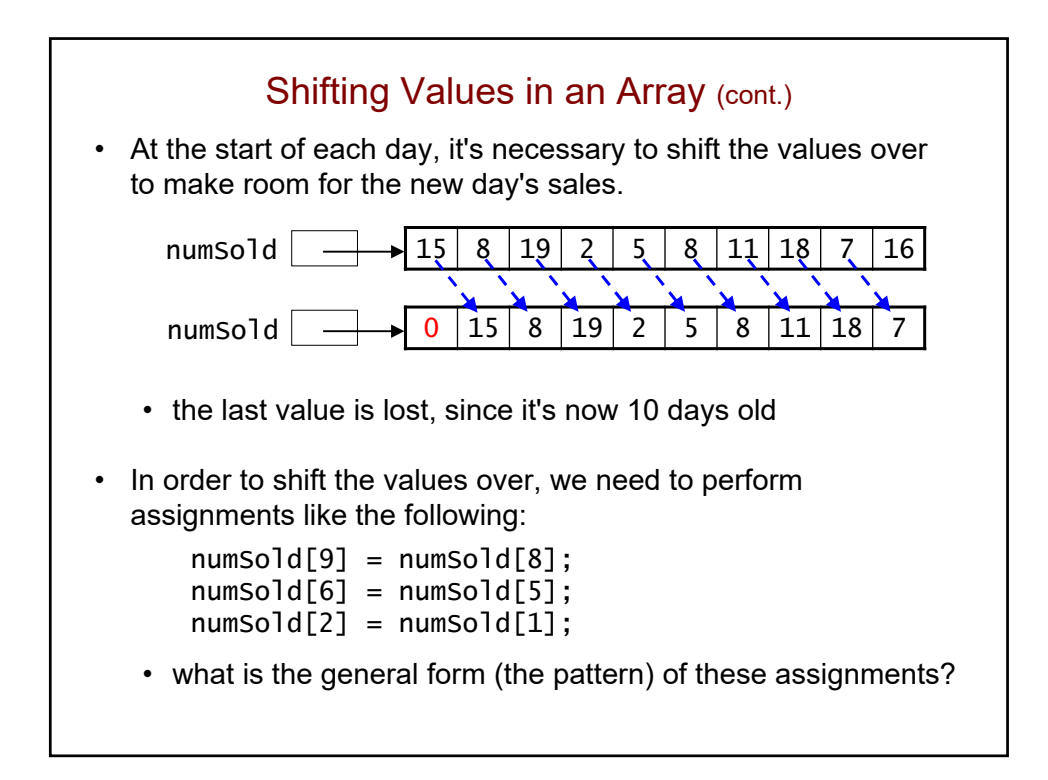

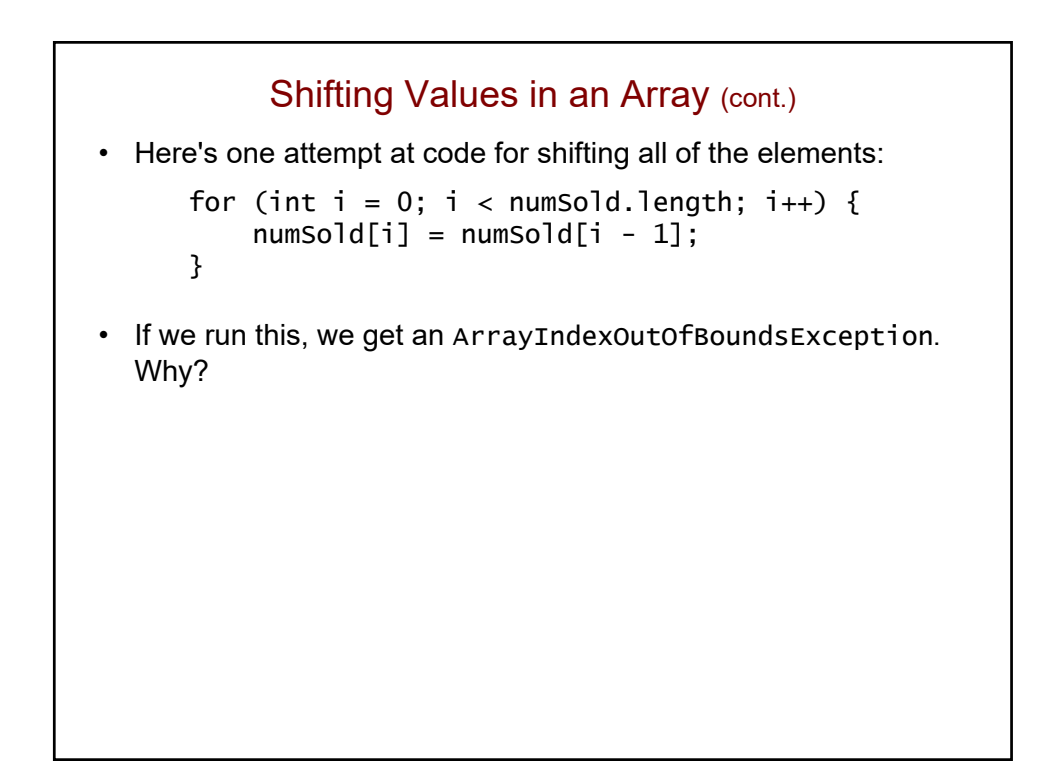

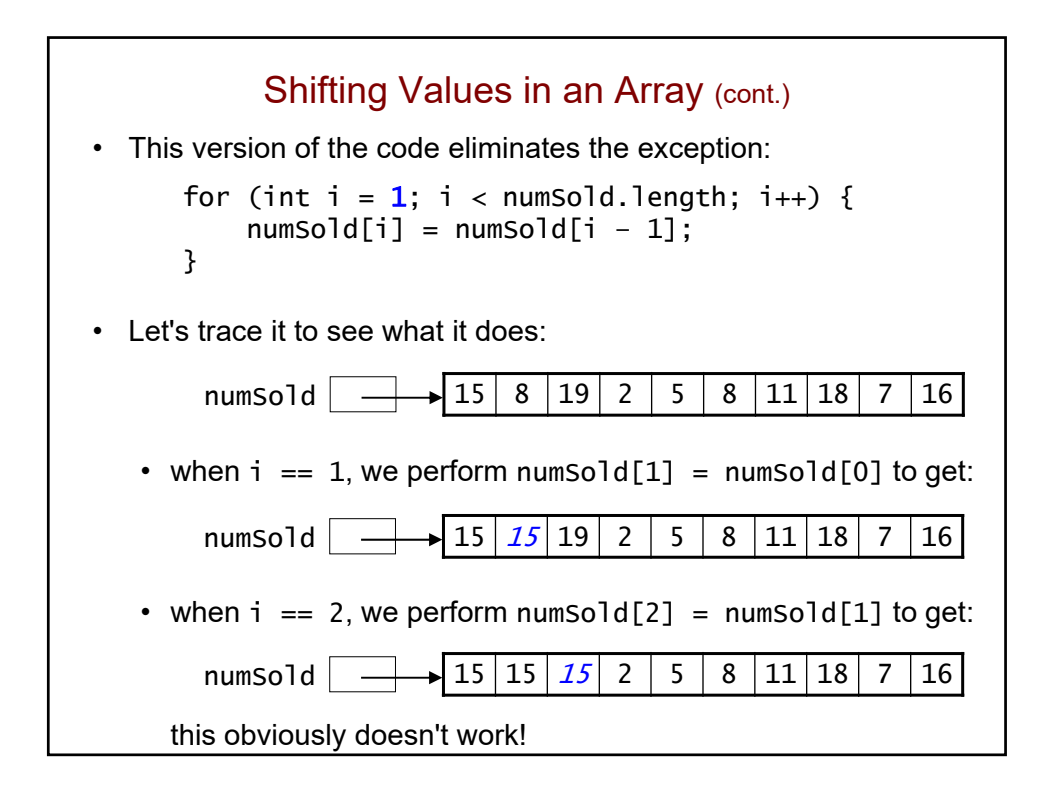

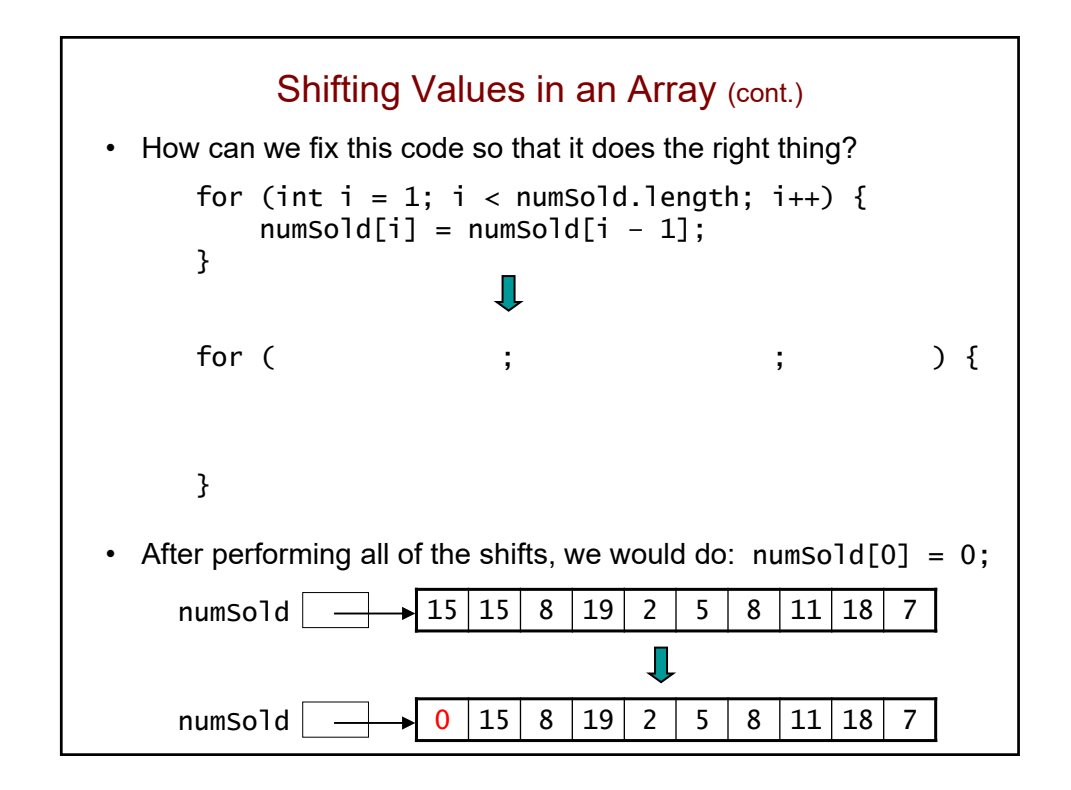

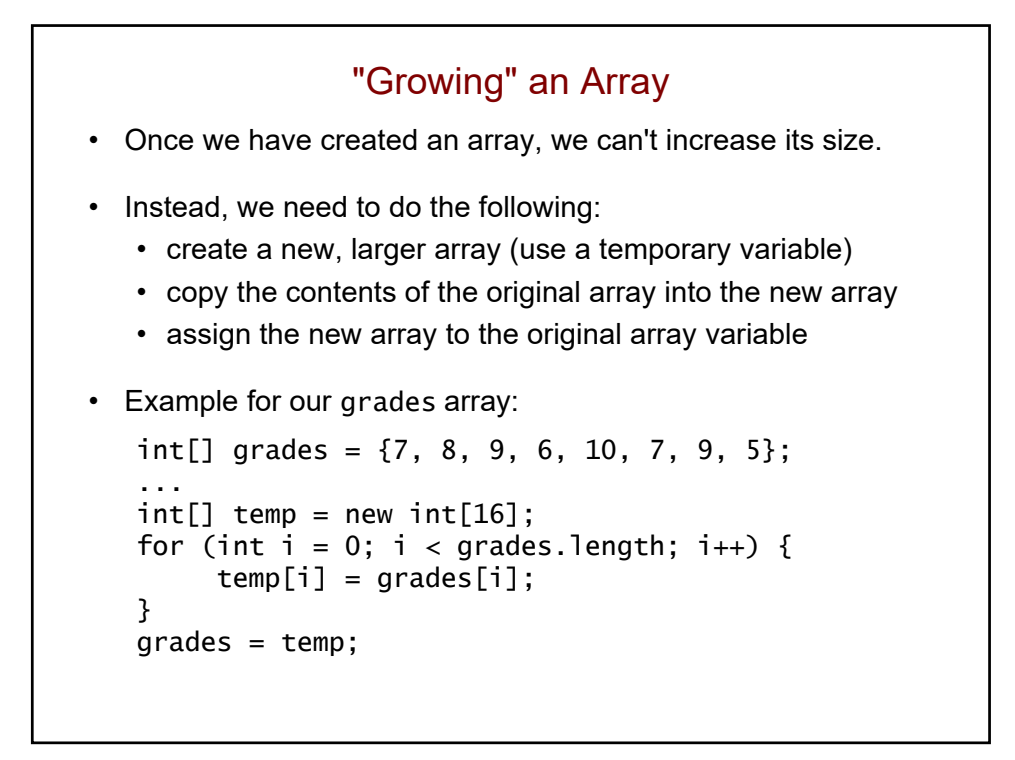

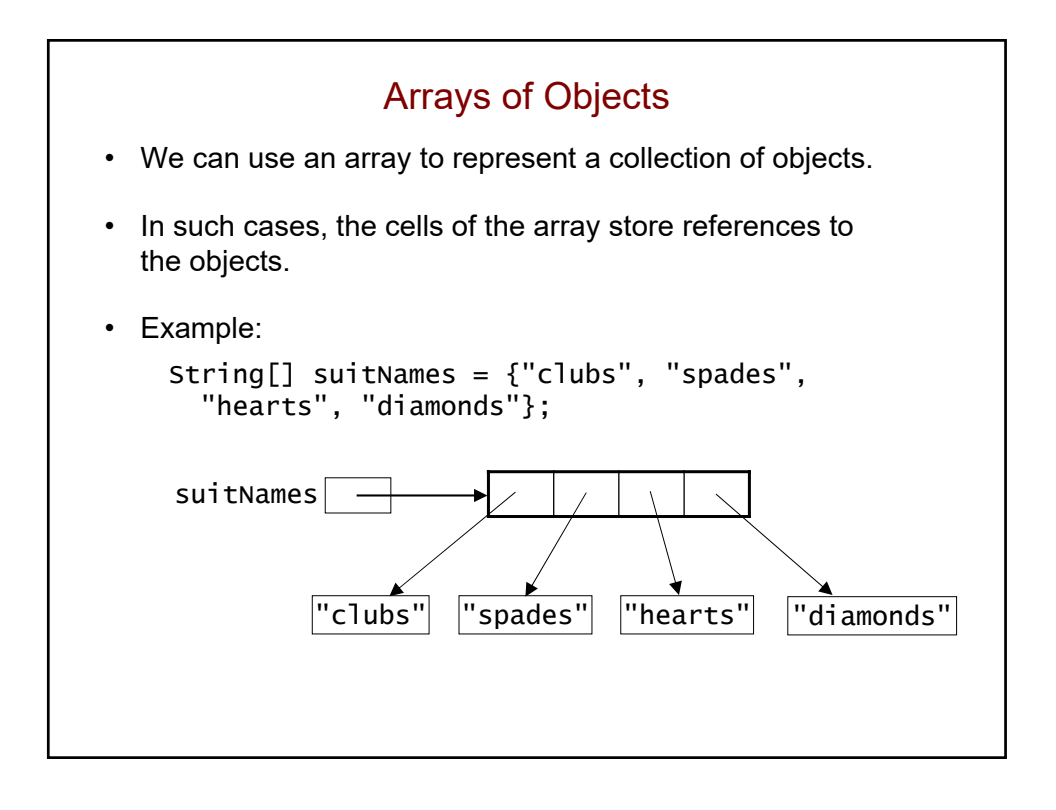

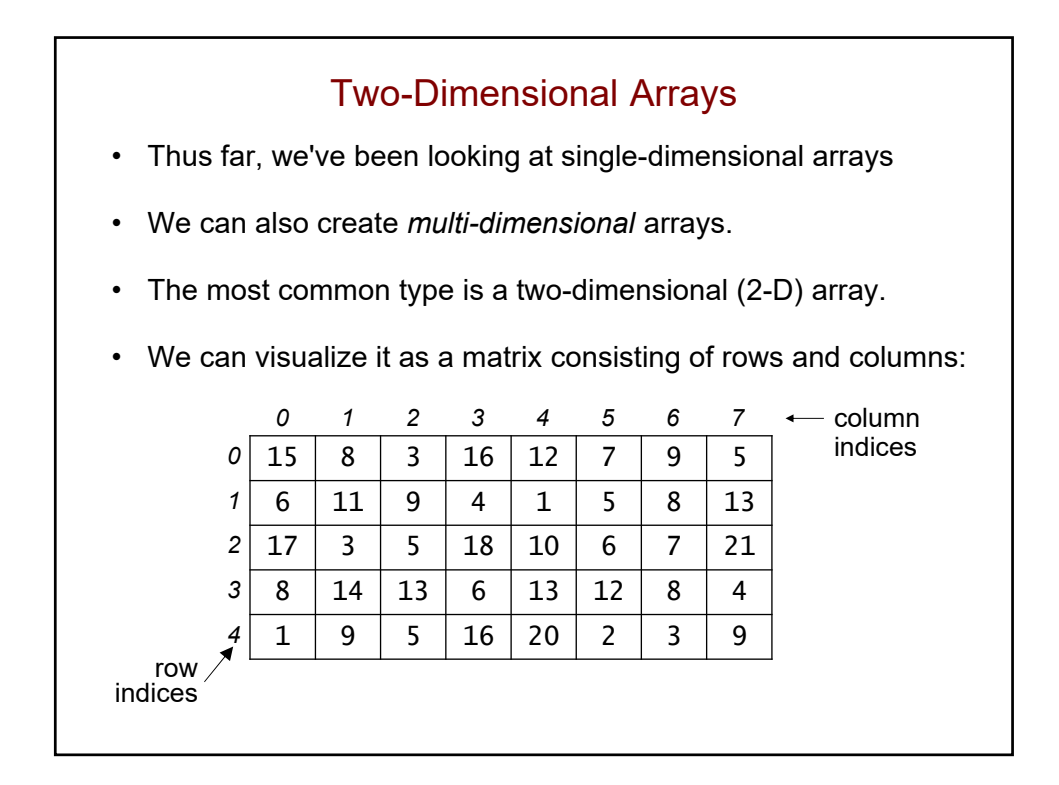

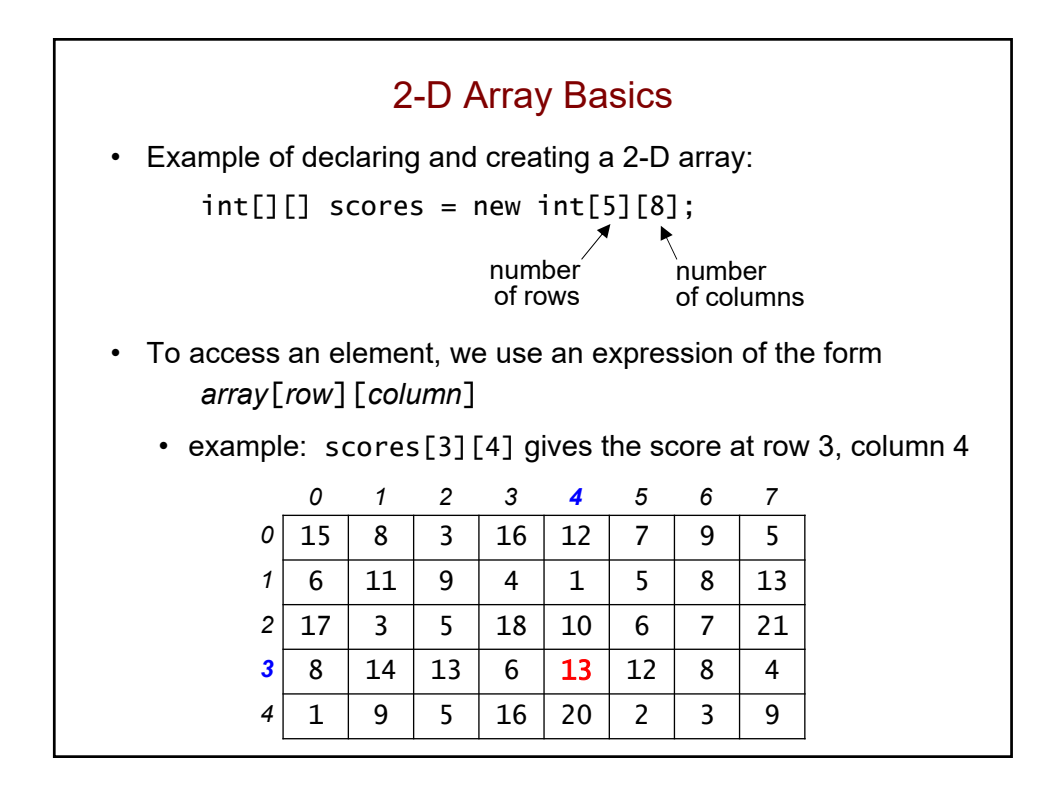

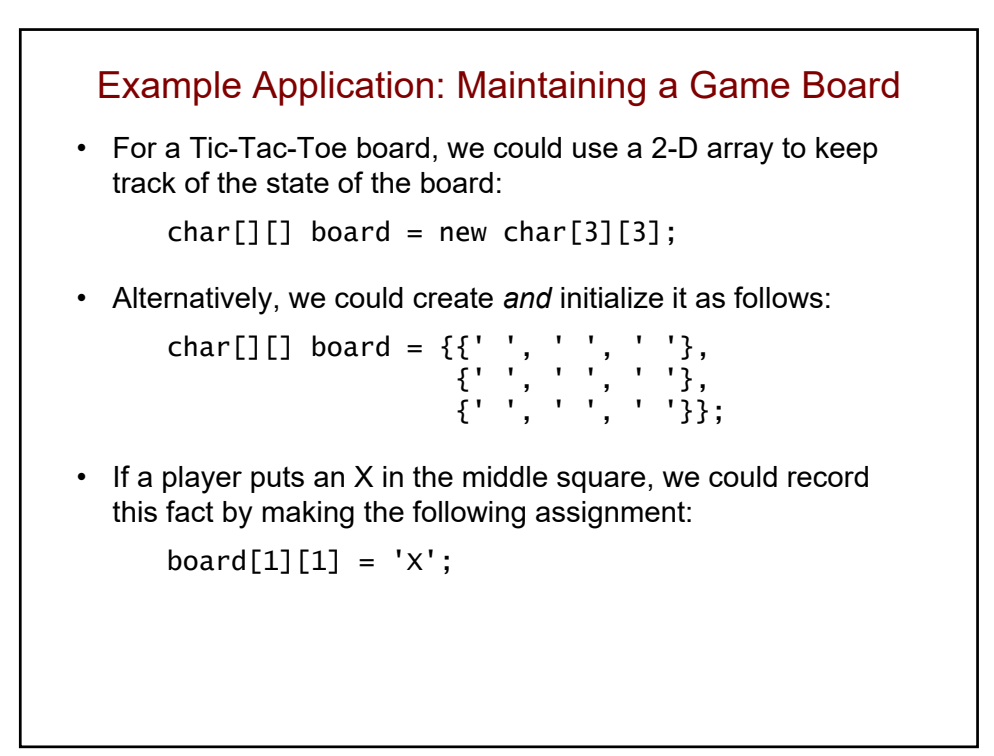

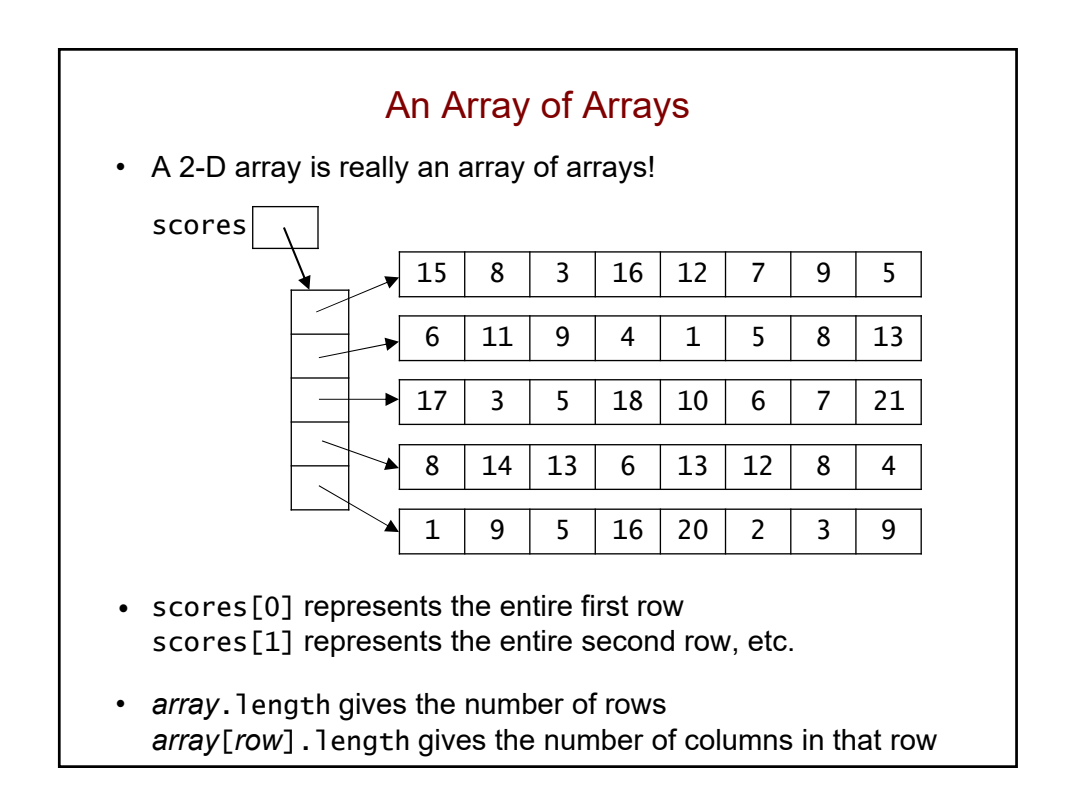

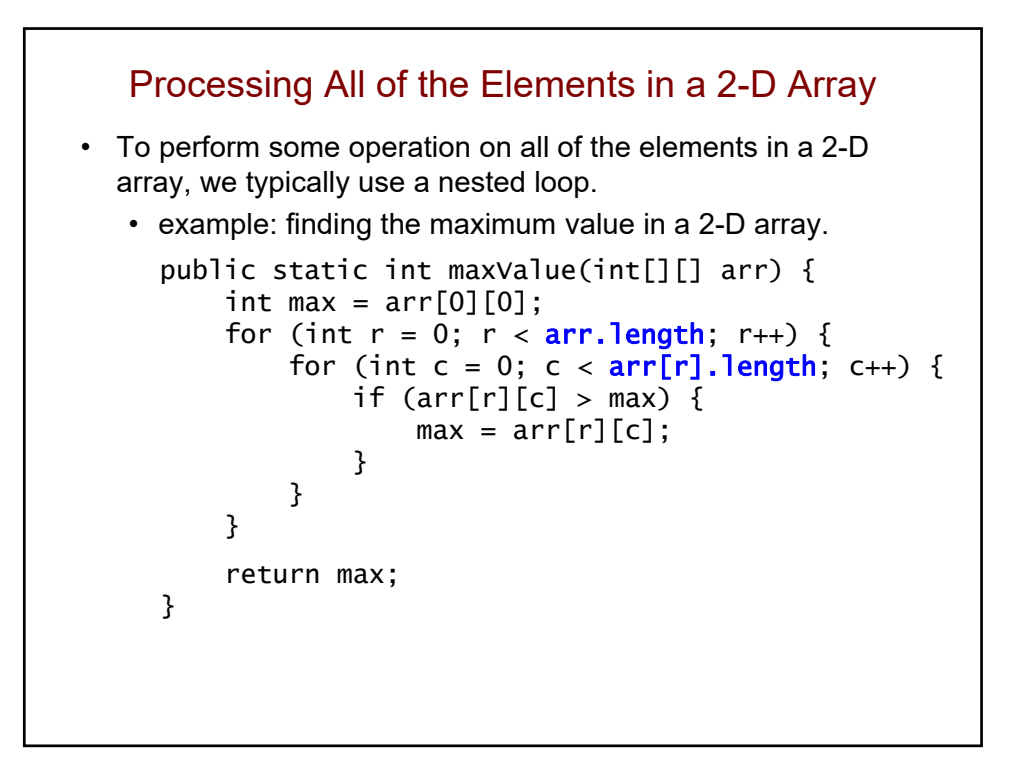

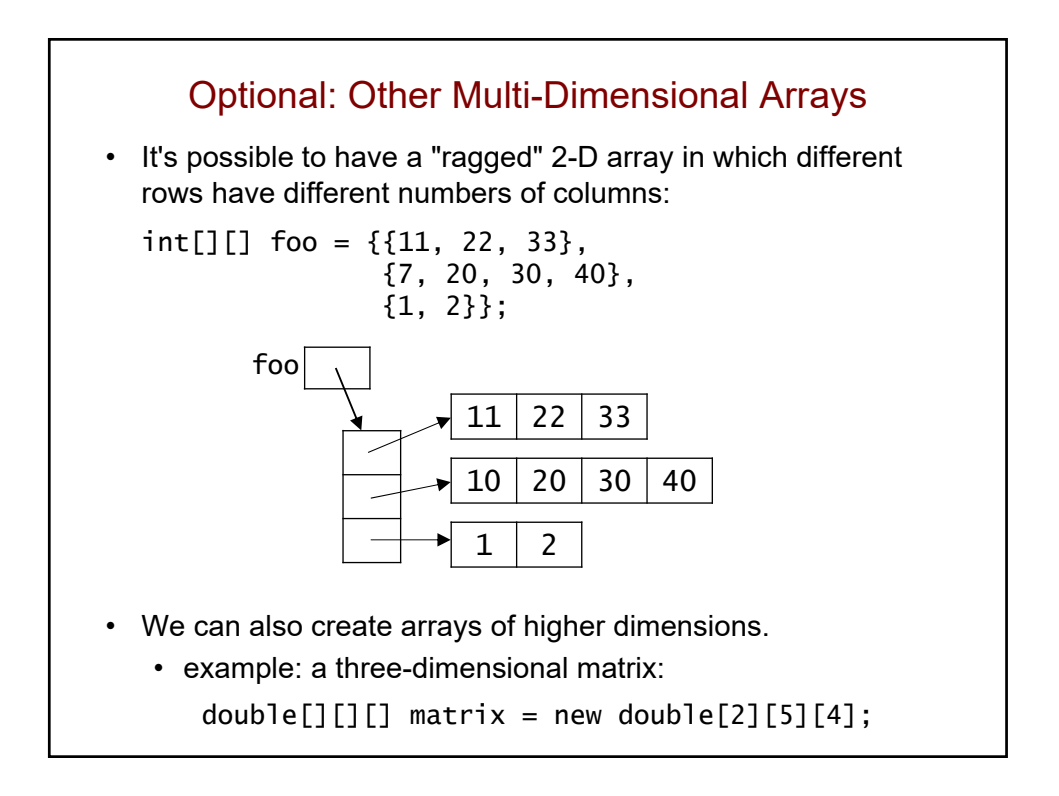

## Classes as Blueprints: How to Define New Types of Objects

Boston University David G. Sullivan, Ph.D.

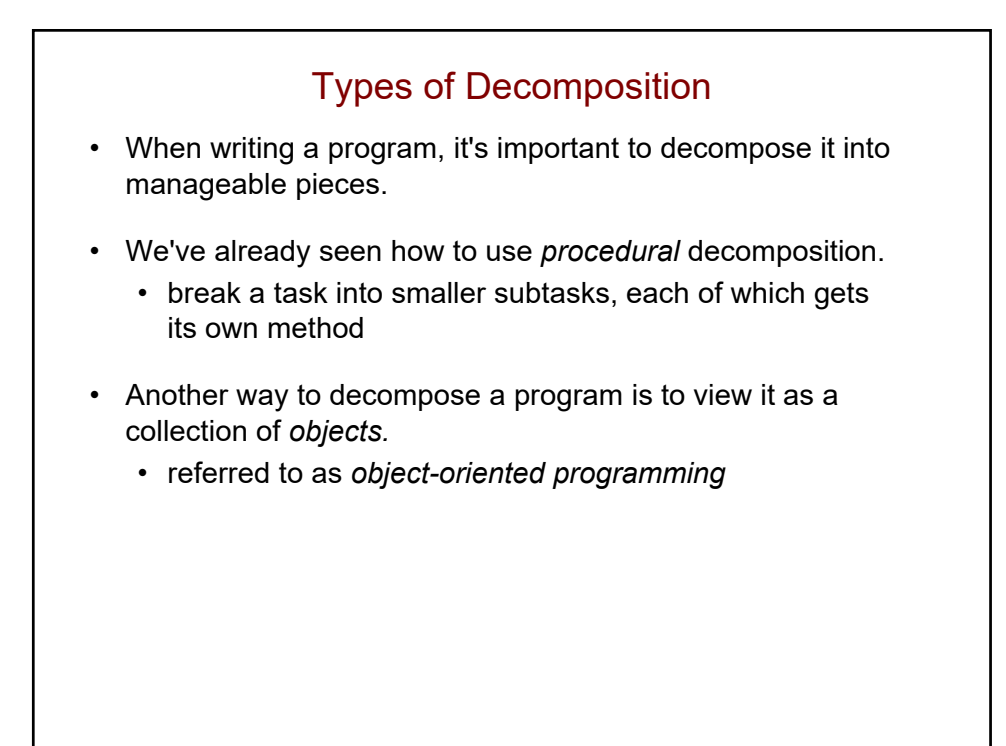

## Review: What is an Object? • An object groups together: • one or more data values (the object's *fields*) • a set of operations that the object can perform (the object's *methods*)

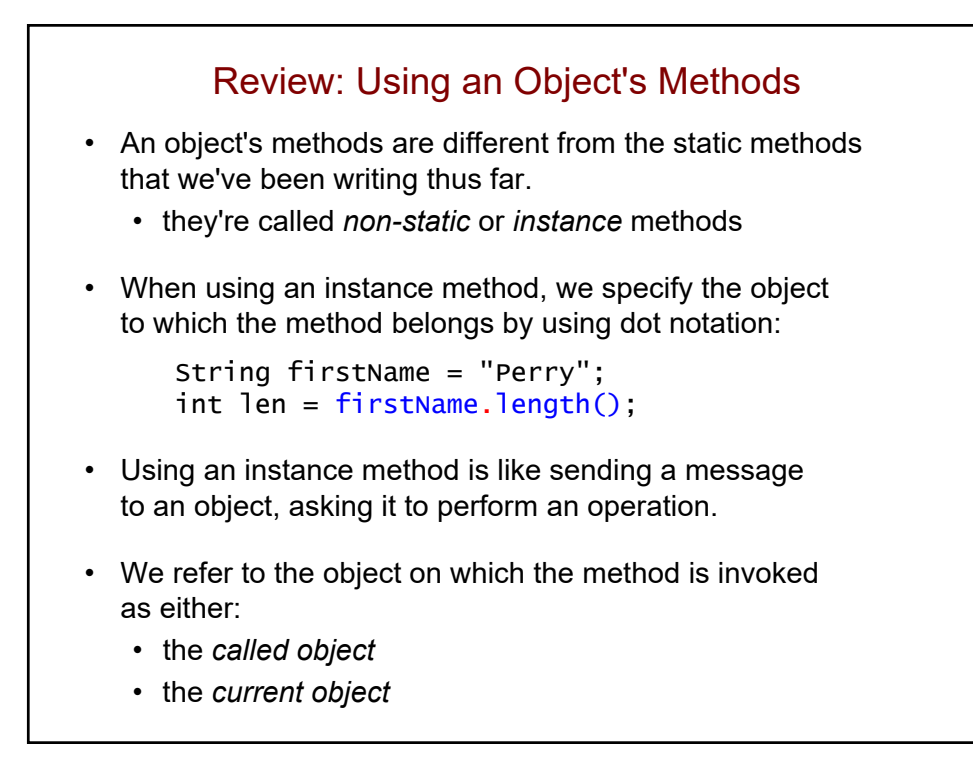

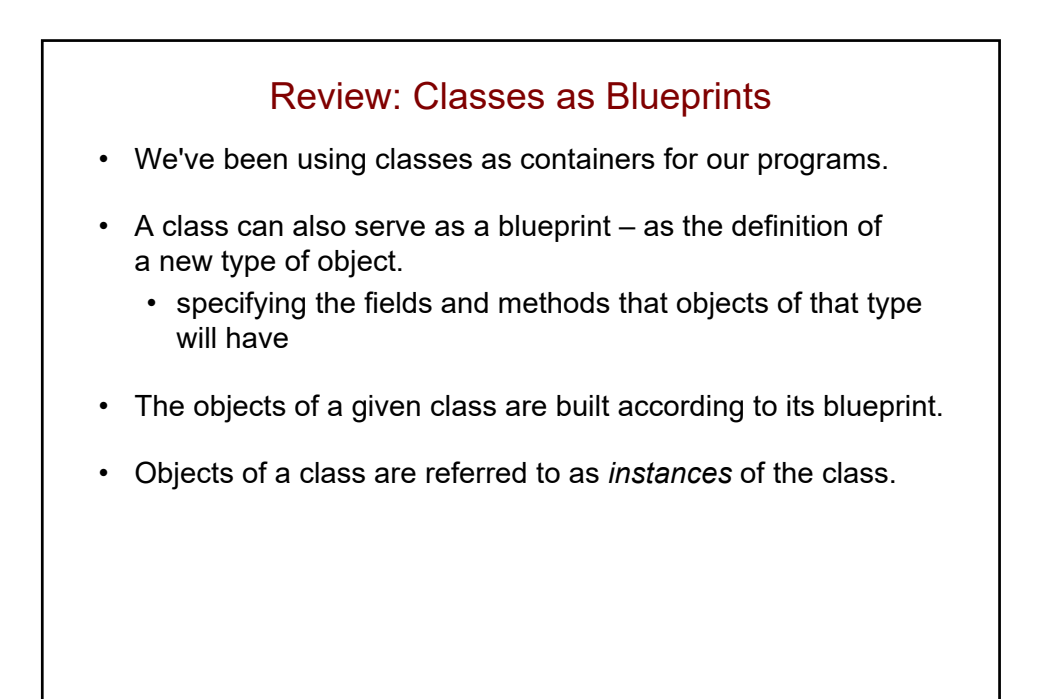

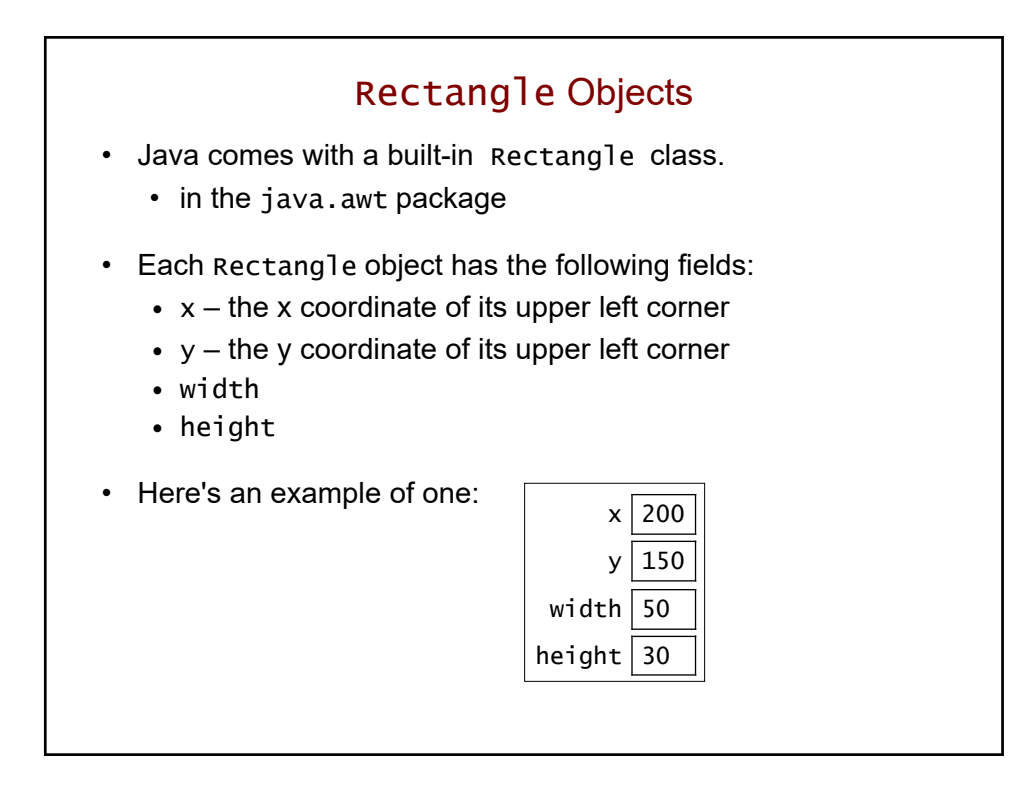

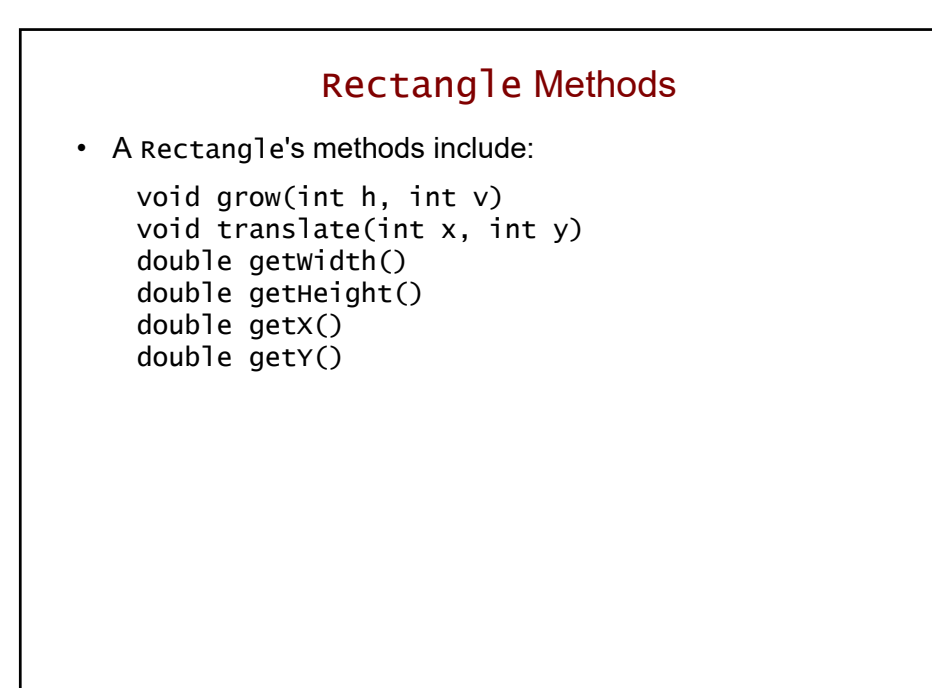

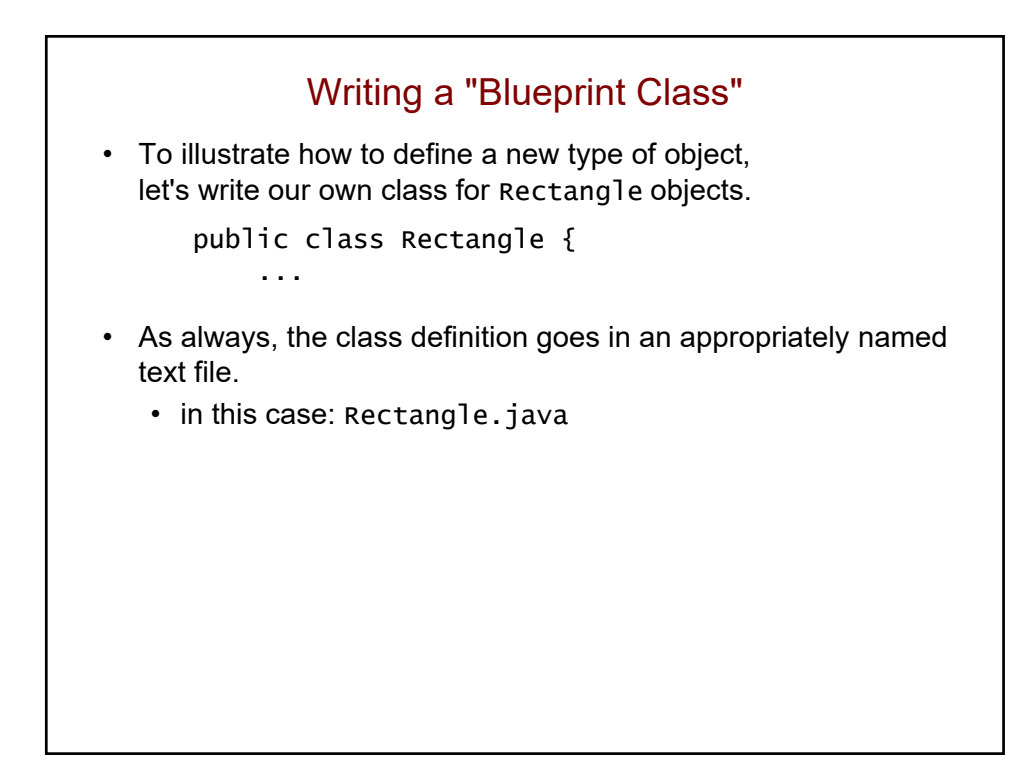

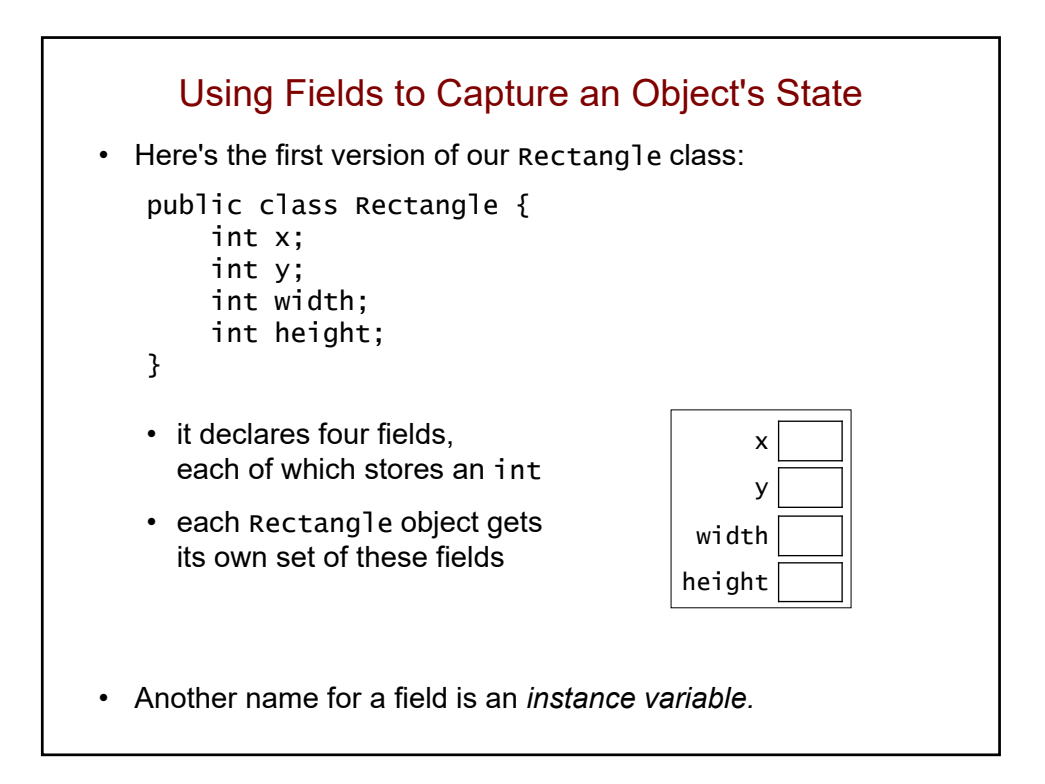

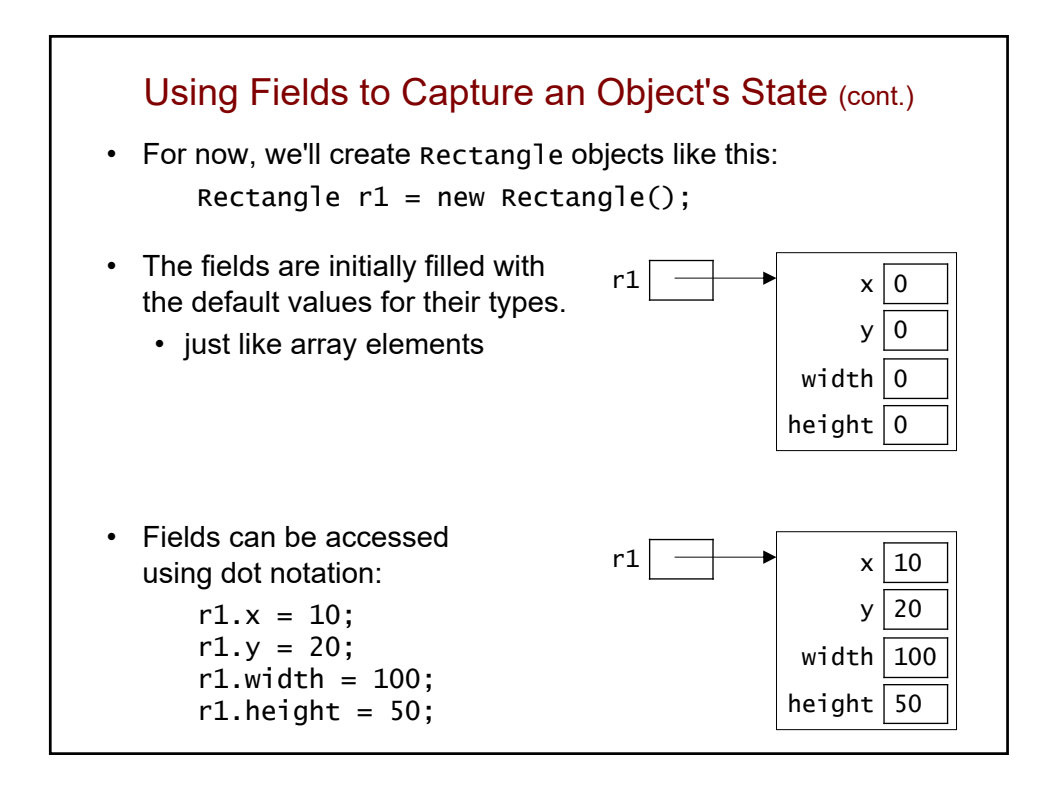

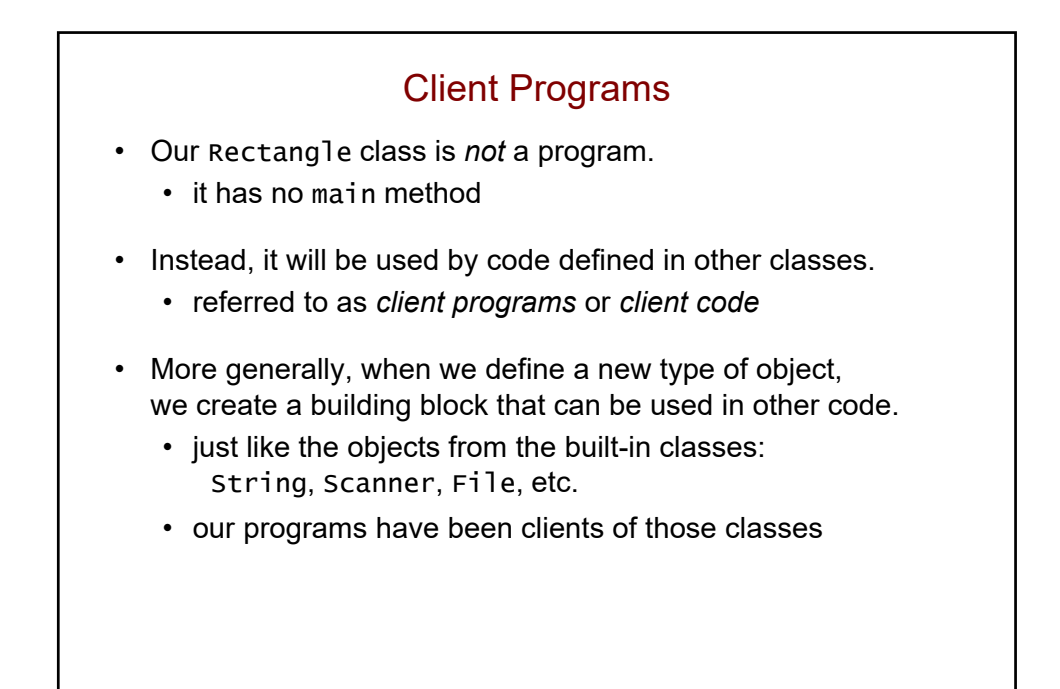

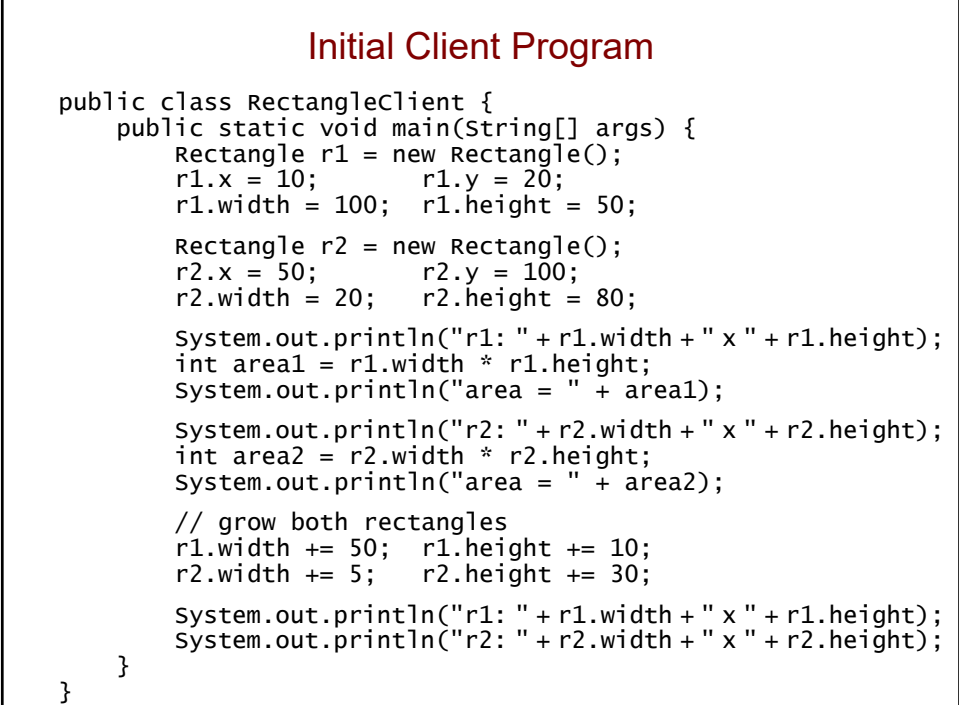

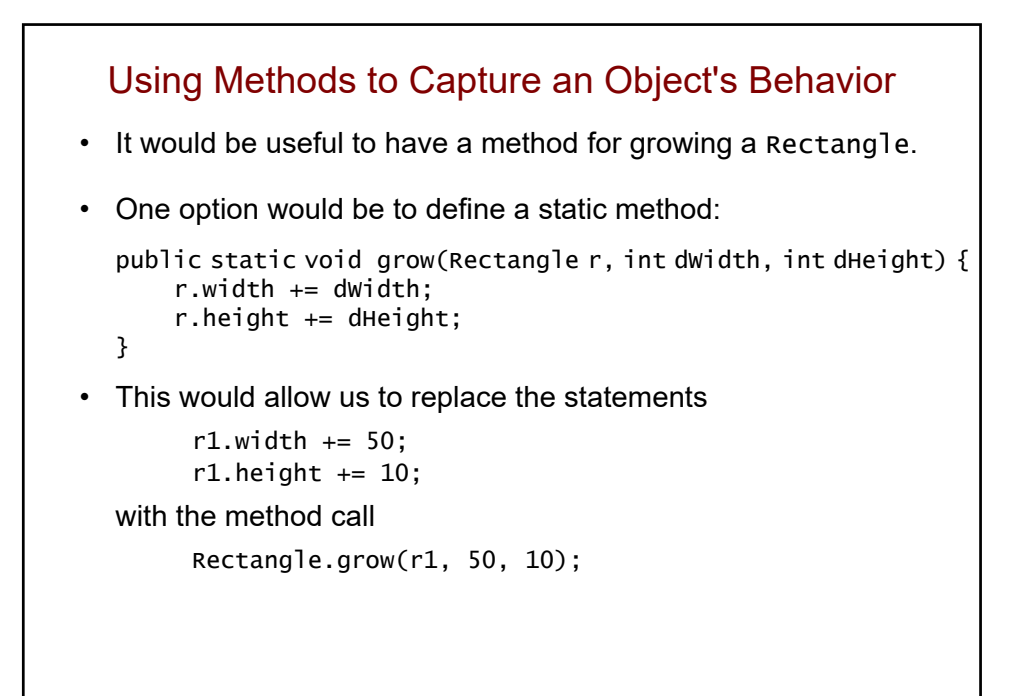

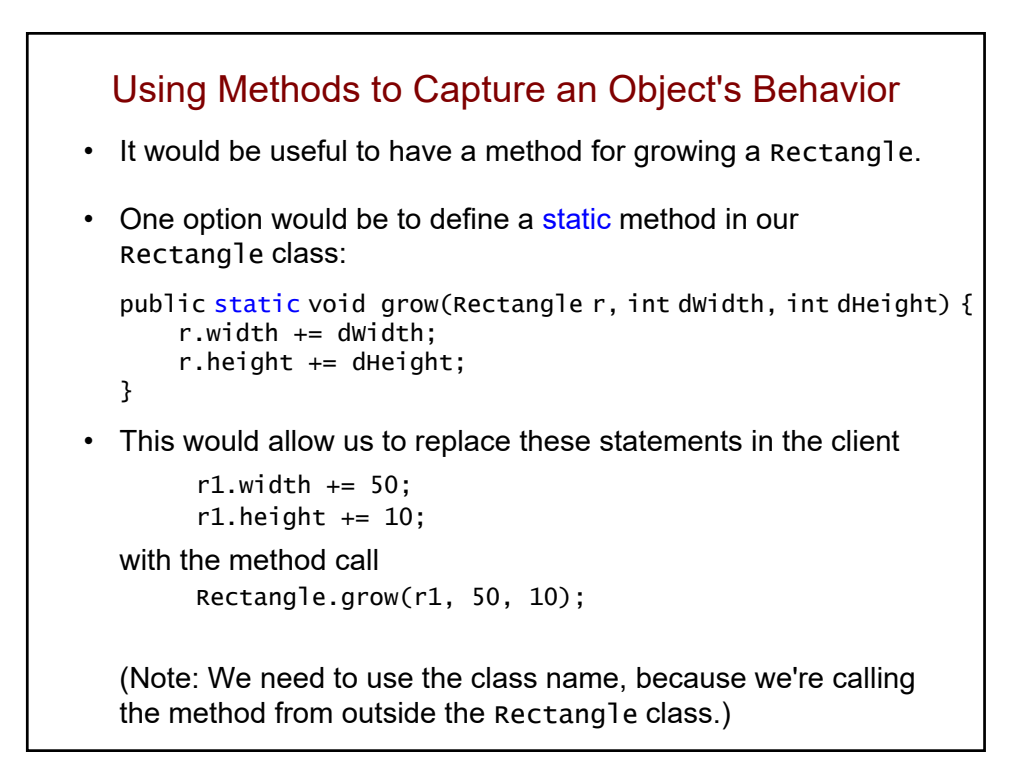

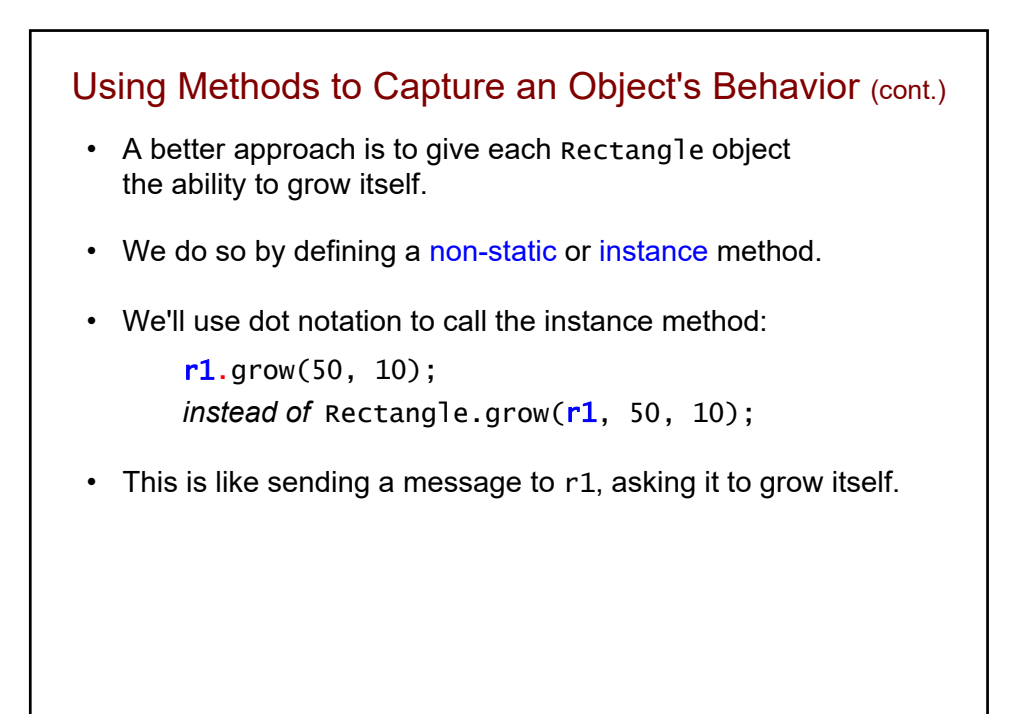

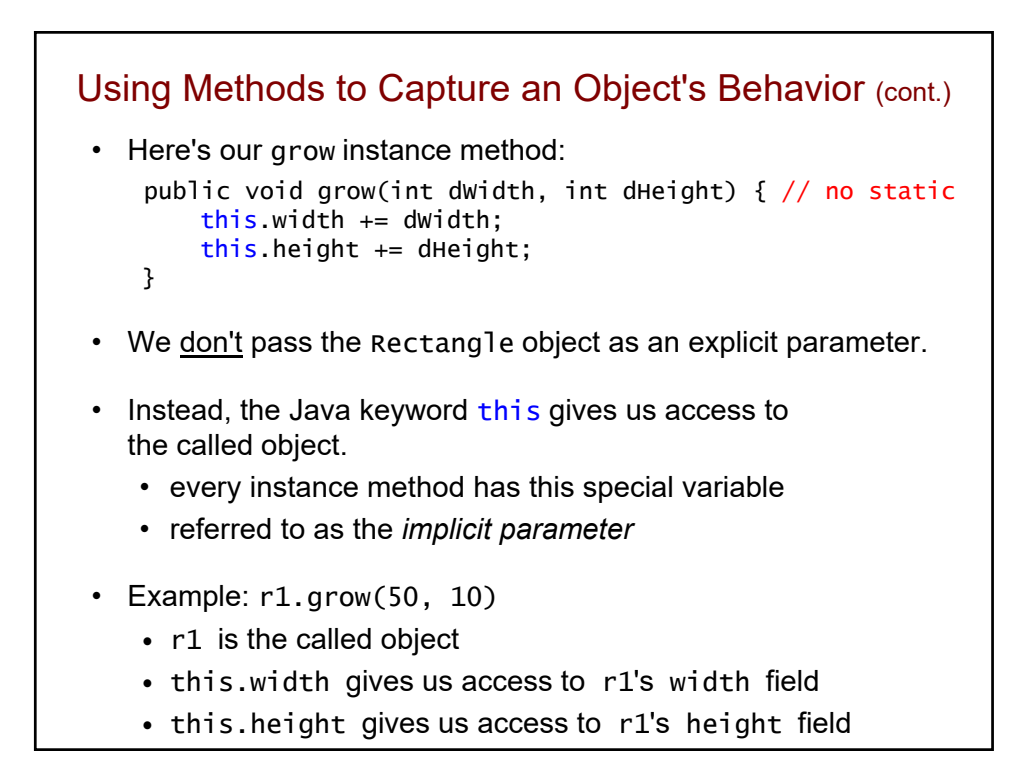

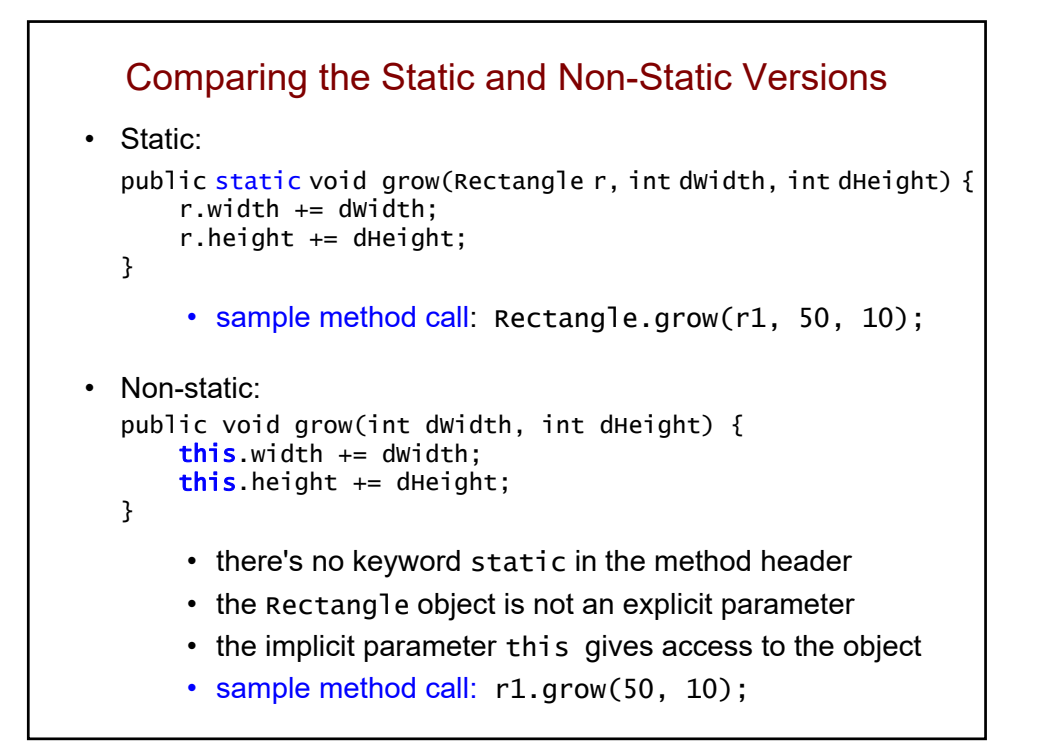

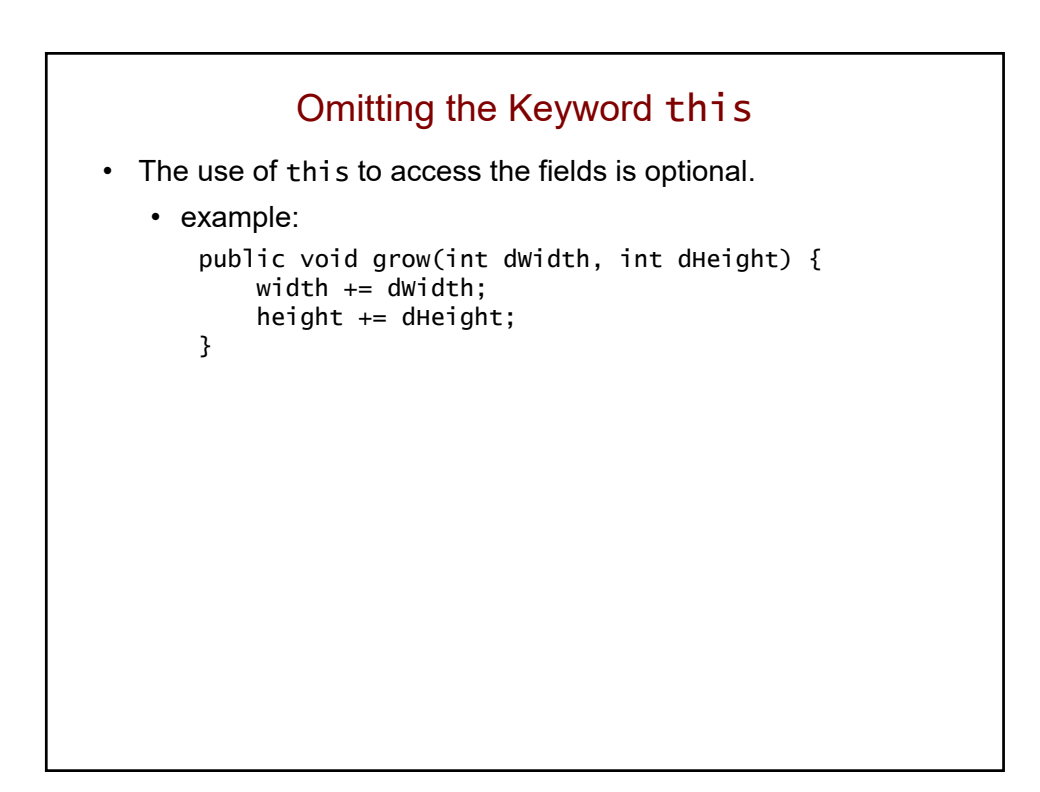

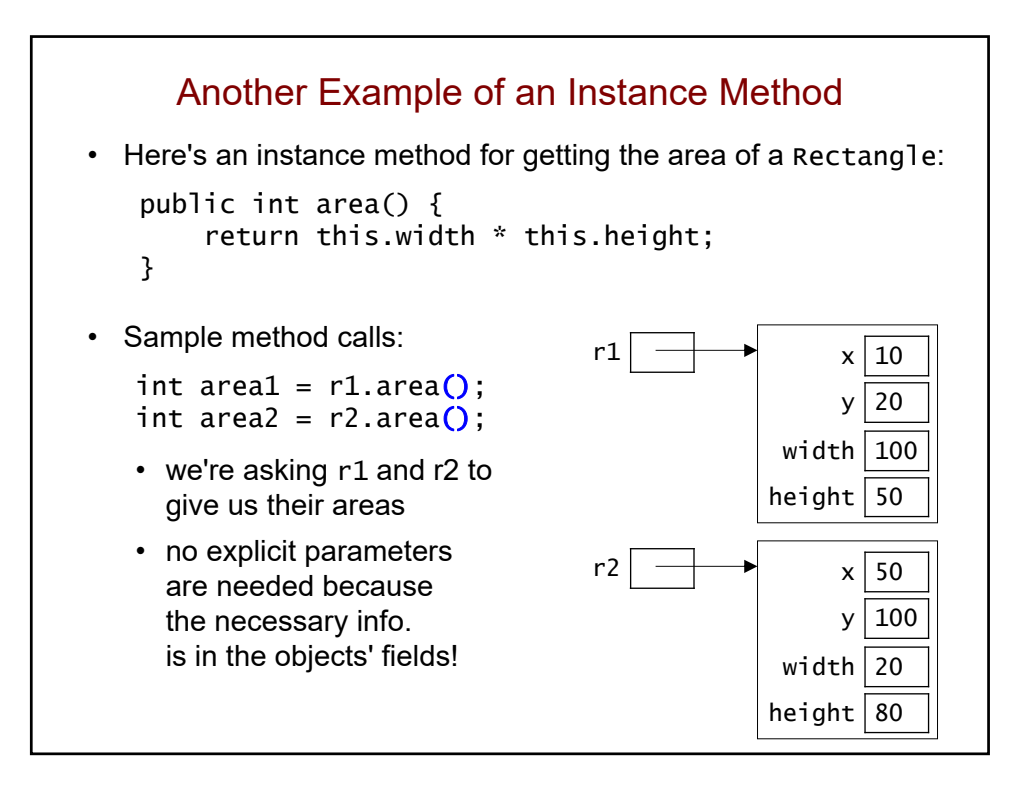

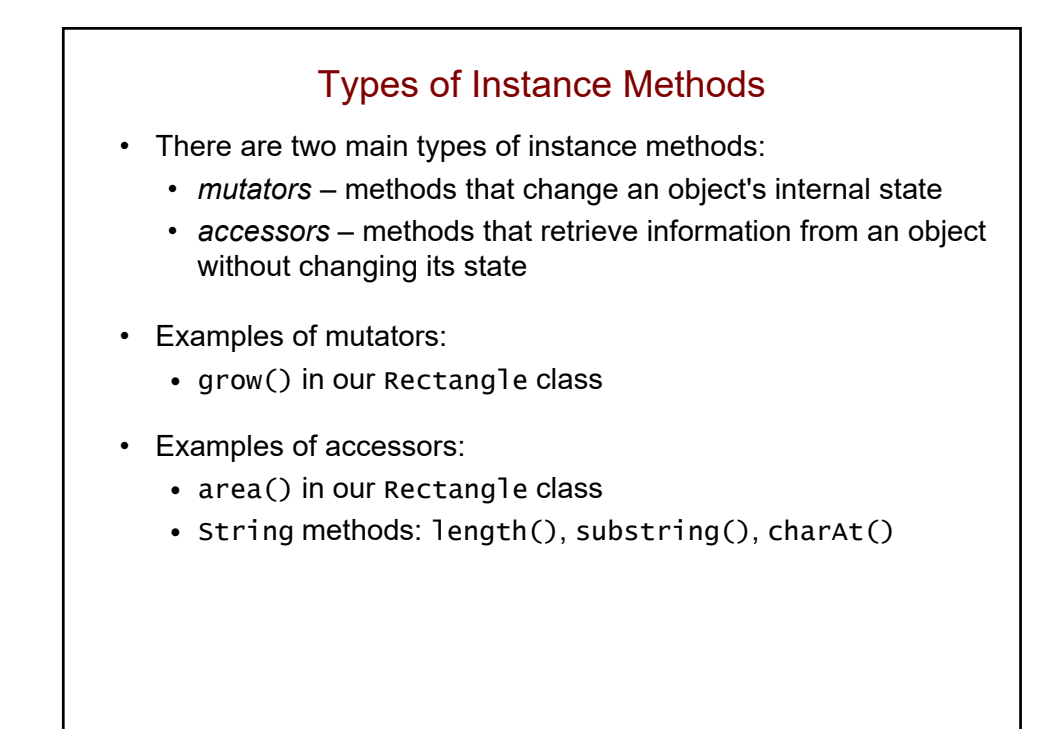

```
Second Version of our Rectangle Class
public class Rectangle {
   int x;
    int y;
    int width;
    int height;
    public void grow(int dWidth, int dHeight) {
       this.width += dwidth;
       this.height += dHeight;
    }
    public int area() {
        return this.width * this.height;
    }
}
```

```
Which method call increases r's height by 5?
public class Rectangle {
    int x;
    int y;
    int width;
    int height;
    public void grow(int dWidth, int dHeight) {
        this.width += dwidth;
        this.height += dHeight;
    }
    public int area() {
        return this.width * this.height;
    }
}
• Consider this client code:
  Rectangle r = new Rectangle();
  r.width = 10;r.height = 15;
      ______???______;
```
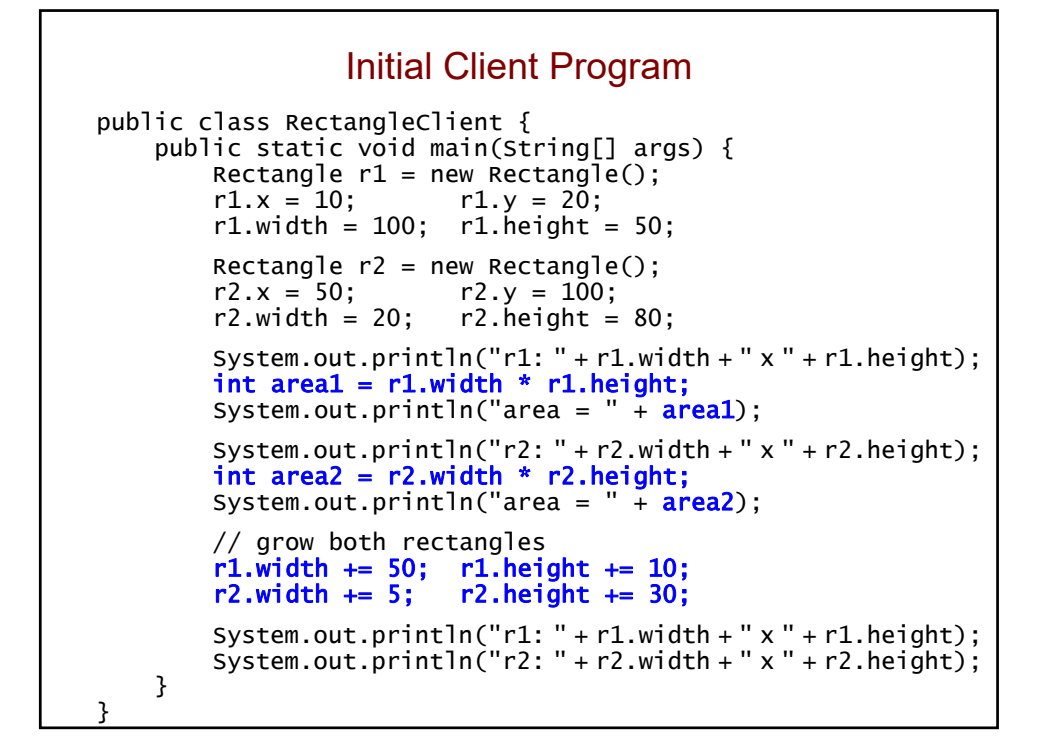

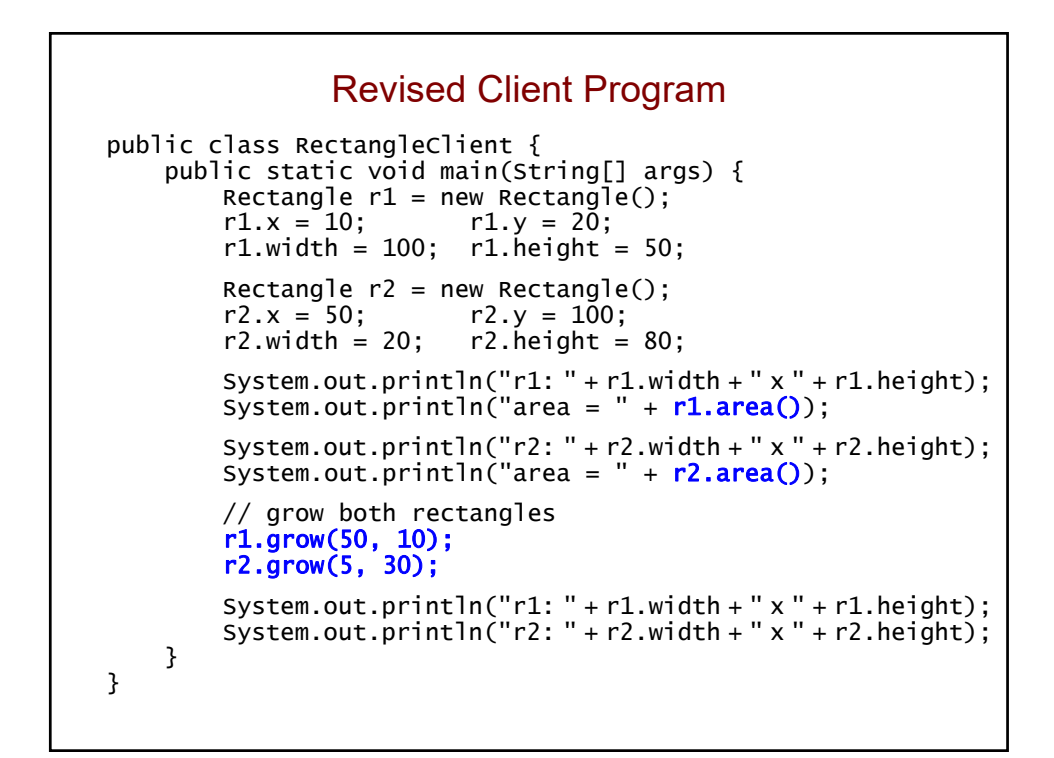

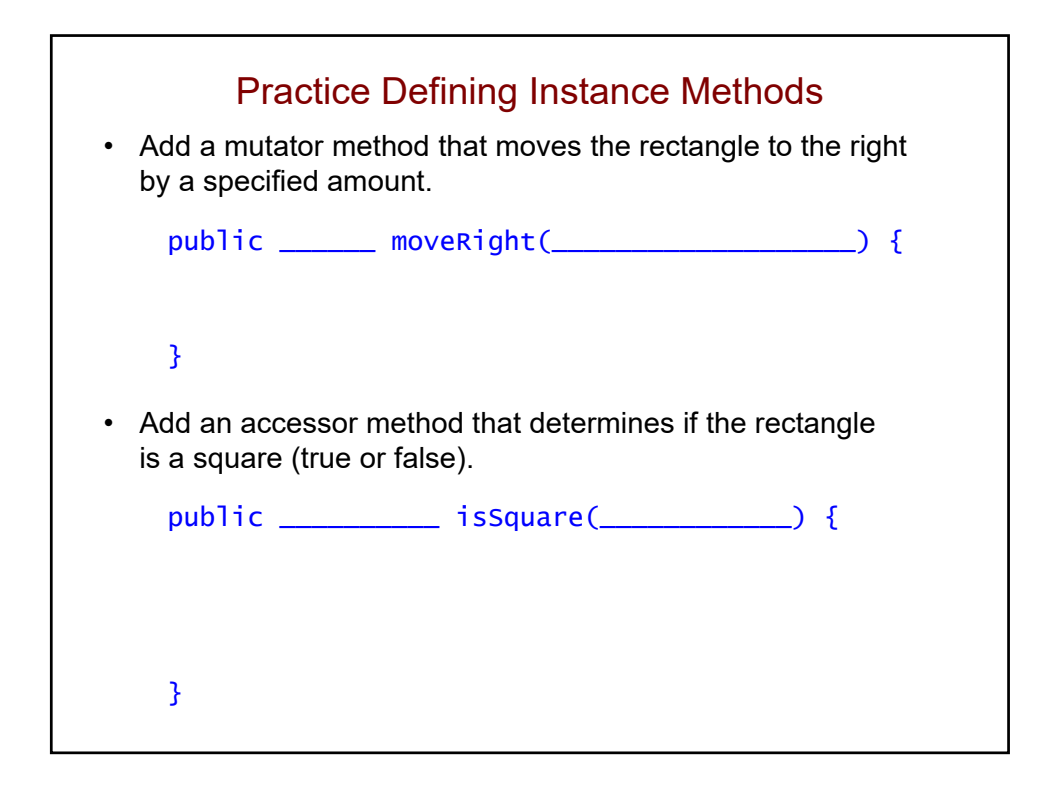

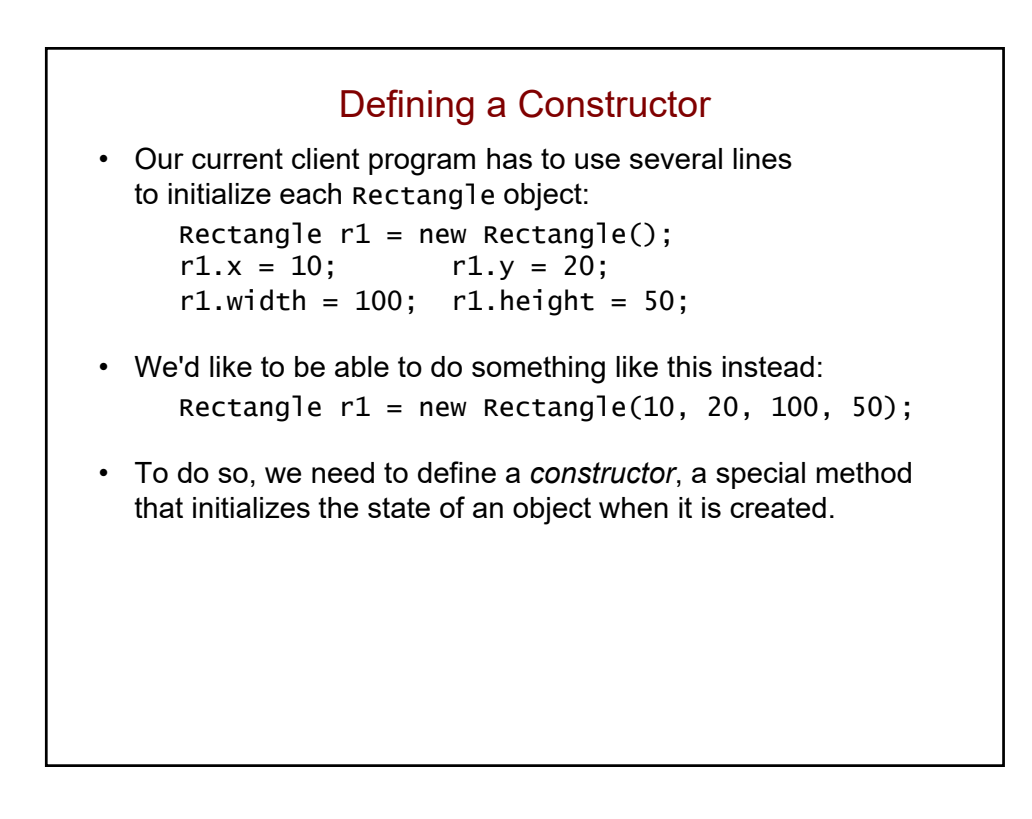

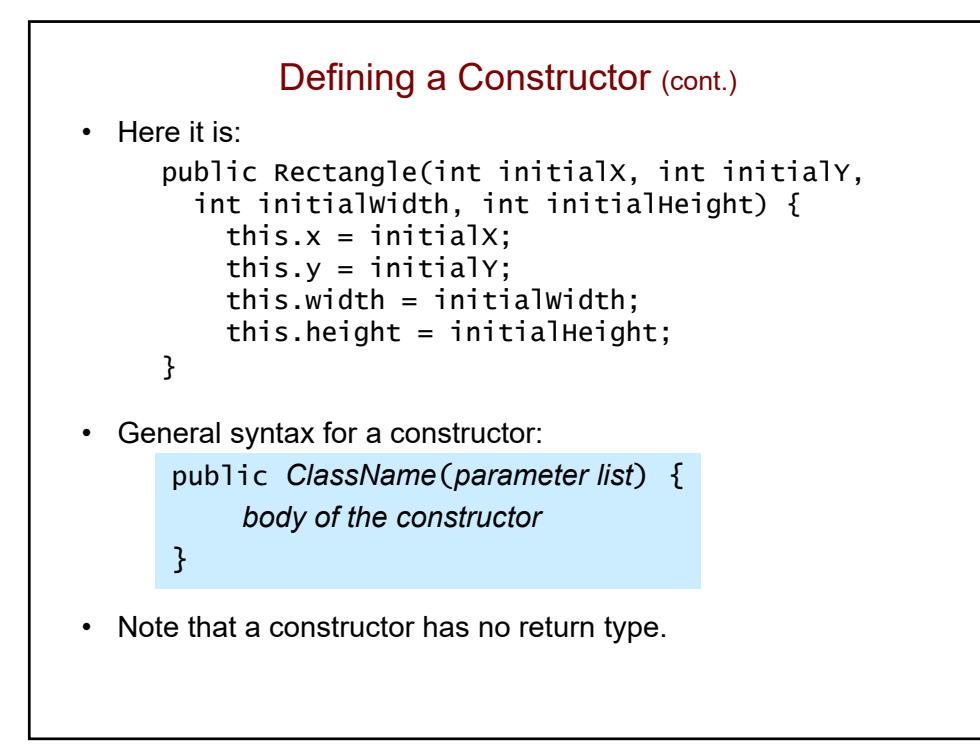

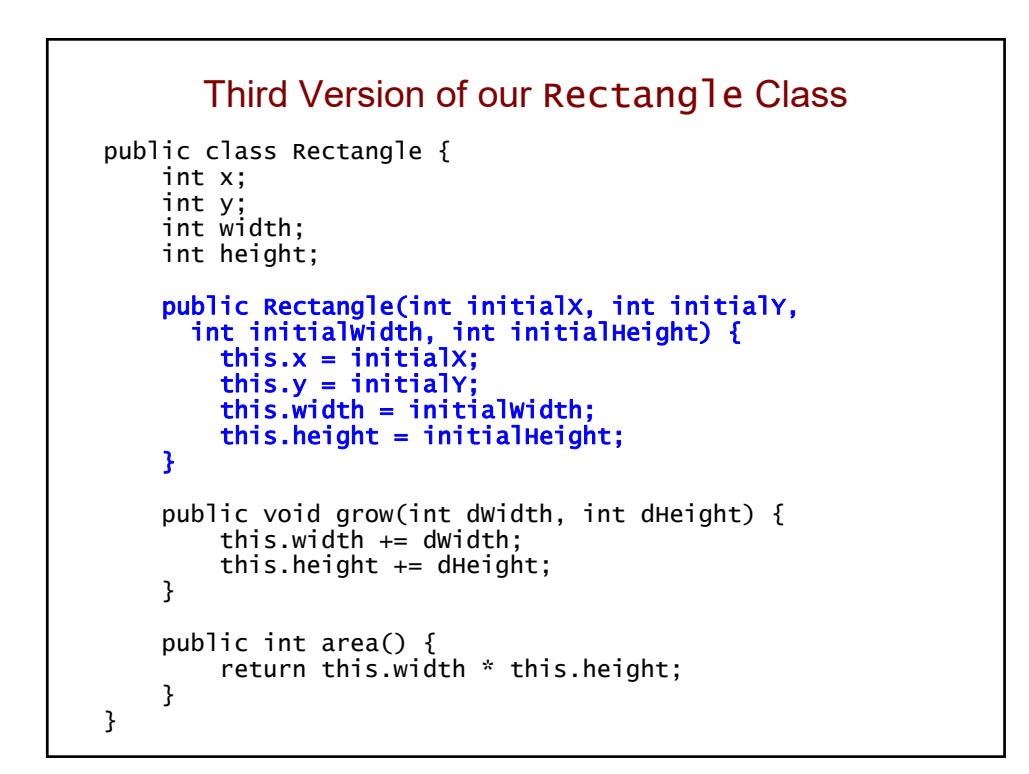

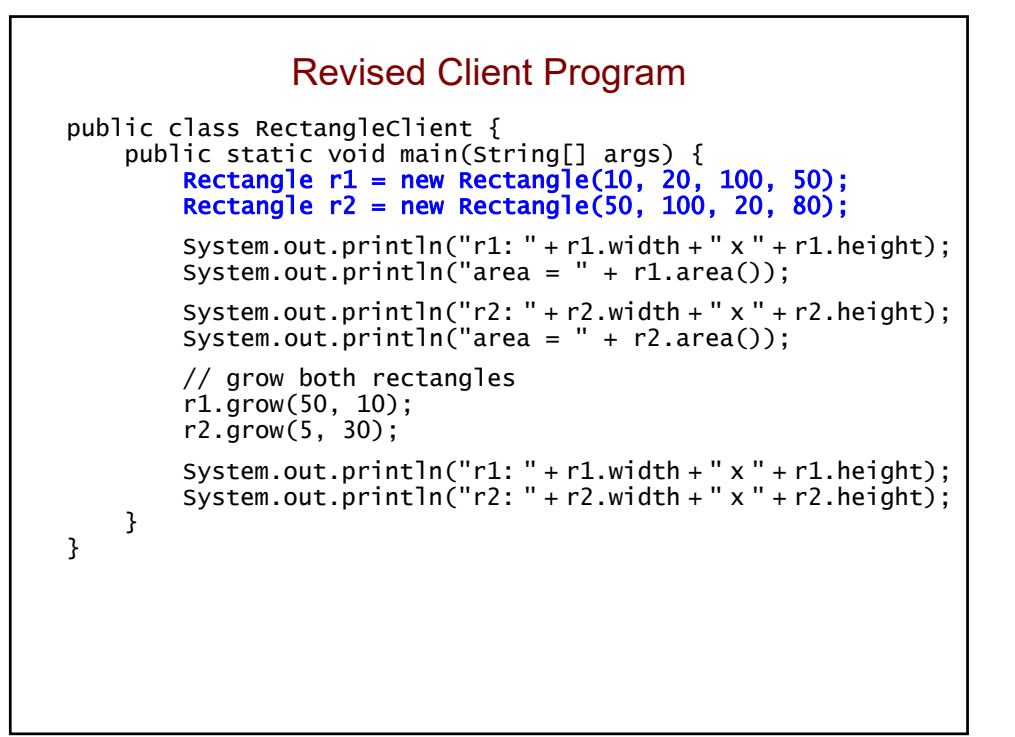

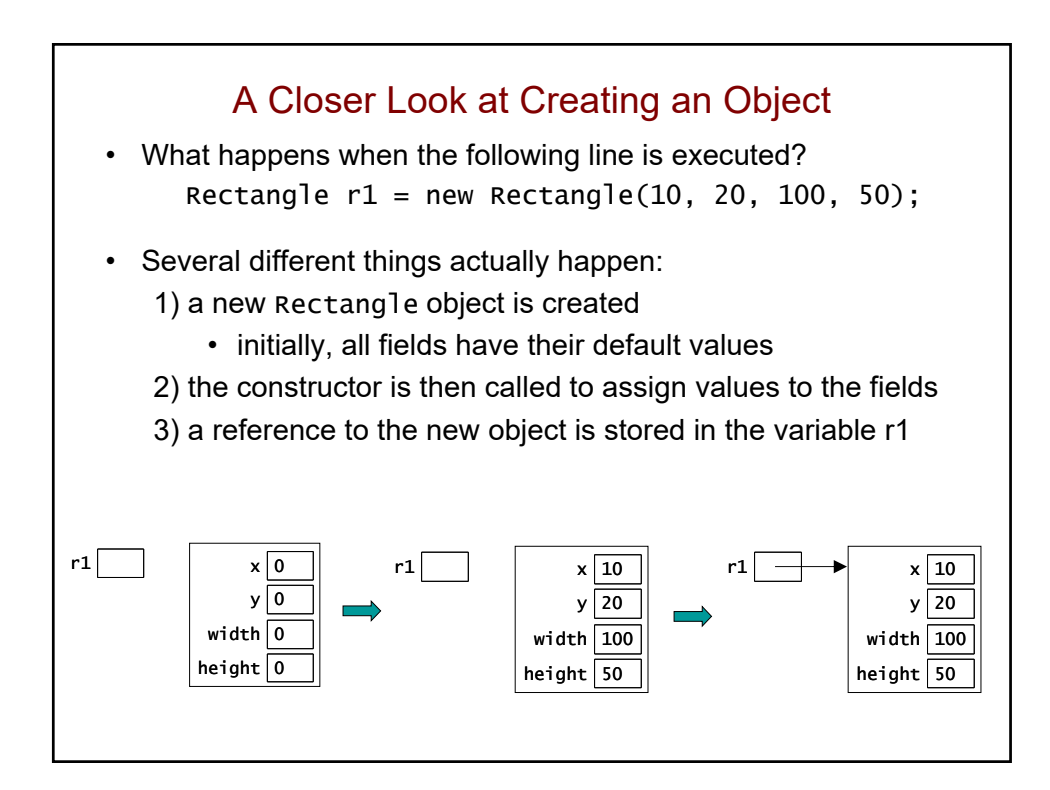

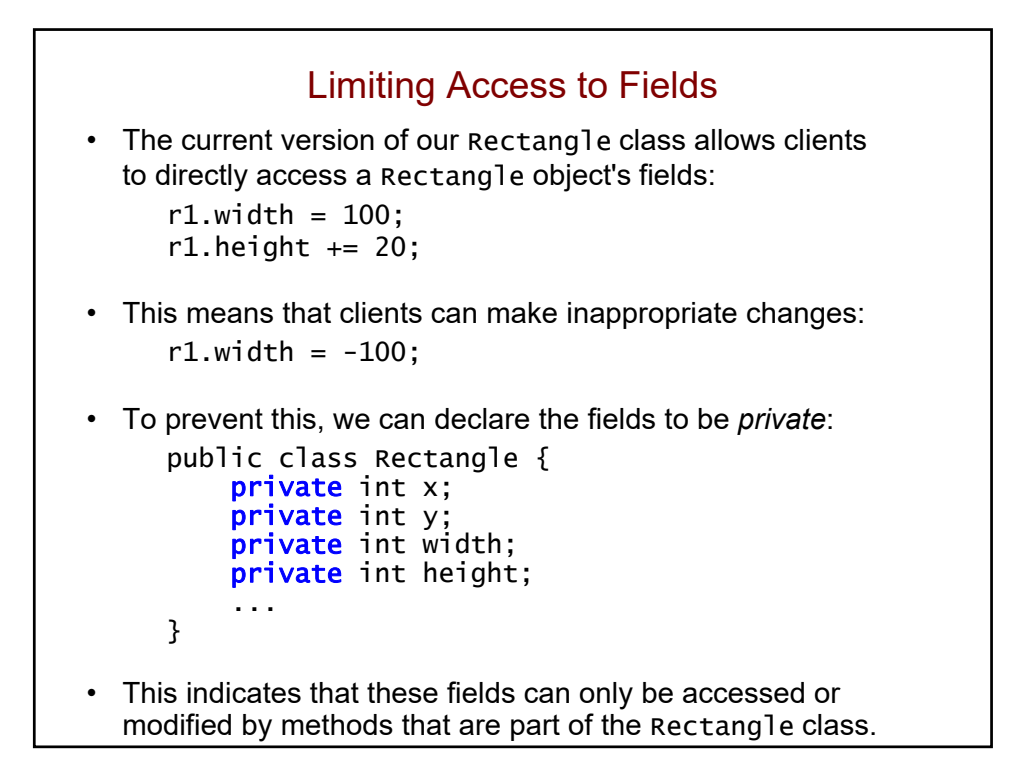

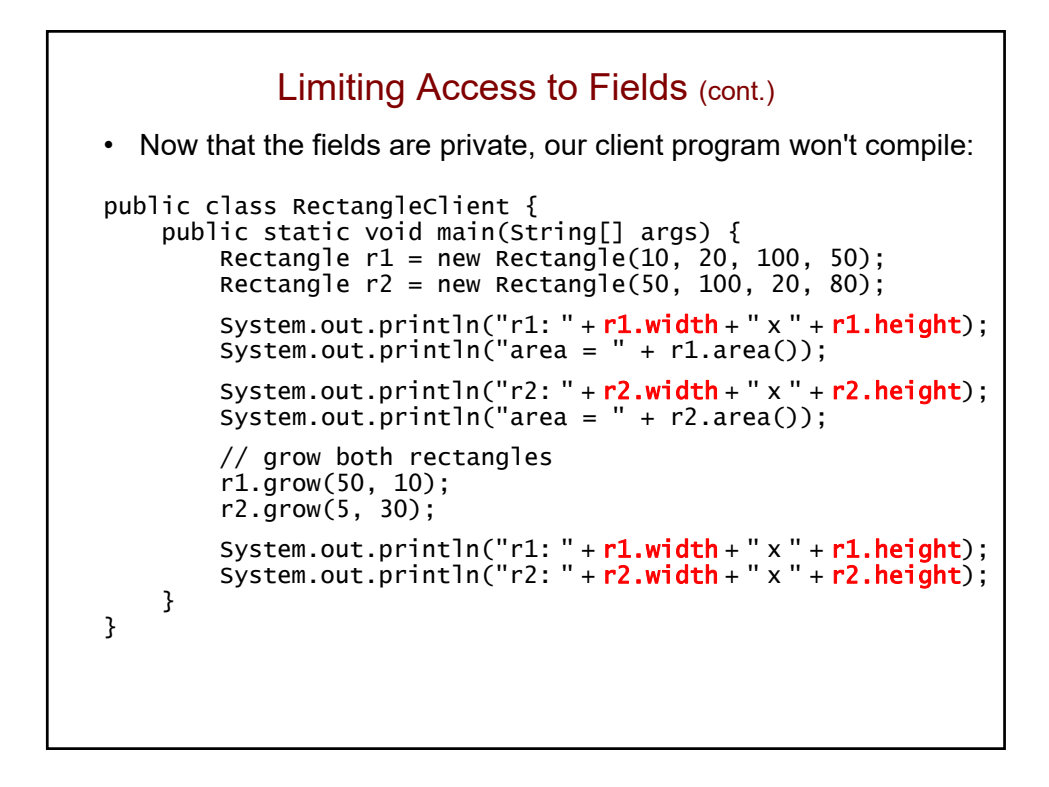

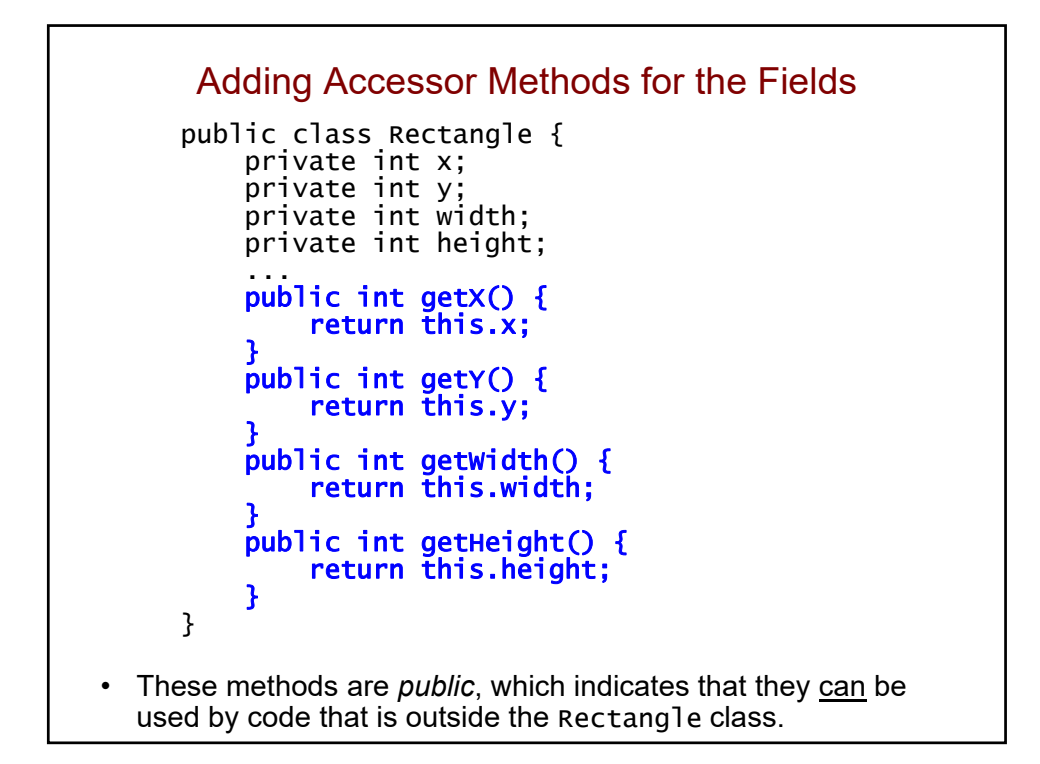

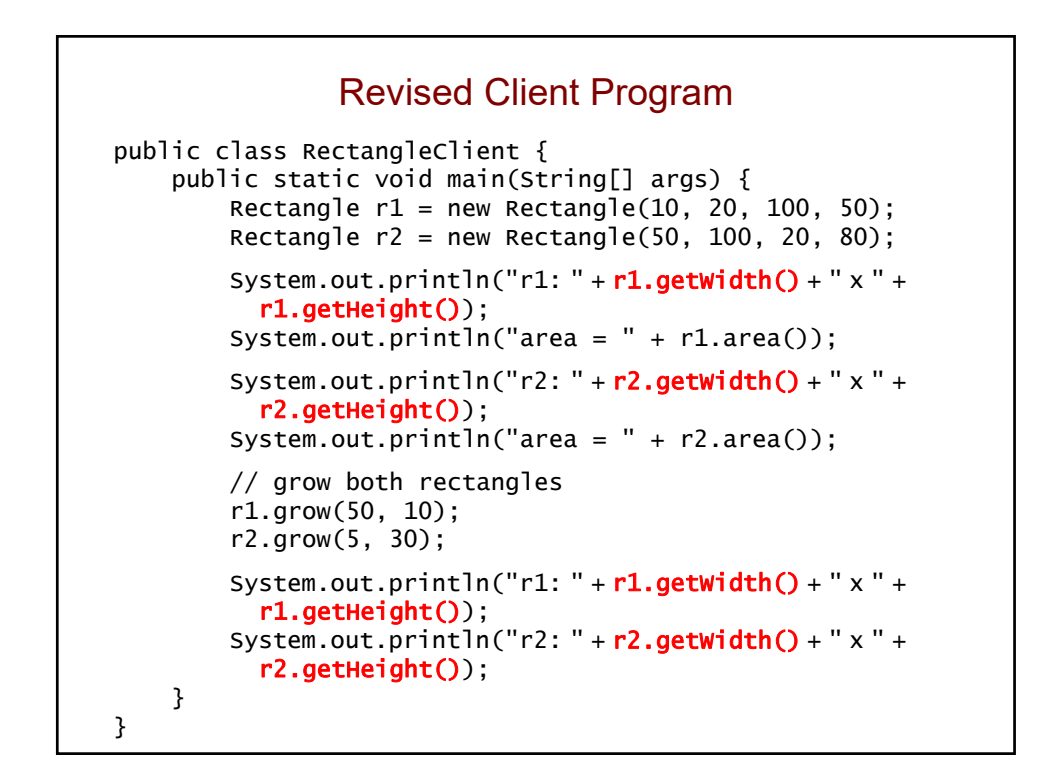

## Access Modifiers

- public and private are known as *access modifiers*.
	- they specify where a class, field, or method can be used
- A class is usually declared to be public:
	- public class Rectangle {
	- indicates that objects of the class can be used anywhere, including in other classes
- Fields are usually declared to be private.
- Methods are usually declared to be public.
- We occasionally define private methods.
	- serve as *helper methods* for the public methods
	- cannot be invoked by code that is outside the class

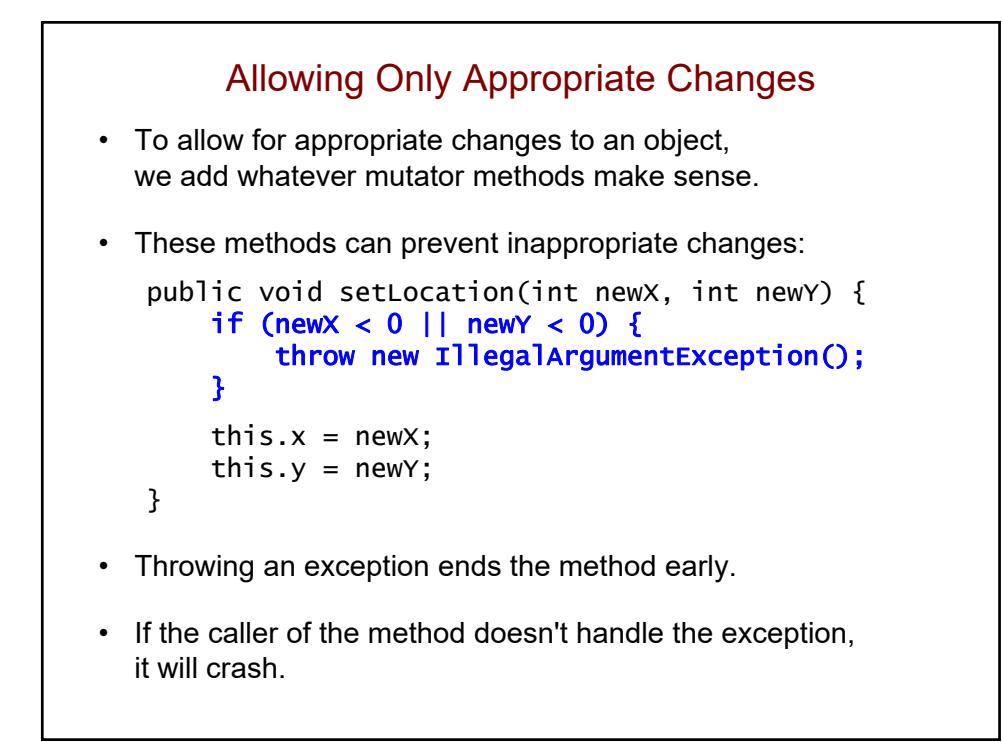

```
Allowing Only Appropriate Changes (cont.)
• Here are two other mutator methods:
   public void setWidth(int newWidth) {
       if (newWidth \leq 0) {
           throw new IllegalArgumentException();
       }
       this.width = newwidth;
   }
   public void setHeight(int newHeight) {
       if (newHeight \leq 0) {
           throw new IllegalArgumentException();
       }
       this. height = newHeight;}
```
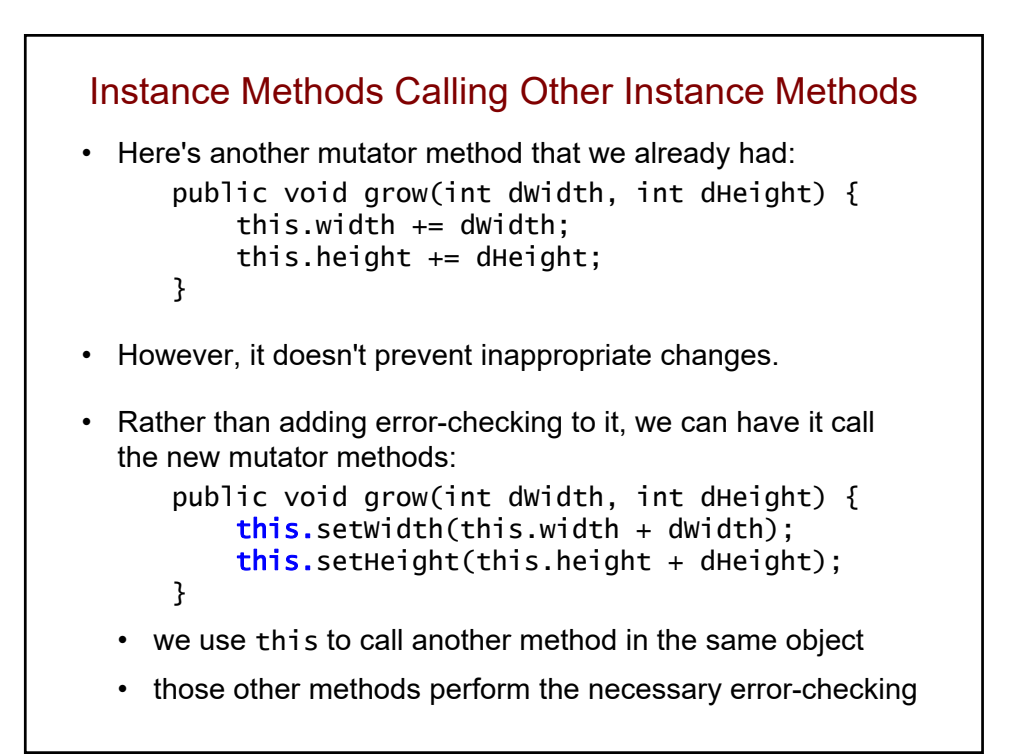

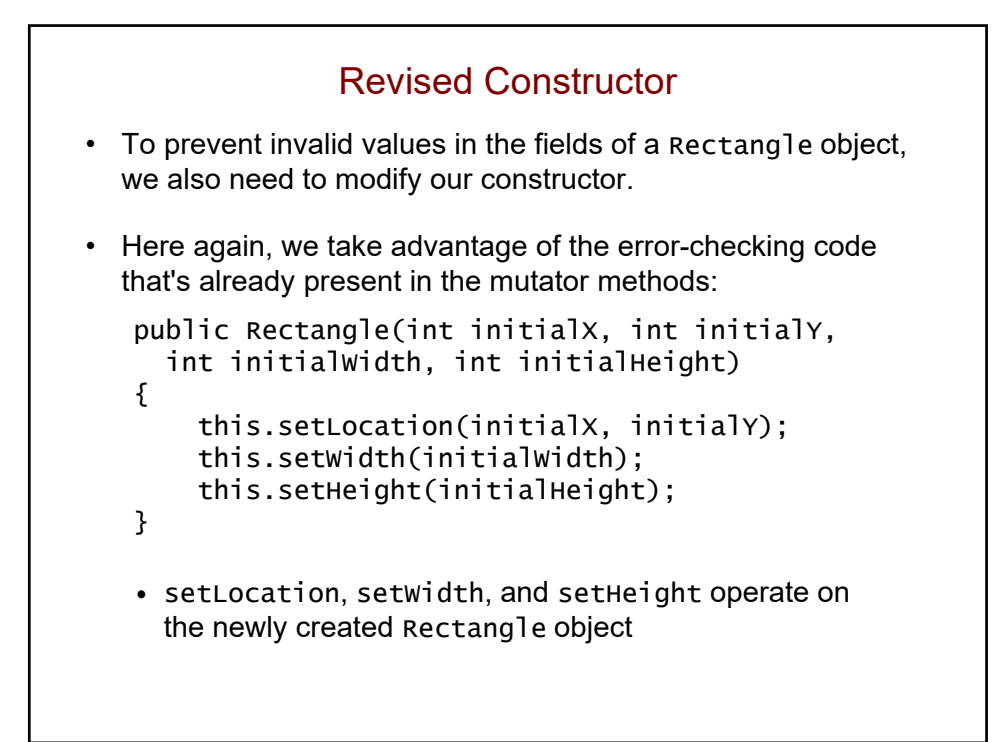

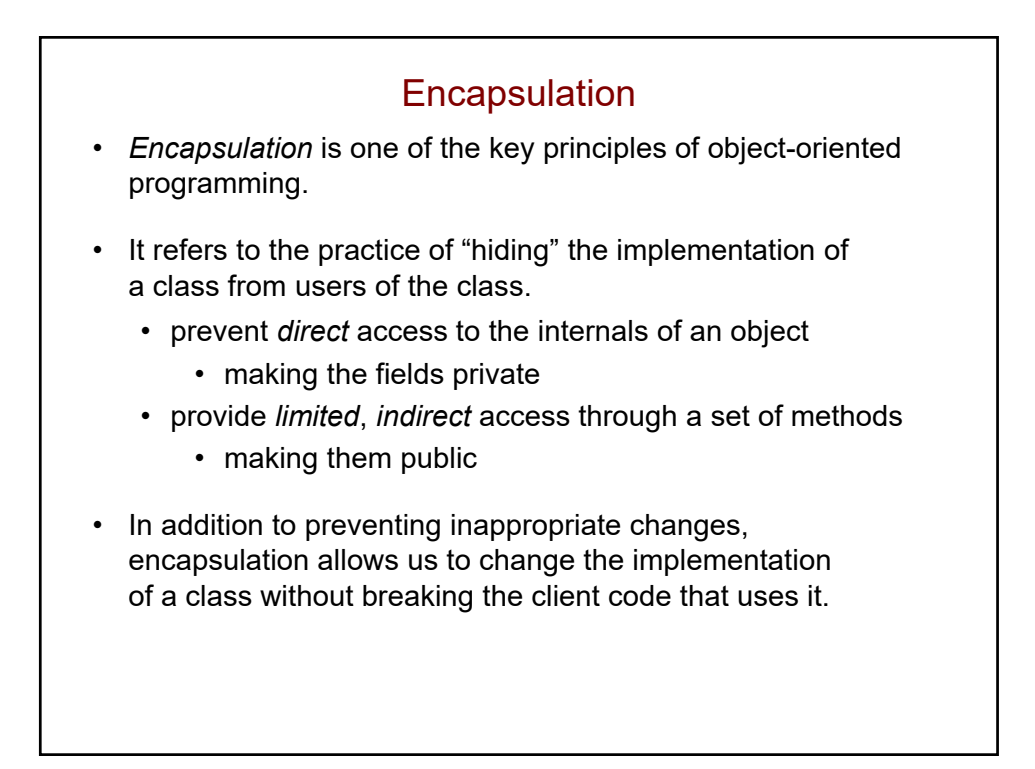

## Abstraction

- *Abstraction* involves focusing on the essential properties of something, rather than its inner or low-level details.
	- an important concept in computer science
- Encapsulation leads to abstraction.
	- example: rather than treating a Rectangle as four ints, we treat it as an object that's capable of growing itself, changing its location, etc.

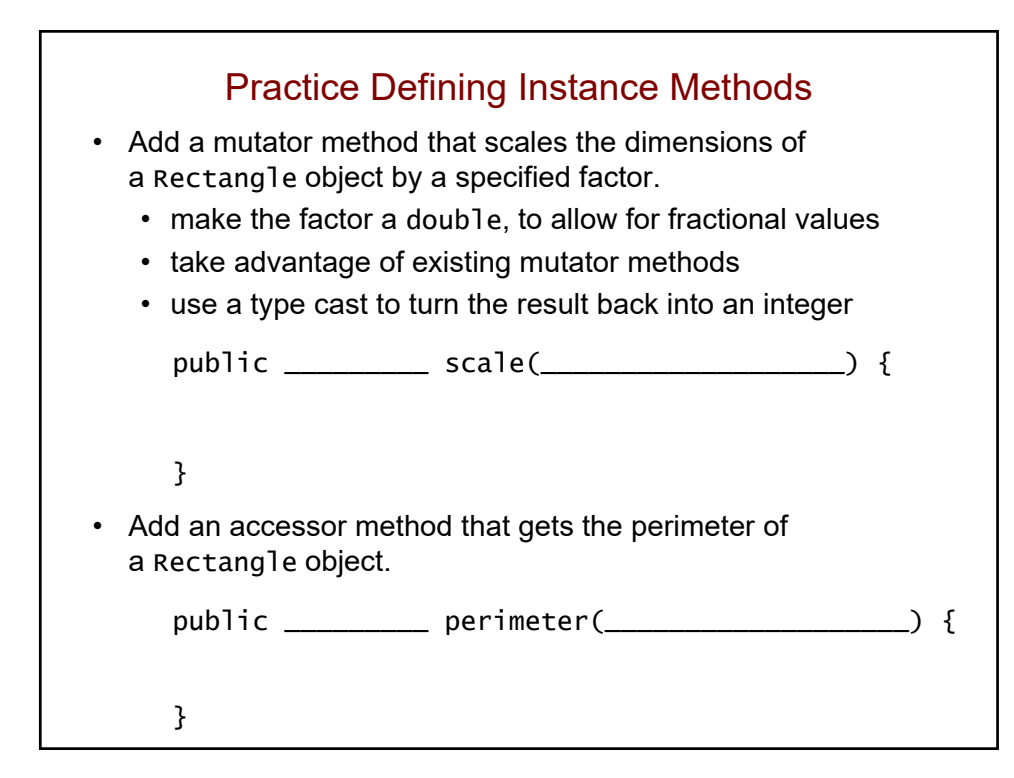
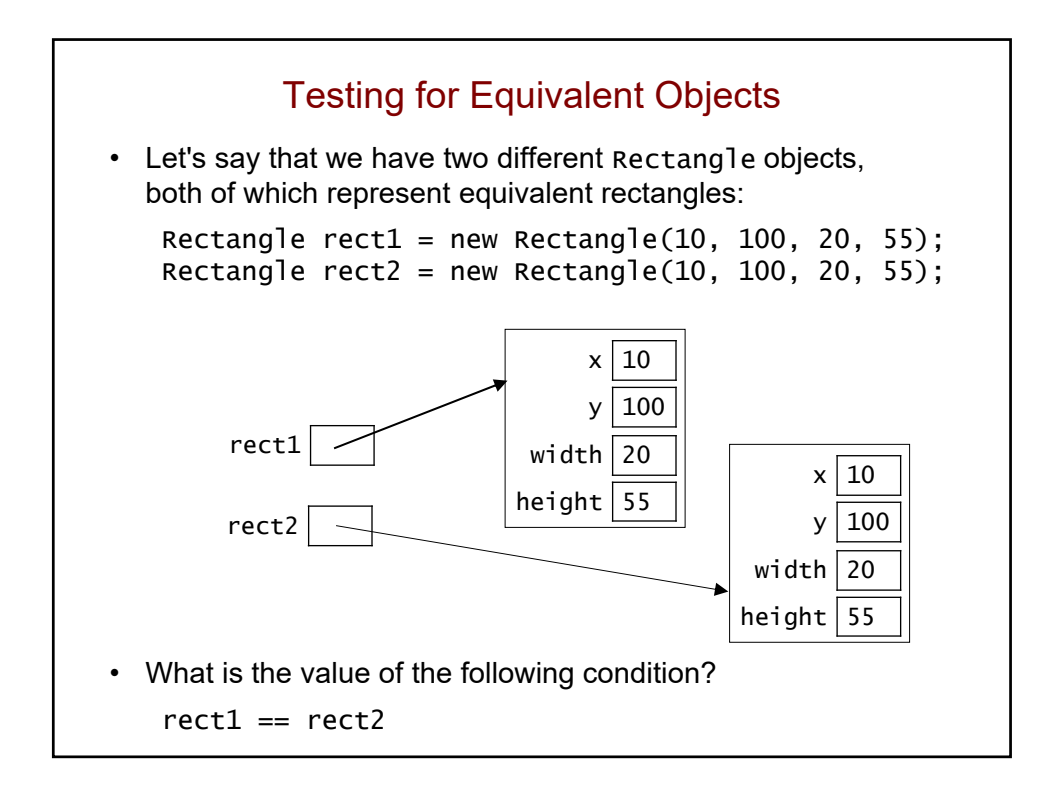

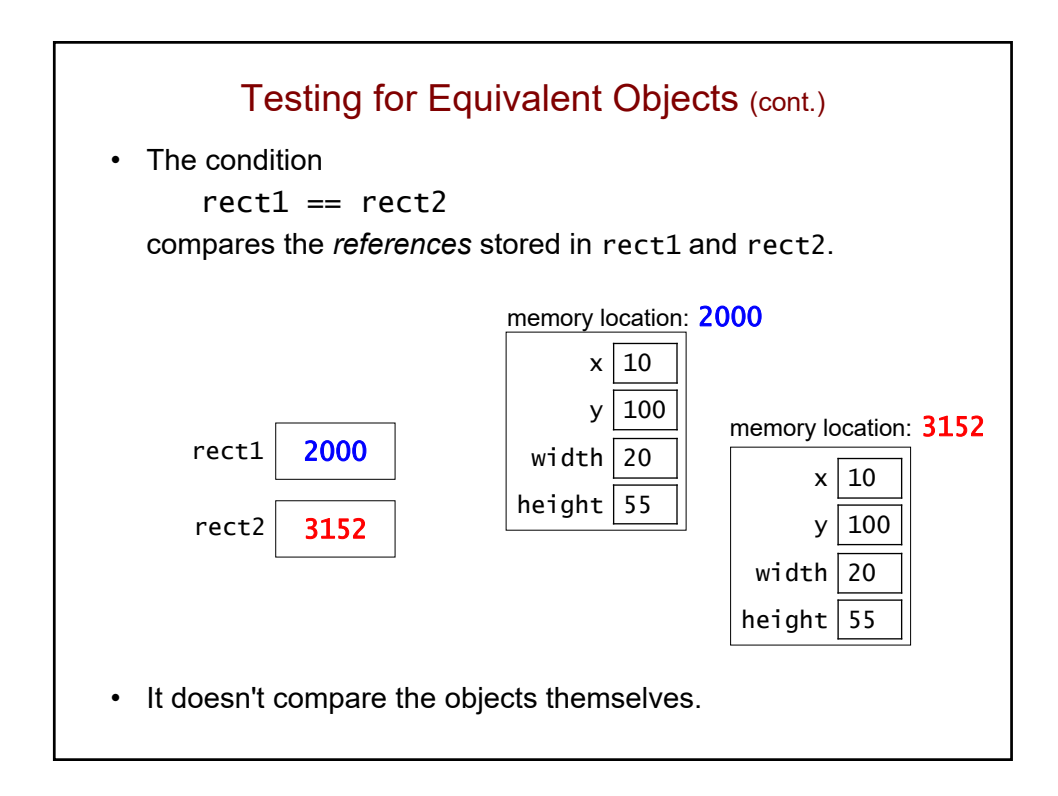

## Testing for Equivalent Objects (cont.)

• Recall: to test for equivalent objects, we need to use the equals method:

```
rect1.equals(rect2)
```
- Java's built-in classes have equals methods that:
	- return true if the two objects are equivalent to each other
	- return false otherwise

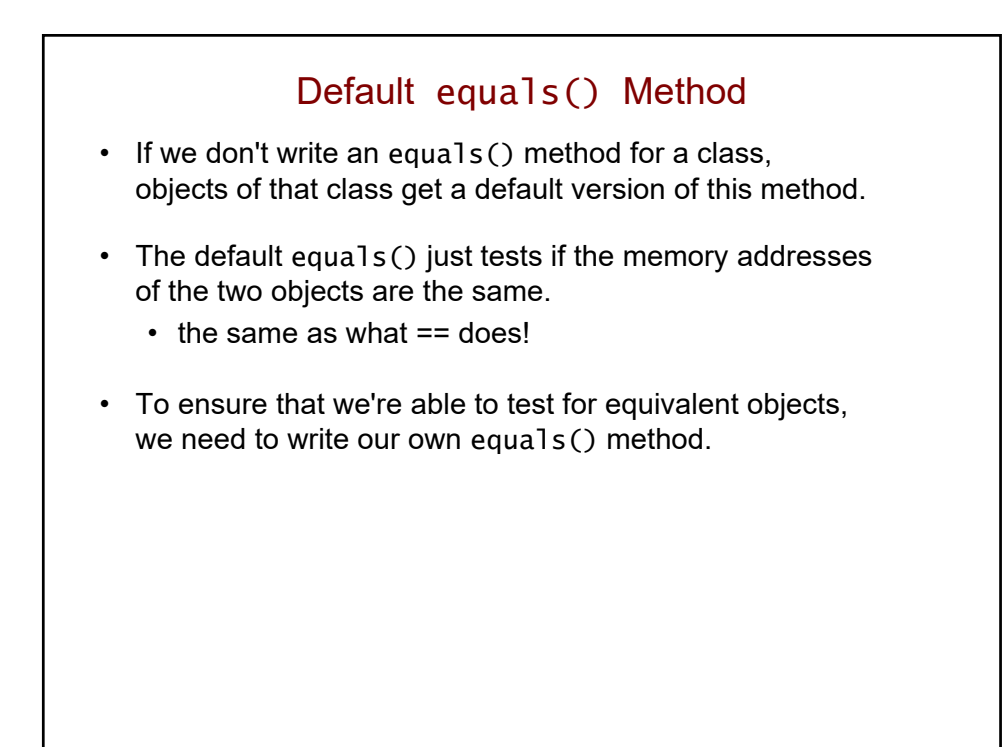

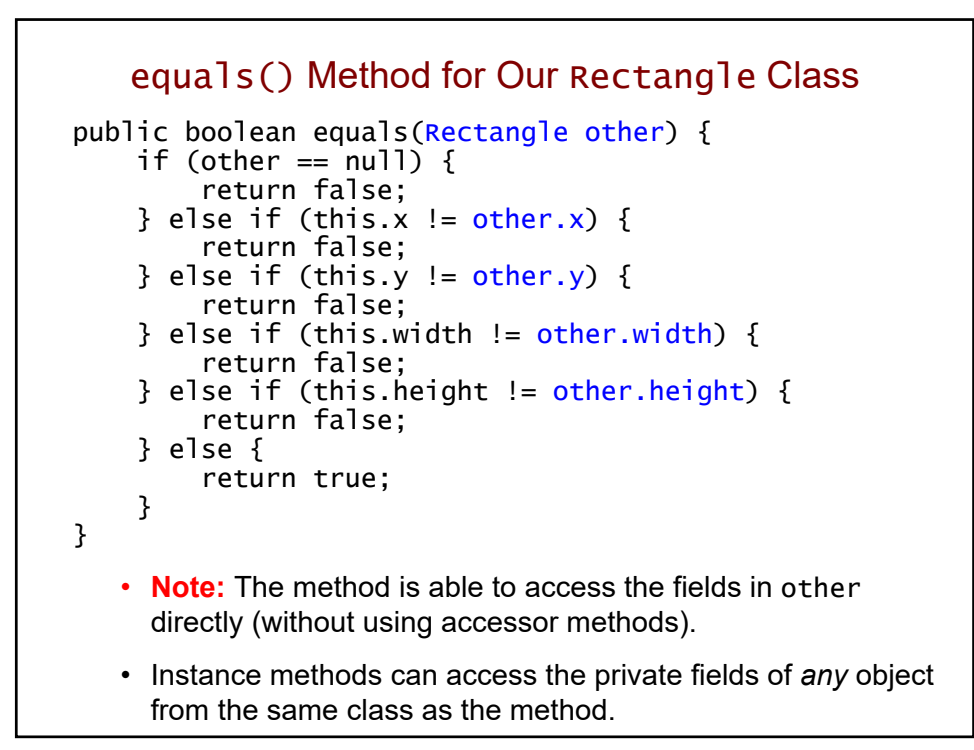

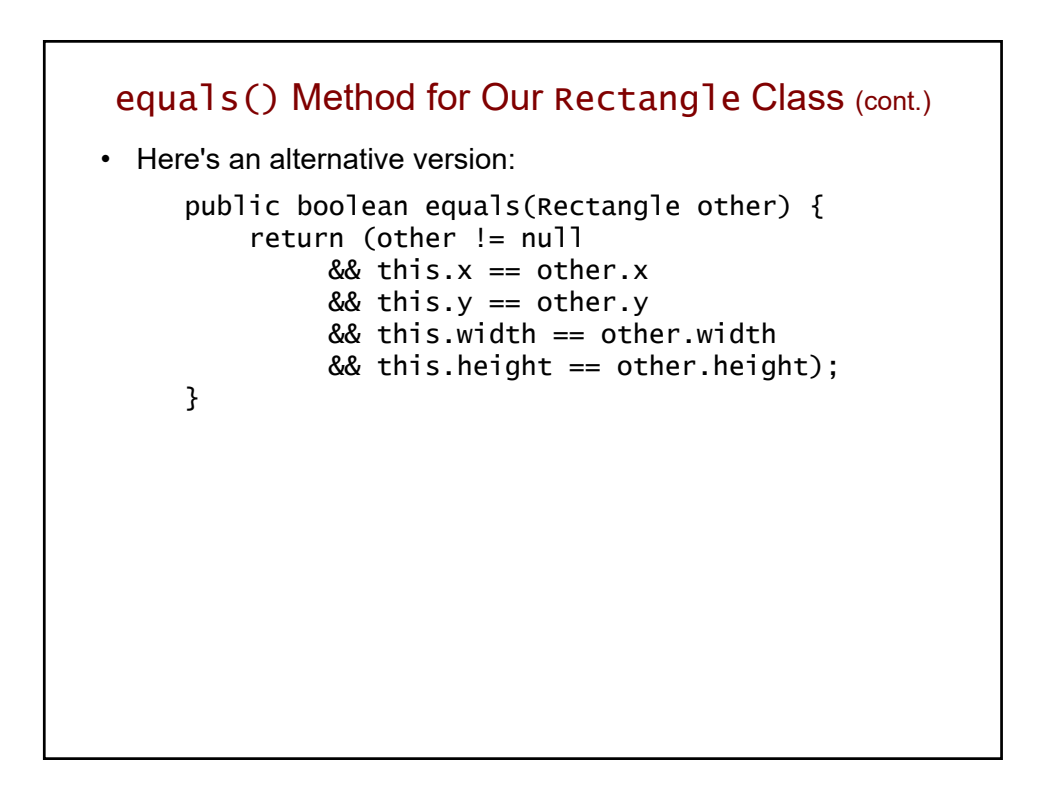

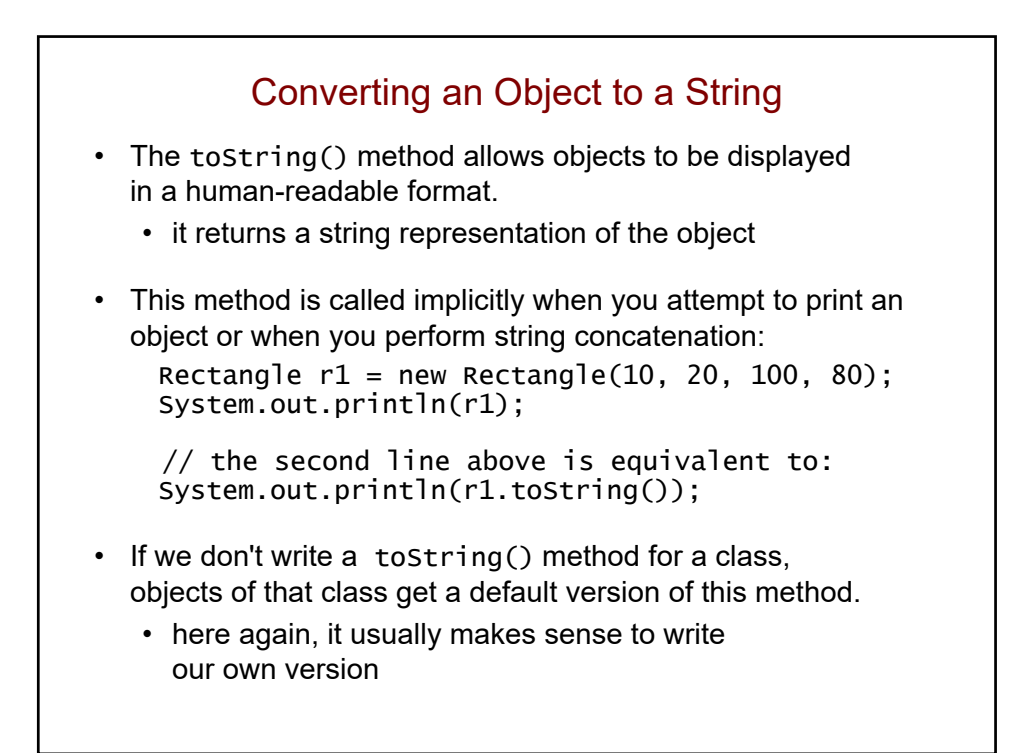

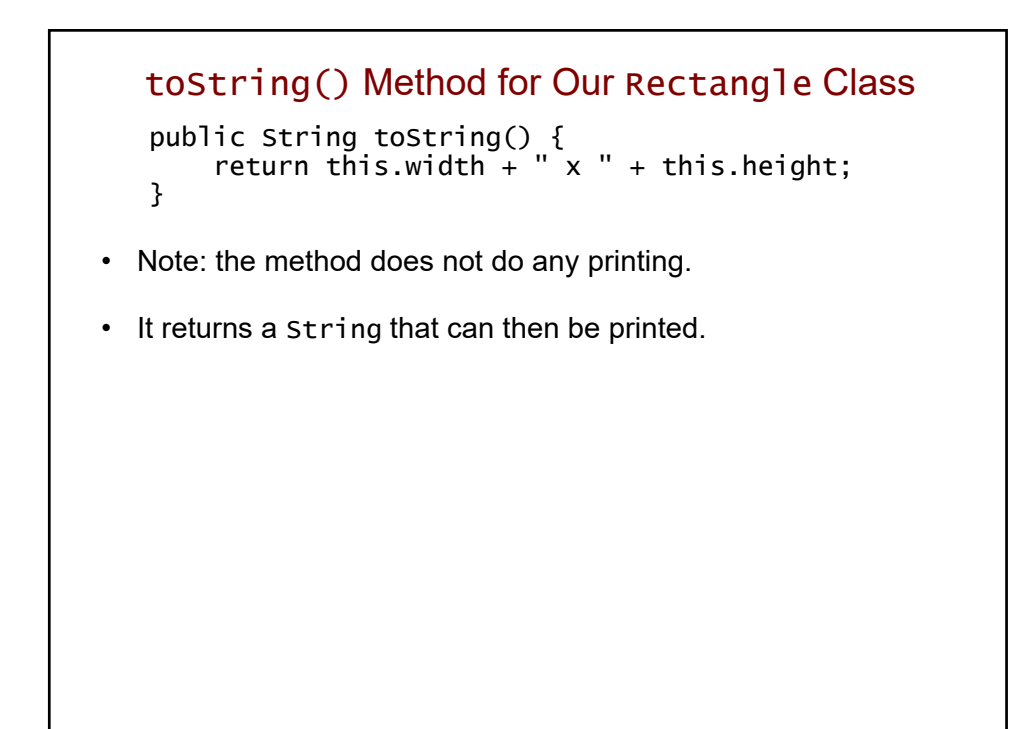

## Revised Client Program

```
public class RectangleClient {
    public static void main(String[] args) {
        Rectangle r1 = new Rectangle(10, 20, 100, 50);
        Rectangle r2 = new Rectangle(50, 100, 20, 80);
        System.out.println("r1: " + r1);System.out.println("area = " + r1.area());
        System.out.println("r2: " + r2);System.out.println("area = " + r2.area();
        // grow both rectangles
        r1.grow(50, 10);
        r2.grow(5, 30);
        System.out.println("r1: " + r1);
        System.out.println("r2: " + r2);
    }
}
```
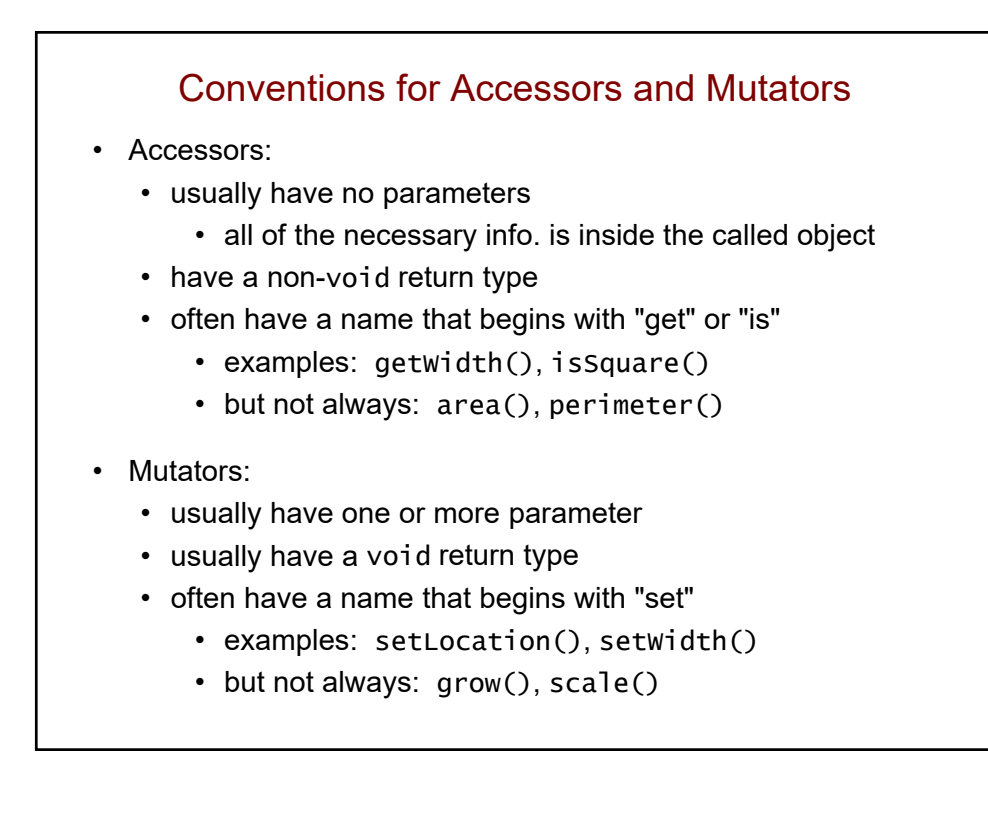

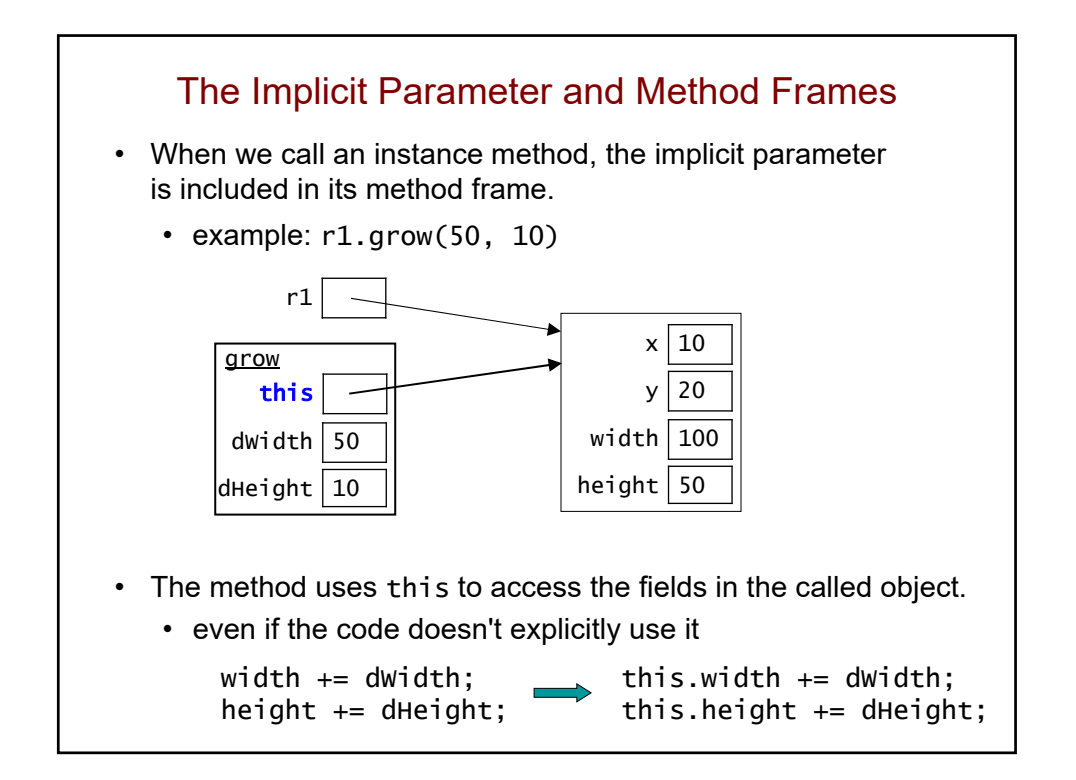

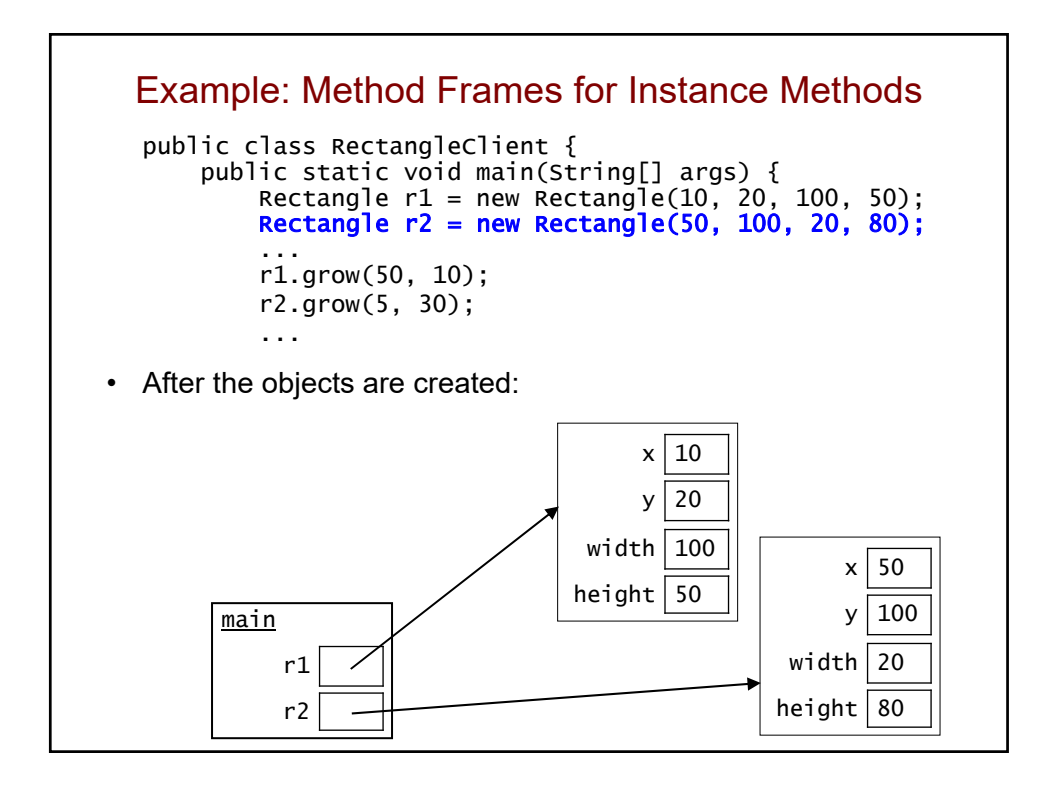

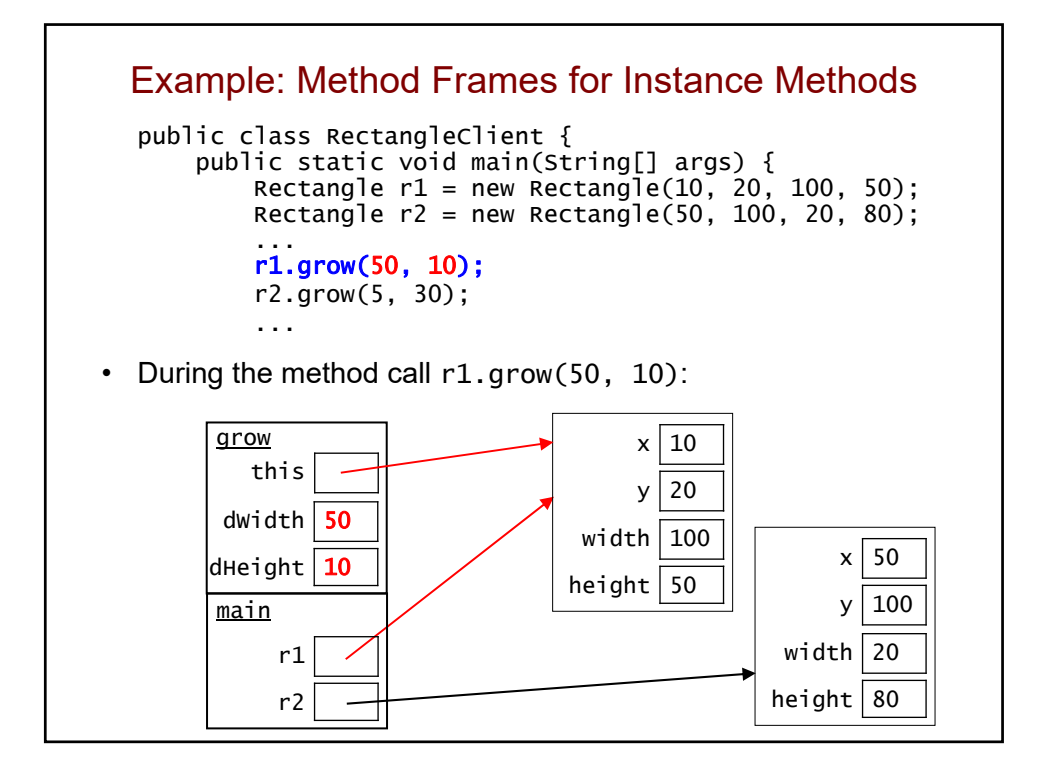

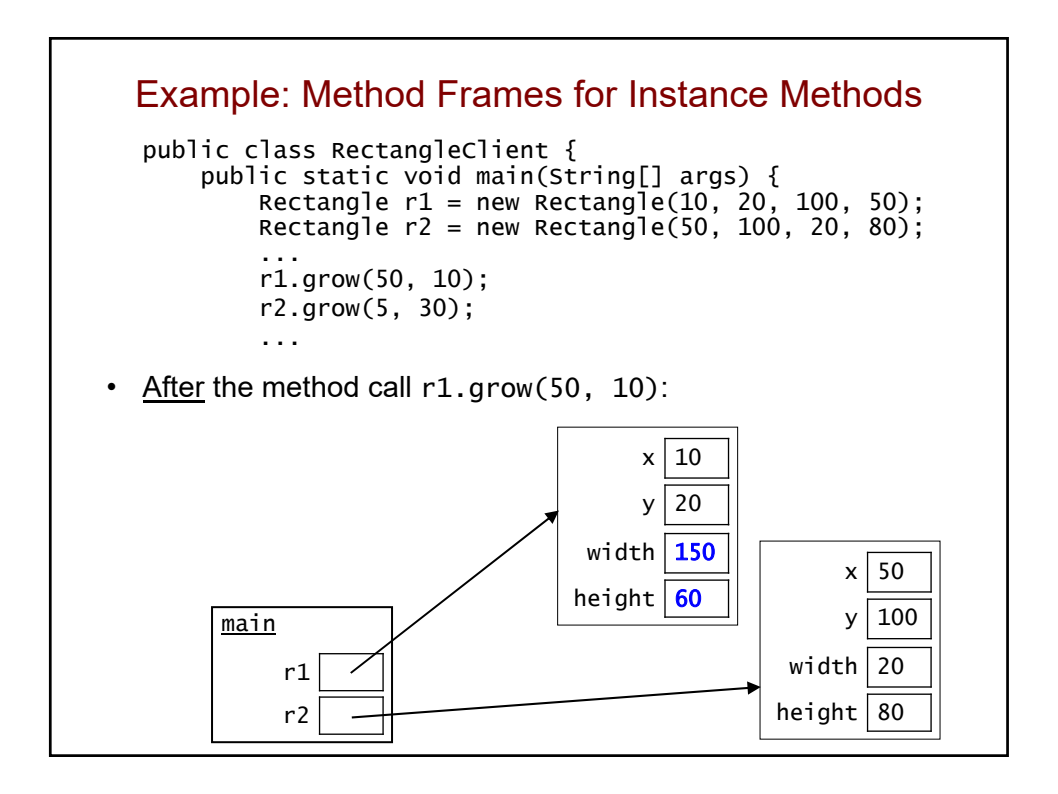

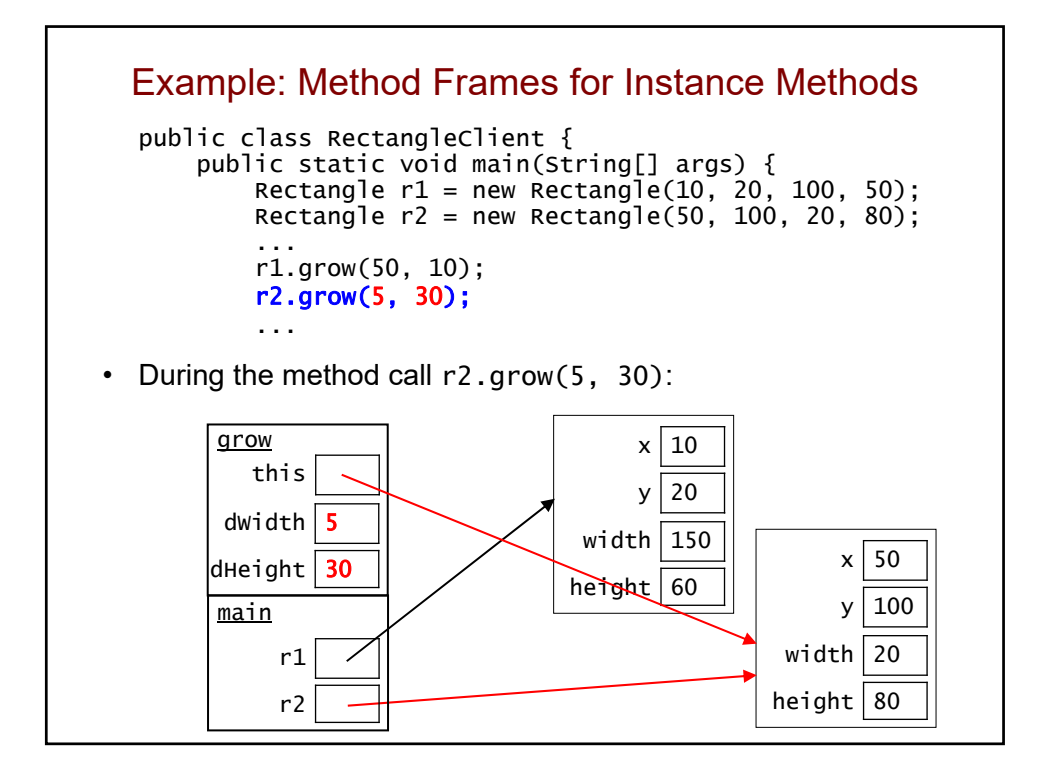

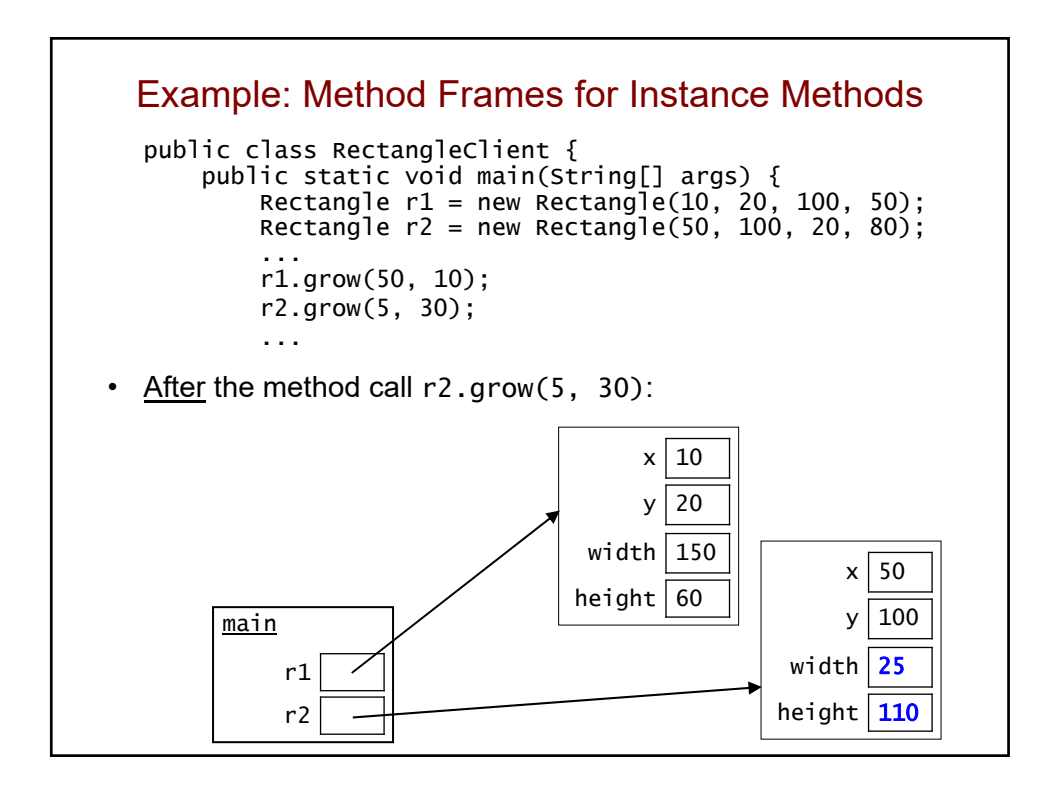

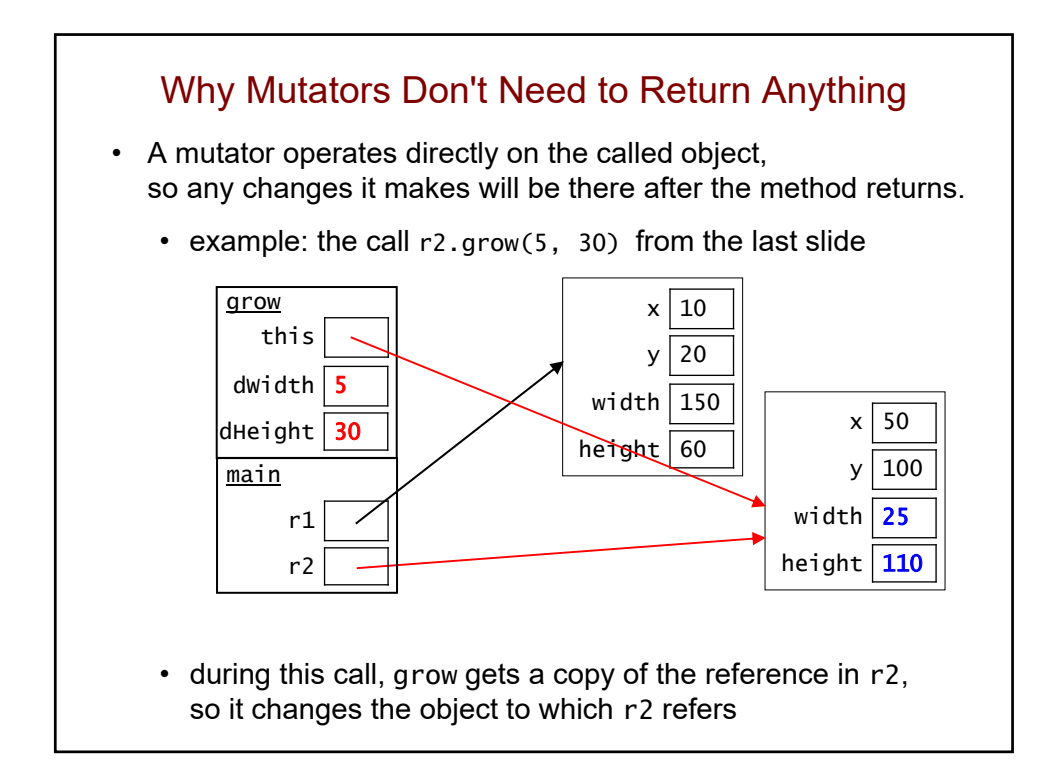

```
Variable Scope: Static vs. Non-Static Methods
public class Foo {
    private int x;
    public static int bar(int b, int c, Foo f) {
         c = c + \text{this.x}; // would <u>not comp</u>ile<br>return 3 * b + f.x; // would compile
                                      // <u>would</u> compile
    }
    public int boo(int d, Foo f) {
         d = d + \text{this.x} + f.x; // would compile
         return 2 * d;
    }
}
• Static methods (like bar above) do NOT have a called object,
  so they can't access its fields.
• Instance/non-static methods (like boo above) do have a called
  object, so they can access its fields.
• Any method of a class can access fields in an object of that class
  that is passed in as a parameter (like the parameter f above).
```
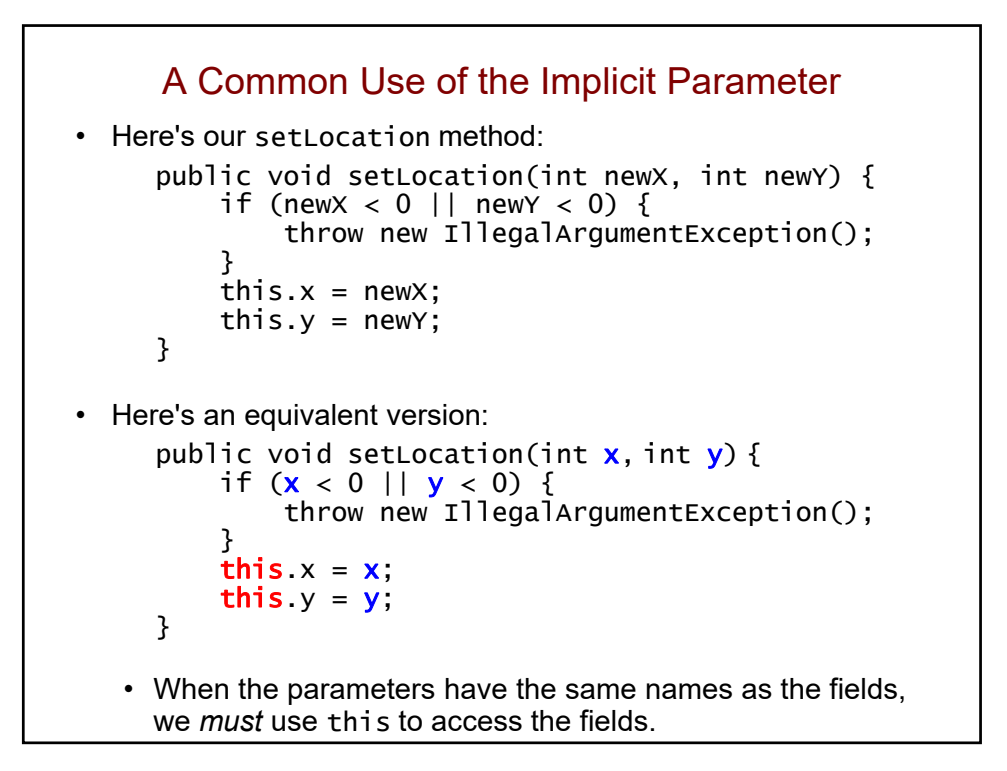

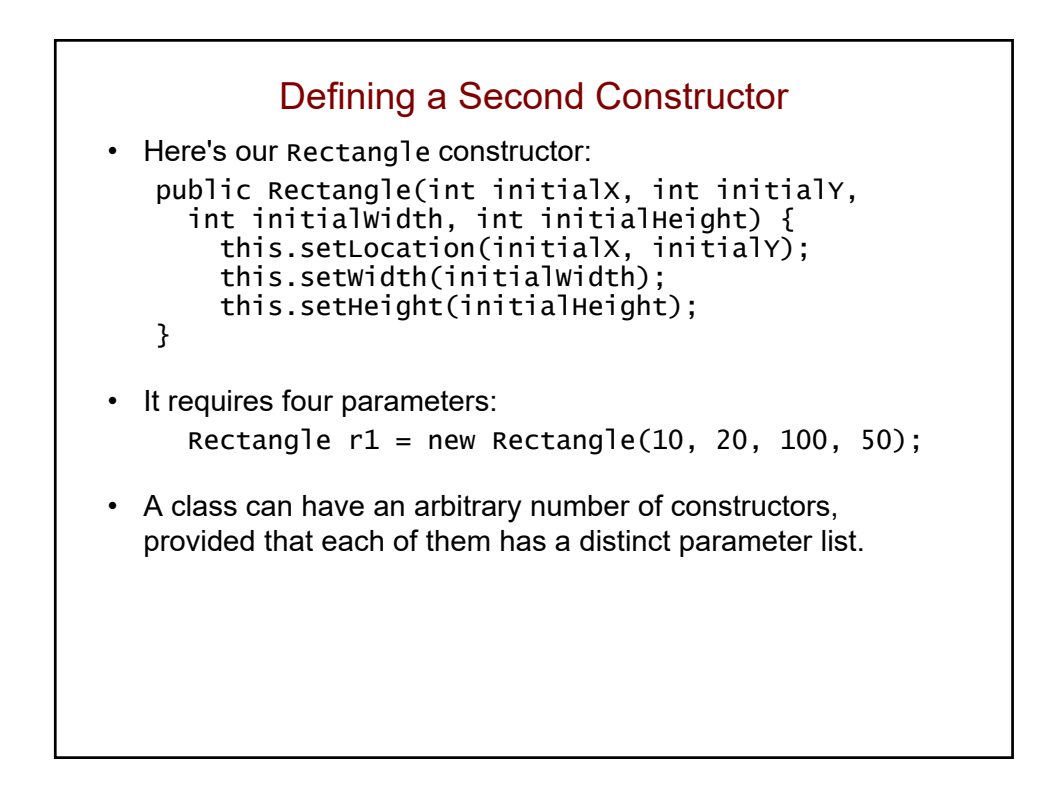

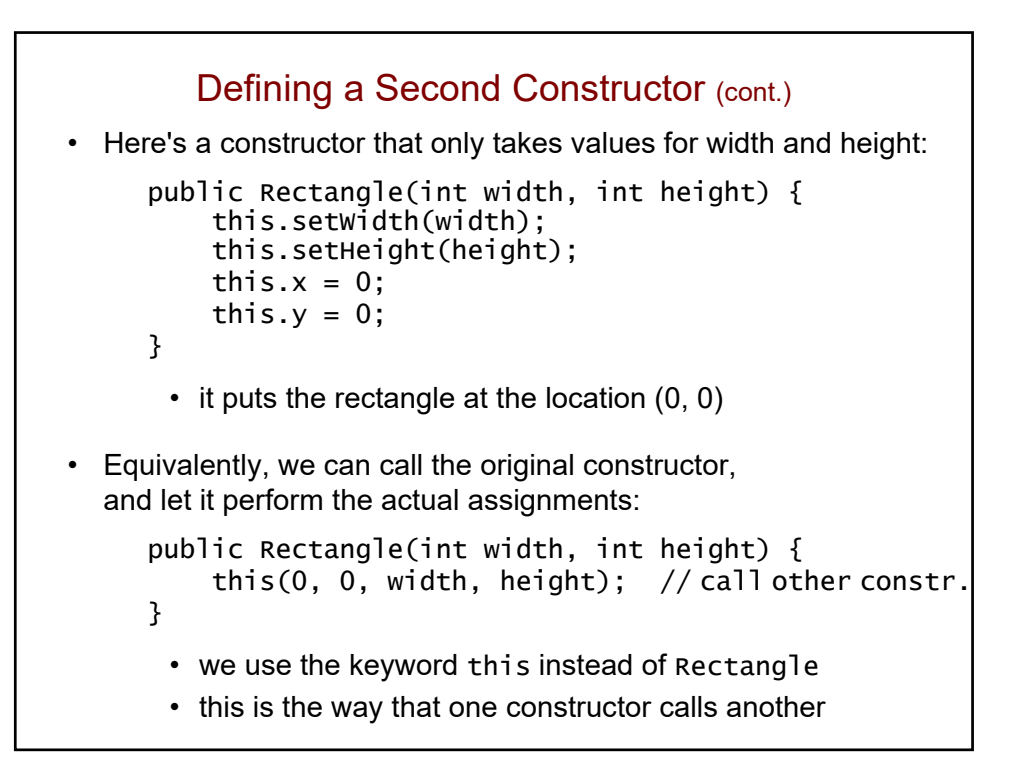

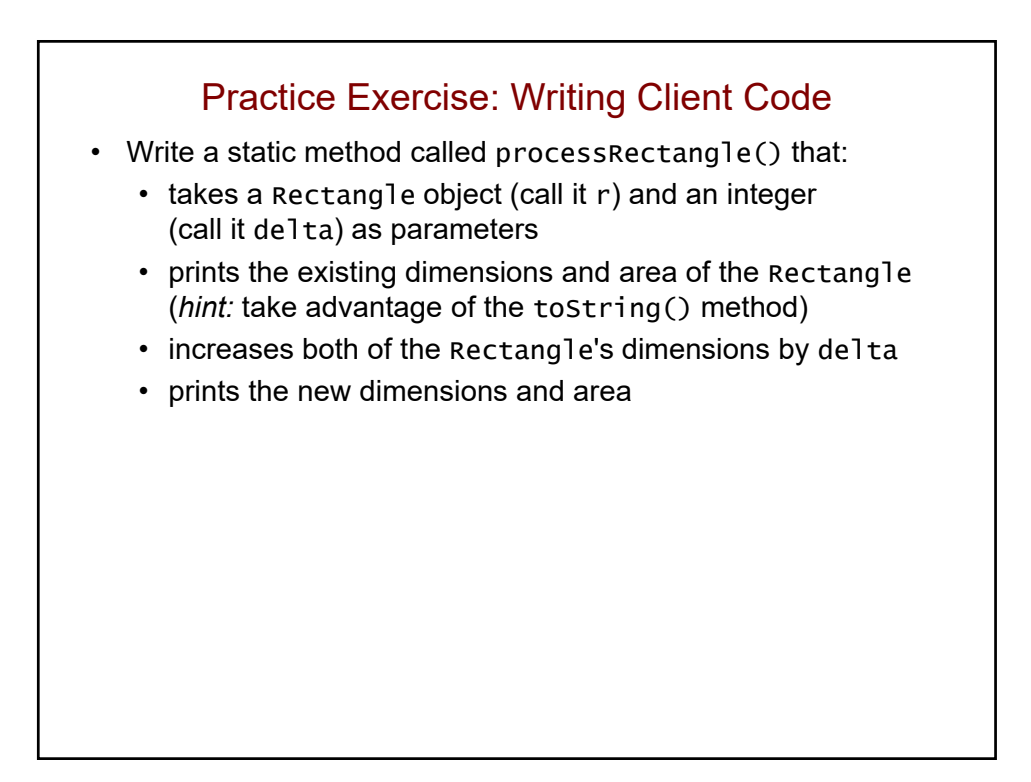

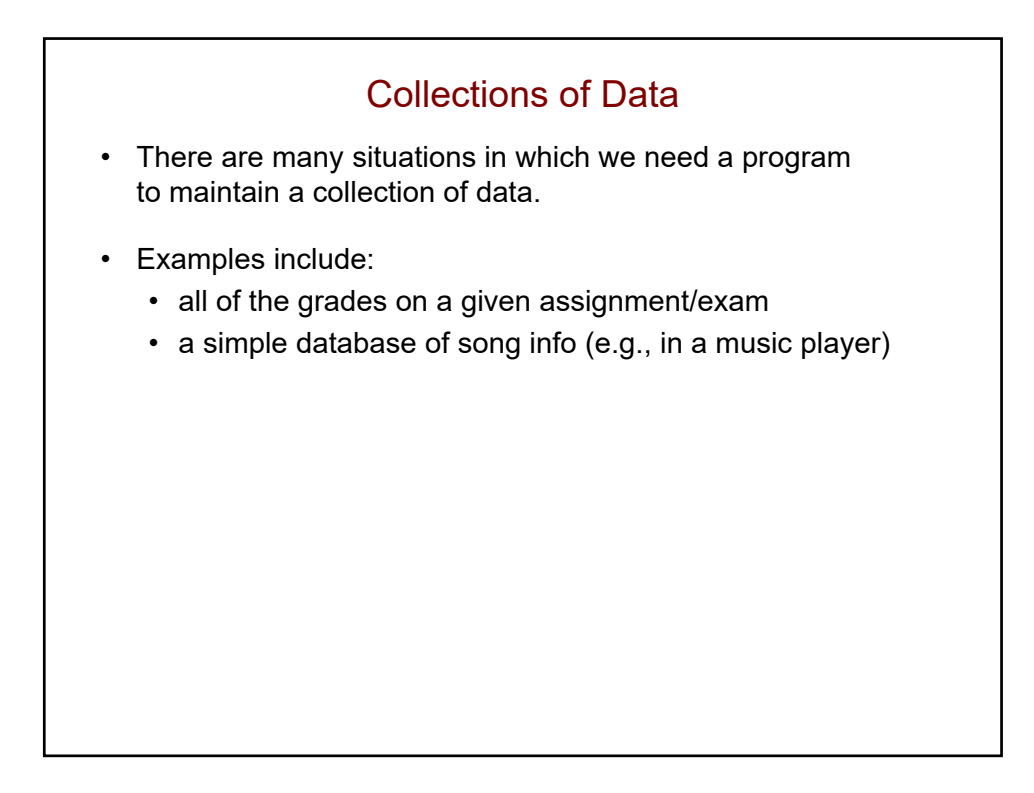

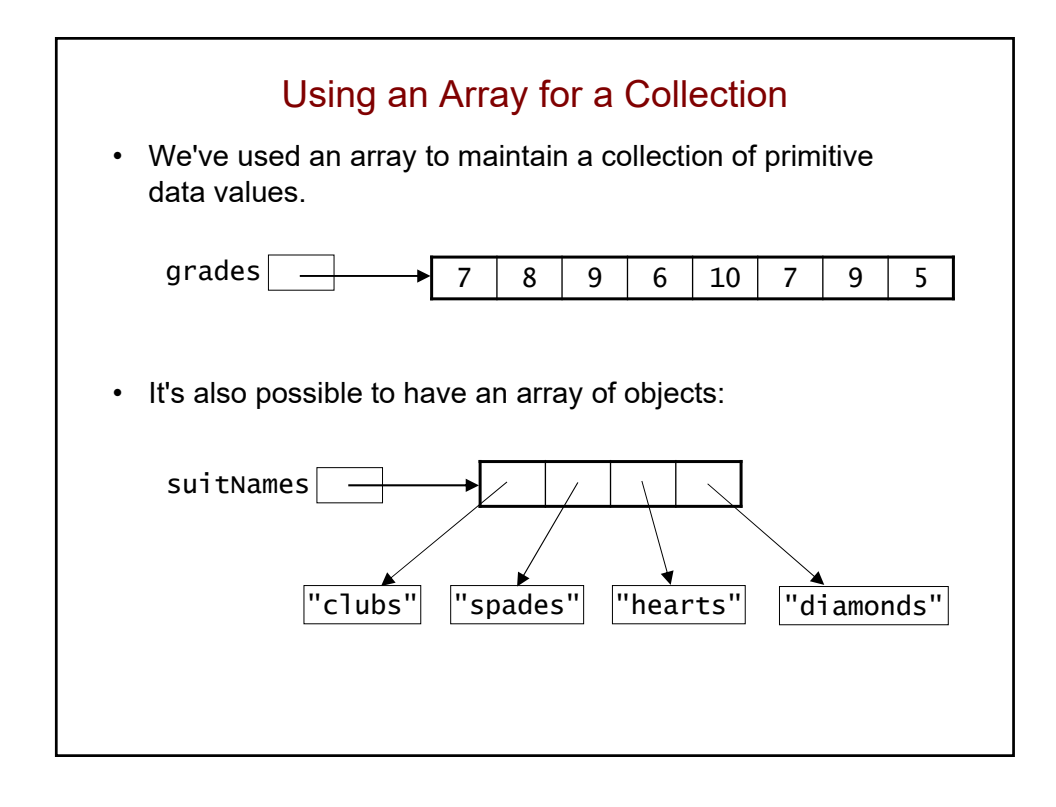

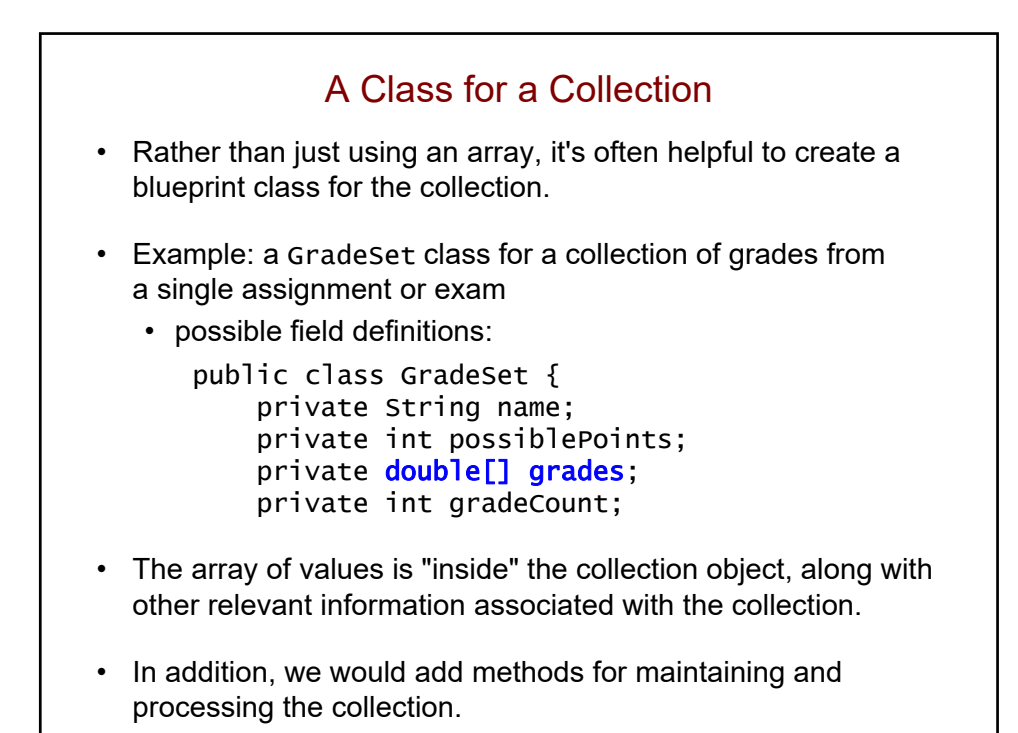

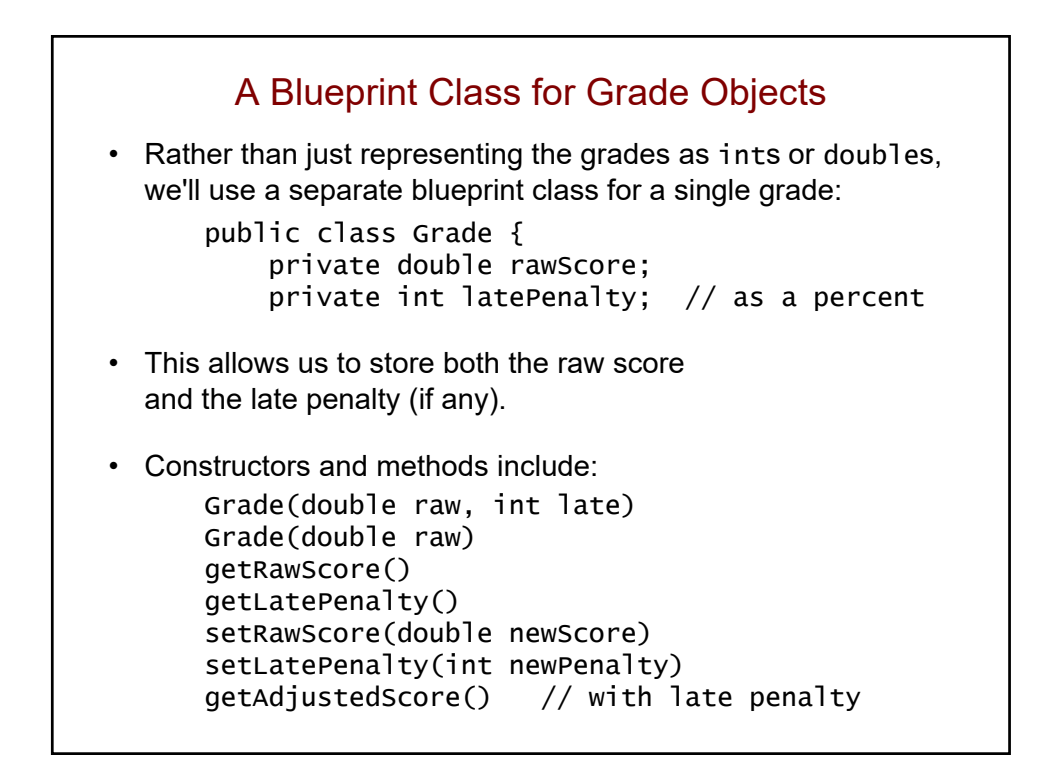

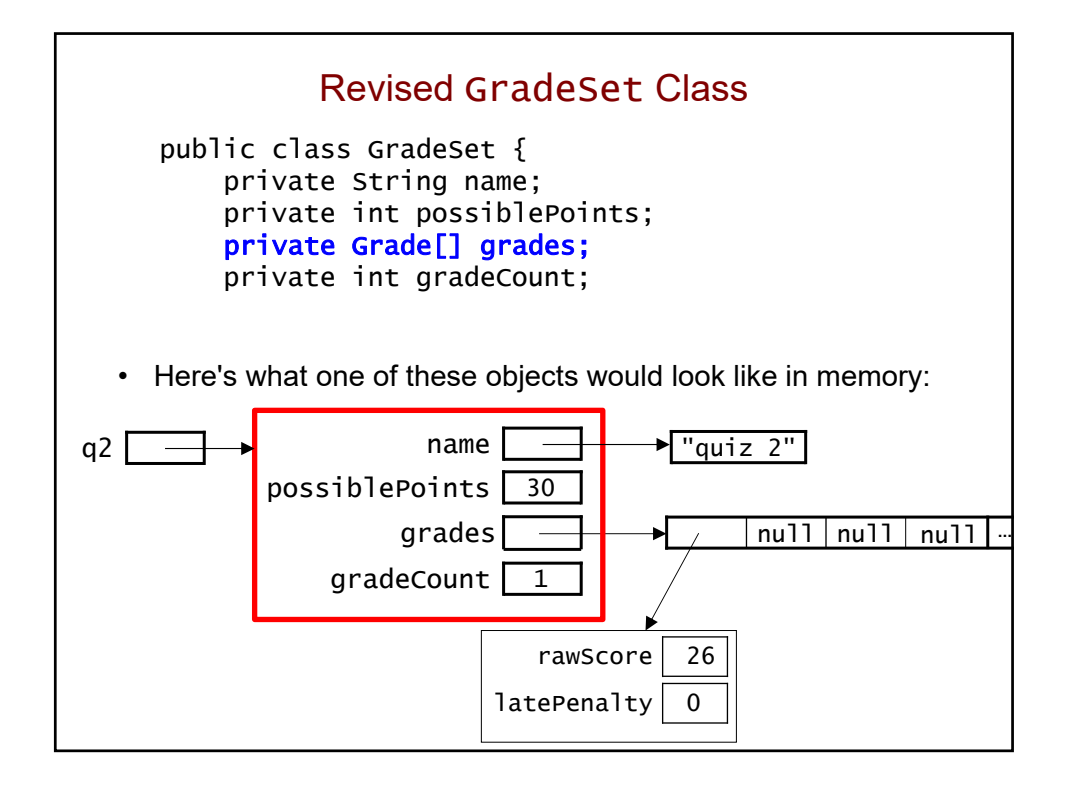

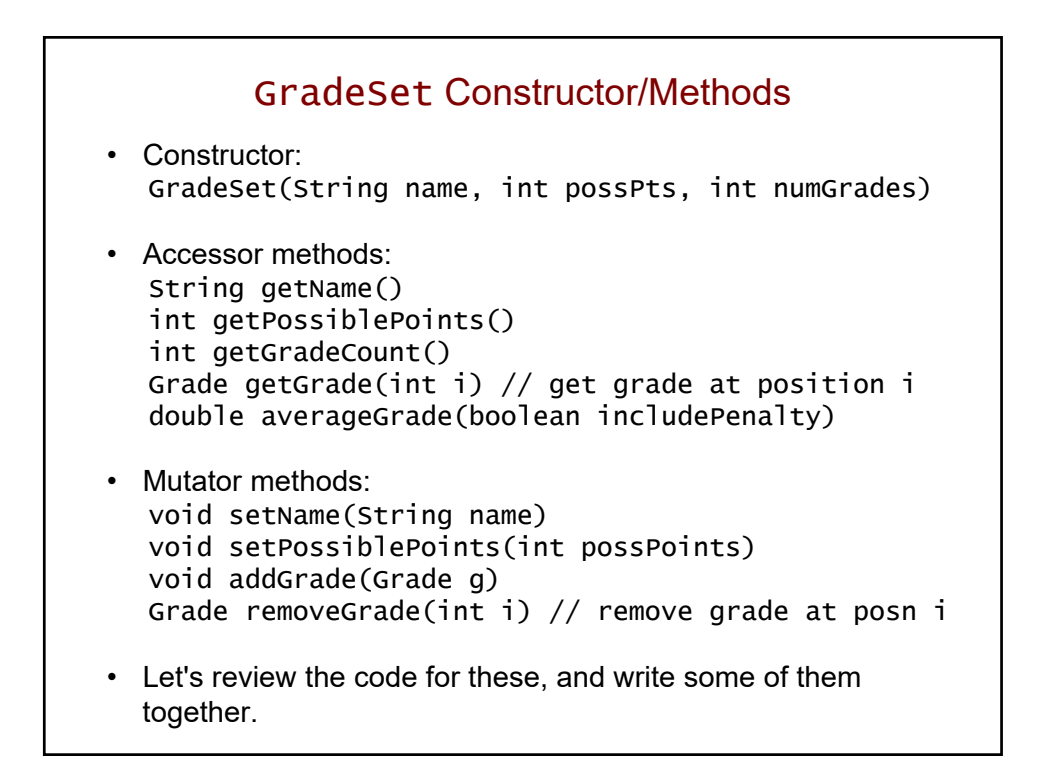

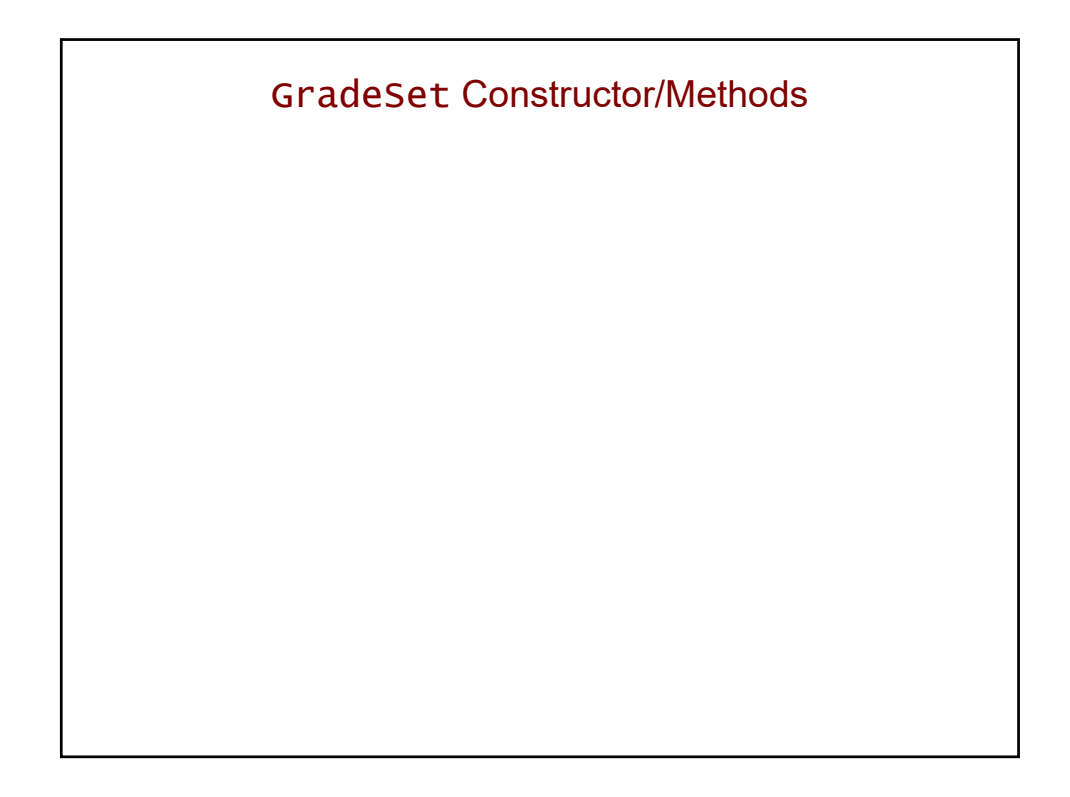

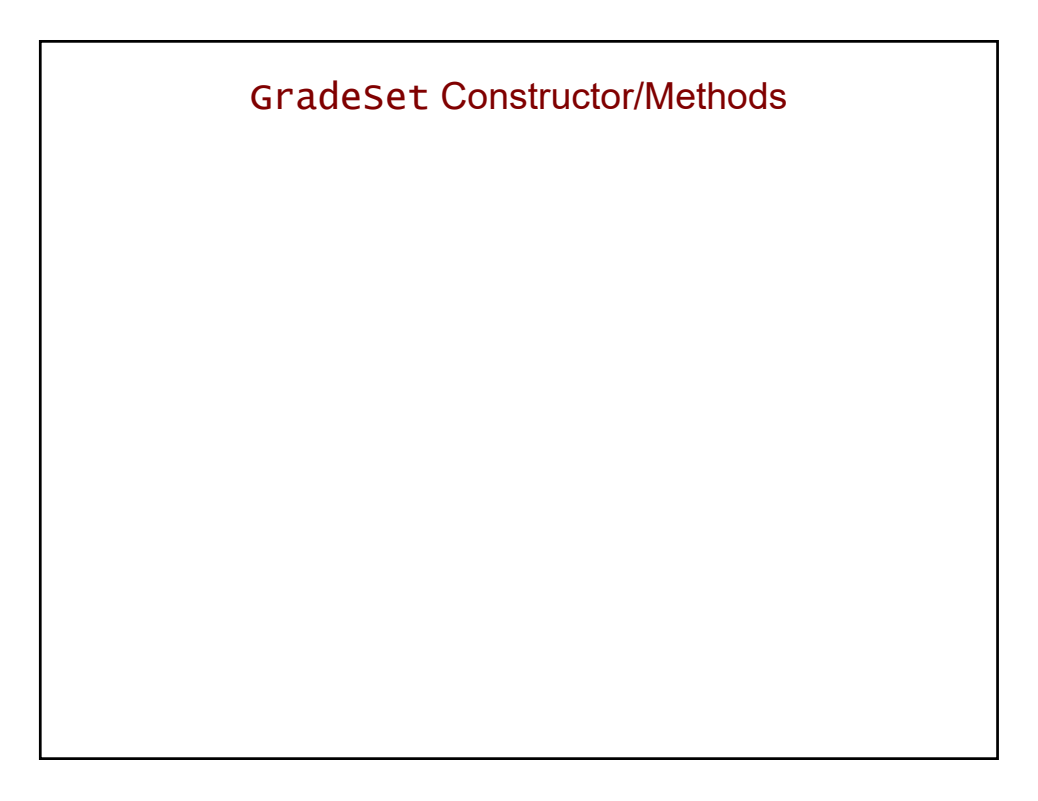

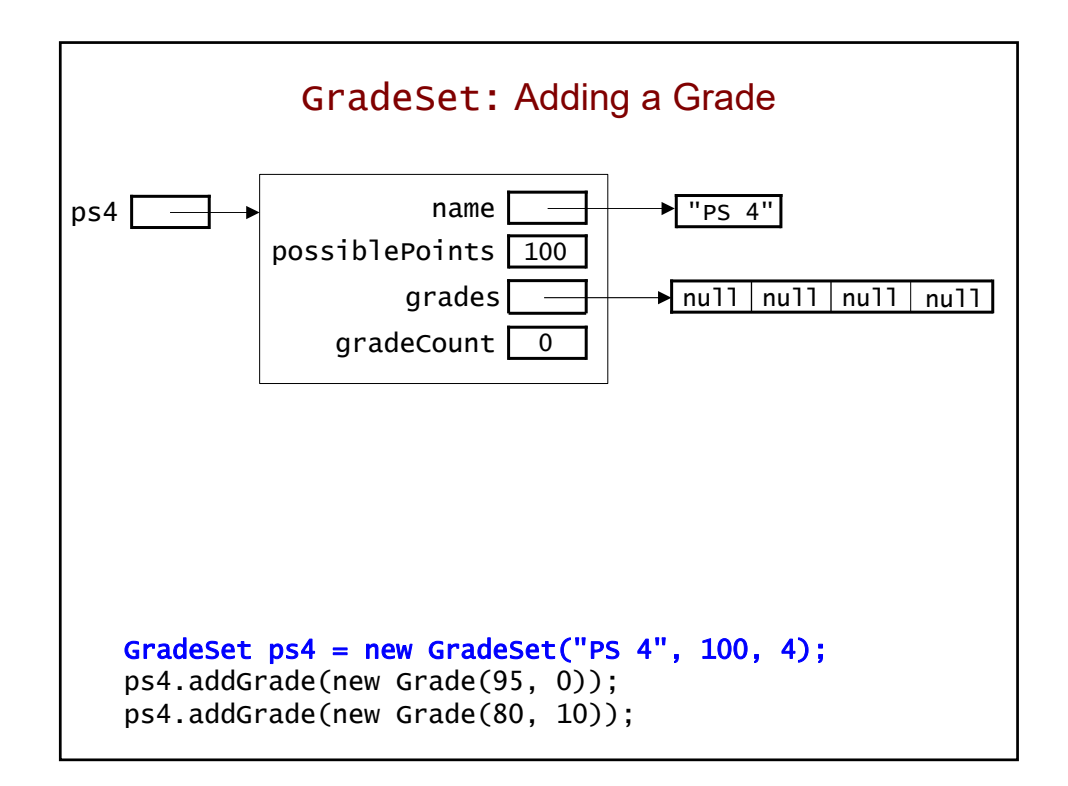

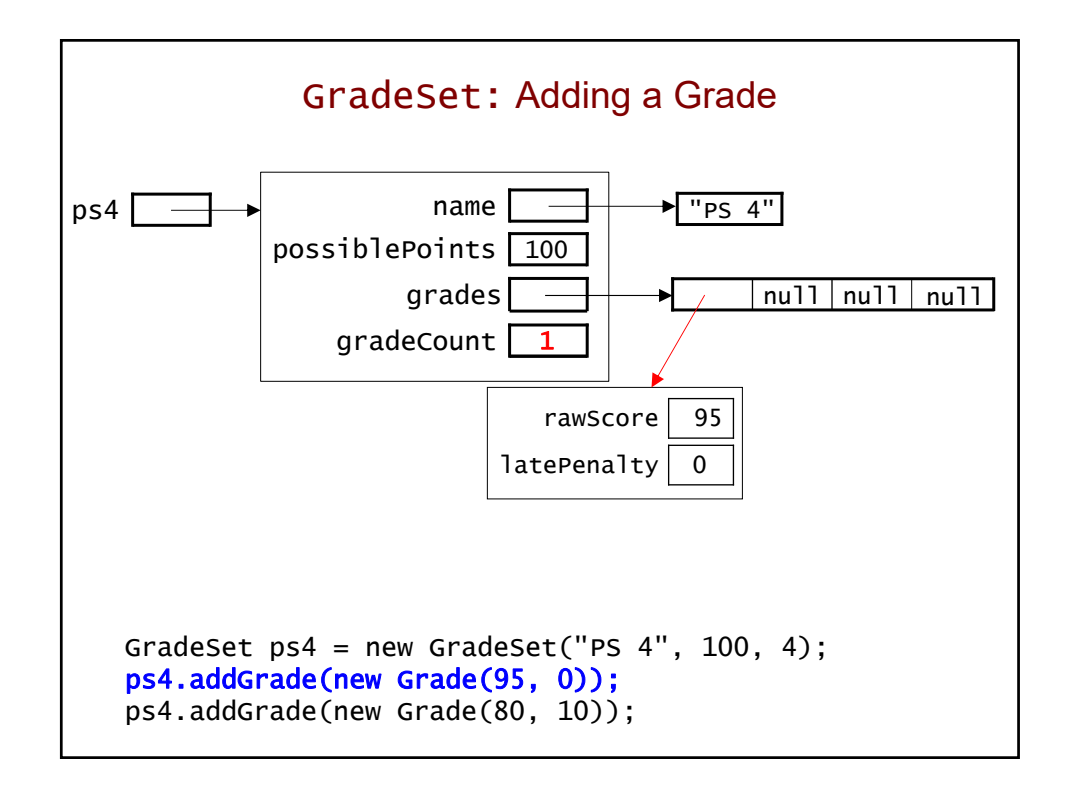

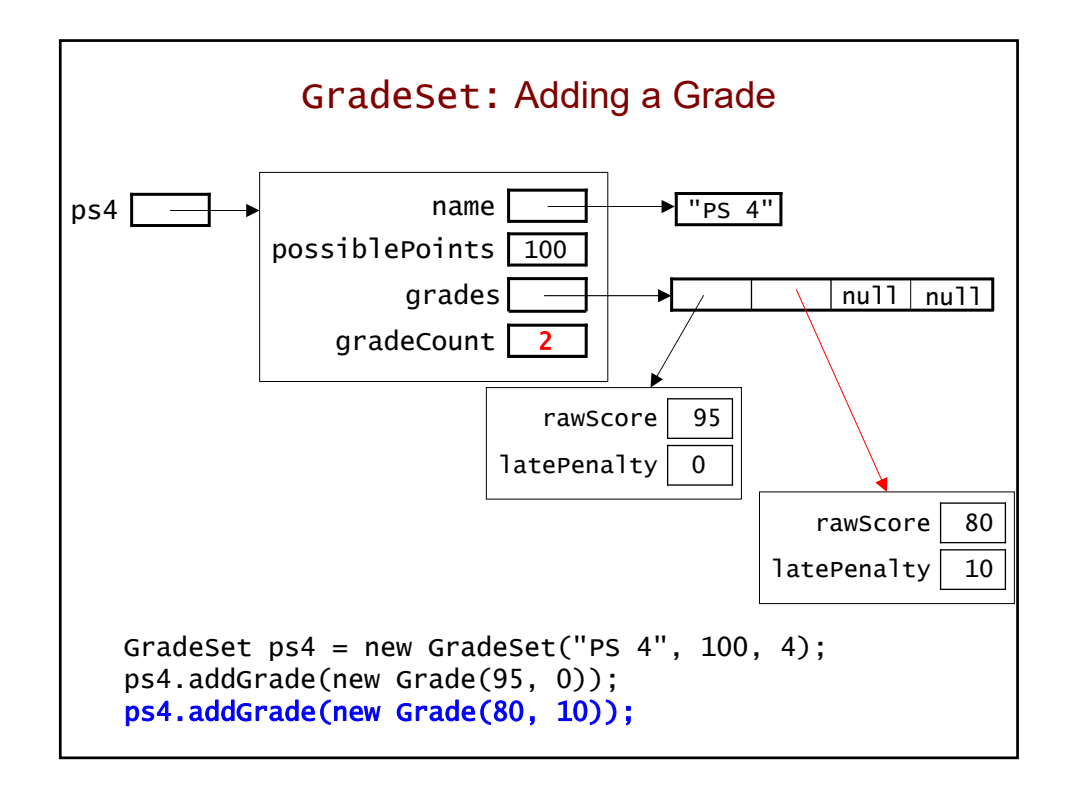

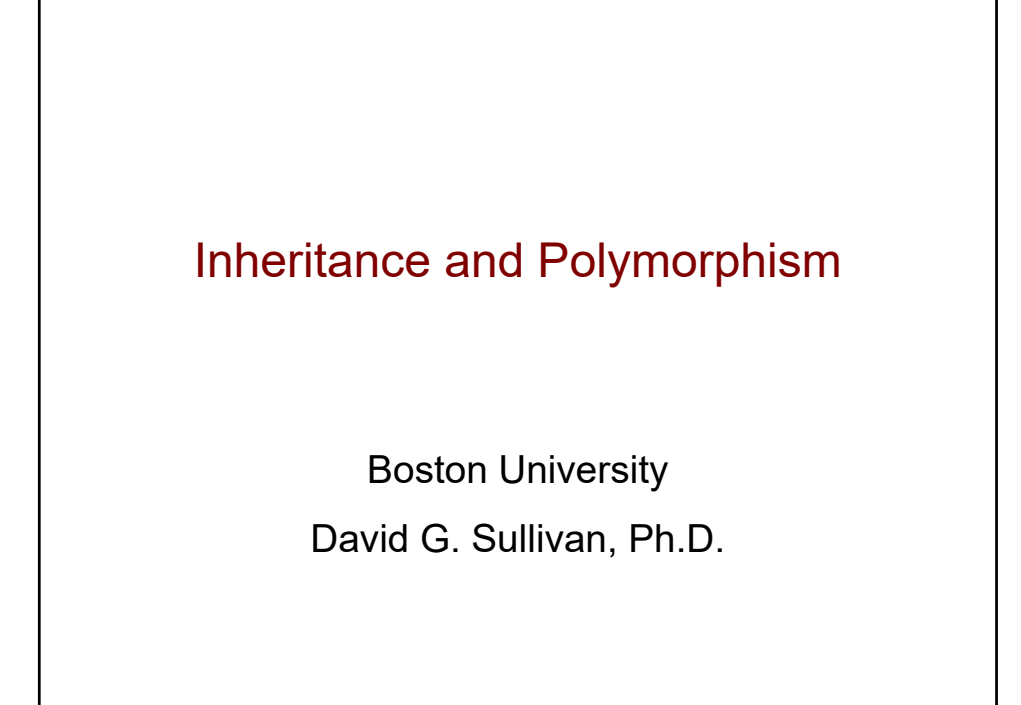

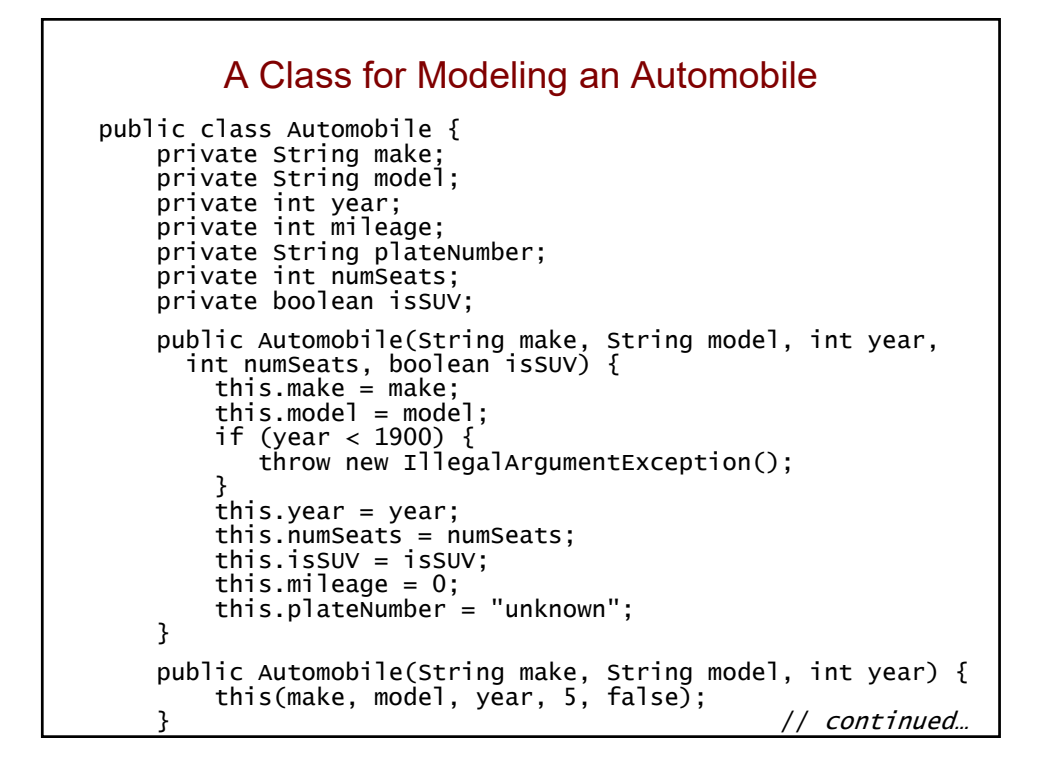

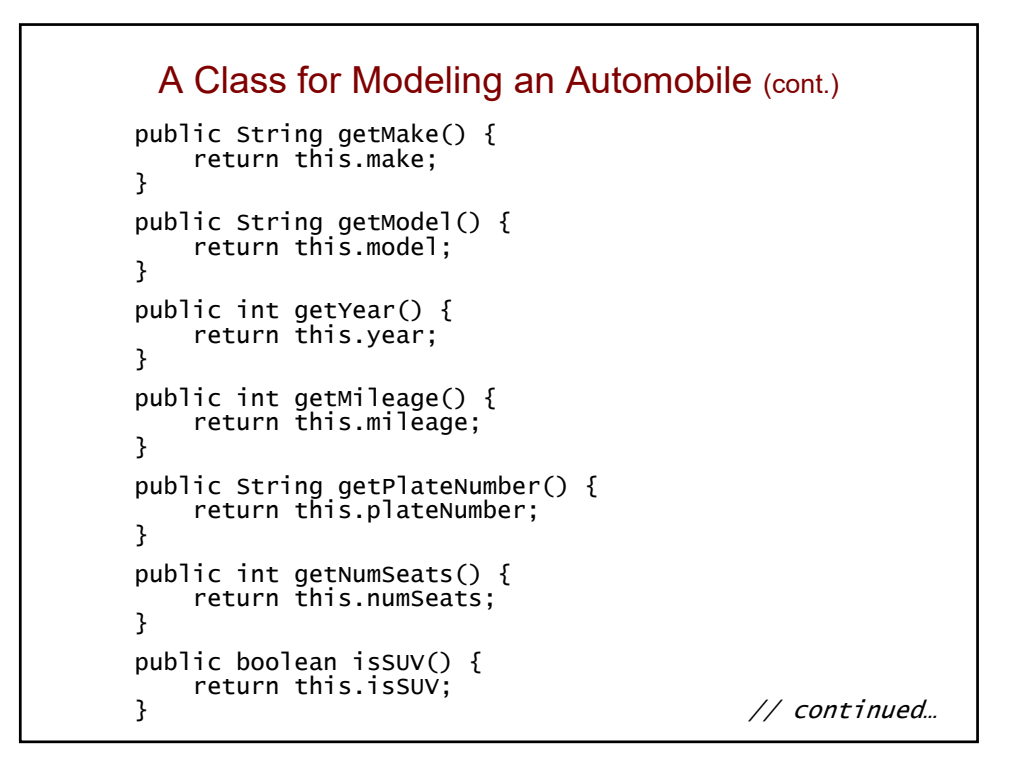

```
A Class for Modeling an Automobile (cont.)
    public void setMileage(int newMileage) {
       if (newMileage < this.mileage) {
            throw new IllegalArgumentException();
        }
       this.mileage = newMileage;
    }
    public void setPlateNumber(String plate) {
       this.plateNumber = plate;
    }
    public String toString() {
       String str = this.make + " " + this.model;str += "(' + this.numSeats + " seats)";return str;
    }
}
• There are no mutators for the other fields. Why not?
```
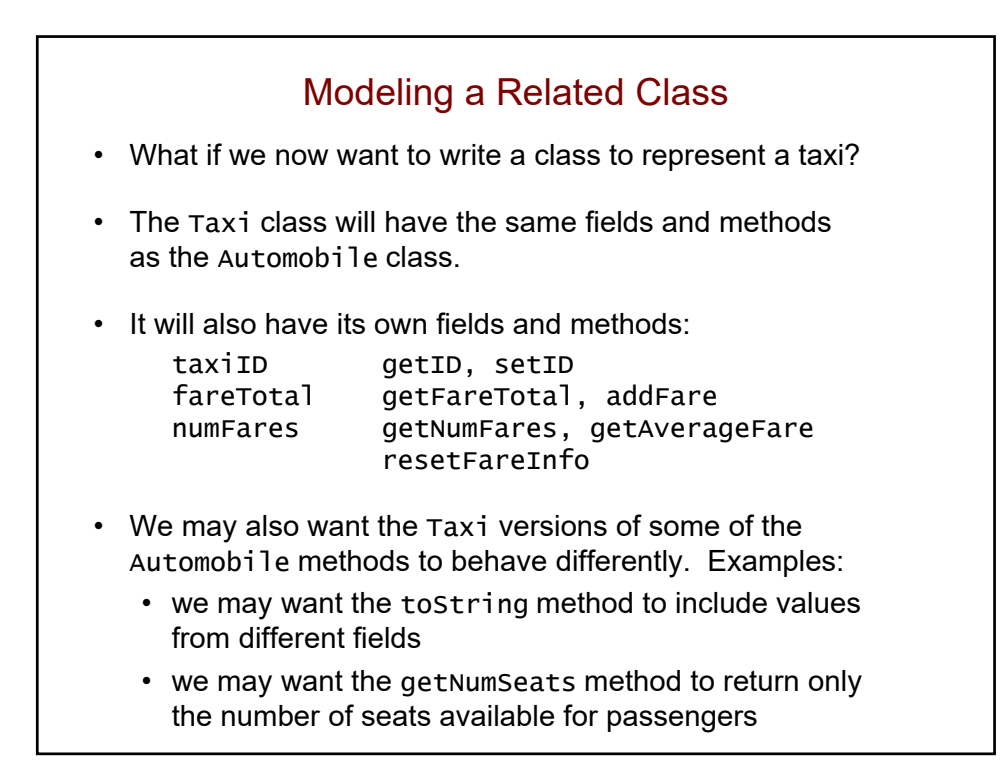

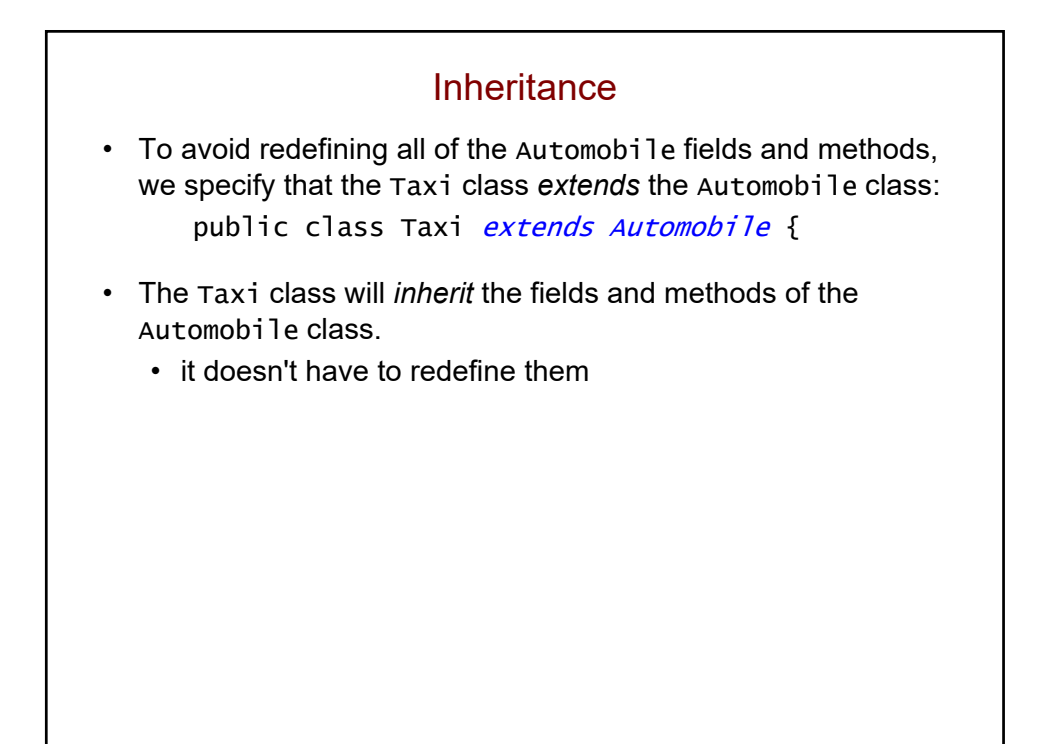

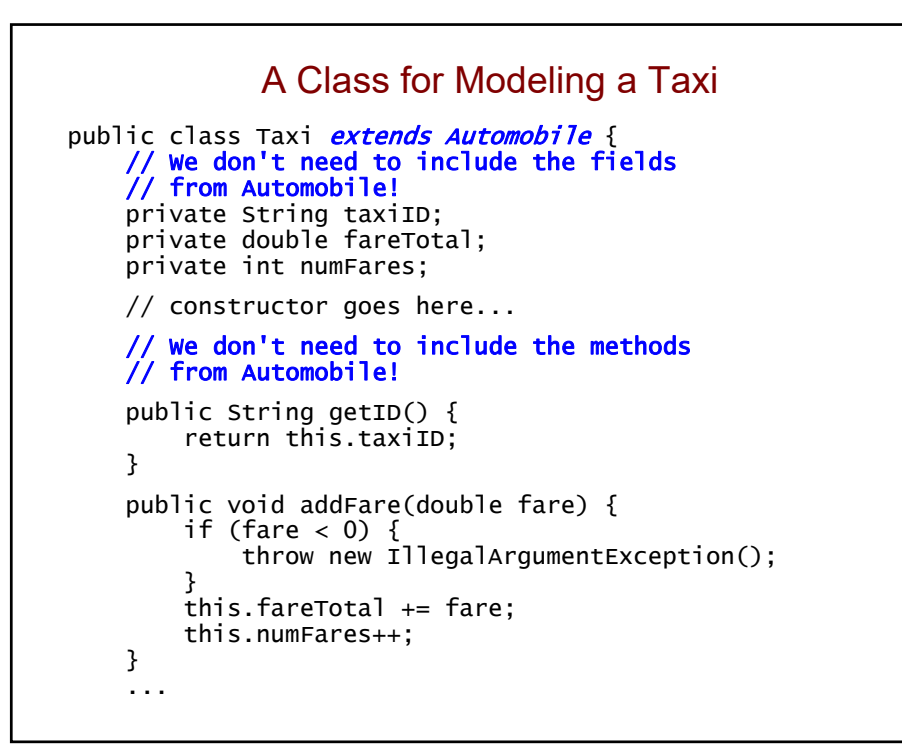

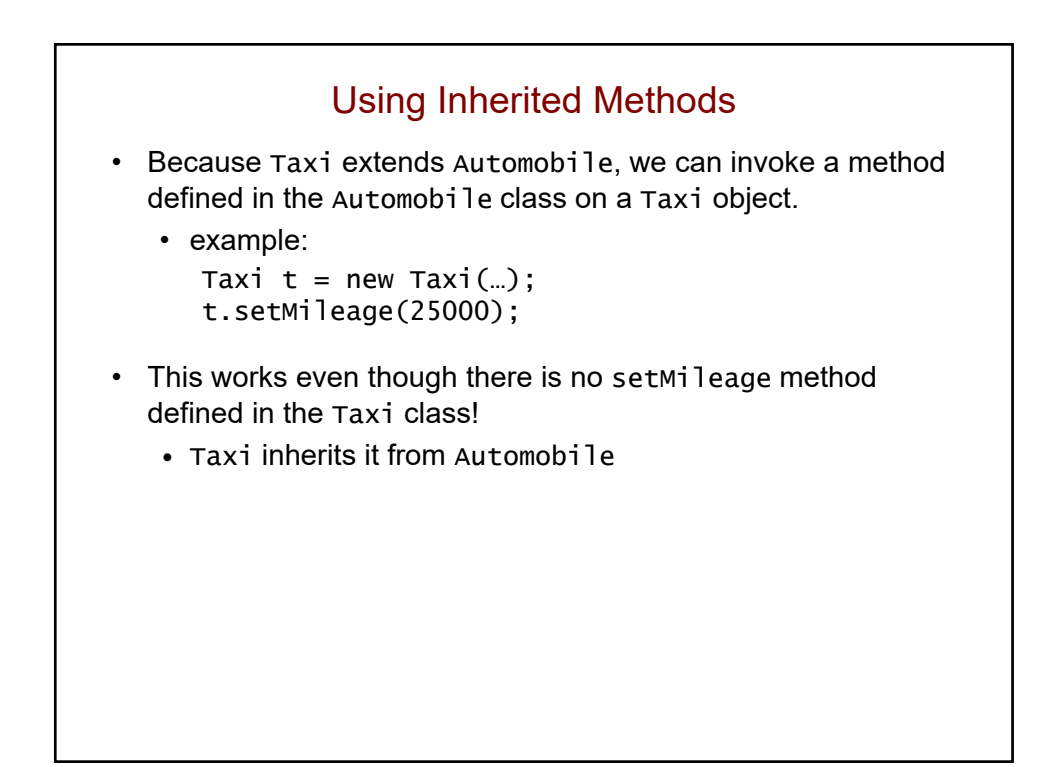

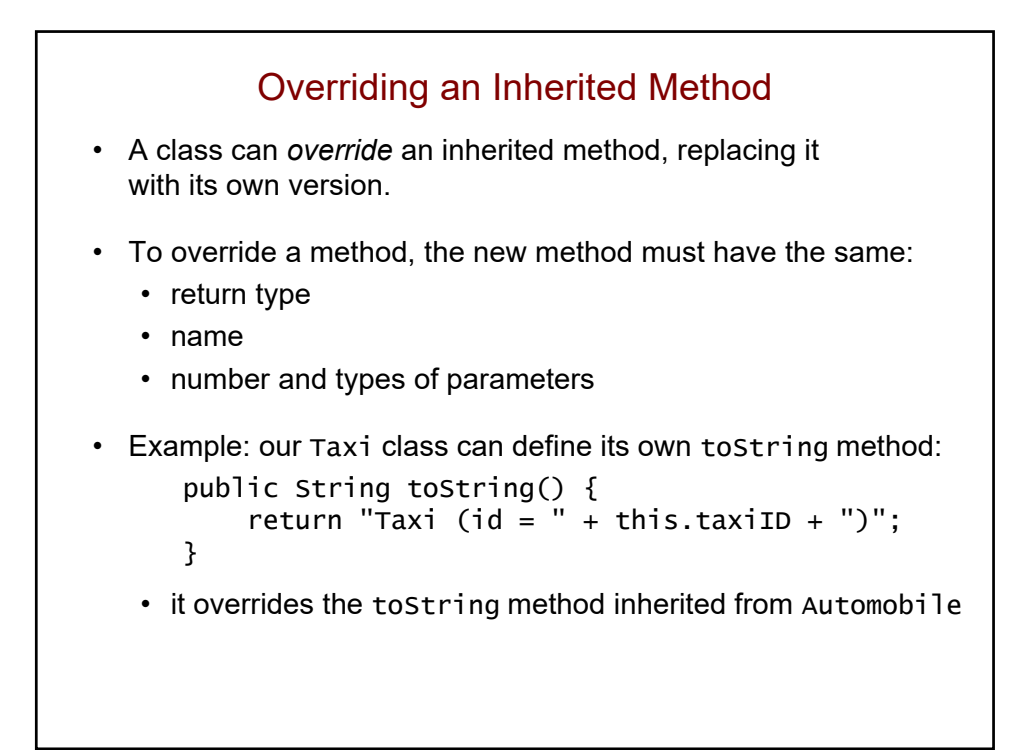

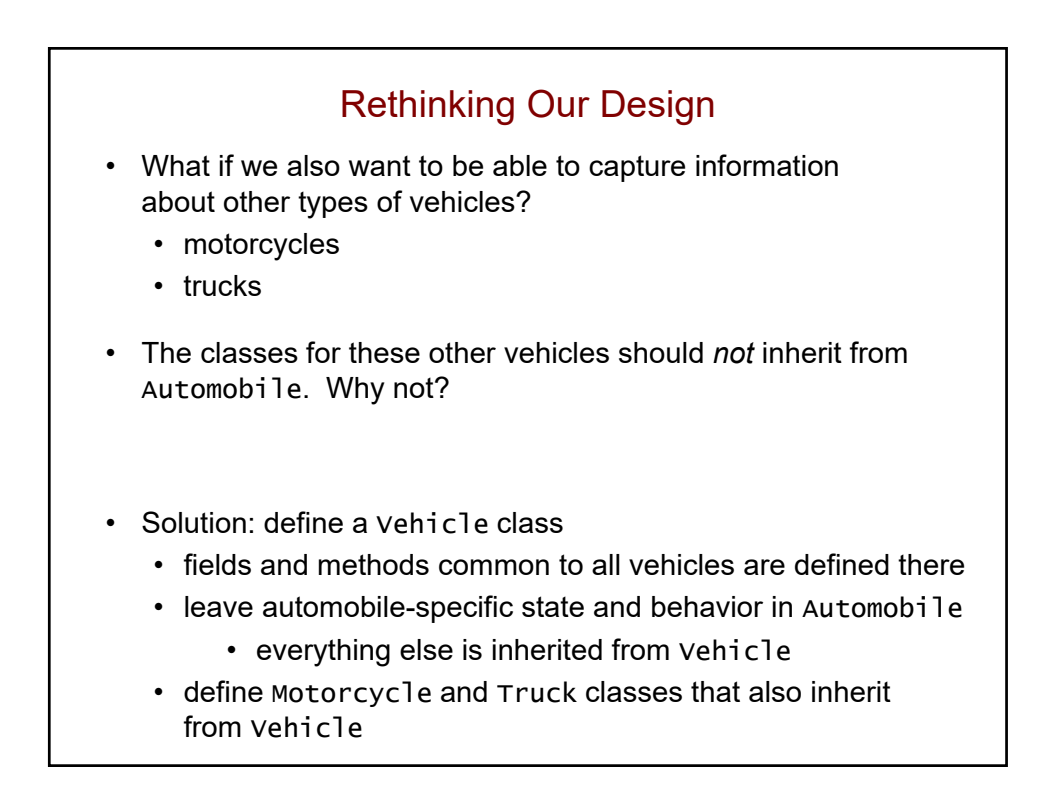

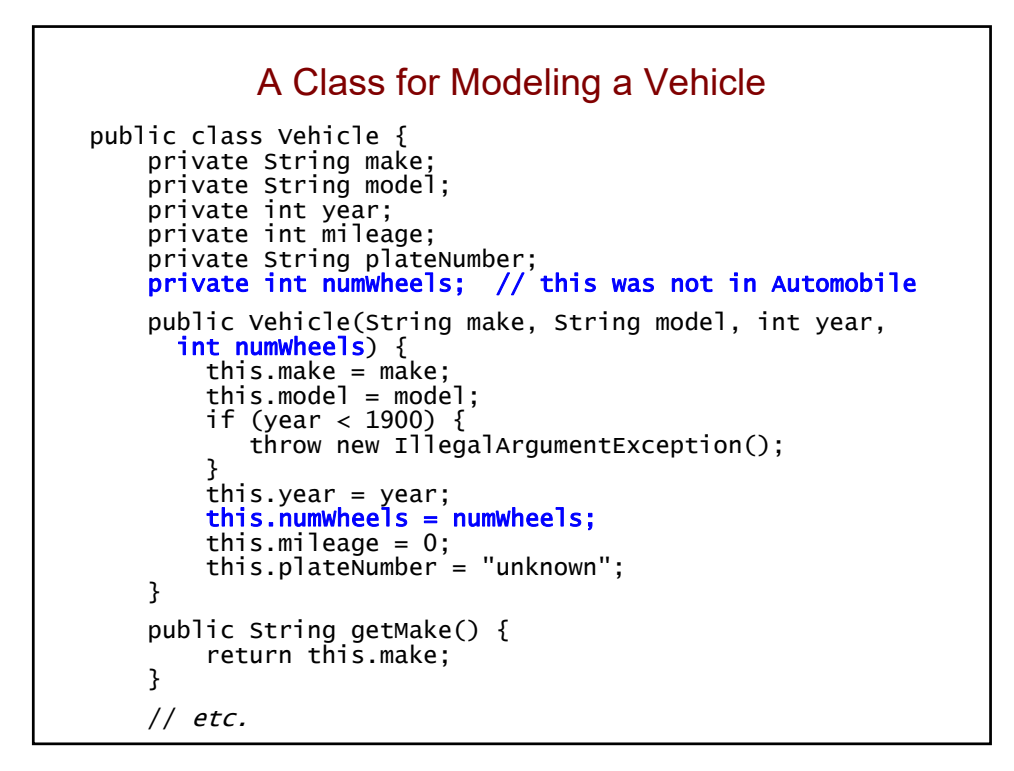

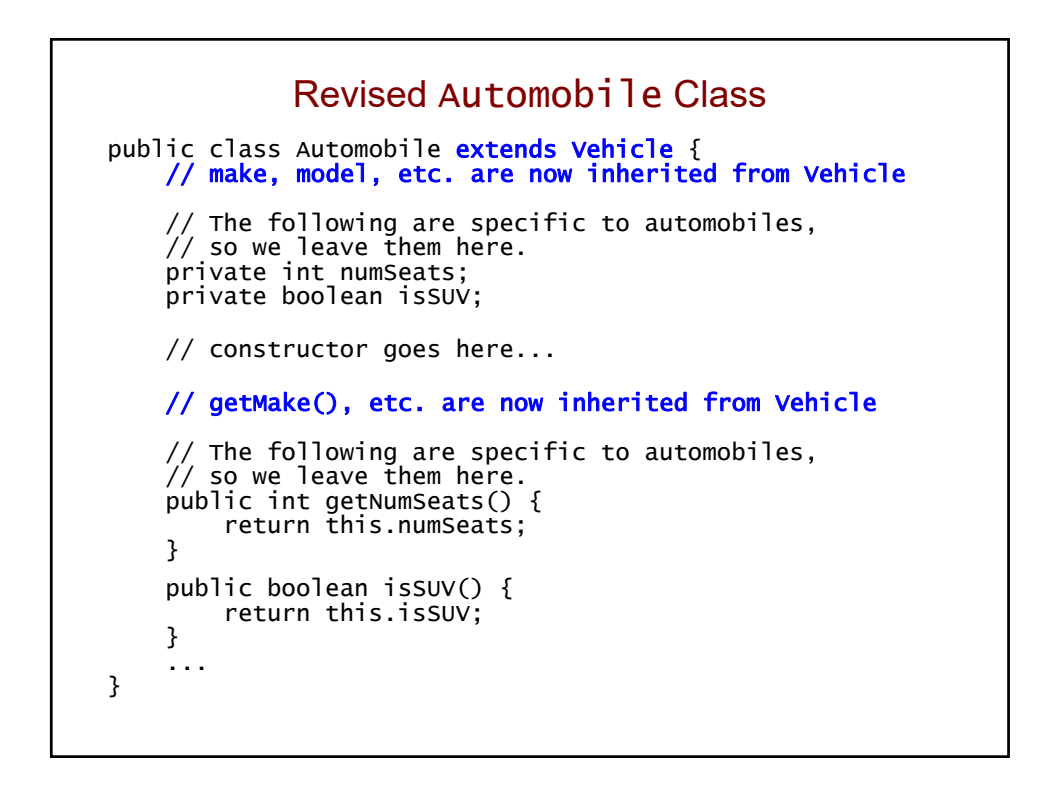

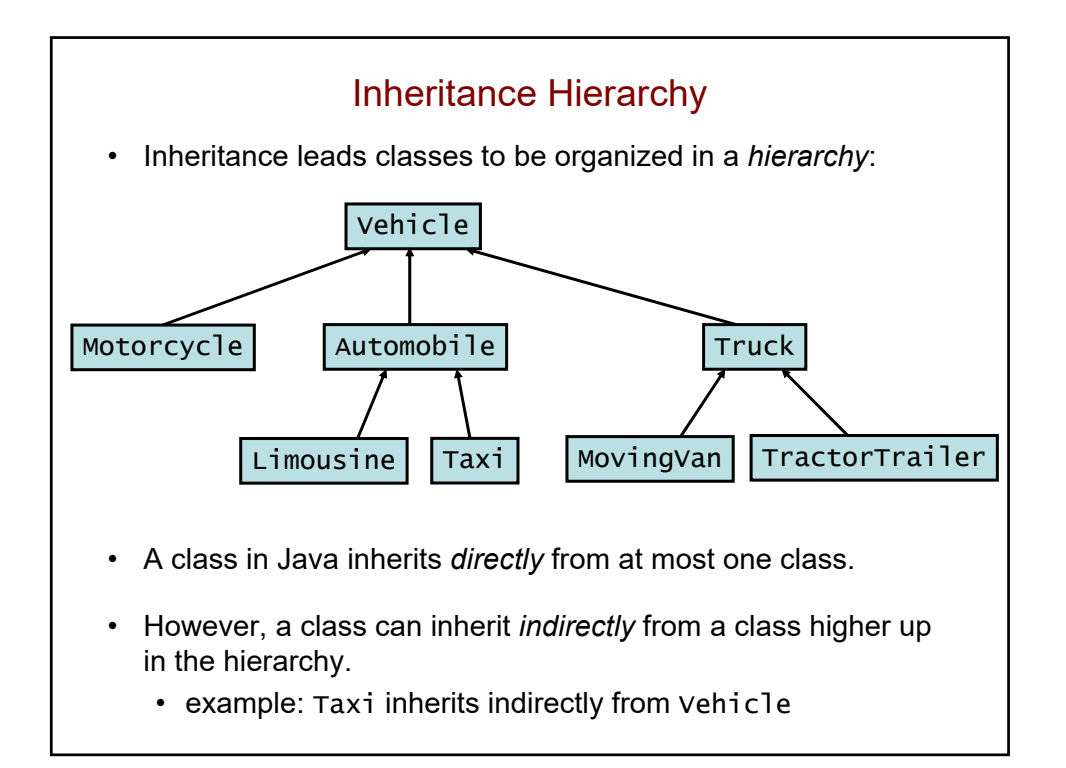

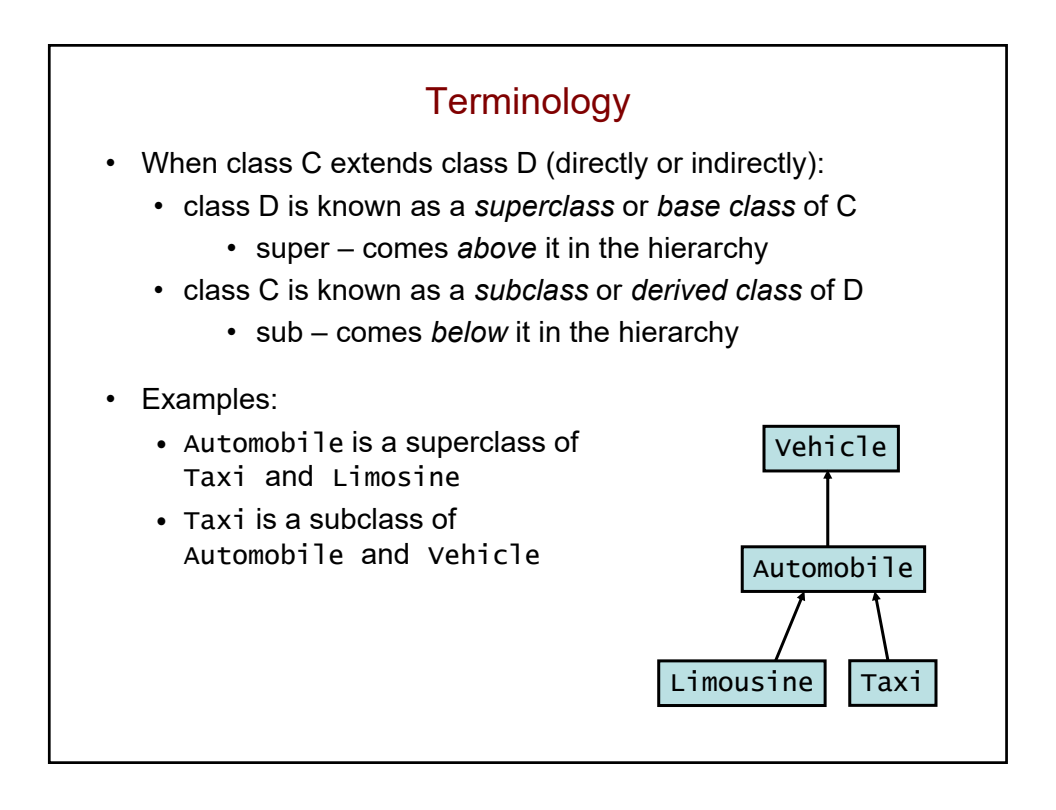

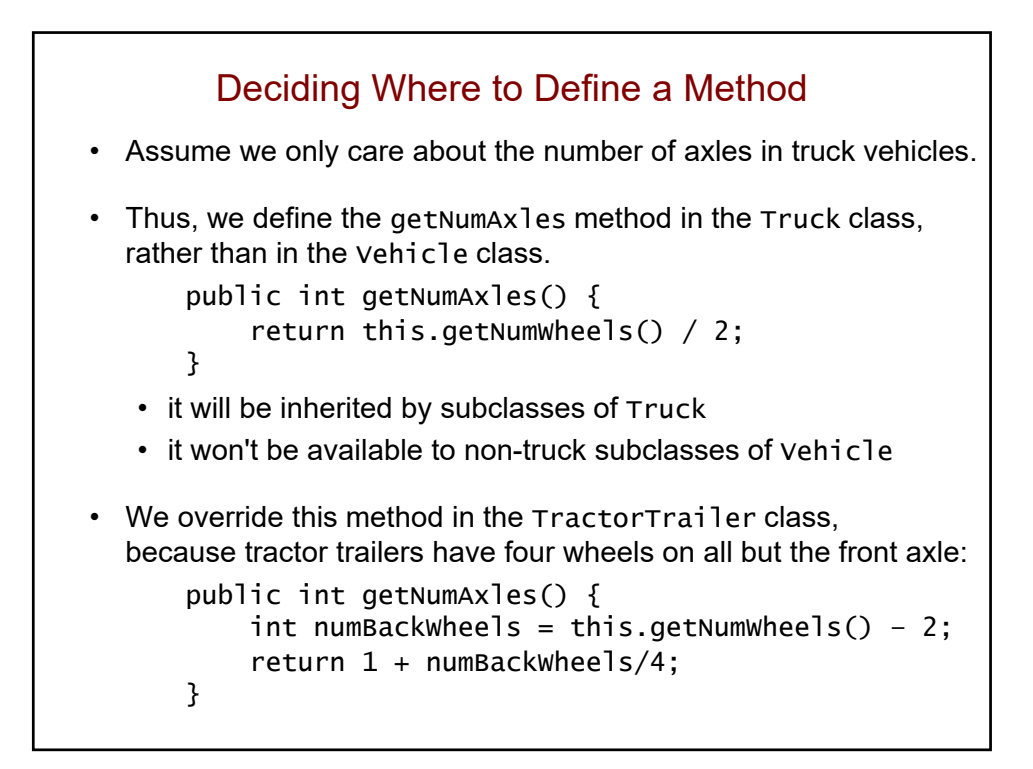

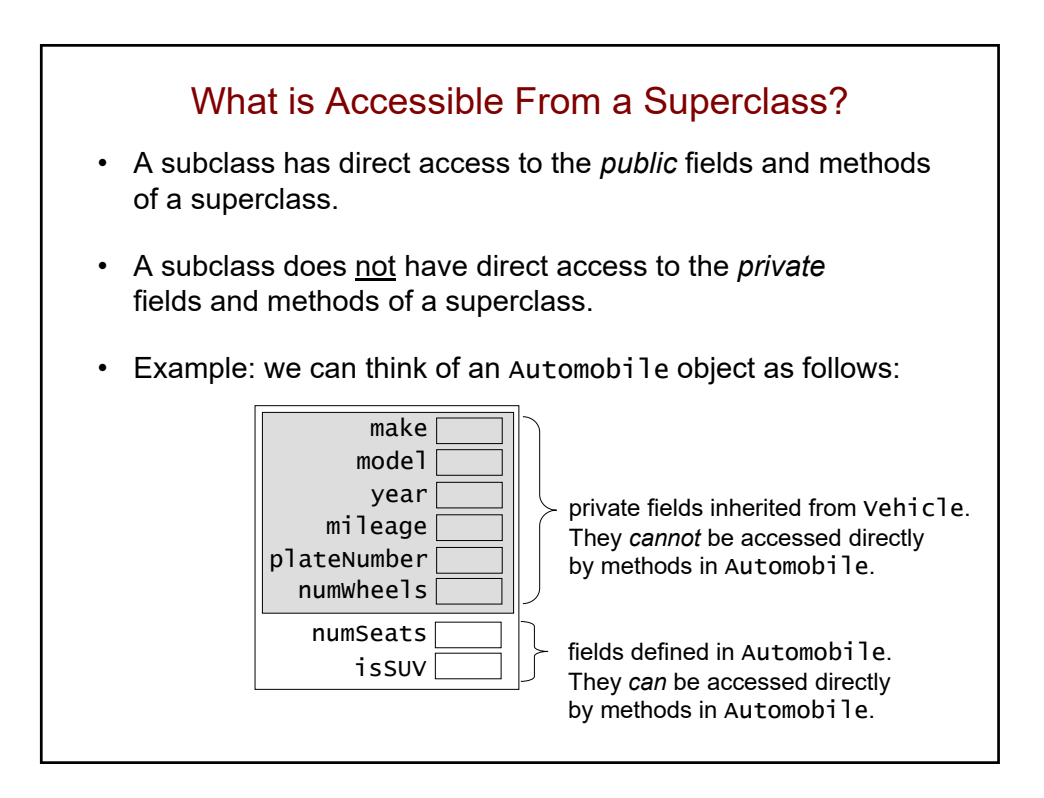

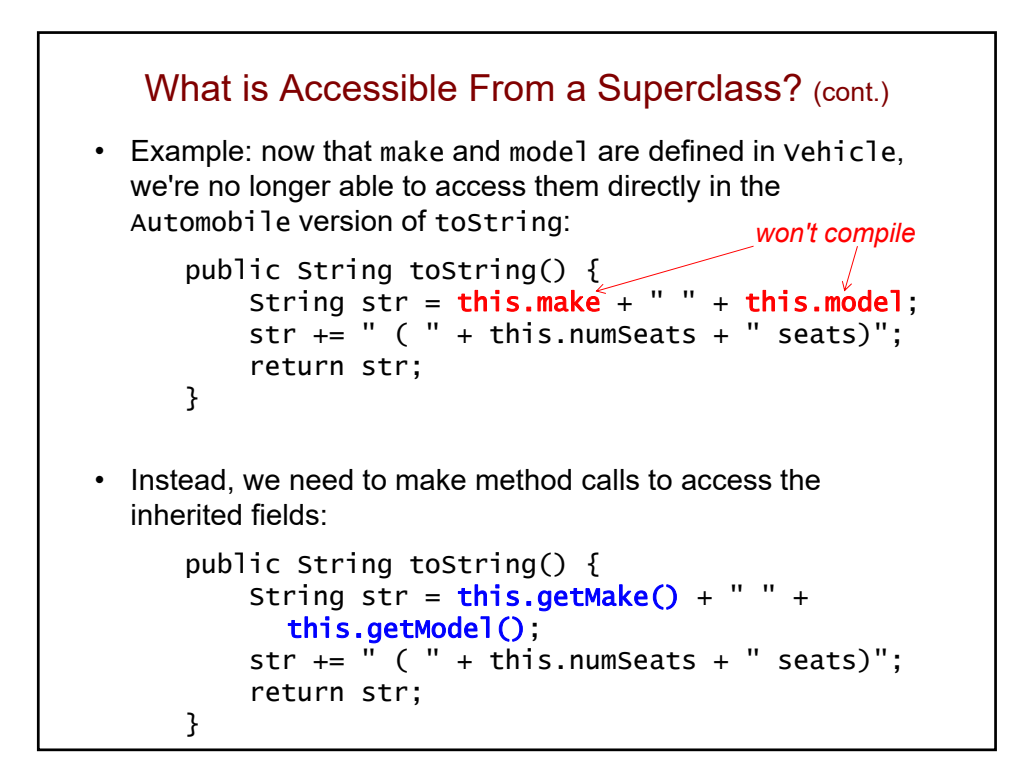

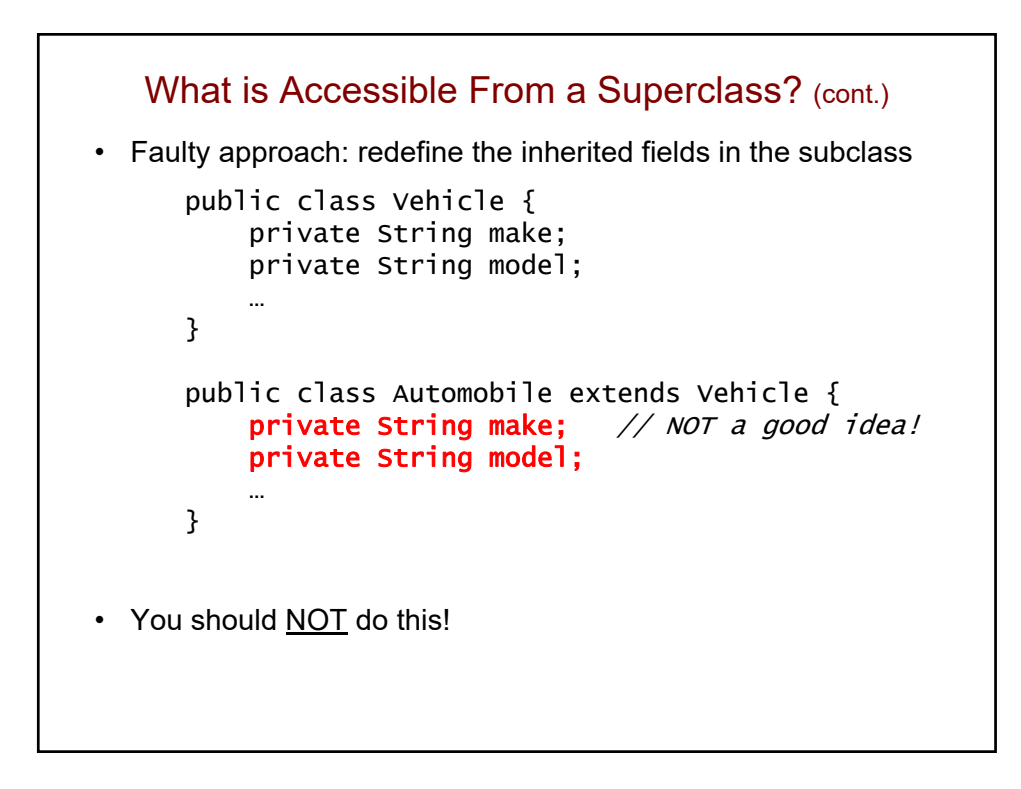

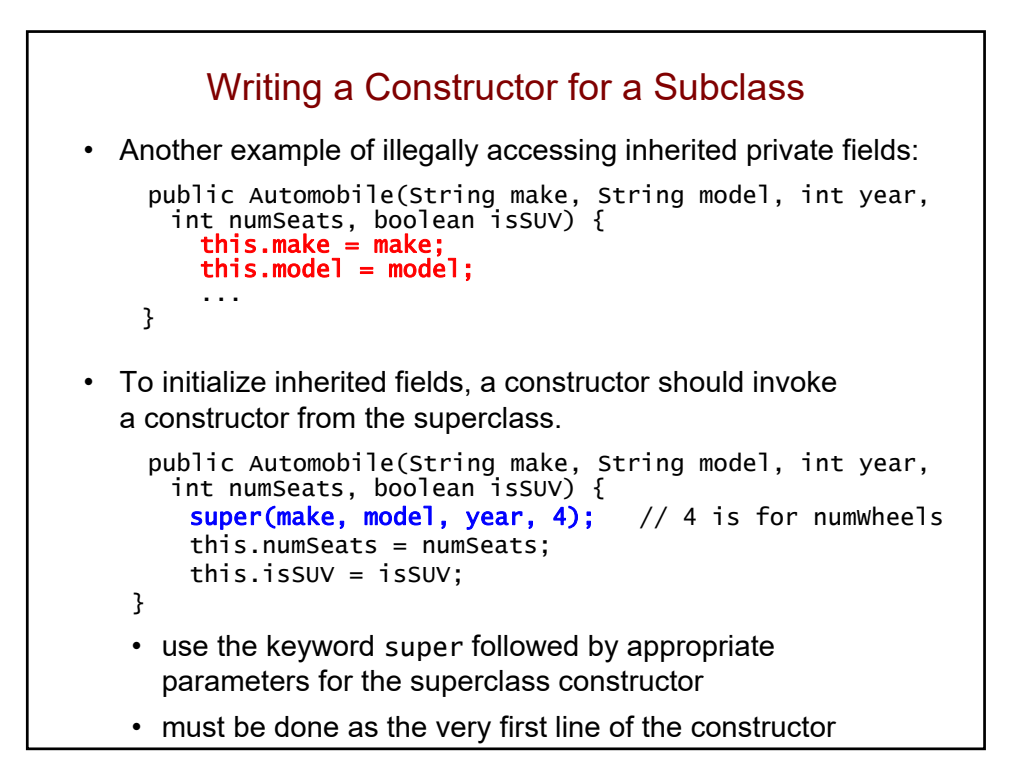

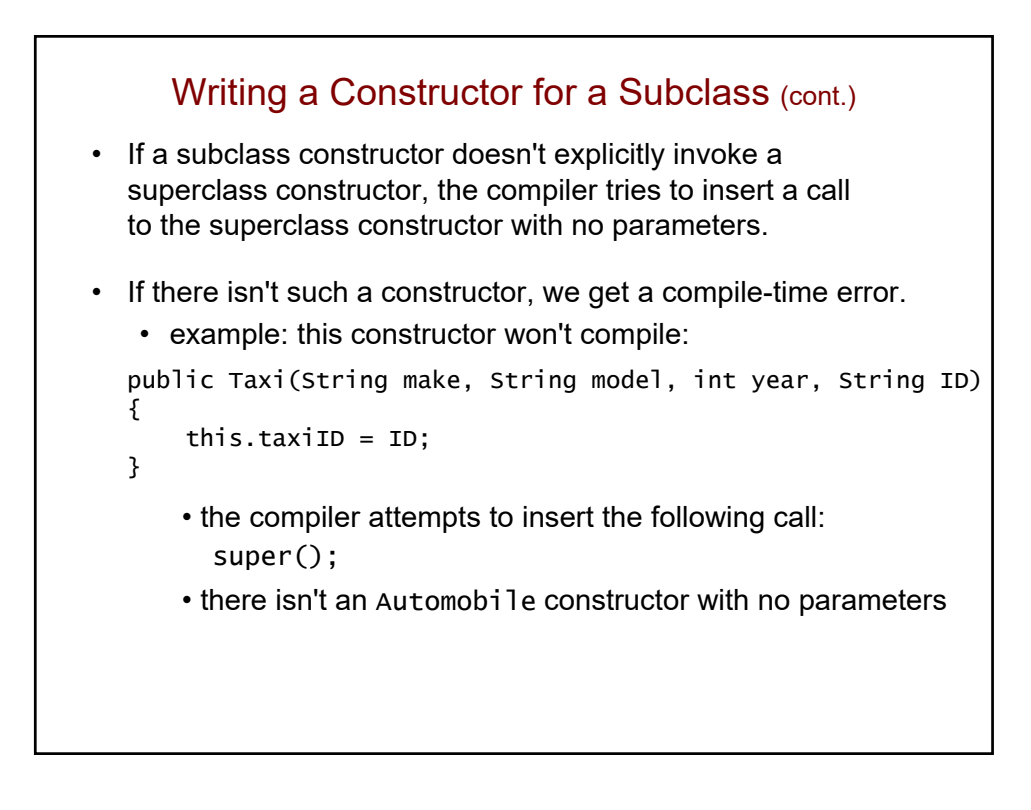

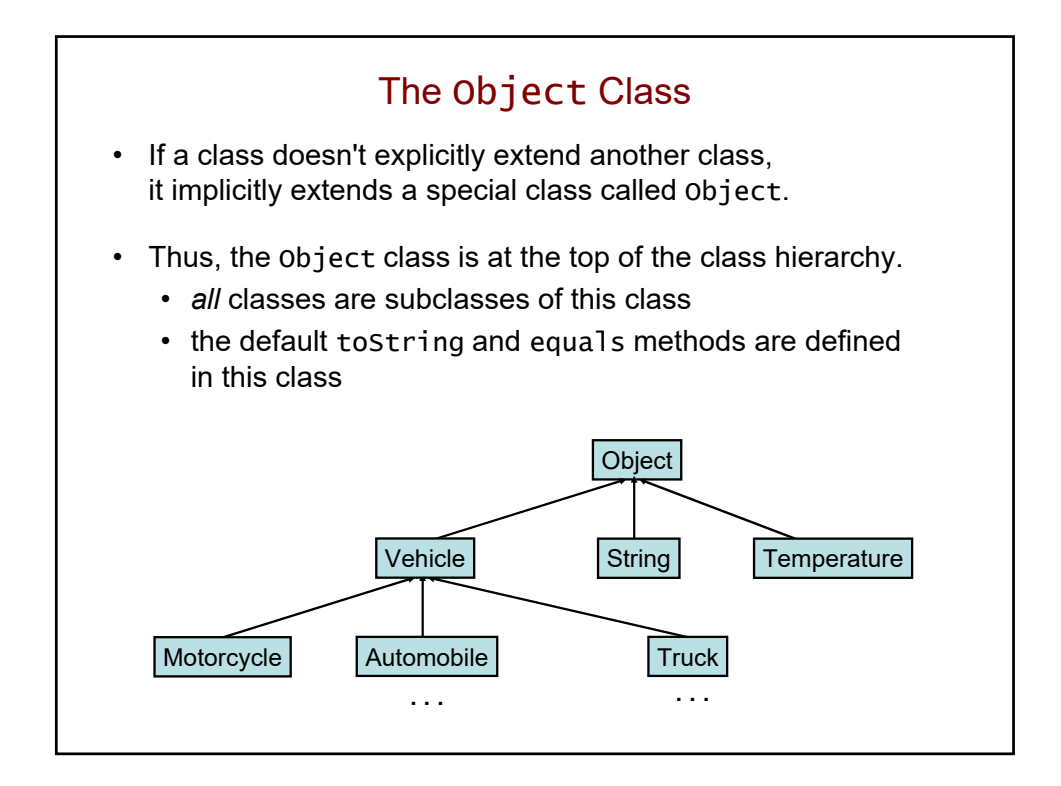

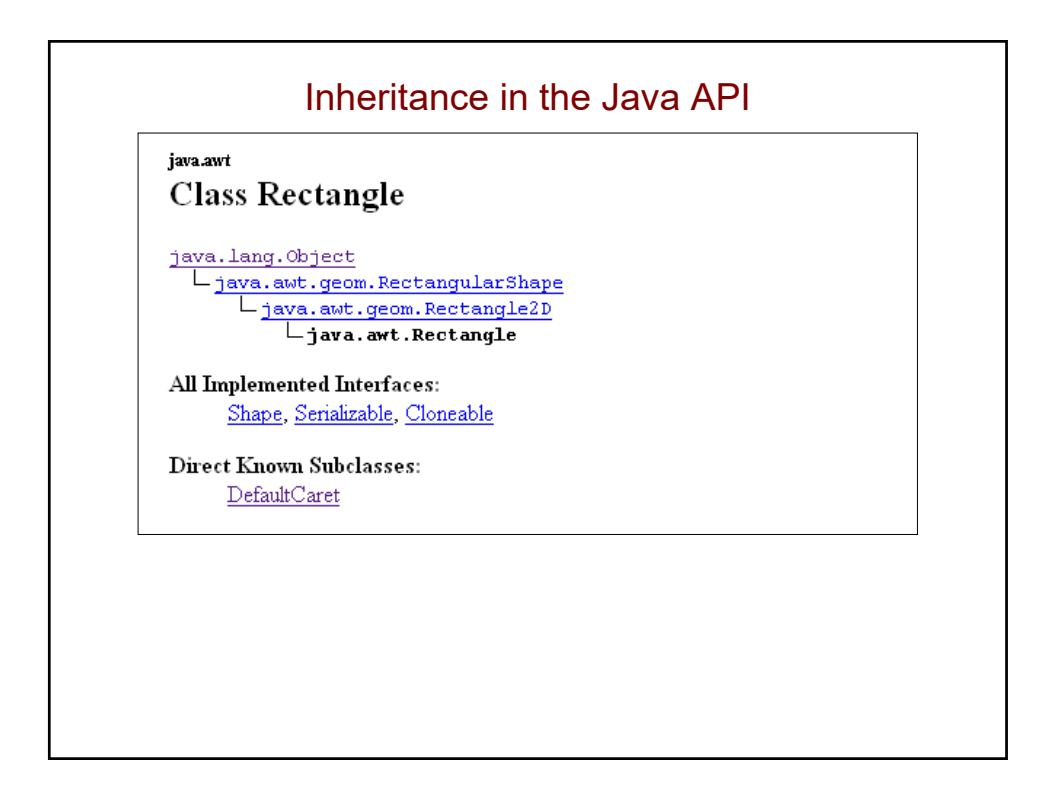

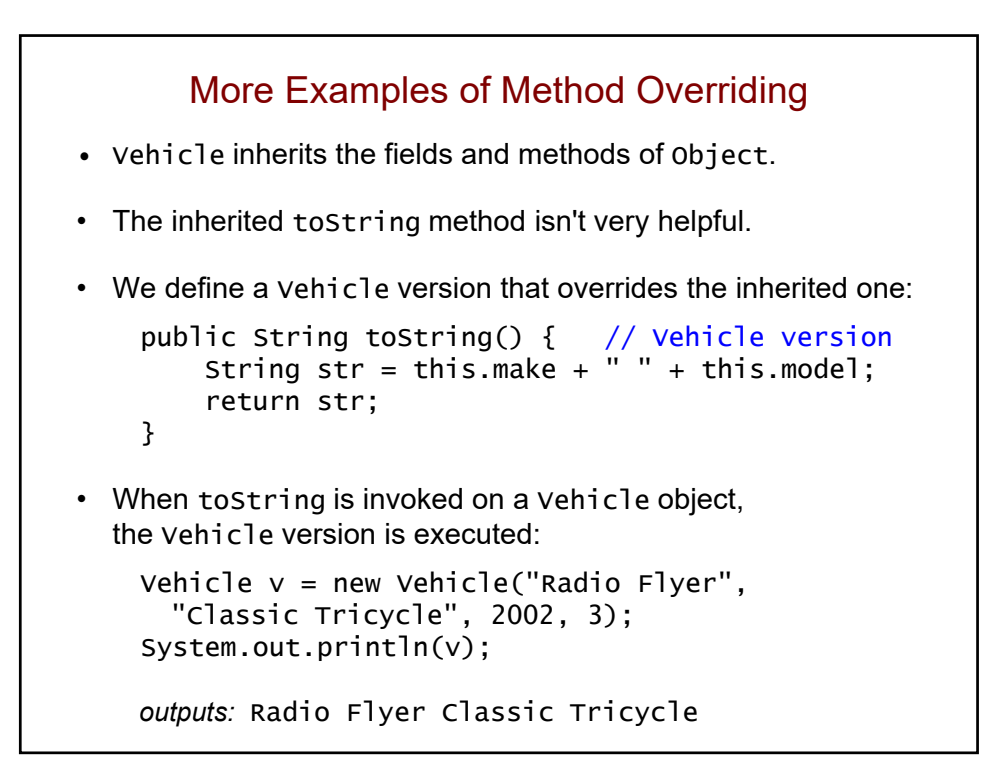

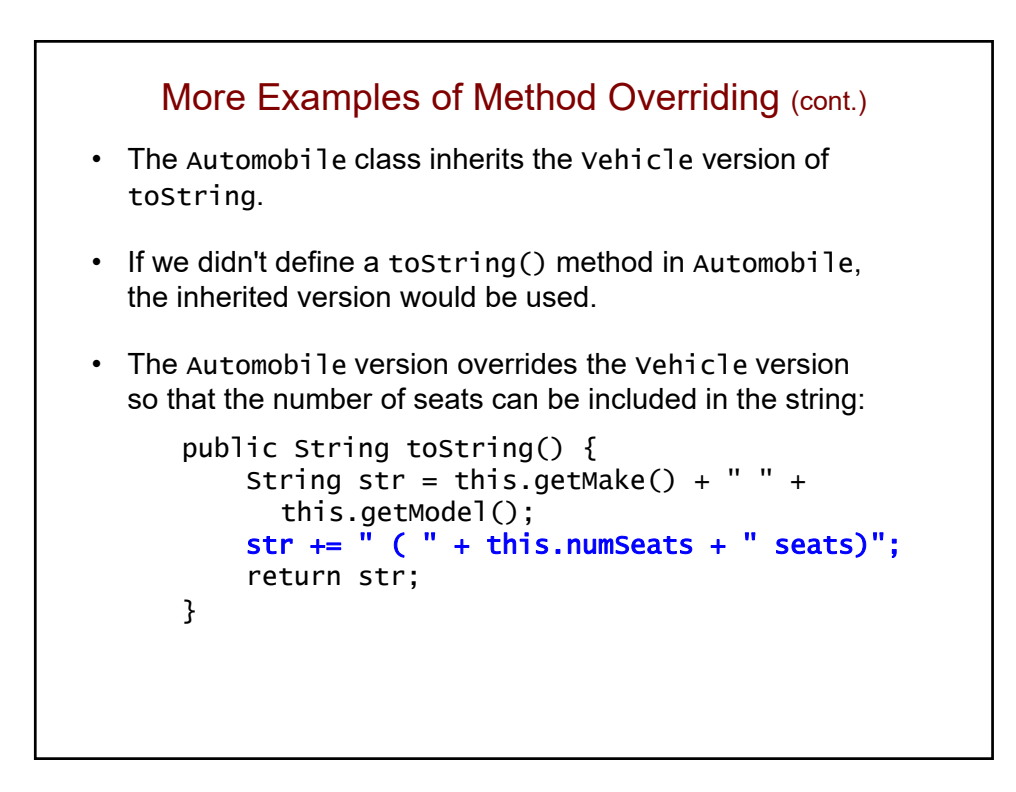

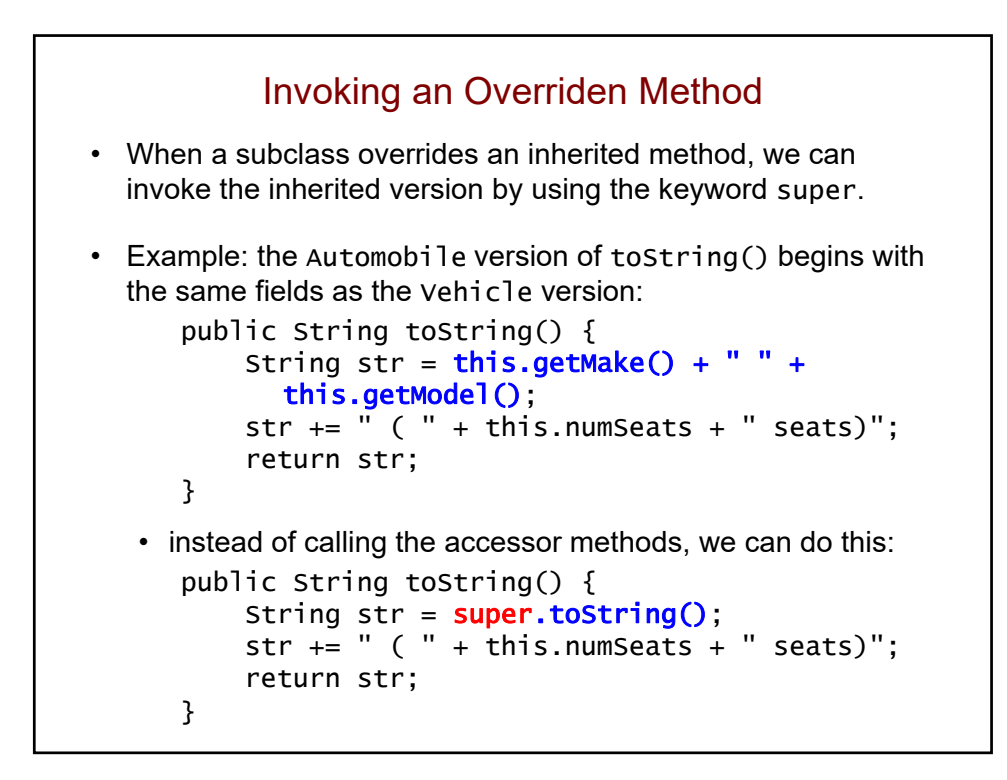

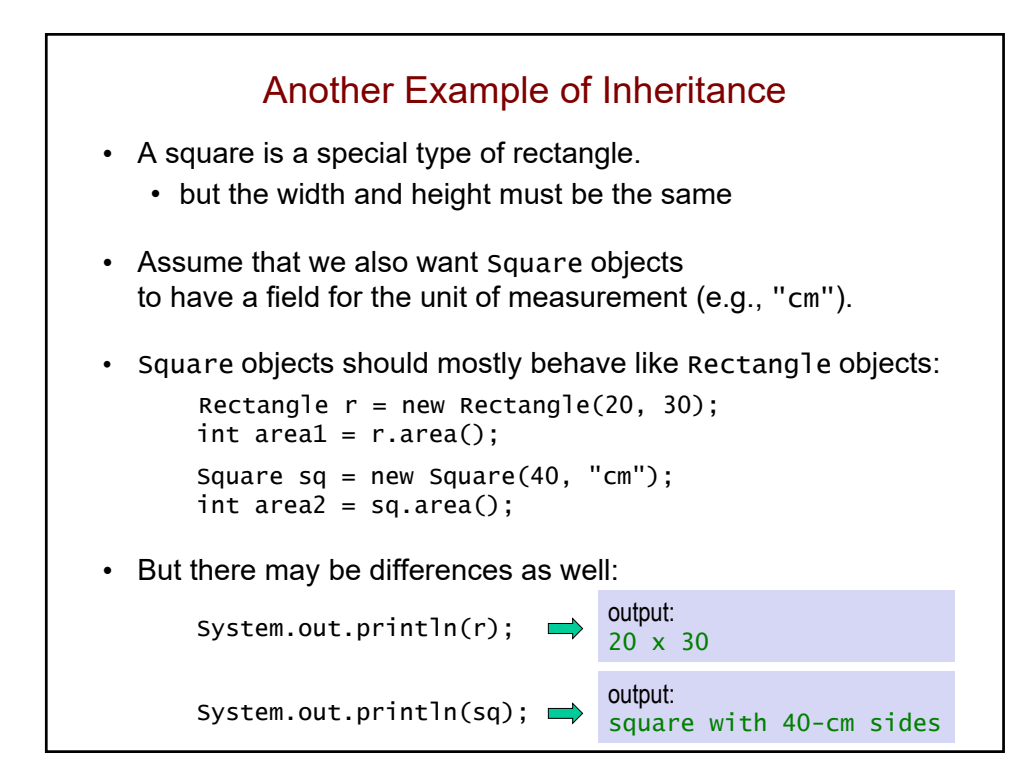

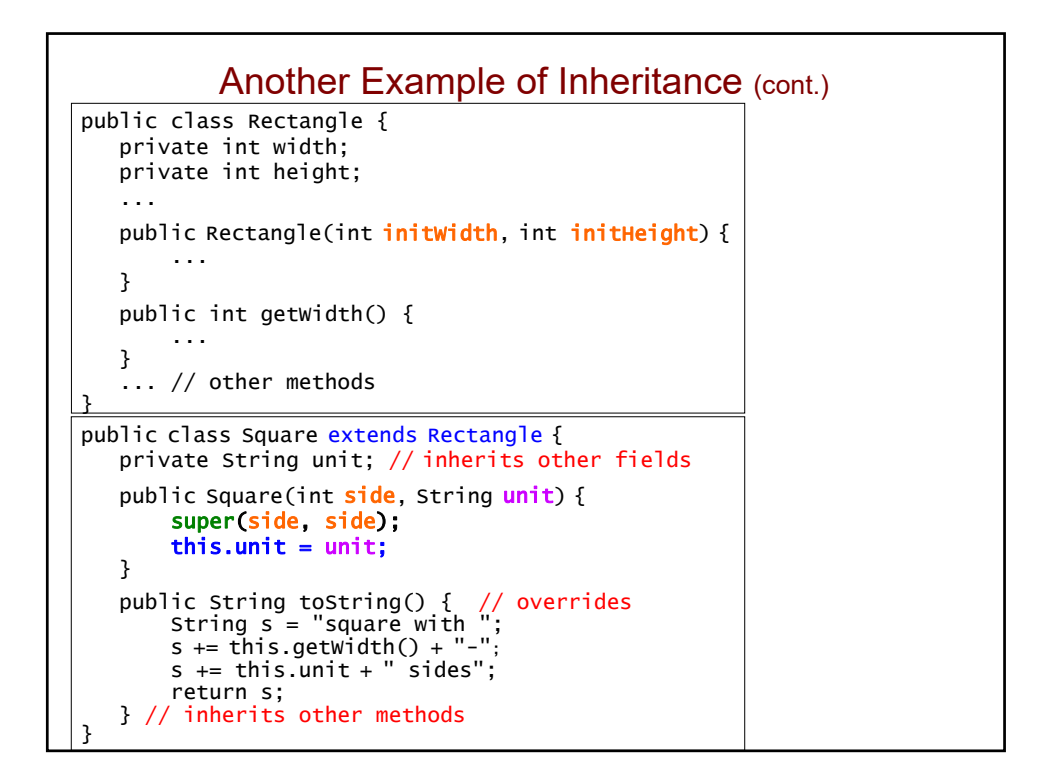

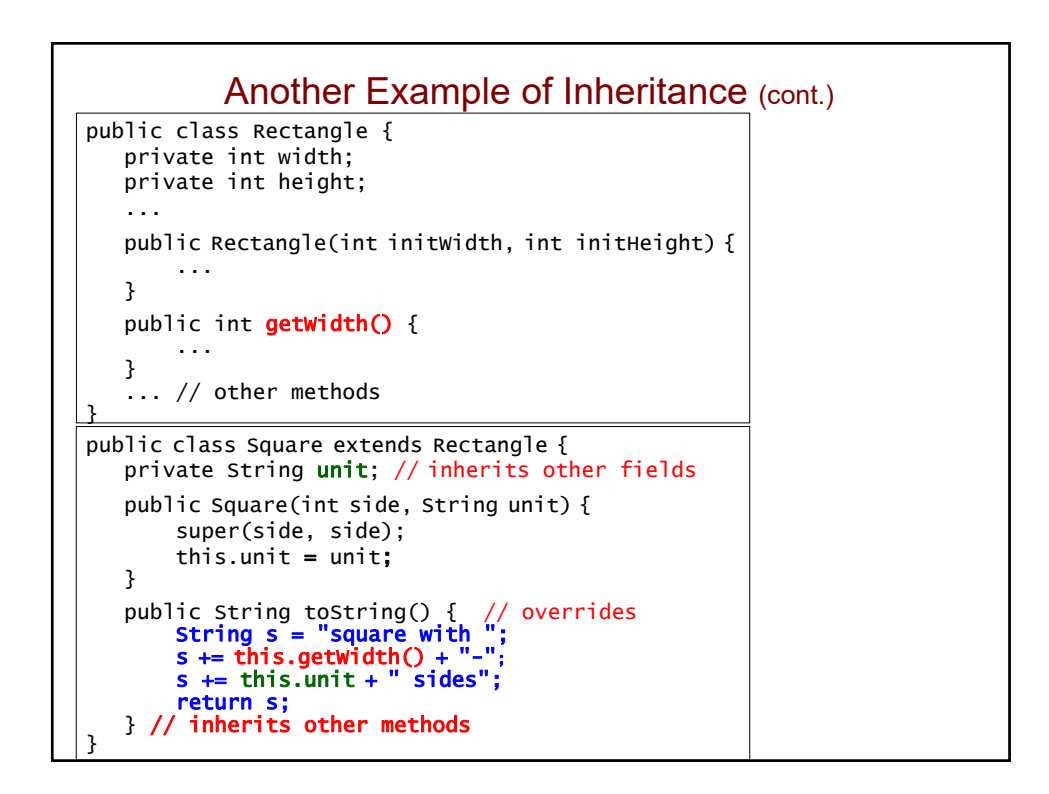

## Another Example of Method Overriding

• The Rectangle class has the following mutator method:

```
public void setWidth(int w) {
   if (w \le 0) {
       throw new IllegalArgumentException();
    }
    this.width = w;
}
```
• The Square class inherits it. Why should we override it?

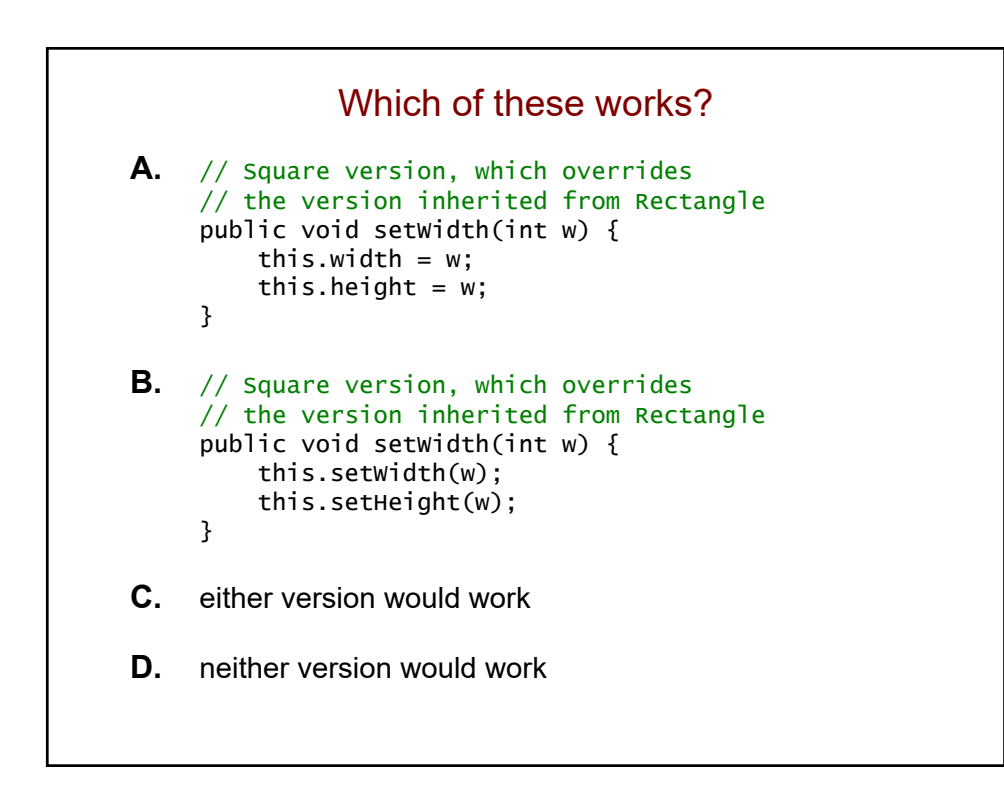

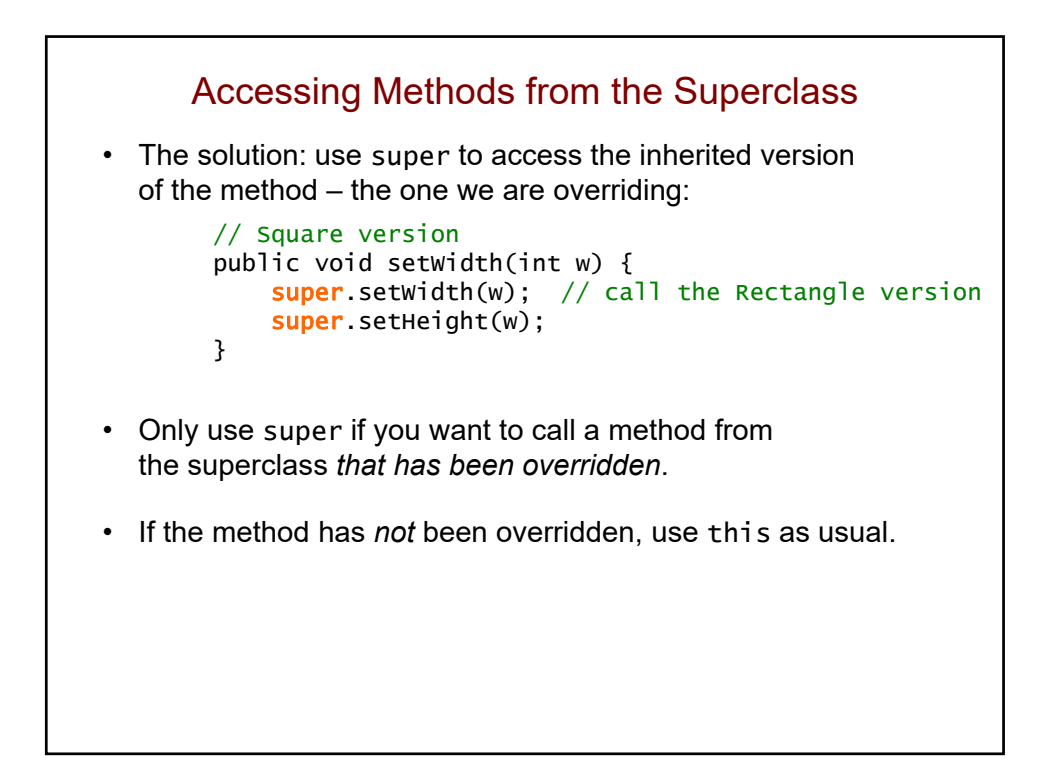

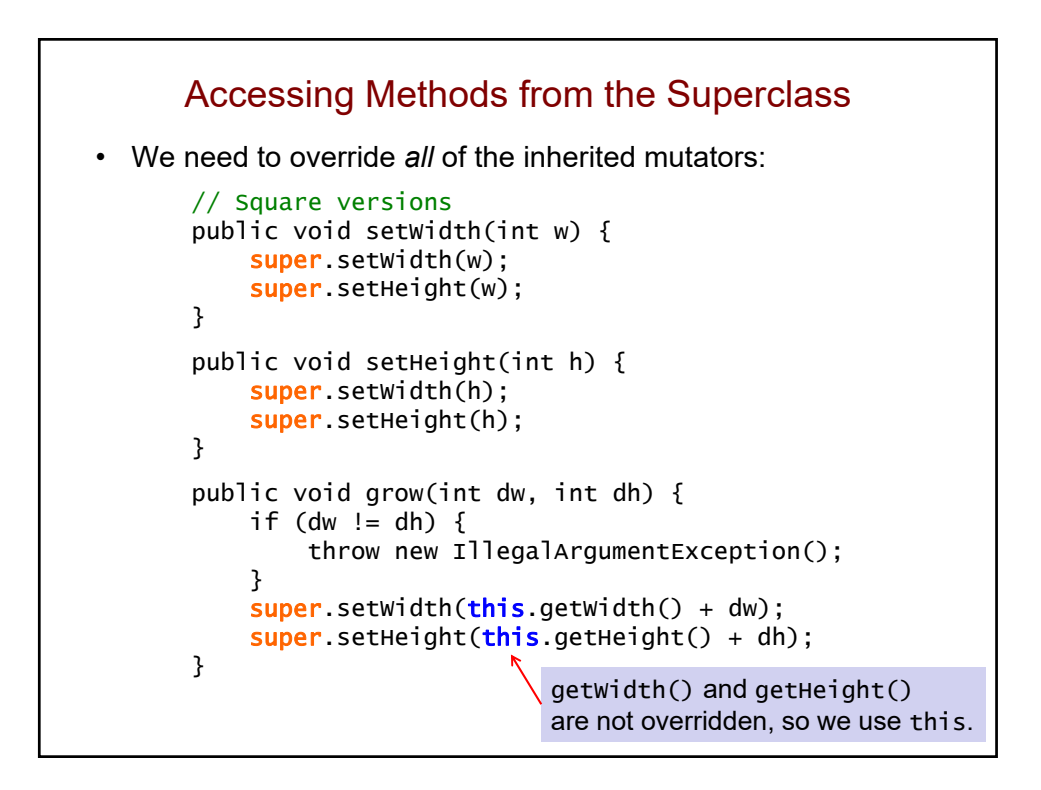

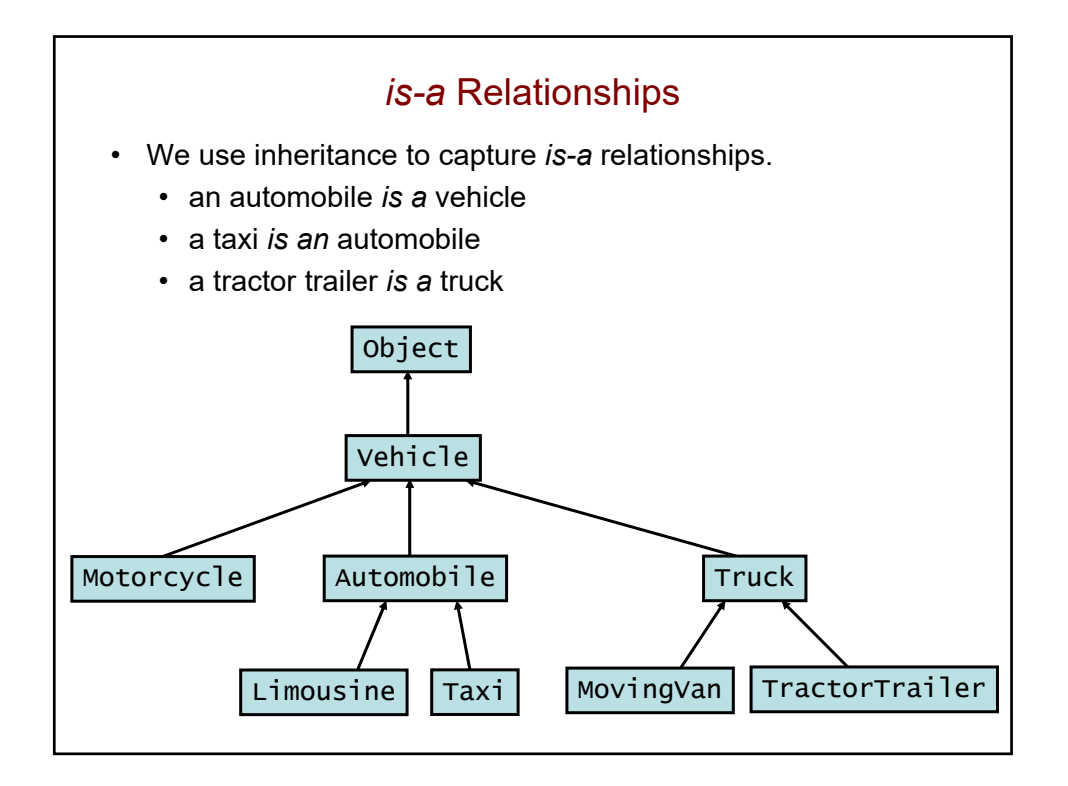

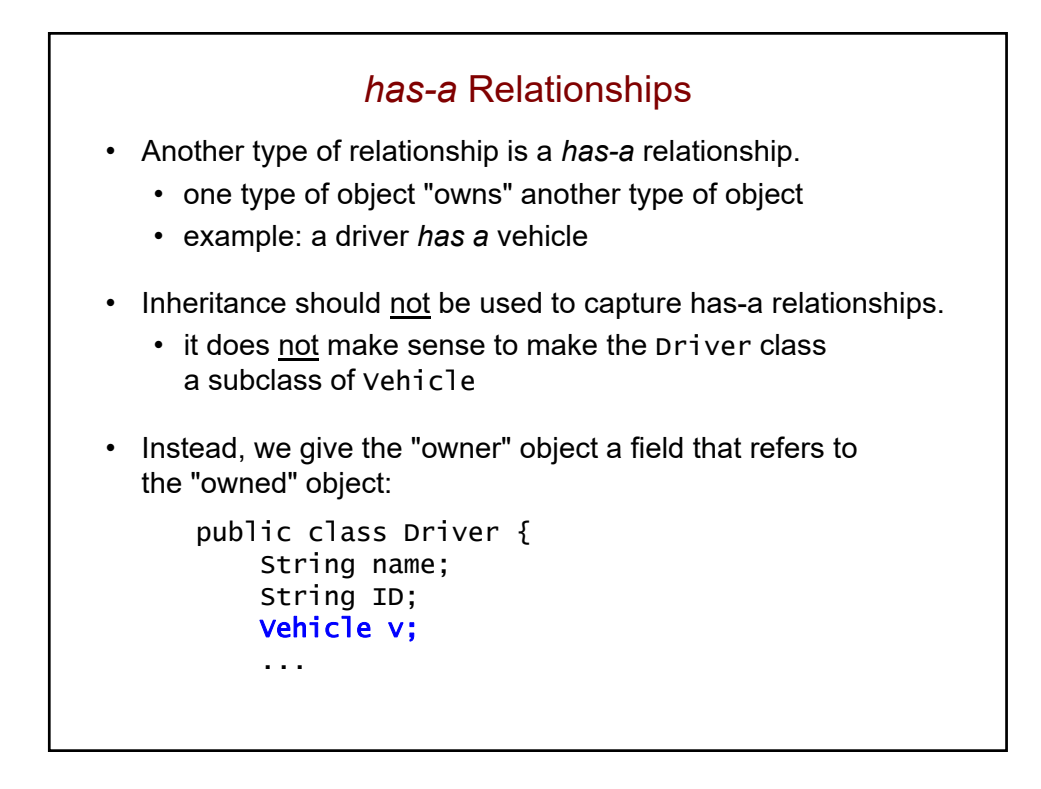

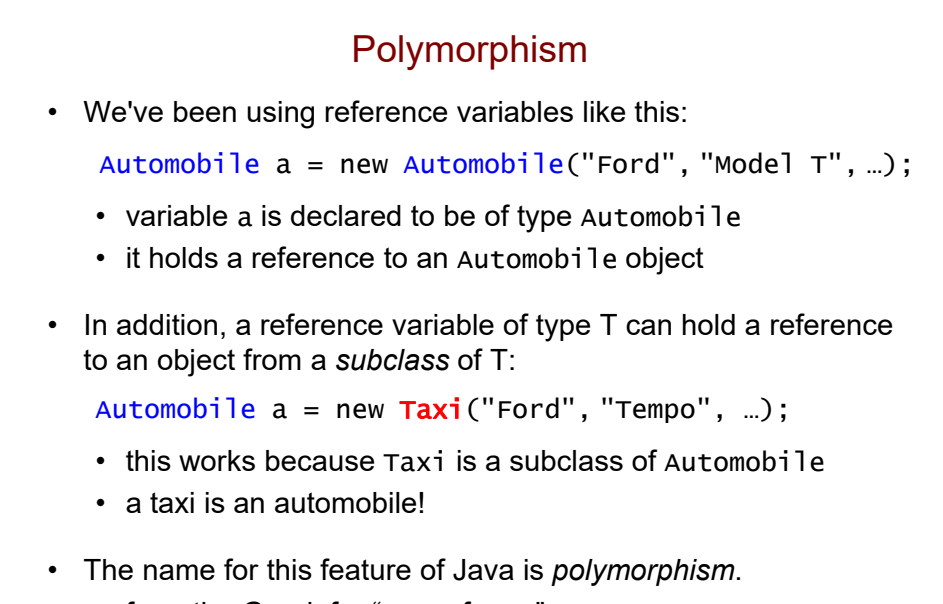

- from the Greek for "many forms"
- the same code can be used with objects of different types!

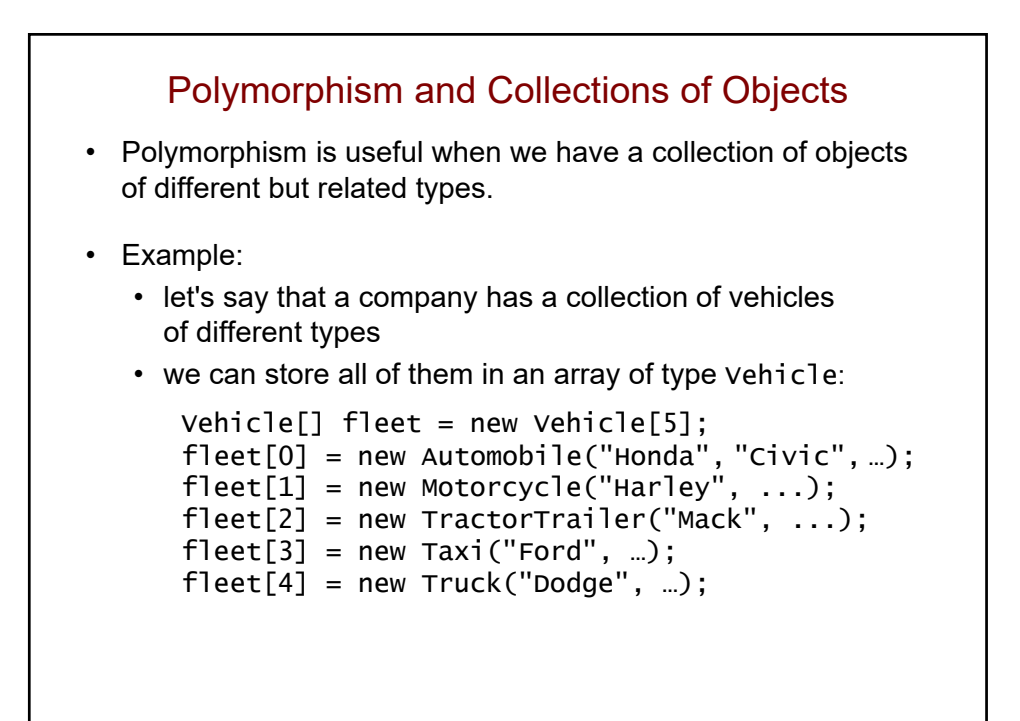

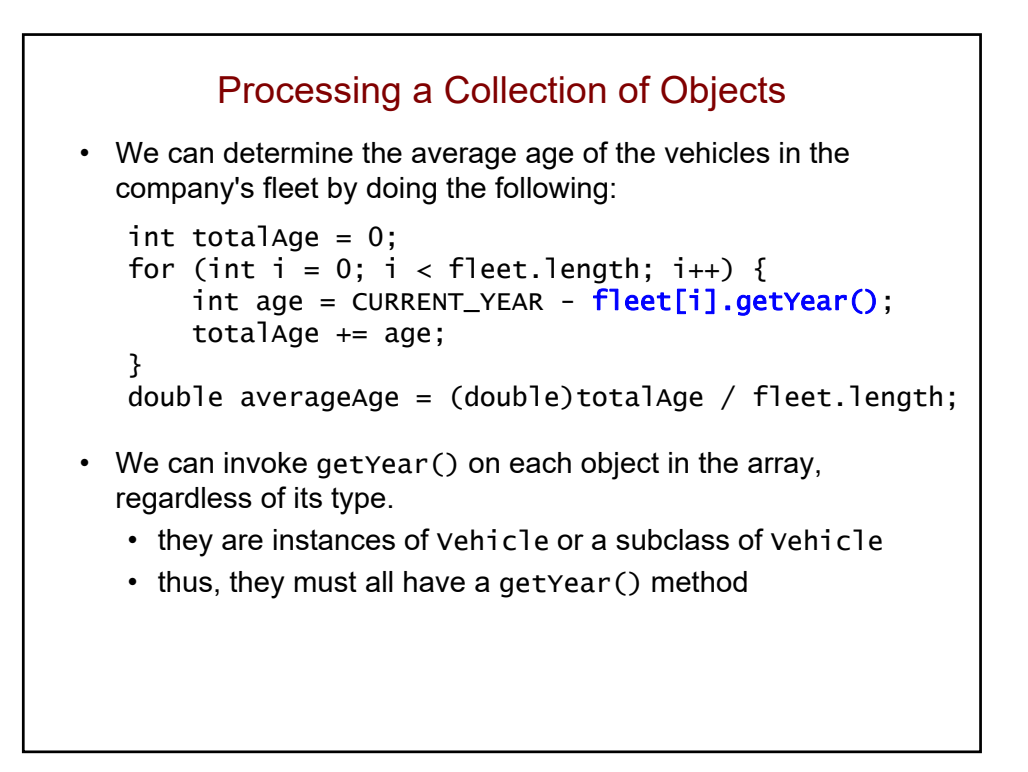

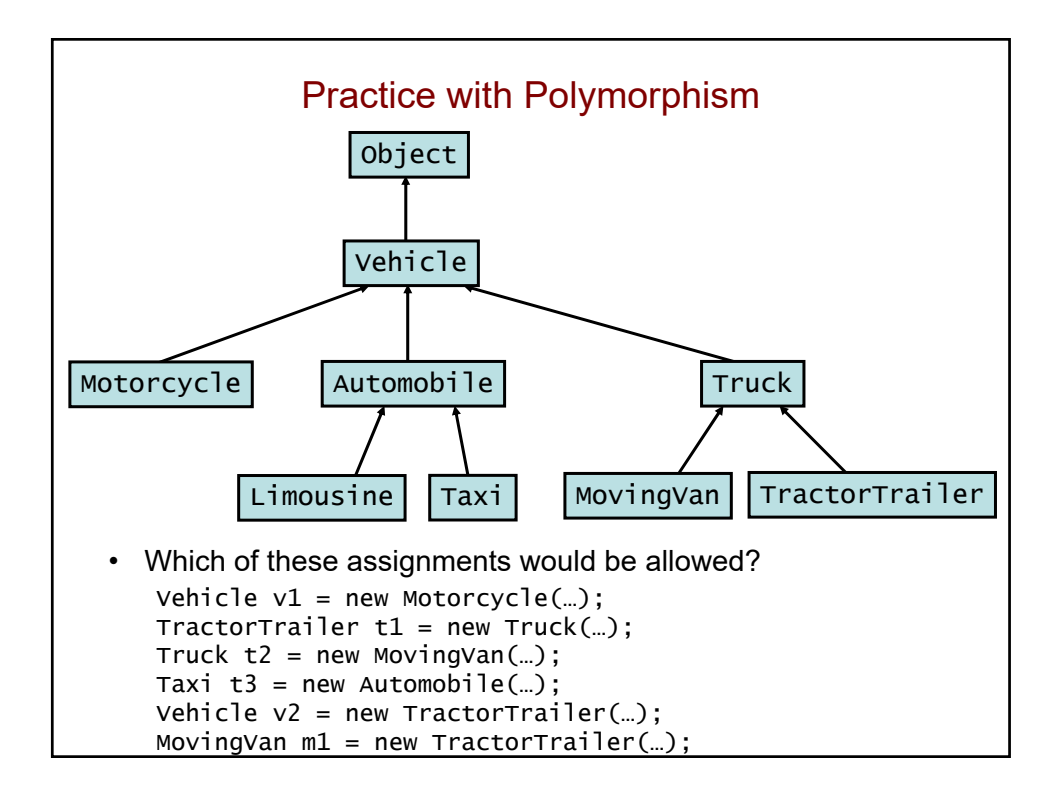
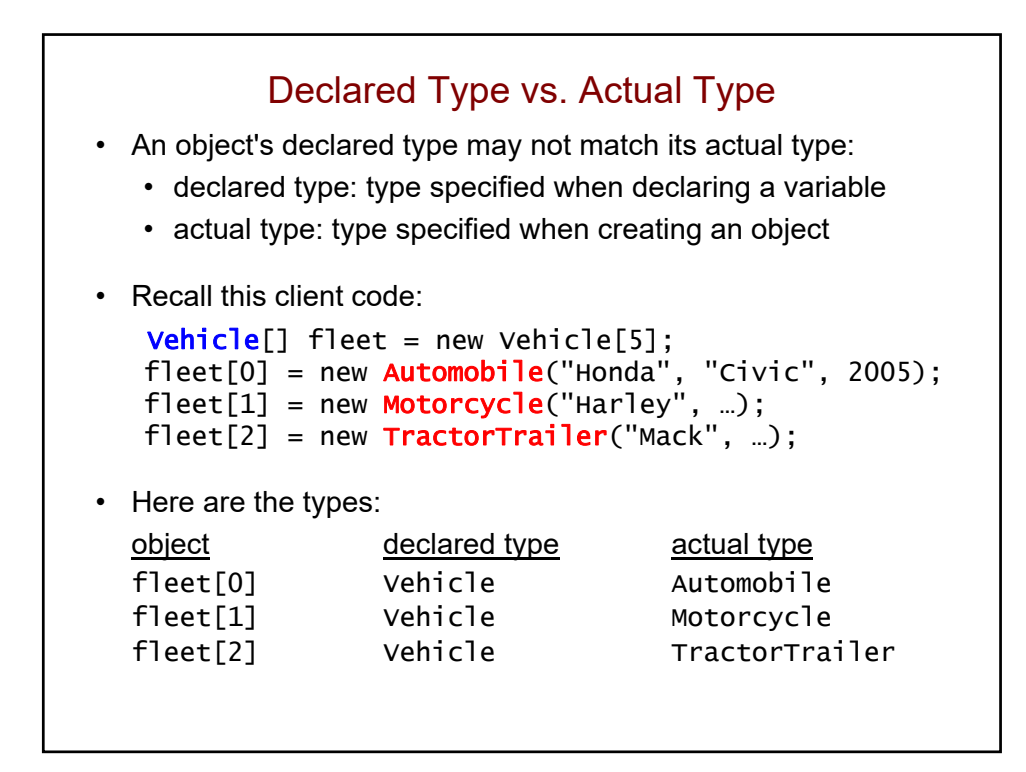

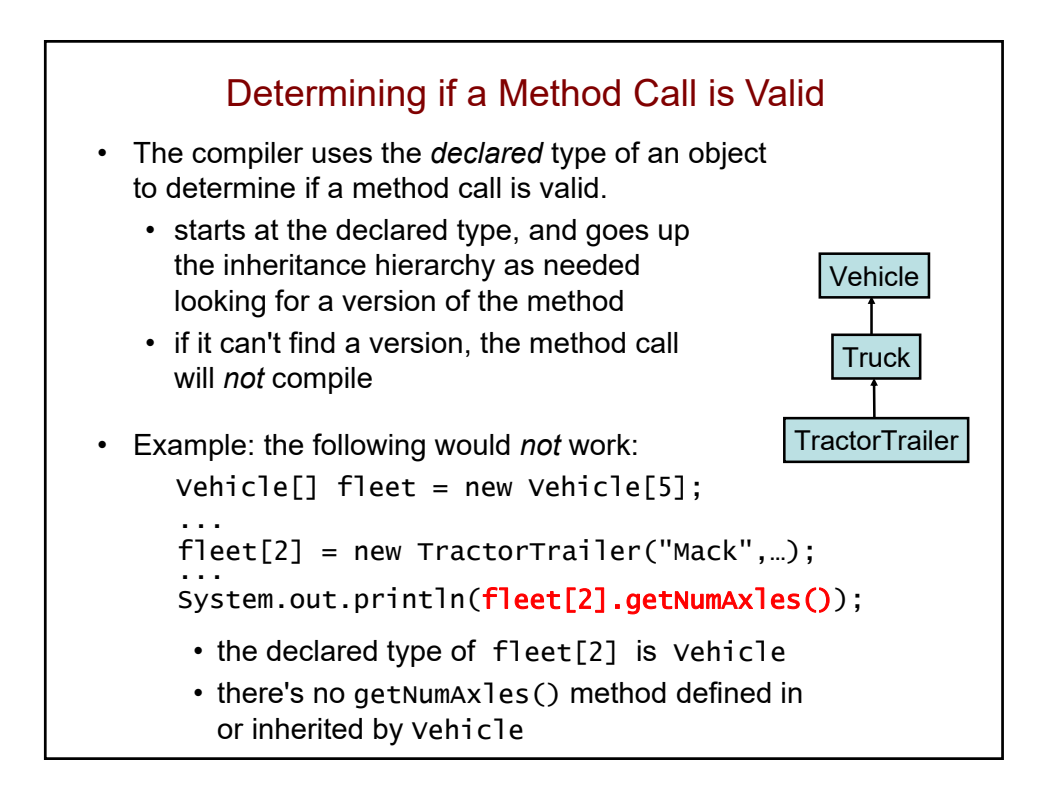

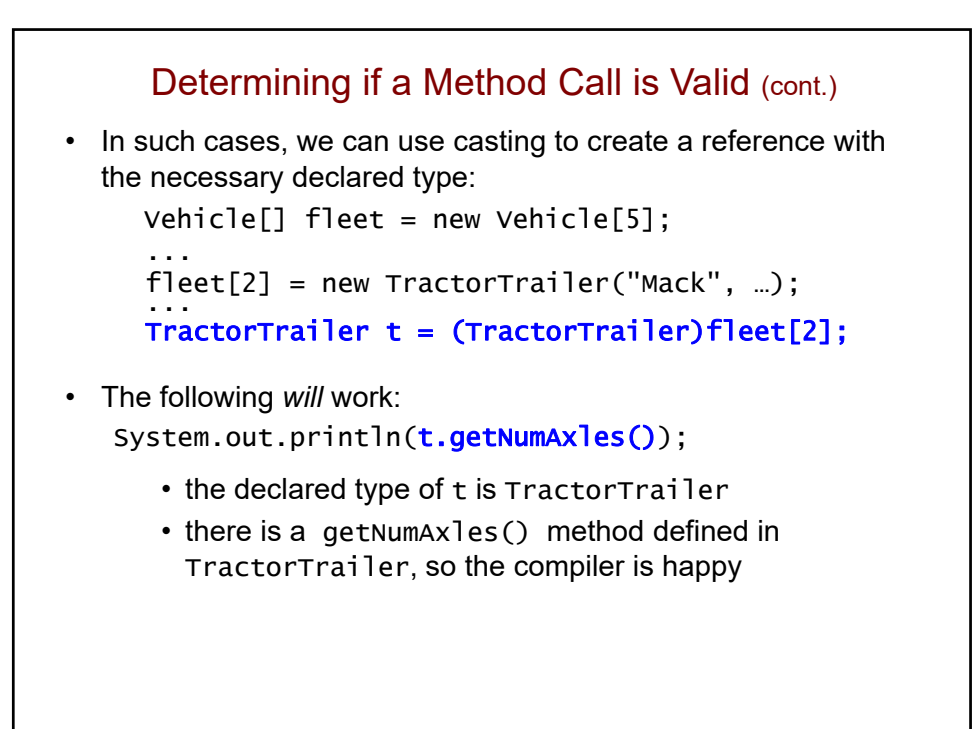

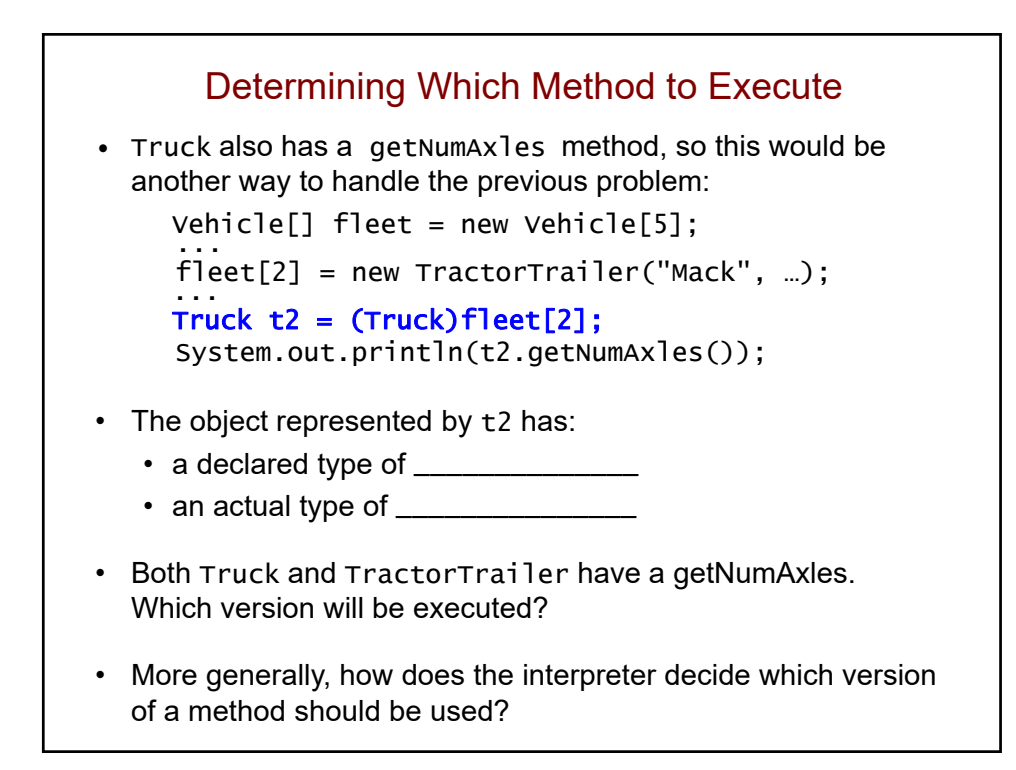

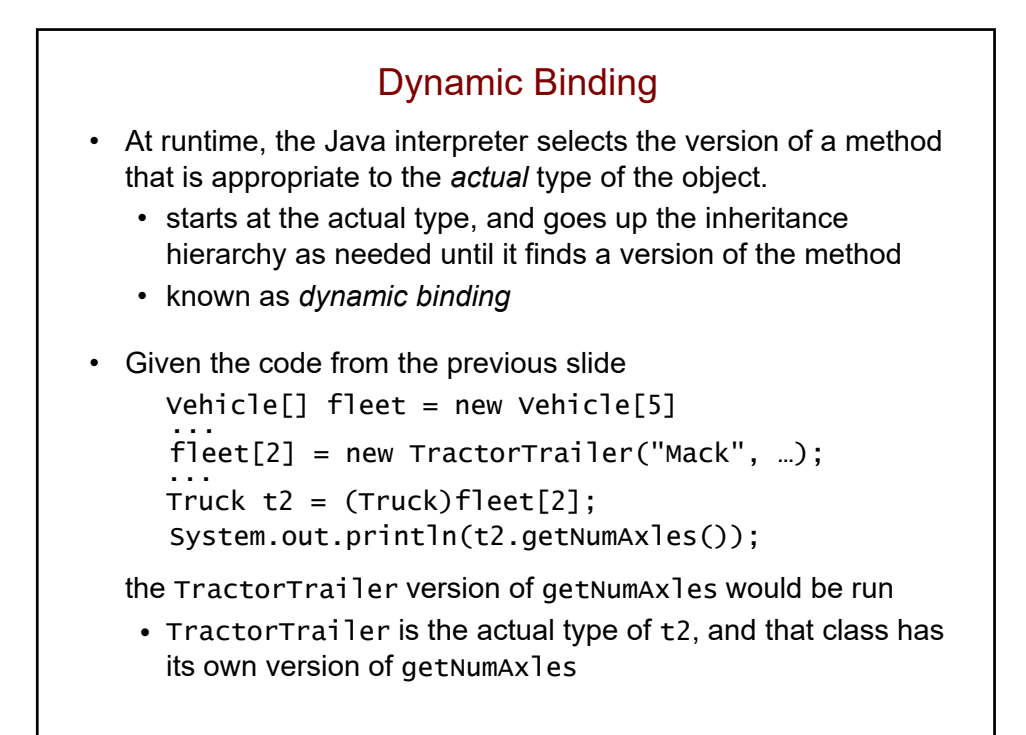

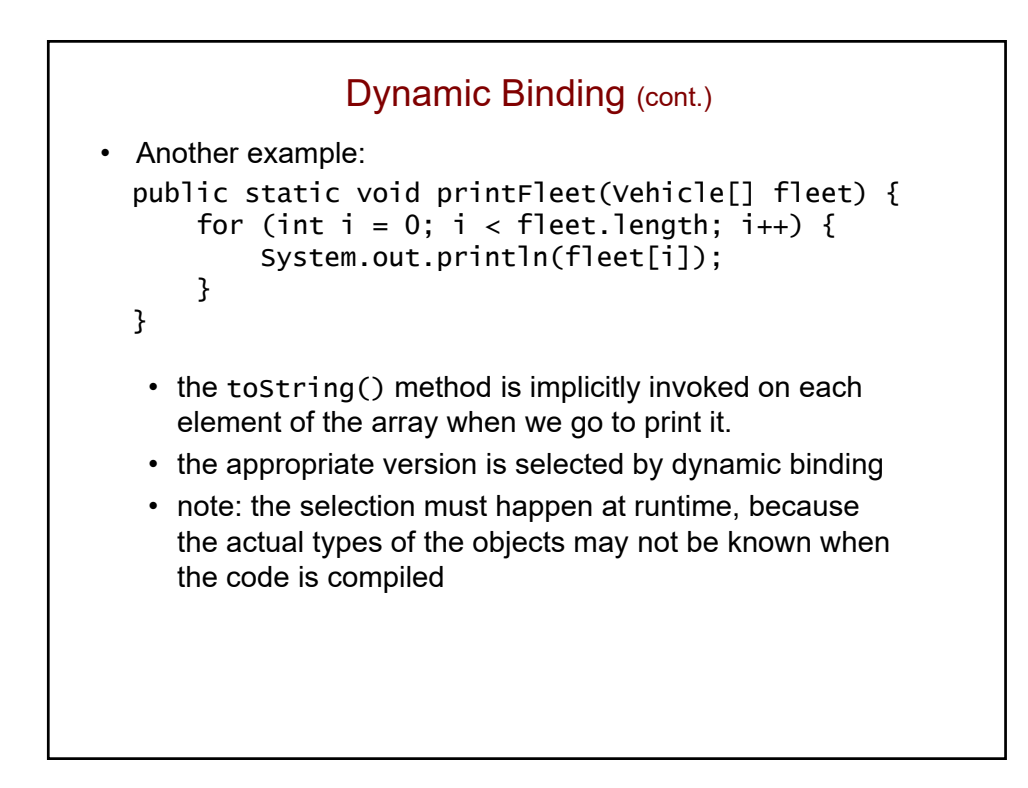

```
Dynamic Binding (cont.)
• Recall our initialization of the array:
   Vehicle[] fleet = new Vehicle[5];
   fleet[0] = new Automobile("Honda", "Civic", …);
   fleet[1] = new Motorcycle("Harley", ...);
   fleet[2] = new TractorTrainler("Mack", ...);
   ...
• System.out.println(fleet[0]); will invoke the 
  Automobile version of the toString() method.
• Motorcycle does not define its own toString() method, 
  so System.out.println(fleet[1]); will invoke the Vehicle
  version of toString(), which is inherited by Motorcycle.
• TractorTrailer does not define its own toString() 
  but Truck does, so System.out.println(fleet[2]); 
  will invoke the Truck version of toString(), which is inherited
```
by TractorTrailer.

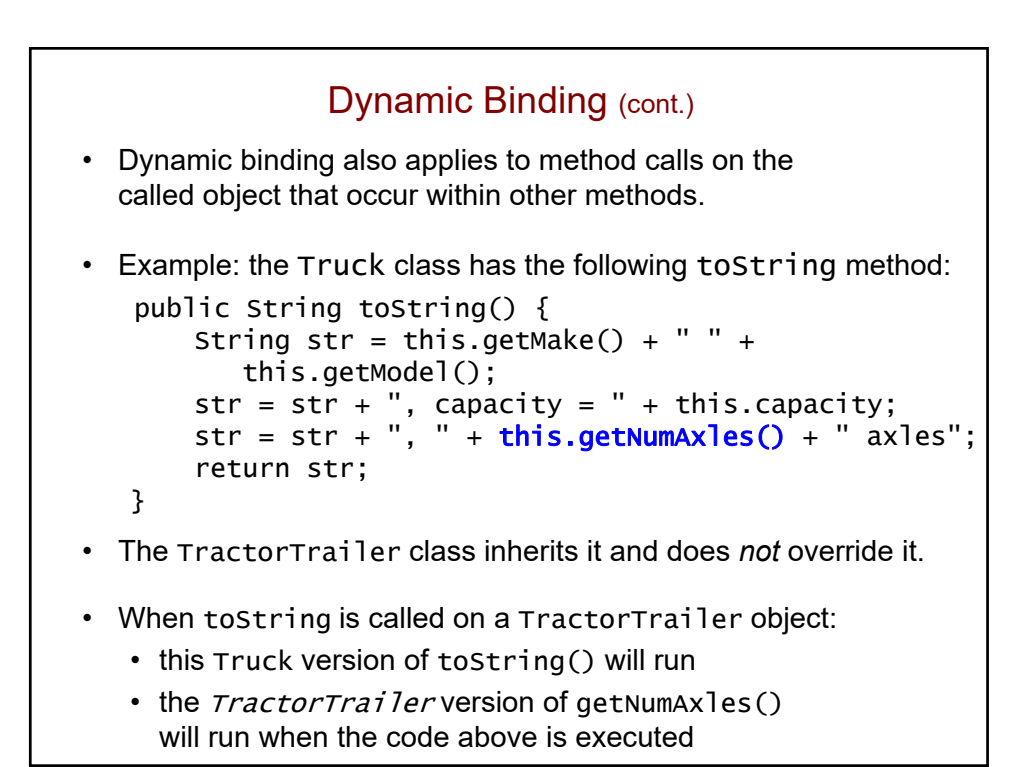

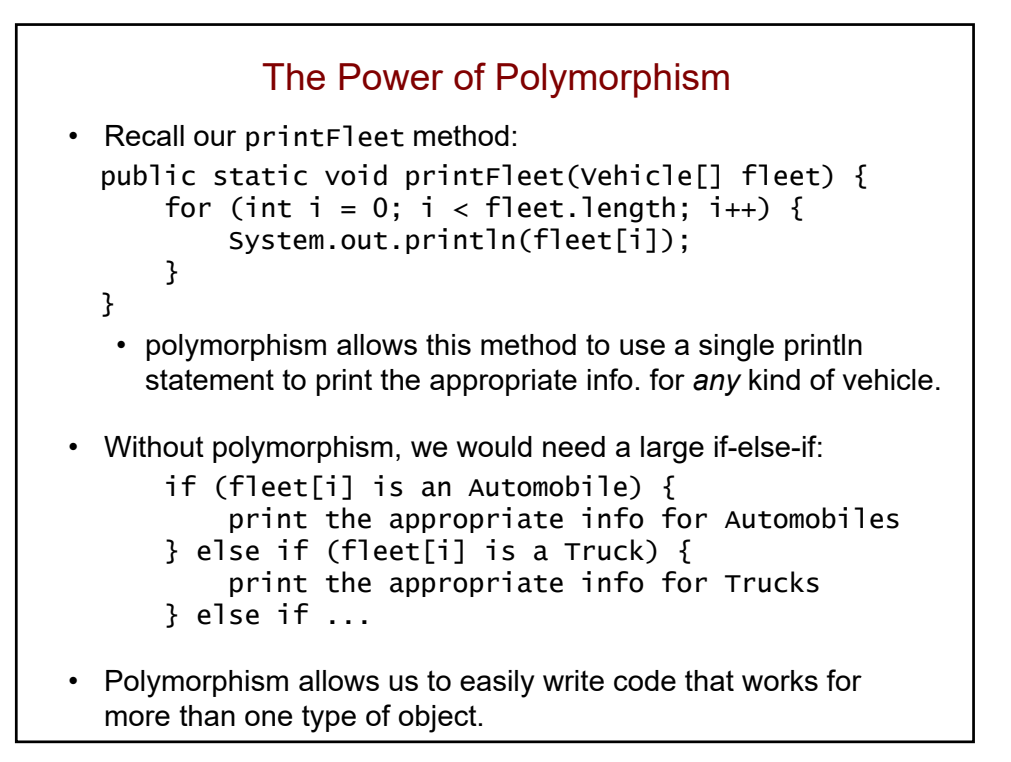

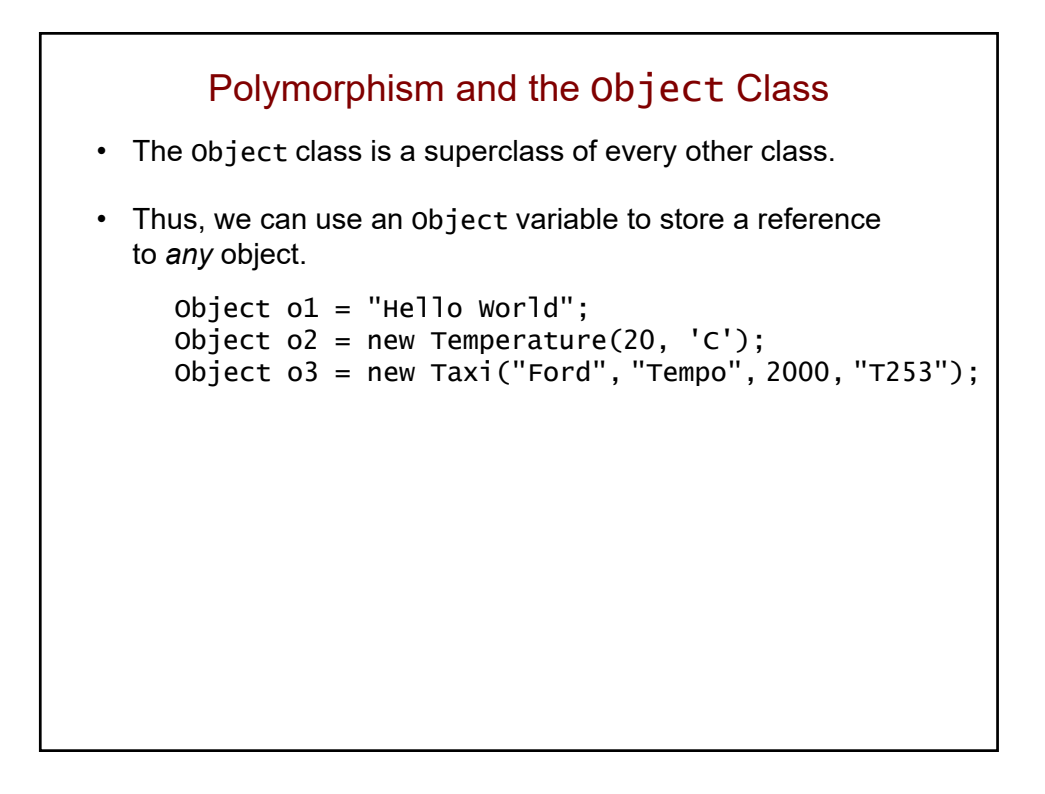

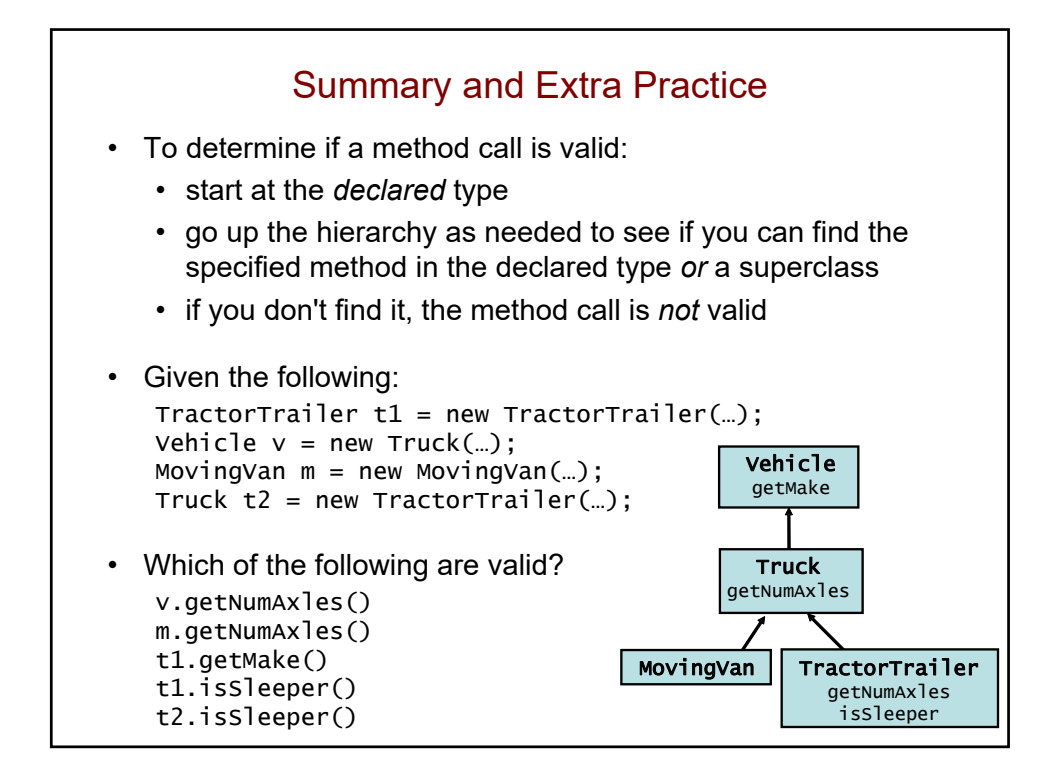

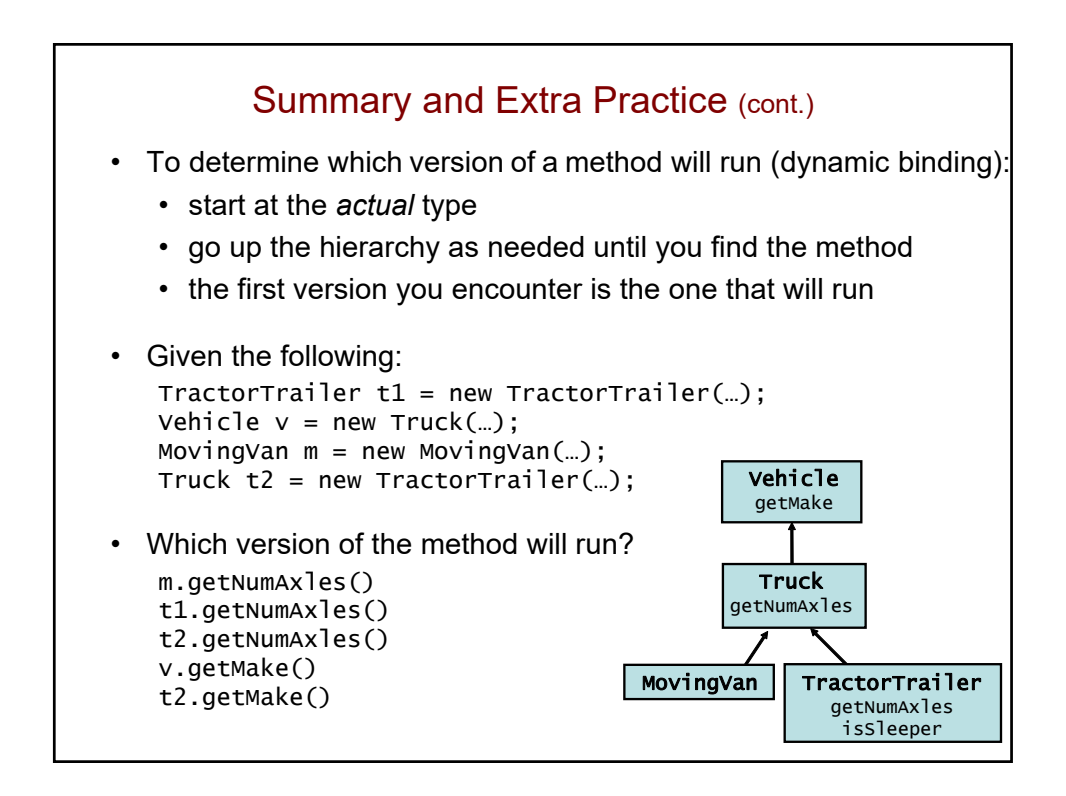

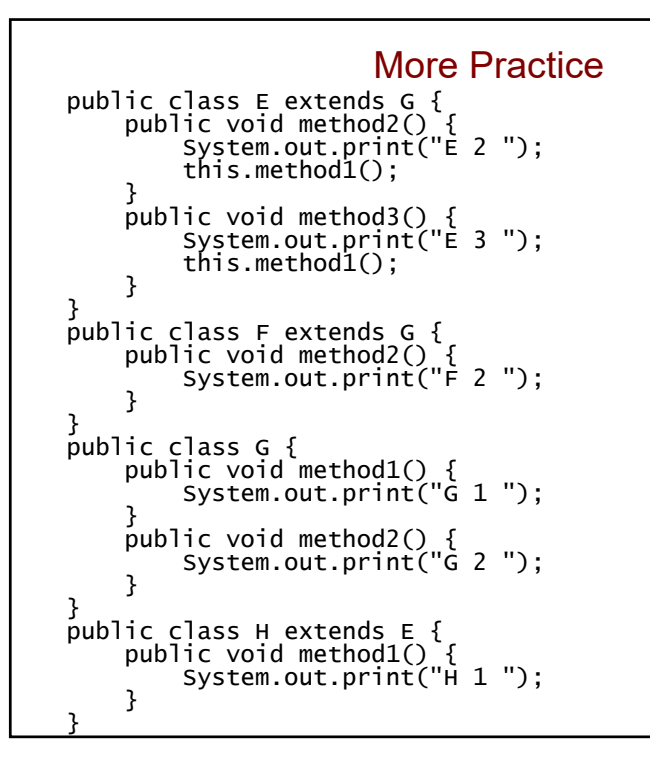

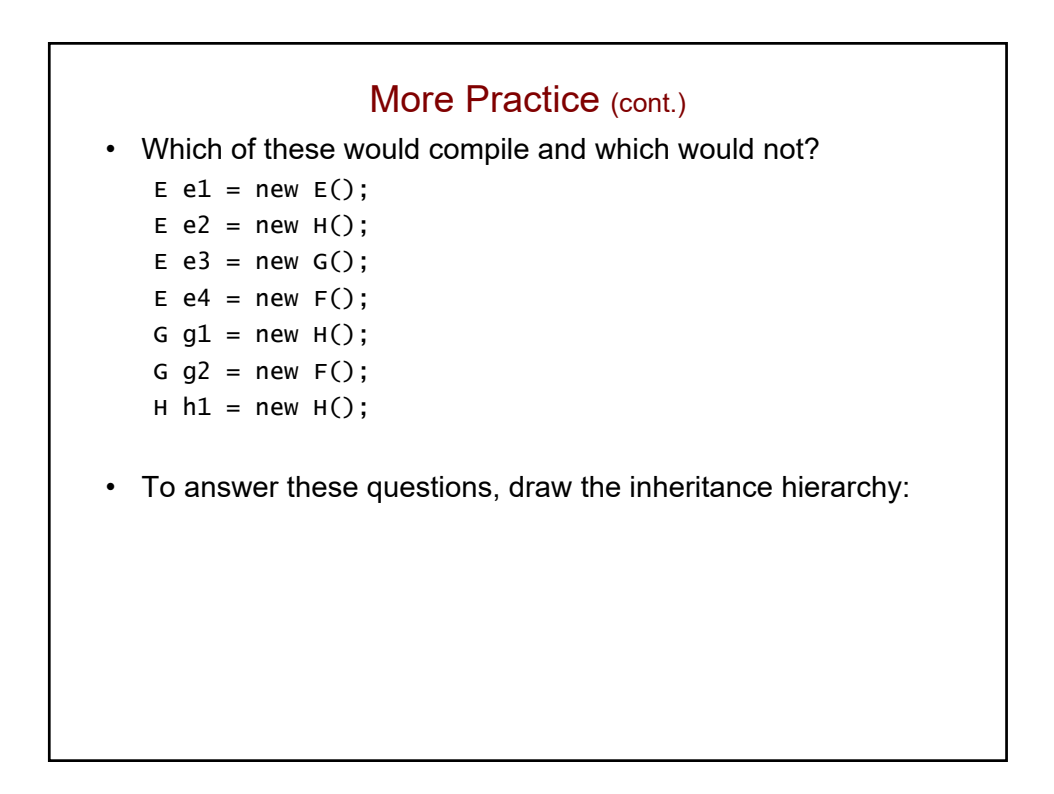

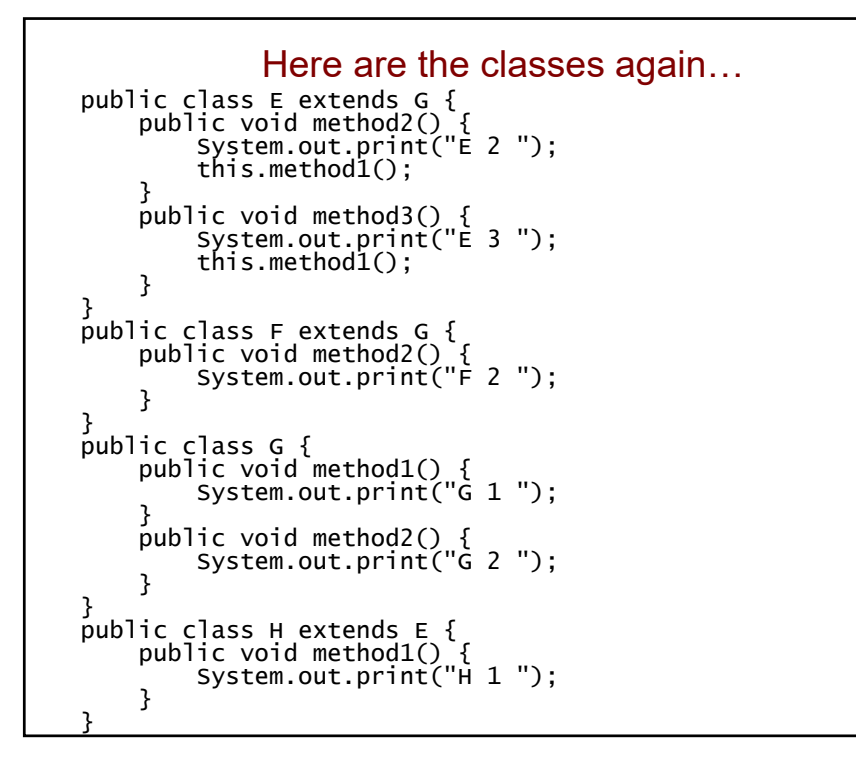

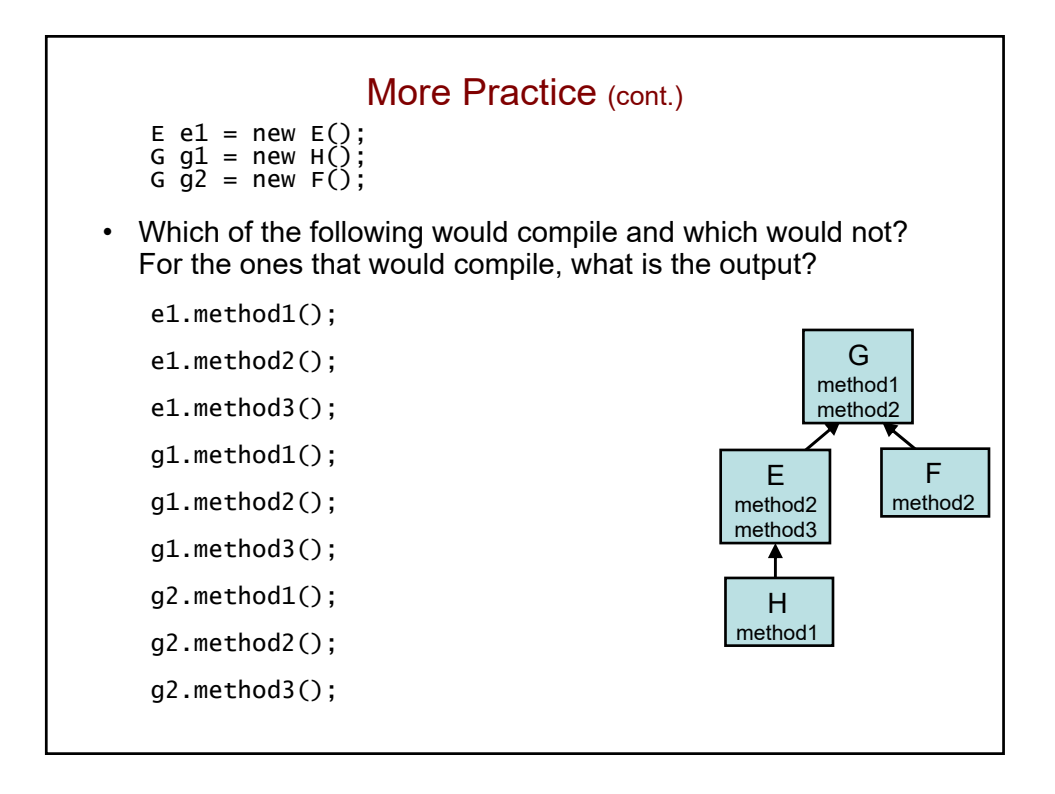